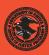

|                                                    | NIJ    |
|----------------------------------------------------|--------|
| Special                                            | REPORT |
|                                                    |        |
| Test Results for Disk Imaging Tools: SafeBack 2.18 |        |
|                                                    |        |

# **U.S. Department of Justice Office of Justice Programs** 810 Seventh Street N.W. Washington, DC 20531 John Ashcroft Attorney General **Deborah J. Daniels** Assistant Attorney General Sarah V. Hart Director, National Institute of Justice This and other publications and products of the U.S. Department of Justice, Office of Justice Programs, National Institute of Justice can be found on the World Wide Web at the following site: Office of Justice Programs **National Institute of Justice** http://www.ojp.usdoj.gov/nij

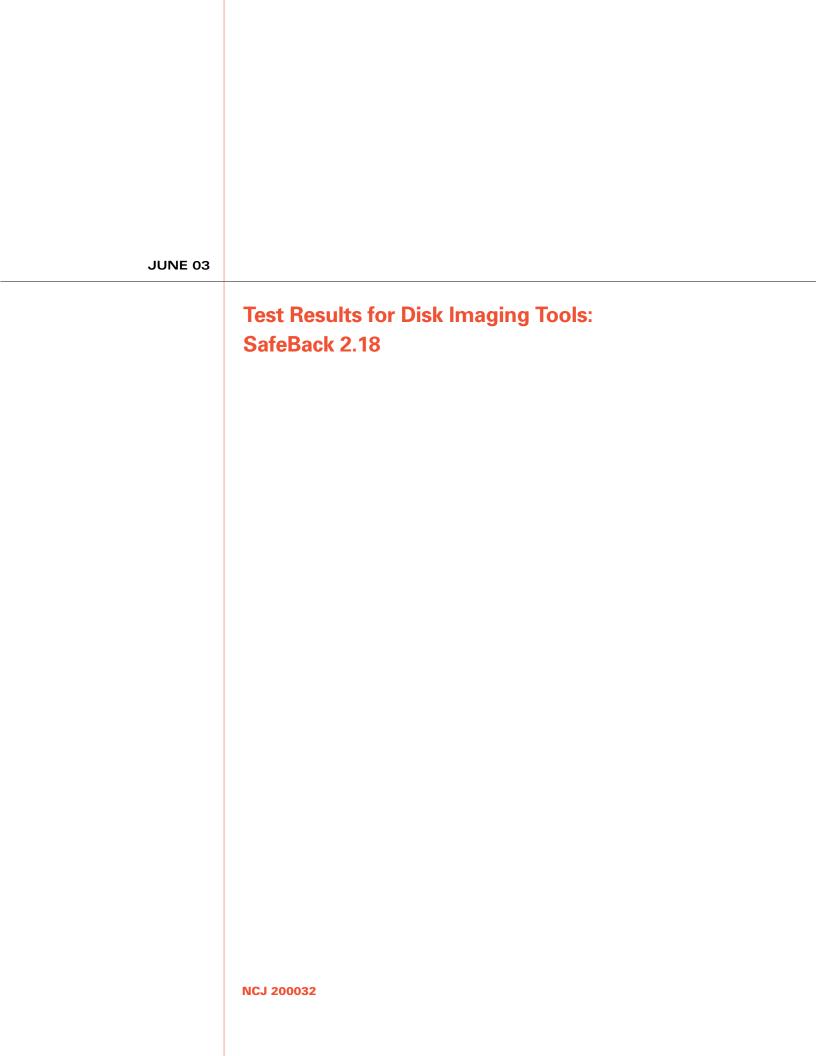

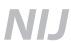

### Sarah V. Hart

Director

This report was prepared for the National Institute of Justice, U.S. Department of Justice, by the Office of Law Enforcement Standards of the National Institute of Standards and Technology under Interagency Agreement 94–IJ–R–004.

The National Institute of Justice is a component of the Office of Justice Programs, which also includes the Bureau of Justice Assistance, the Bureau of Justice Statistics, the Office of Juvenile Justice and Delinquency Prevention, and the Office for Victims of Crime.

## **Contents**

| Int | roduc | tion                                 | 4  |
|-----|-------|--------------------------------------|----|
| 1.  | Resu  | lts Summary by Requirements          | 5  |
| 2.  | Anoi  | malies                               | 6  |
|     | 2.1   | Sectors Missed in Legacy BIOS Access | 7  |
|     | 2.2   | Backfill Not as Expected             | 8  |
|     | 2.3   | Cylinder Alignment Anomaly           | 8  |
|     | 2.4   | Sector Change in FAT32 Operation     | 10 |
| 3.  | Test  | Case Selection                       | 11 |
| 4.  | Test  | Results by Assertion                 | 13 |
|     | 4.1   | Mandatory Assertions                 | 13 |
|     | 4.2   | Optional Assertions                  | 24 |
| 5.  | Testi | ing Environment                      | 27 |
|     | 5.1   | Extended BIOS Host Computers         | 27 |
|     | 5.2   | Legacy BIOS Host Computers           | 28 |
|     | 5.3   | Special SCSI System                  |    |
|     | 5.4   | Fast SHA-1 for Nexar Tests           | 28 |
|     | 5.5   | Hard Disk Drives                     | 28 |
|     | 5.6   | Test Configurations                  | 30 |
|     | 5.7   | Support Software                     | 31 |
|     | 5.8   | Basic Structure of Test Cases        | 31 |
| 6.  | Test  | Results Summary Key                  | 32 |
| 7.  | Inter | pretation of Test Results            | 33 |
|     | 7.1   | Source Disk                          |    |
|     | 7.2   | Number of Sectors Copied             | 33 |
|     | 7.3   | Small Destination Detection          | 34 |
|     | 7.4   | Excess Sectors                       | 34 |
|     | 7.5   | Changes to an Image File             | 34 |
|     | 7.6   | I/O Errors                           |    |
| 8.  | Test  | Results Summaries                    | 34 |
|     |       |                                      |    |

### Introduction

The Computer Forensics Tool Testing (CFTT) project is the joint effort of the National Institute of Justice, the National Institute of Standards and Technology (NIST), the U.S. Department of Defense, the Technical Support Working Group, and other related agencies. The objective of the CFTT project is to provide measurable assurance to practitioners, researchers, and other applicable users that the tools used in computer forensics investigations provide accurate results. Accomplishing this requires the development of specifications and test methods for computer forensics tools and subsequent testing of specific tools against those specifications.

The test results provide the information necessary for developers to improve tools, users to make informed choices, and the legal community and others to understand the tools' capabilities. The use of well-recognized methodologies for conformance and quality testing serves as the foundation of our approach for testing computer forensics tools. Plus, in an effort to further develop the specifications and test methods, we encourage the entire forensics community to visit the CFTT Web site (http://www.cftt.nist.gov), where drafts are accessible for both commentary and review.

This document reports the results from testing SafeBack 2.18, one commonly used disk imaging tool, against *Disk Imaging Tool Specification, Version 3.1.6*, developed by CFTT staff and available at <a href="http://www.cftt.nist.gov/DI-spec-3-1-6.doc">http://www.cftt.nist.gov/DI-spec-3-1-6.doc</a>. This specification identifies the top-level disk imaging tool requirements as—

- The tool shall make a bit-stream duplicate or an image of an original disk or partition.
- The tool shall not alter the original disk.
- The tool shall log I/O errors.
- The tool's documentation shall be correct.

Note: The test methodology is for software tools that copy or image hard disk drives. It does not cover analog media or digital media such as cell phones or personal digital assistants (PDAs).

June 2003 4 of 218 SafeBack 2.18

# Test Results for Disk Imaging Tools: SafeBack 2.18

Tool Tested: SafeBack

Version: 2.18 (February 13, 2001)

Operating System: PC-DOS 6.3 and Windows 98 DOS (Version 4.10.2222)

Supplier: New Technologies, Inc. (SafeBack formerly owned by Sydex, Inc.)

Address: 2075 NE Division Street

Gresham, OR 97030

Phone: 503–661–6912

Web: <a href="http://www.forensics-intl.com">http://www.forensics-intl.com</a>

# 1. Results Summary by Requirements

The tool shall make a bit-stream duplicate or an image of an original disk or partition. SafeBack, with two exceptions, copied all the disk sectors correctly and completely in the test cases that were run. The exceptions were the following:

- 1. For a certain partition type (FAT32), two file system control values (not part of any data file) are adjusted as a side effect of the copy. This adjustment is confined to 8 bytes of sector 1 of the partition and had no effect on any sectors used in data files.
- 2. If the basic input/output system (BIOS) interface is chosen to access integrated drive electronics (IDE) hard drives on an older computer using a legacy BIOS that underreports the number of cylinders on the drive, then some but not all sectors will be accessed in an area of the disk that is not used by either commercial software or Microsoft operating systems. If direct access using the advanced technology attachment (ATA) interface is chosen instead, SafeBack accesses every sector of the hard drive.

#### The tool shall not alter the original disk.

For all the test cases that were run, SafeBack never altered the original hard drive.

#### The tool shall be able to verify the integrity of a disk image file.

For all of the test cases that were run, SafeBack always identified image files that had been modified.

### The tool shall log I/O errors.

For all of the test cases that were run, SafeBack always logged I/O errors.

#### The tool's documentation shall be correct.

The tool documentation available was the *SafeBack Reference Manual, Version 2.0*, Second Edition, October 2001. There was no documentation identified for Version 2.18. In some cases, the software behavior was not documented or was ambiguous.

June 2003 5 of 218 SafeBack 2.18

### 2. Anomalies

This section describes four anomalies found during the testing of SafeBack 2.18 against the disk imaging requirements described in *Disk Imaging Tool Specification*, *Version 3.1.6*. The behavior observed in these anomalies should not be interpreted as necessarily representing unacceptable behavior for an imaging tool. Some of the anomalies may only need more detailed documentation by the tool vendor. However, the tool user must be aware of these behaviors since they may affect the quality and completeness of a forensic investigation.

The following anomalies were found:

- 1. **BIOS** anomaly. For IDE hard drives on computers with a legacy BIOS, if the legacy BIOS underreports the number of cylinders on the drive and the BIOS is used to access the drive, then there may be a small area of sectors at the end of the drive that are not accessed. The sectors in this area are not used by most commercial software.
- 2. **Backfill anomaly.** The zero backfill option did not always function as documented.
- 3. **Cylinder alignment anomaly.** The results of using the *cylinder alignment* option are not completely documented. For example, the last sector of a FAT partition is relocated unexpectedly on the destination.
- 4. **FAT32 anomaly.** Two fields of file system control information from the source are changed on the destination.

The scope of each anomaly is indicated in Table 2-1. An anomaly can manifest either in an image file, a restored copy, or both. A restored copy means a copy of the original drive produced by either the SafeBack **restore** or **copy** operations.

**Table 2-1. Scope of Anomalies** 

| Anomaly   | Scope                                                                         |  |  |  |
|-----------|-------------------------------------------------------------------------------|--|--|--|
| BIOS      | Image and restored copy.                                                      |  |  |  |
| Backfill  | Restored copy.                                                                |  |  |  |
| Cylinder  | Restored copy.                                                                |  |  |  |
| Alignment |                                                                               |  |  |  |
| FAT32     | Restored copy. Presence of the anomaly in an image file was not investigated. |  |  |  |

Note that the BIOS anomaly was observed only if a hard drive was accessed through the BIOS on a computer that had a BIOS that does not support the extensions defined in *ANSI INCITS 347-2001 BIOS Enhanced Disk Drive Services*. The BIOS anomaly was not observed if a computer with the BIOS extensions was used or if a computer with a legacy BIOS was used with **direct access** selected instead of **BIOS access**. The FAT32 anomaly only occurs if a FAT32 partition is restored; if an entire disk containing a FAT32 partition is imaged and restored, no anomaly occurs.

June 2003 6 of 218 SafeBack 2.18

### 2.1 Sectors Missed in Legacy BIOS Access

A legacy BIOS is defined as a BIOS that does not implement the extensions to interrupt 13h BIOS services described in the standard *ANSI INCITS 347-2001 BIOS Enhanced Disk Drive Services*. This standard was developed by T13, a Technical Committee for the InterNational Committee on Information Technology Standards (INCITS), under *Project 1386D*, *BIOS Enhanced Disk Drive Services*. INCITS is accredited by and operates under rules approved by the American National Standards Institute (ANSI). Further information is available at <a href="http://www.t13.org">http://www.t13.org</a>.

An extended BIOS (referred to as XBIOS) is defined as a BIOS that implements the extensions to interrupt 13h BIOS services described in *ANSI INCITS 347-2001 BIOS Enhanced Disk Drive Services*.

SafeBack does not access (i.e., read or write) all usable sectors on the hard drive if the legacy BIOS underreports the size of the hard drive and SafeBack uses BIOS access rather than direct access by the ATA interface. If this anomaly occurs while reading a source drive, the SafeBack image file will be missing a small number of sectors from the end of the hard drive. If this anomaly occurs during *zero backfilling* of the destination drive, the backfilling is not done for a small number of sectors at the end of the hard drive. When the anomaly occurs during the restore of an image, then part of the image at the end of the destination hard drive might not be restored. These sectors at the end of a hard drive are not normally used on a system with a legacy BIOS for any purpose by Microsoft operating systems or by typical application programs. These sectors are accessible only by special tools from a Microsoft operating system. However, these sectors could be used by other operating systems such as Linux or FreeBSD UNIX.

A physical hard drive may have a different physical geometry from the logical geometry presented by the BIOS. This is because the legacy BIOS interface can only present a hard drive with less than 1,024 cylinders. If a hard drive is being accessed by the BIOS and the physical drive contains more than 1,024 cylinders, then the BIOS presents an adjusted (logical) drive geometry with fewer than 1,024 cylinders by increasing the heads per cylinder value and decreasing the number of cylinders value. In a DOS environment, a drive is usually accessed through the BIOS, but software can directly access the physical drive if the necessary device driver is available. For example, the Quantum Sirocco model 1700A has the direct physical and BIOS access parameters presented in Table 2-2.

Table 2-2. Example of Direct ATA versus BIOS Hard Drive Geometry

| Access | Cylinders | Heads | Sectors<br>per Head | Sectors<br>per<br>Cylinder | Total Sectors |
|--------|-----------|-------|---------------------|----------------------------|---------------|
| Direct | 3,309     | 16    | 63                  | 1,008                      | 3,335,472     |
| BIOS   | 826       | 64    | 63                  | 4,032                      | 3,330,432     |

June 2003 7 of 218 SafeBack 2.18

Note that 5,040 more sectors (3,335,472 minus 3,330,432) can be accessed through direct ATA than are reported by the legacy BIOS. SafeBack copies one extra logical cylinder (4,032 sectors as reported by the BIOS) but misses the last physical cylinder of 1,008 sectors. For example, in test case DI-007, the last 1,008 sectors of the source are not copied to the destination, and in test case DI-063, the last 1,008 sectors of the destination are not zero backfilled.

Test cases: DI-001, DI-005, DI-006, DI-007, DI-062, DI-063, DI-064, DI-066, and DI-069.

### 2.2 Backfill Not as Expected

The zero backfill menu option was sometimes ignored. The SafeBack Reference Manual, Version 2.0 (in an addendum dated November 1999) states that the zero backfill menu option "When enabled . . .[SafeBack writes] binary 00 to unused space." However, for all executed test cases, disk copy and restore operations to a larger destination were backfilled even when the zero backfill menu option was set to no. Additional investigation suggested that the trigger for the anomaly might be the setting of the adjust partitions option. If the menu option is set to no and the zero backfill menu option is also set to no, zero backfill was done anyway. However, if the adjust partitions option was set to auto, zero backfill was not done. Disk operations requesting zero backfill were zero backfilled correctly.

For partition operations the addendum states: "[for partition operations the] menu selection will have no effect on the backfilling performed between partitions, which is always enabled." In other words, the zero backfill should always be done to the end of a partition regardless of the menu selection. The menu option refers only to the space between the end of the last partition and the end of the physical disk (i.e., for disk operations only). However, there was no zero backfilling of partition operations.

Test cases: DI-001, DI-009, DI-010, DI-018, DI-024, DI-025, DI-031, DI-044, DI-050, DI-056, DI-059, DI-062, DI-063, DI-071, DI-072, DI-091, DI-092, DI-100, DI-101, DI-120, DI-121, DI-129, DI-130, DI-149, DI-150, DI-154, DI-155, DI-159, DI-160, DI-162, and DI-163.

### 2.3 Cylinder Alignment Anomaly

If SafeBack is used to copy a physical hard drive to another physical hard drive of a different geometry, then it can optionally reposition partitions to disk cylinder boundaries. The method of cylinder alignment described in the SafeBack documentation is to add sectors to the end of each partition as it is copied to the destination, so that each destination partition uses all the sectors of the last cylinder of the partition. However, in some test cases, SafeBack copied all but the last sector to the destination partition, filled it with zeros, and then copied the last sector to the last sector on the destination partition. All data were copied to the destination but not necessarily where an investigator might expect to find it. The boot tracks were modified to reflect the relocation and resizing of the partitions.

June 2003 8 of 218 SafeBack 2.18

Consider test case DI-003. The source disk has 6 partitions, 2 FAT16, 1 hidden FAT16, 2 Linux, and 1 Linux swap. The disk comparison operation divides the disk into contiguous blocks of sectors based on the disk partition table. These blocks (called regions) are categorized as either boot tracks, partitions, or unallocated space. Each disk sector is located in one region. Each region can then be compared. For more detail about the comparison of disks with cylinder adjustment see *FS-TST: Forensic Software Testing Support Tools* at <a href="http://www.cftt.nist.gov">http://www.cftt.nist.gov</a>.

For test case DI-003, there are 4 boot tracks, 6 partitions, and 5 unallocated regions for a total of 15 regions. Table 2-3 is the comparison summary from the comparison log file for test case DI-003.

Table 2-3. Test Case DI-003 Comparison Summary

| Boot tracks 4     | 252        | diffs | 4               |           |
|-------------------|------------|-------|-----------------|-----------|
| Partitions 6      | 2,241,540  | diffs | 9               |           |
| Unallocated 5     | 1,093,680  | diffs | 1,009           |           |
| Total src sectors | 3,335,472  |       |                 |           |
| Partition excess  | 76,671     | zero  | 74,189 non-zero | 2,482     |
| Disk excess       | 9,260,307  | zero  | 10,363 non-zero | 9,249,944 |
| Total dst sectors | 12,672,450 |       |                 |           |

The first three rows summarize the comparison of source to destination sectors. The format of the first three rows is a category name, the number of regions in the category, total number of sectors in the category, the word *diffs*, and the number of sectors that are different between the source and the destination. For example, there are 4 boot tracks and each boot track has 63 sectors, for a total of 252 sectors allocated to boot tracks. There are 4 boot track sectors that have differences between the source sector and the destination sector.

The fourth line gives the total number of sectors on the source drive.

The next two lines summarize the destination sectors that do not correspond to any source sectors. The first category describes sectors added to destination partitions to fill out a partition to a cylinder boundary. The second category describes the excess sectors at the end of the disk. The three values represent the total number of sectors in the category, the number of sectors zero backfilled, and the number of sectors with some non-zero content.

The last line indicates the total number of sectors on the destination hard drive.

Each of the four boot tracks has had one sector modified to reflect the relocation and resizing of partitions. Also sector 0 of each partition is modified for the same reason. These modifications are as expected. However, three additional sectors in the partition category are reported to differ from the original source. In each of the three partitions with the additional sector reported to differ from the source, the last sector of the source is present on the destination but at an unexpected location separate from the other sectors copied to the destination. Consider the details for region 1 of test case DI-003. Region 1 is a FAT16 source partition with 1,229,697 sectors being copied to a destination partition with 7,245 excess sectors (for a total of 1,236,942 sectors). The last sector from the source is not copied to the corresponding destination location

June 2003 9 of 218 SafeBack 2.18

but is copied to the last excess sector of the destination (i.e., sector 1,237,004)<sup>1</sup> rather than to the expected location of 1,229,696. The sector relocation is not apparent from the summary table but can be verified by an examination of the log file details.

The sectors of the five unallocated regions were copied completely with two exceptions. The BIOS anomaly accounts for 1,008 sectors not being copied. This leaves region 10 as the one remaining sector. This region is a hidden FAT16 partition, and the last sector of the source is relocated to the last excess sector.

From the results and SafeBack documentation, it is unclear what the zero backfill results should be.

In summary, the cylinder alignment operation exhibits the following behaviors:

- 1. Partition table adjustments are as expected.
- 2. Except for the legacy BIOS anomaly, all source sectors not requiring partition table adjustments are copied accurately to the destination.
- 3. The last sector of a FAT source partition is relocated to the last sector of the excess destination sectors added for partition alignment. This occurs even when the partition is hidden.
- 4. The zero backfill results are unclear.

Test cases: DI-003, DI-004, DI-046, and DI-047.

### 2.4 Sector Change in FAT32 Operation

In FAT32 partition operations, sector 1 of the destination differs in 4 to 8 bytes beginning at offset 488 of sector 1 of the source. This sector, the **FSInfo** sector, contains control information for the FAT32 file system. It appears that SafeBack sets the **FSI\_Free\_Count** field to 0xFFFFFFF. This value indicates that the free cluster count is unknown and the actual value should be computed. Also, the **FSI\_Nxt\_Free** field is adjusted.

Table 2-4 is extracted from page 21 of *Microsoft Extensible Firmware Initiative FAT32 File System Specification FAT: General Overview of On-Disk Format* (see footnote 2).

June 2003 10 of 218 SafeBack 2.18

-

<sup>&</sup>lt;sup>1</sup> Note that there is a 63 sector offset that needs to be applied to 1,236,942 to get 1,237,004. Also, note that sector addresses start at zero.

<sup>&</sup>lt;sup>2</sup> This sector is documented in *Microsoft Extensible Firmware Initiative FAT32 File System Specification FAT: General Overview of On-Disk Format.* This document can be found on the Microsoft Web site at *http://www.microsoft.com/hwdev/download/hardware/FATGEN103.doc.* 

Table 2-4. FAT32 FSInfo Sector Control Fields Modified by SafeBack

| Name           | Offset | Size    | Description                                                                                                    |
|----------------|--------|---------|----------------------------------------------------------------------------------------------------|
|                | (byte) | (bytes) |                                                                                                    |
| FSI_Free_Count | 488    | 4       | Contains the last known free cluster count on the volume. If the value is 0xFFFFFFFFF, then the free count is unknown and must be computed. Any other value can be used, but is not necessarily correct. It should be range checked at least to make sure it is <= volume cluster count.                                                                                                    |
| FSI_Nxt_Free   | 492    | 4       | This is a hint for the FAT driver. It indicates the cluster number at which the driver should start looking for free clusters. Because a FAT32 FAT is large, it can be rather time consuming if there are a lot of allocated clusters at the start of the FAT and the driver starts looking for a free cluster starting at cluster 2. Typically this value is set to the last cluster number that the driver allocated. If the value is 0xFFFFFFFF, then there is no hint and the driver should start looking at cluster 2. Any other value can be used, but should be checked first to make sure it is a valid cluster number for the volume. |

Test cases: DI-015, DI-017, DI-025, DI-027, DI-030, DI-041, DI-072, DI-081, DI-083, DI-089, DI-101, DI-108, DI-118, DI-130, DI-138, DI-139, DI-141, DI-145, and DI-147.

### 3. Test Case Selection

Not all of the 168 test cases specified in *Disk Imaging Tool Specification*, *Version 3.1.6* apply to SafeBack. Of the 168 test cases specified, 112 cases were applied to SafeBack, and 56 cases were not run.

The primary criterion for selecting a test case is that there must be a tool feature covered by the objective of the test case as defined by the test case summary from *Disk Imaging Tool*Specification, Version 3.1.6. For example, test case DI-001 calls for the following setup: Copy a BIOS-IDE source disk to a BIOS-IDE destination disk where the source disk is smaller than the destination. Since every parameter specified in the setup can be applied to SafeBack, test case DI-001 is used. However, test case DI-013—logical copy of a Linux (i.e., ext2 or ext3) partition—is not used because SafeBack does not allow selection of logical drive formatted as a Linux partition for the **copy** operation.

June 2003 11 of 218 SafeBack 2.18

The 56 cases that were not run were eliminated for one or more of the following reasons (see Table 3-1 for details):

- SafeBack does not support partition (logical drive) operations (copy restore or backup) on NTFS or Linux ext2 partitions.
- Some test cases are going to be deleted from the test specification and are never used to test any disk imaging tools. For example, cases involving deleted file recovery are being deleted from the specification because deleted file recovery tools will be tested separately.
- Some test cases require support software or other tools that are not available. For example, some test cases specify I/O error simulation beyond the scope of the current tools.

Table 3-1. Test Cases Not Applied to SafeBack

| Case   | Reason Case Not Used                      |
|--------|-------------------------------------------|
| DI-011 | Unsupported operation.                    |
| DI-012 | Unsupported partition type.               |
| DI-013 | Case deleted, unsupported partition type. |
| DI-026 | Case deleted, unsupported partition type. |
| DI-028 | Unsupported partition type.               |
| DI-029 | Unsupported partition type.               |
| DI-037 | Unsupported partition type.               |
| DI-038 | Unsupported partition type.               |
| DI-039 | Case deleted.                             |
| DI-042 | Unsupported partition type.               |
| DI-043 | Unsupported partition type.               |
| DI-052 | Case deleted.                             |
| DI-053 | Case deleted.                             |
| DI-073 | Unsupported partition type.               |
| DI-074 | Unsupported partition type.               |
| DI-075 | Case deleted.                             |
| DI-076 | Case deleted.                             |
| DI-077 | Case deleted, unsupported partition type. |
| DI-078 | Case deleted, unsupported partition type. |
| DI-079 | Unsupported partition type.               |
| DI-080 | Unsupported partition type.               |
| DI-084 | Unsupported partition type.               |
| DI-085 | Unsupported partition type.               |
| DI-086 | Beyond scope of err simulator.            |
| DI-087 | Unsupported partition type.               |
| DI-088 | Unsupported partition type.               |
| DI-095 | Beyond scope of err simulator.            |
| DI-096 | Beyond scope of err simulator.            |
| DI-102 | Unsupported partition type.               |
| DI-103 | Unsupported partition type.               |
| DI-104 | Case deleted, unsupported partition type. |
| DI-105 | Case deleted, unsupported partition type. |
| DI-106 | Case deleted.                             |
| DI-107 | Case deleted.                             |
| DI-110 | Unsupported partition type.               |
| DI-111 | Unsupported partition type.               |
| DI-112 | Unsupported partition type.               |
| DI-113 | Unsupported partition type.               |

| Case   | Reason Case Not Used                      |
|--------|-------------------------------------------|
| DI-114 | Beyond scope of err simulator.            |
| DI-115 | Beyond scope of err simulator.            |
| DI-116 | Unsupported partition type.               |
| DI-117 | Unsupported partition type.               |
| DI-124 | Beyond scope of err simulator.            |
| DI-125 | Beyond scope of err simulator.            |
| DI-131 | Unsupported partition type.               |
| DI-132 | Unsupported partition type.               |
| DI-133 | Case deleted.                             |
| DI-134 | Case deleted.                             |
| DI-135 | Case deleted, unsupported partition type. |
| DI-136 | Case deleted, unsupported partition type. |
| DI-143 | Beyond scope of err simulator.            |
| DI-144 | Beyond scope of err simulator.            |
| DI-165 | Case deleted.                             |
| DI-166 | Case deleted.                             |
| DI-167 | Case deleted.                             |
| DI-168 | Case deleted.                             |

# 4. Test Results by Assertion

This section presents the results of SafeBack testing with results grouped by assertion. The assertions are taken from the *Disk Imaging Tool Specification*, *Version 3.1.6*.

## 4.1 Mandatory Assertions

### AM-1. If a source is accessed by the tool, then the source will not be altered.

After each source disk is created, a SHA-1 hash value is calculated and saved. Each time the tool is run, another SHA-1 hash value is calculated after the run and compared to the saved value. For all test cases that were run, the hash codes matched (i.e. the source was not altered).

The column labeled **Case** is the test case ID. **Before SHA-1** is the first four and last four digits (in hexadecimal) of the SHA computed on the source disk before running any test cases. **After SHA-1** is the first four and last four digits (in hexadecimal) of the SHA computed on the source disk after executing SafeBack for the given test case. The **SHA Values Match?** column indicates whether the full hash values match.

| Case   | Before SHA-1 | After SHA-1 | SHA Values Match? |
|--------|--------------|-------------|-------------------|
| DI-001 | BD41 9A00    | BD41 9A00   | OK                |
| DI-002 | BD41 9A00    | BD41 9A00   | OK                |
| DI-003 | D0FC 428F    | D0FC 428F   | OK                |
| DI-004 | BD41 9A00    | BD41 9A00   | OK                |
| DI-005 | D0FC 428F    | D0FC 428F   | OK                |
| DI-006 | D0FC 428F    | D0FC 428F   | OK                |
| DI-007 | D0FC 428F    | D0FC 428F   | OK                |
| DI-008 | D0FC 428F    | D0FC 428F   | OK                |
| DI-009 | 95C6 26E6    | 95C6 26E6   | OK                |

| Case   | Before SHA-1 | After SHA-1 | SHA Values Match? |
|--------|--------------|-------------|-------------------|
| DI-010 | BD41 9A00    | BD41 9A00   | OK                |
| DI-014 | BD41 9A00    | BD41 9A00   | OK                |
| DI-015 | 3E7E C05A    | 3E7E C05A   | OK                |
| DI-016 | D0FC 428F    | D0FC 428F   | OK                |
| DI-017 | 3E7E C05A    | 3E7E C05A   | OK                |
| DI-018 | 9AE1 F071    | 9AE1 F071   | OK                |
| DI-019 | 9AE1 F071    | 9AE1 F071   | OK                |
| DI-020 | 9AE1 F071    | 9AE1 F071   | OK                |
| DI-021 | 9AE1 F071    | 9AE1 F071   | OK                |
| DI-022 | 9AE1 F071    | 9AE1 F071   | OK                |
| DI-023 | 83A0 2A54    | 83A0 2A54   | OK                |
| DI-024 | F8C6 6FF2    | F8C6 6FF2   | OK                |
| DI-025 | 3E7E C05A    | 3E7E C05A   | OK                |
| DI-027 | 3DE5 FD14    | 3DE5 FD14   | OK                |
| DI-030 | 3E7E C05A    | 3E7E C05A   | OK                |
| DI-031 | 0F9D 7AB0    | 0F9D 7AB0   | OK                |
| DI-032 | 0F9D 7AB0    | 0F9D 7AB0   | OK                |
| DI-033 | 4692 93F0    | 4692 93F0   | OK                |
| DI-034 | 4692 93F0    | 4692 93F0   | OK                |
| DI-035 | 4692 93F0    | 4692 93F0   | OK                |
| DI-036 | 0F9D 7AB0    | 0F9D 7AB0   | OK                |
| DI-040 | 0F9D 7AB0    | 0F9D 7AB0   | OK                |
| DI-041 | 25BF 9CBF    | 25BF 9CBF   | OK                |
| DI-044 | BD41 9A00    | BD41 9A00   | OK                |
| DI-045 | BD41 9A00    | BD41 9A00   | OK                |
| DI-046 | D0FC 428F    | D0FC 428F   | OK                |
| DI-047 | BD41 9A00    | BD41 9A00   | OK                |
| DI-048 | 9AE1 F071    | 9AE1 F071   | OK                |
| DI-049 | 83A0 2A54    | 83A0 2A54   | OK                |
| DI-050 | 0F9D 7AB0    | 0F9D 7AB0   | OK                |
| DI-051 | 0F9D 7AB0    | 0F9D 7AB0   | OK                |
| DI-054 | 4692 93F0    | 4692 93F0   | OK                |
| DI-055 | 0F9D 7AB0    | 0F9D 7AB0   | OK                |
| DI-056 | 9AE1 F071    | 9AE1 F071   | OK                |
| DI-057 | F8C6 6FF2    | F8C6 6FF2   | OK                |
| DI-058 | 83A0 2A54    | 83A0 2A54   | OK                |
| DI-059 | 0F9D 7AB0    | 0F9D 7AB0   | OK                |
| DI-060 | 25BF 9CBF    | 25BF 9CBF   | OK                |
| DI-061 | 0F9D 7AB0    | 0F9D 7AB0   | OK                |
| DI-062 | 27E3 3191    | 27E3 3191   | OK                |
| DI-063 | BD41 9A00    | BD41 9A00   | OK                |
| DI-064 | D0FC 428F    | D0FC 428F   | OK                |
| DI-065 | BD41 9A00    | BD41 9A00   | OK                |
| DI-066 | D0FC 428F    | D0FC 428F   | OK                |
| DI-067 | D0FC 428F    | D0FC 428F   | OK                |
| DI-068 | BD41 9A00    | BD41 9A00   | OK                |
| DI-069 | D0FC 428F    | D0FC 428F   | OK                |
| DI-070 | D0FC 428F    | D0FC 428F   | OK                |
| DI-071 | BD41 9A00    | BD41 9A00   | OK                |
| DI-072 | 3E7E C05A    | 3E7E C05A   | OK                |
| DI-081 | 3E7E C05A    | 3E7E C05A   | OK                |
| DI-082 | 27E3 3191    | 27E3 3191   | OK                |
| DI-083 | 3E7E C05A    | 3E7E C05A   | OK                |

| Case             | Before SHA-1           | After SHA-1            | SHA Values Match? |
|------------------|------------------------|------------------------|-------------------|
| DI-089           | 3E7E C05A              | 3E7E C05A              | OK                |
| DI-090           | D0FC 428F              | D0FC 428F              | OK                |
| DI-091           | F8C6 6FF2              | F8C6 6FF2              | OK                |
| DI-092           | F8C6 6FF2              | F8C6 6FF2              | OK                |
| DI-093           | F8C6 6FF2              | F8C6 6FF2              | OK                |
| DI-094           | F8C6 6FF2              | F8C6 6FF2              | OK                |
| DI-097           | F8C6 6FF2              | F8C6 6FF2              | OK                |
| DI-098           | F8C6 6FF2              | F8C6 6FF2              | OK                |
| DI-099           | 8034 B235              | 8034 B235              | OK                |
| DI-100           | F8C6 6FF2              | F8C6 6FF2              | OK                |
| DI-101           | 3E7E C05A              | 3E7E C05A              | OK                |
| DI-108           | 3DE5 FD14              | 3DE5 FD14              | OK                |
| DI-109           | 83A0 2A54              | 83A0 2A54              | OK                |
| DI-118           | 3E7E C05A              | 3E7E C05A              | OK                |
| DI-119           | F8C6 6FF2              | F8C6 6FF2              | OK                |
| DI-120           | 25BF 9CBF              | 25BF 9CBF              | OK                |
| DI-121           | 0F9D 7AB0              | 0F9D 7AB0              | OK                |
| DI-122           | 25BF 9CBF              | 25BF 9CBF              | OK                |
| DI-123           | 25BF 9CBF              | 25BF 9CBF              | OK                |
| DI-126           | 0F9D 7AB0              | 0F9D 7AB0              | OK                |
| DI-127           | 0F9D 7AB0              | 0F9D 7AB0              | OK                |
| DI-128           | 25BF 9CBF              | 25BF 9CBF              | OK                |
| DI-128           |                        | 0F9D 7AB0              |                   |
|                  |                        |                        | OK                |
| DI-130<br>DI-137 | 2EB2 2564<br>0F9D 7AB0 | 2EB2 2564              | OK OK             |
| DI-137           | 25BF 9CBF              | 0F9D 7AB0<br>25BF 9CBF | OK                |
| DI-138           | 0=                     | 25BF 9CBF              | OK                |
|                  |                        |                        |                   |
| DI-140<br>DI-141 | 0F9D 7AB0<br>2EB2 2564 |                        | OK<br>OK          |
| DI-141<br>DI-142 | 2EB2 2564<br>0F9D 7AB0 | 2EB2 2564<br>0F9D 7AB0 | OK                |
| DI-142<br>DI-145 |                        |                        |                   |
|                  | 4D63 63FC              | 4D63 63FC              | OK                |
| DI-146           | 0F9D 7AB0              | 0F9D 7AB0              | OK                |
| DI-147           | 2EB2 2564              | 2EB2 2564              | OK OK             |
| DI-148           | 0F9D 7AB0              | 0F9D 7AB0              | OK                |
| DI-149           | F8C6 6FF2              | F8C6 6FF2              | OK                |
| DI-150           | F8C6 6FF2              | F8C6 6FF2              | OK                |
| DI-151           | F8C6 6FF2              | F8C6 6FF2              | OK OK             |
| DI-152           | F8C6 6FF2              | F8C6 6FF2              | OK OK             |
| DI-153           | 8034 B235              | 8034 B235              | OK                |
| DI-154           | 25BF 9CBF              | 25BF 9CBF              | OK                |
| DI-155           | 0F9D 7AB0              | 0F9D 7AB0              | OK                |
| DI-156           | 0F9D 7AB0              | 0F9D 7AB0              | OK                |
| DI-157           | 25BF 9CBF              | 25BF 9CBF              | OK                |
| DI-158           | 25BF 9CBF              | 25BF 9CBF              | OK                |
| DI-159           | 3E7E C05A              | 3E7E C05A              | OK                |
| DI-160           | F8C6 6FF2              | F8C6 6FF2              | OK OK             |
| DI-161           | 8034 B235              | 8034 B235              | OK                |
| DI-162           | 0F9D 7AB0              | 0F9D 7AB0              | OK                |
| DI-163           | 0F9D 7AB0              | 0F9D 7AB0              | OK                |
| DI-164           | 25BF 9CBF              | 25BF 9CBF              | OK                |

# AM-2. If there are no errors reading from a source or writing to a destination, then a bit-stream duplicate of the source will be created on the destination.

The column labeled **Case** is the test case ID. The type of object copied—disk or partition—is indicated in the **Obj** column. The column labeled **Src** is the number of sectors on the source to be copied. The column labeled **Dst** is the number of sectors on the destination. The number of sectors compared are listed in the **Compared** column. **Not Matched** indicates the number of sectors that were expected to compare equal but were different. The table is sorted first by type of object copied and then by case.

The BIOS anomaly is apparent (a value of 1,008 in the **Not Matched** column) for test cases DI-007 and DI-069. The FAT32 anomaly is apparent as a value of 1 in the **Not Matched** column for the FAT32 test cases.

| Case   | Obj   | Src      | Dst      | Compared | Not Matched |
|--------|-------|----------|----------|----------|-------------|
| DI-001 | Disk  | 3173184  | 12672450 | 3173184  | 0           |
| DI-002 | Disk  | 3173184  | 6306048  | 3173184  | 0           |
| DI-007 | Disk  | 3335472  | 3335472  | 3335472  | 1008        |
| DI-008 | Disk  | 3335472  | 3173184  | 3173184  | 0           |
| DI-009 | FAT12 | 16065    | 20097    | 16065    | 0           |
| DI-010 | FAT16 | 1229697  | 1334529  | 1229697  | 0           |
| DI-016 | FAT16 | 1229697  | 1229697  | 1229697  | 0           |
| DI-017 | FAT32 | 1229697  | 1128897  | 1128897  | 1           |
| DI-018 | Disk  | 3173184  | 6306048  | 3173184  | 0           |
| DI-019 | Disk  | 3173184  | 6306048  | 3173184  | 0           |
| DI-022 | Disk  | 3173184  | 3173184  | 3173184  | 0           |
| DI-023 | Disk  | 40188960 | 39102336 | 39102336 | 0           |
| DI-024 | FAT16 | 1229697  | 1334529  | 1229697  | 0           |
| DI-025 | FAT32 | 1229697  | 1334529  | 1229697  | 1           |
| DI-030 | FAT32 | 1229697  | 1128897  | 1128897  | 1           |
| DI-031 | Disk  | 17938985 | 35843670 | 17938985 | 0           |
| DI-032 | Disk  | 17938985 | 35843670 | 17938985 | 0           |
| DI-035 | Disk  | 17921835 | 17921835 | 17921835 | 0           |
| DI-036 | Disk  | 17938985 | 17921835 | 17921835 | 0           |
| DI-044 | Disk  | 3173184  | 12672450 | 3173184  | 0           |
| DI-045 | Disk  | 3173184  | 3335472  | 3173184  | 0           |
| DI-048 | Disk  | 3173184  | 3173184  | 3173184  | 0           |
| DI-049 | Disk  | 40188960 | 39102336 | 39102336 | 0           |
| DI-050 | Disk  | 17938985 | 35843670 | 17938985 | 0           |
| DI-051 | Disk  | 17938985 | 35843670 | 17938985 | 0           |
| DI-054 | Disk  | 17921835 | 17921835 | 17921835 | 0           |
| DI-055 | Disk  | 17938985 | 17921835 | 17921835 | 0           |
| DI-056 | Disk  | 3173184  | 17921835 | 3173184  | 0           |
| DI-057 | Disk  | 3173184  | 17921835 | 3173184  | 0           |
| DI-058 | Disk  | 40188960 | 17921835 | 17921835 | 0           |
| DI-059 | Disk  | 17938985 | 39102336 | 17938985 | 0           |
| DI-060 | Disk  | 17938985 | 39102336 | 17938985 | 0           |
| DI-061 | Disk  | 17938985 | 6306048  | 6306048  | 0           |
| DI-063 | Disk  | 3173184  | 3335472  | 3173184  | 0           |
| DI-069 | Disk  | 3335472  | 3335472  | 3335472  | 1008        |
| DI-070 | Disk  | 3335472  | 3173184  | 3173184  | 0           |
| DI-072 | FAT32 | 1229697  | 1334529  | 1229697  | 1           |

June 2003 16 of 218 SafeBack 2.18

| Case   | Obj   | Src      | Dst      | Compared | Not Matched |
|--------|-------|----------|----------|----------|-------------|
| DI-089 | FAT32 | 1229697  | 1128897  | 1128897  | 1           |
| DI-090 | FAT16 | 1229697  | 1128897  | 1128897  | 0           |
| DI-092 | Disk  | 3173184  | 6306048  | 3173184  | 0           |
| DI-098 | Disk  | 3173184  | 3173184  | 3173184  | 0           |
| DI-099 | Disk  | 40188960 | 39102336 | 39102336 | 0           |
| DI-101 | FAT32 | 1229697  | 1334529  | 1229697  | 1           |
| DI-118 | FAT32 | 1229697  | 1128897  | 1128897  | 1           |
| DI-119 | FAT16 | 1229697  | 1128897  | 1128897  | 0           |
| DI-121 | Disk  | 17938985 | 35843670 | 17938985 | 0           |
| DI-127 | Disk  | 17938985 | 17938985 | 17938985 | 0           |
| DI-128 | Disk  | 17938985 | 17921835 | 17921835 | 0           |
| DI-130 | FAT32 | 1236942  | 1333332  | 1236942  | 1           |
| DI-142 | FAT16 | 1236942  | 1236942  | 1236942  | 0           |
| DI-146 | FAT16 | 1236942  | 1236942  | 1236942  | 0           |
| DI-147 | FAT32 | 1236942  | 1140552  | 1140552  | 1           |
| DI-148 | FAT16 | 1236942  | 1128897  | 1128897  | 0           |
| DI-150 | Disk  | 3173184  | 6306048  | 3173184  | 0           |
| DI-152 | Disk  | 3173184  | 3173184  | 3173184  | 0           |
| DI-153 | Disk  | 40188960 | 39102336 | 39102336 | 0           |
| DI-155 | Disk  | 17938985 | 35843670 | 17938985 | 0           |
| DI-157 | Disk  | 17938985 | 17938985 | 17938985 | 0           |
| DI-158 | Disk  | 17938985 | 17921835 | 17921835 | 0           |
| DI-160 | Disk  | 3173184  | 16434495 | 3173184  | 0           |
| DI-161 | Disk  | 40188960 | 17921835 | 17921835 | 0           |
| DI-163 | Disk  | 17938985 | 39102336 | 17938985 | 0           |
| DI-164 | Disk  | 17938985 | 6306048  | 6306048  | 0           |

AM-3. If there are errors reading from a source or writing to a destination, then a qualified bit-stream duplicate of the source will be created on the destination. The identified areas are replaced by values specified by the tool's documentation.

The column labeled **Case** is the test case ID. The type of object copied is indicated in the **Obj** column. The type of error introduced is indicated in the **Err** column. **Not Matched** indicates the number of sectors that were expected to compare equal but were different. The **Range** column contains a list of sector ranges indicating contiguous blocks of sectors that do not match the expected results.

The BIOS anomaly is indicated in cases DI-005, DI-006, DI-062, DI-066, DI-064, and DI-066. The FAT32 anomaly is apparent, as a range of 1, is listed with another range in the **Range** column. The entries in the **Err** column indicate the type of error introduced: src rd (source read), dst wt (destination write), img rd (image read), img wt (image write), and corrupt (the image file has been changed).

| Case   | Obj   | Err    | Not Matched | Range                        |
|--------|-------|--------|-------------|------------------------------|
| DI-005 | Disk  | src rd | 1009        | 36460, 3334464-3335471       |
| DI-006 | Disk  | dst wt | 1076        | 36227-36294, 3334464-3335471 |
| DI-014 | FAT16 | src rd | 1           | 24864                        |
| DI-015 | FAT32 | dst wt | 89          | 1, 1697-1784                 |
| DI-020 | Disk  | src rd | 1           | 8929                         |
| DI-021 | Disk  | dst wt | 105         | 7392-7496                    |

| Case   | Obj   | Err     | Not Matched | Range                          |
|--------|-------|---------|-------------|--------------------------------|
| DI-027 | FAT32 | src rd  | 2           | 1, 369635                      |
| DI-033 | Disk  | src rd  | 1           | 699                            |
| DI-034 | Disk  | dst wt  | 29          | 90-118                         |
| DI-040 | FAT16 | src rd  | 1           | 1060362                        |
| DI-041 | FAT32 | dst wt  | 109         | 1, 514210-514317               |
| DI-062 | Disk  | corrupt | 1009        | 17, 3334464-3335471            |
| DI-064 | Disk  | src rd  | 1009        | 20346, 3334464-3335471         |
| DI-065 | Disk  | dst wt  | 91          | 20734-20824                    |
| DI-066 | Disk  | img rd  | 1127        | 20111-20229, 3334464-3335471   |
| DI-067 | Disk  | img wt  | 3297987     | 37485-3335471                  |
| DI-068 | Disk  | corrupt | 1           | 18                             |
| DI-071 | FAT16 | corrupt | 1           | 11                             |
| DI-081 | FAT32 | img rd  | 120         | 1, 30821-30939                 |
| DI-082 | FAT16 | img wt  | 1152466     | 77231-1229696                  |
| DI-083 | FAT32 | corrupt | 2           | 1, 10                          |
| DI-091 | Disk  | corrupt | 1           | 4                              |
| DI-093 | Disk  | src rd  | 1           | 7895                           |
| DI-094 | Disk  | dst wt  | 45          | 6381-6425                      |
| DI-097 | Disk  | corrupt | 1           | 4                              |
| DI-100 | FAT16 | corrupt | 1           | 0                              |
| DI-108 | FAT32 | src rd  | 2           | 1, 434263                      |
| DI-109 | FAT16 | dst wt  | 11          | 530217, 530235-530240, 530245- |
|        |       |         |             | 530247,                        |
| DI-120 | Disk  | corrupt | 1           | 11                             |
| DI-122 | Disk  | src rd  | 1           | 1380770                        |
| DI-123 | Disk  | dst wt  | 93          | 17938800-17938892              |
| DI-126 | Disk  | corrupt | 1           | 15                             |
| DI-129 | FAT16 | corrupt | 1           | 0                              |
| DI-137 | FAT16 | src rd  | 1           | 481953                         |
| DI-138 | FAT32 | dst wt  | 21          | 1, 370903-370922               |
| DI-139 | FAT32 | img rd  | 120         | 1, 68068-68186                 |
| DI-140 | FAT16 | img wt  | 1024051     | 212891-1236941                 |
| DI-141 | FAT32 | corrupt | 2           | 1, 7                           |
| DI-145 | FAT32 | corrupt | 2           | 1, 1450                        |
| DI-149 | Disk  | corrupt | 1           | 12                             |
| DI-151 | Disk  | corrupt | 1           | 6                              |
| DI-154 | Disk  | corrupt | 1           | 12                             |
| DI-156 | Disk  | corrupt | 1           | 9                              |
| DI-159 | Disk  | corrupt | 1           | 1                              |
| DI-162 | Disk  | corrupt | 1           | 13                             |

AM-4. If there are errors reading from the source or writing to the destination, then the error types and locations are logged.

The column labeled **Case** is the test case ID. The type of operation performed is indicated by the **Op** column. The type of error introduced is indicated in the **Err** column. The message from the SafeBack log file is in the **Message** column. The reported location (if any) is in the **Location** column. In the **Location** column, LBA means logical block address.

June 2003 18 of 218 SafeBack 2.18

| Case   | Op    | Err    | Message                  | Location          |
|--------|-------|--------|--------------------------|-------------------|
| DI-005 | сору  | src rd | sector flagged bad error | LBA 36460 CHS     |
|        |       |        | (status 0a)              | 9/2/47            |
| DI-006 | сору  | dst wt | sector flagged bad error | LBA 36227 CHS     |
|        |       |        | (status 0a)              | 8/63/3            |
| DI-014 | сору  | src rd | bad address mark error   | LBA 24864 CHS     |
|        |       |        | (status 02)              | 6/10/43           |
| DI-015 | copy  | dst wt | bad address mark error   | LBA 1697 CHS      |
|        |       |        | (status 02)              | 0/26/60           |
| DI-020 | copy  | src rd | sector flagged bad error | LBA 8929 CHS      |
|        |       |        | (status 0a)              | 8/13/47           |
| DI-021 | copy  | dst wt | sector flagged bad error | LBA 7392 CHS      |
|        |       |        | (status 0a)              | 7/5/22            |
| DI-027 | copy  | src rd | bad address mark error   | LBA 369635 CHS    |
|        |       |        | (status 02)              | 23/2/15           |
| DI-033 | сору  | src rd | sector flagged bad error | LBA 699 CHS       |
|        |       |        | (status 0a)              | 0/11/7            |
| DI-034 | сору  | dst wt | sector flagged bad error | LBA 90 CHS 0/1/28 |
|        |       |        | (status 0a)              |                   |
| DI-040 | сору  | src rd | bad address mark error   | LBA 1060362 CHS   |
|        |       |        | (status 02)              | 66/1/10           |
| DI-041 | сору  | dst wt | bad address mark error   | LBA 514210 CHS    |
|        |       |        | (status 02)              | 32/2/5            |
| DI-064 | image | src rd | sector flagged bad error | LBA 20346 CHS     |
|        |       |        | (status Oa)              | 5/2/61            |
| DI-065 | image | dst wt | sector flagged bad error | LBA 20734 CHS     |
|        |       |        | (status 0a)              | 5/9/8             |
| DI-066 | image | img rd | access denied error      |                   |
| DI-067 | image | img wt | unrecoverable file error |                   |
| DI-081 | image | img rd | access denied error      |                   |
| DI-082 | image | img wt | unrecoverable file error |                   |
| DI-093 | image | src rd | sector flagged bad error | LBA 7895 CHS      |
|        |       |        | (status 0a)              | 7/13/21           |
| DI-094 | image | dst wt | sector flagged bad error | LBA 6381 CHS      |
|        |       |        | (status 0a)              | 6/5/19            |
| DI-108 | image | src rd | bad address mark error   | LBA 434263 CHS    |
|        |       |        | (status 02)              | 27/8/5            |
| DI-109 | image | dst wt | bad address mark error   | LBA 530217 CHS    |
|        |       |        | (status 02)              | 33/1/10           |
| DI-122 | image | src rd | sector flagged bad error | LBA 1380770 CHS   |
|        |       |        | (status 0a)              | 85/241/63         |
| DI-123 | image | dst wt | sector flagged bad error | LBA 17938800 CHS  |
|        |       |        | (status 0a)              | 1116/162/55       |
| DI-137 | image | src rd | bad address mark error   | LBA 481953 CHS    |
|        |       |        | (status 02)              | 30/0/4            |
| DI-138 | image | dst wt | bad address mark error   | LBA 370903 CHS    |
|        |       |        | (status 02)              | 23/22/23          |
| DI-139 | image | img rd | access denied error      |                   |
| DI-140 | image | img wt | unrecoverable file error |                   |

# AM-5. If the source or destination is an IDE or SCSI drive and an image or bit-stream duplicate is created, then the interface used is presumed to be *well defined*.<sup>3</sup>

The column labeled **Case** is the test case ID. The column labeled **Src** is the interface for accessing the source. The column labeled **Dst** is the interface for accessing the destination.

| Case   | Src        | Dst        |
|--------|------------|------------|
| DI-001 | BIOS-IDE   | BIOS-IDE   |
| DI-002 | BIOS-IDE   | BIOS-IDE   |
| DI-003 | BIOS-IDE   | BIOS-IDE   |
| DI-004 | BIOS-IDE   | BIOS-IDE   |
| DI-005 | BIOS-IDE   | BIOS-IDE   |
| DI-006 | BIOS-IDE   | BIOS-IDE   |
| DI-007 | BIOS-IDE   | BIOS-IDE   |
| DI-008 | BIOS-IDE   | BIOS-IDE   |
| DI-009 | BIOS-IDE   | BIOS-IDE   |
| DI-010 | BIOS-IDE   | BIOS-IDE   |
| DI-014 | BIOS-IDE   | BIOS-IDE   |
| DI-015 | BIOS-IDE   | BIOS-IDE   |
| DI-016 | BIOS-IDE   | BIOS-IDE   |
| DI-017 | BIOS-IDE   | BIOS-IDE   |
| DI-018 | XBIOS-IDE  | XBIOS-IDE  |
| DI-019 | XBIOS-IDE  | XBIOS-IDE  |
| DI-020 | XBIOS-IDE  | XBIOS-IDE  |
| DI-021 | XBIOS-IDE  | XBIOS-IDE  |
| DI-022 | XBIOS-IDE  | XBIOS-IDE  |
| DI-023 | XBIOS-IDE  | XBIOS-IDE  |
| DI-024 | XBIOS-IDE  | XBIOS-IDE  |
| DI-025 | XBIOS-IDE  | XBIOS-IDE  |
| DI-027 | XBIOS-IDE  | XBIOS-IDE  |
| DI-030 | XBIOS-IDE  | XBIOS-IDE  |
| DI-031 | XBIOS-SCSI | XBIOS-SCSI |
| DI-032 | XBIOS-SCSI | XBIOS-SCSI |
| DI-033 | XBIOS-SCSI | XBIOS-SCSI |
| DI-034 | XBIOS-SCSI | XBIOS-SCSI |
| DI-035 | XBIOS-SCSI | XBIOS-SCSI |
| DI-036 | XBIOS-SCSI | XBIOS-SCSI |
| DI-040 | XBIOS-SCSI | XBIOS-SCSI |
| DI-041 | XBIOS-SCSI | XBIOS-SCSI |
| DI-044 | DIRECT-IDE | DIRECT-IDE |
| DI-045 | DIRECT-IDE | DIRECT-IDE |
| DI-046 | DIRECT-IDE | DIRECT-IDE |
| DI-047 | DIRECT-IDE | DIRECT-IDE |
| DI-048 | DIRECT-IDE | DIRECT-IDE |
| DI-049 | DIRECT-IDE | DIRECT-IDE |
| DI-050 | ASPI       | ASPI       |
| DI-051 | ASPI       | ASPI       |
| DI-054 | ASPI       | ASPI       |
| DI-055 | ASPI       | ASPI       |
| DI-056 | XBIOS-IDE  | XBIOS-SCSI |

\_

<sup>&</sup>lt;sup>3</sup> The actual assertion from the specification refers to a specific requirement. The essence of the referenced requirement is for the interface to be well defined.

| Case   | Src        | Dst        |
|--------|------------|------------|
| DI-057 | XBIOS-IDE  | XBIOS-SCSI |
| DI-058 | XBIOS-IDE  | XBIOS-SCSI |
| DI-059 | XBIOS-SCSI | XBIOS-IDE  |
| DI-060 | XBIOS-SCSI | XBIOS-IDE  |
| DI-061 | XBIOS-SCSI | XBIOS-IDE  |
| DI-062 | BIOS-IDE   | BIOS-IDE   |
| DI-063 | BIOS-IDE   | BIOS-IDE   |
| DI-064 | BIOS-IDE   | BIOS-IDE   |
| DI-065 | BIOS-IDE   | BIOS-IDE   |
| DI-066 | BIOS-IDE   | BIOS-IDE   |
| DI-067 | BIOS-IDE   | BIOS-IDE   |
| DI-068 | BIOS-IDE   | BIOS-IDE   |
| DI-069 | BIOS-IDE   | BIOS-IDE   |
| DI-070 | BIOS-IDE   | BIOS-IDE   |
| DI-071 | BIOS-IDE   | BIOS-IDE   |
| DI-072 | BIOS-IDE   | BIOS-IDE   |
| DI-081 | BIOS-IDE   | BIOS-IDE   |
| DI-082 | BIOS-IDE   | BIOS-IDE   |
| DI-083 | BIOS-IDE   | BIOS-IDE   |
| DI-089 | BIOS-IDE   | BIOS-IDE   |
| DI-090 | BIOS-IDE   | BIOS-IDE   |
| DI-091 | XBIOS-IDE  | XBIOS-IDE  |
| DI-092 | XBIOS-IDE  | XBIOS-IDE  |
| DI-093 | XBIOS-IDE  | XBIOS-IDE  |
| DI-094 | XBIOS-IDE  | XBIOS-IDE  |
| DI-097 | XBIOS-IDE  | XBIOS-IDE  |
| DI-098 | XBIOS-IDE  | XBIOS-IDE  |
| DI-099 | XBIOS-IDE  | XBIOS-IDE  |
| DI-100 | XBIOS-IDE  | XBIOS-IDE  |
| DI-101 | XBIOS-IDE  | XBIOS-IDE  |
| DI-108 | XBIOS-IDE  | XBIOS-IDE  |
| DI-109 | XBIOS-IDE  | XBIOS-IDE  |
| DI-118 | XBIOS-IDE  | XBIOS-IDE  |
| DI-119 | XBIOS-IDE  | XBIOS-IDE  |
| DI-120 | XBIOS-SCSI | XBIOS-SCSI |
| DI-121 | XBIOS-SCSI | XBIOS-SCSI |
| DI-122 | XBIOS-SCSI | XBIOS-SCSI |
| DI-123 | XBIOS-SCSI | XBIOS-SCSI |
| DI-126 | XBIOS-SCSI | XBIOS-SCSI |
| DI-127 | XBIOS-SCSI | XBIOS-SCSI |
| DI-128 | XBIOS-SCSI | XBIOS-SCSI |
| DI-129 | XBIOS-SCSI | XBIOS-SCSI |
| DI-130 | XBIOS-SCSI | XBIOS-SCSI |
| DI-137 | XBIOS-SCSI | XBIOS-SCSI |
| DI-138 | XBIOS-SCSI | XBIOS-SCSI |
| DI-139 | XBIOS-SCSI | XBIOS-SCSI |
| DI-140 | XBIOS-SCSI | XBIOS-SCSI |
| DI-141 | XBIOS-SCSI | XBIOS-SCSI |
| DI-142 | XBIOS-SCSI | XBIOS-SCSI |
| DI-145 | XBIOS-SCSI | XBIOS-SCSI |
| DI-146 | XBIOS-SCSI | XBIOS-SCSI |
| DI-147 | XBIOS-SCSI | XBIOS-SCSI |
| DI-148 | XBIOS-SCSI | XBIOS-SCSI |

| Case   | Src        | Dst        |
|--------|------------|------------|
| DI-149 | DIRECT-IDE | DIRECT-IDE |
| DI-150 | DIRECT-IDE | DIRECT-IDE |
| DI-151 | DIRECT-IDE | DIRECT-IDE |
| DI-152 | DIRECT-IDE | DIRECT-IDE |
| DI-153 | DIRECT-IDE | DIRECT-IDE |
| DI-154 | ASPI       | ASPI       |
| DI-155 | ASPI       | ASPI       |
| DI-156 | ASPI       | ASPI       |
| DI-157 | ASPI       | ASPI       |
| DI-158 | ASPI       | ASPI       |
| DI-159 | XBIOS-IDE  | XBIOS-SCSI |
| DI-160 | XBIOS-IDE  | XBIOS-SCSI |
| DI-161 | XBIOS-IDE  | XBIOS-SCSI |
| DI-162 | XBIOS-SCSI | XBIOS-IDE  |
| DI-163 | XBIOS-SCSI | XBIOS-IDE  |
| DI-164 | XBIOS-SCSI | XBIOS-IDE  |

# AM-6. If the expected result of any test defined in this specification is achieved and the documentation was followed without change in achieving this result, then the documentation is presumed correct.

Some behavior of the tool was not well documented or was ambiguous. For example, the description of the tool treatment of extra sectors on a copy of an original was ambiguous (see section 2.2).

# AM-7. If a bit-stream duplicate of a source is created on a larger destination, then the contents of areas on the destination that are not part of the duplicate are set to values as specified in the tool documentation.

The column labeled **Case** is the test case ID. The type of object copied is indicated in the **Obj** column. The **Do BF** column indicates the SafeBack backfill setting recorded in the log file. A value of *Yes* indicates that zero backfilling should be performed. The **Excess** column indicates the number of excess sectors on the destination. The number of excess sectors backfilled with zero is indicated in the **Zero BF** column. The number of excess destination sectors that were not changed by SafeBack is indicated in the **Not BF** column.

The backfill anomaly is apparent in a large number of cases. The BIOS anomaly is indicated in cases DI-001 and DI-063.

| Case   | Obj   | Do BF | Excess   | Zero BF  | Not BF |
|--------|-------|-------|----------|----------|--------|
| DI-001 | Disk  | No    | 9499266  | 9486036  | 13230  |
| DI-002 | Disk  | Yes   | 3132864  | 3132864  | 0      |
| DI-009 | FAT12 | No    | 4032     | 0        | 4032   |
| DI-010 | FAT16 | Yes   | 104832   | 0        | 104832 |
| DI-018 | Disk  | No    | 3132864  | 3132864  | 0      |
| DI-019 | Disk  | Yes   | 3132864  | 3132864  | 0      |
| DI-024 | FAT16 | No    | 104832   | 0        | 104832 |
| DI-025 | FAT32 | Yes   | 104832   | 0        | 104832 |
| DI-031 | Disk  | No    | 17904685 | 17904685 | 0      |

| Case   | Obj   | Do BF | Excess   | Zero BF  | Not BF |
|--------|-------|-------|----------|----------|--------|
| DI-032 | Disk  | Yes   | 17904685 | 17904685 | 0      |
| DI-044 | Disk  | No    | 9499266  | 9499266  | 0      |
| DI-045 | Disk  | Yes   | 162288   | 162288   | 0      |
| DI-050 | Disk  | No    | 17904685 | 17904685 | 0      |
| DI-051 | Disk  | Yes   | 17904685 | 17904685 | 0      |
| DI-056 | Disk  | No    | 14748651 | 14748651 | 0      |
| DI-057 | Disk  | Yes   | 14748651 | 14748651 | 0      |
| DI-059 | Disk  | No    | 21163351 | 21163351 | 0      |
| DI-060 | Disk  | Yes   | 21163351 | 21163351 | 0      |
| DI-062 | Disk  | No    | 2970576  | 2970576  | 0      |
| DI-063 | Disk  | No    | 162288   | 161280   | 1008   |
| DI-071 | FAT16 | No    | 104832   | 0        | 104832 |
| DI-072 | FAT32 | No    | 104832   | 0        | 104832 |
| DI-091 | Disk  | No    | 3132864  | 3132864  | 0      |
| DI-092 | Disk  | No    | 3132864  | 3132864  | 0      |
| DI-100 | FAT16 | No    | 104832   | 0        | 104832 |
| DI-101 | FAT32 | No    | 104832   | 0        | 104832 |
| DI-120 | Disk  | No    | 17904685 | 17904685 | 0      |
| DI-121 | Disk  | No    | 17904685 | 17904685 | 0      |
| DI-129 | FAT16 | No    | 96390    | 0        | 96390  |
| DI-130 | FAT32 | No    | 96390    | 0        | 96390  |
| DI-149 | Disk  | No    | 3132864  | 3132864  | 0      |
| DI-150 | Disk  | No    | 3132864  | 3132864  | 0      |
| DI-154 | Disk  | No    | 17904685 | 17904685 | 0      |
| DI-155 | Disk  | No    | 17904685 | 17904685 | 0      |
| DI-159 | Disk  | No    | 32508198 | 32508198 | 0      |
| DI-160 | Disk  | No    | 13261311 | 13261311 | 0      |
| DI-162 | Disk  | No    | 21163351 | 21163351 | 0      |
| DI-163 | Disk  | No    | 21163351 | 21163351 | 0      |

AM-8. If a bit-stream duplicate of a source is created on a smaller destination, then the duplicate is qualified by omitted portions of the bit-stream, and the tool will notify the user that the source is larger than the destination.

The column labeled **Case** is the test case ID. The column labeled **Op** indicates the type of operation selected. The type of object copied is indicated in the **Obj** column. The message from the log file is in the **Message** column.

| Case   | Op   | Obj   | Message                             |
|--------|------|-------|-------------------------------------|
| DI-008 | сору | Disk  | Insufficient destination file space |
|        |      |       | projected.                          |
| DI-017 | сору | FAT32 | Insufficient destination file space |
|        |      |       | projected.                          |
| DI-023 | сору | Disk  | Insufficient destination file space |
|        |      |       | projected.                          |
| DI-030 | сору | FAT32 | Insufficient destination file space |
|        |      |       | projected.                          |
| DI-036 | сору | Disk  | Insufficient destination file space |
|        |      |       | projected.                          |
| DI-049 | сору | Disk  | Insufficient destination file space |
|        |      |       | projected.                          |
| DI-055 | сору | Disk  | Insufficient destination file space |

| Case   | Op       | Obj   | Message                                |
|--------|----------|-------|----------------------------------------|
|        |          |       | projected.                             |
| DI-058 | сору     | Disk  | Insufficient destination file space    |
|        |          |       | projected.                             |
| DI-061 | copy     | Disk  | Insufficient destination file space    |
|        |          |       | projected.                             |
| DI-070 | image    | Disk  | Destination drive capacity is smaller. |
| DI-089 | image    | FAT32 | Destination drive capacity is smaller. |
| DI-090 | image-rm | FAT16 | Destination drive capacity is smaller. |
| DI-099 | image    | Disk  | Destination drive capacity is smaller. |
| DI-118 | image    | FAT32 | Destination drive capacity is smaller. |
| DI-119 | image-rm | FAT16 | Destination drive capacity is smaller. |
| DI-128 | image    | Disk  | Destination drive capacity is smaller. |
| DI-147 | image    | FAT32 | Destination drive capacity is smaller. |
| DI-148 | image-rm | FAT16 | Destination drive capacity is smaller. |
| DI-153 | image    | Disk  | Destination drive capacity is smaller. |
| DI-158 | image    | Disk  | Destination drive capacity is smaller. |
| DI-161 | image    | Disk  | Destination drive capacity is smaller. |
| DI-164 | image    | Disk  | Destination drive capacity is smaller. |

# 4.2 Optional Assertions

# AO-1. If a hash of one or more blocks (i.e., less than the entire disk) from the source is computed before duplication and is compared to a hash of the same blocks from the destination, the hashes will compare equal.

The column labeled **Case** is the test case ID. The type of operation is indicated in the **Op** column. The type of object copied is indicated in the **Obj** column. The type of error introduced is indicated in the **Err** column. The message from the log file is in the **Message** column.

An error message of CRC mismatch is the expected result for cases with "corrupt," "img rd," or "img wt" listed in the **Err** column.

| Case   | Obj   | Err     | Message                                      |
|--------|-------|---------|----------------------------------------------|
| DI-062 | Disk  | corrupt | CRC mismatch: Calc: e8b30a50, Read: 77b22116 |
| DI-063 | Disk  | none    | CRC verifies: c47d6f53                       |
| DI-064 | Disk  | src rd  | CRC verifies: b2ce8cc4                       |
| DI-065 | Disk  | dst wt  | CRC verifies: e4110b05                       |
| DI-066 | Disk  | img rd  | CRC mismatch: Calc: e4ced409, Read: 66550957 |
| DI-068 | Disk  | corrupt | CRC mismatch: Calc: f68b0bae, Read: 5d3cb32a |
| DI-069 | Disk  | none    | CRC verifies: a56cb1bc                       |
| DI-071 | FAT16 | corrupt | CRC mismatch: Calc: 0a622327, Read: 7a50bbc4 |
| DI-072 | FAT32 | none    | CRC verifies: bd824e5c                       |
| DI-081 | FAT32 | img rd  | CRC mismatch: Calc: 8b9ec084, Read: ce17ce49 |
| DI-083 | FAT32 | corrupt | CRC mismatch: Calc: 43c7bebf, Read: ddcc46b0 |
| DI-091 | Disk  | corrupt | CRC mismatch: Calc: 04627298, Read: 4f437945 |
| DI-092 | Disk  | none    | CRC verifies: a3a50a2a                       |
| DI-093 | Disk  | src rd  | CRC verifies: 91056b0f                       |
| DI-094 | Disk  | dst wt  | CRC verifies: 4cdfe8f9                       |
| DI-097 | Disk  | corrupt | CRC mismatch: Calc: 4321c445, Read: 3a1d33b9 |
| DI-098 | Disk  | none    | CRC verifies: 760cf5e2                       |
| DI-100 | FAT16 | corrupt | CRC mismatch: Calc: 45c4af2b, Read: 91255045 |

| Case   | Obj   | Err     | Message                                      |
|--------|-------|---------|----------------------------------------------|
| DI-101 | FAT32 | none    | CRC verifies: bd08777b                       |
| DI-108 | FAT32 | src rd  | CRC verifies: 591da57a                       |
| DI-109 | FAT16 | dst wt  | CRC verifies: 5f9fda26                       |
| DI-120 | Disk  | corrupt | CRC mismatch: Calc: 1b535c9a, Read: e5e77797 |
| DI-121 | Disk  | none    | CRC verifies: d3887c3f                       |
| DI-122 | Disk  | src rd  | CRC verifies: aec0b453                       |
| DI-123 | Disk  | dst wt  | CRC verifies: 471e534b                       |
| DI-126 | Disk  | corrupt | CRC mismatch: Calc: 1e24a621, Read: 58a8f1e3 |
| DI-127 | Disk  | none    | CRC verifies: 6fa0ad4f                       |
| DI-129 | FAT16 | corrupt | CRC mismatch: Calc: 1be33940, Read: 361e1960 |
| DI-130 | FAT32 | none    | CRC verifies: 4b1656d4                       |
| DI-137 | FAT16 | src rd  | CRC verifies: 9cf5032d                       |
| DI-138 | FAT32 | dst wt  | CRC verifies: b4ff226a                       |
| DI-139 | FAT32 | img rd  | CRC mismatch: Calc: 23d8afa0, Read: 23b4b171 |
| DI-141 | FAT32 | corrupt | CRC mismatch: Calc: b391cfbb, Read: 4634c6f8 |
| DI-142 | FAT16 | none    | CRC verifies: d88c8e2f                       |
| DI-145 | FAT32 | corrupt | CRC mismatch: Calc: ecaaf057, Read: 68796db1 |
| DI-146 | FAT16 | none    | CRC verifies: a350e79a                       |
| DI-149 | Disk  | corrupt | CRC mismatch: Calc: 37014d2e, Read: 2de48036 |
| DI-150 | Disk  | none    | CRC verifies: 479afba8                       |
| DI-151 | Disk  | corrupt | CRC mismatch: Calc: e9ad5545, Read: 24d2ac4f |
| DI-152 | Disk  | none    | CRC verifies: 5c9fb4c1                       |
| DI-154 | Disk  | corrupt | CRC mismatch: Calc: 7ad426b7, Read: bcbf2826 |
| DI-155 | Disk  | none    | CRC verifies: 921cbf7e                       |
| DI-156 | Disk  | corrupt | CRC mismatch: Calc: d93406b9, Read: 99be1833 |
| DI-159 | Disk  | corrupt | CRC mismatch: Calc: 5a8e4fad, Read: a5863044 |
| DI-160 | Disk  | none    | CRC verifies: b4fc3848                       |
| DI-162 | Disk  | corrupt | CRC mismatch: Calc: efe8f293, Read: f7c78030 |
| DI-163 | Disk  | none    | CRC verifies: 463ad0b1                       |

# AO-2. If more than one partition exists on the source disk, the tool will produce a duplicate of any user-selected source partition on the destination.

Safeback does not support partition copies of NTFS or Linux partitions. FAT16 partitions were copied correctly. FAT32 partitions were not copied exactly. Two fields (a total of 8 bytes) in sector 1 of the partition were modified. The fields contained file system control information. No data file content was affected by the change.

Results for the partition test cases are listed in the mandatory assertions section: DI-010, DI-014, DI-015, DI-016, DI-017, DI-024, DI-027, DI-030, DI-040, DI-041, DI-071, DI-072, DI-081, DI-082, DI-083, DI-089, DI-090, DI-100, DI-101, DI-108, DI-109, DI-118, DI-119, DI-129, DI-130, DI-137, DI-138, DI-139, DI-140, DI-142, DI-145, DI-146, DI-147, and DI-148.

AO-3. If a partition exists on the source, the tool will display or log a message indicating that the partition exists and display or log one or more items of information from the following list: drive indicator, device type, device address or mount point, size, space used, and free space.

No anomalies were observed.

June 2003 25 of 218 SafeBack 2.18

AO-4. If the tool logs the tool version, it will be the version referred to in the implementation's documentation.

No anomalies were observed.

AO-5. If the subject disk identification is available and the tool is capable of logging the subject disk identification, then the subject disk identification will be logged.

No anomalies were observed.

AO-6. If the tool logs the source partition table in human readable form and the information from the source partition table can be ascertained independently from the tool, then the source partition table information will accurately match the content of the independent partition table information.

No anomalies were observed.

AO-7. If the tool logs errors and any error occurs, then the type and location of the error will be logged.

See AM-4.

AO-8. If the tool logs tool actions and the tool's documentation states what actions are logged, then the actions logged will accurately match those documented in the tool's documentation.

No anomalies were observed.

AO-9. If the tool logs start and finish run times, then the logged start and finish run times will accurately match those recorded by the tester according to screen input images, test input scripts, or tester notes.

No anomalies were observed.

AO-10. If the tool logs tool settings and the tool's documentation states what settings are logged, then the logged settings will accurately match those set by the tester or as documented in the tool's documentation.

No anomalies were observed.

AO-11. If the tool logs user comments, then the logged user comments will accurately match those entered by the tester as captured in screen input images, test input scripts, or tester notes.

No anomalies were observed.

June 2003 26 of 218 SafeBack 2.18

AO-12. If the tool creates image files, then it will create an image file of a source on a magnetic medium that can be removed from the platform on which it was created.

The results for image files are included in the results for the mandatory assertions and optional assertion AO-1. Removable medium test cases are DI-090, DI-119, DI-145, DI-146, and DI-148.

AO-13. If the tool creates an image file from a source on a removable magnetic medium, then a duplicate of the source created from the removable magnetic medium will result in a duplicate on the destination, and the destination will compare equal to the source.

The results for image files are included in the results for the mandatory assertions and optional assertion AO-1. Removable medium test cases are DI-090, DI-119, DI-145, DI-146, and DI-148.

AO-14. If an image file is created, and there are no errors reading from a source, nor errors writing to a destination, then a bit-stream duplicate created from the image file will compare equal to the source.

The results for image files are included in the results for the mandatory assertions and optional assertion AO-1. Image test cases are DI-062, DI-063, DI-068, DI-069, DI-070, DI-071, DI-072, DI-076, DI-083, DI-089, DI-090, DI-091, DI-092, DI-097, DI-098, DI-099, DI-100, DI-101, DI-118, DI-119, DI-120, DI-121, DI-126, DI-127, DI-128, DI-129, DI-130, DI-139, DI-141, DI-142, DI-145, DI-146, DI-150, DI-151, DI-152, DI-153, DI-154, DI-155, DI-156, DI-157, DI-158, DI-159, DI-160, DI-161, DI-162, DI-163, and DI-164.

# 5. Testing Environment

The tests were run using eleven host computers: Beta1, Beta3, Beta4, Beta6, Beta7, Delta1, Marple, Cadfael, Rumpole, Wimsey, and JudgeDee. More than 40 hard drives (14 different models, 6 different brands) were used for the tests (Table 5-1). The tests were run with the hard drives arranged in one of 12 possible configurations (Table 5-3) as required by the test parameters.

# 5.1 Extended BIOS Host Computers

Four host computers (Cadfael, Rumpole, Wimsey, and JudgeDee) have the following hardware components in common:

June 2003 27 of 218 SafeBack 2.18

### **Table 5-1. Extended BIOS Host Computer Hardware Components**

ASUS CUSL2 Motherboard

BIOS: Award Medallion v6.0

Intel Pentium III (Coppermine) 933Mhz

512,672k Memory

Adaptec 29160N SCSI Adapter card Plextor CR-RW PX-W124TS Rev: 1.06

Iomega 2GB Jaz drive Rev: E.17

LS-120 Super floppy

Two slots for removable IDE hard disk drives Two slots for removable SCSI hard disk drive

Rumpole also had a 30GB OnStream SC30 tape drive (not used in the test procedures). JudgeDee had a third slot for a removable IDE hard disk drive.

### 5.2 Legacy BIOS Host Computers

Beta1, Beta3, Beta4, Beta6, and Beta7 are Nexar 166MHz computers with 256MB RAM; two hard disk drive bays, both of which take hard drives mounted in removable carriages; a CD–ROM drive; a 1.44MB floppy drive; and a 17" color monitor. The usual operating system environment is PC-DOS 6.3, booted from the floppy drive. The motherboard is a HCL Hewlett-Packard Integrated ISA/PCI P54C with an Award v4.51PG BIOS. Beta7 also has an Adaptec 29160N SCSI Adapter card with an Iomega 2GB Jaz drive Rev: E.17 attached.

### 5.3 Special SCSI System

Marple is a Nexar 166MHz computer with 256MB RAM, two SCSI hard disks (C0 and C1), a CD–ROM drive, a 1.44MB floppy drive, and a 17" color monitor. The SCSI adapter is the Adaptec AHA-2940UW Pro with SCSI BIOS V2.11.0. The usual operating system environment is PC-DOS 6.3, booted from the floppy drive. The BIOS is Award v4.51PG.

Marple is used on some SCSI test cases.

### 5.4 Fast SHA-1 for Nexar Tests

Delta1 is a Dell Computer Corporation system with 256MB RAM, one hard disk drive bay, one installed 15.37GB hard disk, a CD–ROM drive, a 1.44MB floppy drive, a 250MB ZIP drive, and a 17" color monitor. The usual operating system environment is PC-DOS 6.3, booted from the floppy drive. The BIOS is PhoenixBios 4.0 Release 6.0.

Delta1 is used to compute SHA-1 values for tests run on Nexar systems as needed. Delta1 (888Mhz) computes SHA-1 values much faster than Nexar (166Mhz) systems.

### 5.5 Hard Disk Drives

The hard disk drives that were used are listed in Table 5-2. These hard drives were mounted in removable storage modules. Any combination of two IDE hard drives and two SCSI hard drives

June 2003 28 of 218 SafeBack 2.18

can be installed in Cadfael, Rumpole, Wimsey, and JudgeDee as required for a test. The legacy BIOS computers can have only two IDE drives mounted at a time.

The IDE disks used in the legacy BIOS computers have jumpers set manually to drive 0 for source drives and drive 1 for destination drives, and the media drive is set to either 0 or 1 depending on the available drive slot available after either the source or destination drive is installed. The IDE disks used in Cadfael, Rumpole, Wimsey, and JudgeDee have jumpers set for cable select.

The SCSI ID for the SCSI disk is set to either 0 or 1 as required by the test case. Except as noted, a source disk is set to ID 0, and a destination disk is set to ID 1.

Table 5-2. Hard Drives Used in Testing

|       |                          |           | Usable     | Capacity |
|-------|--------------------------|-----------|------------|----------|
| Label | Model                    | Interface | Sectors    | (GB)     |
| 1E    | QUANTUM ATLAS10K3_18_SCA | SCSI      | 35,916,547 | 18.38    |
| 63    | WDCWD64AA                | IDE       | 12,594,960 | 6.45     |
| 64    | WDCWD64AA                | IDE       | 12,594,960 | 6.45     |
| 65    | WDCWD64AA                | IDE       | 12,594,960 | 6.45     |
| A1    | QUANTUM SIROCCO 1700A    | IDE       | 3,335,472  | 1.70     |
| А3    | QUANTUM SIROCCO 1700A    | IDE       | 3,335,472  | 1.70     |
| A4    | QUANTUM SIROCCO 1700A    | IDE       | 3,335,472  | 1.70     |
| A5    | WDC WD200BB-00AUA1       | IDE       | 39,102,336 | 20.02    |
| A6    | WDC WD200BB-00AUA1       | IDE       | 39,102,336 | 20.02    |
| A7    | WDC WD200BB-00AUA1       | IDE       | 39,102,336 | 20.02    |
| A8    | WDC WD200BB-00AUA1       | IDE       | 39,102,336 | 20.02    |
| AB    | MAXTOR53073H4            | IDE       | 60,030,432 | 30.73    |
| В5    | WDC AC21600H             | IDE       | 3,173,184  | 1.62     |
| В6    | WDC AC21600H             | IDE       | 3,173,184  | 1.62     |
| В7    | WDC AC21600H             | IDE       | 3,173,184  | 1.62     |
| В8    | WDC AC21600H             | IDE       | 3,173,184  | 1.62     |
| В9    | WDC AC21600H             | IDE       | 3,173,184  | 1.62     |
| BA    | QUANTUM FIREBALL ST3.2A  | IDE       | 6,306,048  | 3.22     |
| BB    | QUANTUM FIREBALL ST3.2A  | IDE       | 6,306,048  | 3.22     |
| BC    | QUANTUM FIREBALL ST3.2A  | IDE       | 6,306,048  | 3.22     |
| BD    | QUANTUM FIREBALL ST3.2A  | IDE       | 6,306,048  | 3.22     |
| C0    | SEAGATE ST39204LC        | SCSI      | 17,921,835 | 9.17     |
| C1    | SEAGATE ST39204LC        | SCSI      | 17,921,835 | 9.17     |
| СВ    | SEAGATE ST336705LC       | SCSI      | 71,687,370 | 36.70    |
| CC    | SEAGATE ST336705LC       | SCSI      | 71,687,370 | 36.70    |
| D3    | FUJITSU MPE3064AT        | IDE       | 12,672,450 | 6.48     |
| D7    | QUANTUM SIROCCO 1700A    | IDE       | 3,335,472  | 1.70     |
| DA    | FUJITSU MPE3064AT        | IDE       | 12,672,450 | 6.48     |
| DB    | FUJITSU MPE3064AT        | IDE       | 12,672,450 | 6.48     |
| E1    | QUANTUM ATLAS10K2-TY092J | SCSI      | 17,938,985 | 9.18     |
| E2    | QUANTUM ATLAS10K2-TY092J | SCSI      | 17,938,985 | 9.18     |
| E3    | QUANTUM ATLAS10K2-TY092J | SCSI      | 17,938,985 | 9.18     |
| E4    | QUANTUM ATLAS10K2-TY092J | SCSI      | 17,938,985 | 9.18     |
| E6    | SEAGATE ST318404LC       | SCSI      | 35,843,670 | 18.35    |
| E7    | SEAGATE ST318404LC       | SCSI      | 35,843,670 | 18.35    |
| E8    | SEAGATE ST318404LC       | SCSI      | 35,843,670 | 18.35    |

June 2003 29 of 218 SafeBack 2.18

| Label | Model                 | Interface | Usable<br>Sectors | Capacity<br>(GB) |
|-------|-----------------------|-----------|-------------------|------------------|
| EA    | SEAGATE ST39204LC     | SCSI      | 17,921,835        | 9.17             |
| EB    | SEAGATE ST39204LC     | SCSI      | 17,921,835        | 9.17             |
| EC    | SEAGATE ST39204LC     | SCSI      | 17,921,835        | 9.17             |
| F1    | QUANTUM SIROCCO 1700A | IDE       | 3,335,472         | 1.70             |
| F5    | IBM-DTLA-307020       | IDE       | 40,188,960        | 20.57            |
| F6    | IBM-DTLA-307020       | IDE       | 40,188,960        | 20.57            |

### 5.6 Test Configurations

The host computer and hard drive setup were determined by the test case parameters. Either two or three disks were required for each test case. A source and destination were required for all test cases. A media disk was required for image operations. The source disk provides something to copy. The destination disk provides a place to put the copy. The media disk provides a place to put the image file for test cases that require the creation of an image file. One of two DOS Boot floppies was selected and then used to create the run-time environment for the test case; the floppy contained control scripts and log files. Either a PC DOS 6.3 or Windows 98 DOS environment was selected. The Windows 98 DOS environment was required for test cases with an operation on a FAT32 partition. A CD–ROM contained the support software, a copy of SafeBack, and utility software. The support software provided for setup of test data, measurement of test results, and control of the test process.

The type of BIOS required for the test case determined the selection of the host computer. If an extended BIOS was required then either Cadfael, Rumpole, Wimsey, or JudgeDee was selected. If a legacy BIOS was required, then one of the Nexar computers was selected. If a copy operation on equal-sized SCSI disks was required, then Marple was selected.

The factors determining the source disk selection were the source disk interface and type of partition to copy. A disk was selected with the matching interface and a partition of the type required for the test case. The factors for the selection of the destination drive were the destination interface and the relative size parameters. A drive was selected with the specified interface and, for whole disk copies, size relative to the source. For partition copies, the actual size of the destination drive did not matter because it was the size of the partition on the destination that was relevant. After the source and destination drives were selected, the media disk was selected for one of the two available drive slots.

The 12 system hard drive configurations used for the tests are presented in Table 5-3. The **Source** column indicates where the source drive was mounted. Only the primary IDE channel was used. The drive was usually positioned as drive 0. SCSI source drives were set to SCSI ID 0. The **Destination** column indicates the positioning of the destination drive. The **Media** column indicates the positioning of the media drive.

Configurations 1–10 were used for the entire duration of a test case. Configurations 11 and 12 were used when only two disk drive slots were available on the host computer. The media disk was swapped with either the source or destination disk as required for the step of the test case execution. If an image file was to be created, then only the source and media disk were installed.

June 2003 30 of 218 SafeBack 2.18

If the image was to be restored to the destination, then the source drive was replaced by the media drive. If the source was to be compared with the destination, then the media drive was not installed.

**Table 5-3. System Configurations** 

| ID | Source        | Destination   | Media                        |
|----|---------------|---------------|------------------------------|
| 1  | IDE primary 0 | IDE primary 1 | SCSI ID 0                    |
| 2  | SCSI ID 0     | SCSI ID 1     | IDE primary 0                |
| 3  | IDE primary 0 | IDE primary 1 | Jaz                          |
| 4  | SCSI ID 0     | IDE primary 1 | IDE primary 0                |
| 5  | IDE primary 0 | SCSI ID 0     | IDE primary 1                |
| 6  | SCSI ID 0     | SCSI ID 1     | Jaz                          |
| 7  | IDE primary 0 | IDE primary 1 | None                         |
| 8  | IDE primary 0 | SCSI ID 1     | None                         |
| 9  | SCSI ID 0     | IDE primary 1 | None                         |
| 10 | SCSI ID 0     | SCSI ID 1     | None                         |
| 11 | IDE primary 0 | IDE primary 1 | IDE primary 1, IDE primary 0 |
| 12 | SCSI ID 0     | SCSI ID 1     | SCSI ID 1, SCSI ID 0         |

### 5.7 Support Software

FS-TST Release 1.0 was developed to support the testing of disk imaging tools. FS-TST Release 1.0 can be obtained from <a href="http://www.cftt.nist.gov">http://www.cftt.nist.gov</a>. The support software serves five main functions: initialization of a disk to a known value (DISKWIPE); comparison of a source with a destination (DISKCMP, PARTCMP, ADJCMP, and SECCMP); detection of changes to a disk (DISKHASH and SECHASH); corruption of an image file (CORRUPT); and simulation of a faulty disk (BADDISK and BADX13). All programs except for BADDISK and BADX13 were written in ANSI C and compiled with the Borland C++ compiler version 4.5. BADDISK and BADX13 were written in assembler language and compiled with Borland Turbo Assembler version 5.0.

For these test cases, version 3.2 of BADDISK was used, not the version 3.1 included in FS-TST 1.0. In addition to this software, one of two DOS boot floppies, either a PC DOS 6.3 or Windows 98 DOS, was used to create the run-time environment for the test case. The Windows 98 DOS boot disk was required for test cases with an operation on a FAT32 partition.

### 5.8 Basic Structure of Test Cases

A test case has three basic parts: setup, execution of the tool, and measurement of the results. The setup for the test case was done in the DOS environment and involved the following steps:

- 1. Initialize a source disk to a known value.
- 2. Hash the source disk and save the hash value.
- 3. Initialize a destination disk to a known value.
- 4. If the test requires a partition on the destination, then create and format a partition on the destination disk.
- 5. If the test uses an image file, then partition and format a media disk.

Executing the support software required for each test tool being tested was done in the DOS environment. The steps in this execution phase were:

- 1. If the test requires a disk I/O error, then set up disk error simulation.
- 2. If the test requires an image file, then use the tool to create an image file of the source on the media disk.
- 3. If the test requires a corrupted image file, then corrupt the image file.
- 4. Use the disk imaging tool to create the destination disk either from the source disk directly or by restoring an image file of the source to the destination.

Measurement of the test results has three steps:

- 1. Compute a hash of the source disk and compare the computed hash value with the saved hash value. If the hashes are the same, then the tool has not altered the source disk.
- 2. Compare the source with the destination to determine what sectors match and the disposition of any excess destination sectors.
- 3. Examine the tool log file for any expected messages. For example, in an I/O error test, there should be a message documenting the I/O error.

# 6. Test Results Summary Key

A summary of the actual test results is presented in this report. The following table presents a description of each section of the test results summary.

| Heading     | Description                                          |
|-------------|------------------------------------------------------|
| First Line  | Test case ID and Name and version of software        |
|             | tested.                                              |
| Case        | Test case summary from Disk Imaging Tool             |
| Summary:    | Specification, Version 3.1.6.                        |
| Tester      | Name or initials of person executing test procedure. |
| Name:       |                                                      |
| Test Date   | Time and date that test was started.                 |
| PC:         | Name of computer where tool under test was executed. |
| Disks:      | Description of the hard and removable disks used in  |
|             | the test as the source, destination, and media. The  |
|             | BIOS assigned drive number is in hexadecimal.        |
| Source disk | Documentation of the creation of the source disk     |
| setup:      | including the disk label, the computer used for      |
|             | setup, person creating the source, time and date,    |
|             | partitions and operating systems installed, diskwipe |
|             | command, disk hash after created, and the partition  |
|             | table for the source disk.                           |
| Destination | Documentation of the creation of the destination     |
| Setup:      | disk including the diskwipe command and a listing of |
|             | the partition table if required for the test.        |
| Error       | Support software commands executed to setup either   |
| Setup:      | an I/O error or to corrupt an image file.            |
| Execute:    | Documentation of each command executed during the    |
|             | test.                                                |
| Log files   | Name and location of the log files in the test file  |

June 2003 32 of 218 SafeBack 2.18

| Heading     | Description                                       |  |  |
|-------------|---------------------------------------------------|--|--|
| loc:        | archive.                                          |  |  |
| Expected    | Expected results listed in Disk Imaging Tool      |  |  |
| Results:    | Specification, Version 3.1.6.                     |  |  |
| Actual      | List of any anomalies observed.                   |  |  |
| Results:    |                                                   |  |  |
| Log File    | Selected entries from three of the test case log  |  |  |
| Highlights: | files:                                            |  |  |
|             | Comparison of source and destination.             |  |  |
|             | Hash of the source after test.                    |  |  |
|             | Any relevant messages logged during the test run. |  |  |
| Analysis:   | Whether the expected results were achieved.       |  |  |

# 7. Interpretation of Test Results

There are six main questions of interest when examining the results of a test case:

- Is the source disk unchanged?
- Has the correct number of sectors been copied?
- Has the tool alerted the user to a destination smaller than the source?
- Has the tool handled excess destination sectors correctly as specified?
- Has the tool detected changes to an image file?
- Has the tool alerted the user to any I/O errors?

### 7.1 Source Disk

The integrity of the source disk is checked by comparing the hash of the source disk computed before any tests are run with the hash computed after the tool is used. If the two hash values are not the same, then there has been a change to the source disk by the tool. The reference hash is recorded in the **Source Disk Setup** box and the hash computed after the tool is run is recorded in the **Log File Highlights** box.

# 7.2 Number of Sectors Copied

The number of sectors that should be copied is the minimum of the number of source sectors and the number of destination sectors. This value can be found on the *sectors compared* line of the **Log File Highlights** box. If the next line of the **Log File Highlights** box, *sectors differ*, is not zero, then the tool did not correctly copy all the sectors that should have been copied. The LBAs of the first few sectors not copied correctly are listed on the *diffs range* line.

The number of sectors in the source and destination can be determined as follows: If the tool operated on an entire disk, then the size of the source and destination can be found in the **Disks** box. If the tool operated on a single partition, then the partition sizes are presented in the *partition tables* in the **Log File Highlights** box. The partitions used in the test are identified in the /select option parameters to the **PARTCMP** program execution presented in the **Execute** 

June 2003 33 of 218 SafeBack 2.18

box. The /select option is followed by two parameters: the partition numbers of the source and destination partitions.

### 7.3 Small Destination Detection

The tool should issue a message indicating that the destination is smaller than the source for any test case defined for a smaller destination. Such a test case would have the phrase "source . . . larger than the destination" in the **Case Summary** box. A message indicating "destination . . . is smaller or Insufficient . . . space" should be present in the **Log File Highlights** box.

### 7.4 Excess Sectors

For disk operations, the tool should either zero backfill (set to zero) excess sectors or leave the content as is depending on the *menu specification*. The setting of the menu specification and other values referred to can be found in the **Log File Highlights** box. There should be an entry labeled *Backfill on restore* to specify the tool action. The tool action can be verified by the entries labeled *Zero fill* and *Dst byte fill*, giving the count of sectors in each category. If backfill is enabled (*YES*), the number of zero-filled sectors should be the same as the number of excess sectors, and the value for *Dst byte fill* should be zero. If backfill is not enabled (*NO*), the number of zero-filled sectors should be zero, and the value for *Dst byte fill* should be the same as the number of excess sectors. The number of excess sectors is indicated by the line with the text "... [number of excess sectors] fewer sectors ...."

### 7.5 Changes to an Image File

The **Error Setup** box presents the command used to change the image file. If the tool detects that the image file has been changed, then the **Log File Highlights** box has a message indicating *CRC Mismatch*.

### **7.6 I/O Errors**

The **Error Setup** box presents the command used to setup an I/O error. If the tool detects the I/O error, the **Log File Highlights** box has a message indicating the type and location of the error.

### 8. Test Results Summaries

| Case DI-001 for SafeBack 2.18 |                                                       |  |  |
|-------------------------------|-------------------------------------------------------|--|--|
| Case Summary:                 | Copy a BIOS-IDE source disk                           |  |  |
|                               | to a BIOS-IDE destination disk                        |  |  |
|                               | where the source disk is smaller than the destination |  |  |
| Tester Name:                  | JRL                                                   |  |  |
| Test Date:                    | Mon Oct 15 14:54:19 2001                              |  |  |
| PC:                           | Beta3                                                 |  |  |
| Disks:                        | Source: DOS Drive 80 Physical Label B5                |  |  |
|                               | Destination: DOS Drive 81 Physical Label DB           |  |  |
|                               | Image media: DOS Drive 82 Physical Label none         |  |  |
|                               | B5 is a WDC AC21600H with 3173184 sectors             |  |  |
|                               | DB is a Fujitsu MPE3064AT with 12672450 sectors       |  |  |

| Case DI-001 for SafeBack 2.18 |                                                                                             |
|-------------------------------|---------------------------------------------------------------------------------------------|
|                               | Jaz disk with partition magic and scripts FS-TST Release 1.0 CD-ROM + baddisk Version 3.2   |
| Source disk                   | Linux EXT2 & DOS Fat16                                                                      |
| setup:                        | Disk: B5                                                                                    |
|                               | Host: JudgeDee                                                                              |
|                               | Operator: JRL                                                                               |
|                               | OS: Windows/Me                                                                              |
|                               | Options: Typical                                                                            |
|                               | Date: Mon Oct 15 11:18:11 2001                                                              |
|                               | cmd: Z:\ss\DISKWIPE.EXE B5 JudgeDee 80 B5 /src /new_log                                     |
|                               | X:\pm\pqmagic /cmd=X:\pm\nex-src.txt                                                        |
|                               | Load Operating System to Source disk                                                        |
|                               | cmd: Z:\ss\DISKHASH.EXE B5 JudgeDee 80 /before /new_log                                     |
|                               | Disk hash = BD4140E6924156E1870E00983701405645359A00                                        |
| Destination                   | Z:\ss\DISKWIPE.EXE DI-001 Beta3 81 DB /noask /dst /new_log /comment JRL                     |
| Setup:                        | No partition table defined                                                                  |
| Error Setup:                  | none                                                                                        |
| Execute:                      | Z:\ss\PARTAB.EXE DI-001 Beta3 80 /all /new_log /comment JRL(B5)                             |
|                               | z:\sb\master (copy)                                                                         |
|                               | Z:\ss\DISKCMP.EXE DI-001 Beta3 80 B5 81 DB /new_log /comment JRL                            |
|                               | Z:\ss\DISKHASH.EXE DI-001 Beta3 80 /comment JRL(B5) /new_log /after                         |
| Log files                     | test-archive/sb/sb-2.18/DI-001                                                              |
| loc:                          |                                                                                             |
| Log File                      | Safeback log: DI-001/SB_001C.TXT                                                            |
| Highlights:                   | SafeBack 2.18 13Feb01 execution started on Oct 15, 2001 15:14.                              |
|                               | 15:14:54 Menu selections:                                                                   |
|                               | Function: Copy                                                                              |
|                               | Direct access: No                                                                           |
|                               | Use XBIOS: No                                                                               |
|                               | Adjust partitions: No                                                                       |
|                               | Backfill on restore: No                                                                     |
|                               | 15:15:11 Copy from Local drive 0: to local drive 1:                                         |
|                               | 15:15:20 Copy of Local drive 0: to drive 1: begun on Oct 15, 2001 15:15                     |
|                               | 15:15:20 Local SafeBack is running on DOS 6.30                                              |
|                               | 15:15:20 Partition table for drive 0:                                                       |
|                               | Source drive 0:                                                                             |
|                               | Capacity1549 MB                                                                             |
|                               | Cylinders787                                                                                |
|                               | Heads64                                                                                     |
|                               | Destination drive 1:                                                                        |
|                               | Capacity6181 MB                                                                             |
|                               | Cylinders788                                                                                |
|                               | Heads255                                                                                    |
|                               | 15:30:57 Copy of drive 0: to drive 1: completed on Oct 15, 2001 15:30                       |
|                               | SafeBack execution ended on Oct 15, 2001 15:32.                                             |
|                               | = = = Measurement Logs = = = =                                                              |
|                               | Sectors Compared 3173184                                                                    |
|                               | Sectors Differ 0                                                                            |
|                               | Diffs range                                                                                 |
|                               | Source (3173184) has 9499266 fewer sectors than destination (12672450)   Zero fill: 9486036 |
|                               |                                                                                             |
|                               | Src Byte fill (B5): 0 Dst Byte fill (DB): 13230                                             |
|                               | Other fill: 0                                                                               |
|                               |                                                                                             |
|                               | Other no fill: 0                                                                            |
| Ermoated                      | Hash after test: BD4140E6924156E1870E00983701405645359A00                                   |
| Expected                      | Source disk is unchanged                                                                    |
| Results:                      | src compares qualified equal to dst                                                         |
| Actual<br>Results:            | BIOS anomaly, Backfill anomaly                                                              |
| Analysis:                     | Expected results not achieved                                                               |
|                               | 1 1 1 1 1 1 1 1 1 1 1 1 1 1 1 1 1 1 1 1                                                     |

| Case DI-002 for SafeBack 2.18 |                                                       |
|-------------------------------|-------------------------------------------------------|
| Case Summary:                 | Copy a BIOS-IDE source disk                           |
|                               | to a BIOS-IDE destination disk                        |
|                               | where the source disk is smaller than the destination |
|                               | and sector fill is turned on                          |

| Case DI-002 for          | r SafeBack 2.18                                                                                         |
|--------------------------|----------------------------------------------------------------------------------------------------|
| Tester Name:             | JRL                                                                                                    |
| Test Date:               | Tue Oct 16 08:50:47 2001                                                                                |
| PC:                      | Beta1                                                                                                   |
| Disks:                   | Source: DOS Drive 80 Physical Label B5                                                                  |
|                          | Destination: DOS Drive 81 Physical Label BA                                                             |
|                          | Image media: DOS Drive 82 Physical Label none                                                           |
|                          | B5 is a WDC AC21600H with 3173184 sectors                                                               |
|                          | BA is a QUANTUM FIREBALL ST3.2A with 6306048 sectors                                                    |
|                          | Jaz disk with partition magic and scripts                                                               |
|                          | FS-TST Release 1.0 CD-ROM + baddisk Version 3.2                                                         |
| Source disk              | Linux EXT2 & DOS Fat16                                                                                  |
| setup:                   | Disk: B5                                                                                                |
|                          | Host: JudgeDee                                                                                          |
|                          | Operator: JRL                                                                                           |
|                          | OS: Windows/Me                                                                                          |
|                          | Options: Typical                                                                                        |
|                          | Date: Mon Oct 15 11:18:11 2001                                                                          |
|                          | and 7. an DICYMIDE EVE DE TudanDoo 90 DE /ava /nou los                                                  |
|                          | <pre>cmd: Z:\ss\DISKWIPE.EXE B5 JudgeDee 80 B5 /src /new_log X:\pm\pqmaqic /cmd=X:\pm\nex-src.txt</pre> |
|                          | Load Operating System to Source disk                                                                    |
|                          | cmd: Z:\ss\DISKHASH.EXE B5 JudgeDee 80 /before /new log                                                 |
|                          | - C. M. D. DIDIMINDIT. EME DJ OUGGEDEE OU /DETOTE / HEW_TOG                                             |
|                          | Disk hash = BD4140E6924156E1870E00983701405645359A00                                                    |
| Destination              | Z:\ss\DISKWIPE.EXE DI-002 Betal 81 BA /noask /dst /new_log /comment JRL                                 |
| Setup:                   | No partition table defined                                                                              |
| Error Setup:             | none                                                                                                    |
| Execute:                 | Z:\ss\PARTAB.EXE DI-002 Beta1 80 /all /new_log /comment JRL(B5)                                         |
| 21100000                 | z:\sb\master (copy)                                                                                     |
|                          | Z:\ss\DISKCMP.EXE DI-002 Beta1 80 B5 81 BA /new_log /comment JRL                                        |
|                          | Z:\ss\DISKHASH.EXE DI-002 Beta1 80 /comment JRL(B5) /new_log /after                                     |
| Log files                | test-archive/sb/sb-2.18/DI-002                                                                          |
| loc:                     |                                                                                                    |
| Log File                 | Safeback log: DI-002/SB_002C.TXT                                                                        |
| Highlights:              | SafeBack 2.18 13Feb01 execution started on Oct 16, 2001 09:00.                                          |
|                          | 09:01:00 Menu selections:                                                                               |
|                          | Function: Copy                                                                                          |
|                          | Direct access: No                                                                                       |
|                          | Use XBIOS: No                                                                                           |
|                          | Adjust partitions: No                                                                                   |
|                          | Backfill on restore: Yes                                                                                |
|                          | 09:01:11 Copy from Local drive 0: to local drive 1:                                                     |
|                          | 09:01:17 Copy of Local drive 0: to drive 1: begun on Oct 16, 2001 09:01                                 |
|                          | 09:01:17 Local SafeBack is running on DOS 6.30                                                          |
|                          | 09:01:17 Partition table for drive 0:                                                                   |
|                          | Source drive 0:                                                                                         |
|                          | Capacity1549 MB Cylinders787                                                                            |
|                          | Heads64                                                                                                 |
|                          | Destination drive 1:                                                                                    |
|                          | Capacity3079 MB                                                                                         |
|                          | Cylinders782                                                                                            |
|                          | Heads128                                                                                                |
|                          | 09:13:21 Copy of drive 0: to drive 1: completed on Oct 16, 2001 09:13                                   |
|                          | SafeBack execution ended on Oct 16, 2001 09:15.                                                         |
|                          | = = = Measurement Logs = = = =                                                                          |
|                          | Sectors Compared 3173184                                                                                |
|                          | Sectors Differ 0                                                                                        |
|                          | Diffs range                                                                                             |
|                          | Source (3173184) has 3132864 fewer sectors than destination (6306048)                                   |
|                          | Zero fill: 3132864                                                                                      |
|                          | Src Byte fill (B5): 0                                                                                   |
|                          | Dst Byte fill (BA): 0                                                                                   |
|                          | Other fill: 0                                                                                           |
|                          | Other no fill: 0                                                                                        |
|                          | Hash after test: BD4140E6924156E1870E00983701405645359A00                                               |
|                          |                                                                                                    |
| Expected                 | Source disk is unchanged                                                                                |
| Expected Results: Actual | Source disk is unchanged src compares qualified equal to dst  No anomalies                              |

| Case DI-002 for SafeBack 2.18 |                           |
|-------------------------------|---------------------------|
| Results:                      |                           |
| Analysis:                     | Expected results achieved |

| Case DI-003 for | r SafeBack 2.18                                                                                                    |
|-----------------|----------------------------------------------------------------------------------------------------|
| Case Summary:   | Copy a BIOS-IDE source disk                                                                                                    |
|                 | to a BIOS-IDE destination disk                                                                                                    |
|                 | where the source disk is smaller than the destination and cylinder adjustment is turned on                                          |
| Tester Name:    | JRL                                                                                                    |
| Test Date:      | Fri Oct 19 09:54:04 2001                                                                                                    |
| PC:             | Beta3                                                                                                    |
| Disks:          | Source: DOS Drive 80 Physical Label A1                                                                                              |
|                 | Destination: DOS Drive 81 Physical Label DB                                                                                         |
|                 | Image media: DOS Drive 82 Physical Label none                                                                                       |
|                 | Al is a Quantum Sirooco1700A with 3335472 sectors  DB is a Fujitsu MPE3064AT with 12672450 sectors                                  |
|                 | Jaz disk with partition magic and scripts                                                                                           |
|                 | FS-TST Release 1.0 CD-ROM + baddisk Version 3.2                                                                                     |
| Source disk     | Linux EXT2 & DOS Fat16                                                                                                    |
| setup:          | Disk: Al                                                                                                    |
|                 | Host: JudgeDee                                                                                                    |
|                 | Operator: JRL                                                                                                    |
|                 | OS: Windows/Me Options: Typical                                                                                                    |
|                 | Date: Tue Oct 16 11:24:16 2001                                                                                                    |
|                 | 2000 100 000 10 11 11 10 2001                                                                                                    |
|                 | cmd: Z:\ss\DISKWIPE.EXE A1 JudgeDee 80 A1 /src /new_log                                                                             |
|                 | <pre>X:\pm\pqmagic /cmd=X:\pm\nex-src.txt</pre>                                                                                     |
|                 | Load Operating System to Source disk                                                                                                |
|                 | cmd: Z:\ss\DISKHASH.EXE A1 JudgeDee 80 /before /new_log                                                                             |
|                 | Disk hash = D0FC573FF774F6897BE520153C9BF770E998428F                                                                                |
| Destination     | Z:\ss\DISKWIPE.EXE DI-003 Beta3 81 DB /noask /dst /new_log /comment JRL                                                             |
| Setup:          | No partition table defined                                                                                                    |
| Error Setup:    | none                                                                                                    |
| Execute:        | Z:\ss\PARTAB.EXE DI-003 Beta3 80 /all /new_log /comment JRL(A1)                                                                     |
|                 | z:\sb\master (copy)                                                                                                    |
|                 | Z:\ss\ADJCMP.EXE DI-003 Beta3 80 A1 81 DB /new_log /comment JRL Z:\ss\DISKHASH.EXE DI-003 beta3 80 /comment JRL(A1) /new_log /after |
| Log files       | test-archive/sb/sb-2.18/DI-003                                                                                                    |
| loc:            | 3333 3333 37 38 37 37 37 37 37 37 37 37 37 37 37 37 37                                                                              |
| Log File        | Source Disk Drive 0x80, BIOS: Legacy                                                                                                |
| Highlights:     | Interrupt 13 bios 0825/063/63 (max cyl/hd values)                                                                                   |
|                 | Interrupt 13 ext 00826/064/63 (number of cyl/hd) 3330432 total number of sectors reported via interrupt 13 from the BIOS            |
|                 | Start LBA Length Start C/H/S End C/H/S boot Partition type                                                                          |
|                 | P 000000063 001229697 0000/001/01 0304/063/63 Boot 06 Fat16                                                                         |
|                 | X 001431360 001290240 0355/000/01 0674/063/63 05 extended                                                                           |
|                 | S 000000063 000205569 0355/001/01 0405/063/63 83 Linux                                                                              |
|                 | x 000205632 000145152 0406/000/01 0441/063/63 05 extended                                                                           |
|                 | S 000000063 000145089 0406/001/01 0441/063/63 06 Fat16<br>x 000762048 000185472 0544/000/01 0589/063/63 05 extended                 |
|                 | x 000762048 000185472 0544/000/01 0589/063/63 05 extended<br>S 000000063 000185409 0544/001/01 0589/063/63 16 other                 |
|                 | S 000000000 000000000 0000/000/00 00 empty entry                                                                                    |
|                 | P 002721600 000064512 0675/000/01 0690/063/63 83 Linux                                                                              |
|                 | P 002923200 000411264 0725/000/01 0826/063/63 82 Linux swap                                                                         |
|                 | Destination Disk Drive 0x81, BIOS: Legacy                                                                                           |
|                 | Interrupt 13 bios 0786/254/63 (max cyl/hd values) Interrupt 13 ext 00787/255/63 (number of cyl/hd)                                  |
|                 | 12643155 total number of sectors reported via interrupt 13 from the BIOS                                                            |
|                 | Start LBA Length Start C/H/S End C/H/S boot Partition type                                                                          |
|                 | P 000000063 001236942 0000/001/01 0076/254/63 Boot 06 Fat16                                                                         |
|                 | X 001438605 001340640 0089/140/01 0172/254/63 05 extended                                                                           |
|                 | S 000000063 000216027 0089/141/01 0102/254/63 83 Linux                                                                              |
|                 | x 000216090 000160650 0103/000/01 0112/254/63                                                                                       |
|                 | S 000000063 000160587 0103/001/01 0112/254/63 06 Fat16<br>x 000788004 000199206 0138/153/01 0150/254/63 05 extended                 |
|                 | S 000000063 000199143 0138/154/01 0150/254/63 16 other                                                                              |
|                 | S 000000000 000000000 0000/000/00 00 empty entry                                                                                    |
| 1               | 1                                                                                                    |

| Case DI-003 for | SafeBack 2.18                                                           |
|-----------------|-------------------------------------------------------------------------|
|                 | P 002779245 000080325 0173/000/01 0177/254/63 83 Linux                  |
|                 | P 002996658 000425187 0186/136/01 0212/254/63 82 Linux swap             |
|                 | Safeback log: DI-003/SB_003C.TXT                                        |
|                 | SafeBack 2.18 13Feb01 execution started on Oct 19, 2001 10:11.          |
|                 | 10:11:54 Menu selections:                                               |
|                 | Function: Copy                                                          |
|                 | Direct access: No                                                       |
|                 | Use XBIOS: No                                                           |
|                 | Adjust partitions: Auto                                                 |
|                 | Backfill on restore: No                                                 |
|                 | 10:12:11 Copy from Local drive 0: to local drive 1:                     |
|                 | 10:12:17 Copy of Local drive 0: to drive 1: begun on Oct 19, 2001 10:12 |
|                 | 10:12:17 Local SafeBack is running on DOS 6.30                          |
|                 | 10:12:17 Partition table for drive 0:                                   |
|                 | Source drive 0:                                                         |
|                 | Capacity1628 MB                                                         |
|                 | Cylinders827                                                            |
|                 | Heads64                                                                 |
|                 | Destination drive 1:                                                    |
|                 | Capacity6181 MB                                                         |
|                 | Cylinders788                                                            |
|                 | Heads255                                                                |
|                 | 10:20:20 Partition table for drive 1:                                   |
|                 | 10:20:21 Copy of drive 0: to drive 1: completed on Oct 19, 2001 10:20   |
|                 | SafeBack execution ended on Oct 19, 2001 10:33.                         |
|                 | = = = Measurement Logs = = = =                                          |
|                 | Cylinder adjustment/alignment Summary                                   |
|                 | Boot tracks 4 252 diffs 4                                               |
|                 | Partitions 6 2241540 diffs 9 Unallocated 5 1093680 diffs 1009           |
|                 | Unallocated 5 1093680 diffs 1009                                        |
|                 | Total src sectors 3335472                                               |
|                 | Partition excess 76671 zero 74189 non-zero 2482                         |
|                 | Disk excess 9260307 zero 10363 non-zero 9249944                         |
|                 | Total dst sectors 12672450                                              |
|                 | Hash after test: D0FC573FF774F6897BE520153C9BF770E998428F               |
| Expected        | Source disk is unchanged                                                |
| Results:        | src compares qualified equal to dst                                     |
| Actual          | Cylinder Alignment anomaly                                              |
| Results:        |                                                                         |
| Analysis:       | Expected results not achieved                                           |

| Case DI-004 for | : SafeBack 2.18                                         |
|-----------------|---------------------------------------------------------|
| Case Summary:   | Copy a BIOS-IDE source disk                             |
|                 | to a BIOS-IDE destination disk                          |
|                 | where the source disk is smaller than the destination   |
|                 | and sector fill is turned on                            |
|                 | and cylinder adjustment is turned on                    |
| Tester Name:    | JRL                                                     |
| Test Date:      | Thu Oct 18 08:53:08 2001                                |
| PC:             | Beta4                                                   |
| Disks:          | Source: DOS Drive 80 Physical Label B5                  |
|                 | Destination: DOS Drive 81 Physical Label DB             |
|                 | Image media: DOS Drive 82 Physical Label none           |
|                 | B5 is a WDC AC21600H with 3173184 sectors               |
|                 | DB is a Fujitsu MPE3064AT with 12672450 sectors         |
|                 | Jaz disk with partition magic and scripts               |
|                 | FS-TST Release 1.0 CD-ROM + baddisk Version 3.2         |
| Source disk     | Linux EXT2 & DOS Fat16                                  |
| setup:          | Disk: B5                                                |
|                 | Host: JudgeDee                                          |
|                 | Operator: JRL                                           |
|                 | OS: Windows/Me                                          |
|                 | Options: Typical                                        |
|                 | Date: Mon Oct 15 11:18:11 2001                          |
|                 |                                                         |
|                 | cmd: Z:\ss\DISKWIPE.EXE B5 JudgeDee 80 B5 /src /new_log |
|                 | X:\pm\pqmagic /cmd=X:\pm\nex-src.txt                    |
|                 | Load Operating System to Source disk                    |
|                 | cmd: Z:\ss\DISKHASH.EXE B5 JudgeDee 80 /before /new_log |

| Case DI-004 fo    | or SafeBack 2.18                                                                                                    |
|-------------------|----------------------------------------------------------------------------------------------------|
|                   | Disk hash = BD4140E6924156E1870E00983701405645359A00                                                                     |
| Destination       | Z:\ss\DISKWIPE.EXE DI-004 Beta4 81 DB /noask /dst /new_log /comment JRL                                                  |
| Setup:            | No partition table defined                                                                                               |
| Error Setup:      | none                                                                                                    |
| Execute:          | Z:\ss\PARTAB.EXE DI-004 Beta4 80 /all /new_log /comment JRL(B5)                                                          |
|                   | z:\sb\master (copy)                                                                                                    |
|                   | Z:\ss\ADJCMP.EXE DI-004 Beta4 80 B5 81 DB /new_log /comment JRL                                                          |
|                   | Z:\ss\DISKHASH.EXE DI-004 beta4 80 /comment JRL(B5) /new_log /after                                                      |
| Log files<br>loc: | test-archive/sb/sb-2.18/DI-004                                                                                           |
| Log File          | Source Disk Drive 0x80, BIOS: Legacy                                                                                     |
| Highlights:       | Interrupt 13 bios 0785/063/63 (max cyl/hd values)                                                                        |
|                   | Interrupt 13 ext 00786/064/63 (number of cyl/hd) 3169152 total number of sectors reported via interrupt 13 from the BIOS |
|                   | Start LBA Length Start C/H/S End C/H/S boot Partition type                                                               |
|                   | P 000000063 001229697 0000/001/01 0304/063/63 Boot 06 Fat16                                                              |
|                   | X 001431360 001128960 0355/000/01 0634/063/63 05 extended                                                                |
|                   | S 000000063 000205569 0355/001/01 0405/063/63 83 Linux                                                                   |
|                   | x 000205632 000145152 0406/000/01 0441/063/63 05 extended                                                                |
|                   | S 000000063 000145089 0406/001/01 0441/063/63 06 Fat16                                                                   |
|                   | x 000762048 000185472 0544/000/01 0589/063/63 05 extended                                                                |
|                   | S 000000063 000185409 0544/001/01 0589/063/63 16 other                                                                   |
|                   | S 000000000 00000000 0000/000/00 0000/000/00 00                                                                          |
|                   | P 002560320 000064512 0635/000/01 0650/063/63 83 Linux                                                                   |
|                   | P 002761920 000411264 0685/000/01 0786/063/63 82 Linux swap Destination Disk Drive 0x81, BIOS: Legacy                    |
|                   | Interrupt 13 bios 0786/254/63 (max cyl/hd values)                                                                        |
|                   | Interrupt 13 ext 00787/255/63 (number of cyl/hd)                                                                         |
|                   | 12643155 total number of sectors reported via interrupt 13 from the BIOS                                                 |
|                   | Start LBA Length Start C/H/S End C/H/S boot Partition type                                                               |
|                   | P 000000063 001236942 0000/001/01 0076/254/63 Boot 06 Fat16                                                              |
|                   | x 001438605 001179990 0089/140/01 0162/254/63 05 extended                                                                |
|                   | S 000000063 000216027 0089/141/01 0102/254/63 83 Linux                                                                   |
|                   | x 000216090 000160650 0103/000/01 0112/254/63 05 extended                                                                |
|                   | S 000000063 000160587 0103/001/01 0112/254/63 06 Fat16                                                                   |
|                   | x 000788004 000199206 0138/153/01 0150/254/63                                                                            |
|                   | S 000000063 000199143 0138/154/01 0150/254/63 16 other<br>S 000000000 000000000 0000/000/00 0000/000/00 00               |
|                   | S 000000000 00000000 0000/000/00 0000/000/00 00                                                                          |
|                   | P 002836008 000425187 0176/136/01 0202/254/63 82 Linux swap                                                              |
|                   | Safeback log: DI-004/SB_004C.TXT                                                                                         |
|                   | SafeBack 2.18 13Feb01 execution started on Oct 18, 2001 09:20.                                                           |
|                   | 09:20:32 Menu selections:                                                                                                |
|                   | Function: Copy                                                                                                    |
|                   | Direct access: No                                                                                                    |
|                   | Use XBIOS: No                                                                                                    |
|                   | Adjust partitions: Auto Backfill on restore: Yes                                                                         |
|                   | 09:20:40 Copy from Local drive 0: to local drive 1:                                                                      |
|                   | 09:20:46 Copy of Local drive 0: to drive 1: begun on Oct 18, 2001 09:20                                                  |
|                   | 09:20:46 Local SafeBack is running on DOS 6.30                                                                           |
|                   | 09:20:46 Partition table for drive 0:                                                                                    |
|                   | Source drive 0:                                                                                                    |
|                   | Capacity1549 MB                                                                                                    |
|                   | Cylinders787                                                                                                    |
|                   | Heads64 Destination drive 1:                                                                                             |
|                   | Capacity6181 MB                                                                                                    |
|                   | Cylinders788                                                                                                    |
|                   | Heads255                                                                                                    |
|                   | 09:36:25 Partition table for drive 1:                                                                                    |
|                   | 09:36:26 Copy of drive 0: to drive 1: completed on Oct 18, 2001 09:36                                                    |
|                   | SafeBack execution ended on Oct 18, 2001 09:37.                                                                          |
|                   | = = = = Measurement Logs = = = =                                                                                         |
|                   | Cylinder adjustment/alignment Summary                                                                                    |
|                   | Boot tracks 4 252 diffs 4                                                                                                |
|                   | Partitions 6 2241540 diffs 9                                                                                             |
|                   | Unallocated 4 931392 diffs 1                                                                                             |
|                   | Total src sectors 3173184                                                                                                |

| Case DI-004 for | SafeBack 2.18                                             |
|-----------------|-----------------------------------------------------------|
|                 | Partition excess 76671 zero 74189 non-zero 2482           |
|                 | Disk excess 9422595 zero 9408998 non-zero 13597           |
|                 | Total dst sectors 12672450                                |
|                 | Hash after test: BD4140E6924156E1870E00983701405645359A00 |
| Expected        | Source disk is unchanged                                  |
| Results:        | src compares qualified equal to dst                       |
| Actual          | Cylinder Alignment anomaly                                |
| Results:        |                                                           |
| Analysis:       | Expected results not achieved                             |

| Case DI-005 for | SafeBack 2.18                                                                                                    |
|-----------------|----------------------------------------------------------------------------------------------------|
| Case Summary:   | Copy a BIOS-IDE source disk                                                                                                |
| •               | to a BIOS-IDE destination disk                                                                                             |
|                 | where the source disk is the same size as the destination                                                                  |
|                 | Introduce a read error from the source.                                                                                    |
| Tester Name:    | JRL                                                                                                    |
| Test Date:      | Mon Oct 07 12:08:32 2002                                                                                                   |
| PC:             | Beta3                                                                                                    |
| Disks:          | Source: DOS Drive 80 Physical Label A1                                                                                     |
|                 | Destination: DOS Drive 81 Physical Label D7                                                                                |
|                 | Image media: DOS Drive 80 Physical Label none Al is a Ouantum Sirooco1700A with 3335472 sectors                            |
|                 | D7 is a Quantum Sirooco1700A with 3335472 sectors                                                                          |
|                 | Jaz disk with partition magic and scripts                                                                                  |
|                 | FS-TST Release 1.0 CD-ROM + baddisk Version 3.2                                                                            |
| Source disk     | Linux EXT2 & DOS Fat16                                                                                                    |
| setup:          | Disk: Al                                                                                                    |
|                 | Host: JudgeDee                                                                                                    |
|                 | Operator: JRL                                                                                                    |
|                 | OS: Windows/Me                                                                                                    |
|                 | Options: Typical                                                                                                    |
|                 | Date: Tue Oct 16 11:24:16 2001                                                                                             |
|                 | cmd: Z:\ss\DISKWIPE.EXE A1 JudgeDee 80 A1 /src /new_log                                                                    |
|                 | X:\pm\pqmaqic /cmd=X:\pm\nex-src.txt                                                                                       |
|                 | Load Operating System to Source disk                                                                                       |
|                 | cmd: Z:\ss\DISKHASH.EXE A1 JudgeDee 80 /before /new_log                                                                    |
|                 |                                                                                                    |
|                 | Disk hash = D0FC573FF774F6897BE520153C9BF770E998428F                                                                       |
| Destination     | Z:\ss\DISKWIPE.EXE DI-005 Beta3 81 D7 /noask /dst /new_log /comment JRL                                                    |
| Setup:          | No partition table defined                                                                                                 |
| Error Setup:    | Z:\ss\baddisk 80 9 2 47 2 10 > a:\err-005.txt<br>Z:\ss\baddisk 80 9 2 47 10 10 >> a:\err-005.txt                           |
|                 | Version 3.2 Created 06/05/02 at 13:50:39                                                                                   |
|                 | baddisk compiled on 06/05/02 at 12:19:31                                                                                   |
|                 | return code 00010 on command 00002 from disk 00080                                                                         |
|                 | at address 00009/00002/00047                                                                                               |
|                 | return code 00010 on command 00010 from disk 00080                                                                         |
|                 | at address 00009/00002/00047                                                                                               |
| Execute:        | z:\sb\master (copy)                                                                                                    |
|                 | Z:\ss\DISKCMP.EXE DI-005 Beta3 80 A1 81 D7 /new_log /comment JRL                                                           |
| Tog files       | Z:\ss\DISKHASH.EXE DI-005 JudgeDee 80 /comment A1(JRL) /new_log /after<br>test-archive/sb/sb-2.18/DI-005                   |
| Log files loc:  | cest-alchive/SD/SD-2.10/D1-003                                                                                             |
| Log File        | Safeback log: DI-005/SB_005C.TXT                                                                                           |
| Highlights:     | SafeBack 2.18 13Feb01 execution started on Oct 7, 2002 12:18.                                                              |
| J J             | 12:18:49 Menu selections:                                                                                                  |
|                 | Function: Copy                                                                                                    |
|                 | Direct access: No                                                                                                    |
|                 | Use XBIOS: No                                                                                                    |
|                 | Adjust partitions: No                                                                                                    |
|                 | Backfill on restore: No                                                                                                    |
|                 | 12:18:59 Copy from Local drive 0: to local drive 1: 12:19:04 Copy of Local drive 0: to drive 1: begun on Oct 7, 2002 12:19 |
|                 | 12:19:04 Copy of Local drive 0: to drive 1: begun on oct 7, 2002 12:19 12:19:04 Local SafeBack is running on DOS 7.10      |
|                 | 12:19:04 Partition table for drive 0:                                                                                      |
|                 | Source drive 0:                                                                                                    |
|                 | Capacity1628 MB                                                                                                    |
|                 |                                                                                                    |

| Case DI-005 for | SafeBack 2.18                                                                                                    |
|-----------------|----------------------------------------------------------------------------------------------------|
|                 | Cylinders827                                                                                                    |
|                 | Heads64                                                                                                    |
|                 | Destination drive 1:                                                                                                 |
|                 | Capacity1628 MB                                                                                                    |
|                 | Cylinders827                                                                                                    |
|                 | Heads64                                                                                                    |
|                 | 12:19:10 While reading drive 0: a sector flagged bad error (status 0a) occurred:                                     |
|                 | at relative sector 36460 (Cylinder 9, Head 2, Sector 47)                                                             |
|                 | 12:27:39 Copy of drive 0: to drive 1: completed on Oct 7, 2002 12:27  SafeBack execution ended on Oct 7, 2002 12:29. |
|                 | = = = Measurement Logs = = = =                                                                                       |
|                 | Sectors Compared 3335472                                                                                             |
|                 | Sectors Differ 1009                                                                                                  |
|                 | Diffs range 36460, 3334464-3335471                                                                                   |
|                 | Hash after test: D0FC573FF774F6897BE520153C9BF770E998428F                                                            |
| Expected        | Source disk is unchanged                                                                                             |
| Results:        | src compares qualified equal to dst                                                                                  |
|                 | error message logged                                                                                                 |
| Actual          | BIOS anomaly                                                                                                    |
| Results:        |                                                                                                    |
| Analysis:       | Expected results not achieved                                                                                        |

| Case DI-006 for   | SafeBack 2.18                                                           |
|-------------------|-------------------------------------------------------------------------|
| Case Summary:     | Copy a BIOS-IDE source disk                                             |
| •                 | to a BIOS-IDE destination disk                                          |
| <u> </u>          | where the source disk is the same size as the destination               |
| <u> </u>          | Introduce a write error to the destination.                             |
| Tester Name:      | JRL                                                                     |
| Test Date:        | Mon Oct 07 13:50:36 2002                                                |
| PC:               | Beta3                                                                   |
| Disks:            | Source: DOS Drive 80 Physical Label A1                                  |
|                   | Destination: DOS Drive 81 Physical Label D7                             |
|                   | Image media: DOS Drive 80 Physical Label none                           |
| <u> </u>          | Al is a Quantum Sirooco1700A with 3335472 sectors                       |
|                   | D7 is a Quantum Sirooco1700A with 3335472 sectors                       |
|                   | Jaz disk with partition magic and scripts                               |
|                   | FS-TST Release 1.0 CD-ROM + baddisk Version 3.2                         |
| Source disk       | Linux EXT2 & DOS Fat16                                                  |
| setup:            | Disk: Al                                                                |
| <u> </u>          | Host: JudgeDee                                                          |
|                   | Operator: JRL                                                           |
| <u> </u>          | OS: Windows/Me                                                          |
| <u> </u>          | Options: Typical                                                        |
| i l               | Date: Tue Oct 16 11:24:16 2001                                          |
| i                 | cmd: Z:\ss\DISKWIPE.EXE A1 JudgeDee 80 A1 /src /new_log                 |
|                   | X:\pm\pqmagic /cmd=X:\pm\nex-src.txt                                    |
|                   | Load Operating System to Source disk                                    |
|                   | cmd: Z:\ss\DISKHASH.EXE A1 JudgeDee 80 /before /new_log                 |
|                   | Disk hash = D0FC573FF774F6897BE520153C9BF770E998428F                    |
| Destination       | Z:\ss\DISKWIPE.EXE DI-006 Beta3 81 D7 /noask /dst /new_log /comment JRL |
| Setup:            | No partition table defined                                              |
| Error Setup:      | Z:\ss\baddisk 81 8 63 3 3 10 > a:\err-006.txt                           |
|                   | Version 3.2 Created 06/05/02 at 13:50:39                                |
|                   | baddisk compiled on 06/05/02 at 12:19:31                                |
|                   | return code 00010 on command 00003 from disk 00081                      |
|                   | at address 00008/00063/00003                                            |
| Execute:          | z:\sb\master (copy)                                                     |
| i                 | Z:\ss\DISKCMP.EXE DI-006 Beta3 80 A1 81 D7 /new_log /comment JRL        |
|                   | Z:\ss\DISKHASH.EXE DI-006 JudgeDee 80 /comment A1(JRL) /new_log /after  |
| Log files<br>loc: | test-archive/sb/sb-2.18/DI-006                                          |
| Log File          | Safeback log: DI-006/SB_006C.TXT                                        |
| Highlights:       | SafeBack 2.18 13Feb01 execution started on Oct 7, 2002 14:04.           |
| JJ                | 14:04:59 Menu selections:                                               |
|                   |                                                                         |

| Case DI-006 for | SafeBack 2.18                                                                                       |  |
|-----------------|----------------------------------------------------------------------------------------------------|--|
|                 | Direct access: No                                                                                   |  |
|                 | Use XBIOS: No                                                                                       |  |
|                 | Adjust partitions: No                                                                               |  |
|                 | Backfill on restore: No                                                                             |  |
|                 | 14:05:10 Copy from Local drive 0: to local drive 1:                                                 |  |
|                 | 14:05:13 Copy of Local drive 0: to drive 1: begun on Oct 7, 2002 14:05                              |  |
|                 | 14:05:13 Local SafeBack is running on DOS 7.10                                                      |  |
|                 | 14:05:13 Partition table for drive 0:                                                               |  |
|                 | Source drive 0:                                                                                     |  |
|                 | Capacity1628 MB                                                                                     |  |
|                 | Cylinders827                                                                                        |  |
|                 | Heads64                                                                                             |  |
|                 | Destination drive 1:                                                                                |  |
|                 | Capacity1628 MB                                                                                     |  |
|                 | Cylinders827                                                                                        |  |
|                 | Heads64                                                                                             |  |
|                 | 14:05:19 While writing drive 1:, a sector flagged bad error (status 0a)                             |  |
|                 | occurred                                                                                            |  |
|                 | at relative sector 36227 (Cylinder 8, Head 63, Sector 3)                                            |  |
|                 | 14:13:48 Copy of drive 0: to drive 1: completed on Oct 7, 2002 14:13                                |  |
|                 | SafeBack execution ended on Oct 7, 2002 14:26.                                                      |  |
|                 | = = = Measurement Logs = = = =                                                                      |  |
|                 | Sectors Compared 3335472                                                                            |  |
|                 | Sectors Differ 1076                                                                                 |  |
|                 | Diffs range 36227-36294, 3334464-3335471  Hash after test: D0FC573FF774F6897BE520153C9BF770E998428F |  |
| Expected        | Source disk is unchanged                                                                            |  |
| Results:        | src compares qualified equal to dst                                                                 |  |
| TODULED.        | error message logged                                                                                |  |
| Actual          | BIOS anomaly                                                                                        |  |
| Results:        | Dio anomij                                                                                          |  |
|                 | Expected results not achieved                                                                       |  |
| Analysis:       | Expected results not achieved                                                                       |  |

| Case DI-007 fo | r SafeBack 2.18                                                         |  |  |
|----------------|-------------------------------------------------------------------------|--|--|
| Case Summary:  | Copy a BIOS-IDE source disk                                             |  |  |
|                | to a BIOS-IDE destination disk                                          |  |  |
|                | where the source disk is the same size as the destination               |  |  |
| Tester Name:   | JRL                                                                     |  |  |
| Test Date:     | Thu Oct 18 13:45:57 2001                                                |  |  |
| PC:            | Beta3                                                                   |  |  |
| Disks:         | Source: DOS Drive 80 Physical Label A1                                  |  |  |
|                | Destination: DOS Drive 81 Physical Label D7                             |  |  |
|                | Image media: DOS Drive 82 Physical Label none                           |  |  |
|                | Al is a Quantum Sirooco1700A with 3335472 sectors                       |  |  |
|                | D7 is a Quantum Sirooco1700A with 3335472 sectors                       |  |  |
|                | Jaz disk with partition magic and scripts                               |  |  |
|                | FS-TST Release 1.0 CD-ROM + baddisk Version 3.2                         |  |  |
| Source disk    | Linux EXT2 & DOS Fat16                                                  |  |  |
| setup:         | Disk: Al                                                                |  |  |
|                | Host: JudgeDee                                                          |  |  |
|                | Operator: JRL                                                           |  |  |
|                | OS: Windows/Me                                                          |  |  |
|                | Options: Typical                                                        |  |  |
|                | Date: Tue Oct 16 11:24:16 2001                                          |  |  |
|                | cmd: Z:\ss\DISKWIPE.EXE A1 JudgeDee 80 A1 /src /new_log                 |  |  |
|                | X:\pm\pqmagic /cmd=X:\pm\nex-src.txt                                    |  |  |
|                | Load Operating System to Source disk                                    |  |  |
|                | cmd: Z:\ss\DISKHASH.EXE A1 JudgeDee 80 /before /new_log                 |  |  |
|                | Disk hash = D0FC573FF774F6897BE520153C9BF770E998428F                    |  |  |
| Destination    | Z:\ss\DISKWIPE.EXE DI-007 Beta3 81 D7 /noask /dst /new_log /comment JRL |  |  |
| Setup:         | No partition table defined                                              |  |  |
| Error Setup:   | none                                                                    |  |  |
| Execute:       | Z:\ss\PARTAB.EXE DI-007 Beta3 80 /all /new_log /comment JRL(A1)         |  |  |
|                | z:\sb\master (copy)                                                     |  |  |
|                | Z:\ss\DISKCMP.EXE DI-007 Beta3 80 A1 81 D7 /new_log /comment JRL        |  |  |
|                | Z:\ss\DISKHASH.EXE DI-007 beta3 80 /comment JRL(A1) /new_log /after     |  |  |

| Case DI-007 for | SafeBack 2.18                                                           |  |  |  |
|-----------------|-------------------------------------------------------------------------|--|--|--|
| Log files       | test-archive/sb/sb-2.18/DI-007                                          |  |  |  |
| loc:            |                                                                         |  |  |  |
| Log File        | Safeback log: DI-007/SB_007C.TXT                                        |  |  |  |
| Highlights:     | SafeBack 2.18 13Feb01 execution started on Oct 18, 2001 14:08.          |  |  |  |
|                 | 14:08:46 Menu selections:                                               |  |  |  |
|                 | Function: Copy                                                          |  |  |  |
|                 | Direct access: No                                                       |  |  |  |
|                 | Use XBIOS: No                                                           |  |  |  |
|                 | Adjust partitions: No                                                   |  |  |  |
|                 | Backfill on restore: No                                                 |  |  |  |
|                 | 14:08:59 Copy from Local drive 0: to local drive 1:                     |  |  |  |
|                 | 14:09:04 Copy of Local drive 0: to drive 1: begun on Oct 18, 2001 14:09 |  |  |  |
|                 | 14:09:04 Local SafeBack is running on DOS 6.30                          |  |  |  |
|                 | 14:09:04 Partition table for drive 0:                                   |  |  |  |
|                 | Source drive 0:                                                         |  |  |  |
|                 | Capacity1628 MB                                                         |  |  |  |
|                 | Cylinders827                                                            |  |  |  |
|                 | Heads64                                                                 |  |  |  |
|                 | Destination drive 1:                                                    |  |  |  |
|                 | Capacity1628 MB                                                         |  |  |  |
|                 | Cylinders827                                                            |  |  |  |
|                 | Heads64                                                                 |  |  |  |
|                 | 14:17:54 Copy of drive 0: to drive 1: completed on Oct 18, 2001 14:17   |  |  |  |
|                 | SafeBack execution ended on Oct 18, 2001 14:18.                         |  |  |  |
|                 | = = = Measurement Logs = = = =                                          |  |  |  |
|                 | Sectors Compared 3335472                                                |  |  |  |
|                 | Sectors Differ 1008                                                     |  |  |  |
|                 | Diffs range 3334464-3335471                                             |  |  |  |
|                 | Hash after test: D0FC573FF774F6897BE520153C9BF770E998428F               |  |  |  |
| Expected        | Source disk is unchanged                                                |  |  |  |
| Results:        | src compares equal to dst                                               |  |  |  |
| Actual          | BIOS anomaly                                                            |  |  |  |
| Results:        |                                                                         |  |  |  |
| Analysis:       | Expected results not achieved                                           |  |  |  |

| Case DI-008 fo | r SafeBack 2.18                                                         |  |  |  |
|----------------|-------------------------------------------------------------------------|--|--|--|
| Case Summary:  | Copy a BIOS-IDE source disk                                             |  |  |  |
|                | to a BIOS-IDE destination disk                                          |  |  |  |
|                | where the source disk is larger than the destination                    |  |  |  |
| Tester Name:   | JRL                                                                     |  |  |  |
| Test Date:     | Tue Oct 23 13:50:52 2001                                                |  |  |  |
| PC:            | Beta3                                                                   |  |  |  |
| Disks:         | Source: DOS Drive 80 Physical Label A1                                  |  |  |  |
|                | Destination: DOS Drive 81 Physical Label B9                             |  |  |  |
|                | Image media: DOS Drive 82 Physical Label none                           |  |  |  |
|                | Al is a Quantum Siroocol700A with 3335472 sectors                       |  |  |  |
|                | B9 is a WDC AC21600H with 3173184 sectors                               |  |  |  |
|                | Jaz disk with partition magic and scripts                               |  |  |  |
|                | FS-TST Release 1.0 CD-ROM + baddisk Version 3.2                         |  |  |  |
| Source disk    | Linux EXT2 & DOS Fat16                                                  |  |  |  |
| setup:         | Disk: Al                                                                |  |  |  |
|                | Host: JudgeDee                                                          |  |  |  |
|                | Operator: JRL                                                           |  |  |  |
|                | OS: Windows/Me                                                          |  |  |  |
|                | Options: Typical                                                        |  |  |  |
|                | Date: Tue Oct 16 11:24:16 2001                                          |  |  |  |
|                | cmd: Z:\ss\DISKWIPE.EXE A1 JudgeDee 80 A1 /src /new_log                 |  |  |  |
|                | X:\pm\pqmagic /cmd=X:\pm\nex-src.txt                                    |  |  |  |
|                | Load Operating System to Source disk                                    |  |  |  |
|                | cmd: Z:\ss\DISKHASH.EXE A1 JudgeDee 80 /before /new_log                 |  |  |  |
|                | Disk hash = D0FC573FF774F6897BE520153C9BF770E998428F                    |  |  |  |
| Destination    | Z:\ss\DISKWIPE.EXE DI-008 Beta3 81 B9 /noask /dst /new_log /comment JRL |  |  |  |
| Setup:         | No partition table defined                                              |  |  |  |
| Error Setup:   | none                                                                    |  |  |  |
| Execute:       | Z:\ss\PARTAB.EXE DI-008 Beta3 80 /all /new_log /comment JRL(A1)         |  |  |  |
|                | z:\sb\master (copy)                                                     |  |  |  |

| Case DI-008 for | SafeBack 2.18                                                           |  |  |  |
|-----------------|-------------------------------------------------------------------------|--|--|--|
|                 | Z:\ss\DISKCMP.EXE DI-008 Beta3 80 A1 81 B9 /new_log /comment JRL        |  |  |  |
|                 | Z:\ss\DISKHASH.EXE DI-008 beta3 80 /comment JRL(A1) /new_log /after     |  |  |  |
| Log files       | test-archive/sb/sb-2.18/DI-008                                          |  |  |  |
| loc:            |                                                                         |  |  |  |
| Log File        | Safeback log: DI-008/SB_008C.TXT                                        |  |  |  |
| Highlights:     | SafeBack 2.18 13Feb01 execution started on Oct 23, 2001 13:57.          |  |  |  |
|                 | 13:58:11 Menu selections:                                               |  |  |  |
|                 | Function: Copy                                                          |  |  |  |
|                 | Direct access: No                                                       |  |  |  |
|                 | Use XBIOS: No                                                           |  |  |  |
|                 | Adjust partitions: No                                                   |  |  |  |
|                 | Backfill on restore: No                                                 |  |  |  |
|                 | 13:58:24 Copy from Local drive 0: to local drive 1:                     |  |  |  |
|                 | 13:58:24 Insufficient destination file space projected.                 |  |  |  |
|                 | 13:58:34 Copy of Local drive 0: to drive 1: begun on Oct 23, 2001 13:58 |  |  |  |
|                 | 13:58:34 Local SafeBack is running on DOS 6.30                          |  |  |  |
|                 | 13:58:34 Partition table for drive 0:                                   |  |  |  |
|                 | Source drive 0:                                                         |  |  |  |
|                 | Capacity1628 MB                                                         |  |  |  |
|                 | Cylinders827                                                            |  |  |  |
|                 | Heads64                                                                 |  |  |  |
|                 | Destination drive 1:                                                    |  |  |  |
|                 | Capacity1549 MB                                                         |  |  |  |
|                 | Cylinders787                                                            |  |  |  |
|                 | Heads64                                                                 |  |  |  |
|                 | 14:08:41 Copy of drive 0: to drive 1: completed on Oct 23, 2001 14:08   |  |  |  |
|                 | SafeBack execution ended on Oct 23, 2001 14:09.                         |  |  |  |
|                 | = = = Measurement Logs = = = =                                          |  |  |  |
|                 | Sectors Compared 3173184 Sectors Differ 0                               |  |  |  |
|                 |                                                                         |  |  |  |
|                 | Diffs range                                                             |  |  |  |
|                 | Source (3335472) has 162288 more sectors than destination (3173184)     |  |  |  |
|                 | Hash after test: D0FC573FF774F6897BE520153C9BF770E998428F               |  |  |  |
| Expected        | Source disk is unchanged                                                |  |  |  |
| Results:        | src compares qualified equal to dst, src is truncated on dst            |  |  |  |
|                 | truncation is logged                                                    |  |  |  |
| Actual          | No anomalies                                                            |  |  |  |
| Results:        |                                                                         |  |  |  |
| Analysis:       | Expected results achieved                                               |  |  |  |

| G DT 000 f      | 4 4 5 P 1 0 10                                                                                                    |
|-----------------|----------------------------------------------------------------------------------------------------|
| Case DI-009 for |                                                                                                    |
| Case Summary:   | Copy a BIOS-IDE source disk                                                                                                    |
|                 | to a BIOS-IDE destination disk                                                                                                    |
|                 | and the source contains a FAT12 partition                                                                                                    |
|                 | where the source disk is smaller than the destination                                                                                                    |
| Tester Name:    | JRL                                                                                                    |
| Test Date:      | Sat Mar 09 17:50:38 2002                                                                                                    |
| PC:             | Beta7                                                                                                    |
| Disks:          | Source: DOS Drive 80 Physical Label A4                                                                                                    |
|                 | Destination: DOS Drive 81 Physical Label D7                                                                                                    |
|                 | Image media: DOS Drive 82 Physical Label none                                                                                                    |
|                 | A4 is a Quantum Sirooco1700A with 3335472 sectors                                                                                                    |
|                 | D7 is a Quantum Sirooco1700A with 3335472 sectors                                                                                                    |
|                 | Jaz disk with partition magic and scripts                                                                                                    |
|                 | FS-TST Release 1.0 CD-ROM + baddisk Version 3.2                                                                                                    |
| Source disk     | Fat12 only                                                                                                    |
| setup:          | Disk: A4                                                                                                    |
| _               | Host: Beta7                                                                                                    |
|                 | Operator: BJL                                                                                                    |
|                 | OS: none                                                                                                    |
|                 | Options: FAT12                                                                                                    |
|                 | Date: Fri Mar 08 16:17:24 2002                                                                                                    |
|                 |                                                                                                    |
|                 | cmd: Z:\ss\DISKWIPE.EXE A4 Beta7 80 A4 /src /new log                                                                                                    |
|                 | X:\pm\pqmaqic /cmd=X:\pm\f12-src.txt                                                                                                    |
|                 | No OS loaded, FAT12 partition only                                                                                                    |
|                 | cmd: Z:\ss\DISKHASH.EXE A4 Beta7 80 /before /new log                                                                                                    |
|                 |                                                                                                    |
|                 | Disk hash = 95C65798A1068A5BB47AC55C5D34F7BCDCF926E6                                                                                                    |
|                 | 220. 100. 2000. 2011. 2011. 201 |

| Case DI-009 for | r SafeBack 2.18                                                                                                    |  |  |
|-----------------|----------------------------------------------------------------------------------------------------|--|--|
| Destination     | Z:\ss\DISKWIPE.EXE DI-009 Beta7 81 D7 /noask /dst /new_log /comment JRL                                                         |  |  |
| Setup:          | X:\PM\PQMAGIC /cmd=A:\PM\D12L-SS.txt                                                                                            |  |  |
|                 | N Start LBA Length Start C/H/S End C/H/S boot Partition type                                                                    |  |  |
|                 | 1 P 000000063 000020097 0000/001/01 0004/063/63                                                                                 |  |  |
| Error Setup:    | none                                                                                                    |  |  |
| Execute:        | Z:\ss\PARTAB.EXE DI-009 Beta7 80 /all /new_log /comment JRL(D7) Z:\ss\PARTAB.EXE DI-009 Beta7 81 /all /new log /comment JRL(D7) |  |  |
|                 | z:\sb\master (copy)                                                                                                    |  |  |
|                 | Z:\ss\PARTCMP.EXE DI-009 Beta7 80 A4 81 D7 /new_log /comment JRL /select                                                        |  |  |
|                 | 1 1                                                                                                    |  |  |
|                 | Z:\ss\DISKHASH.EXE DI-009 Beta7 80 /comment JRL(A4) /new_log /after                                                             |  |  |
| Log files       | test-archive/sb/sb-2.18/DI-009                                                                                                  |  |  |
| Log File        | Source disk Drive Ov80 RIOS: Legacy                                                                                             |  |  |
| Highlights:     | Source disk Drive 0x80, BIOS: Legacy Interrupt 13 bios 0825/063/63 (max cyl/hd values)                                          |  |  |
| 1119111191100   | Interrupt 13 bios 0025/005/03 (max cyl/hd values) Interrupt 13 ext 00826/064/63 (number of cyl/hd)                              |  |  |
|                 | 3330432 total number of sectors reported via interrupt 13 from the BIOS                                                         |  |  |
|                 | N Start LBA Length Start C/H/S End C/H/S boot Partition type                                                                    |  |  |
|                 | 1 P 000000063 000016065 0000/001/01 0003/063/63                                                                                 |  |  |
|                 | 2 P 000000000 000000000 0000/000/00 0000/000/00 00                                                                              |  |  |
|                 | 4 P 000000000 000000000 0000/000/00 0000/000/00 00                                                                              |  |  |
|                 | Destination disk Drive 0x81, BIOS: Legacy                                                                                       |  |  |
|                 | Interrupt 13 bios 0825/063/63 (max cyl/hd values)                                                                               |  |  |
|                 | Interrupt 13 ext 00826/064/63 (number of cyl/hd)                                                                                |  |  |
|                 | 3330432 total number of sectors reported via interrupt 13 from the BIOS                                                         |  |  |
|                 | N Start LBA Length Start C/H/S End C/H/S boot Partition type 1 P 000000063 000020097 0000/001/01 0004/063/63 01 Fat12           |  |  |
|                 | 1 P 000000063 000020097 0000/001/01 0004/063/63                                                                                 |  |  |
|                 | 3 P 000000000 000000000 0000/000/00 0000/000/00 00                                                                              |  |  |
|                 | 4 P 000000000 000000000 0000/000/00 0000/000/00 00                                                                              |  |  |
|                 | Safeback log: DI-009/SB_009C.TXT                                                                                                |  |  |
|                 | SafeBack 2.18 13Feb01 execution started on Mar 9, 2002 18:05.                                                                   |  |  |
|                 | 18:05:52 Menu selections:                                                                                                    |  |  |
|                 | Function: Copy Direct access: No                                                                                                |  |  |
|                 | Use XBIOS: No                                                                                                    |  |  |
|                 | Adjust partitions: No                                                                                                    |  |  |
|                 | Backfill on restore: No                                                                                                    |  |  |
|                 | 18:06:11 Copy from Local drive C: to local drive D:                                                                             |  |  |
|                 | 18:06:21 Partition/Boot information saved to A:\PT.SPS.                                                                         |  |  |
|                 | 18:06:22 Copy of Local drive C: to drive D: begun on Mar 9, 2002 18:06<br>18:06:22 Local SafeBack is running on DOS 6.30        |  |  |
|                 | Source drive C:                                                                                                    |  |  |
|                 | Capacity8 MB                                                                                                    |  |  |
|                 | Cylinders3                                                                                                    |  |  |
|                 | Heads64                                                                                                    |  |  |
|                 | Destination drive D:                                                                                                    |  |  |
|                 | Capacity10 MB Cylinders4                                                                                                    |  |  |
|                 | Heads64                                                                                                    |  |  |
|                 | 18:06:25 Copy of drive C: to drive D: completed on Mar 9, 2002 18:06                                                            |  |  |
|                 | SafeBack execution ended on Mar 9, 2002 18:06.                                                                                  |  |  |
|                 | = = = Measurement Logs = = = =                                                                                                  |  |  |
|                 | Sectors Compared 16065 Sectors Differ 0                                                                                         |  |  |
|                 | Diffs range:                                                                                                    |  |  |
|                 | Source (16065) has 4032 fewer sectors than destination (20097)                                                                  |  |  |
|                 | Zero fill: 0                                                                                                    |  |  |
|                 | Src Byte fill (A4): 0                                                                                                    |  |  |
|                 | Dst Byte fill (D7): 4032                                                                                                    |  |  |
|                 | Other fill: 0                                                                                                    |  |  |
|                 | Other no fill: 0 Hash after test: 95C65798A1068A5BB47AC55C5D34F7BCDCF926E6                                                      |  |  |
| Expected        | Source disk is unchanged                                                                                                    |  |  |
| Results:        | src compares qualified equal to dst                                                                                             |  |  |
| Actual          | Backfill anomaly                                                                                                    |  |  |
| Results:        |                                                                                                    |  |  |
| Analysis:       | Expected results not achieved                                                                                                   |  |  |

| Case DI-010 for         | r SafeBack 2.18                                                                                                    |
|-------------------------|----------------------------------------------------------------------------------------------------|
| Case Summary:           | Copy a BIOS-IDE source disk                                                                                                |
|                         | to a BIOS-IDE destination disk                                                                                             |
|                         | and the source contains a FAT16 partition                                                                                  |
|                         | where the source disk is smaller than the destination                                                                      |
| Tester Name:            | and sector fill is turned on JRL                                                                                           |
| Test Date:              | Mon Nov 05 12:08:28 2001                                                                                                   |
| PC:                     | Beta3                                                                                                    |
| Disks:                  | Source: DOS Drive 80 Physical Label B5                                                                                     |
|                         | Destination: DOS Drive 81 Physical Label B9                                                                                |
|                         | Image media: DOS Drive 82 Physical Label none                                                                              |
|                         | B5 is a WDC AC21600H with 3173184 sectors B9 is a WDC AC21600H with 3173184 sectors                                        |
|                         | Jaz disk with partition magic and scripts                                                                                  |
|                         | FS-TST Release 1.0 CD-ROM + baddisk Version 3.2                                                                            |
| Source disk             | Linux EXT2 & DOS Fat16                                                                                                    |
| setup:                  | Disk: B5                                                                                                    |
|                         | Host: JudgeDee                                                                                                    |
|                         | Operator: JRL                                                                                                    |
|                         | OS: Windows/Me Options: Typical                                                                                            |
|                         | Date: Mon Oct 15 11:18:11 2001                                                                                             |
|                         |                                                                                                    |
|                         | cmd: Z:\ss\DISKWIPE.EXE B5 JudgeDee 80 B5 /src /new_log                                                                    |
|                         | X:\pm\pqmagic /cmd=X:\pm\nex-src.txt                                                                                       |
|                         | Load Operating System to Source disk cmd: Z:\ss\DISKHASH.EXE B5 JudgeDee 80 /before /new_log                               |
|                         | Cilia 2 1 \bb \DIDIGIADII. HAB D3 0 dagebee 00 / belole / new_log                                                          |
|                         | Disk hash = BD4140E6924156E1870E00983701405645359A00                                                                       |
| Destination             | Z:\ss\DISKWIPE.EXE DI-010 Beta3 81 B9 /noask /dst /new_log /comment JRL                                                    |
| Setup:                  | X:\PM\PQMAGIC /cmd=X:\PM\D16L-SS.txt                                                                                       |
|                         | N Start LBA Length Start C/H/S End C/H/S boot Partition type 1 P 000000063 001334529 0000/001/01 0330/063/63 06 Fat16      |
| Error Setup:            | none                                                                                                    |
| Execute:                | Z:\ss\PARTAB.EXE DI-010 Beta3 80 /all /new_log /comment JRL(B9)                                                            |
|                         | Z:\ss\PARTAB.EXE DI-010 Beta3 81 /all /new_log /comment JRL(B9)                                                            |
|                         | z:\sb\master (copy)                                                                                                    |
|                         | Z:\ss\PARTCMP.EXE DI-010 Beta3 80 B5 81 B9 /new_log /comment JRL /select 1 1                                               |
|                         | Z:\ss\DISKHASH.EXE DI-010 beta4 80 /comment JRL(B5) /new_log /after                                                        |
| Log files               | test-archive/sb/sb-2.18/DI-010                                                                                             |
| loc:                    |                                                                                                    |
| Log File<br>Highlights: | Source disk Drive 0x80, BIOS: Legacy Interrupt 13 bios 0785/063/63 (max cyl/hd values)                                     |
| migningnes.             | Interrupt 13 ext 00786/064/63 (number of cyl/hd)                                                                           |
|                         | 3169152 total number of sectors reported via interrupt 13 from the BIOS                                                    |
|                         | N Start LBA Length Start C/H/S End C/H/S boot Partition type                                                               |
|                         | 1 P 000000063 001229697 0000/001/01 0304/063/63 Boot 06 Fat16                                                              |
|                         | 2 X 001431360 001128960 0355/000/01 0634/063/63                                                                            |
|                         | 3 S 000000063 000205569 0355/001/01 0405/063/63 83 Linux<br>4 x 000205632 000145152 0406/000/01 0441/063/63 05 extended    |
|                         | 5 S 000000063 000145089 0406/001/01 0441/063/63 06 Fat16                                                                   |
|                         | 6 x 000762048 000185472 0544/000/01 0589/063/63                                                                            |
|                         | 7 S 000000063 000185409 0544/001/01 0589/063/63 16 other                                                                   |
|                         | 8 S 000000000 000000000 0000/000/00 0000/000/00 00                                                                         |
|                         | 9 P 002560320 000064512 0635/000/01 0650/063/63 83 Linux<br>10 P 002761920 000411264 0685/000/01 0786/063/63 82 Linux swap |
|                         | Destination disk Drive 0x81, BIOS: Legacy                                                                                  |
|                         | Interrupt 13 bios 0785/063/63 (max cyl/hd values)                                                                          |
|                         | Interrupt 13 ext 00786/064/63 (number of cyl/hd)                                                                           |
|                         | 3169152 total number of sectors reported via interrupt 13 from the BIOS                                                    |
|                         | N Start LBA Length Start C/H/S End C/H/S boot Partition type 1 P 000000063 001334529 0000/001/01 0330/063/63 06 Fat16      |
|                         | 2 P 000000000 00000000 0000/000/00 0000/000/00 00                                                                          |
|                         | 3 P 000000000 000000000 0000/000/00 0000/000/00 00                                                                         |
|                         | 4 P 000000000 000000000 0000/000/00 0000/000/00 00                                                                         |
|                         | Safeback log: DI-010/SB_010C.TXT                                                                                           |
|                         | SafeBack 2.18 13Feb01 execution started on Nov 5, 2001 11:33.                                                              |

| Case DI-010 for | SafeBack                                                                   | 2.18                      |                                     |  |  |
|-----------------|----------------------------------------------------------------------------|---------------------------|-------------------------------------|--|--|
|                 | 11:34:14                                                                   | Menu selections:          |                                     |  |  |
|                 |                                                                            | Function:                 | Copy                                |  |  |
|                 |                                                                            | Direct access:            | No                                  |  |  |
|                 |                                                                            | Use XBIOS:                | No                                  |  |  |
|                 |                                                                            | Adjust partitions:        |                                     |  |  |
|                 |                                                                            | Backfill on restore:      |                                     |  |  |
|                 |                                                                            | Copy from Local drive C:  |                                     |  |  |
|                 |                                                                            | Partition/Boot informatio | •                                   |  |  |
|                 |                                                                            |                           | drive D: begun on Nov 5, 2001 11:34 |  |  |
|                 | 11:34:51                                                                   | Local SafeBack is running | on DOS 6.30                         |  |  |
|                 |                                                                            | Source drive C:           |                                     |  |  |
|                 |                                                                            | Capacity600 MB            |                                     |  |  |
|                 |                                                                            | Cylinders304              |                                     |  |  |
|                 |                                                                            | Heads64                   |                                     |  |  |
|                 | Destination drive D:                                                       |                           |                                     |  |  |
|                 | Capacity652 MB                                                             |                           |                                     |  |  |
|                 |                                                                            | Cylinders330              |                                     |  |  |
|                 | Heads64                                                                    |                           |                                     |  |  |
|                 | 11:42:06 Copy of drive C: to drive D: completed on Nov 5, 2001 11:42       |                           |                                     |  |  |
|                 | SafeBack execution ended on Nov 5, 2001 11:42.                             |                           |                                     |  |  |
|                 | = = = Measurement Logs = = = =                                             |                           |                                     |  |  |
|                 | Sectors Compared 1229697                                                   |                           |                                     |  |  |
|                 | Sectors D                                                                  |                           |                                     |  |  |
|                 | Diffs ran                                                                  | 9                         | (1224500)                           |  |  |
|                 | Zero fill                                                                  | •                         | ectors than destination (1334529)   |  |  |
|                 |                                                                            | •                         |                                     |  |  |
|                 | Src Byte fill (B5): 0                                                      |                           |                                     |  |  |
|                 | Dst Byte fill (B9): 104832<br>Other fill: 0                                |                           |                                     |  |  |
|                 | Other no fill: 0                                                           |                           |                                     |  |  |
|                 | Other no fill: 0 Hash after test: BD4140E6924156E1870E00983701405645359A00 |                           |                                     |  |  |
| Expected        | Source disk is unchanged                                                   |                           |                                     |  |  |
| Results:        | src compares qualified equal to dst                                        |                           |                                     |  |  |
| Actual          | Backfill anomaly                                                           |                           |                                     |  |  |
| Results:        | DACKLITT ANOMALY                                                           |                           |                                     |  |  |
| Analysis:       | Expected                                                                   | results not achieved      |                                     |  |  |
| 111017010.      | LAPCCCEU                                                                   | TEDATED HOL GUITEVEG      |                                     |  |  |

|               | Case DI-014 for SafeBack 2.18                                           |  |  |
|---------------|-------------------------------------------------------------------------|--|--|
| Case Summary: | Copy a BIOS-IDE source disk                                             |  |  |
|               | to a BIOS-IDE destination disk                                          |  |  |
|               | and the source contains a FAT16 partition                               |  |  |
|               | where the source disk is the same size as the destination               |  |  |
|               | Introduce a read error from the source.                                 |  |  |
| Tester Name:  | JRL                                                                     |  |  |
| Test Date:    | Sun Jun 16 15:58:57 2002                                                |  |  |
| PC:           | Beta3                                                                   |  |  |
| Disks:        | Source: DOS Drive 80 Physical Label B5                                  |  |  |
|               | Destination: DOS Drive 81 Physical Label A4                             |  |  |
|               | Image media: DOS Drive 80 Physical Label none                           |  |  |
|               | B5 is a WDC AC21600H with 3173184 sectors                               |  |  |
|               | A4 is a Quantum Sirooco1700A with 3335472 sectors                       |  |  |
|               | Jaz disk with partition magic and scripts                               |  |  |
|               | FS-TST Release 1.0 CD-ROM + baddisk Version 3.2                         |  |  |
| Source disk   | Linux EXT2 & DOS Fat16                                                  |  |  |
| setup:        | Disk: B5                                                                |  |  |
|               | Host: JudgeDee                                                          |  |  |
|               | Operator: JRL                                                           |  |  |
|               | OS: Windows/Me                                                          |  |  |
|               | Options: Typical                                                        |  |  |
|               | Date: Mon Oct 15 11:18:11 2001                                          |  |  |
|               | cmd: Z:\ss\DISKWIPE.EXE B5 JudgeDee 80 B5 /src /new_log                 |  |  |
|               | X:\pm\pqmaqic /cmd=X:\pm\nex-src.txt                                    |  |  |
|               | Load Operating System to Source disk                                    |  |  |
|               | cmd: Z:\ss\DISKHASH.EXE B5 JudgeDee 80 /before /new_log                 |  |  |
|               | Disk hash = BD4140E6924156E1870E00983701405645359A00                    |  |  |
| Destination   | Z:\ss\DISKWIPE.EXE DI-014 Beta3 81 A4 /noask /dst /new_log /comment JRL |  |  |
| Setup:        | X:\PM\PQMAGIC /cmd=X:\PM\D16L-ES.txt                                    |  |  |

| Case DI-014 for | CofoDock 2 10                                                                                                    |  |  |
|-----------------|----------------------------------------------------------------------------------------------------|--|--|
| Case DI-014 101 | See CMPPTLOG.TXT for partition table                                                                                   |  |  |
| Error Setup:    | Z:\ss\baddisk 80 6 11 43 2 10 > a:\err-014.txt                                                                         |  |  |
| HITOI Becap     | Z:\ss\baddisk 80 6 11 43 10 10 >> a:\err-014.txt                                                                       |  |  |
|                 | Version 3.2 Created 06/05/02 at 13:50:39                                                                               |  |  |
|                 | baddisk compiled on 06/05/02 at 12:19:31                                                                               |  |  |
|                 | return code 00010 on command 00002 from disk 00080                                                                     |  |  |
|                 | at address 00006/00011/00043                                                                                           |  |  |
|                 | return code 00010 on command 00010 from disk 00080                                                                     |  |  |
|                 | at address 00006/00011/00043                                                                                           |  |  |
| Execute:        | z:\sb\master (copy)                                                                                                    |  |  |
|                 | Z:\ss\PARTCMP.EXE DI-014 Beta3 80 B5 81 A4 /new_log /comment JRL /select                                               |  |  |
|                 | 1 1                                                                                                    |  |  |
| Log files       | Z:\ss\DISKHASH.EXE DI-014 JudgeDee 80 /comment JRL(B5) /new_log /after<br>test-archive/sb/sb-2.18/DI-014               |  |  |
| loc:            | test-archive/sb/sb-2.10/bi-014                                                                                         |  |  |
| Log File        | Source disk Drive 0x80, BIOS: Legacy                                                                                   |  |  |
| Highlights:     | Interrupt 13 bios 0785/063/63 (max cyl/hd values)                                                                      |  |  |
| inightightes.   | Interrupt 13 ext 00786/064/63 (number of cyl/hd)                                                                       |  |  |
|                 | 3169152 total number of sectors reported via interrupt 13 from the BIOS                                                |  |  |
|                 | N Start LBA Length Start C/H/S End C/H/S boot Partition type                                                           |  |  |
|                 | 1 P 000000063 001229697 0000/001/01 0304/063/63 Boot 06 Fat16                                                          |  |  |
|                 | 2 X 001431360 001128960 0355/000/01 0634/063/63                                                                        |  |  |
|                 | 3 S 000000063 000205569 0355/001/01 0405/063/63 83 Linux                                                               |  |  |
|                 | 4 x 000205632 000145152 0406/000/01 0441/063/63 05 extended                                                            |  |  |
|                 | 5 S 000000063 000145089 0406/001/01 0441/063/63 06 Fat16                                                               |  |  |
|                 | 6 x 000762048 000185472 0544/000/01 0589/063/63                                                                        |  |  |
|                 | 7 S 000000063 000185409 0544/001/01 0589/063/63 16 other                                                               |  |  |
|                 | 8 S 000000000 000000000 0000/000/00 0000/000/00 00                                                                     |  |  |
|                 | 9 P 002560320 000064512 0635/000/01 0650/063/63 83 Linux                                                               |  |  |
|                 | 10 P 002761920 000411264 0685/000/01 0786/063/63 82 Linux swap                                                         |  |  |
|                 | Destination disk Drive 0x81, BIOS: Legacy                                                                              |  |  |
|                 | Interrupt 13 bios 0825/063/63 (max cyl/hd values)                                                                      |  |  |
|                 | Interrupt 13 ext 00826/064/63 (number of cyl/hd)                                                                       |  |  |
|                 | 3330432 total number of sectors reported via interrupt 13 from the BIOS                                                |  |  |
|                 | N Start LBA Length Start C/H/S End C/H/S boot Partition type                                                           |  |  |
|                 | 1 P 000000063 001229697 0000/001/01 0304/063/63                                                                        |  |  |
|                 | 2 P 000000000 000000000 0000/000/00 0000/000/00 00                                                                     |  |  |
|                 | 3 P 000000000 000000000 0000/000/00 0000/000/00 00                                                                     |  |  |
|                 |                                                                                                    |  |  |
|                 | Safeback log: DI-014/SB_014C.TXT                                                                                       |  |  |
|                 | SafeBack 2.18 13Feb01 execution started on Jun 16, 2002 16:18.                                                         |  |  |
|                 | 16:18:47 Menu selections:                                                                                              |  |  |
|                 | Function: Copy                                                                                                    |  |  |
|                 | Direct access: No                                                                                                    |  |  |
|                 | Use XBIOS: Auto                                                                                                    |  |  |
|                 | Adjust partitions: Auto                                                                                                |  |  |
|                 | Backfill on restore: Yes                                                                                               |  |  |
|                 | 16:18:57 Copy from Local drive C: to local drive D:                                                                    |  |  |
|                 | 16:19:02 Partition/Boot information saved to A:\PT.SPS.                                                                |  |  |
|                 | 16:19:03 Copy of Local drive C: to drive D: begun on Jun 16, 2002 16:19 16:19:03 Local SafeBack is running on DOS 7.10 |  |  |
|                 | Source drive C:                                                                                                    |  |  |
|                 | Capacity600 MB                                                                                                    |  |  |
|                 | Cylinders304                                                                                                    |  |  |
|                 | Heads64                                                                                                    |  |  |
|                 | Destination drive D:                                                                                                   |  |  |
|                 | Capacity600 MB                                                                                                    |  |  |
|                 | Cylinders304                                                                                                    |  |  |
|                 | Heads64                                                                                                    |  |  |
|                 | 16:19:10 While reading drive C: a bad address mark error (status 02)                                                   |  |  |
|                 | occurred:                                                                                                    |  |  |
|                 | at relative sector 24864 (Cylinder 6, Head 10, Sector 43)                                                              |  |  |
|                 | 16:22:21 Copy of drive C: to drive D: completed on Jun 16, 2002 16:22                                                  |  |  |
|                 | SafeBack execution ended on Jun 16, 2002 16:28.                                                                        |  |  |
|                 | = = = = Measurement Logs = = = =                                                                                       |  |  |
|                 | Sectors Compared 1229697                                                                                               |  |  |
|                 | Sectors Differ 1                                                                                                    |  |  |
|                 | Diffs range: 24864                                                                                                    |  |  |
|                 | Hash after test: BD4140E6924156E1870E00983701405645359A00                                                              |  |  |
| Expected        | Source disk is unchanged                                                                                               |  |  |
|                 |                                                                                                    |  |  |

| Case DI-014 for SafeBack 2.18 |                                     |
|-------------------------------|-------------------------------------|
| Results:                      | src compares qualified equal to dst |
|                               | error message logged                |
| Actual                        | No anomalies                        |
| Results:                      |                                     |
| Analysis:                     | Expected results achieved           |

| Case DI-015 for | SafeBack 2.18                                                                                                    |
|-----------------|----------------------------------------------------------------------------------------------------|
| Case Summary:   | Copy a BIOS-IDE source disk                                                                                                    |
| case summary.   | to a BIOS-IDE destination disk                                                                                                    |
|                 | and the source contains a FAT32 partition                                                                                                    |
|                 |                                                                                                    |
|                 | where the source disk is the same size as the destination                                                                                                    |
|                 | Introduce a write error to the destination.                                                                                                    |
| Tester Name:    | JRL                                                                                                    |
| Test Date:      | Sun Jun 16 16:11:02 2002                                                                                                    |
| PC:             | Beta7                                                                                                    |
| Disks:          | Source: DOS Drive 80 Physical Label F1                                                                                                    |
|                 | Destination: DOS Drive 81 Physical Label D7                                                                                                    |
|                 | Image media: DOS Drive 80 Physical Label none                                                                                                    |
|                 | F1 is a Ouantum Sirooco1700A with 3335472 sectors                                                                                                    |
|                 | D7 is a Quantum Sirooco1700A with 3335472 sectors                                                                                                    |
|                 | Jaz disk with partition magic and scripts                                                                                                    |
|                 | FS-TST Release 1.0 CD-ROM + baddisk Version 3.2                                                                                                    |
| Source disk     | Linux EXT2 & Fat32                                                                                                    |
|                 | Disk: F1                                                                                                    |
| setup:          |                                                                                                    |
|                 | Host: JudgeDee                                                                                                    |
|                 | Operator: JRL                                                                                                    |
|                 | OS: Windows/Me                                                                                                    |
|                 | Options: Typical                                                                                                    |
|                 | Date: Fri Nov 16 10:42:33 2001                                                                                                    |
|                 | and relativistic property of the property of the state of the state of |
|                 | cmd: Z:\ss\DISKWIPE.EXE F1 JudgeDee 80 F1 /src /new_log                                                                                                    |
|                 | X:\pm\pqmagic /cmd=X:\pm\f32-src.txt                                                                                                    |
|                 | Load Operating System to Source disk                                                                                                    |
|                 | <pre>cmd: Z:\ss\DISKHASH.EXE F1 JudgeDee 80 /before /new_log</pre>                                                                                                    |
|                 |                                                                                                    |
|                 | Disk hash = 3E7E5E0AB0FA333BE39D267F0DB8E340386DC05A                                                                                                    |
| Destination     | Z:\ss\DISKWIPE.EXE DI-015 Beta7 81 D7 /noask /dst /new_log /comment JRL                                                                                                    |
| Setup:          | X:\PM\PQMAGIC /cmd=X:\PM\D32L-ES.txt                                                                                                    |
|                 | See CMPPTLOG.TXT for partition table                                                                                                    |
| Error Setup:    | Z:\ss\baddisk 81 0 27 60 3 10 > a:\err-015.txt                                                                                                    |
|                 | Version 3.2 Created 06/05/02 at 13:50:39                                                                                                    |
|                 | baddisk compiled on 06/05/02 at 12:19:31                                                                                                    |
|                 | return code 00010 on command 00003 from disk 00081                                                                                                    |
|                 | at address 00000/00027/00060                                                                                                    |
| Execute:        | z:\sb\master (copy)                                                                                                    |
|                 | Z:\ss\PARTCMP.EXE DI-015 Beta7 80 F1 81 D7 /new_log /comment JRL /select                                                                                                    |
|                 | 1 1                                                                                                    |
|                 | Z:\ss\DISKHASH.EXE DI-015 Beta7 80 /comment F1(JRL) /new_log /after                                                                                                    |
| Log files       | test-archive/sb/sb-2.18/DI-015                                                                                                    |
| loc:            | test archive/sb/sb/sb/2.10/DI vis                                                                                                    |
| Log File        | Source disk Drive 0x80, BIOS: Legacy                                                                                                    |
| Highlights:     | Interrupt 13 bios 0825/063/63 (max cyl/hd values)                                                                                                    |
| Highlights.     | Interrupt 13 ext 00826/064/63 (number of cyl/hd)                                                                                                    |
|                 |                                                                                                    |
|                 | 3330432 total number of sectors reported via interrupt 13 from the BIOS                                                                                                    |
|                 | N Start LBA Length Start C/H/S End C/H/S boot Partition type                                                                                                    |
|                 | 1 P 000000063 001229697 0000/001/01 0304/063/63 Boot 0B Fat32                                                                                                    |
|                 | 2 X 001431360 001290240 0355/000/01 0674/063/63                                                                                                    |
|                 | 3 S 000000063 000205569 0355/001/01 0405/063/63 83 Linux                                                                                                    |
|                 | 4 x 000205632 000145152 0406/000/01 0441/063/63 05 extended                                                                                                    |
|                 | 5 S 000000063 000145089 0406/001/01 0441/063/63                                                                                                    |
|                 | 6 x 000762048 000185472 0544/000/01 0589/063/63 05 extended                                                                                                    |
|                 | 7 S 000000063 000185409 0544/001/01 0589/063/63 16 other                                                                                                    |
|                 | 8 S 000000000 000000000 0000/000/00 0000/000/00 00                                                                                                    |
|                 | 9 P 002721600 000064512 0675/000/01 0690/063/63 83 Linux                                                                                                    |
|                 | 10 P 002923200 000411264 0725/000/01 0826/063/63 82 Linux swap                                                                                                    |
|                 | Destination disk Drive 0x81, BIOS: Legacy                                                                                                    |
|                 | Interrupt 13 bios 0825/063/63 (max cyl/hd values)                                                                                                    |
|                 | Interrupt 13 ext 00826/064/63 (number of cyl/hd)                                                                                                    |
|                 |                                                                                                    |

| Case DI-015 for | r SafeBack 2.18                                                         |
|-----------------|-------------------------------------------------------------------------|
|                 | 3330432 total number of sectors reported via interrupt 13 from the BIOS |
|                 | N Start LBA Length Start C/H/S End C/H/S boot Partition type            |
|                 | 1 P 000000063 001229697 0000/001/01 0304/063/63                         |
|                 | 2 P 000000000 000000000 0000/000/00 0000/000/00 00                      |
|                 | 3 P 000000000 000000000 0000/000/00 0000/000/00 00                      |
|                 | 4 P 000000000 000000000 0000/000/00 0000/000/00 00                      |
|                 | Safeback log: DI-015/SB_015C.TXT                                        |
|                 | SafeBack 2.18 13Feb01 execution started on Jun 16, 2002 16:30.          |
|                 | 16:30:17 Menu selections:                                               |
|                 | Function: Copy                                                          |
|                 | Direct access: No                                                       |
|                 | Use XBIOS: Auto                                                         |
|                 | Adjust partitions: Auto                                                 |
|                 | Backfill on restore: Yes                                                |
|                 | 16:30:24 Copy from Local drive C: to local drive D:                     |
|                 | 16:30:28 Partition/Boot information saved to A:\PT.SPS.                 |
|                 | 16:30:29 Copy of Local drive C: to drive D: begun on Jun 16, 2002 16:30 |
|                 | 16:30:29 Local SafeBack is running on DOS 7.10                          |
|                 | Source drive C:                                                         |
|                 | Capacity600 MB                                                          |
|                 | Cylinders304                                                            |
|                 | Heads64                                                                 |
|                 | Destination drive D:                                                    |
|                 | Capacity600 MB                                                          |
|                 | Cylinders304                                                            |
|                 | Heads64                                                                 |
|                 | 16:30:31 While writing drive D:, a bad address mark error (status 02)   |
|                 | occurred                                                                |
|                 | at relative sector 1697 (Cylinder 0, Head 26, Sector 60)                |
|                 | 16:33:01 Copy of drive C: to drive D: completed on Jun 16, 2002 16:33   |
|                 | SafeBack execution ended on Jun 16, 2002 16:38.                         |
|                 | = = = Measurement Logs = = = =                                          |
|                 | Sectors Compared 1229697                                                |
|                 | Sectors Differ 89                                                       |
|                 | Diffs range: 1, 1697-1784                                               |
|                 | Hash after test: 3E7E5E0AB0FA333BE39D267F0DB8E340386DC05A               |
| Expected        | Source disk is unchanged                                                |
| Results:        | src compares qualified equal to dst                                     |
|                 | error message logged                                                    |
| Actual          | FAT32 anomaly                                                           |
| Results:        |                                                                         |
| Analysis:       | Expected results not achieved                                           |

| G DT 016 5      | g-f-p                                                     |
|-----------------|-----------------------------------------------------------|
| Case DI-016 for |                                                           |
| Case Summary:   | Copy a BIOS-IDE source disk                               |
|                 | to a BIOS-IDE destination disk                            |
|                 | and the source contains a FAT16 partition                 |
|                 | where the source disk is the same size as the destination |
| Tester Name:    | JRL                                                       |
| Test Date:      | Mon Nov 05 14:14:02 2001                                  |
| PC:             | Beta3                                                     |
| Disks:          | Source: DOS Drive 80 Physical Label A1                    |
|                 | Destination: DOS Drive 81 Physical Label B9               |
|                 | Image media: DOS Drive 82 Physical Label none             |
|                 | Al is a Quantum Sirooco1700A with 3335472 sectors         |
|                 | B9 is a WDC AC21600H with 3173184 sectors                 |
|                 | Jaz disk with partition magic and scripts                 |
|                 | FS-TST Release 1.0 CD-ROM + baddisk Version 3.2           |
| Source disk     | Linux EXT2 & DOS Fat16                                    |
| setup:          | Disk: Al                                                  |
| -               | Host: JudgeDee                                            |
|                 | Operator: JRL                                             |
|                 | OS: Windows/Me                                            |
|                 | Options: Typical                                          |
|                 | Date: The Oct 16 11:24:16 2001                            |
|                 |                                                           |
|                 | cmd: Z:\ss\DISKWIPE.EXE A1 JudgeDee 80 A1 /src /new_log   |
|                 | X:\pm\pqmaqic /cmd=X:\pm\nex-src.txt                      |
|                 | Load Operating System to Source disk                      |
|                 |                                                           |

| Case DI-016 for          | r SafeBack 2.18                                                                                                    |
|--------------------------|----------------------------------------------------------------------------------------------------|
|                          | cmd: Z:\ss\DISKHASH.EXE A1 JudgeDee 80 /before /new_log                                                                               |
|                          | Disk hash = D0FC573FF774F6897BE520153C9BF770E998428F                                                                                  |
| Destination              | Z:\ss\DISKWIPE.EXE DI-016 Beta3 81 B9 /noask /dst /new_log /comment JRL                                                               |
| Setup:                   | X:\PM\PQMAGIC /cmd=X:\PM\D16L-ES.txt                                                                                                  |
|                          | N Start LBA Length Start C/H/S End C/H/S boot Partition type                                                                          |
|                          | 1 P 000000063 001229697 0000/001/01 0304/063/63                                                                                       |
| Error Setup:<br>Execute: | none Z:\ss\PARTAB.EXE DI-016 Beta3 80 /all /new_log /comment JRL(B9)                                                                  |
| Execute                  | Z:\ss\PARTAB.EXE DI-016 Beta3 80 /all /new_log /comment JRL(B9)                                                                       |
|                          | z:\sb\master (copy)                                                                                                    |
|                          | Z:\ss\PARTCMP.EXE DI-016 Beta3 80 A1 81 B9 /new_log /comment JRL /select                                                              |
|                          | 11                                                                                                    |
| Log files                | Z:\ss\DISKHASH.EXE DI-016 delta1 80 /comment JRL(A1) /new_log /after test-archive/sb/sb-2.18/DI-016                                   |
| loc:                     | test-archive/sb/sb-2.10/br-010                                                                                                    |
| Log File                 | Source disk Drive 0x80, BIOS: Legacy                                                                                                  |
| Highlights:              | Interrupt 13 bios 0825/063/63 (max cyl/hd values)                                                                                     |
|                          | Interrupt 13 ext 00826/064/63 (number of cyl/hd)                                                                                      |
|                          | 3330432 total number of sectors reported via interrupt 13 from the BIOS  N Start LBA Length Start C/H/S End C/H/S boot Partition type |
|                          | 1 P 000000063 001229697 0000/001/01 0304/063/63 Boot 06 Fat16                                                                         |
|                          | 2 X 001431360 001290240 0355/000/01 0674/063/63                                                                                       |
|                          | 3 S 000000063 000205569 0355/001/01 0405/063/63 83 Linux                                                                              |
|                          | 4 x 000205632 000145152 0406/000/01 0441/063/63                                                                                       |
|                          | 6 x 000762048 000185472 0544/000/01 0589/063/63 05 extended                                                                           |
|                          | 7 S 000000063 000185409 0544/001/01 0589/063/63 16 other                                                                              |
|                          | 8 S 000000000 000000000 0000/000/00 0000/000/00 00                                                                                    |
|                          | 9 P 002721600 000064512 0675/000/01 0690/063/63 83 Linux                                                                              |
|                          | 10 P 002923200 000411264 0725/000/01 0826/063/63 82 Linux swap                                                                        |
|                          | Destination disk Drive 0x81, BIOS: Legacy Interrupt 13 bios 0785/063/63 (max cyl/hd values)                                           |
|                          | Interrupt 13 ext 00786/064/63 (number of cyl/hd)                                                                                      |
|                          | 3169152 total number of sectors reported via interrupt 13 from the BIOS                                                               |
|                          | N Start LBA Length Start C/H/S End C/H/S boot Partition type                                                                          |
|                          | 1 P 000000063 001229697 0000/001/01 0304/063/63                                                                                       |
|                          | 3 P 000000000 00000000 0000/000/00 0000/000/00 00                                                                                     |
|                          | 4 P 000000000 000000000 0000/000/00 0000/000/00 00                                                                                    |
|                          | Safeback log: DI-016/SB_016C.TXT                                                                                                    |
|                          | SafeBack 2.18 13Feb01 execution started on Nov 5, 2001 13:19.                                                                         |
|                          | 13:19:52 Menu selections:  Function: Copy                                                                                             |
|                          | Direct access: No                                                                                                    |
|                          | Use XBIOS: No                                                                                                    |
|                          | Adjust partitions: No                                                                                                    |
|                          | Backfill on restore: No 13:20:04 Copy from Local drive C: to local drive D:                                                           |
|                          | 13:20:07 Partition/Boot information saved to A:\PT.SPS.                                                                               |
|                          | 13:20:08 Copy of Local drive C: to drive D: begun on Nov 5, 2001 13:20                                                                |
|                          | 13:20:08 Local SafeBack is running on DOS 6.30                                                                                        |
|                          | Source drive C:                                                                                                    |
|                          | Capacity600 MB Cylinders304                                                                                                    |
|                          | Heads64                                                                                                    |
|                          | Destination drive D:                                                                                                    |
|                          | Capacity600 MB                                                                                                    |
|                          | Cylinders64                                                                                                    |
|                          | 13:24:02 Copy of drive C: to drive D: completed on Nov 5, 2001 13:24                                                                  |
|                          | SafeBack execution ended on Nov 5, 2001 13:27.                                                                                        |
|                          | = = = Measurement Logs = = = =                                                                                                    |
|                          | Sectors Compared 1229697                                                                                                    |
|                          | Sectors Differ 0 Diffs range:                                                                                                    |
|                          | Hash after test: D0FC573FF774F6897BE520153C9BF770E998428F                                                                             |
| Expected                 | Source disk is unchanged                                                                                                    |
| Results:                 | src compares equal to dst                                                                                                    |

| Case DI-016 for SafeBack 2.18 |                           |
|-------------------------------|---------------------------|
| Actual                        | No anomalies              |
| Results:                      |                           |
| Analysis:                     | Expected results achieved |

| Cage DT-017 for | SafeBack 2.18                                                                                                    |
|-----------------|----------------------------------------------------------------------------------------------------|
| Case Summary:   | Copy a BIOS-IDE source disk                                                                                                  |
| case summary.   | to a BIOS-IDE destination disk                                                                                               |
|                 | and the source contains a FAT32 partition                                                                                    |
|                 | where the source disk is larger than the destination                                                                         |
| Tester Name:    | JRL                                                                                                    |
| Test Date:      | Mon Nov 19 10:54:05 2001                                                                                                    |
| PC:             | Beta7                                                                                                    |
| Disks:          | Source: DOS Drive 80 Physical Label F1                                                                                       |
|                 | Destination: DOS Drive 81 Physical Label A4                                                                                  |
|                 | Image media: DOS Drive 82 Physical Label none                                                                                |
|                 | F1 is a Quantum Sirooco1700A with 3335472 sectors                                                                            |
|                 | A4 is a Quantum Sirooco1700A with 3335472 sectors Jaz disk with partition magic and scripts                                  |
|                 | FS-TST Release 1.0 CD-ROM + baddisk Version 3.2                                                                              |
| Source disk     | Linux EXT2 & Fat32                                                                                                    |
| setup:          | Disk: F1                                                                                                    |
| -               | Host: JudgeDee                                                                                                    |
|                 | Operator: JRL                                                                                                    |
|                 | OS: Windows/Me                                                                                                    |
|                 | Options: Typical                                                                                                    |
|                 | Date: Fri Nov 16 10:42:33 2001                                                                                               |
|                 | cmd: Z:\ss\DISKWIPE.EXE F1 JudgeDee 80 F1 /src /new_log                                                                      |
|                 | X:\pm\pqmagic /cmd=X:\pm\f32-src.txt                                                                                         |
|                 | Load Operating System to Source disk                                                                                         |
|                 | cmd: Z:\ss\DISKHASH.EXE F1 JudgeDee 80 /before /new_log                                                                      |
|                 |                                                                                                    |
|                 | Disk hash = 3E7E5E0AB0FA333BE39D267F0DB8E340386DC05A                                                                         |
| Destination     | Z:\ss\DISKWIPE.EXE DI-017 Beta7 81 A4 /noask /dst /new_log /comment JRL                                                      |
| Setup:          | X:\PM\PQMAGIC /cmd=X:\PM\D32L-BS.txt  N Start LBA Length Start C/H/S End C/H/S boot Partition type                           |
|                 | 1 P 000000063 001128897 0000/001/01 0279/063/63                                                                              |
| Error Setup:    | none                                                                                                    |
| Execute:        | Z:\ss\PARTAB.EXE DI-017 Beta7 80 /all /new_log /comment JRL(A4)                                                              |
|                 | Z:\ss\PARTAB.EXE DI-017 Beta7 81 /all /new_log /comment JRL(A4)                                                              |
|                 | z:\sb\master (copy)                                                                                                    |
|                 | Z:\ss\PARTCMP.EXE DI-017 Beta7 80 F1 81 A4 /new_log /comment JRL /select                                                     |
|                 | 1 1<br>Z:\ss\DISKHASH.EXE DI-017 beta7 80 /comment JRL(F1) /new_log /after                                                   |
| Log files       | test-archive/sb/sb-2.18/DI-017                                                                                               |
| loc:            | 0000 0100110, 00, 00 1110, 01                                                                                                |
| Log File        | Source disk Drive 0x80, BIOS: Legacy                                                                                         |
| Highlights:     | Interrupt 13 bios 0825/063/63 (max cyl/hd values)                                                                            |
|                 | Interrupt 13 ext 00826/064/63 (number of cyl/hd)                                                                             |
|                 | 3330432 total number of sectors reported via interrupt 13 from the BIOS                                                      |
|                 | N Start LBA Length Start C/H/S End C/H/S boot Partition type                                                                 |
|                 | 1 P 000000063 001229697 0000/001/01 0304/063/63 Boot 0B Fat32<br>2 X 001431360 001290240 0355/000/01 0674/063/63 05 extended |
|                 | 3 S 000000063 000205569 0355/001/01 0405/063/63 83 Linux                                                                     |
|                 | 4 x 000205632 000145152 0406/000/01 0441/063/63 05 extended                                                                  |
|                 | 5 S 000000063 000145089 0406/001/01 0441/063/63                                                                              |
|                 | 6 x 000762048 000185472 0544/000/01 0589/063/63 05 extended                                                                  |
|                 | 7 S 000000063 000185409 0544/001/01 0589/063/63 16 other                                                                     |
|                 | 8 S 000000000 000000000 0000/000/00 0000/000/00 00                                                                           |
|                 | 10 P 002923200 000411264 0725/000/01 0826/063/63 82 Linux swap                                                               |
|                 | Destination disk Drive 0x81, BIOS: Legacy                                                                                    |
|                 | Interrupt 13 bios 0825/063/63 (max cyl/hd values)                                                                            |
|                 | Interrupt 13 ext 00826/064/63 (number of cyl/hd)                                                                             |
|                 | 3330432 total number of sectors reported via interrupt 13 from the BIOS                                                      |
|                 | N Start LBA Length Start C/H/S End C/H/S boot Partition type                                                                 |
|                 | 1 P 000000063 001128897 0000/001/01 0279/063/63                                                                              |
|                 | 2 P 000000000 000000000 0000/000/00 0000/000/00 00                                                                           |
|                 | 1 3 F 000000000 000000000 0000/000/00 0000/000/00 00                                                                         |

| Case DI-017 for   | SafeBack 2.18                                                                                                    |
|-------------------|----------------------------------------------------------------------------------------------------|
|                   | 4 P 000000000 000000000 0000/000/00 0000/000/00 00                                                                             |
|                   | Safeback log: DI-017/SB_017C.TXT                                                                                               |
|                   | SafeBack 2.18 13Feb01 execution started on Nov 19, 2001 11:41.                                                                 |
|                   | 11:42:10 Menu selections:                                                                                                    |
|                   | Function: Copy                                                                                                    |
|                   | Direct access: No                                                                                                    |
|                   | Use XBIOS: No                                                                                                    |
|                   | Adjust partitions: No                                                                                                    |
|                   | Backfill on restore: No                                                                                                    |
|                   | 11:42:22 Copy from Local drive C: to local drive D:                                                                            |
|                   | 11:42:22 Insufficient destination file space projected.                                                                        |
|                   | 11:42:32 Partition/Boot information saved to A:\PT.SPS.                                                                        |
|                   | 11:42:34 Copy of Local drive C: to drive D: begun on Nov 19, 2001 11:42                                                        |
|                   | 11:42:34 Local SafeBack is running on DOS 7.10                                                                                 |
|                   | Source drive C:                                                                                                    |
|                   | Capacity600 MB                                                                                                    |
|                   | Cylinders304                                                                                                    |
|                   | Heads64                                                                                                    |
|                   | Destination drive D:                                                                                                    |
|                   | Capacity551 MB                                                                                                    |
|                   | Cylinders279                                                                                                    |
|                   | Heads64                                                                                                    |
|                   | 11:44:49 Copy of drive C: to drive D: completed on Nov 19, 2001 11:44                                                          |
|                   | SafeBack execution ended on Nov 19, 2001 11:51.                                                                                |
|                   | = = = Measurement Logs = = = =                                                                                                 |
|                   | Sectors Compared 1128897                                                                                                    |
|                   | Sectors Differ 1                                                                                                    |
|                   | Diffs range: 1                                                                                                    |
|                   | Source (1229697) has 100800 more sectors than destination (1128897)  Hash after test: 3E7E5E0AB0FA333BE39D267F0DB8E340386DC05A |
| The order of      | Source disk is unchanged                                                                                                    |
| Expected Results: | source disk is unchanged src compares qualified equal to dst, src is truncated on dst                                          |
| KESUILS.          | truncation is logged                                                                                                    |
| Actual            | FAT32 anomaly                                                                                                    |
| Results:          | FA132 anomaly                                                                                                    |
|                   | Dimensional magnificance askinged                                                                                              |
| Analysis:         | Expected results not achieved                                                                                                  |

| Case DI-018 for | SafeBack 2.18                                                             |
|-----------------|---------------------------------------------------------------------------|
| Case Summary:   | Copy an XBIOS-IDE source disk                                             |
|                 | to an XBIOS-IDE destination disk                                          |
|                 | where the source disk is smaller than the destination                     |
| Tester Name:    | JRL                                                                       |
| Test Date:      | Tue Oct 23 15:15:08 2001                                                  |
| PC:             | Cadfael                                                                   |
| Disks:          | Source: DOS Drive 80 Physical Label B6                                    |
|                 | Destination: DOS Drive 81 Physical Label BB                               |
|                 | Image media: DOS Drive 82 Physical Label none                             |
|                 | B6 is a WDC AC21600H with 3173184 sectors                                 |
|                 | BB is a QUANTUM FIREBALL ST3.2A with 6306048 sectors                      |
|                 | Jaz disk with partition magic and scripts                                 |
|                 | FS-TST Release 1.0 CD-ROM + baddisk Version 3.2                           |
| Source disk     | Linux EXT2 & DOS Fat16                                                    |
| setup:          | Disk: B6                                                                  |
|                 | Host: JudgeDee                                                            |
|                 | Operator: JRL                                                             |
|                 | OS: Windows/Me                                                            |
|                 | Options: Typical                                                          |
|                 | Date: Thu Oct 18 16:51:15 2001                                            |
|                 | cmd: Z:\ss\DISKWIPE.EXE B6 JudgeDee 80 B6 /src /new_log                   |
|                 | X:\pm\pqmaqic /cmd=X:\pm\nex-src.txt                                      |
|                 | Load Operating System to Source disk                                      |
|                 | cmd: Z:\ss\DISKHASH.EXE B6 JudgeDee 80 /before /new_log                   |
|                 | Disk hash = 9AE1258B907A84E4AD2355BDCC21E9626822F071                      |
| Destination     | Z:\ss\DISKWIPE.EXE DI-018 Cadfael 81 BB /noask /dst /new_log /comment JRL |
| Setup:          | No partition table defined                                                |
| Error Setup:    | none                                                                      |
| Execute:        | Z:\ss\PARTAB.EXE DI-018 Cadfael 80 /all /new_log /comment JRL(B6)         |

| Case DI-018 for    | SafeBack 2.18                                                                                                    |
|--------------------|----------------------------------------------------------------------------------------------------|
|                    | z:\sb\master (copy)                                                                                                   |
|                    | Z:\ss\DISKCMP.EXE DI-018 Cadfael 80 B6 81 BB /new_log /comment JRL                                                    |
|                    | Z:\ss\DISKHASH.EXE DI-018 cadfael 80 /comment JRL(B6) /new_log /after                                                 |
| Log files          | test-archive/sb/sb-2.18/DI-018                                                                                        |
| loc:               |                                                                                                    |
| Log File           | Safeback log: DI-018/SB_018C.TXT                                                                                      |
| Highlights:        | SafeBack 2.18 13Feb01 execution started on Oct 23, 2001 15:24.                                                        |
|                    | 15:25:13 Menu selections:  Function: Copy                                                                             |
|                    | Function: Copy Direct access: No                                                                                      |
|                    | Use XBIOS: Yes                                                                                                    |
|                    | Adjust partitions: No                                                                                                 |
|                    | Backfill on restore: No                                                                                               |
|                    | 15:25:23 Copy from Local drive 0: to local drive 1:                                                                   |
|                    | 15:25:28 Copy of Local drive 0: to drive 1: begun on Oct 23, 2001 15:25                                               |
|                    | 15:25:28 Local SafeBack is running on DOS 6.30                                                                        |
|                    | 15:25:28 Partition table for drive 0:                                                                                 |
|                    | Source drive 0:                                                                                                    |
|                    | Capacity1549 MB                                                                                                    |
|                    | Cylinders3148                                                                                                    |
|                    | Heads16                                                                                                    |
|                    | Destination drive 1:                                                                                                  |
|                    | Capacity3079 MB                                                                                                    |
|                    | Cylinders6256                                                                                                    |
|                    | Heads16                                                                                                    |
|                    | 15:37:55 Copy of drive 0: to drive 1: completed on Oct 23, 2001 15:37 SafeBack execution ended on Oct 23, 2001 15:38. |
|                    | = = = Measurement Logs = = = =                                                                                        |
|                    | Sectors Compared 3173184                                                                                              |
|                    | Sectors Differ 0                                                                                                    |
|                    | Diffs range                                                                                                    |
|                    | Source (3173184) has 3132864 fewer sectors than destination (6306048) Zero fill: 3132864                              |
|                    | Src Byte fill (B6): 0                                                                                                 |
|                    | Dst Byte fill (BB): 0                                                                                                 |
|                    | Other fill: 0                                                                                                    |
|                    | Other no fill: 0                                                                                                    |
| T                  | Hash after test: 9AE1258B907A84E4AD2355BDCC21E9626822F071                                                             |
| Expected           | Source disk is unchanged                                                                                              |
| Results:           | src compares qualified equal to dst                                                                                   |
| Actual<br>Results: | Backfill anomaly                                                                                                    |
|                    | Expected results not achieved                                                                                         |
| Analysis:          | pybecred resurce not genraved                                                                                         |

| Case DI-019 for    | - SafoRack 2 18                                                                                                    |
|--------------------|----------------------------------------------------------------------------------------------------|
| Case Summary:      | Copy an XBIOS-IDE source disk to an XBIOS-IDE destination disk where the source disk is smaller than the destination and sector fill is turned on                                                                                                    |
| Tester Name:       | JRL                                                                                                    |
| Test Date:         | Thu Oct 25 13:39:50 2001                                                                                                    |
| PC:                | Cadfael                                                                                                    |
| Disks:             | Source: DOS Drive 80 Physical Label B6 Destination: DOS Drive 81 Physical Label BB Image media: DOS Drive 82 Physical Label none B6 is a WDC AC21600H with 3173184 sectors BB is a QUANTUM FIREBALL ST3.2A with 6306048 sectors Jaz disk with partition magic and scripts FS-TST Release 1.0 CD-ROM + baddisk Version 3.2 |
| Source disk setup: | Linux EXT2 & DOS Fat16 Disk: B6 Host: JudgeDee Operator: JRL OS: Windows/Me Options: Typical Date: Thu Oct 18 16:51:15 2001  cmd: Z:\ss\DISKWIPE.EXE B6 JudgeDee 80 B6 /src /new_log X:\pm\pqmagic /cmd=X:\pm\nex-src.txt                                                                                                 |

| Load Operating System to Source disk   cmd: Z:\ss\DISKMASH.EXE B6 Judgebee 80 / before / new_log                                                                                                    | Case DI-019 for | SafeBack 2.18                                           |
|----------------------------------------------------------------------------------------------------|-----------------|---------------------------------------------------------|
| Disk hash = 9AE1258B907A84E4AD2355BDCC21E9626822F071                                                                                                    |                 | Load Operating System to Source disk                    |
| Destination                                                                                                    |                 | cmd: Z:\ss\DISKHASH.EXE B6 JudgeDee 80 /before /new_log |
| Destination                                                                                                    |                 | Disk hash = 9AE1258B907A84E4AD2355BDCC21E9626822F071    |
| Setup: No partition table defined                                                                                                    | Destination     |                                                         |
| Error Setup:  Execute:  Z:\ss\PARTAB.EXE DI-019 Cadfael 80 /all /new_log /comment JRL(B6) z:\ss\DISKCMP.EXE DI-019 Cadfael 80 B6 81 BB /new_log /comment JRL Z:\ss\DISKAMSH.EXE DI-019 Cadfael 80 /comment JRL(B6) /new_log /after  Log files loc:  Log files log File Highlights:  SafeBack log: DI-019/SB_019C.TXT                                                                                                    |                 | _ : : : = = =                                           |
| Execute:   2:\ss\PARTAB.EXE DI-019 Cadfael 80 /all /new_log /comment JRL(B6)   2:\ss\DisKMP.EXE DI-019 Cadfael 80 B6 81 BB /new_log /comment JRL   2:\ss\DisKMP.EXE DI-019 Cadfael 80 /comment JRL(B6) /new_log /after   2:\ss\DisKMP.EXE DI-019 cadfael 80 /comment JRL(B6) /new_log /after   2:\ss\DisKMP.EXE DI-019 cadfael 80 /comment JRL(B6) /new_log /after   2:\ss\DisKMP.EXED DI-019 cadfael 80 /comment JRL(B6) /new_log /after   2:\ss\DisKMP.EXED DI-013 cadfael 80 /comment DI-013 cadfael 80 /comment DI-0 |                 | -                                                       |
| z:\sb\master (copy)                                                                                                    | •               |                                                         |
| Z:\ss\DISKCMP.EXE DI-019 Cadfael 80 B6 81 BB /new_log /comment JRL Z:\ss\DISKHASH.EXE DI-019 cadfael 80 /comment JRL(B6) /new_log /after test-archive/sb/sb-2.18/DI-019                                                                                                    |                 |                                                         |
| Z:\ss\DISKHASH.EXE DI-019 cadfael 80 /comment JRL(B6) /new_log /after loc:                                                                                                    |                 |                                                         |
| Log files   test-archive/sb/sb-2.18/DI-019                                                                                                    |                 |                                                         |
| Log File                                                                                                    | _               | test-archive/sb/sb-2.18/DI-019                          |
| ## Bighlights:    SafeBack 2.18   318-b01 execution started on Oct 25, 2001 13:48.     13:48:26   Menu selections:                                                                                                    |                 | Safeback log: DI-019/SB 019C.TXT                        |
| Function: Copy Direct access: No Use XBIOS: Yes Adjust partitions: No Backfill on restore: Yes 13:48:48 Copy from Local drive 0: to local drive 1: 13:48:53 Copy of Local drive 0: to drive 1: begun on Oct 25, 2001 13:48 13:48:53 Local SafeBack is running on DOS 6.30 13:48:53 Partition table for drive 0: Source drive 0: Capacity1549 MB Cylinders3148 Heads16 Destination drive 1: Capacity3079 MB Cylinders6256 Heads16 14:01:17 Copy of drive 0: to drive 1: completed on Oct 25, 2001 14:01 SafeBack execution ended on Oct 25, 2001 14:25.  = = = Measurement Logs = = = Sectors Compared 3173184 Sectors Differ 0 Diffs range Source (3173184) has 3132864 fewer sectors than destination (6306048) Zero fill: 3132864 Src Byte fill (B6): 0 Dst Byte fill (BB): 0 Other iil: 0 Other no fill: 0 Hash after test: 9AE1258B907A84E4AD2355BDCC21E9626822F071  Expected Source disk is unchanged Results: src compares qualified equal to dst                                                                                                    |                 |                                                         |
| Direct access: No                                                                                                    |                 | 13:48:26 Menu selections:                               |
| Use XBIOS: Yes Adjust partitions: No Backfill on restore: Yes  13:48:48 Copy from Local drive 0: to local drive 1: 13:48:53 Copy of Local drive 0: to drive 1: begun on Oct 25, 2001 13:48  13:48:53 Local SafeBack is running on DOS 6.30  13:48:53 Partition table for drive 0: Source drive 0: Capacity1549 MB Cylinders16 Destination drive 1: Capacity3079 MB Cylinders6256 Heads16  14:01:17 Copy of drive 0: to drive 1: completed on Oct 25, 2001 14:01 SafeBack execution ended on Oct 25, 2001 14:25.  = = = Measurement Logs = = = Sectors Compared 3173184 Sectors Differ 0 Diffs range Source (3173184) has 3132864 fewer sectors than destination (6306048) Zero fill: 3132864 Src Byte fill (B6): 0 Dst Byte fill (BB): 0 Other fill: 0 Other no fill: 0 Expected Source disk is unchanged Results: src compares qualified equal to dst                                                                                                    |                 | Function: Copy                                          |
| Adjust partitions: No Backfill on restore: Yes  13:48:48 Copy from Local drive 0: to local drive 1: 13:48:53 Copy of Local drive 0: to drive 1: begun on Oct 25, 2001 13:48  13:48:53 Local SafeBack is running on DOS 6.30  13:48:53 Partition table for drive 0: Source drive 0: Capacity1549 MB Cylinders3148 Heads16 Destination drive 1: Capacity3079 MB Cylinders6256 Heads16  14:01:17 Copy of drive 0: to drive 1: completed on Oct 25, 2001 14:01 SafeBack execution ended on Oct 25, 2001 14:25.  = = = Measurement Logs = = = Sectors Compared 3173184 Sectors Differ 0 Diffs range Source (3173184) has 3132864 fewer sectors than destination (6306048) Zero fill: 3132864 Src Byte fill (B6): 0 Dst Byte fill (BB): 0 Other no fill: 0 Other no fill: 0 Expected Results: Source disk is unchanged Src compares qualified equal to dst                                                                                                    |                 | Direct access: No                                       |
| Backfill on restore: Yes   13:48:48   Copy from Local drive 0: to local drive 1:   13:48:53   Copy of Local drive 0: to drive 1: begun on Oct 25, 2001 13:48   13:48:53   Local SafeBack is running on DOS 6.30   13:48:53   Partition table for drive 0:   Source drive 0:   Source drive 0:   Capacity                                                                                                    |                 | Use XBIOS: Yes                                          |
| 13:48:48 Copy from Local drive 0: to local drive 1: 13:48:53 Copy of Local drive 0: to drive 1: begun on Oct 25, 2001 13:48 13:48:53 Local SafeBack is running on DOS 6.30 13:48:53 Partition table for drive 0: Source drive 0: Capacity1549 MB Cylinders3148 Heads16 Destination drive 1: Capacity6256 Heads16 14:01:17 Copy of drive 0: to drive 1: completed on Oct 25, 2001 14:01 SafeBack execution ended on Oct 25, 2001 14:25.  = = = Measurement Logs = = = Sectors Compared 3173184 Sectors Differ 0 Diffs range Source (3173184) has 3132864 fewer sectors than destination (6306048) Zero fill: 3132864 Src Byte fill (B6): 0 Dst Byte fill (BB): 0 Other no fill: 0 Hash after test: 9AE1258B907A84E4AD2355BDCC21E9626822F071  Expected Results: srcompares qualified equal to dst                                                                                                    |                 | Adjust partitions: No                                   |
| 13:48:53                                                                                                    |                 |                                                         |
| 13:48:53 Local SafeBack is running on DOS 6.30  13:48:53 Partition table for drive 0:                                                                                                    |                 |                                                         |
| 13:48:53 Partition table for drive 0:                                                                                                    |                 |                                                         |
| Source drive 0:                                                                                                    |                 |                                                         |
| Capacity1549 MB Cylinders3148 Heads16 Destination drive 1: Capacity3079 MB Cylinders6256 Heads16  14:01:17 Copy of drive 0: to drive 1: completed on Oct 25, 2001 14:01 SafeBack execution ended on Oct 25, 2001 14:25. = = = Measurement Logs = = = Sectors Compared 3173184 Sectors Differ 0 Diffs range Source (3173184) has 3132864 fewer sectors than destination (6306048) Zero fill: 3132864 Src Byte fill (B6): 0 Dst Byte fill (BB): 0 Other no fill: 0 Other no fill: 0 Hash after test: 9AE1258B907A84E4AD2355BDCC21E9626822F071  Expected Results: src compares qualified equal to dst                                                                                                    |                 |                                                         |
| Cylinders3148 Heads16 Destination drive 1: Capacity3079 MB Cylinders6256 Heads16  14:01:17 Copy of drive 0: to drive 1: completed on Oct 25, 2001 14:01 SafeBack execution ended on Oct 25, 2001 14:25.  = = = Measurement Logs = = = Sectors Compared 3173184 Sectors Differ 0 Diffs range Source (3173184) has 3132864 fewer sectors than destination (6306048) Zero fill: 3132864 Src Byte fill (B6): 0 Dst Byte fill (BB): 0 Other fill: 0 Other no fill: 0 Hash after test: 9AE1258B907A84E4AD2355BDCC21E9626822F071  Expected Results: src compares qualified equal to dst                                                                                                    |                 |                                                         |
| Heads16 Destination drive 1: Capacity3079 MB Cylinders6256 Heads16 14:01:17 Copy of drive 0: to drive 1: completed on Oct 25, 2001 14:01 SafeBack execution ended on Oct 25, 2001 14:25.  = = = Measurement Logs = = = Sectors Compared 3173184 Sectors Differ 0 Diffs range Source (3173184) has 3132864 fewer sectors than destination (6306048) Zero fill: 3132864 Src Byte fill (B6): 0 Dst Byte fill (BB): 0 Other no fill: 0 Other no fill: 0 Hash after test: 9AE1258B907A84E4AD2355BDCC21E9626822F071  Expected Results: Source disk is unchanged src compares qualified equal to dst                                                                                                    |                 |                                                         |
| Destination drive 1:                                                                                                    |                 |                                                         |
| Capacity3079 MB Cylinders6256 Heads16  14:01:17 Copy of drive 0: to drive 1: completed on Oct 25, 2001 14:01 SafeBack execution ended on Oct 25, 2001 14:25.  = = = Measurement Logs = = = Sectors Compared 3173184 Sectors Differ 0 Diffs range Source (3173184) has 3132864 fewer sectors than destination (6306048) Zero fill: 3132864 Src Byte fill (B6): 0 Dst Byte fill (BB): 0 Other fill: 0 Other no fill: 0 Hash after test: 9AE1258B907A84E4AD2355BDCC21E9626822F071  Expected Results: Source disk is unchanged Results: src compares qualified equal to dst                                                                                                    |                 |                                                         |
| Cylinders6256 Heads16 14:01:17 Copy of drive 0: to drive 1: completed on Oct 25, 2001 14:01 SafeBack execution ended on Oct 25, 2001 14:25.  = = = Measurement Logs = = = Sectors Compared 3173184 Sectors Differ 0 Diffs range Source (3173184) has 3132864 fewer sectors than destination (6306048) Zero fill: 3132864 Src Byte fill (B6): 0 Dst Byte fill (BB): 0 Other fill: 0 Other no fill: 0 Hash after test: 9AE1258B907A84E4AD2355BDCC21E9626822F071  Expected Results: Source disk is unchanged Results: src compares qualified equal to dst                                                                                                    |                 |                                                         |
| Heads16  14:01:17 Copy of drive 0: to drive 1: completed on Oct 25, 2001 14:01                                                                                                    |                 |                                                         |
| 14:01:17 Copy of drive 0: to drive 1: completed on Oct 25, 2001 14:01                                                                                                    |                 | <u> </u>                                                |
| SafeBack execution ended on Oct 25, 2001 14:25.  = = = Measurement Logs = = = Sectors Compared 3173184 Sectors Differ 0 Diffs range Source (3173184) has 3132864 fewer sectors than destination (6306048) Zero fill: 3132864 Src Byte fill (B6): 0 Dst Byte fill (BB): 0 Other fill: 0 Other fill: 0 Hash after test: 9AE1258B907A84E4AD2355BDCC21E9626822F071  Expected Results: Source disk is unchanged Results: src compares qualified equal to dst                                                                                                    |                 |                                                         |
| Sectors Compared 3173184 Sectors Differ 0 Diffs range Source (3173184) has 3132864 fewer sectors than destination (6306048) Zero fill: 3132864 Src Byte fill (B6): 0 Dst Byte fill (BB): 0 Other fill: 0 Other no fill: 0 Hash after test: 9AE1258B907A84E4AD2355BDCC21E9626822F071  Expected Results: src compares qualified equal to dst                                                                                                    |                 |                                                         |
| Sectors Differ 0 Diffs range Source (3173184) has 3132864 fewer sectors than destination (6306048) Zero fill: 3132864 Src Byte fill (B6): 0 Dst Byte fill (BB): 0 Other fill: 0 Other no fill: 0 Hash after test: 9AE1258B907A84E4AD2355BDCC21E9626822F071  Expected Results: src compares qualified equal to dst                                                                                                    |                 | = = = Measurement Logs = = = =                          |
| Diffs range Source (3173184) has 3132864 fewer sectors than destination (6306048) Zero fill: 3132864 Src Byte fill (B6): 0 Dst Byte fill (BB): 0 Other fill: 0 Other no fill: 0 Hash after test: 9AE1258B907A84E4AD2355BDCC21E9626822F071  Expected Results: src compares qualified equal to dst                                                                                                    |                 | Sectors Compared 3173184                                |
| Source (3173184) has 3132864 fewer sectors than destination (6306048)  Zero fill: 3132864  Src Byte fill (B6): 0  Dst Byte fill (BB): 0  Other fill: 0  Other no fill: 0  Hash after test: 9AE1258B907A84E4AD2355BDCC21E9626822F071  Expected Source disk is unchanged  Results: src compares qualified equal to dst                                                                                                    |                 |                                                         |
| Zero fill: 3132864  Src Byte fill (B6): 0  Dst Byte fill (BB): 0  Other fill: 0  Other no fill: 0  Hash after test: 9AE1258B907A84E4AD2355BDCC21E9626822F071  Expected Source disk is unchanged  Results: src compares qualified equal to dst                                                                                                    |                 |                                                         |
| Src Byte fill (B6): 0 Dst Byte fill (BB): 0 Other fill: 0 Other no fill: 0 Hash after test: 9AE1258B907A84E4AD2355BDCC21E9626822F071  Expected Source disk is unchanged Results: src compares qualified equal to dst                                                                                                    |                 |                                                         |
| Dst Byte fill (BB): 0 Other fill: 0 Other no fill: 0 Hash after test: 9AE1258B907A84E4AD2355BDCC21E9626822F071  Expected Source disk is unchanged Results: src compares qualified equal to dst                                                                                                    |                 |                                                         |
| Other fill: 0 Other no fill: 0 Hash after test: 9AE1258B907A84E4AD2355BDCC21E9626822F071  Expected Source disk is unchanged Results: src compares qualified equal to dst                                                                                                    |                 |                                                         |
| Other no fill: 0 Hash after test: 9AE1258B907A84E4AD2355BDCC21E9626822F071  Expected Source disk is unchanged Results: src compares qualified equal to dst                                                                                                    |                 |                                                         |
| Hash after test: 9AE1258B907A84E4AD2355BDCC21E9626822F071  Expected Source disk is unchanged Results: src compares qualified equal to dst                                                                                                    |                 |                                                         |
| Expected Source disk is unchanged Results: src compares qualified equal to dst                                                                                                    |                 |                                                         |
| Results: src compares qualified equal to dst                                                                                                    | Ermogtod        |                                                         |
|                                                                                                    | _               |                                                         |
| Actual   NO anomalies                                                                                                    |                 |                                                         |
| Results:                                                                                                    | Results:        |                                                         |
| Analysis: Expected results achieved                                                                                                    | Analysis:       | Expected results achieved                               |

| Case DI-020 for | SafeBack 2.18                                             |
|-----------------|-----------------------------------------------------------|
| Case Summary:   | Copy an XBIOS-IDE source disk                             |
|                 | to an XBIOS-IDE destination disk                          |
|                 | where the source disk is the same size as the destination |
|                 | Introduce a read error from the source.                   |
| Tester Name:    | JRL                                                       |
| Test Date:      | Fri Oct 19 10:34:20 2001                                  |
| PC:             | Cadfael                                                   |
| Disks:          | Source: DOS Drive 80 Physical Label B6                    |
|                 | Destination: DOS Drive 81 Physical Label B7               |
|                 | Image media: DOS Drive 82 Physical Label none             |
|                 | B6 is a WDC AC21600H with 3173184 sectors                 |
|                 | B7 is a WDC AC21600H with 3173184 sectors                 |
|                 | Jaz disk with partition magic and scripts                 |
|                 | FS-TST Release 1.0 CD-ROM + baddisk Version 3.2           |
| Source disk     | Linux EXT2 & DOS Fat16                                    |

| Case DI-020 for | SafeBack 2.18                                                                                |
|-----------------|----------------------------------------------------------------------------------------------|
| setup:          | Disk: B6                                                                                     |
|                 | Host: JudgeDee                                                                               |
|                 | Operator: JRL                                                                                |
|                 | OS: Windows/Me                                                                               |
|                 | Options: Typical                                                                             |
|                 | Date: Thu Oct 18 16:51:15 2001                                                               |
|                 | cmd: Z:\ss\DISKWIPE.EXE B6 JudgeDee 80 B6 /src /new_log                                      |
|                 | X:\pm\pqmagic /cmd=X:\pm\nex-src.txt                                                         |
|                 | Load Operating System to Source disk cmd: Z:\ss\DISKHASH.EXE B6 JudgeDee 80 /before /new log |
|                 | Cilid. 2.\Ss\DISKHASH.EME BO UUUGEDEE 80 /DETOTE /Hew_log                                    |
|                 | Disk hash = 9AE1258B907A84E4AD2355BDCC21E9626822F071                                         |
| Destination     | Z:\ss\DISKWIPE.EXE DI-020 Cadfael 81 B7 /noask /dst /new_log /comment JRL                    |
| Setup:          | No partition table defined                                                                   |
| Error Setup:    | Z:\ss\badx13 80 42 10 8929 > a:\err-020.txt                                                  |
| _               | Version 3.1 Created 10/11/01 at 12:41:45                                                     |
|                 | badx13 compiled on 10/11/01 at 12:43:21                                                      |
|                 | Return error code 10 for X13 command 42 from drive 80 at LBA sector 8,929                    |
| Execute:        | Z:\ss\PARTAB.EXE DI-020 Cadfael 80 /all /new_log /comment JRL(B6)                            |
|                 | z:\sb\master (copy)                                                                          |
|                 | Z:\ss\DISKCMP.EXE DI-020 Cadfael 80 B6 81 B7 /new_log /comment JRL                           |
|                 | Z:\ss\DISKHASH.EXE DI-020 cadfael 80 /comment JRL(B6) /new_log /after                        |
| Log files       | test-archive/sb/sb-2.18/DI-020                                                               |
| loc:            |                                                                                              |
| Log File        | Safeback log: DI-020/SB_020C.TXT                                                             |
| Highlights:     | SafeBack 2.18 13Feb01 execution started on Oct 19, 2001 10:40.                               |
|                 | 10:41:12 Menu selections:                                                                    |
|                 | Function: Copy                                                                               |
|                 | Direct access: No                                                                            |
|                 | Use XBIOS: Yes                                                                               |
|                 | Adjust partitions: No                                                                        |
|                 | Backfill on restore: No                                                                      |
|                 | 10:41:25 Copy from Local drive 0: to local drive 1:                                          |
|                 | 10:41:31 Copy of Local drive 0: to drive 1: begun on Oct 19, 2001 10:41                      |
|                 | 10:41:31 Local SafeBack is running on DOS 6.30                                               |
|                 | 10:41:31 Partition table for drive 0:                                                        |
|                 | Source drive 0: Capacity1549 MB                                                              |
|                 | Cylinders3148                                                                                |
|                 | Heads16                                                                                      |
|                 | Destination drive 1:                                                                         |
|                 | Capacity1549 MB                                                                              |
|                 | Cylinders3148                                                                                |
|                 | Heads16                                                                                      |
|                 | 10:41:34 While reading drive 0: a sector flagged bad error (status 0a)                       |
|                 | occurred:                                                                                    |
|                 | at relative sector 8929 (Cylinder 8, Head 13, Sector 47)                                     |
|                 | 10:52:11 Copy of drive 0: to drive 1: completed on Oct 19, 2001 10:52                        |
|                 | SafeBack execution ended on Oct 19, 2001 10:52.                                              |
|                 | = = = Measurement Logs = = = =                                                               |
|                 | Sectors Compared 3173184                                                                     |
|                 | Sectors Differ 1                                                                             |
|                 | Diffs range 8929                                                                             |
|                 | Hash after test: 9AE1258B907A84E4AD2355BDCC21E9626822F071                                    |
| Expected        | Source disk is unchanged                                                                     |
| Results:        | src compares qualified equal to dst                                                          |
|                 | error message logged                                                                         |
| Actual          | No anomalies                                                                                 |
| Results:        |                                                                                              |
| Analysis:       | Expected results achieved                                                                    |
|                 |                                                                                              |

| Case DI-021 for SafeBack 2.18 |                                                                                                    |
|-------------------------------|----------------------------------------------------------------------------------------------------|
| Case Summary:                 | Copy an XBIOS-IDE source disk to an XBIOS-IDE destination disk where the source disk is the same size as the destination Introduce a write error to the destination. |
| Tester Name:                  | JRL                                                                                                    |
| Test Date:                    | Fri Oct 19 13:05:07 2001                                                                                                    |

| Case DI-021 for | r SafeBack 2.18                                                           |
|-----------------|---------------------------------------------------------------------------|
| PC:             | Cadfael                                                                   |
| Disks:          | Source: DOS Drive 80 Physical Label B6                                    |
| DISVS.          | Destination: DOS Drive 81 Physical Label B7                               |
|                 | -                                                                         |
|                 | Image media: DOS Drive 82 Physical Label none                             |
|                 | B6 is a WDC AC21600H with 3173184 sectors                                 |
|                 | B7 is a WDC AC21600H with 3173184 sectors                                 |
|                 | Jaz disk with partition magic and scripts                                 |
|                 | FS-TST Release 1.0 CD-ROM + baddisk Version 3.2                           |
| Source disk     | Linux EXT2 & DOS Fat16                                                    |
| setup:          | Disk: B6                                                                  |
|                 | Host: JudgeDee                                                            |
|                 | Operator: JRL                                                             |
|                 | OS: Windows/Me                                                            |
|                 | Options: Typical                                                          |
|                 | Date: Thu Oct 18 16:51:15 2001                                            |
|                 | Date. Illu Oct 16 10:51:15 2001                                           |
|                 | 1. 7.) \ \ \ \ \ \ \ \ \ \ \ \ \ \ \ \ \ \ \                              |
|                 | cmd: Z:\ss\DISKWIPE.EXE B6 JudgeDee 80 B6 /src /new_log                   |
|                 | X:\pm\pqmagic /cmd=X:\pm\nex-src.txt                                      |
|                 | Load Operating System to Source disk                                      |
|                 | cmd: Z:\ss\DISKHASH.EXE B6 JudgeDee 80 /before /new_log                   |
|                 |                                                                           |
|                 | Disk hash = 9AE1258B907A84E4AD2355BDCC21E9626822F071                      |
| Destination     | Z:\ss\DISKWIPE.EXE DI-021 Cadfael 81 B7 /noask /dst /new_log /comment JRL |
| Setup:          | No partition table defined                                                |
| Error Setup:    | Z:\ss\badx13 81 43 10 7392 > a:\err-021.txt                               |
| TITOI SECUP.    |                                                                           |
|                 | Version 3.1 Created 10/11/01 at 12:41:45                                  |
|                 | badx13 compiled on 10/11/01 at 12:43:21                                   |
|                 | Return error code 10 for X13 command 43 from drive 81 at LBA sector 7,392 |
| Execute:        | Z:\ss\PARTAB.EXE DI-021 Cadfael 80 /all /new_log /comment JRL(B6)         |
|                 | z:\sb\master (copy)                                                       |
|                 | Z:\ss\DISKCMP.EXE DI-021 Cadfael 80 B6 81 B7 /new_log /comment JRL        |
|                 | Z:\ss\DISKHASH.EXE DI-021 cadfael 80 /comment JRL(B6) /new_log /after     |
| Log files       | test-archive/sb/sb-2.18/DI-021                                            |
| loc:            |                                                                           |
| Log File        | Safeback log: DI-021/SB_021C.TXT                                          |
| Highlights:     | SafeBack 2.18 13Feb01 execution started on Oct 19, 2001 13:11.            |
| підпітідпсь.    | 13:12:02 Menu selections:                                                 |
|                 |                                                                           |
|                 | Function: Copy                                                            |
|                 | Direct access: No                                                         |
|                 | Use XBIOS: Yes                                                            |
|                 | Adjust partitions: No                                                     |
|                 | Backfill on restore: No                                                   |
|                 | 13:12:12 Copy from Local drive 0: to local drive 1:                       |
|                 | 13:12:16 Copy of Local drive 0: to drive 1: begun on Oct 19, 2001 13:12   |
|                 | 13:12:16 Local SafeBack is running on DOS 6.30                            |
|                 | 13:12:16 Partition table for drive 0:                                     |
|                 | Source drive 0:                                                           |
|                 |                                                                           |
|                 | Capacity1549 MB                                                           |
|                 | Cylinders3148                                                             |
|                 | Heads16                                                                   |
|                 | Destination drive 1:                                                      |
|                 | Capacity1549 MB                                                           |
|                 | Cylinders3148                                                             |
|                 | Heads16                                                                   |
|                 | 13:12:18 While writing drive 1:, a sector flagged bad error (status 0a)   |
|                 | occurred                                                                  |
|                 | at relative sector 7392 (Cylinder 7, Head 5, Sector 22)                   |
|                 | 13:22:04 Copy of drive 0: to drive 1: completed on Oct 19, 2001 13:22     |
|                 | SafeBack execution ended on Oct 19, 2001 13:27.                           |
|                 | = = = Measurement Logs = = = =                                            |
|                 |                                                                           |
|                 | Sectors Compared 3173184                                                  |
|                 | Sectors Differ 105                                                        |
|                 | Diffs range 7392-7496                                                     |
|                 | Hash after test: 9AE1258B907A84E4AD2355BDCC21E9626822F071                 |
| Expected        | Source disk is unchanged                                                  |
| Results:        | src compares qualified equal to dst                                       |
|                 | error message logged                                                      |
| Actual          | No anomalies                                                              |
| i               |                                                                           |
| Results:        |                                                                           |

| Case DI-021 for | SafeBack 2.18             |
|-----------------|---------------------------|
| Analysis:       | Expected results achieved |

| Case DI-022 for         | SafeBack 2.18                                                                                                    |                                                                                                    |
|-------------------------|----------------------------------------------------------------------------------------------------|----------------------------------------------------------------------------------------------------|
| Case Summary:           | Copy an XBIOS-IDE source disk                                                                                                    |                                                                                                    |
|                         | to an XBIOS-IDE destination di                                                                                                    |                                                                                                    |
|                         | where the source disk is the s                                                                                                    | ame size as the destination                                                                                                    |
| Tester Name:            | JRL                                                                                                    |                                                                                                    |
| Test Date:              | Fri Oct 19 14:17:05 2001                                                                                                    |                                                                                                    |
| PC:                     | Cadfael                                                                                                    | - 1 1 - 4                                                                                                    |
| Disks:                  | Source: DOS Drive 80 Physical                                                                                                    |                                                                                                    |
|                         | Destination: DOS Drive 81 Phys                                                                                                    |                                                                                                    |
|                         | Image media: DOS Drive 82 Phys<br>B6 is a WDC AC21600H with 3173                                                                                                    |                                                                                                    |
|                         | B7 is a WDC AC21600H with 3173                                                                                                    |                                                                                                    |
|                         | Jaz disk with partition magic                                                                                                    |                                                                                                    |
|                         | FS-TST Release 1.0 CD-ROM + ba                                                                                                    |                                                                                                    |
| Source disk             | Linux EXT2 & DOS Fat16                                                                                                    |                                                                                                    |
| setup:                  | Disk: B6                                                                                                    |                                                                                                    |
| -                       | Host: JudgeDee                                                                                                    |                                                                                                    |
|                         | Operator: JRL                                                                                                    |                                                                                                    |
|                         | OS: Windows/Me                                                                                                    |                                                                                                    |
|                         | Options: Typical                                                                                                    |                                                                                                    |
|                         | Date: Thu Oct 18 16:51:15 2001                                                                                                    |                                                                                                    |
|                         |                                                                                                    |                                                                                                    |
|                         | cmd: Z:\ss\DISKWIPE.EXE B6 Jud                                                                                                    |                                                                                                    |
|                         | X:\pm\pqmagic /cmd=X:\pm\nex-s                                                                                                    |                                                                                                    |
|                         | Load Operating System to Source                                                                                                    |                                                                                                    |
|                         | cmd: Z:\ss\DISKHASH.EXE B6 Jud                                                                                                    | igebee 60 /before /new_rog                                                                                                    |
|                         | Disk hash = 9AE1258B907A84E4A                                                                                                    | D2355BDCC21E9626822F071                                                                                                    |
| Destination             |                                                                                                    | Tael 81 B7 /noask /dst /new_log /comment JRL                                                                                                    |
| Setup:                  | No partition table defined                                                                                                    | act of Br / Housit / abc / Hew_log / comment only                                                                                                    |
| Error Setup:            | none                                                                                                    |                                                                                                    |
| Execute:                | Z:\ss\PARTAB.EXE DI-022 Cadfael 80 /all /new_log /comment JRL(B6)                                                                                                    |                                                                                                    |
|                         | z:\sb\master (copy)                                                                                                    |                                                                                                    |
|                         |                                                                                                    | eel 80 B6 81 B7 /new_log /comment JRL                                                                                                    |
|                         |                                                                                                    | Eael 80 /comment JRL(B6) /new_log /after                                                                                                    |
| Log files               | test-archive/sb/sb-2.18/DI-022                                                                                                    |                                                                                                    |
| loc:                    |                                                                                                    | DVM                                                                                                    |
| Log File<br>Highlights: |                                                                                                    | I X I                                                                                                    |
|                         | Safeback log: DI-022/SB_022C.T                                                                                                    | 11 execution started on Oct 19 2001 14:24                                                                                                    |
| mightights.             | SafeBack 2.18 13Feb0                                                                                                    | 1 execution started on Oct 19, 2001 14:24.                                                                                                    |
| nightights.             | SafeBack 2.18 13Feb0<br>14:24:39 Menu selections:                                                                                                    |                                                                                                    |
| inightights.            | SafeBack 2.18 13Feb0<br>14:24:39 Menu selections:<br>Function:                                                                                                    | Copy                                                                                                    |
| urgurigues.             | SafeBack 2.18 13Feb0<br>14:24:39 Menu selections:                                                                                                    |                                                                                                    |
| mightights.             | SafeBack 2.18 13Feb0 14:24:39 Menu selections:     Function:     Direct access:     Use XBIOS:                                                                                                    | Copy<br>No<br>Yes                                                                                                    |
| nightights.             | SafeBack 2.18 13Feb0<br>14:24:39 Menu selections:<br>Function:<br>Direct access:                                                                                                    | Copy<br>No<br>Yes<br>No                                                                                                    |
| nightights.             | SafeBack 2.18 13Feb0 14:24:39 Menu selections:     Function:     Direct access:     Use XBIOS:     Adjust partitions:                                                                                                    | Copy No Yes No No                                                                                                    |
| inginights.             | SafeBack 2.18 13Feb0 14:24:39 Menu selections: Function: Direct access: Use XBIOS: Adjust partitions: Backfill on restor 14:24:51 Copy from Local driv                                                                                                    | Copy No Yes No No                                                                                                    |
| inginights.             | SafeBack 2.18 13Feb0 14:24:39 Menu selections: Function: Direct access: Use XBIOS: Adjust partitions: Backfill on restor 14:24:51 Copy from Local drive 14:24:56 Copy of Local drive 14:24:56 Local SafeBack is ru                                                                                                    | Copy No Yes No re: No re 0: to local drive 1: 0: to drive 1: begun on Oct 19, 2001 14:24 unning on DOS 6.30                                                                                                    |
| nightights.             | SafeBack 2.18 13Feb0 14:24:39 Menu selections: Function: Direct access: Use XBIOS: Adjust partitions: Backfill on restor 14:24:51 Copy from Local driv 14:24:56 Copy of Local drive 14:24:56 Local SafeBack is ru 14:24:56 Partition table for                                                                                                    | Copy No Yes No re: No re 0: to local drive 1: 0: to drive 1: begun on Oct 19, 2001 14:24 unning on DOS 6.30                                                                                                    |
| nightights.             | SafeBack 2.18 13Feb0 14:24:39 Menu selections:     Function:     Direct access:     Use XBIOS:     Adjust partitions:     Backfill on restor 14:24:51 Copy from Local drive 14:24:56 Copy of Local drive 14:24:56 Local SafeBack is ru 14:24:56 Partition table for     Source drive 0:                                                                                                    | Copy No Yes No re: No re 0: to local drive 1: 0: to drive 1: begun on Oct 19, 2001 14:24 unning on DOS 6.30 drive 0:                                                                                                    |
| nightights.             | SafeBack 2.18 13Feb0 14:24:39 Menu selections:     Function:     Direct access:     Use XBIOS:     Adjust partitions:     Backfill on restor 14:24:51 Copy from Local drive 14:24:56 Copy of Local drive 14:24:56 Local SafeBack is ru 14:24:56 Partition table for     Source drive 0:     Capacity15                                                                                                    | Copy No Yes No re: No re 0: to local drive 1: 0: to drive 1: begun on Oct 19, 2001 14:24 unning on DOS 6.30 drive 0:                                                                                                    |
| nightights.             | SafeBack 2.18 13Feb0 14:24:39 Menu selections:     Function:     Direct access:     Use XBIOS:     Adjust partitions:     Backfill on restor 14:24:51 Copy from Local drive 14:24:56 Copy of Local drive 14:24:56 Local SafeBack is ru 14:24:56 Partition table for     Source drive 0:     Capacity15     Cylinders31                                                                                                    | Copy No Yes No Te: No Te: No Te: No Te: O: to local drive 1: 0: to drive 1: begun on Oct 19, 2001 14:24 Mnning on DOS 6.30 drive 0:  M9 MB                                                                                                    |
| nightights.             | SafeBack 2.18 13Feb0 14:24:39 Menu selections:     Function:     Direct access:     Use XBIOS:     Adjust partitions:     Backfill on restor 14:24:51 Copy from Local drive 14:24:56 Copy of Local drive 14:24:56 Local SafeBack is rule:24:56 Partition table for     Source drive 0:     Capacity15     Cylinders31     Heads16                                                                                                    | Copy No Yes No No Te: No Te: No Te: No Te: O: to local drive 1: 0: to drive 1: begun on Oct 19, 2001 14:24 Unning on DOS 6.30 drive 0:  MB MB                                                                                                    |
| nightights.             | SafeBack 2.18 13Feb0 14:24:39 Menu selections: Function: Direct access: Use XBIOS: Adjust partitions: Backfill on restor 14:24:51 Copy from Local drive 14:24:56 Copy of Local drive 14:24:56 Local SafeBack is ru 14:24:56 Partition table for Source drive 0: Capacity15 Cylinders31 Heads16 Destination drive 1:                                                                                                    | Copy No Yes No No No Yes No No No No No No No No No No No No No                                                                                                    |
| nightights.             | SafeBack 2.18 13Feb0 14:24:39 Menu selections: Function: Direct access: Use XBIOS: Adjust partitions: Backfill on restor 14:24:51 Copy from Local drive 14:24:56 Copy of Local drive 14:24:56 Local SafeBack is ru 14:24:56 Partition table for Source drive 0: Capacity15 Cylinders31 Heads16 Destination drive 1: Capacity15                                                                                                    | Copy No Yes No No No Yes No No No No No No No No No No No No No                                                                                                    |
| nightights.             | SafeBack 2.18 13Feb0  14:24:39 Menu selections:     Function:     Direct access:     Use XBIOS:     Adjust partitions:     Backfill on restor  14:24:51 Copy from Local drive  14:24:56 Local SafeBack is rule:  14:24:56 Local SafeBack is rule:  14:24:56 Capacity15     Cylinders31     Heads16     Destination drive 1:     Capacity15     Capacity15     Capacity15     Cylinders31                                                                                                    | Copy No Yes No re: No re 0: to local drive 1: 0: to drive 1: begun on Oct 19, 2001 14:24 unning on DOS 6.30 drive 0: 49 MB 48 649 MB                                                                                                    |
| nightights.             | SafeBack 2.18 13Feb0  14:24:39 Menu selections:     Function:     Direct access:     Use XBIOS:     Adjust partitions:     Backfill on restor  14:24:51 Copy from Local drive  14:24:56 Local SafeBack is ru  14:24:56 Partition table for     Source drive 0:     Capacity15     Cylinders31     Heads16  Destination drive 1:     Capacity15     Cylinders31     Heads16                                                                                                    | Copy No Yes No re: No re 0: to local drive 1: 0: to drive 1: begun on Oct 19, 2001 14:24 unning on DOS 6.30 drive 0: 649 MB 48 649 MB                                                                                                    |
| inginights.             | SafeBack 2.18 13Feb0  14:24:39 Menu selections:     Function:     Direct access:     Use XBIOS:     Adjust partitions:     Backfill on restor  14:24:51 Copy from Local drive  14:24:56 Copy of Local drive  14:24:56 Local SafeBack is ru  14:24:56 Partition table for     Source drive 0:     Capacity15     Cylinders31     Heads16     Destination drive 1:     Capacity15     Cylinders31     Heads16 14:35:18 Copy of drive 0: to                                                                                                    | Copy No Yes No Te: No Te: No Te: O: to local drive 1: 0: to drive 1: begun on Oct 19, 2001 14:24 Imming on DOS 6.30 drive 0: 649 MB 448 649 MB 448 6519 MB 6519 MB 651 |
| inginights.             | SafeBack 2.18 13Feb0  14:24:39 Menu selections:     Function:     Direct access:     Use XBIOS:     Adjust partitions:     Backfill on restor  14:24:51 Copy from Local drive  14:24:56 Copy of Local drive  14:24:56 Local SafeBack is ru  14:24:56 Partition table for     Source drive 0:     Capacity15     Cylinders31     Heads16     Destination drive 1:     Capacity15     Cylinders31     Heads16 14:35:18 Copy of drive 0: to                                                                                                    | Copy No Yes No No Yes No Yes No Yes O: to local drive 1: 0: to drive 1: begun on Oct 19, 2001 14:24 unning on DOS 6.30 drive 0: 649 MB 448 65 649 MB 648 65 drive 1: completed on Oct 19, 2001 14:35 ended on Oct 19, 2001 17:39.                                                                                                    |
| inginights.             | SafeBack 2.18 13Feb0  14:24:39 Menu selections:     Function:     Direct access:     Use XBIOS:     Adjust partitions:     Backfill on restor  14:24:51 Copy from Local drive  14:24:56 Local SafeBack is ru  14:24:56 Partition table for     Source drive 0:     Capacity15     Cylinders31     Heads16     Destination drive 1:     Capacity15     Cylinders31     Heads16     Destination drive 1:     Capacity15     Cylinders31     Heads16     Capacity15     Cylinders31     Heads16     Copy of drive 0: to     SafeBack execution execution      | Copy No Yes No No Yes No Yes No Yes O: to local drive 1: 0: to drive 1: begun on Oct 19, 2001 14:24 unning on DOS 6.30 drive 0: 649 MB 448 65 649 MB 648 65 drive 1: completed on Oct 19, 2001 14:35 ended on Oct 19, 2001 17:39.                                                                                                    |
| inginights.             | SafeBack 2.18 13Feb0  14:24:39 Menu selections:     Function:     Direct access:     Use XBIOS:     Adjust partitions:     Backfill on restor  14:24:51 Copy from Local drive  14:24:56 Copy of Local drive  14:24:56 Local SafeBack is rule  14:24:56 Partition table for     Source drive 0:     Capacity15     Cylinders31     Heads16     Destination drive 1:     Capacity15     Cylinders31     Heads16  14:35:18 Copy of drive 0: to     SafeBack execution e = = = Measurement Logs = = Sectors Compared 3173184 Sectors Differ 0                  | Copy No Yes No No Yes No Yes No Yes O: to local drive 1: 0: to drive 1: begun on Oct 19, 2001 14:24 unning on DOS 6.30 drive 0: 649 MB 448 65 649 MB 648 65 drive 1: completed on Oct 19, 2001 14:35 ended on Oct 19, 2001 17:39.                                                                                                    |
| inginights.             | SafeBack 2.18 13Feb0  14:24:39 Menu selections:     Function:     Direct access:     Use XBIOS:     Adjust partitions:     Backfill on restor  14:24:51 Copy from Local drive  14:24:56 Copy of Local drive  14:24:56 Partition table for     Source drive 0:     Capacity15     Cylinders31     Heads16     Destination drive 1:     Capacity15     Cylinders31     Heads16  14:35:18 Copy of drive 0: to     SafeBack execution e  = = Measurement Logs = = Sectors Compared 3173184                                                                     | Copy No Yes No Te: No Te: No Te: No Te: O: to local drive 1: 0: to drive 1: begun on Oct 19, 2001 14:24 Tunning on DOS 6.30 Trive 0: The state of the state of th |
| inginights.             | SafeBack 2.18 13Feb0  14:24:39 Menu selections: Function: Direct access: Use XBIOS: Adjust partitions: Backfill on restor  14:24:51 Copy from Local drive  14:24:56 Local SafeBack is rule  14:24:56 Local SafeBack is rule  14:24:56 Partition table for Source drive 0: Capacity                                                                                                    | Copy No Yes No No re: No re 0: to local drive 1: 0: to drive 1: begun on Oct 19, 2001 14:24 mning on DOS 6.30 drive 0: 49 MB 48 649 MB 48 649 MB 649 MB 649 MB 649 MB 649 MB 649 MB 649 MB 648 650 669 MB 669 MB 669 |
| Expected Results:       | SafeBack 2.18 13Feb0  14:24:39 Menu selections:     Function:     Direct access:     Use XBIOS:     Adjust partitions:     Backfill on restor  14:24:51 Copy from Local drive  14:24:56 Local SafeBack is rule:  14:24:56 Local SafeBack is rule:  14:24:56 Partition table for     Source drive 0:     Capacity15     Cylinders31     Heads16     Destination drive 1:     Capacity15     Cylinders31     Heads16  14:35:18 Copy of drive 0: to     SafeBack execution e = = = Measurement Logs = = Sectors Compared 3173184 Sectors Differ 0 Diffs range | Copy No Yes No No re: No re 0: to local drive 1: 0: to drive 1: begun on Oct 19, 2001 14:24 mning on DOS 6.30 drive 0: 49 MB 48 649 MB 48 649 MB 649 MB 649 MB 649 MB 649 MB 649 MB 649 MB 648 650 669 MB 669 MB 669 |

| Case DI-022 for SafeBack 2.18 |                           |
|-------------------------------|---------------------------|
| Actual                        | No anomalies              |
| Results:                      |                           |
| Analysis:                     | Expected results achieved |

| Case DI-023 for          | r SafeBack 2.18                                                                                                    |  |
|--------------------------|----------------------------------------------------------------------------------------------------|--|
| Case Summary:            | Copy an XBIOS-IDE source disk                                                                                                    |  |
| oase sammar <sub>j</sub> | to an XBIOS-IDE destination disk                                                                                                  |  |
|                          | where the source disk is larger than the destination                                                                              |  |
| Tester Name:             | JRL                                                                                                    |  |
| Test Date:               | Sun Nov 04 12:38:05 2001                                                                                                    |  |
| PC:                      | Wimsey                                                                                                    |  |
| Disks:                   | Source: DOS Drive 80 Physical Label F5                                                                                            |  |
|                          | Destination: DOS Drive 81 Physical Label A7                                                                                       |  |
|                          | Image media: DOS Drive 82 Physical Label none                                                                                     |  |
|                          | F5 is an IBM-DTLA-307020 with 40188960 sectors                                                                                    |  |
|                          | A7 is a WDC WD200BB-00AUA1 with 39102336 sectors  Jaz disk with partition magic and scripts                                       |  |
|                          | FS-TST Release 1.0 CD-ROM + baddisk Version 3.2                                                                                   |  |
| Source disk              | Dual boot Linux/Windows Me with EXT2 & Fat16                                                                                      |  |
| setup:                   | Disk: F5                                                                                                    |  |
|                          | Host: Cadfael                                                                                                    |  |
|                          | Operator: JRL                                                                                                    |  |
|                          | OS: WindowsMe/Linux                                                                                                    |  |
|                          | Date: Sat Aug 11 11:13:43 2001                                                                                                    |  |
|                          | DICYMIDE EVE EE CDC Codfool 90 EE /cr-                                                                                            |  |
|                          | DISKWIPE.EXE F5_SRC Cadfael 80 F5 /src X:\pm\pqmaqic /cmd=X:\pm\fat-src.txt                                                       |  |
|                          | Load Operating System to Source disk                                                                                              |  |
|                          | DISKHASH.EXE F5_SRC Cadfael 80 /before                                                                                            |  |
|                          |                                                                                                    |  |
|                          | Disk hash = 83A0002816BBF089F8BE33C41C92C3B5A0F42A54                                                                              |  |
| Destination              | Z:\ss\DISKWIPE.EXE DI-023 Wimsey 81 A7 /noask /dst /new_log /comment JRL                                                          |  |
| Setup:                   |                                                                                                    |  |
| Error Setup:             | none                                                                                                    |  |
| Execute:                 | Z:\ss\PARTAB.EXE DI-023 Wimsey 80 /all /new_log /comment JRL(A7) Z:\ss\PARTAB.EXE DI-023 Wimsey 81 /all /new_log /comment JRL(A7) |  |
|                          | z:\sb\master (copy)                                                                                                    |  |
|                          | Z:\ss\DISKCMP.EXE DI-023 Wimsey 80 F5 81 A7 /new_log /comment JRL                                                                 |  |
|                          | Z:\ss\DISKHASH.EXE DI-023 Wimsey 80 /comment JRL(F5) /new_log /after                                                              |  |
| Log files                | test-archive/sb/sb-2.18/DI-023                                                                                                    |  |
| loc:                     |                                                                                                    |  |
| Log File                 | Safeback log: DI-023/SB_023C.TXT                                                                                                  |  |
| Highlights:              | SafeBack 2.18 13Feb01 execution started on Nov 4, 2001 13:19. 13:20:03 Menu selections:                                           |  |
|                          | Function: Copy                                                                                                    |  |
|                          | Direct access: No                                                                                                    |  |
|                          | Use XBIOS: Yes                                                                                                    |  |
|                          | Adjust partitions: No                                                                                                    |  |
|                          | Backfill on restore: No                                                                                                    |  |
|                          | 13:20:12 Copy from Local drive 0: to local drive 1:                                                                               |  |
|                          | 13:20:12 Insufficient destination file space projected.                                                                           |  |
|                          | 13:20:23 Copy of Local drive 0: to drive 1: begun on Nov 4, 2001 13:20 13:20:23 Local SafeBack is running on DOS 6.30             |  |
|                          | 13:20:23 Partition table for drive 0:                                                                                             |  |
|                          | Source drive 0:                                                                                                    |  |
|                          | Capacity19624 MB                                                                                                    |  |
|                          | Cylinders2501                                                                                                    |  |
|                          | Heads255                                                                                                    |  |
|                          | Destination drive 1:                                                                                                    |  |
|                          | Capacity19093 MB                                                                                                    |  |
|                          | Cylinders2434                                                                                                    |  |
|                          | Heads255 14:32:24 Copy of drive 0: to drive 1: completed on Nov 4, 2001 14:32                                                     |  |
|                          | SafeBack execution ended on Nov 4, 2001 14:32                                                                                     |  |
|                          | = = = Measurement Logs = = = =                                                                                                    |  |
|                          | Sectors Compared 39102336                                                                                                    |  |
|                          | Sectors Differ 0                                                                                                    |  |
|                          | Diffs range                                                                                                    |  |
|                          | Source (40188960) has 1086624 more sectors than destination (39102336)                                                            |  |

| Case DI-023 for SafeBack 2.18 |                                                              |
|-------------------------------|--------------------------------------------------------------|
|                               | Hash after test: 83A0002816BBF089F8BE33C41C92C3B5A0F42A54    |
| Expected                      | Source disk is unchanged                                     |
| Results:                      | src compares qualified equal to dst, src is truncated on dst |
|                               | truncation is logged                                         |
| Actual                        | No anomalies                                                 |
| Results:                      |                                                              |
| Analysis:                     | Expected results achieved                                    |

| Case DI-024 for               | CafoPade 2 18                                                                                                    |
|-------------------------------|----------------------------------------------------------------------------------------------------|
| Case DI-024 For Case Summary: | Copy an XBIOS-IDE source disk                                                                                            |
| case summary.                 | to an XBIOS-IDE destination disk                                                                                         |
|                               | and the source contains a FAT16 partition                                                                                |
|                               | where the source disk is smaller than the destination                                                                    |
| Tester Name:                  | JRL                                                                                                    |
| Test Date:                    | Tue Nov 06 13:56:18 2001                                                                                                 |
| PC:                           | Rumpole                                                                                                    |
| Disks:                        | Source: DOS Drive 80 Physical Label B8                                                                                   |
|                               | Destination: DOS Drive 81 Physical Label B7                                                                              |
|                               | Image media: DOS Drive 82 Physical Label none                                                                            |
|                               | B8 is a WDC AC21600H with 3173184 sectors                                                                                |
|                               | B7 is a WDC AC21600H with 3173184 sectors Jaz disk with partition magic and scripts                                      |
|                               | FS-TST Release 1.0 CD-ROM + baddisk Version 3.2                                                                          |
| Source disk                   | Linux EXT2 & DOS Fat16                                                                                                   |
| setup:                        | Disk: B8                                                                                                    |
| -                             | Host: JudgeDee                                                                                                    |
|                               | Operator: JRL                                                                                                    |
|                               | OS: Windows/Me                                                                                                    |
|                               | Options: Typical                                                                                                    |
|                               | Date: Thu Oct 18 13:47:31 2001                                                                                           |
|                               | cmd: Z:\ss\DISKWIPE.EXE B8 JudgeDee 80 B8 /src /new_log                                                                  |
|                               | X:\pm\pqmaqic /cmd=X:\pm\nex-src.txt                                                                                     |
|                               | Load Operating System to Source disk                                                                                     |
|                               | cmd: z:\ss\DISKHASH.EXE B8_src Cadfael 80 /before /new_log                                                               |
|                               |                                                                                                    |
|                               | Disk hash = F8C64E5C2049AEA8875D913ABAF2568286AE6FF2                                                                     |
| Destination                   | Z:\ss\DISKWIPE.EXE DI-024 Rumpole 81 B7 /noask /dst /new_log /comment JRL                                                |
| Setup:                        | X:\PM\PQMAGIC /cmd=X:\PM\D16X-SS.txt                                                                                     |
|                               | N Start LBA Length Start C/H/S End C/H/S boot Partition type<br>1 P 000000063 001334529 0000/001/01 0330/063/63 06 Fat16 |
| Error Setup:                  | none 00 Facto                                                                                                    |
| Execute:                      | Z:\ss\PARTAB.EXE DI-024 Rumpole 80 /all /new_log /comment JRL(B7)                                                        |
| Excedee                       | Z:\ss\PARTAB.EXE DI-024 Rumpole 81 /all /new_log /comment JRL(B7)                                                        |
|                               | z:\sb\master (copy)                                                                                                    |
|                               | Z:\ss\PARTCMP.EXE DI-024 Rumpole 80 B8 81 B7 /new_log /comment JRL                                                       |
|                               | /select 1 1                                                                                                    |
| - 1 -                         | Z:\ss\DISKHASH.EXE DI-024 Wimsey 80 /comment JRL(B8) /new_log /after                                                     |
| Log files                     | test-archive/sb/sb-2.18/DI-024                                                                                           |
| loc:<br>Log File              | Source disk Drive 0x80, BIOS: Extensions Present                                                                         |
| Log File<br>Highlights:       | Interrupt 13 bios 0786/063/63 (max cyl/hd values)                                                                        |
| migningnes.                   | Interrupt 13 ext 03148/016/63 (number of cyl/hd)                                                                         |
|                               | 3173184 total number of sectors reported via interrupt 13 from the BIOS                                                  |
|                               | N Start LBA Length Start C/H/S End C/H/S boot Partition type                                                             |
|                               | 1 P 000000063 001229697 0000/001/01 0304/063/63 Boot 06 Fat16                                                            |
|                               | 2 X 001431360 001128960 0355/000/01 0634/063/63                                                                          |
|                               | 3 S 000000063 000205569 0355/001/01 0405/063/63 83 Linux                                                                 |
|                               | 4 x 000205632 000145152 0406/000/01 0441/063/63 05 extended                                                              |
|                               | 5 S 000000063 000145089 0406/001/01 0441/063/63 06 Fat16 6 x 000762048 000185472 0544/000/01 0589/063/63 05 extended     |
|                               | 7 S 000000063 000185409 0544/001/01 0589/063/63 16 other                                                                 |
|                               | 8 S 000000000 000000000 0000/000/00 0000/000/00 00                                                                       |
|                               | 9 P 002560320 000064512 0635/000/01 0650/063/63 83 Linux                                                                 |
|                               | 10 P 002761920 000411264 0685/000/01 0786/063/63 82 Linux swap                                                           |
|                               | Destination disk Drive 0x81, BIOS: Extensions Present                                                                    |
|                               | Interrupt 13 bios 0786/063/63 (max cyl/hd values)                                                                        |
|                               | Interrupt 13 ext 03148/016/63 (number of cyl/hd)                                                                         |

| Case DI-024 for    | SafeBack 2.18                                                                                                    |
|--------------------|----------------------------------------------------------------------------------------------------|
|                    | 3173184 total number of sectors reported via interrupt 13 from the BIOS                                                                                                    |
|                    | N Start LBA Length Start C/H/S End C/H/S boot Partition type                                                                                                    |
|                    | 1 P 000000063 001334529 0000/001/01 0330/063/63                                                                                                    |
|                    | 2 P 000000000 000000000 0000/000/00 0000/000/00 00                                                                                                    |
|                    | 2 P 000000000 000000000 0000/000/00 0000/000/00 00                                                                                                    |
|                    | The observation of the control of the control of th |
|                    | Safeback log: DI-024/SB_024C.TXT                                                                                                    |
|                    | SafeBack 2.18 13Feb01 execution started on Nov 6, 2001 14:49.  The tape drive was not used.                                                                                                    |
|                    | 14:49:53 Menu selections:                                                                                                    |
|                    | Function: Copy                                                                                                    |
|                    | Direct access: No                                                                                                    |
|                    | Use XBIOS: Yes                                                                                                    |
|                    | Adjust partitions: No                                                                                                    |
|                    | Backfill on restore: No                                                                                                    |
|                    | 14:50:06 Copy from Local drive C: to local drive D:                                                                                                    |
|                    | 14:50:11 Partition/Boot information saved to A:\PT.SPS.                                                                                                    |
|                    | 14:50:12 Copy of Local drive C: to drive D: begun on Nov 6, 2001 14:50                                                                                                    |
|                    | 14:50:12 Local SafeBack is running on DOS 6.30                                                                                                    |
|                    | Source drive C:                                                                                                    |
|                    | Capacity600 MB                                                                                                    |
|                    | Cylinders304                                                                                                    |
|                    | Heads64                                                                                                    |
|                    | Destination drive D:                                                                                                    |
|                    | Capacity652 MB                                                                                                    |
|                    | Cylinders330                                                                                                    |
|                    | Heads64                                                                                                    |
|                    | 14:57:18 Copy of drive C: to drive D: completed on Nov 6, 2001 14:57 SafeBack execution ended on Nov 6, 2001 14:58.                                                                                                    |
|                    | = = = Measurement Logs = = = =                                                                                                    |
|                    | Sectors Compared 1229697                                                                                                    |
|                    | Sectors Differ 0                                                                                                    |
|                    | Diffs range:                                                                                                    |
|                    | Source (1229697) has 104832 fewer sectors than destination (1334529)                                                                                                    |
|                    | Zero fill: 0                                                                                                    |
|                    | Src Byte fill (B8): 0                                                                                                    |
|                    | Dst Byte fill (B7): 104832                                                                                                    |
|                    | Other fill: 0                                                                                                    |
|                    | Other no fill: 0                                                                                                    |
| T                  | Hash after test: F8C64E5C2049AEA8875D913ABAF2568286AE6FF2                                                                                                    |
| Expected           | Source disk is unchanged src compares qualified equal to dst                                                                                                    |
| Results:           |                                                                                                    |
| Actual<br>Results: | Backfill anomaly                                                                                                    |
| Analysis:          | Expected results not achieved                                                                                                    |
| wigilars.          | Imposed resures not admireved                                                                                                    |

| Case DI-025 for | SafeBack 2.18                                         |
|-----------------|-------------------------------------------------------|
| Case Summary:   | Copy an XBIOS-IDE source disk                         |
|                 | to an XBIOS-IDE destination disk                      |
|                 | and the source contains a FAT32 partition             |
|                 | where the source disk is smaller than the destination |
|                 | and sector fill is turned on                          |
| Tester Name:    | JRL                                                   |
| Test Date:      | Tue Dec 11 13:33:19 2001                              |
| PC:             | Cadfael                                               |
| Disks:          | Source: DOS Drive 80 Physical Label F1                |
|                 | Destination: DOS Drive 81 Physical Label BB           |
|                 | Image media: DOS Drive 82 Physical Label none         |
|                 | F1 is a Quantum Sirooco1700A with 3335472 sectors     |
|                 | BB is a QUANTUM FIREBALL ST3.2A with 6306048 sectors  |
|                 | Jaz disk with partition magic and scripts             |
|                 | FS-TST Release 1.0 CD-ROM + baddisk Version 3.2       |
| Source disk     | Linux EXT2 & Fat32                                    |
| setup:          | Disk: F1                                              |
|                 | Host: JudgeDee                                        |
|                 | Operator: JRL                                         |
|                 | OS: Windows/Me                                        |
|                 | Options: Typical                                      |
|                 | Date: Fri Nov 16 10:42:33 2001                        |

| Case DI-025 for | SafeBack 2.18                                                                                                    |
|-----------------|----------------------------------------------------------------------------------------------------|
|                 |                                                                                                    |
|                 | cmd: Z:\ss\DISKWIPE.EXE F1 JudgeDee 80 F1 /src /new_log                                                                 |
|                 | <pre>X:\pm\pqmagic /cmd=X:\pm\f32-src.txt Load Operating System to Source disk</pre>                                    |
|                 | cmd: Z:\ss\DISKHASH.EXE F1 JudgeDee 80 /before /new log                                                                 |
|                 | oma 2 (55 (515)m15112112 11 oddg5550 00 / 551512 / 11011_103                                                            |
|                 | Disk hash = 3E7E5E0AB0FA333BE39D267F0DB8E340386DC05A                                                                    |
| Destination     | Z:\ss\DISKWIPE.EXE DI-025 Cadfael 81 BB /noask /dst /new_log /comment JRL                                               |
| Setup:          | X:\PM\PQMAGIC /cmd=X:\PM\D32X-SS.txt  N Start LBA Length Start C/H/S End C/H/S boot Partition type                      |
|                 | 1 P 000000063 001334529 0000/001/01 0330/063/63                                                                         |
| Error Setup:    | none                                                                                                    |
| Execute:        | Z:\ss\PARTAB.EXE DI-025 Cadfael 80 /all /new_log /comment JRL(BB)                                                       |
|                 | Z:\ss\PARTAB.EXE DI-025 Cadfael 81 /all /new_log /comment JRL(BB)                                                       |
|                 | z:\sb\master (copy)                                                                                                    |
|                 | Z:\ss\PARTCMP.EXE DI-025 Cadfael 80 F1 81 BB /new_log /comment JRL /select 1 1                                          |
|                 | Z:\ss\DISKHASH.EXE DI-025 Cadfael 80 /comment JRL(F1) /new_log /after                                                   |
| Log files       | test-archive/sb/sb-2.18/DI-025                                                                                          |
| loc:            |                                                                                                    |
| Log File        | Source disk Drive 0x80, BIOS: Extensions Present                                                                        |
| Highlights:     | Interrupt 13 bios 0826/063/63 (max cyl/hd values) Interrupt 13 ext 03309/016/63 (number of cyl/hd)                      |
|                 | 3335472 total number of sectors reported via interrupt 13 from the BIOS                                                 |
|                 | N Start LBA Length Start C/H/S End C/H/S boot Partition type                                                            |
|                 | 1 P 000000063 001229697 0000/001/01 0304/063/63 Boot 0B Fat32                                                           |
|                 | 2 X 001431360 001290240 0355/000/01 0674/063/63 05 extended                                                             |
|                 | 3 S 000000063 000205569 0355/001/01 0405/063/63 83 Linux                                                                |
|                 | 4 x 000205632 000145152 0406/000/01 0441/063/63 05 extended<br>5 S 000000063 000145089 0406/001/01 0441/063/63 0B Fat32 |
|                 | 6 x 000762048 000185472 0544/000/01 0589/063/63 05 extended                                                             |
|                 | 7 S 000000063 000185409 0544/001/01 0589/063/63 16 other                                                                |
|                 | 8 S 000000000 000000000 0000/000/00 0000/000/00 00                                                                      |
|                 | 9 P 002721600 000064512 0675/000/01 0690/063/63 83 Linux                                                                |
|                 | 10 P 002923200 000411264 0725/000/01 0826/063/63 82 Linux swap                                                          |
|                 | Destination disk Drive 0x81, BIOS: Extensions Present Interrupt 13 bios 1023/063/63 (max cyl/hd values)                 |
|                 | Interrupt 13 ext 06256/016/63 (number of cyl/hd)                                                                        |
|                 | 6306048 total number of sectors reported via interrupt 13 from the BIOS                                                 |
|                 | N Start LBA Length Start C/H/S End C/H/S boot Partition type                                                            |
|                 | 1 P 000000063 001334529 0000/001/01 0330/063/63                                                                         |
|                 | 2 P 000000000 000000000 0000/000/00 0000/000/00 00                                                                      |
|                 | 3 P 000000000 000000000 0000/000/00 0000/000/00 00                                                                      |
|                 | Safeback log: DI-025/SB_025C.TXT                                                                                        |
|                 | SafeBack 2.18 13Feb01 execution started on Dec 11, 2001 14:58.                                                          |
|                 | 14:58:48 Menu selections:                                                                                               |
|                 | Function: Copy                                                                                                    |
|                 | Direct access: No Use XBIOS: Yes                                                                                        |
|                 | Adjust partitions: No                                                                                                   |
|                 | Backfill on restore: Yes                                                                                                |
|                 | 14:59:09 Copy from Local drive C: to local drive D:                                                                     |
|                 | 14:59:15 Partition/Boot information saved to A:\PT.SPS.                                                                 |
|                 | 14:59:17 Copy of Local drive C: to drive D: begun on Dec 11, 2001 14:59                                                 |
|                 | 14:59:17 Local SafeBack is running on DOS 7.10 Source drive C:                                                          |
|                 | Capacity600 MB                                                                                                    |
|                 | Cylinders304                                                                                                    |
|                 | Heads64                                                                                                    |
|                 | Destination drive D:                                                                                                    |
|                 | Capacity652 MB Cylinders330                                                                                             |
|                 | Heads64                                                                                                    |
|                 | 15:01:43 Copy of drive C: to drive D: completed on Dec 11, 2001 15:01                                                   |
|                 | SafeBack execution ended on Dec 11, 2001 15:01.                                                                         |
|                 | = = = Measurement Logs = = = =                                                                                          |
|                 | Sectors Compared 1229697                                                                                                |
|                 | Sectors Differ 1                                                                                                    |
|                 | Diffs range: 1                                                                                                    |

| Case DI-025 for | SafeBack 2.18                                                        |
|-----------------|----------------------------------------------------------------------|
|                 | Source (1229697) has 104832 fewer sectors than destination (1334529) |
|                 | Zero fill: 0                                                         |
|                 | Src Byte fill (F1): 0                                                |
|                 | Dst Byte fill (BB): 104832                                           |
|                 | Other fill: 0                                                        |
|                 | Other no fill: 0                                                     |
|                 | Hash after test: 3E7E5E0AB0FA333BE39D267F0DB8E340386DC05A            |
| Expected        | Source disk is unchanged                                             |
| Results:        | src compares qualified equal to dst                                  |
| Actual          | FAT32 anomaly, Backfill anomaly                                      |
| Results:        |                                                                      |
| Analysis:       | Expected results not achieved                                        |

| Case DI-027 for | SafeBack 2.18                                                                      |
|-----------------|------------------------------------------------------------------------------------|
| Case Summary:   | Copy an XBIOS-IDE source disk                                                      |
|                 | to an XBIOS-IDE destination disk                                                   |
|                 | and the source contains a FAT32 partition                                          |
|                 | where the source disk is the same size as the destination                          |
|                 | Introduce a read error from the source.                                            |
| Tester Name:    | JRL                                                                                |
| Test Date:      | Sun Jun 16 12:37:34 2002                                                           |
| PC:             | Wimsey                                                                             |
| Disks:          | Source: DOS Drive 80 Physical Label A5 Destination: DOS Drive 81 Physical Label A6 |
|                 | Image media: DOS Drive 80 Physical Label none                                      |
|                 | A5 is a WDC WD200BB-00AUA1 with 39102336 sectors                                   |
|                 | A6 is a WDC WD200BB-00AUA1 with 39102336 sectors                                   |
|                 | Jaz disk with partition magic and scripts                                          |
|                 | FS-TST Release 1.0 CD-ROM + baddisk Version 3.2                                    |
| Source disk     | Fat32 only                                                                         |
| setup:          | Disk: A5                                                                           |
|                 | Host: JudgeDee                                                                     |
|                 | Operator: JRL                                                                      |
|                 | OS: NoOs                                                                           |
|                 | Options: none                                                                      |
|                 | Date: Mon Apr 15 14:35:04 2002                                                     |
|                 | cmd: Z:\ss\DISKWIPE.EXE A5 JudgeDee 80 A5 /src /new_log                            |
|                 | X:\pm\pqmagic /cmd=X:\pm\f32-src.txt                                               |
|                 | No OS loaded, FAT32 partition only                                                 |
|                 | cmd: Z:\ss\DISKHASH.EXE A5 JudgeDee 80 /before /new_log                            |
|                 | Disk hash = 3DE5C01B5BB337EA3E6CF9BC25EB844F5D00FD14                               |
| Destination     | Z:\ss\DISKWIPE.EXE DI-027 Wimsey 81 A6 /noask /dst /new_log /comment JRL           |
| Setup:          | X:\PM\PQMAGIC /cmd=X:\PM\D32X-ES.txt                                               |
| -               | See CMPPTLOG.TXT for partition table                                               |
| Error Setup:    | Z:\ss\baddisk 80 23 3 15 2 10 >> A:\err-027.txt                                    |
|                 | Z:\ss\baddisk 80 23 3 15 10 10 >> A:\err-027.txt                                   |
|                 | Version 3.2 Created 06/05/02 at 13:50:39                                           |
|                 | baddisk compiled on 06/05/02 at 12:19:31                                           |
|                 | return code 00010 on command 00002 from disk 00080                                 |
|                 | at address 00023/00003/00015                                                       |
|                 | return code 00010 on command 00010 from disk 00080                                 |
| Execute:        | at address 00023/00003/00015<br>z:\sb\master (copy)                                |
| Execute.        | Z:\ss\PARTCMP.EXE DI-027 Wimsey 80 A5 81 A6 /new_log /comment JRL /select          |
|                 | 2 (OS (FIRTER FIRE ST OZ) WINNEY OS IN OT IN / NEW_TOS / COMMENT ON EX / SETECT    |
|                 | Z:\ss\DISKHASH.EXE DI-027 JudgeDee 80 /comment A5(JRL) /new_log /after             |
| Log files       | test-archive/sb/sb-2.18/DI-027                                                     |
| loc:            |                                                                                    |
| Log File        | Source disk Drive 0x80, BIOS: Extensions Present                                   |
| Highlights:     | Interrupt 13 bios 1023/254/63 (max cyl/hd values)                                  |
|                 | Interrupt 13 ext 16383/016/63 (number of cyl/hd)                                   |
|                 | 39102336 total number of sectors reported via interrupt 13 from the BIOS           |
|                 | N Start LBA Length Start C/H/S End C/H/S boot Partition type                       |
|                 | 1 P 000000063 001236942 0000/001/01 0076/254/63 Boot 0B Fat32                      |
|                 | 2 X 001429785 037061955 0089/000/01 1023/254/63                                    |
|                 | 3 S 000000063 000208782 0089/001/01 0101/254/63 83 Linux                           |

| Case DI-027 for | SafeBack 2.18                                                            |
|-----------------|--------------------------------------------------------------------------|
|                 | 4 x 000208845 000144585 0102/000/01 0110/254/63                          |
|                 | 5 S 000000063 000144522 0102/001/01 0110/254/63                          |
|                 | 6 x 000771120 000192780 0137/000/01 0148/254/63 05 extended              |
|                 | 7 S 000000063 000192717 0137/001/01 0148/254/63 16 other                 |
|                 | 8 S 000000000 000000000 0000/000/00 0000/000/00 00                       |
|                 | 9 P 038491740 000064260 1023/000/01 1023/254/63 83 Linux                 |
|                 | 10 P 038684520 000417690 1023/000/01 1023/254/63 82 Linux swap           |
|                 | Destination disk Drive 0x81, BIOS: Extensions Present                    |
|                 | Interrupt 13 bios 1023/254/63 (max cyl/hd values)                        |
|                 | Interrupt 13 ext 16383/016/63 (number of cyl/hd)                         |
|                 | 39102336 total number of sectors reported via interrupt 13 from the BIOS |
|                 | N Start LBA Length Start C/H/S End C/H/S boot Partition type             |
|                 | 1 P 000000063 001236942 0000/001/01 0076/254/63                          |
|                 |                                                                          |
|                 | 2 P 000000000 000000000 0000/000/00 0000/000/00 00                       |
|                 | 3 P 000000000 00000000 0000/000/00 0000/000/00 00                        |
|                 | 3 P 000000000 000000000 0000/000/00 0000/000/00 00                       |
|                 | *** **** *** *** *** *** *** *** ***                                     |
|                 | SafeBack 2.18 13Feb01 execution started on Jun 16, 2002 15:00.           |
|                 | 15:01:01 Menu selections:                                                |
|                 | Function: Copy                                                           |
|                 | Direct access: No                                                        |
|                 | Use XBIOS: Auto                                                          |
|                 | Adjust partitions: Auto                                                  |
|                 | Backfill on restore: Yes                                                 |
|                 | 15:01:15 Copy from Local drive C: to local drive D:                      |
|                 | 15:01:20 Partition/Boot information saved to A:\PT.SPS.                  |
|                 | 15:01:21 Copy of Local drive C: to drive D: begun on Jun 16, 2002 15:01  |
|                 | 15:01:21 Local SafeBack is running on DOS 7.10                           |
|                 | Source drive C:                                                          |
|                 | Capacity604 MB                                                           |
|                 | Cylinders76                                                              |
|                 | Heads255                                                                 |
|                 | Destination drive D:                                                     |
|                 | Capacity604 MB                                                           |
|                 | Cylinders76                                                              |
|                 | Heads255                                                                 |
|                 | 15:02:11 While reading drive C: a bad address mark error (status 02)     |
|                 | occurred:                                                                |
|                 | at relative sector 369635 (Cylinder 23, Head 2, Sector 15)               |
|                 | 15:03:55 Copy of drive C: to drive D: completed on Jun 16, 2002 15:03    |
|                 | SafeBack execution ended on Jun 16, 2002 15:04.                          |
|                 | = = = Measurement Logs = = = =                                           |
|                 | Sectors Compared 1236942                                                 |
|                 | Sectors Differ 2                                                         |
|                 | Diffs range: 1, 369635                                                   |
|                 | Hash after test: 3DE5C01B5BB337EA3E6CF9BC25EB844F5D00FD14                |
| Expected        | Source disk is unchanged                                                 |
| Results:        | src compares qualified equal to dst                                      |
|                 | error message logged                                                     |
| Actual          | FAT32 anomaly                                                            |
| Results:        |                                                                          |
| Analysis:       | Expected results not achieved                                            |
|                 | *                                                                        |

| Case DI-030 for | SafeBack 2.18                                        |
|-----------------|------------------------------------------------------|
| Case Summary:   | Copy an XBIOS-IDE source disk                        |
|                 | to an XBIOS-IDE destination disk                     |
|                 | and the source contains a FAT32 partition            |
|                 | where the source disk is larger than the destination |
| Tester Name:    | JRL                                                  |
| Test Date:      | Thu Dec 13 15:59:40 2001                             |
| PC:             | Wimsey                                               |
| Disks:          | Source: DOS Drive 80 Physical Label F1               |
|                 | Destination: DOS Drive 81 Physical Label B7          |
|                 | Image media: DOS Drive 82 Physical Label none        |
|                 | F1 is a Quantum Sirooco1700A with 3335472 sectors    |
|                 | B7 is a WDC AC21600H with 3173184 sectors            |
|                 | Jaz disk with partition magic and scripts            |
|                 | FS-TST Release 1.0 CD-ROM + baddisk Version 3.2      |
| Source disk     | Linux EXT2 & Fat32                                   |

| Case DI-030 for | SafeBack 2.18                                                                                                    |
|-----------------|----------------------------------------------------------------------------------------------------|
| setup:          | Disk: F1                                                                                                    |
| _               | Host: JudgeDee                                                                                                    |
|                 | Operator: JRL                                                                                                    |
|                 | OS: Windows/Me                                                                                                    |
|                 | Options: Typical                                                                                                    |
|                 | Date: Fri Nov 16 10:42:33 2001                                                                                                    |
|                 | <pre>cmd: Z:\ss\DISKWIPE.EXE F1 JudgeDee 80 F1 /src /new_log X:\pm\pqmagic /cmd=X:\pm\f32-src.txt</pre>                           |
|                 | Load Operating System to Source disk cmd: Z:\ss\DISKHASH.EXE F1 JudgeDee 80 /before /new_log                                      |
|                 | Disk hash = 3E7E5E0AB0FA333BE39D267F0DB8E340386DC05A                                                                              |
| Destination     | Z:\ss\DISKWIPE.EXE DI-030 Wimsey 81 B7 /noask /dst /new_log /comment JRL                                                          |
| Setup:          | X:\PM\PQMAGIC /cmd=X:\PM\D32X-BS.txt                                                                                              |
| БССФР.          | N Start LBA Length Start C/H/S End C/H/S boot Partition type                                                                      |
|                 | 1 P 000000063 001128897 0000/001/01 0279/063/63                                                                                   |
| Error Setup:    | none                                                                                                    |
| Execute:        | Z:\ss\PARTAB.EXE DI-030 Wimsey 80 /all /new_log /comment JRL(B7) Z:\ss\PARTAB.EXE DI-030 Wimsey 81 /all /new_log /comment JRL(B7) |
|                 | z:\sb\master (copy) Z:\ss\PARTCMP.EXE DI-030 Wimsey 80 F1 81 B7 /new_log /comment JRL /select                                     |
|                 | 1 1 Z:\ss\DISKHASH.EXE DI-030 Wimsey 80 /comment JRL(F1) /new_log /after                                                          |
| Log files loc:  | test-archive/sb/sb-2.18/DI-030                                                                                                    |
| Log File        | Source disk Drive 0x80, BIOS: Extensions Present                                                                                  |
| Highlights:     | Interrupt 13 bios 0826/063/63 (max cyl/hd values)                                                                                 |
| mightighes.     | Interrupt 13 ext 03309/016/63 (number of cyl/hd)                                                                                  |
|                 | 3335472 total number of sectors reported via interrupt 13 from the BIOS                                                           |
|                 | N Start LBA Length Start C/H/S End C/H/S boot Partition type                                                                      |
|                 | 1 P 000000063 001229697 0000/001/01 0304/063/63 Boot 0B Fat32                                                                     |
|                 | 2 X 001431360 001290240 0355/000/01 0674/063/63 05 extended                                                                       |
|                 | 3 S 000000063 000205569 0355/001/01 0405/063/63 83 Linux                                                                          |
|                 |                                                                                                    |
|                 | 4 x 000205632 000145152 0406/000/01 0441/063/63                                                                                   |
|                 | 5 S 000000063 000145089 0406/001/01 0441/063/63                                                                                   |
|                 | 6 x 000762048 000185472 0544/000/01 0589/063/63                                                                                   |
|                 | 7 S 000000063 000185409 0544/001/01 0589/063/63 16 other                                                                          |
|                 | 8 S 000000000 000000000 0000/000/00 0000/000/00 00                                                                                |
|                 | 9 P 002721600 000064512 0675/000/01 0690/063/63 83 Linux                                                                          |
|                 | 10 P 002923200 000411264 0725/000/01 0826/063/63 82 Linux swap                                                                    |
|                 | Destination disk Drive 0x81, BIOS: Extensions Present                                                                             |
|                 | Interrupt 13 bios 0786/063/63 (max cyl/hd values)                                                                                 |
|                 | Interrupt 13 ext 03148/016/63 (number of cyl/hd)                                                                                  |
|                 | 3173184 total number of sectors reported via interrupt 13 from the BIOS                                                           |
|                 | N Start LBA Length Start C/H/S End C/H/S boot Partition type                                                                      |
|                 | 1 P 000000063 001128897 0000/001/01 0279/063/63                                                                                   |
|                 | 2 P 000000000 000000000 0000/000/00 0000/000/00 00                                                                                |
|                 | 3 P 000000000 000000000 0000/000/00 0000/000/00 00                                                                                |
|                 | 4 P 000000000 000000000 0000/000/00 0000/000/00 00                                                                                |
|                 | Safeback log: DI-030/SB_030C.TXT                                                                                                  |
|                 | SafeBack 2.18 13Feb01 execution started on Dec 13, 2001 16:27.                                                                    |
|                 | 16:27:35 Menu selections:                                                                                                    |
|                 | Function: Copy Direct access: No                                                                                                  |
|                 |                                                                                                    |
|                 | Use XBIOS: Yes                                                                                                    |
|                 | Adjust partitions: No Backfill on restore: No                                                                                     |
|                 | 16:27:52 Copy from Local drive C: to local drive D:                                                                               |
|                 | 16:27:52 Copy from Local drive C: to local drive D: 16:27:52 Insufficient destination file space projected.                       |
|                 |                                                                                                    |
|                 |                                                                                                    |
|                 | 16:28:02 Copy of Local drive C: to drive D: begun on Dec 13, 2001 16:28                                                           |
|                 | 16:28:02 Local SafeBack is running on DOS 7.10                                                                                    |
|                 | Source drive C:                                                                                                    |
|                 | Capacity600 MB                                                                                                    |
|                 | Cylinders304                                                                                                    |
|                 | Heads64                                                                                                    |
|                 | Destination drive D:                                                                                                    |
|                 | Capacity551 MB                                                                                                    |
|                 | Cylinders279                                                                                                    |

| Case DI-030 for | SafeBack 2.18                                                         |
|-----------------|-----------------------------------------------------------------------|
|                 | Heads64                                                               |
|                 | 16:31:02 Copy of drive C: to drive D: completed on Dec 13, 2001 16:31 |
|                 | SafeBack execution ended on Dec 13, 2001 16:31.                       |
|                 | = = = Measurement Logs = = = =                                        |
|                 | Sectors Compared 1128897                                              |
|                 | Sectors Differ 1                                                      |
|                 | Diffs range: 1                                                        |
|                 | Source (1229697) has 100800 more sectors than destination (1128897)   |
|                 | Hash after test: 3E7E5E0AB0FA333BE39D267F0DB8E340386DC05A             |
| Expected        | Source disk is unchanged                                              |
| Results:        | src compares qualified equal to dst, src is truncated on dst          |
|                 | truncation is logged                                                  |
| Actual          | FAT32 anomaly                                                         |
| Results:        |                                                                       |
| Analysis:       | Expected results not achieved                                         |

| Case DI-031 fo | r SafeBack 2.18                                                                                                    |
|----------------|----------------------------------------------------------------------------------------------------|
| Case Summary:  | Copy an XBIOS-SCSI source disk                                                                                              |
| 2              | to an XBIOS-SCSI destination disk                                                                                           |
|                | where the source disk is smaller than the destination                                                                       |
| Tester Name:   | JRL                                                                                                    |
| Test Date:     | Thu Oct 25 13:28:32 2001                                                                                                    |
| PC:            | Rumpole                                                                                                    |
| Disks:         | Source: DOS Drive 80 Physical Label E3                                                                                      |
|                | Destination: DOS Drive 81 Physical Label E8                                                                                 |
|                | Image media: DOS Drive 82 Physical Label none                                                                               |
|                | E3 is a QUANTUM ATLAS10K2-TY092J with 17938985 sectors                                                                      |
|                | E8 is a SEAGATE ST318404LC with 35843670 sectors                                                                            |
|                | Jaz disk with partition magic and scripts                                                                                   |
|                | FS-TST Release 1.0 CD-ROM + baddisk Version 3.2                                                                             |
| Source disk    | Dual boot Linux/Windows Me with EXT2 & Fat16                                                                                |
| setup:         | Disk: E3                                                                                                    |
|                | Host: Cadfael                                                                                                    |
|                | Operator: JRL                                                                                                    |
|                | OS: Linux Red Hat 7.1/Windows Me                                                                                            |
|                | Date: Sat Jul 21 16:17:29 2001                                                                                              |
|                |                                                                                                    |
|                | DISKWIPE.EXE E3_SRC Rumpole 80 E3 /src /new_log                                                                             |
|                | <pre>X:\pm\pqmagic /cmd=X:\pm\fat-src.txt</pre>                                                                             |
|                | Load Operating System to Source disk                                                                                        |
|                | DISKHASH.EXE E3_SRC Rumpole 80 /before                                                                                      |
|                | Disk hash = 0F9DACDA6C63D197C048782003D324108CEC7AB0                                                                        |
| Destination    | Z:\ss\DISKWIPE.EXE DI-031 Rumpole 81 E8 /noask /dst /new_log /comment JRL                                                   |
| Setup:         | No partition table defined                                                                                                  |
| Error Setup:   | none                                                                                                    |
| Execute:       | Z:\ss\PARTAB.EXE DI-031 Rumpole 80 /all /new_log /comment JRL(E3)                                                           |
|                | z:\sb\master (copy)                                                                                                    |
|                | Z:\ss\DISKCMP.EXE DI-031 Rumpole 80 E3 81 E8 /new_log /comment JRL                                                          |
|                | Z:\ss\DISKHASH.EXE DI-031 Rumpole 80 /comment JRL(E3) /new_log /after                                                       |
| Log files      | test-archive/sb/sb-2.18/DI-031                                                                                              |
| loc:           |                                                                                                    |
| Log File       | Safeback log: DI-031/SB_031C.TXT                                                                                            |
| Highlights:    | SafeBack 2.18 13Feb01 execution started on Oct 25, 2001 13:43.                                                              |
|                | The tape drive was not used.                                                                                                |
|                | 13:43:40 Menu selections:                                                                                                   |
|                | Function: Copy                                                                                                    |
|                | Direct access: No                                                                                                    |
|                | Use XBIOS: Yes                                                                                                    |
|                | Adjust partitions: No Backfill on restore: No                                                                               |
|                | Backfill on restore: No 13:43:48 Copy from Local drive 0: to local drive 1:                                                 |
|                | 13:43:48 Copy from Local drive 0: to local drive 1: 13:43:52 Copy of Local drive 0: to drive 1: begun on Oct 25, 2001 13:43 |
|                | 13:43:52 Copy of Local drive 0: to drive 1: begun on Oct 25, 2001 13:43 13:43:52 Local SafeBack is running on DOS 6.30      |
|                | 13:43:52 Local SafeBack is running on DOS 6.30                                                                              |
|                | Source drive 0:                                                                                                    |
|                | Capacity8759 MB                                                                                                    |
|                | Cylinders1116                                                                                                    |
|                | Cylinders                                                                                                    |

| Case DI-031 for | SafeBack 2.18                                                            |
|-----------------|--------------------------------------------------------------------------|
|                 | Heads255                                                                 |
|                 | Destination drive 1:                                                     |
|                 | Capacity17502 MB                                                         |
|                 | Cylinders2231                                                            |
|                 | Heads255                                                                 |
|                 | 13:58:39 Copy of drive 0: to drive 1: completed on Oct 25, 2001 13:58    |
|                 | SafeBack execution ended on Oct 25, 2001 14:18.                          |
|                 | = = = Measurement Logs = = = =                                           |
|                 | Sectors Compared 17938985                                                |
|                 | Sectors Differ 0                                                         |
|                 | Diffs range                                                              |
|                 | Source (17938985) has 17904685 fewer sectors than destination (35843670) |
|                 | Zero fill: 17904685                                                      |
|                 | Src Byte fill (E3): 0                                                    |
|                 | Dst Byte fill (E8): 0                                                    |
|                 | Other fill: 0                                                            |
|                 | Other no fill: 0                                                         |
|                 | Hash after test: 0F9DACDA6C63D197C048782003D324108CEC7AB0                |
| Expected        | Source disk is unchanged                                                 |
| Results:        | src compares qualified equal to dst                                      |
| Actual          | Backfill anomaly                                                         |
| Results:        |                                                                          |
| Analysis:       | Expected results not achieved                                            |

| Case DI-032 fo | r SafeBack 2.18                                                           |
|----------------|---------------------------------------------------------------------------|
| Case Summary:  | Copy an XBIOS-SCSI source disk                                            |
|                | to an XBIOS-SCSI destination disk                                         |
|                | where the source disk is smaller than the destination                     |
|                | and sector fill is turned on                                              |
| Tester Name:   | JRL                                                                       |
| Test Date:     | Fri Oct 26 09:10:13 2001                                                  |
| PC:            | Rumpole                                                                   |
| Disks:         | Source: DOS Drive 80 Physical Label E3                                    |
|                | Destination: DOS Drive 81 Physical Label E8                               |
|                | Image media: DOS Drive 82 Physical Label none                             |
|                | E3 is a QUANTUM ATLAS10K2-TY092J with 17938985 sectors                    |
|                | E8 is a SEAGATE ST318404LC with 35843670 sectors                          |
|                | Jaz disk with partition magic and scripts                                 |
|                | FS-TST Release 1.0 CD-ROM + baddisk Version 3.2                           |
| Source disk    | Dual boot Linux/Windows Me with EXT2 & Fat16                              |
| setup:         | Disk: E3                                                                  |
|                | Host: Cadfael                                                             |
|                | Operator: JRL                                                             |
|                | OS: Linux Red Hat 7.1/Windows Me                                          |
|                | Date: Sat Jul 21 16:17:29 2001                                            |
|                | DISKWIPE.EXE E3_SRC Rumpole 80 E3 /src /new_log                           |
|                | X:\pm\pqmagic /cmd=X:\pm\fat-src.txt                                      |
|                | Load Operating System to Source disk                                      |
|                | DISKHASH.EXE E3_SRC Rumpole 80 /before                                    |
|                | Disk hash = 0F9DACDA6C63D197C048782003D324108CEC7AB0                      |
| Destination    | Z:\ss\DISKWIPE.EXE DI-032 Rumpole 81 E8 /noask /dst /new_log /comment JRL |
| Setup:         | No partition table defined                                                |
| Error Setup:   | none                                                                      |
| Execute:       | Z:\ss\PARTAB.EXE DI-032 Rumpole 80 /all /new_log /comment JRL(E3)         |
|                | z:\sb\master (copy)                                                       |
|                | Z:\ss\DISKCMP.EXE DI-032 Rumpole 80 E3 81 E8 /new_log /comment JRL        |
|                | Z:\ss\DISKHASH.EXE DI-032 Rumpole 80 /comment JRL(E3) /new_log /after     |
| Log files      | test-archive/sb/sb-2.18/DI-032                                            |
| loc:           |                                                                           |
| Log File       | Safeback log: DI-032/SB_032C.TXT                                          |
| Highlights:    | SafeBack 2.18 13Feb01 execution started on Oct 26, 2001 09:29.            |
|                | The tape drive was not used.                                              |
|                | 09:29:57 Menu selections:                                                 |
|                | Function: Copy                                                            |
|                | Direct access: No                                                         |
|                | Use XBIOS: Yes                                                            |

| Case DI-032 for   | SafeBack 2.18                                                              |
|-------------------|----------------------------------------------------------------------------|
|                   | Adjust partitions: No                                                      |
|                   | Backfill on restore: Yes                                                   |
|                   | 09:30:28 Copy from Local drive 0: to local drive 1:                        |
|                   | 09:30:33 Copy of Local drive 0: to drive 1: begun on Oct 26, 2001 09:30    |
|                   | 09:30:33 Local SafeBack is running on DOS 6.30                             |
|                   | 09:30:33 Partition table for drive 0:                                      |
|                   | Source drive 0:                                                            |
|                   | Capacity8759 MB                                                            |
|                   | Cylinders1116                                                              |
|                   | Heads255                                                                   |
|                   | Destination drive 1:                                                       |
|                   | Capacity17502 MB                                                           |
|                   | Cylinders2231                                                              |
|                   | Heads255                                                                   |
|                   | 09:45:13 Copy of drive 0: to drive 1: completed on Oct 26, 2001 09:45      |
|                   | SafeBack execution ended on Oct 26, 2001 09:46.                            |
|                   | = = = Measurement Logs = = = =                                             |
|                   | Sectors Compared 17938985                                                  |
|                   | Sectors Differ 0                                                           |
|                   | Diffs range                                                                |
|                   | Source (17938985) has 17904685 fewer sectors than destination (35843670)   |
|                   | Zero fill: 17904685                                                        |
|                   | Src Byte fill (E3): 0                                                      |
|                   | Dst Byte fill (E8): 0                                                      |
|                   | Other fill: 0 Other no fill: 0                                             |
|                   | Other no fill: 0 Hash after test: 0F9DACDA6C63D197C048782003D324108CEC7AB0 |
| B                 |                                                                            |
| Expected Results: | Source disk is unchanged                                                   |
|                   | src compares qualified equal to dst                                        |
| Actual            | No anomalies                                                               |
| Results:          | Pure a shad was sulk a sashi awad                                          |
| Analysis:         | Expected results achieved                                                  |

| Case DI-033 for | r SafeBack 2.18                                                          |
|-----------------|--------------------------------------------------------------------------|
| Case Summary:   | Copy an XBIOS-SCSI source disk                                           |
|                 | to an XBIOS-SCSI destination disk                                        |
|                 | where the source disk is the same size as the destination                |
|                 | Introduce a read error from the source.                                  |
| Tester Name:    | KBR                                                                      |
| Test Date:      | Wed Nov 14 06:00:35 2001                                                 |
| PC:             | marple                                                                   |
| Disks:          | Source: DOS Drive 80 Physical Label C0                                   |
|                 | Destination: DOS Drive 81 Physical Label C1                              |
|                 | Image media: DOS Drive 82 Physical Label none                            |
|                 | CO is a SEAGATE ST39204LC with 17921835 sectors                          |
|                 | C1 is a SEAGATE ST39204LC with 17921835 sectors                          |
|                 | Jaz disk with partition magic and scripts                                |
|                 | FS-TST Release 1.0 CD-ROM + baddisk Version 3.2                          |
| Source disk     | Diskwipe only, no OS                                                     |
| setup:          | Disk: CO                                                                 |
|                 | Host: Marple                                                             |
|                 | Operator: KBR                                                            |
|                 | OS: NOOS                                                                 |
|                 | Options: none                                                            |
|                 | Date: Mon Nov 05 08:29:33 2001                                           |
|                 | cmd: Z:\ss\DISKWIPE.EXE CO Marple 80 CO /src /new_log                    |
|                 | No partitions defined                                                    |
|                 | No OS loaded                                                             |
|                 | cmd: Z:\ss\DISKHASH.EXE CO Marple 80 /before /new_log                    |
|                 | Disk hash = 469216C0D380A3E415690ADA72F560EAA71693F0                     |
| Destination     | Z:\ss\DISKWIPE.EXE DI-033 marple 81 C1 /noask /dst /new_log /comment KBR |
| Setup:          |                                                                          |
| Error Setup:    | Z:\ss\badx13 80 42 10 699 > a:\err-033.txt                               |
|                 | Version 3.1 Created 10/11/01 at 12:41:45                                 |
|                 | badx13 compiled on 10/11/01 at 12:43:21                                  |
|                 | Return error code 10 for X13 command 42 from drive 80 at LBA sector 699  |
| Execute:        | Z:\ss\PARTAB.EXE DI-033 marple 80 /all /new_log /comment KBR(C1)         |

| Case DI-033 for | SafeBack 2.18                                                           |
|-----------------|-------------------------------------------------------------------------|
|                 | Z:\ss\PARTAB.EXE DI-033 marple 81 /all /new_log /comment KBR(C1)        |
|                 | Z:\ss\DISKCMP.EXE DI-033 marple 80 C0 81 C1 /new_log /comment KBR       |
|                 | Z:\ss\DISKHASH.EXE DI-033 marple 80 /comment KBR(C0) /new_log /after    |
| Log files       | test-archive/sb/sb-2.18/DI-033                                          |
| loc:            |                                                                         |
| Log File        | Safeback log: DI-033/DI-033SB.TXT                                       |
| Highlights:     | SafeBack 2.18 13Feb01 execution started on Nov 14, 2001 06:52.          |
|                 | 06:52:57 Menu selections:                                               |
|                 | Function: Copy                                                          |
|                 | Direct access: No                                                       |
|                 | Use XBIOS: Yes                                                          |
|                 | Adjust partitions: No                                                   |
|                 | Backfill on restore: No                                                 |
|                 | 06:53:02 Copy from Local drive 0: to local drive 1:                     |
|                 | 06:53:12 Copy of Local drive 0: to drive 1: begun on Nov 14, 2001 06:53 |
|                 | 06:53:12 Local SafeBack is running on DOS 6.30                          |
|                 | Source drive 0:                                                         |
|                 | Capacity8751 MB                                                         |
|                 | Cylinders1115                                                           |
|                 | Heads255                                                                |
|                 | Destination drive 1:                                                    |
|                 | Capacity8751 MB                                                         |
|                 | Cylinders1115                                                           |
|                 | Heads255                                                                |
|                 | 06:53:13 While reading drive 0: a sector flagged bad error (status 0a)  |
|                 | occurred:                                                               |
|                 | at relative sector 699 (Cylinder 0, Head 11, Sector 7)                  |
|                 | 07:07:51 Copy of drive 0: to drive 1: completed on Nov 14, 2001 07:07   |
|                 | SafeBack execution ended on Nov 14, 2001 08:46.                         |
|                 | = = = Measurement Logs = = = =                                          |
|                 | Sectors Compared 17921835                                               |
|                 | Sectors Differ 1                                                        |
|                 | Diffs range 699                                                         |
|                 | Hash after test: 469216C0D380A3E415690ADA72F560EAA71693F0               |
| Expected        | Source disk is unchanged                                                |
| Results:        | src compares qualified equal to dst                                     |
|                 | error message logged                                                    |
| Actual          | No anomalies                                                            |
| Results:        |                                                                         |
| Analysis:       | Expected results achieved                                               |

| Case DI-034 for SafeBack 2.18 |                                                                  |
|-------------------------------|------------------------------------------------------------------|
| Case Summary:                 | Copy an XBIOS-SCSI source disk                                   |
|                               | to an XBIOS-SCSI destination disk                                |
|                               | where the source disk is the same size as the destination        |
|                               | Introduce a write error to the destination.                      |
| Tester Name:                  | KBR                                                              |
| Test Date:                    | Thu Nov 08 13:03:44 2001                                         |
| PC:                           | marple                                                           |
| Disks:                        | Source: DOS Drive 80 Physical Label C0                           |
|                               | Destination: DOS Drive 81 Physical Label C1                      |
|                               | Image media: DOS Drive 82 Physical Label none                    |
|                               | CO is a SEAGATE ST39204LC with 17921835 sectors                  |
|                               | Cl is a SEAGATE ST39204LC with 17921835 sectors                  |
|                               | Jaz disk with partition magic and scripts                        |
|                               | FS-TST Release 1.0 CD-ROM + baddisk Version 3.2                  |
| Source disk                   | Diskwipe only, no OS                                             |
| setup:                        | Disk: CO                                                         |
|                               | Host: Marple                                                     |
|                               | Operator: KBR                                                    |
|                               | OS: NoOs                                                         |
|                               | Options: none                                                    |
|                               | Date: Mon Nov 05 08:29:33 2001                                   |
|                               | <pre>cmd: Z:\ss\DISKWIPE.EXE CO Marple 80 CO /src /new_log</pre> |
|                               | No partitions defined                                            |
|                               | No OS loaded                                                     |
|                               | <pre>cmd: Z:\ss\DISKHASH.EXE CO Marple 80 /before /new_log</pre> |

| Case DI-034 for | SafeBack 2.18                                                            |
|-----------------|--------------------------------------------------------------------------|
|                 | Disk hash = 469216C0D380A3E415690ADA72F560EAA71693F0                     |
| Destination     | Z:\ss\DISKWIPE.EXE DI-034 marple 81 C1 /noask /dst /new_log /comment KBR |
| Setup:          |                                                                          |
| Error Setup:    | Z:\ss\badx13 81 43 10 90 > a:\err-034.txt                                |
|                 | Version 3.1 Created 10/11/01 at 12:41:45                                 |
|                 | badx13 compiled on 10/11/01 at 12:43:21                                  |
|                 | Return error code 10 for X13 command 43 from drive 81 at LBA sector 90   |
| Execute:        | Z:\ss\PARTAB.EXE DI-034 marple 80 /all /new_log /comment KBR(C1)         |
|                 | Z:\ss\PARTAB.EXE DI-034 marple 81 /all /new_log /comment KBR(C1)         |
|                 | Z:\ss\DISKCMP.EXE DI-034 marple 80 CO 81 C1 /new_log /comment KBR        |
|                 | Z:\ss\DISKHASH.EXE DI-034 CO 80 /comment KBR(CO) /new_log /after         |
| Log files       | test-archive/sb/sb-2.18/DI-034                                           |
| loc:            |                                                                          |
| Log File        | Safeback log: DI-034/DI034SB.TXT                                         |
| Highlights:     | SafeBack 2.18 13Feb01 execution started on Nov 8, 2001 13:34.            |
|                 | 13:34:14 Menu selections:                                                |
|                 | Function: Copy                                                           |
|                 | Direct access: No                                                        |
|                 | Use XBIOS: Yes                                                           |
|                 | Adjust partitions: No                                                    |
|                 | Backfill on restore: No                                                  |
|                 | 13:34:16 Copy from Local drive 0: to local drive 1:                      |
|                 | 13:34:21 Copy of Local drive 0: to drive 1: begun on Nov 8, 2001 13:34   |
|                 | 13:34:21 Local SafeBack is running on DOS 6.30                           |
|                 | Source drive 0:                                                          |
|                 | Capacity8751 MB                                                          |
|                 | Cylinders1115                                                            |
|                 | Heads255                                                                 |
|                 | Destination drive 1:                                                     |
|                 | Capacity8751 MB                                                          |
|                 | Cylinders1115                                                            |
|                 | Heads255                                                                 |
|                 | 13:34:21 While writing drive 1:, a sector flagged bad error (status 0a)  |
|                 | occurred                                                                 |
|                 | at relative sector 90 (Cylinder 0, Head 1, Sector 28)                    |
|                 | 13:48:57 Copy of drive 0: to drive 1: completed on Nov 8, 2001 13:48     |
|                 | SafeBack execution ended on Nov 9, 2001 07:03.                           |
|                 | = = = Measurement Logs = = = =                                           |
|                 | Sectors Compared 17921835                                                |
|                 | Sectors Differ 29                                                        |
|                 | Diffs range 90-118                                                       |
|                 | Hash after test: 469216C0D380A3E415690ADA72F560EAA71693F0                |
| Expected        | Source disk is unchanged                                                 |
| Results:        | src compares qualified equal to dst                                      |
|                 | error message logged                                                     |
| Actual          | No anomalies                                                             |
| Results:        |                                                                          |
| Analysis:       | Expected results achieved                                                |
|                 | 1                                                                        |

| Case DI-035 for SafeBack 2.18 |                                                                                                    |  |
|-------------------------------|----------------------------------------------------------------------------------------------------|--|
| Case Summary:                 | Copy an XBIOS-SCSI source disk<br>to an XBIOS-SCSI destination disk<br>where the source disk is the same size as the destination                                                                                                    |  |
| Tester Name:                  | KBR                                                                                                    |  |
| Test Date:                    | Tue Nov 06 07:23:08 2001                                                                                                    |  |
| PC:                           | marple                                                                                                    |  |
| Disks:                        | Source: DOS Drive 80 Physical Label C0 Destination: DOS Drive 81 Physical Label C1 Image media: DOS Drive 82 Physical Label none C0 is a SEAGATE ST39204LC with 17921835 sectors C1 is a SEAGATE ST39204LC with 17921835 sectors Jaz disk with partition magic and scripts FS-TST Release 1.0 CD-ROM + baddisk Version 3.2 |  |
| Source disk setup:            | Diskwipe only, no OS Disk: C0 Host: Marple Operator: KBR OS: NoOs                                                                                                    |  |

| Case DI-035 for       | SafeBack 2.18                                                                                                    |
|-----------------------|----------------------------------------------------------------------------------------------------|
|                       | Options: none Date: Mon Nov 05 08:29:33 2001                                                                                           |
|                       | Bacc. Non Nov 03 00-23-33 2001                                                                                                    |
|                       | cmd: Z:\ss\DISKWIPE.EXE CO Marple 80 CO /src /new_log                                                                                  |
|                       | No partitions defined No OS loaded                                                                                                    |
|                       | cmd: Z:\ss\DISKHASH.EXE CO Marple 80 /before /new_log                                                                                  |
|                       | - ( ( (                                                                                                    |
|                       | Disk hash = 469216C0D380A3E415690ADA72F560EAA71693F0                                                                                   |
| Destination<br>Setup: | Z:\ss\DISKWIPE.EXE DI-035 marple 81 C1 /noask /dst /new_log /comment KBR                                                               |
| Error Setup:          | none                                                                                                    |
| Execute:              | Z:\ss\PARTAB.EXE DI-035 marple 80 /all /new_log /comment KBR(C1)                                                                       |
|                       | Z:\ss\PARTAB.EXE DI-035 marple 81 /all /new_log /comment KBR(C1)                                                                       |
|                       | z:\sb\master (copy)                                                                                                    |
|                       | Z:\ss\DISKCMP.EXE DI-035 marple 80 C0 81 C1 /new_log /comment KBR Z:\ss\DISKHASH.EXE DI-035 Marple 80 /comment KBR(C0) /new_log /after |
| Log files             | test-archive/sb/sb-2.18/DI-035                                                                                                    |
| loc:                  |                                                                                                    |
| Log File              | Safeback log: DI-035/SB_035C.TXT                                                                                                    |
| Highlights:           | SafeBack 2.18 13Feb01 execution started on Nov 6, 2001 07:44.                                                                          |
|                       | 07:45:10 Menu selections:  Function: Copy                                                                                              |
|                       | Direct access: No                                                                                                    |
|                       | Use XBIOS: Yes                                                                                                    |
|                       | Adjust partitions: No                                                                                                    |
|                       | Backfill on restore: No                                                                                                    |
|                       | 07:45:24 Copy from Local drive 0: to local drive 1:                                                                                    |
|                       | 07:45:34 Copy of Local drive 0: to drive 1: begun on Nov 6, 2001 07:45                                                                 |
|                       | 07:45:34 Local SafeBack is running on DOS 6.30                                                                                         |
|                       | Source drive 0:                                                                                                    |
|                       | Capacity8751 MB                                                                                                    |
|                       | Cylinders1115 Heads255                                                                                                    |
|                       | Destination drive 1:                                                                                                    |
|                       | Capacity8751 MB                                                                                                    |
|                       | Cylinders1115                                                                                                    |
|                       | Heads255                                                                                                    |
|                       | 07:59:52 Copy of drive 0: to drive 1: completed on Nov 6, 2001 07:59                                                                   |
|                       | SafeBack execution ended on Nov 6, 2001 08:34.                                                                                         |
|                       | = = = Measurement Logs = = = =                                                                                                    |
|                       | Sectors Compared 17921835 Sectors Differ 0                                                                                             |
|                       | Diffs range                                                                                                    |
|                       | Hash after test: 469216C0D380A3E415690ADA72F560EAA71693F0                                                                              |
| Expected              | Source disk is unchanged                                                                                                    |
| Results:              | src compares equal to dst                                                                                                    |
| Actual                | No anomalies                                                                                                    |
| Results:              |                                                                                                    |
| Analysis:             | Expected results achieved                                                                                                    |

| Case DI-036 for | Case DI-036 for SafeBack 2.18                          |  |
|-----------------|--------------------------------------------------------|--|
| Case Summary:   | Copy an XBIOS-SCSI source disk                         |  |
|                 | to an XBIOS-SCSI destination disk                      |  |
|                 | where the source disk is larger than the destination   |  |
| Tester Name:    | JRL                                                    |  |
| Test Date:      | Tue Oct 16 16:05:41 2001                               |  |
| PC:             | Cadfael                                                |  |
| Disks:          | Source: DOS Drive 80 Physical Label E3                 |  |
|                 | Destination: DOS Drive 81 Physical Label EA            |  |
|                 | Image media: DOS Drive 82 Physical Label none          |  |
|                 | E3 is a QUANTUM ATLAS10K2-TY092J with 17938985 sectors |  |
|                 | EA is a SEAGATE ST39204LC with 17921835 sectors        |  |
|                 | Jaz disk with partition magic and scripts              |  |
|                 | FS-TST Release 1.0 CD-ROM + baddisk Version 3.2        |  |
| Source disk     | Dual boot Linux/Windows Me with EXT2 & Fat16           |  |
| setup:          | Disk: E3                                               |  |
|                 | Host: Cadfael                                          |  |

| Case DI-036 for | SafeBack 2.18                                                                                                    |
|-----------------|----------------------------------------------------------------------------------------------------|
|                 | Operator: JRL                                                                                                    |
|                 | OS: Linux Red Hat 7.1/Windows Me                                                                                                |
|                 | Date: Sat Jul 21 16:17:29 2001                                                                                                  |
|                 |                                                                                                    |
|                 | DISKWIPE.EXE E3_SRC Rumpole 80 E3 /src /new_log                                                                                 |
|                 | <pre>X:\pm\pqmagic /cmd=X:\pm\fat-src.txt</pre>                                                                                 |
|                 | Load Operating System to Source disk                                                                                            |
|                 | DISKHASH.EXE E3_SRC Rumpole 80 /before                                                                                          |
|                 | Diel- beck - 0500240246432107404079200202341004547200                                                                           |
| Destination     | Disk hash = 0F9DACDA6C63D197C048782003D324108CEC7AB0  Z:\ss\DISKWIPE.EXE DI-036 Cadfael 81 EA /noask /dst /new log /comment JRL |
| Setup:          | No partition table defined                                                                                                    |
| Error Setup:    | none                                                                                                    |
| Execute:        | Z:\ss\PARTAB.EXE DI-036 Cadfael 80 /all /new_log /comment JRL(E3)                                                               |
| Execute.        | z:\sb\master (copy)                                                                                                    |
|                 | Z:\ss\DISKCMP.EXE DI-036 Cadfael 80 E3 81 EA /new_log /comment JRL                                                              |
|                 | Z:\ss\DISKHASH.EXE DI-036 cadfael 80 /comment JRL(E3) /new_log /after                                                           |
| Log files       | test-archive/sb/sb-2.18/DI-036                                                                                                  |
| loc:            | 3-3-3-3-3-3-3-3-3-3-3-3-3-3-3-3-3-3-3-3-                                                                                        |
| Log File        | Safeback log: DI-036/SB_036C.TXT                                                                                                |
| Highlights:     | SafeBack 2.18 13Feb01 execution started on Oct 16, 2001 16:14.                                                                  |
|                 | 16:15:09 Menu selections:                                                                                                    |
|                 | Function: Copy                                                                                                    |
|                 | Direct access: No                                                                                                    |
|                 | Use XBIOS: Yes                                                                                                    |
|                 | Adjust partitions: No                                                                                                    |
|                 | Backfill on restore: No                                                                                                    |
|                 | 16:15:28 Copy from Local drive 0: to local drive 1:                                                                             |
|                 | 16:15:28 Insufficient destination file space projected.                                                                         |
|                 | 16:15:38 Copy of Local drive 0: to drive 1: begun on Oct 16, 2001 16:15                                                         |
|                 | 16:15:38 Local SafeBack is running on DOS 6.30                                                                                  |
|                 | 16:15:38 Partition table for drive 0:                                                                                           |
|                 | Source drive 0:                                                                                                    |
|                 | Capacity8759 MB                                                                                                    |
|                 | Cylinders1116                                                                                                    |
|                 | Heads255                                                                                                    |
|                 | Destination drive 1: Capacity8751 MB                                                                                            |
|                 | Cylinders1115                                                                                                    |
|                 | Heads255                                                                                                    |
|                 | 16:23:21 Copy of drive 0: to drive 1: completed on Oct 16, 2001 16:23                                                           |
|                 | SafeBack execution ended on Oct 16, 2001 16:57.                                                                                 |
|                 | = = = Measurement Logs = = = =                                                                                                  |
|                 | Sectors Compared 17921835                                                                                                    |
|                 | Sectors Differ 0                                                                                                    |
|                 | Diffs range                                                                                                    |
|                 | Source (17938985) has 17150 more sectors than destination (17921835)                                                            |
|                 | Hash after test: 0F9DACDA6C63D197C048782003D324108CEC7AB0                                                                       |
| Expected        | Source disk is unchanged                                                                                                    |
| Results:        | src compares qualified equal to dst, src is truncated on dst                                                                    |
|                 | truncation is logged                                                                                                    |
| Actual          | No anomalies                                                                                                    |
| Results:        |                                                                                                    |
| Analysis:       | Expected results achieved                                                                                                    |

| Case DI-040 for SafeBack 2.18 |                                                                     |
|-------------------------------|---------------------------------------------------------------------|
| Case Summary:                 | Copy an XBIOS-SCSI source disk<br>to an XBIOS-SCSI destination disk |
|                               | and the source contains a FAT16 partition                           |
|                               | where the source disk is the same size as the destination           |
|                               | Introduce a read error from the source.                             |
| Tester Name:                  | JRL                                                                 |
| Test Date:                    | Sun Jun 16 16:48:12 2002                                            |
| PC:                           | Cadfael                                                             |
| Disks:                        | Source: DOS Drive 80 Physical Label E3                              |
|                               | Destination: DOS Drive 81 Physical Label E2                         |
|                               | Image media: DOS Drive 80 Physical Label none                       |
|                               | E3 is a QUANTUM ATLAS10K2-TY092J with 17938985 sectors              |

| Case DI-040 for       | r SafeBack 2.18                                                                                                    |
|-----------------------|----------------------------------------------------------------------------------------------------|
|                       | E2 is a QUANTUM ATLAS10K2-TY092J with 17938985 sectors                                                                    |
|                       | Jaz disk with partition magic and scripts FS-TST Release 1.0 CD-ROM + baddisk Version 3.2                                 |
| Source disk           | Dual boot Linux/Windows Me with EXT2 & Fat16                                                                              |
| setup:                | Disk: E3                                                                                                    |
|                       | Host: Cadfael                                                                                                    |
|                       | Operator: JRL OS: Linux Red Hat 7.1/Windows Me                                                                            |
|                       | Date: Sat Jul 21 16:17:29 2001                                                                                            |
|                       |                                                                                                    |
|                       | DISKWIPE.EXE E3_SRC Rumpole 80 E3 /src /new_log                                                                           |
|                       | <pre>X:\pm\pqmagic /cmd=X:\pm\fat-src.txt Load Operating System to Source disk</pre>                                      |
|                       | DISKHASH.EXE E3_SRC Rumpole 80 /before                                                                                    |
|                       |                                                                                                    |
| Dantination.          | Disk hash = 0F9DACDA6C63D197C048782003D324108CEC7AB0                                                                      |
| Destination<br>Setup: | Z:\ss\DISKWIPE.EXE DI-040 Cadfael 81 E2 /noask /dst /new_log /comment JRL X:\PM\PQMAGIC /cmd=X:\PM\D16X-ES.txt            |
| becap.                | See CMPPTLOG.TXT for partition table                                                                                      |
| Error Setup:          | Z:\ss\baddisk 80 66 2 10 2 10 >> A:\err-040.txt                                                                           |
|                       | Z:\ss\baddisk 80 66 2 10 10 10 >> A:\err-040.txt                                                                          |
|                       | Version 3.2 Created 06/05/02 at 13:50:39 baddisk compiled on 06/05/02 at 12:19:31                                         |
|                       | return code 00010 on command 00002 from disk 00080                                                                        |
|                       | at address 00066/00002/00010                                                                                              |
|                       | return code 00010 on command 00010 from disk 00080                                                                        |
| Execute:              | at address 00066/00002/00010 z:\sb\master (copy)                                                                          |
|                       | Z:\ss\PARTCMP.EXE DI-040 Cadfael 80 E3 81 E2 /new_log /comment JRL                                                        |
|                       | /select 1 1                                                                                                    |
| Log files             | Z:\ss\DISKHASH.EXE DI-040 Cadfael 80 /comment E3(JRL) /new_log /after test-archive/sb/sb-2.18/DI-040                      |
| loc:                  | test-archive/sb/sb-2.10/b1-040                                                                                            |
| Log File              | Source disk Drive 0x80, BIOS: Extensions Present                                                                          |
| Highlights:           | Interrupt 13 bios 1022/254/63 (max cyl/hd values)                                                                         |
|                       | Interrupt 13 ext 01023/255/63 (number of cyl/hd) 17938985 total number of sectors reported via interrupt 13 from the BIOS |
|                       | N Start LBA Length Start C/H/S End C/H/S boot Partition type                                                              |
|                       | 1 P 000000063 001236942 0000/001/01 0076/254/63 Boot 06 Fat16                                                             |
|                       | 2 X 002249100 007181055 0140/000/01 0586/254/63 05 extended<br>3 S 000000063 000208782 0140/001/01 0152/254/63 83 Linux   |
|                       | 4 x 000208845 000144585 0153/000/01 0161/254/63 05 extended                                                               |
|                       | 5 S 000000063 000144522 0153/001/01 0161/254/63 06 Fat16                                                                  |
|                       | 6 x 004450005 000192780 0417/000/01 0428/254/63 05 extended                                                               |
|                       | 7 S 000000063 000192717 0417/001/01 0428/254/63 16 other                                                                  |
|                       | 8 S 000000000 000000000 0000/000/00 0000/000/00 00                                                                        |
|                       | 10 P 017510850 000417690 1023/000/01 1023/254/63 82 Linux swap                                                            |
|                       | Destination disk Drive 0x81, BIOS: Extensions Present                                                                     |
|                       | Interrupt 13 bios 1022/254/63 (max cyl/hd values) Interrupt 13 ext 01023/255/63 (number of cyl/hd)                        |
|                       | 17938985 total number of sectors reported via interrupt 13 from the BIOS                                                  |
|                       | N Start LBA Length Start C/H/S End C/H/S boot Partition type                                                              |
|                       | 1 P 000000063 001236942 0000/001/01 0076/254/63                                                                           |
|                       | 3 P 000000000 00000000 0000/000/00 0000/000/00 00                                                                         |
|                       | 4 P 000000000 000000000 0000/000/00 0000/000/00 00                                                                        |
|                       | Safeback log: DI-040/SB_040C.TXT                                                                                          |
|                       | SafeBack 2.18 13Feb01 execution started on Jun 16, 2002 18:28. 18:28:36 Menu selections:                                  |
|                       | Function: Copy                                                                                                    |
|                       | Direct access: No                                                                                                    |
|                       | Use XBIOS: Auto                                                                                                    |
|                       | Adjust partitions: Auto Backfill on restore: Yes                                                                          |
|                       | 18:28:51 Copy from Local drive C: to local drive D:                                                                       |
|                       | 18:28:57 Partition/Boot information saved to A:\PT.SPS.                                                                   |
|                       | 18:28:58 Copy of Local drive C: to drive D: begun on Jun 16, 2002 18:28                                                   |
|                       | 18:28:58 Local SafeBack is running on DOS 7.10                                                                            |

| Case DI-040 for | SafeBack 2.18                                                         |
|-----------------|-----------------------------------------------------------------------|
|                 | Source drive C:                                                       |
|                 | Capacity604 MB                                                        |
|                 | Cylinders76                                                           |
|                 | Heads255                                                              |
|                 | Destination drive D:                                                  |
|                 | Capacity604 MB                                                        |
|                 | Cylinders76                                                           |
|                 | Heads255                                                              |
|                 | 18:29:12 While reading drive C: a bad address mark error (status 02)  |
|                 | occurred:                                                             |
|                 | at relative sector 1060362 (Cylinder 66, Head 1, Sector 10)           |
|                 | 18:29:15 Copy of drive C: to drive D: completed on Jun 16, 2002 18:29 |
|                 | SafeBack execution ended on Jun 16, 2002 18:29.                       |
|                 | = = = Measurement Logs = = = =                                        |
|                 | Sectors Compared 1236942                                              |
|                 | Sectors Differ 1                                                      |
|                 | Diffs range: 1060362                                                  |
|                 | Hash after test: 0F9DACDA6C63D197C048782003D324108CEC7AB0             |
| Expected        | Source disk is unchanged                                              |
| Results:        | src compares qualified equal to dst                                   |
|                 | error message logged                                                  |
| Actual          | No anomalies                                                          |
| Results:        |                                                                       |
| Analysis:       | Expected results achieved                                             |

| <b>-</b>      |                                                                           |
|---------------|---------------------------------------------------------------------------|
|               | r SafeBack 2.18                                                           |
| Case Summary: | Copy an XBIOS-SCSI source disk                                            |
|               | to an XBIOS-SCSI destination disk                                         |
|               | and the source contains a FAT32 partition                                 |
|               | where the source disk is the same size as the destination                 |
|               | Introduce a write error to the destination.                               |
| Tester Name:  | JRL                                                                       |
| Test Date:    | Sun Jun 16 12:26:26 2002                                                  |
| PC:           | Cadfael                                                                   |
| Disks:        | Source: DOS Drive 80 Physical Label E4                                    |
|               | Destination: DOS Drive 81 Physical Label E8                               |
|               | Image media: DOS Drive 80 Physical Label none                             |
|               | E4 is a QUANTUM ATLAS10K2-TY092J with 17938985 sectors                    |
|               | E8 is a SEAGATE ST318404LC with 35843670 sectors                          |
|               | Jaz disk with partition magic and scripts                                 |
|               | FS-TST Release 1.0 CD-ROM + baddisk Version 3.2                           |
| Source disk   | Windows 2000 with NTFS & Fat32                                            |
| setup:        | Disk: E4                                                                  |
|               | Host: JudgeDee                                                            |
|               | Operator: JRL                                                             |
|               | OS: Windows 2000/NT                                                       |
|               | Date: Sat Jul 21 16:58:28 2001                                            |
|               | DISKWIPE.EXE E4_SRC JudgeDee 80 E4 /src /noask /comment Windows 2000      |
|               | source disk                                                               |
|               | <pre>X:\pm\pqmagic /cmd=X:\pm\nt-src.txt</pre>                            |
|               | Load Operating System to Source disk                                      |
|               | cmd: X:\ss\DISKHASH.EXE Hash Wimsey 80 /comment E4 /new_log /before       |
|               | Disk hash = 25BF8AF6B2D3E0BD1909C96E368DB27F51C49CBF                      |
| Destination   | Z:\ss\DISKWIPE.EXE DI-041 Cadfael 81 E8 /noask /dst /new_log /comment JRL |
| Setup:        | X:\PM\PQMAGIC /cmd=X:\PM\D32X-ES.txt                                      |
|               | See CMPPTLOG.TXT for partition table                                      |
| Error Setup:  | Z:\ss\baddisk 81 32 3 5 3 10 >> A:\err-041.txt                            |
|               | Version 3.2 Created 06/05/02 at 13:50:39                                  |
|               | baddisk compiled on 06/05/02 at 12:19:31                                  |
|               | return code 00010 on command 00003 from disk 00081                        |
|               | at address 00032/00003/00005                                              |
| Execute:      | z:\sb\master (copy)                                                       |
|               | Z:\ss\PARTCMP.EXE DI-041 Cadfael 80 E4 81 E8 /new_log /comment JRL        |
|               | /select 1 1                                                               |
|               | Z:\ss\DISKHASH.EXE DI-041 Cadfael 80 /comment E4(JRL) /new_log /after     |
| Log files     | test-archive/sb/sb-2.18/DI-041                                            |

| Case DI-041 for | SafeBack 2.18                                                                                               |
|-----------------|----------------------------------------------------------------------------------------------------|
| loc:            |                                                                                                    |
| Log File        | Source disk Drive 0x80, BIOS: Extensions Present                                                            |
| Highlights:     | Interrupt 13 bios 1022/254/63 (max cyl/hd values)                                                           |
|                 | Interrupt 13 ext 01023/255/63 (number of cyl/hd)                                                            |
|                 | 17938985 total number of sectors reported via interrupt 13 from the BIOS                                    |
|                 | N Start LBA Length Start C/H/S End C/H/S boot Partition type                                                |
|                 | 1 P 000000063 006152832 0000/001/01 0382/254/63 Boot 0B Fat32                                               |
|                 | 2 X 008193150 009735390 0510/000/01 1023/254/63                                                             |
|                 | 3 S 000000000 000000000 0000/000/00 0000/000/00 00                                                          |
|                 | 4 x 002056320 001237005 0638/000/01 0714/254/63 05 extended                                                 |
|                 | 5 S 000000063 001236942 0638/001/01 0714/254/63 07 NTFS                                                     |
|                 | 6 x 005349645 001638630 0843/000/01 0944/254/63                                                             |
|                 | 7 S 000000063 001638567 0843/001/01 0944/254/63 17 other                                                    |
|                 | 8 x 008498385 001237005 1023/000/01 1023/254/63                                                             |
|                 | 9 S 000000063 001236942 1023/001/01 1023/254/63 1B other                                                    |
|                 | 10 S 000000000 000000000 0000/000/00 0000/000/00 00                                                         |
|                 | 11 P 000000000 000000000 0000/000/00 0000/000/00 00                                                         |
|                 | 12 P 000000000 000000000 0000/000/00 0000/000/00 00                                                         |
|                 | Destination disk Drive 0x81, BIOS: Extensions Present                                                       |
|                 | Interrupt 13 bios 1022/254/63 (max cyl/hd values)                                                           |
|                 | Interrupt 13 ext 01023/255/63 (number of cyl/hd)                                                            |
|                 | 35843670 total number of sectors reported via interrupt 13 from the BIOS                                    |
|                 | N Start LBA Length Start C/H/S End C/H/S boot Partition type                                                |
|                 |                                                                                                    |
|                 | 2 P 000000000 000000000 0000/000/00 0000/000/00 00                                                          |
|                 | 1 P 000000063 006152832 0000/001/01 0382/254/63                                                             |
|                 | 4 P 000000000 000000000 0000/000/00 0000/000/00 00                                                          |
|                 | 4 P 000000000 000000000 0000/000/00 0000/000/00 00                                                          |
|                 |                                                                                                    |
|                 | SafeBack 2.18 13Feb01 execution started on Jun 16, 2002 13:07.                                              |
|                 | 13:07:24 Menu selections:  Function: Copy                                                                   |
|                 | 1 1 1 1 1 1 1 1 1 1 1 1 1 1 1 1 1 1 1 1                                                                     |
|                 | Direct access: No                                                                                           |
|                 | Use XBIOS: Auto                                                                                             |
|                 | Adjust partitions: Auto Backfill on restore: Yes                                                            |
|                 | 13:07:32 Copy from Local drive C: to local drive D:                                                         |
|                 | 13:07:32 Copy from Local drive C: to local drive D: 13:07:36 Partition/Boot information saved to A:\PT.SPS. |
|                 | 13:07:37 Copy of Local drive C: to drive D: begun on Jun 16, 2002 13:07                                     |
|                 |                                                                                                    |
|                 | 13:07:37 Local SafeBack is running on DOS 7.10                                                              |
|                 | Source drive C:                                                                                             |
|                 | Capacity3004 MB                                                                                             |
|                 | Cylinders382                                                                                                |
|                 | Heads255                                                                                                    |
|                 | Destination drive D:                                                                                        |
|                 | Capacity3004 MB                                                                                             |
|                 | Cylinders382                                                                                                |
|                 | Heads255                                                                                                    |
|                 | 13:07:49 While writing drive D:, a bad address mark error (status 02)                                       |
|                 | occurred                                                                                                    |
|                 | at relative sector 514210 (Cylinder 32, Head 2, Sector 5)                                                   |
|                 | 13:09:49 Copy of drive C: to drive D: completed on Jun 16, 2002 13:09                                       |
|                 | SafeBack execution ended on Jun 16, 2002 13:21.                                                             |
|                 | = = = Measurement Logs = = = =                                                                              |
|                 | Sectors Compared 6152832                                                                                    |
|                 | Sectors Differ 109                                                                                          |
|                 | Diffs range: 1, 514210-514317                                                                               |
|                 | Hash after test: 25BF8AF6B2D3E0BD1909C96E368DB27F51C49CBF                                                   |
| Expected        | Source disk is unchanged                                                                                    |
| Results:        | src compares qualified equal to dst                                                                         |
|                 | error message logged                                                                                        |
| Actual          | FAT32 anomaly                                                                                               |
| Results:        |                                                                                                    |
| Analysis:       | Expected results not achieved                                                                               |
|                 |                                                                                                    |

| Case DI-044 for SafeBack 2.18 |                                                       |
|-------------------------------|-------------------------------------------------------|
| Case Summary:                 | Copy a direct access IDE source disk                  |
|                               | to a direct access IDE destination disk               |
|                               | where the source disk is smaller than the destination |
| Tester Name:                  | JRL                                                   |

| Case DI-044 for | r SafeBack 2.18                                                                             |
|-----------------|---------------------------------------------------------------------------------------------|
| Test Date:      | Tue Oct 23 14:19:46 2001                                                                    |
| PC:             | Beta4                                                                                       |
| Disks:          | Source: DOS Drive 80 Physical Label B5                                                      |
|                 | Destination: DOS Drive 81 Physical Label DB                                                 |
|                 | Image media: DOS Drive 82 Physical Label none                                               |
|                 | B5 is a WDC AC21600H with 3173184 sectors                                                   |
|                 | DB is a Fujitsu MPE3064AT with 12672450 sectors                                             |
|                 | Jaz disk with partition magic and scripts                                                   |
| ~ 1' 1          | FS-TST Release 1.0 CD-ROM + baddisk Version 3.2                                             |
| Source disk     | Linux EXT2 & DOS Fat16 Disk: B5                                                             |
| setup:          | Host: JudgeDee                                                                              |
|                 | Operator: JRL                                                                               |
|                 | OS: Windows/Me                                                                              |
|                 | Options: Typical                                                                            |
|                 | Date: Mon Oct 15 11:18:11 2001                                                              |
|                 |                                                                                             |
|                 | cmd: Z:\ss\DISKWIPE.EXE B5 JudgeDee 80 B5 /src /new_log                                     |
|                 | X:\pm\pqmagic /cmd=X:\pm\nex-src.txt                                                        |
|                 | Load Operating System to Source disk                                                        |
|                 | cmd: Z:\ss\DISKHASH.EXE B5 JudgeDee 80 /before /new_log                                     |
|                 |                                                                                             |
|                 | Disk hash = BD4140E6924156E1870E00983701405645359A00                                        |
| Destination     | Z:\ss\DISKWIPE.EXE DI-044 Beta4 81 DB /noask /dst /new_log /comment JRL                     |
| Setup:          | No partition table defined                                                                  |
| Error Setup:    | none                                                                                        |
| Execute:        | Z:\ss\PARTAB.EXE DI-044 Beta4 80 /all /new_log /comment JRL(B5)                             |
|                 | z:\sb\master (copy)                                                                         |
|                 | Z:\ss\DISKCMP.EXE DI-044 Beta4 80 B5 81 DB /new_log /comment JRL                            |
| T C'1           | Z:\ss\DISKHASH.EXE DI-044 beta4 80 /comment JRL(B5) /new_log /after                         |
| Log files       | test-archive/sb/sb-2.18/DI-044                                                              |
| Log File        | Safeback log: DI-044/SB_044C.TXT                                                            |
| Highlights:     | SafeBack 2.18 13Feb01 execution started on Oct 23, 2001 14:35.                              |
| 1119111191100   | 14:36:19 Menu selections:                                                                   |
|                 | Function: Copy                                                                              |
|                 | Direct access: Yes                                                                          |
|                 | Use XBIOS: Auto                                                                             |
|                 | Adjust partitions: No                                                                       |
|                 | Backfill on restore: No                                                                     |
|                 | 14:36:55 Copy from Local drive 0: to local drive 1:                                         |
|                 | 14:37:00 Copy of Local drive 0: to drive 1: begun on Oct 23, 2001 14:37                     |
|                 | 14:37:00 Local SafeBack is running on DOS 6.30                                              |
|                 | 14:37:00 Partition table for drive 0:                                                       |
|                 | Source drive 0:                                                                             |
|                 | Capacity1549 MB                                                                             |
|                 | Cylinders3148                                                                               |
|                 | Heads16                                                                                     |
|                 | Model: WDC AC21600H<br>Serial Number: WD-WM3364967067                                       |
|                 | Firmware version: 24.09P07                                                                  |
|                 | IDE controller port with LBA direct drive access used.                                      |
|                 | Destination drive 1:                                                                        |
|                 | Capacity6188 MB                                                                             |
|                 | Cylinders13410                                                                              |
|                 | Heads15                                                                                     |
|                 | Model: FUJITSU MPE3064AT                                                                    |
|                 | Serial Number: 05294480                                                                     |
|                 | Firmware version: ED-03-04                                                                  |
|                 | IDE controller port with LBA direct drive access used.                                      |
|                 | 15:02:09 Copy of drive 0: to drive 1: completed on Oct 23, 2001 15:02                       |
|                 | SafeBack execution ended on Oct 23, 2001 15:11.                                             |
|                 | = = = Measurement Logs = = = =                                                              |
|                 | Sectors Compared 3173184                                                                    |
|                 | Sectors Differ 0                                                                            |
|                 | Diffs range  Source (2172194) has 0400366 forcer gostons than destination (12672450)        |
|                 | Source (3173184) has 9499266 fewer sectors than destination (12672450)   Zero fill: 9499266 |
|                 | Zero fill: 9499206   Src Byte fill (B5): 0                                                  |
| L               | Tore place titt (pp).                                                                       |

| Case DI-044 for SafeBack 2.18 |                                                           |
|-------------------------------|-----------------------------------------------------------|
|                               | Dst Byte fill (DB): 0                                     |
|                               | Other fill: 0                                             |
|                               | Other no fill: 0                                          |
|                               | Hash after test: BD4140E6924156E1870E00983701405645359A00 |
| Expected                      | Source disk is unchanged                                  |
| Results:                      | src compares qualified equal to dst                       |
| Actual                        | Backfill anomaly                                          |
| Results:                      |                                                           |
| Analysis:                     | Expected results not achieved                             |

| Case DI-045 for | SafeBack 2.18                                                                             |
|-----------------|-------------------------------------------------------------------------------------------|
| Case Summary:   | Copy a direct access IDE source disk                                                      |
| -               | to a direct access IDE destination disk                                                   |
|                 | where the source disk is smaller than the destination                                     |
|                 | and sector fill is turned on                                                              |
| Tester Name:    | JRL                                                                                       |
| Test Date:      | Thu Oct 25 12:49:49 2001                                                                  |
| PC:             | Beta4                                                                                     |
| Disks:          | Source: DOS Drive 80 Physical Label B5                                                    |
|                 | Destination: DOS Drive 81 Physical Label D7 Image media: DOS Drive 82 Physical Label none |
|                 | B5 is a WDC AC21600H with 3173184 sectors                                                 |
|                 | D7 is a Quantum Sirooco1700A with 3335472 sectors                                         |
|                 | Jaz disk with partition magic and scripts                                                 |
|                 | FS-TST Release 1.0 CD-ROM + baddisk Version 3.2                                           |
| Source disk     | Linux EXT2 & DOS Fat16                                                                    |
| setup:          | Disk: B5                                                                                  |
|                 | Host: JudgeDee                                                                            |
|                 | Operator: JRL                                                                             |
|                 | OS: Windows/Me                                                                            |
|                 | Options: Typical                                                                          |
|                 | Date: Mon Oct 15 11:18:11 2001                                                            |
|                 | cmd: Z:\ss\DISKWIPE.EXE B5 JudgeDee 80 B5 /src /new_log                                   |
|                 | X:\pm\pqmaqic /cmd=X:\pm\nex-src.txt                                                      |
|                 | Load Operating System to Source disk                                                      |
|                 | cmd: Z:\ss\DISKHASH.EXE B5 JudgeDee 80 /before /new_log                                   |
|                 |                                                                                           |
|                 | Disk hash = BD4140E6924156E1870E00983701405645359A00                                      |
| Destination     | Z:\ss\DISKWIPE.EXE DI-045 Beta4 81 D7 /noask /dst /new_log /comment JRL                   |
| Setup:          | No partition table defined                                                                |
| Error Setup:    | none                                                                                      |
| Execute:        | Z:\ss\PARTAB.EXE DI-045 Beta4 80 /all /new_log /comment JRL(B5)                           |
|                 | z:\sb\master (copy) z:\ss\DISKCMP.EXE DI-045 Beta4 80 B5 81 D7 /new_log /comment JRL      |
|                 | Z:\ss\DISKHASH.EXE DI-045 Beta4 80 /comment JRL(B5) /new_log /after                       |
| Log files       | test-archive/sb/sb-2.18/DI-045                                                            |
| loc:            |                                                                                           |
| Log File        | Safeback log: DI-045/SB_045C.TXT                                                          |
| Highlights:     | SafeBack 2.18 13Feb01 execution started on Oct 25, 2001 13:34.                            |
|                 | 13:34:36 Menu selections:                                                                 |
|                 | Function: Copy                                                                            |
|                 | Direct access: Yes                                                                        |
|                 | Use XBIOS: Auto Adjust partitions: No                                                     |
|                 | Backfill on restore: Yes                                                                  |
|                 | 13:35:03 Copy from Local drive 0: to local drive 1:                                       |
|                 | 13:35:08 Copy of Local drive 0: to drive 1: begun on Oct 25, 2001 13:35                   |
|                 | 13:35:08 Local SafeBack is running on DOS 6.30                                            |
|                 | 13:35:08 Partition table for drive 0:                                                     |
|                 | Source drive 0:                                                                           |
|                 | Capacity1549 MB                                                                           |
|                 | Cylinders3148                                                                             |
|                 | Heads16                                                                                   |
|                 | Model: WDC AC21600H<br>Serial Number: WD-WM3364967067                                     |
|                 | Firmware version: 24.09P07                                                                |
|                 | IDE controller port with LBA direct drive access used.                                    |
|                 | 1 122 constitut pero "Ten abri attect attive accept abea.                                 |

| Case DI-045 for | SafeBack 2.18                                                         |
|-----------------|-----------------------------------------------------------------------|
|                 | Destination drive 1:                                                  |
|                 | Capacity1629 MB                                                       |
|                 | Cylinders3309                                                         |
|                 | Heads16                                                               |
|                 | Model: QUANTUM SIROCCO1700A                                           |
|                 | Serial Number: 111615915652                                           |
|                 | Firmware version: A01.0000                                            |
|                 | IDE controller port with LBA direct drive access used.                |
|                 | 13:46:24 Copy of drive 0: to drive 1: completed on Oct 25, 2001 13:46 |
|                 | SafeBack execution ended on Oct 25, 2001 15:16.                       |
|                 | = = = Measurement Logs = = = =                                        |
|                 | Sectors Compared 3173184                                              |
|                 | Sectors Differ 0                                                      |
|                 | Diffs range                                                           |
|                 | Source (3173184) has 162288 fewer sectors than destination (3335472)  |
|                 | Zero fill: 162288                                                     |
|                 | Src Byte fill (B5): 0                                                 |
|                 | Dst Byte fill (D7): 0                                                 |
|                 | Other fill: 0                                                         |
|                 | Other no fill: 0                                                      |
|                 | Hash after test: BD4140E6924156E1870E00983701405645359A00             |
| Expected        | Source disk is unchanged                                              |
| Results:        | src compares qualified equal to dst                                   |
| Actual          | No anomalies                                                          |
| Results:        |                                                                       |
| Analysis:       | Expected results achieved                                             |

| Case DI-046 fo | r SafeBack 2.18                                                         |
|----------------|-------------------------------------------------------------------------|
| Case Summary:  | Copy a direct access IDE source disk                                    |
|                | to a direct access IDE destination disk                                 |
|                | where the source disk is smaller than the destination                   |
|                | and cylinder adjustment is turned on                                    |
| Tester Name:   | JRL                                                                     |
| Test Date:     | Thu Oct 25 15:39:42 2001                                                |
| PC:            | Beta3                                                                   |
| Disks:         | Source: DOS Drive 80 Physical Label A1                                  |
|                | Destination: DOS Drive 81 Physical Label DB                             |
|                | Image media: DOS Drive 82 Physical Label none                           |
|                | Al is a Quantum Sirooco1700A with 3335472 sectors                       |
|                | DB is a Fujitsu MPE3064AT with 12672450 sectors                         |
|                | Jaz disk with partition magic and scripts                               |
|                | FS-TST Release 1.0 CD-ROM + baddisk Version 3.2                         |
| Source disk    | Linux EXT2 & DOS Fat16                                                  |
| setup:         | Disk: Al                                                                |
|                | Host: JudgeDee                                                          |
|                | Operator: JRL                                                           |
|                | OS: Windows/Me                                                          |
|                | Options: Typical                                                        |
|                | Date: Tue Oct 16 11:24:16 2001                                          |
|                | cmd: Z:\ss\DISKWIPE.EXE A1 JudgeDee 80 A1 /src /new_log                 |
|                | X:\pm\pqmaqic /cmd=X:\pm\nex-src.txt                                    |
|                | Load Operating System to Source disk                                    |
|                | cmd: Z:\ss\DISKHASH.EXE A1 JudgeDee 80 /before /new_log                 |
|                |                                                                         |
|                | Disk hash = D0FC573FF774F6897BE520153C9BF770E998428F                    |
| Destination    | Z:\ss\DISKWIPE.EXE DI-046 Beta3 81 DB /noask /dst /new_log /comment JRL |
| Setup:         | No partition table defined                                              |
| Error Setup:   | none                                                                    |
| Execute:       | Z:\ss\PARTAB.EXE DI-046 Beta3 80 /all /new_log /comment JRL(A1)         |
|                | z:\sb\master (copy)                                                     |
|                | Z:\ss\ADJCMP.EXE DI-046 Beta3 80 A1 81 DB /new_log /comment JRL         |
|                | Z:\ss\DISKHASH.EXE DI-046 Beta3 80 /comment JRL(A1) /new_log /after     |
| Log files      | test-archive/sb/sb-2.18/DI-046                                          |
| loc:           |                                                                         |
| Log File       | Source Disk Drive 0x80, BIOS: Legacy                                    |
| Highlights:    | Interrupt 13 bios 0825/063/63 (max cyl/hd values)                       |
|                | Interrupt 13 ext 00826/064/63 (number of cyl/hd)                        |

```
Case DI-046 for SafeBack 2.18
                3330432 total number of sectors reported via interrupt 13 from the BIOS
                  Start LBA Length Start C/H/S End C/H/S boot Partition type
                P 000000063 001229697 0000/001/01 0304/063/63 Boot 06 Fat16
                X 001431360 001290240 0355/000/01 0674/063/63
                                                                05 extended
                S 000000063 000205569 0355/001/01 0405/063/63
                                                                  83 Linux
                x 000205632 000145152 0406/000/01 0441/063/63
                                                                  05 extended
                S 000000063 000145089 0406/001/01 0441/063/63
                                                                  06 Fat16
                x 000762048 000185472 0544/000/01 0589/063/63
                                                                  05 extended
                S 000000063 000185409 0544/001/01 0589/063/63
                                                                  16 other
                S 000000000 000000000 0000/000/00 0000/000/00
                                                                  00 empty entry
                P 002721600 000064512 0675/000/01 0690/063/63
                                                                  83 Linux
                P 002923200 000411264 0725/000/01 0826/063/63
                                                                  82 Linux swap
                Destination Disk Drive 0x81, BIOS: Legacy
                Interrupt 13 bios 0786/254/63 (max cyl/hd values)
                Interrupt 13 ext 00787/255/63 (number of cyl/hd)
                12643155 total number of sectors reported via interrupt 13 from the BIOS
                  Start LBA Length
                                   Start C/H/S End C/H/S boot Partition type
                P 000000063 001230327 0000/001/01 1023/014/63 Boot 06 Fat16
               X 001431990 001291500 1023/014/63 1023/014/63
                                                                  05 extended
                S 000000063 000205632 1023/014/63 1023/014/63
                                                                  83 Linux
               x 000205695 000145530 1023/014/63 1023/014/63
                                                                  05 extended
                S 000000063 000145467 1023/014/63 1023/014/63
                                                                  06 Fat16
                x 000762489 000185976 1023/014/63 1023/014/63
                                                                  05 extended
                S 000000063 000185913 1023/014/63 1023/014/63
                                                                  16 other
                S 000000000 000000000 0000/000/00 0000/000/00
                                                                  00 empty entry
                 \verb|P| 002723490 000065205 1023/014/63 1023/014/63 \\
                                                                  83 Linux
                P 002925783 000411957 1023/014/63 1023/014/63
                                                                  82 Linux swap
                Safeback log: DI-046/SB_046C.TXT
                         SafeBack 2.18 13Feb01 execution started on Oct 25, 2001 15:57.
                15:57:42 Menu selections:
                           Function:
                                                    Copy
                            Direct access:
                                                   Yes
                            Use XBIOS:
                                                    Auto
                            Adjust partitions:
                                                    Auto
                            Backfill on restore:
                                                   No
                15:58:11 Copy from Local drive 0: to local drive 1:
                15:58:18 Copy of Local drive 0: to drive 1: begun on Oct 25, 2001 15:58
                15:58:18
                         Local SafeBack is running on DOS 6.30
                15:58:18 Partition table for drive 0:
                          Source drive 0:
                            Capacity......1629 MB
                            Cylinders.....3309
                            Heads.....16
                           Model: QUANTUM SIROCCO1700A
                            Serial Number: 111610113604
                            Firmware version: A01.0000
                            IDE controller port with LBA direct drive access used.
                          Destination drive 1:
                            Capacity......6188 MB
                            Cylinders.....13410
                            Heads.....15
                           Model: FUJITSU MPE3064AT
                            Serial Number:
                                                      05294480
                            Firmware version: ED-03-04
                            IDE controller port with LBA direct drive access used.
                16:05:10 SafeBack has set the apparent geometry of the source drive to
                827
                         cylinders, 64 heads and 63 sectors/head after examining the
                         master boot record.
                16:16:53 Partition table for drive 1:
                16:16:54 Copy of drive 0: to drive 1: completed on Oct 25, 2001 16:16
                         SafeBack execution ended on Oct 25, 2001 16:22.
                = = = = Measurement Logs = = = =
                Cylinder adjustment/alignment Summary
                Boot tracks 4
                                        252 diffs
                                                           4
                Partitions
                                    2241540 diffs
                                                           9
                            6
                Unallocated 5
                                    1093680 diffs
                                                           1
                Total src sectors
                                    3335472
                                       2961 zero
                Partition excess
                                                       2856 non-zero
                                                                            105
               Disk excess
                                    9334017 zero
                                                        303 non-zero
                                                                        9333714
```

| Case DI-046 for SafeBack 2.18 |                                                           |
|-------------------------------|-----------------------------------------------------------|
|                               | Total dst sectors 12672450                                |
|                               | Hash after test: D0FC573FF774F6897BE520153C9BF770E998428F |
| Expected                      | Source disk is unchanged                                  |
| Results:                      | src compares qualified equal to dst                       |
| Actual                        | Cylinder Alignment anomaly                                |
| Results:                      |                                                           |
| Analysis:                     | Expected results not achieved                             |

| Case DI-047 for        | r SafeBack 2.18                                                                                                    |
|------------------------|----------------------------------------------------------------------------------------------------|
| Case Summary:          | Copy a direct access IDE source disk                                                                                |
|                        | to a direct access IDE destination disk                                                                             |
|                        | where the source disk is smaller than the destination                                                               |
|                        | and sector fill is turned on and cylinder adjustment is turned on                                                   |
| Tester Name:           | JRL                                                                                                    |
| Test Date:             | Fri Oct 26 08:27:33 2001                                                                                            |
| PC:                    | Beta4                                                                                                    |
| Disks:                 | Source: DOS Drive 80 Physical Label B5                                                                              |
|                        | Destination: DOS Drive 81 Physical Label DB                                                                         |
|                        | Image media: DOS Drive 82 Physical Label none                                                                       |
|                        | B5 is a WDC AC21600H with 3173184 sectors                                                                           |
|                        | DB is a Fujitsu MPE3064AT with 12672450 sectors                                                                     |
|                        | Jaz disk with partition magic and scripts                                                                           |
| Source disk            | FS-TST Release 1.0 CD-ROM + baddisk Version 3.2 Linux EXT2 & DOS Fat16                                              |
| setup:                 | Disk: B5                                                                                                    |
| ъссар.                 | Host: JudgeDee                                                                                                    |
|                        | Operator: JRL                                                                                                    |
|                        | OS: Windows/Me                                                                                                    |
|                        | Options: Typical                                                                                                    |
|                        | Date: Mon Oct 15 11:18:11 2001                                                                                      |
|                        | cmd: Z:\ss\DISKWIPE.EXE B5 JudgeDee 80 B5 /src /new_log                                                             |
|                        | X:\pm\pqmaqic /cmd=X:\pm\nex-src.txt                                                                                |
|                        | Load Operating System to Source disk                                                                                |
|                        | cmd: Z:\ss\DISKHASH.EXE B5 JudgeDee 80 /before /new_log                                                             |
|                        |                                                                                                    |
|                        | Disk hash = BD4140E6924156E1870E00983701405645359A00                                                                |
| Destination            | Z:\ss\DISKWIPE.EXE DI-047 Beta4 81 DB /noask /dst /new_log /comment JRL No partition table defined                  |
| Setup:<br>Error Setup: | none                                                                                                    |
| Execute:               | Z:\ss\PARTAB.EXE DI-047 Beta4 80 /all /new_log /comment JRL(B5)                                                     |
|                        | z:\sb\master (copy)                                                                                                 |
|                        | Z:\ss\ADJCMP.EXE DI-047 Beta4 80 B5 81 DB /new_log /comment JRL                                                     |
| -1-                    | Z:\ss\DISKHASH.EXE DI-047 Beta4 80 /comment JRL(B5) /new_log /after                                                 |
| Log files              | test-archive/sb/sb-2.18/DI-047                                                                                      |
| loc:<br>Log File       | Source Disk Drive 0x80, BIOS: Legacy                                                                                |
| Highlights:            | Interrupt 13 bios 0785/063/63 (max cyl/hd values)                                                                   |
| 1119111191100          | Interrupt 13 ext 00786/064/63 (number of cyl/hd)                                                                    |
|                        | 3169152 total number of sectors reported via interrupt 13 from the BIOS                                             |
|                        | Start LBA Length Start C/H/S End C/H/S boot Partition type                                                          |
|                        | P 000000063 001229697 0000/001/01 0304/063/63 Boot 06 Fat16                                                         |
|                        | X 001431360 001128960 0355/000/01 0634/063/63                                                                       |
|                        | S 000000063 000205569 0355/001/01 0405/063/63 83 Linux<br>x 000205632 000145152 0406/000/01 0441/063/63 05 extended |
|                        | S 000000063 000145182 0406/000/01 0441/063/63 06 Fat16                                                              |
|                        | x 000762048 000185472 0544/000/01 0589/063/63 05 extended                                                           |
|                        | S 000000063 000185409 0544/001/01 0589/063/63 16 other                                                              |
|                        | S 000000000 000000000 0000/000/00 0000/000/00 00                                                                    |
|                        | P 002560320 000064512 0635/000/01 0650/063/63 83 Linux                                                              |
|                        | P 002761920 000411264 0685/000/01 0786/063/63 82 Linux swap                                                         |
|                        | Destination Disk Drive 0x81, BIOS: Legacy Interrupt 13 bios 0786/254/63 (max cyl/hd values)                         |
|                        | Interrupt 13 bios 0/86/254/63 (max cyl/nd values) Interrupt 13 ext 00787/255/63 (number of cyl/hd)                  |
|                        | 12643155 total number of sectors reported via interrupt 13 from the BIOS                                            |
|                        | Start LBA Length Start C/H/S End C/H/S boot Partition type                                                          |
|                        | P 000000063 001230327 0000/001/01 1023/014/63 Boot 06 Fat16                                                         |

| X 001431990 001129905 1023/014/63 1023/014/63 05 extended                                                                                                    |
|----------------------------------------------------------------------------------------------------|
| S 00000063 000205632 1023/014/63 1023/014/63 83 Linux x 000205695 000145530 1023/014/63 1023/014/63 05 extended S 00000063 000145467 1023/014/63 1023/014/63 05 extended S 00000063 000185976 1023/014/63 1023/014/63 05 extended S 00000063 000185913 1023/014/63 1023/014/63 05 extended S 000000063 000185913 1023/014/63 1023/014/63 16 other S 000000000 000000000 0000/000/000 0000/000/00 00                                                                                                    |
| x 000205695 000145530 1023/014/63 1023/014/63 05 extended \$ 000000063 000145467 1023/014/63 1023/014/63 05 extended \$ 000000063 000185976 1023/014/63 1023/014/63 16 other \$ 000000000 000000000 0000/000000000000                                                                                                    |
| S 00000063 000145467 1023/014/63 1023/014/63 06 Fat16 x 000762489 000185976 1023/014/63 1023/014/63 16 other S 000000063 000185913 1023/014/63 1023/014/63 16 other S 000000000 00000000 000000000 0000/000/                                                                                                    |
| x 000762489 000185976 1023/014/63 1023/014/63 05 extended S 000000006 000185913 1023/014/63 1023/014/63 16 other S 000000000 00000000000000000000000000                                                                                                    |
| S 000000063 000185913 1023/014/63 1023/014/63 16 other                                                                                                    |
| S 000000000 000000000 0000/000/00 000 empty entry P 002561895 000065205 1023/014/63 1023/014/63 82 Linux swap Safeback log: DI-047/SB_047C.TXT Safeback 2.18 13Feb01 execution started on Oct 26, 2001 08:43.                                                                                                    |
| P 002764188 000411957 1023/014/63 1023/014/63 82 Linux swap  Safeback log: DI-047/SB_047C.TXT                                                                                                    |
| P 002764188 000411957 1023/014/63 1023/014/63 82 Linux swap  Safeback log: DI-047/SB_047C.TXT                                                                                                    |
| Safeback log: DI-047/SB_047C.TXT SafeBack 2.18 13Feb01 execution started on Oct 26, 2001 08:43.  08:43:44 Menu selections: Function: Copy Direct access: Yes Use XBIOS: Auto Adjust partitions: Auto Backfill on restore: Yes 08:44:15 Copy from Local drive 0: to local drive 1: 08:44:21 Copy of Local drive 0: to drive 1: begun on Oct 26, 2001 08:44 08:44:21 Local SafeBack is running on DOS 6.30 08:44:21 Partition table for drive 0: Source drive 0: Capacity1549 MB Cylinders3148 Heads16 Model: WDC AC21600H Serial Number: WD-WM3364967067 Firmware version: 24.09P07 IDE controller port with LBA direct drive access used. Destination drive 1: Capacity6188 MB Cylinders15 Model: FUJITSU MPE3064AT Serial Number: 05294480 Firmware version: ED-03-04 IDE controller port with LBA direct drive access used. 08:44:28 SafeBack has set the apparent geometry of the source drive to cylinders, 64 heads and 63 sectors/head after examining the master boot record. 09:09:28 Partition table for drive 1: |
| SafeBack 2.18 13Feb01 execution started on Oct 26, 2001 08:43.  Menu selections: Function: Copy Direct access: Yes Use XBIOS: Auto Adjust partitions: Auto Backfill on restore: Yes  08:44:15 Copy from Local drive 0: to local drive 1: 08:44:21 Copy of Local drive 0: to drive 1: begun on Oct 26, 2001 08:44  08:44:21 Local SafeBack is running on DOS 6.30  08:44:21 Partition table for drive 0: Source drive 0: Capacity1549 MB Cylinders3148 Heads16 Model: WDC AC21600H Serial Number: WD-WM3364967067 Firmware version: 24.09P07 IDE controller port with LBA direct drive access used. Destination drive 1: Capacity6188 MB Cylinders15 Model: FUJITSU MPE3064AT Serial Number: 05294480 Firmware version: ED-03-04 IDE controller port with LBA direct drive access used. 08:44:28 SafeBack has set the apparent geometry of the source drive to cylinders, 64 heads and 63 sectors/head after examining the master boot record. 09:09:28 Partition table for drive 1:                                        |
| 08:43:44 Menu selections: Function: Copy Direct access: Yes Use XBIOS: Auto Adjust partitions: Auto Backfill on restore: Yes 08:44:15 Copy from Local drive 0: to local drive 1: 08:44:21 Copy of Local drive 0: to drive 1: begun on Oct 26, 2001 08:44 08:44:21 Local SafeBack is running on DOS 6.30 08:44:21 Partition table for drive 0: Source drive 0: Capacity1549 MB Cylinders16 Model: WDC AC21600H Serial Number: WD-WM3364967067 Firmware version: 24.09P07 IDE controller port with LBA direct drive access used. Destination drive 1: Capacity6188 MB Cylinders13410 Heads15 Model: FUJITSU MPE3064AT Serial Number: 05294480 Firmware version: ED-03-04 IDE controller port with LBA direct drive access used. 08:44:28 SafeBack has set the apparent geometry of the source drive to 787  cylinders, 64 heads and 63 sectors/head after examining the master boot record. 09:09:28 Partition table for drive 1:                                                                                            |
| Function: Copy Direct access: Yes Use XBIOS: Auto Adjust partitions: Auto Backfill on restore: Yes 08:44:15 Copy from Local drive 0: to local drive 1: 08:44:21 Copy of Local drive 0: to drive 1: begun on Oct 26, 2001 08:44 08:44:21 Local SafeBack is running on DOS 6.30 08:44:21 Partition table for drive 0: Source drive 0: Capacity1549 MB Cylinders3148 Heads16 Model: WDC AC21600H Serial Number: WD-WM3364967067 Firmware version: 24.09P07 IDE controller port with LBA direct drive access used. Destination drive 1: Capacity6188 MB Cylinders13410 Heads15 Model: FUJITSU MPE3064AT Serial Number: 05294480 Firmware version: ED-03-04 IDE controller port with LBA direct drive access used. 08:44:28 SafeBack has set the apparent geometry of the source drive to cylinders, 64 heads and 63 sectors/head after examining the master boot record. 09:09:28 Partition table for drive 1:                                                                                                    |
| Direct access: Yes Use XBIOS: Auto Adjust partitions: Auto Backfill on restore: Yes  08:44:15 Copy from Local drive 0: to local drive 1: 08:44:21 Copy of Local drive 0: to drive 1: begun on Oct 26, 2001 08:44  08:44:21 Local SafeBack is running on DOS 6.30  08:44:21 Partition table for drive 0: Source drive 0: Capacity1549 MB Cylinders3148 Heads16 Model: WDC AC21600H Serial Number: WD-WM3364967067 Firmware version: 24.09P07 IDE controller port with LBA direct drive access used. Destination drive 1: Capacity6188 MB Cylinders13410 Heads15 Model: FUJITSU MPE3064AT Serial Number: 05294480 Firmware version: ED-03-04 IDE controller port with LBA direct drive access used.  08:44:28 SafeBack has set the apparent geometry of the source drive to cylinders, 64 heads and 63 sectors/head after examining the master boot record.  09:09:28 Partition table for drive 1:                                                                                                    |
| Use XBIOS: Auto Adjust partitions: Auto Backfill on restore: Yes  08:44:15 Copy from Local drive 0: to local drive 1: 08:44:21 Copy of Local drive 0: to drive 1: begun on Oct 26, 2001 08:44  08:44:21 Local SafeBack is running on DOS 6.30  08:44:21 Partition table for drive 0: Source drive 0: Capacity1549 MB Cylinders3148 Heads16 Model: WDC AC21600H Serial Number: WD-WM3364967067 Firmware version: 24.09p07 IDE controller port with LBA direct drive access used. Destination drive 1: Capacity6188 MB Cylinders13410 Heads15 Model: FUJITSU MPE3064AT Serial Number: 05294480 Firmware version: ED-03-04 IDE controller port with LBA direct drive access used. 08:44:28 SafeBack has set the apparent geometry of the source drive to 787  cylinders, 64 heads and 63 sectors/head after examining the master boot record. 09:09:28 Partition table for drive 1:                                                                                                    |
| Adjust partitions: Auto Backfill on restore: Yes  08:44:15 Copy from Local drive 0: to local drive 1: 08:44:21 Copy of Local drive 0: to drive 1: begun on Oct 26, 2001 08:44  08:44:21 Local SafeBack is running on DOS 6.30  08:44:21 Partition table for drive 0: Source drive 0: Capacity1549 MB Cylinders3148 Heads16 Model: WDC AC21600H Serial Number: WD-WM3364967067 Firmware version: 24.09P07 IDE controller port with LBA direct drive access used. Destination drive 1: Capacity6188 MB Cylinders15 Model: FUJITSU MPE3064AT Serial Number: 05294480 Firmware version: ED-03-04 IDE controller port with LBA direct drive access used. 08:44:28 SafeBack has set the apparent geometry of the source drive to cylinders, 64 heads and 63 sectors/head after examining the master boot record. 09:09:28 Partition table for drive 1:                                                                                                    |
| Backfill on restore: Yes  08:44:15 Copy from Local drive 0: to local drive 1: 08:44:21 Copy of Local drive 0: to drive 1: begun on Oct 26, 2001 08:44  08:44:21 Local SafeBack is running on DOS 6.30  08:44:21 Partition table for drive 0: Source drive 0: Capacity1549 MB Cylinders3148 Heads16 Model: WDC AC21600H Serial Number: WD-WM3364967067 Firmware version: 24.09P07 IDE controller port with LBA direct drive access used. Destination drive 1: Capacity6188 MB Cylinders13410 Heads15 Model: FUJITSU MPE3064AT Serial Number: 05294480 Firmware version: ED-03-04 IDE controller port with LBA direct drive access used. 08:44:28 SafeBack has set the apparent geometry of the source drive to 787  cylinders, 64 heads and 63 sectors/head after examining the master boot record. 09:09:28 Partition table for drive 1:                                                                                                    |
| 08:44:15 Copy from Local drive 0: to local drive 1: 08:44:21 Copy of Local drive 0: to drive 1: begun on Oct 26, 2001 08:44 08:44:21 Local SafeBack is running on DOS 6.30 08:44:21 Partition table for drive 0: Source drive 0: Capacity1549 MB Cylinders16 Model: WDC AC21600H Serial Number: WD-WM3364967067 Firmware version: 24.09P07 IDE controller port with LBA direct drive access used. Destination drive 1: Capacity6188 MB Cylinders15 Model: FUJITSU MPE3064AT Serial Number: 05294480 Firmware version: ED-03-04 IDE controller port with LBA direct drive access used. 08:44:28 SafeBack has set the apparent geometry of the source drive to cylinders, 64 heads and 63 sectors/head after examining the master boot record. 09:09:28 Partition table for drive 1:                                                                                                    |
| 08:44:21 Copy of Local drive 0: to drive 1: begun on Oct 26, 2001 08:44 08:44:21 Local SafeBack is running on DOS 6.30 08:44:21 Partition table for drive 0:                                                                                                    |
| 08:44:21 Local SafeBack is running on DOS 6.30 08:44:21 Partition table for drive 0: Source drive 0: Capacity1549 MB Cylinders3148 Heads16 Model: WDC AC21600H Serial Number: WD-WM3364967067 Firmware version: 24.09P07 IDE controller port with LBA direct drive access used. Destination drive 1: Capacity6188 MB Cylinders13410 Heads15 Model: FUJITSU MPE3064AT Serial Number: Firmware version: ED-03-04 IDE controller port with LBA direct drive access used. 08:44:28 SafeBack has set the apparent geometry of the source drive to 787  cylinders, 64 heads and 63 sectors/head after examining the master boot record. 09:09:28 Partition table for drive 1:                                                                                                    |
| 08:44:21 Partition table for drive 0: Source drive 0: Capacity1549 MB Cylinders3148 Heads16 Model: WDC AC21600H Serial Number: WD-WM3364967067 Firmware version: 24.09P07 IDE controller port with LBA direct drive access used. Destination drive 1: Capacity6188 MB Cylinders13410 Heads15 Model: FUJITSU MPE3064AT Serial Number: 05294480 Firmware version: ED-03-04 IDE controller port with LBA direct drive access used. 08:44:28 SafeBack has set the apparent geometry of the source drive to 787  cylinders, 64 heads and 63 sectors/head after examining the master boot record. 09:09:28 Partition table for drive 1:                                                                                                    |
| Source drive 0:                                                                                                    |
| Capacity1549 MB Cylinders3148 Heads16 Model: WDC AC21600H Serial Number: WD-WM3364967067 Firmware version: 24.09p07 IDE controller port with LBA direct drive access used. Destination drive 1: Capacity6188 MB Cylinders13410 Heads15 Model: FUJITSU MPE3064AT Serial Number: 05294480 Firmware version: ED-03-04 IDE controller port with LBA direct drive access used. 08:44:28 SafeBack has set the apparent geometry of the source drive to 787  cylinders, 64 heads and 63 sectors/head after examining the master boot record. 09:09:28 Partition table for drive 1:                                                                                                    |
| Cylinders3148  Heads16  Model: WDC AC21600H  Serial Number: WD-WM3364967067  Firmware version: 24.09P07  IDE controller port with LBA direct drive access used.  Destination drive 1:  Capacity6188 MB  Cylinders13410  Heads15  Model: FUJITSU MPE3064AT  Serial Number: 05294480  Firmware version: ED-03-04  IDE controller port with LBA direct drive access used.  08:44:28 SafeBack has set the apparent geometry of the source drive to 787  cylinders, 64 heads and 63 sectors/head after examining the master boot record.  09:09:28 Partition table for drive 1:                                                                                                    |
| Heads16 Model: WDC AC21600H Serial Number: WD-WM3364967067 Firmware version: 24.09P07 IDE controller port with LBA direct drive access used. Destination drive 1:                                                                                                    |
| Model: WDC AC21600H Serial Number: WD-WM3364967067 Firmware version: 24.09P07 IDE controller port with LBA direct drive access used. Destination drive 1: Capacity6188 MB Cylinders13410 Heads15 Model: FUJITSU MPE3064AT Serial Number: 05294480 Firmware version: ED-03-04 IDE controller port with LBA direct drive access used. 08:44:28 SafeBack has set the apparent geometry of the source drive to 787  cylinders, 64 heads and 63 sectors/head after examining the master boot record. 09:09:28 Partition table for drive 1:                                                                                                    |
| Serial Number: WD-WM3364967067 Firmware version: 24.09P07 IDE controller port with LBA direct drive access used.  Destination drive 1: Capacity6188 MB Cylinders13410 Heads15 Model: FUJITSU MPE3064AT Serial Number: 05294480 Firmware version: ED-03-04 IDE controller port with LBA direct drive access used. 08:44:28 SafeBack has set the apparent geometry of the source drive to 787  cylinders, 64 heads and 63 sectors/head after examining the master boot record. 09:09:28 Partition table for drive 1:                                                                                                    |
| Firmware version: 24.09P07  IDE controller port with LBA direct drive access used.  Destination drive 1:  Capacity6188 MB  Cylinders13410  Heads15  Model: FUJITSU MPE3064AT  Serial Number: 05294480  Firmware version: ED-03-04  IDE controller port with LBA direct drive access used.  08:44:28 SafeBack has set the apparent geometry of the source drive to 787  cylinders, 64 heads and 63 sectors/head after examining the master boot record.  09:09:28 Partition table for drive 1:                                                                                                    |
| Destination drive 1:                                                                                                    |
| Destination drive 1:                                                                                                    |
| Cylinders13410 Heads15 Model: FUJITSU MPE3064AT Serial Number: 05294480 Firmware version: ED-03-04 IDE controller port with LBA direct drive access used. 08:44:28 SafeBack has set the apparent geometry of the source drive to 787  cylinders, 64 heads and 63 sectors/head after examining the master boot record. 09:09:28 Partition table for drive 1:                                                                                                    |
| Cylinders13410 Heads15 Model: FUJITSU MPE3064AT Serial Number: 05294480 Firmware version: ED-03-04 IDE controller port with LBA direct drive access used. 08:44:28 SafeBack has set the apparent geometry of the source drive to 787  cylinders, 64 heads and 63 sectors/head after examining the master boot record. 09:09:28 Partition table for drive 1:                                                                                                    |
| Model: FUJITSU MPE3064AT Serial Number: 05294480 Firmware version: ED-03-04 IDE controller port with LBA direct drive access used. 08:44:28 SafeBack has set the apparent geometry of the source drive to 787  cylinders, 64 heads and 63 sectors/head after examining the master boot record. 09:09:28 Partition table for drive 1:                                                                                                    |
| Serial Number: 05294480 Firmware version: ED-03-04 IDE controller port with LBA direct drive access used. 08:44:28 SafeBack has set the apparent geometry of the source drive to 787  cylinders, 64 heads and 63 sectors/head after examining the master boot record. 09:09:28 Partition table for drive 1:                                                                                                    |
| Firmware version: ED-03-04  IDE controller port with LBA direct drive access used.  08:44:28 SafeBack has set the apparent geometry of the source drive to 787  cylinders, 64 heads and 63 sectors/head after examining the master boot record.  09:09:28 Partition table for drive 1:                                                                                                    |
| IDE controller port with LBA direct drive access used.  08:44:28 SafeBack has set the apparent geometry of the source drive to  787  cylinders, 64 heads and 63 sectors/head after examining the master boot record.  09:09:28 Partition table for drive 1:                                                                                                    |
| 08:44:28 SafeBack has set the apparent geometry of the source drive to 787  cylinders, 64 heads and 63 sectors/head after examining the master boot record.  09:09:28 Partition table for drive 1:                                                                                                    |
| 787  cylinders, 64 heads and 63 sectors/head after examining the master boot record.  09:09:28 Partition table for drive 1:                                                                                                    |
| cylinders, 64 heads and 63 sectors/head after examining the master boot record.  09:09:28 Partition table for drive 1:                                                                                                    |
| 09:09:28 Partition table for drive 1:                                                                                                    |
|                                                                                                    |
| 09:09:29 Copy of drive 0: to drive 1: completed on Oct 26, 2001 09:09                                                                                                    |
| SafeBack execution ended on Oct 26, 2001 09:10.                                                                                                    |
| = = = Measurement Logs = = = =                                                                                                    |
| Cylinder adjustment/alignment Summary                                                                                                    |
| Boot tracks 4 252 diffs 4                                                                                                    |
| Partitions 6 2241540 diffs 9                                                                                                    |
| Unallocated 4 931392 diffs 0                                                                                                    |
| Total src sectors 3173184                                                                                                    |
| Partition excess 2961 zero 2856 non-zero 105                                                                                                    |
| Disk excess 9496305 zero 9496305 non-zero 0                                                                                                    |
| Total dst sectors 12672450                                                                                                    |
| Hash after test: BD4140E6924156E1870E00983701405645359A00                                                                                                    |
| Expected Source disk is unchanged                                                                                                    |
| Results: src compares qualified equal to dst                                                                                                    |
| Actual Cylinder Alignment anomaly                                                                                                    |
| Results:                                                                                                    |
| Analysis: Expected results not achieved                                                                                                    |
|                                                                                                    |

| Case DI-048 for | SafeBack 2.18                                             |
|-----------------|-----------------------------------------------------------|
| Case Summary:   | Copy a direct access IDE source disk                      |
|                 | to a direct access IDE destination disk                   |
|                 | where the source disk is the same size as the destination |
| Tester Name:    | JRL                                                       |
| Test Date:      | Fri Oct 19 11:28:03 2001                                  |
| PC:             | Cadfael                                                   |
| Disks:          | Source: DOS Drive 80 Physical Label B6                    |
|                 | Destination: DOS Drive 81 Physical Label B7               |

| Case DI-048 for | r SafeBack 2.18                                                           |
|-----------------|---------------------------------------------------------------------------|
|                 | Image media: DOS Drive 82 Physical Label none                             |
|                 | B6 is a WDC AC21600H with 3173184 sectors                                 |
|                 | B7 is a WDC AC21600H with 3173184 sectors                                 |
|                 | Jaz disk with partition magic and scripts                                 |
|                 | FS-TST Release 1.0 CD-ROM + baddisk Version 3.2                           |
| Source disk     | Linux EXT2 & DOS Fat16                                                    |
| setup:          | Disk: B6                                                                  |
| БССЦР           | Host: JudgeDee                                                            |
|                 | Operator: JRL                                                             |
|                 |                                                                           |
|                 | OS: Windows/Me                                                            |
|                 | Options: Typical                                                          |
|                 | Date: Thu Oct 18 16:51:15 2001                                            |
|                 |                                                                           |
|                 | cmd: Z:\ss\DISKWIPE.EXE B6 JudgeDee 80 B6 /src /new_log                   |
|                 | X:\pm\pqmagic /cmd=X:\pm\nex-src.txt                                      |
|                 | Load Operating System to Source disk                                      |
|                 | cmd: Z:\ss\DISKHASH.EXE B6 JudgeDee 80 /before /new_log                   |
|                 |                                                                           |
|                 | Disk hash = 9AE1258B907A84E4AD2355BDCC21E9626822F071                      |
| Destination     | Z:\ss\DISKWIPE.EXE DI-048 Cadfael 81 B7 /noask /dst /new_log /comment JRL |
| Setup:          | No partition table defined                                                |
| Error Setup:    | none                                                                      |
| Execute:        | Z:\ss\PARTAB.EXE DI-048 Cadfael 80 /all /new_log /comment JRL(B6)         |
|                 | z:\sb\master (copy)                                                       |
|                 | Z:\ss\DISKCMP.EXE DI-048 Cadfael 80 B6 81 B7 /new_log /comment JRL        |
|                 | Z:\ss\DISKHASH.EXE DI-048 cadfael 80 /comment JRL(B6) /new_log /after     |
| Log files       | test-archive/sb/sb-2.18/DI-048                                            |
| loc:            |                                                                           |
| Log File        | Safeback log: DI-048/SB_048C.TXT                                          |
| Highlights:     | SafeBack 2.18 13Feb01 execution started on Oct 19, 2001 11:39.            |
| iiigiiiigiicb.  | 11:40:08 Menu selections:                                                 |
|                 | Function: Copy                                                            |
|                 | Direct access: Yes                                                        |
|                 |                                                                           |
|                 | Use XBIOS: Auto                                                           |
|                 | Adjust partitions: No                                                     |
|                 | Backfill on restore: No                                                   |
|                 | 11:40:44 Copy from Local drive 0: to local drive 1:                       |
|                 | 11:40:48 Copy of Local drive 0: to drive 1: begun on Oct 19, 2001 11:40   |
|                 | 11:40:48 Local SafeBack is running on DOS 6.30                            |
|                 | 11:40:48 Partition table for drive 0:                                     |
|                 | Source drive 0:                                                           |
|                 | Capacity1549 MB                                                           |
|                 | Cylinders3148                                                             |
|                 | Heads16                                                                   |
|                 | Model: WDC AC21600H                                                       |
|                 | Serial Number: WD-WM3363275935                                            |
|                 | Firmware version: 24.09P07                                                |
|                 | IDE controller port with LBA direct drive access used.                    |
|                 | Destination drive 1:                                                      |
|                 | Capacity1549 MB                                                           |
|                 | Cylinders3148                                                             |
|                 | Heads16                                                                   |
|                 | Model: WDC AC21600H                                                       |
|                 | Serial Number: WD-WM3362453003                                            |
|                 | Firmware version: 24.09P07                                                |
|                 | IDE controller port with LBA direct drive access used.                    |
|                 | 11:54:02 Copy of drive 0: to drive 1: completed on Oct 19, 2001 11:54     |
|                 | SafeBack execution ended on Oct 19, 2001 11:34                            |
|                 | · ·                                                                       |
|                 | = = = Measurement Logs = = = =                                            |
|                 | Sectors Compared 3173184                                                  |
|                 | Sectors Differ 0                                                          |
|                 | Diffs range                                                               |
|                 | Hash after test: 9AE1258B907A84E4AD2355BDCC21E9626822F071                 |
| Expected        | Source disk is unchanged                                                  |
| Results:        | src compares equal to dst                                                 |
| Actual          | No anomalies                                                              |
| Results:        |                                                                           |
| Analysis:       | Expected results achieved                                                 |
|                 |                                                                           |

| Case DI-049 for            | r SafeBack 2.18                                                                                 |
|----------------------------|-------------------------------------------------------------------------------------------------|
| Case Summary:              | Copy a direct access IDE source disk                                                            |
|                            | to a direct access IDE destination disk                                                         |
| Togtor Namo:               | where the source disk is larger than the destination  JRL                                       |
| Tester Name:<br>Test Date: | Fri Oct 26 10:06:31 2001                                                                        |
| PC:                        | Cadfael                                                                                         |
| Disks:                     | Source: DOS Drive 80 Physical Label F5                                                          |
|                            | Destination: DOS Drive 81 Physical Label A6                                                     |
|                            | Image media: DOS Drive 82 Physical Label none                                                   |
|                            | F5 is an IBM-DTLA-307020 with 40188960 sectors                                                  |
|                            | A6 is a WDC WD200BB-00AUA1 with 39102336 sectors Jaz disk with partition magic and scripts      |
|                            | FS-TST Release 1.0 CD-ROM + baddisk Version 3.2                                                 |
| Source disk                | Dual boot Linux/Windows Me with EXT2 & Fat16                                                    |
| setup:                     | Disk: F5                                                                                        |
|                            | Host: Cadfael                                                                                   |
|                            | Operator: JRL                                                                                   |
|                            | OS: WindowsMe/Linux Date: Sat Aug 11 11:13:43 2001                                              |
|                            | Date - Date Aug   11   11 - 13 - 13   2001                                                      |
|                            | DISKWIPE.EXE F5_SRC Cadfael 80 F5 /src                                                          |
|                            | <pre>X:\pm\pqmagic /cmd=X:\pm\fat-src.txt</pre>                                                 |
|                            | Load Operating System to Source disk                                                            |
|                            | DISKHASH.EXE F5_SRC Cadfael 80 /before                                                          |
|                            | Disk hash = 83A0002816BBF089F8BE33C41C92C3B5A0F42A54                                            |
| Destination                | Z:\ss\DISKWIPE.EXE DI-049 Cadfael 81 A6 /noask /dst /new_log /comment JRL                       |
| Setup:                     | No partition table defined                                                                      |
| Error Setup:               | none                                                                                            |
| Execute:                   | Z:\ss\PARTAB.EXE DI-049 Cadfael 80 /all /new_log /comment JRL(F5)                               |
|                            | z:\sb\master (copy) Z:\ss\DISKCMP.EXE DI-049 Cadfael 80 F5 81 A6 /new_log /comment JRL          |
|                            | Z:\ss\DISKHASH.EXE DI-049 Cadfael 80 /comment JRL(F5) /new_log /after                           |
| Log files                  | test-archive/sb/sb-2.18/DI-049                                                                  |
| loc:                       |                                                                                                 |
| Log File<br>Highlights:    | Safeback log: DI-049/SB_049C.TXT SafeBack 2.18 13Feb01 execution started on Oct 26, 2001 11:04. |
| inightights.               | 11:04:44 Menu selections:                                                                       |
|                            | Function: Copy                                                                                  |
|                            | Direct access: Yes                                                                              |
|                            | Use XBIOS: Auto                                                                                 |
|                            | Adjust partitions: No Backfill on restore: No                                                   |
|                            | SafeBack execution ended on Oct 26, 2001 11:05.                                                 |
|                            | SafeBack 2.18 13Feb01 execution started on Oct 26, 2001 11:08.                                  |
|                            | 11:09:08 Menu selections:                                                                       |
|                            | Function: Copy                                                                                  |
|                            | Direct access: Yes                                                                              |
|                            | Use XBIOS: Auto Adjust partitions: No                                                           |
|                            | Backfill on restore: No                                                                         |
|                            | 11:09:51 Copy from Local drive 0: to local drive 1:                                             |
|                            | 11:09:51 Insufficient destination file space projected.                                         |
|                            | 11:10:03 Copy of Local drive 0: to drive 1: begun on Oct 26, 2001 11:10                         |
|                            | 11:10:03 Local SafeBack is running on DOS 6.30<br>11:10:03 Partition table for drive 0:         |
|                            | Source drive 0:                                                                                 |
|                            | Capacity19624 MB                                                                                |
|                            | Cylinders39870                                                                                  |
|                            | Heads16                                                                                         |
|                            | Model: IBM-DTLA-307020 Serial Number: YHDYHLD2706                                               |
|                            | Firmware version: TX3GA50C                                                                      |
|                            | IDE controller port with LBA direct drive access used.                                          |
|                            | Destination drive 1:                                                                            |
|                            | Capacity19093 MB                                                                                |
|                            | Cylinders38792 Heads16                                                                          |
|                            | Model: WDC WD200BB-00AUA1                                                                       |
|                            | 1 11 11 11 11 11 11 11 11 11 11 11 11 1                                                         |

| Case DI-049 for    | SafeBack 2.18                                                                                                    |
|--------------------|----------------------------------------------------------------------------------------------------|
|                    | Serial Number: WD-WMA6Y3452777                                                                                                    |
|                    | Firmware version: 18.20D18                                                                                                    |
|                    | IDE controller port with LBA direct drive access used.  13:38:13 Copy of drive 0: to drive 1: completed on Oct 26, 2001 13:38  SafeBack execution ended on Oct 26, 2001 13:43. |
|                    | = = = Measurement Logs = = = =<br>Sectors Compared 39102336                                                                                                    |
|                    | Sectors Differ 0                                                                                                    |
|                    | Diffs range                                                                                                    |
|                    | Source (40188960) has 1086624 more sectors than destination (39102336) Hash after test: 83A0002816BBF089F8BE33C41C92C3B5A0F42A54                                               |
| Expected           | Source disk is unchanged                                                                                                    |
| Results:           | src compares qualified equal to dst, src is truncated on dst                                                                                                    |
|                    | truncation is logged                                                                                                    |
| Actual<br>Results: | No anomalies                                                                                                    |
| Analysis:          | Expected results achieved                                                                                                    |

| Case DI-050 fo | r SafeBack 2.18                                                             |
|----------------|-----------------------------------------------------------------------------|
| Case Summary:  | Copy an ASPI SCSI source disk                                               |
|                | to an ASPI SCSI destination disk                                            |
|                | where the source disk is smaller than the destination                       |
| Tester Name:   | JRL                                                                         |
| Test Date:     | Thu Oct 18 13:41:20 2001                                                    |
| PC:            | Cadfael                                                                     |
| Disks:         | Source: DOS Drive 80 Physical Label E3                                      |
|                | Destination: DOS Drive 81 Physical Label E6                                 |
|                | Image media: DOS Drive 82 Physical Label none                               |
|                | E3 is a QUANTUM ATLAS10K2-TY092J with 17938985 sectors                      |
|                | E6 is a SEAGATE ST318404LC with 35843670 sectors                            |
|                | Jaz disk with partition magic and scripts                                   |
|                | FS-TST Release 1.0 CD-ROM + baddisk Version 3.2                             |
| Source disk    | Dual boot Linux/Windows Me with EXT2 & Fat16                                |
| setup:         | Disk: E3                                                                    |
|                | Host: Cadfael                                                               |
|                | Operator: JRL                                                               |
|                | OS: Linux Red Hat 7.1/Windows Me                                            |
|                | Date: Sat Jul 21 16:17:29 2001                                              |
|                | DIGNITURE FOR FIG. CDC Daywells 00 FIG. / www. / www.ls.                    |
|                | DISKWIPE.EXE E3_SRC Rumpole 80 E3 /src /new_log                             |
|                | X:\pm\pqmagic /cmd=X:\pm\fat-src.txt                                        |
|                | Load Operating System to Source disk DISKHASH.EXE E3_SRC Rumpole 80 /before |
|                | DISKHASH.EME ES_SKC Kumpute 00 / Defore                                     |
|                | Disk hash = 0F9DACDA6C63D197C048782003D324108CEC7AB0                        |
| Destination    | Z:\ss\DISKWIPE.EXE DI-050 Cadfael 81 E6 /noask /dst /new_log /comment JRL   |
| Setup:         | No partition table defined                                                  |
| Error Setup:   | none                                                                        |
| Execute:       | Z:\ss\PARTAB.EXE DI-050 Cadfael 80 /all /new_log /comment JRL(E3)           |
| 21100000       | z:\sb\master (copy)                                                         |
|                | Z:\ss\DISKCMP.EXE DI-050 Cadfael 80 E3 81 E6 /new_log /comment JRL          |
|                | Z:\ss\DISKHASH.EXE DI-050 cadfael 80 /comment JRL(E3) /new_log /after       |
| Log files      | test-archive/sb/sb-2.18/DI-050                                              |
| loc:           |                                                                             |
| Log File       | Safeback log: DI-050/SB_050C.TXT                                            |
| Highlights:    | SafeBack 2.18 13Feb01 execution started on Oct 18, 2001 14:17.              |
| -              | 14:18:35 Menu selections:                                                   |
|                | Function: Copy                                                              |
|                | Direct access: Yes                                                          |
|                | Use XBIOS: Auto                                                             |
|                | Adjust partitions: No                                                       |
|                | Backfill on restore: No                                                     |
|                | 14:19:06 Copy from Local drive 0: to local drive 1:                         |
|                | 14:19:12 Copy of Local drive 0: to drive 1: begun on Oct 18, 2001 14:19     |
|                | 14:19:12 Local SafeBack is running on DOS 6.30                              |
|                | 14:19:12 Partition table for drive 0:                                       |
|                | Source drive 0:                                                             |
|                | Capacity8759 MB                                                             |

| Case DI-050 for | SafeBack 2.18                                                            |
|-----------------|--------------------------------------------------------------------------|
|                 | Cylinders17338                                                           |
|                 | Heads3                                                                   |
|                 | Model: QUANTUM ATLAS10K2-TY092J                                          |
|                 | Serial Number: 16902814                                                  |
|                 | Firmware version: DDD6                                                   |
|                 | SCSI ASPI driver direct drive access used.                               |
|                 | Destination drive 1:                                                     |
|                 | Capacity17502 MB                                                         |
|                 | Cylinders14384                                                           |
|                 | Heads6                                                                   |
|                 | Model: SEAGATE ST318404LC                                                |
|                 | Serial Number: 3BT1ZWXT                                                  |
|                 | Firmware version: 0006                                                   |
|                 | SCSI ASPI driver direct drive access used.                               |
|                 | 14:29:22 Copy of drive 0: to drive 1: completed on Oct 18, 2001 14:29    |
|                 | SafeBack execution ended on Oct 18, 2001 14:29.                          |
|                 | = = = Measurement Logs = = = =                                           |
|                 | Sectors Compared 17938985                                                |
|                 | Sectors Differ 0                                                         |
|                 | Diffs range                                                              |
|                 | Source (17938985) has 17904685 fewer sectors than destination (35843670) |
|                 | Zero fill: 17904685                                                      |
|                 | Src Byte fill (E3): 0                                                    |
|                 | Dst Byte fill (E6): 0                                                    |
|                 | Other fill: 0                                                            |
|                 | Other no fill: 0                                                         |
|                 | Hash after test: 0F9DACDA6C63D197C048782003D324108CEC7AB0                |
| Expected        | Source disk is unchanged                                                 |
| Results:        | src compares qualified equal to dst                                      |
| Actual          | Backfill anomaly                                                         |
| Results:        |                                                                          |
| Analysis:       | Expected results not achieved                                            |

|               | SafeBack 2.18                                                             |
|---------------|---------------------------------------------------------------------------|
| Case Summary: | Copy an ASPI SCSI source disk                                             |
|               | to an ASPI SCSI destination disk                                          |
|               | where the source disk is smaller than the destination                     |
|               | and sector fill is turned on                                              |
| Tester Name:  | JRL                                                                       |
| Test Date:    | Thu Oct 18 16:43:56 2001                                                  |
| PC:           | Cadfael                                                                   |
| Disks:        | Source: DOS Drive 80 Physical Label E3                                    |
|               | Destination: DOS Drive 81 Physical Label E6                               |
|               | Image media: DOS Drive 82 Physical Label none                             |
|               | E3 is a QUANTUM ATLAS10K2-TY092J with 17938985 sectors                    |
|               | E6 is a SEAGATE ST318404LC with 35843670 sectors                          |
|               | Jaz disk with partition magic and scripts                                 |
|               | FS-TST Release 1.0 CD-ROM + baddisk Version 3.2                           |
| Source disk   | Dual boot Linux/Windows Me with EXT2 & Fat16                              |
| setup:        | Disk: E3                                                                  |
|               | Host: Cadfael                                                             |
|               | Operator: JRL                                                             |
|               | OS: Linux Red Hat 7.1/Windows Me                                          |
|               | Date: Sat Jul 21 16:17:29 2001                                            |
|               |                                                                           |
|               | DISKWIPE.EXE E3_SRC Rumpole 80 E3 /src /new_log                           |
|               | <pre>X:\pm\pqmagic /cmd=X:\pm\fat-src.txt</pre>                           |
|               | Load Operating System to Source disk                                      |
|               | DISKHASH.EXE E3_SRC Rumpole 80 /before                                    |
|               |                                                                           |
|               | Disk hash = 0F9DACDA6C63D197C048782003D324108CEC7AB0                      |
| Destination   | Z:\ss\DISKWIPE.EXE DI-051 Cadfael 81 E6 /noask /dst /new_log /comment JRL |
| Setup:        | No partition table defined                                                |
| Error Setup:  | none                                                                      |
| Execute:      | Z:\ss\PARTAB.EXE DI-051 Cadfael 80 /all /new_log /comment JRL(E3)         |
|               | z:\sb\master (copy)                                                       |
|               | Z:\ss\DISKCMP.EXE DI-051 Cadfael 80 E3 81 E6 /new_log /comment JRL        |
|               | Z:\ss\DISKHASH.EXE DI-051 cadfael 80 /comment JRL(E3) /new_log /after     |

| Case DI-051 for | SafeBack 2.18                                                            |
|-----------------|--------------------------------------------------------------------------|
| Log files       | test-archive/sb/sb-2.18/DI-051                                           |
| loc:            |                                                                          |
| Log File        | Safeback log: DI-051/SB_051C.TXT                                         |
| Highlights:     | SafeBack 2.18 13Feb01 execution started on Oct 18, 2001 16:57.           |
| підпітупсь.     | 16:57:49 Menu selections:                                                |
|                 |                                                                          |
|                 |                                                                          |
|                 | Direct access: Yes                                                       |
|                 | Use XBIOS: Auto                                                          |
|                 | Adjust partitions: No                                                    |
|                 | Backfill on restore: Yes                                                 |
|                 | 16:58:13 Copy from Local drive 0: to local drive 1:                      |
|                 | 16:58:18 Copy of Local drive 0: to drive 1: begun on Oct 18, 2001 16:58  |
|                 | 16:58:18 Local SafeBack is running on DOS 6.30                           |
|                 | 16:58:18 Partition table for drive 0:                                    |
|                 | Source drive 0:                                                          |
|                 | Capacity8759 MB                                                          |
|                 | Cylinders17338                                                           |
|                 | Heads3                                                                   |
|                 |                                                                          |
|                 | Model: QUANTUM ATLAS10K2-TY092J                                          |
|                 | Serial Number: 16902814                                                  |
|                 | Firmware version: DDD6                                                   |
|                 | SCSI ASPI driver direct drive access used.                               |
|                 | Destination drive 1:                                                     |
|                 | Capacity17502 MB                                                         |
|                 | Cylinders14384                                                           |
|                 | Heads6                                                                   |
|                 | Model: SEAGATE ST318404LC                                                |
|                 | Serial Number: 3BT1ZWXT                                                  |
|                 | Firmware version: 0006                                                   |
|                 | SCSI ASPI driver direct drive access used.                               |
|                 | 17:08:29 Copy of drive 0: to drive 1: completed on Oct 18, 2001 17:08    |
|                 | SafeBack execution ended on Oct 18, 2001 18:12.                          |
|                 | = = = Measurement Logs = = = =                                           |
|                 | Sectors Compared 17938985                                                |
|                 | Sectors Differ 0                                                         |
|                 |                                                                          |
|                 | Diffs range                                                              |
|                 | Source (17938985) has 17904685 fewer sectors than destination (35843670) |
|                 | Zero fill: 17904685                                                      |
|                 | Src Byte fill (E3): 0                                                    |
|                 | Dst Byte fill (E6): 0                                                    |
|                 | Other fill: 0                                                            |
|                 | Other no fill: 0                                                         |
|                 | Hash after test: 0F9DACDA6C63D197C048782003D324108CEC7AB0                |
| Expected        | Source disk is unchanged                                                 |
| Results:        | src compares qualified equal to dst                                      |
| Actual          | No anomalies                                                             |
| Results:        |                                                                          |
| Analysis:       | Expected results achieved                                                |
| IMIGITY DID.    | Imperior reputer defitered                                               |

| Case DI-054 for | Case DI-054 for SafeBack 2.18                             |  |
|-----------------|-----------------------------------------------------------|--|
| Case Summary:   | Copy an ASPI SCSI source disk                             |  |
|                 | to an ASPI SCSI destination disk                          |  |
|                 | where the source disk is the same size as the destination |  |
| Tester Name:    | KBR                                                       |  |
| Test Date:      | Thu Nov 15 08:05:41 2001                                  |  |
| PC:             | marple                                                    |  |
| Disks:          | Source: DOS Drive 80 Physical Label CO                    |  |
|                 | Destination: DOS Drive 81 Physical Label C1               |  |
|                 | Image media: DOS Drive 82 Physical Label none             |  |
|                 | CO is a SEAGATE ST39204LC with 17921835 sectors           |  |
|                 | C1 is a SEAGATE ST39204LC with 17921835 sectors           |  |
|                 | Jaz disk with partition magic and scripts                 |  |
|                 | FS-TST Release 1.0 CD-ROM + baddisk Version 3.2           |  |
| Source disk     | Diskwipe only, no OS                                      |  |
| setup:          | Disk: CO                                                  |  |
|                 | Host: Marple                                              |  |
|                 | Operator: KBR                                             |  |
|                 | OS: NoOs                                                  |  |
|                 | Options: none                                             |  |

| Case DI-054 for | SafeBack 2.18                                                            |
|-----------------|--------------------------------------------------------------------------|
|                 | Date: Mon Nov 05 08:29:33 2001                                           |
|                 |                                                                          |
|                 | cmd: Z:\ss\DISKWIPE.EXE CO Marple 80 CO /src /new_log                    |
|                 | No partitions defined                                                    |
|                 | No OS loaded                                                             |
|                 | cmd: Z:\ss\DISKHASH.EXE CO Marple 80 /before /new_log                    |
|                 |                                                                          |
|                 | Disk hash = 469216C0D380A3E415690ADA72F560EAA71693F0                     |
| Destination     | Z:\ss\DISKWIPE.EXE DI-054 marple 81 C1 /noask /dst /new_log /comment KBR |
| Setup:          |                                                                          |
| Error Setup:    | none                                                                     |
| Execute:        | Z:\ss\PARTAB.EXE DI-054 marple 80 /all /new_log /comment KBR(C1)         |
|                 | Z:\ss\PARTAB.EXE DI-054 marple 81 /all /new_log /comment KBR(C1)         |
|                 | Z:\ss\DISKCMP.EXE DI-054 marple 80 C0 81 C1 /new_log /comment KBR        |
| Ton files       | Z:\ss\DISKHASH.EXE DI-054 marple 80 /comment KBR(C0) /new_log /after     |
| Log files loc:  | test-archive/sb/sb-2.18/DI-054                                           |
| Log File        | Safeback log: DI-054/DI054SB.TXT                                         |
| Highlights:     | SafeBack 2.18 13Feb01 execution started on Nov 15, 2001 08:56.           |
| nightights.     | 08:56:34 Menu selections:                                                |
|                 | Function: Copy                                                           |
|                 | Direct access: Yes                                                       |
|                 | Use XBIOS: Auto                                                          |
|                 | Adjust partitions: No                                                    |
|                 | Backfill on restore: No                                                  |
|                 | 08:57:00 Copy from Local drive 0: to local drive 1:                      |
|                 | 08:57:09 Copy of Local drive 0: to drive 1: begun on Nov 15, 2001 08:57  |
|                 | 08:57:09 Local SafeBack is running on DOS 6.30                           |
|                 | Source drive 0:                                                          |
|                 | Capacity8751 MB                                                          |
|                 | Cylinders14384                                                           |
|                 | Heads3                                                                   |
|                 | Model: SEAGATE ST39204LW                                                 |
|                 | Serial Number: 3BV0N0VW                                                  |
|                 | Firmware version: 0006                                                   |
|                 | SCSI ASPI driver direct drive access used.                               |
|                 | Destination drive 1:                                                     |
|                 | Capacity8751 MB Cylinders14384                                           |
|                 | Heads3                                                                   |
|                 | Model: SEAGATE ST39204LW                                                 |
|                 | Serial Number: 3BVONJ7F                                                  |
|                 | Firmware version: 0006                                                   |
|                 | SCSI ASPI driver direct drive access used.                               |
|                 | 09:07:01 Copy of drive 0: to drive 1: completed on Nov 15, 2001 09:07    |
|                 | SafeBack execution ended on Nov 15, 2001 11:12.                          |
|                 | = = = Measurement Logs = = = =                                           |
|                 | Sectors Compared 17921835                                                |
|                 | Sectors Differ 0                                                         |
|                 | Diffs range                                                              |
|                 | Hash after test: 469216C0D380A3E415690ADA72F560EAA71693F0                |
| Expected        | Source disk is unchanged                                                 |
| Results:        | src compares equal to dst                                                |
| Actual          | No anomalies                                                             |
| Results:        |                                                                          |
| Analysis:       | Expected results achieved                                                |

| Case DI-055 for SafeBack 2.18 |                                                        |
|-------------------------------|--------------------------------------------------------|
| Case Summary:                 | Copy an ASPI SCSI source disk                          |
|                               | to an ASPI SCSI destination disk                       |
|                               | where the source disk is larger than the destination   |
| Tester Name:                  | JRL                                                    |
| Test Date:                    | Thu Oct 18 10:44:09 2001                               |
| PC:                           | Cadfael                                                |
| Disks:                        | Source: DOS Drive 80 Physical Label E3                 |
|                               | Destination: DOS Drive 81 Physical Label EA            |
|                               | Image media: DOS Drive 82 Physical Label none          |
|                               | E3 is a QUANTUM ATLAS10K2-TY092J with 17938985 sectors |

| Case DI-055 for | r SafeBack 2.18                                                                                                    |
|-----------------|----------------------------------------------------------------------------------------------------|
|                 | EA is a SEAGATE ST39204LC with 17921835 sectors                                                                                                    |
|                 | Jaz disk with partition magic and scripts                                                                                                    |
|                 | FS-TST Release 1.0 CD-ROM + baddisk Version 3.2                                                                                                    |
| Source disk     | Dual boot Linux/Windows Me with EXT2 & Fat16                                                                                                    |
| setup:          | Disk: E3                                                                                                    |
|                 | Host: Cadfael                                                                                                    |
|                 | Operator: JRL                                                                                                    |
|                 | OS: Linux Red Hat 7.1/Windows Me                                                                                                    |
|                 | Date: Sat Jul 21 16:17:29 2001                                                                                                    |
|                 | DISKWIPE.EXE E3_SRC Rumpole 80 E3 /src /new_log                                                                                                    |
|                 | X:\pm\pqmagic /cmd=X:\pm\fat-src.txt                                                                                                    |
|                 | Load Operating System to Source disk                                                                                                    |
|                 | DISKHASH.EXE E3_SRC Rumpole 80 /before                                                                                                    |
|                 | DESIGNATION DE L'AMPORT DE PARTIE DE L'AMPORT DE L'AMPORT DE L'AMP |
|                 | Disk hash = 0F9DACDA6C63D197C048782003D324108CEC7AB0                                                                                                    |
| Destination     | Z:\ss\DISKWIPE.EXE DI-055 Cadfael 81 EA /noask /dst /new_log /comment JRL                                                                                                    |
| Setup:          | No partition table defined                                                                                                    |
| Error Setup:    | none                                                                                                    |
| Execute:        | Z:\ss\PARTAB.EXE DI-055 Cadfael 80 /all /new_log /comment JRL(E3)                                                                                                    |
|                 | z:\sb\master (copy)                                                                                                    |
|                 | Z:\ss\DISKCMP.EXE DI-055 Cadfael 80 E3 81 EA /new_log /comment JRL                                                                                                    |
|                 | Z:\ss\DISKHASH.EXE DI-055 cadfael 80 /comment JRL(E3) /new_log /after                                                                                                    |
| Log files       | test-archive/sb/sb-2.18/DI-055                                                                                                    |
| loc:            |                                                                                                    |
| Log File        | Safeback log: DI-055/SB_055C.TXT                                                                                                    |
| Highlights:     | SafeBack 2.18 13Feb01 execution started on Oct 18, 2001 10:50.                                                                                                    |
|                 | 10:50:45 Menu selections:                                                                                                    |
|                 | Function: Copy                                                                                                    |
|                 | Direct access: Yes                                                                                                    |
|                 | Use XBIOS: Yes                                                                                                    |
|                 | Adjust partitions: No                                                                                                    |
|                 | Backfill on restore: No                                                                                                    |
|                 | 10:51:15 Copy from Local drive 0: to local drive 1:                                                                                                    |
|                 | 10:51:15 Insufficient destination file space projected.                                                                                                    |
|                 | 10:51:23 Copy of Local drive 0: to drive 1: begun on Oct 18, 2001 10:51                                                                                                    |
|                 | 10:51:23 Local SafeBack is running on DOS 6.30                                                                                                    |
|                 | 10:51:23 Partition table for drive 0: Source drive 0:                                                                                                    |
|                 | Capacity8759 MB                                                                                                    |
|                 | Cylinders17338                                                                                                    |
|                 | Heads3                                                                                                    |
|                 | Model: QUANTUM ATLAS10K2-TY092J                                                                                                    |
|                 | Serial Number: 16902814                                                                                                    |
|                 | Firmware version: DDD6                                                                                                    |
|                 | SCSI ASPI driver direct drive access used.                                                                                                    |
|                 | Destination drive 1:                                                                                                    |
|                 | Capacity8751 MB                                                                                                    |
|                 | Cylinders14384                                                                                                    |
|                 | Heads3                                                                                                    |
|                 | Model: SEAGATE ST39204LC                                                                                                    |
|                 | Serial Number: 3BV0WL0D                                                                                                    |
|                 | Firmware version: 0006                                                                                                    |
|                 | SCSI ASPI driver direct drive access used.                                                                                                    |
|                 | 10:56:26 Copy of drive 0: to drive 1: completed on Oct 18, 2001 10:56                                                                                                    |
|                 | SafeBack execution ended on Oct 18, 2001 10:56.                                                                                                    |
|                 | = = = Measurement Logs = = = =                                                                                                    |
|                 | Sectors Compared 17921835                                                                                                    |
|                 | Sectors Differ 0                                                                                                    |
|                 | Diffs range                                                                                                    |
|                 | Source (17938985) has 17150 more sectors than destination (17921835)                                                                                                    |
| <u></u>         | Hash after test: 0F9DACDA6C63D197C048782003D324108CEC7AB0                                                                                                    |
| Expected        | Source disk is unchanged                                                                                                    |
| Results:        | src compares qualified equal to dst, src is truncated on dst                                                                                                    |
| 7 7             | truncation is logged                                                                                                    |
| Actual          | No anomalies                                                                                                    |
| Results:        | Exported regults ashioved                                                                                                    |
| Analysis:       | Expected results achieved                                                                                                    |

|                  | SafeBack 2.18                                                                                                    |
|------------------|----------------------------------------------------------------------------------------------------|
| Case Summary:    | Copy an XBIOS-IDE source disk                                                                                                    |
|                  | to an XBIOS-SCSI destination disk                                                                                                    |
|                  | where the source disk is smaller than the destination                                                                                                    |
| Tester Name:     | JRL                                                                                                    |
| Test Date: PC:   | Fri Oct 26 12:23:38 2001  Rumpole                                                                                                    |
| Disks:           | Source: DOS Drive 80 Physical Label B6                                                                                                    |
| DIBKS.           | Destination: DOS Drive 81 Physical Label EA                                                                                                    |
|                  | Image media: DOS Drive 82 Physical Label none                                                                                                    |
|                  | B6 is a WDC AC21600H with 3173184 sectors                                                                                                    |
|                  | EA is a SEAGATE ST39204LC with 17921835 sectors                                                                                                    |
|                  | Jaz disk with partition magic and scripts FS-TST Release 1.0 CD-ROM + baddisk Version 3.2                                                                                                    |
| Source disk      | Linux EXT2 & DOS Fat16                                                                                                    |
| setup:           | Disk: B6                                                                                                    |
| _                | Host: JudgeDee                                                                                                    |
|                  | Operator: JRL                                                                                                    |
|                  | OS: Windows/Me                                                                                                    |
|                  | Options: Typical Date: Thu Oct 18 16:51:15 2001                                                                                                    |
|                  | Date: Illu Oct 18 10:51:15 2001                                                                                                    |
|                  | cmd: Z:\ss\DISKWIPE.EXE B6 JudgeDee 80 B6 /src /new_log                                                                                                    |
|                  | <pre>X:\pm\pqmagic /cmd=X:\pm\nex-src.txt</pre>                                                                                                    |
|                  | Load Operating System to Source disk                                                                                                    |
|                  | cmd: Z:\ss\DISKHASH.EXE B6 JudgeDee 80 /before /new_log                                                                                                    |
|                  | Disk hash = 9AE1258B907A84E4AD2355BDCC21E9626822F071                                                                                                    |
| Destination      | Z:\ss\DISKWIPE.EXE DI-056 Rumpole 81 EA /noask /dst /new_log /comment JRL                                                                                                    |
| Setup:           | No partition table defined                                                                                                    |
| Error Setup:     | none                                                                                                    |
| Execute:         | Z:\ss\PARTAB.EXE DI-056 Rumpole 80 /all /new_log /comment JRL(B6)                                                                                                    |
|                  | z:\sb\master (copy) Z:\ss\DISKCMP.EXE DI-056 Rumpole 80 B6 81 EA /new_log /comment JRL                                                                                                    |
|                  | Z:\ss\DISKHASH.EXE DI-056 Rumpole 80 /comment JRL(B6) /new_log /after                                                                                                    |
| Log files        | test-archive/sb/sb-2.18/DI-056                                                                                                    |
| loc:<br>Log File |                                                                                                    |
| Log File         | Cofobools loss DI OEC/CD OECC MYM                                                                                                    |
| _                | SafeBack 10g: DI-056/SB_056C.TXT SafeBack 2 18 13Feb01 evenution started on Oct 26 2001 12:29                                                                                                    |
| Highlights:      | SafeBack 2.18 13Feb01 execution started on Oct 26, 2001 12:29.                                                                                                    |
| _                |                                                                                                    |
| _                | SafeBack 2.18 13Feb01 execution started on Oct 26, 2001 12:29. The tape drive was not used. 12:29:51 Menu selections: Function: Copy                                                                                                    |
| _                | SafeBack 2.18 13Feb01 execution started on Oct 26, 2001 12:29. The tape drive was not used.  12:29:51 Menu selections: Function: Copy Direct access: No                                                                                                    |
| _                | SafeBack 2.18 13Feb01 execution started on Oct 26, 2001 12:29. The tape drive was not used.  12:29:51 Menu selections: Function: Copy Direct access: No Use XBIOS: Yes                                                                                                    |
| _                | SafeBack 2.18 13Feb01 execution started on Oct 26, 2001 12:29. The tape drive was not used.  12:29:51 Menu selections: Function: Copy Direct access: No                                                                                                    |
| _                | SafeBack 2.18 13Feb01 execution started on Oct 26, 2001 12:29. The tape drive was not used.  12:29:51 Menu selections: Function: Copy Direct access: No Use XBIOS: Yes Adjust partitions: No                                                                                                    |
| _                | SafeBack 2.18 13Feb01 execution started on Oct 26, 2001 12:29. The tape drive was not used.  12:29:51 Menu selections: Function: Copy Direct access: No Use XBIOS: Yes Adjust partitions: No Backfill on restore: No  12:30:02 Copy from Local drive 0: to local drive 1: 12:30:06 Copy of Local drive 0: to drive 1: begun on Oct 26, 2001 12:30                                                                                                    |
| _                | SafeBack 2.18 13Feb01 execution started on Oct 26, 2001 12:29. The tape drive was not used.  12:29:51 Menu selections: Function: Copy Direct access: No Use XBIOS: Yes Adjust partitions: No Backfill on restore: No  12:30:02 Copy from Local drive 0: to local drive 1: 12:30:06 Copy of Local drive 0: to drive 1: begun on Oct 26, 2001 12:30 12:30:06 Local SafeBack is running on DOS 6.30                                                                                                    |
| _                | SafeBack 2.18 13Feb01 execution started on Oct 26, 2001 12:29. The tape drive was not used.  12:29:51 Menu selections: Function: Copy Direct access: No Use XBIOS: Yes Adjust partitions: No Backfill on restore: No  12:30:02 Copy from Local drive 0: to local drive 1: 12:30:06 Copy of Local drive 0: to drive 1: begun on Oct 26, 2001 12:30 12:30:06 Partition table for drive 0:                                                                                                    |
| _                | SafeBack 2.18 13Feb01 execution started on Oct 26, 2001 12:29. The tape drive was not used.  12:29:51 Menu selections: Function: Copy Direct access: No Use XBIOS: Yes Adjust partitions: No Backfill on restore: No  12:30:02 Copy from Local drive 0: to local drive 1: 12:30:06 Copy of Local drive 0: to drive 1: begun on Oct 26, 2001 12:30 12:30:06 Partition table for drive 0: Source drive 0:                                                                                                    |
| _                | SafeBack 2.18 13Feb01 execution started on Oct 26, 2001 12:29. The tape drive was not used.  12:29:51 Menu selections:     Function:                                                                                                    |
| -                | SafeBack 2.18 13Feb01 execution started on Oct 26, 2001 12:29. The tape drive was not used.  12:29:51 Menu selections: Function: Copy Direct access: No Use XBIOS: Yes Adjust partitions: No Backfill on restore: No  12:30:02 Copy from Local drive 0: to local drive 1: 12:30:06 Copy of Local drive 0: to drive 1: begun on Oct 26, 2001 12:30 12:30:06 Partition table for drive 0: Source drive 0:                                                                                                    |
| -                | SafeBack 2.18 13Feb01 execution started on Oct 26, 2001 12:29. The tape drive was not used.  12:29:51 Menu selections:     Function: Copy     Direct access: No     Use XBIOS: Yes     Adjust partitions: No     Backfill on restore: No  12:30:02 Copy from Local drive 0: to local drive 1: 12:30:06 Copy of Local drive 0: to drive 1: begun on Oct 26, 2001 12:30 12:30:06 Local SafeBack is running on DOS 6.30 12:30:06 Partition table for drive 0:     Source drive 0:     Capacity1549 MB     Cylinders3148     Heads16     Destination drive 1:                                                                                                    |
| _                | SafeBack 2.18 13Feb01 execution started on Oct 26, 2001 12:29. The tape drive was not used.  12:29:51 Menu selections: Function: Copy Direct access: No Use XBIOS: Yes Adjust partitions: No Backfill on restore: No  12:30:02 Copy from Local drive 0: to local drive 1: 12:30:06 Copy of Local drive 0: to drive 1: begun on Oct 26, 2001 12:30  12:30:06 Partition table for drive 0: Source drive 0: Capacity1549 MB Cylinders3148 Heads16 Destination drive 1: Capacity8751 MB                                                                                                    |
| _                | SafeBack 2.18 13Feb01 execution started on Oct 26, 2001 12:29. The tape drive was not used.  12:29:51 Menu selections: Function: Copy Direct access: No Use XBIOS: Yes Adjust partitions: No Backfill on restore: No  12:30:02 Copy from Local drive 0: to local drive 1: 12:30:06 Copy of Local drive 0: to drive 1: begun on Oct 26, 2001 12:30  12:30:06 Partition table for drive 0: Source drive 0: Capacity1549 MB Cylinders16 Destination drive 1: Capacity8751 MB Cylinders8751 MB Cylinders1115                                                                                                    |
| _                | SafeBack 2.18 13Feb01 execution started on Oct 26, 2001 12:29. The tape drive was not used.  12:29:51 Menu selections: Function: Copy Direct access: No Use XBIOS: Yes Adjust partitions: No Backfill on restore: No  12:30:02 Copy from Local drive 0: to local drive 1: 12:30:06 Copy of Local drive 0: to drive 1: begun on Oct 26, 2001 12:30 12:30:06 Local SafeBack is running on DOS 6.30 12:30:06 Partition table for drive 0: Source drive 0: Capacity1549 MB Cylinders3148 Heads16 Destination drive 1: Capacity8751 MB Cylinders115 Heads255                                                                                                    |
| -                | SafeBack 2.18 13Feb01 execution started on Oct 26, 2001 12:29. The tape drive was not used.  12:29:51 Menu selections: Function: Copy Direct access: No Use XBIOS: Yes Adjust partitions: No Backfill on restore: No  12:30:02 Copy from Local drive 0: to local drive 1: 12:30:06 Copy of Local drive 0: to drive 1: begun on Oct 26, 2001 12:30  12:30:06 Partition table for drive 0: Source drive 0: Capacity1549 MB Cylinders16 Destination drive 1: Capacity8751 MB Cylinders8751 MB Cylinders1115                                                                                                    |
| -                | SafeBack 2.18 13Feb01 execution started on Oct 26, 2001 12:29. The tape drive was not used.  12:29:51 Menu selections: Function: Copy Direct access: No Use XBIOS: Yes Adjust partitions: No Backfill on restore: No  12:30:02 Copy from Local drive 0: to local drive 1: 12:30:06 Copy of Local drive 0: to drive 1: begun on Oct 26, 2001 12:30  12:30:06 Local SafeBack is running on DOS 6.30  12:30:06 Partition table for drive 0: Source drive 0: Capacity1549 MB Cylinders16 Destination drive 1: Capacity8751 MB Cylinders1115 Heads255  12:39:24 Copy of drive 0: to drive 1: completed on Oct 26, 2001 12:39 SafeBack execution ended on Oct 26, 2001 12:42.  = = = Measurement Logs = = =                                                                                                    |
| -                | SafeBack 2.18 13Feb01 execution started on Oct 26, 2001 12:29. The tape drive was not used.  12:29:51 Menu selections: Function: Copy Direct access: No Use XBIOS: Yes Adjust partitions: No Backfill on restore: No  12:30:02 Copy from Local drive 0: to local drive 1: 12:30:06 Copy of Local drive 0: to drive 1: begun on Oct 26, 2001 12:30  12:30:06 Local SafeBack is running on DOS 6.30  12:30:06 Partition table for drive 0: Source drive 0: Capacity1549 MB Cylinders3148 Heads16 Destination drive 1: Capacity8751 MB Cylinders1115 Heads255  12:39:24 Copy of drive 0: to drive 1: completed on Oct 26, 2001 12:39 SafeBack execution ended on Oct 26, 2001 12:42.  = = = Measurement Logs = = = Sectors Compared 3173184                                                                                                    |
| -                | SafeBack 2.18 13Feb01 execution started on Oct 26, 2001 12:29.  The tape drive was not used.  12:29:51 Menu selections:  Function: Copy Direct access: No Use XBIOS: Yes Adjust partitions: No Backfill on restore: No  12:30:02 Copy from Local drive 0: to local drive 1: 12:30:06 Copy of Local drive 0: to drive 1: begun on Oct 26, 2001 12:30  12:30:06 Local SafeBack is running on DOS 6.30  12:30:06 Partition table for drive 0: Source drive 0: Capacity1549 MB Cylinders3148 Heads16 Destination drive 1: Capacity8751 MB Cylinders1115 Heads255  12:39:24 Copy of drive 0: to drive 1: completed on Oct 26, 2001 12:39 SafeBack execution ended on Oct 26, 2001 12:42.  = = = Measurement Logs = = = Sectors Compared 3173184 Sectors Differ 0                                                                                                    |
| -                | SafeBack 2.18 13Feb01 execution started on Oct 26, 2001 12:29.  The tape drive was not used.  Menu selections:  Function:  Copy Direct access: No Use XBIOS: Adjust partitions: Backfill on restore: No Backfill on restore: 12:30:02 Copy from Local drive 0: to local drive 1: 12:30:06 Copy of Local drive 0: to drive 1: begun on Oct 26, 2001 12:30 12:30:06 Local SafeBack is running on DOS 6.30 12:30:06 Partition table for drive 0: Capacity1549 MB Cylinders16 Destination drive 1: Capacity8751 MB Cylinders1115 Heads255  12:39:24 Copy of drive 0: to drive 1: completed on Oct 26, 2001 12:39 SafeBack execution ended on Oct 26, 2001 12:42.  = = = Measurement Logs = = = Sectors Compared 3173184 Sectors Differ 0 Diffs range                                                                                                    |
| -                | SafeBack 2.18 13Feb01 execution started on Oct 26, 2001 12:29.  The tape drive was not used.  12:29:51 Menu selections:  Function: Copy Direct access: No Use XBIOS: Yes Adjust partitions: No Backfill on restore: No  12:30:02 Copy from Local drive 0: to local drive 1: 12:30:06 Copy of Local drive 0: to drive 1: begun on Oct 26, 2001 12:30  12:30:06 Local SafeBack is running on DOS 6.30  12:30:06 Partition table for drive 0: Source drive 0: Capacity1549 MB Cylinders3148 Heads16 Destination drive 1: Capacity8751 MB Cylinders1115 Heads255  12:39:24 Copy of drive 0: to drive 1: completed on Oct 26, 2001 12:39 SafeBack execution ended on Oct 26, 2001 12:42.  = = = Measurement Logs = = = Sectors Compared 3173184 Sectors Differ 0                                                                                                    |
| _                | SafeBack 2.18 13Feb01 execution started on Oct 26, 2001 12:29.  The tape drive was not used.  Menu selections:  Function:  Ouse XBIOS:  Adjust partitions:  Backfill on restore:  No Backfill on restore:  12:30:02 Copy from Local drive 0: to local drive 1: 12:30:06 Copy of Local drive 0: to drive 1: begun on Oct 26, 2001 12:30  12:30:06 Local SafeBack is running on DOS 6.30  12:30:06 Partition table for drive 0:  Capacity1549 MB  Cylinders3148  Heads16  Destination drive 1:  Capacity8751 MB  Cylinders1115  Heads255  12:39:24 Copy of drive 0: to drive 1: completed on Oct 26, 2001 12:39  SafeBack execution ended on Oct 26, 2001 12:42.  = = = Measurement Logs = = =  Sectors Compared 3173184  Sectors Differ 0  Diffs range  Source (3173184) has 14748651 fewer sectors than destination (17921835)                                     |
| _                | SafeBack 2.18 13Feb01 execution started on Oct 26, 2001 12:29.  The tape drive was not used.  12:29:51 Menu selections:  Function: Copy Direct access: No Use XBIOS: Yes Adjust partitions: No Backfill on restore: No  12:30:02 Copy from Local drive 0: to local drive 1: 12:30:06 Copy of Local drive 0: to drive 1: begun on Oct 26, 2001 12:30  12:30:06 Partition table for drive 0: Source drive 0: Capacity1549 MB Cylinders16 Destination drive 1: Capacity8751 MB Cylinders115 Heads255  12:39:24 Copy of drive 0: to drive 1: completed on Oct 26, 2001 12:39 SafeBack execution ended on Oct 26, 2001 12:42.  = = = Measurement Logs = = = Sectors Compared 3173184 Sectors Differ 0 Diffs range Source (3173184) has 14748651 fewer sectors than destination (17921835) Zero fill: 14748651 Src Byte fill (B6): 0 Dst Byte fill (EA): 0               |
| -                | SafeBack 2.18 13Feb01 execution started on Oct 26, 2001 12:29. The tape drive was not used.  12:29:51 Menu selections: Function: Copy Direct access: No Use XBIOS: Adjust partitions: Backfill on restore: No 12:30:02 Copy from Local drive 0: to local drive 1: 12:30:06 Copy of Local drive 0: to drive 1: begun on Oct 26, 2001 12:30 12:30:06 Local SafeBack is running on DOS 6.30 12:30:06 Partition table for drive 0: Source drive 0: Capacity1549 MB Cylinders16 Destination drive 1: Capacity8751 MB Cylinders115 Heads255  12:39:24 Copy of drive 0: to drive 1: completed on Oct 26, 2001 12:39 SafeBack execution ended on Oct 26, 2001 12:42.  = = = Measurement Logs = = = Sectors Compared 3173184 Sectors Differ 0 Diffs range Source (3173184) has 14748651 fewer sectors than destination (17921835) Zero fill: 14748651 Src Byte fill (B6): 0 |

| Case DI-056 for SafeBack 2.18 |                                                           |
|-------------------------------|-----------------------------------------------------------|
|                               | Hash after test: 9AE1258B907A84E4AD2355BDCC21E9626822F071 |
| Expected                      | Source disk is unchanged                                  |
| Results:                      | src compares qualified equal to dst                       |
| Actual                        | Backfill anomaly                                          |
| Results:                      |                                                           |
| Analysis:                     | Expected results not achieved                             |

| Case DI-057 for         | SafeBack 2.18                                                                                   |
|-------------------------|-------------------------------------------------------------------------------------------------|
| Case Summary:           | Copy an XBIOS-IDE source disk                                                                   |
| 1                       | to an XBIOS-SCSI destination disk                                                               |
|                         | where the source disk is smaller than the destination                                           |
|                         | and sector fill is turned on                                                                    |
| Tester Name:            | JRL                                                                                             |
| Test Date:              | Fri Oct 26 15:30:02 2001                                                                        |
| PC:                     | Rumpole                                                                                         |
| Disks:                  | Source: DOS Drive 80 Physical Label B8                                                          |
|                         | Destination: DOS Drive 81 Physical Label EA                                                     |
|                         | Image media: DOS Drive 82 Physical Label none B8 is a WDC AC21600H with 3173184 sectors         |
|                         | EA is a SEAGATE ST39204LC with 17921835 sectors                                                 |
|                         | Jaz disk with partition magic and scripts                                                       |
|                         | FS-TST Release 1.0 CD-ROM + baddisk Version 3.2                                                 |
| Source disk             | Linux EXT2 & DOS Fat16                                                                          |
| setup:                  | Disk: B8                                                                                        |
| -                       | Host: JudgeDee                                                                                  |
|                         | Operator: JRL                                                                                   |
|                         | OS: Windows/Me                                                                                  |
|                         | Options: Typical                                                                                |
|                         | Date: Thu Oct 18 13:47:31 2001                                                                  |
|                         |                                                                                                 |
|                         | cmd: Z:\ss\DISKWIPE.EXE B8 JudgeDee 80 B8 /src /new_log                                         |
|                         | X:\pm\pqmagic /cmd=X:\pm\nex-src.txt                                                            |
|                         | Load Operating System to Source disk cmd: z:\ss\DISKHASH.EXE B8_src Cadfael 80 /before /new_log |
|                         | Cilid. 2.\SS\DISKHASH.EME BO_SIC Cautaer 80 /Derore /Hew_log                                    |
|                         | Disk hash = F8C64E5C2049AEA8875D913ABAF2568286AE6FF2                                            |
| Destination             | Z:\ss\DISKWIPE.EXE DI-057 Rumpole 81 EA /noask /dst /new_log /comment JRL                       |
| Setup:                  | No partition table defined                                                                      |
| Error Setup:            | none                                                                                            |
| Execute:                | Z:\ss\PARTAB.EXE DI-057 Rumpole 80 /all /new_log /comment JRL(B8)                               |
|                         | z:\sb\master (copy)                                                                             |
|                         | Z:\ss\DISKCMP.EXE DI-057 Rumpole 80 B8 81 EA /new_log /comment JRL                              |
| - 613                   | z:\ss\DISKHASH.EXE DI-057 JudgeDee 80 /comment JRL(B8) /new_log /after                          |
| Log files               | test-archive/sb/sb-2.18/DI-057                                                                  |
| loc:                    | G. f. hard. Land DT. OF T. (GD. OF T. G. mym.                                                   |
| Log File<br>Highlights: | SafeBack log: DI-057/SB_057C.TXT SafeBack 2.18 13Feb01 execution started on Oct 26, 2001 15:38. |
| підпітідпсь.            | The tape drive was not used.                                                                    |
|                         | 15:38:27 Menu selections:                                                                       |
|                         | Function: Copy                                                                                  |
|                         | Direct access: No                                                                               |
|                         | Use XBIOS: Yes                                                                                  |
|                         | Adjust partitions: No                                                                           |
|                         | Backfill on restore: Yes                                                                        |
|                         | 15:38:37 Copy from Local drive 0: to local drive 1:                                             |
|                         | 15:38:41 Copy of Local drive 0: to drive 1: begun on Oct 26, 2001 15:38                         |
|                         | 15:38:41 Local SafeBack is running on DOS 6.30                                                  |
|                         | 15:38:41 Partition table for drive 0:                                                           |
|                         | Source drive 0: Capacity1549 MB                                                                 |
|                         | Cylinders3148                                                                                   |
|                         | Heads16                                                                                         |
|                         | Destination drive 1:                                                                            |
|                         | Capacity8751 MB                                                                                 |
|                         | Cylinders4444                                                                                   |
|                         | Heads64                                                                                         |
|                         | 15:47:58 Copy of drive 0: to drive 1: completed on Oct 26, 2001 15:47                           |
|                         | SafeBack execution ended on Oct 26, 2001 15:49.                                                 |

| Case DI-057 for | SafeBack 2.18                                                           |
|-----------------|-------------------------------------------------------------------------|
|                 | = = = Measurement Logs = = = =                                          |
|                 | Sectors Compared 3173184                                                |
|                 | Sectors Differ 0                                                        |
|                 | Diffs range                                                             |
|                 | Source (3173184) has 14748651 fewer sectors than destination (17921835) |
|                 | Zero fill: 14748651                                                     |
|                 | Src Byte fill (B8): 0                                                   |
|                 | Dst Byte fill (EA): 0                                                   |
|                 | Other fill: 0                                                           |
|                 | Other no fill: 0                                                        |
|                 | Hash after test: F8C64E5C2049AEA8875D913ABAF2568286AE6FF2               |
| Expected        | Source disk is unchanged                                                |
| Results:        | src compares qualified equal to dst                                     |
| Actual          | No anomalies                                                            |
| Results:        |                                                                         |
| Analysis:       | Expected results achieved                                               |

| Case DI-058 fo        | r SafeBack 2.18                                                                                                    |
|-----------------------|----------------------------------------------------------------------------------------------------|
| Case Summary:         | Copy an XBIOS-IDE source disk                                                                                                    |
|                       | to an XBIOS-SCSI destination disk                                                                                                    |
|                       | where the source disk is larger than the destination                                                                                                    |
| Tester Name:          | JRL                                                                                                    |
| Test Date:            | Tue Nov 06 12:10:25 2001                                                                                                    |
| PC:                   | Wimsey                                                                                                    |
| Disks:                | Source: DOS Drive 80 Physical Label F5                                                                                                    |
|                       | Destination: DOS Drive 81 Physical Label EB                                                                                                    |
|                       | Image media: DOS Drive 82 Physical Label none                                                                                                    |
|                       | F5 is an IBM-DTLA-307020 with 40188960 sectors                                                                                                    |
|                       | EB is a SEAGATE ST39204LC with 17921835 sectors                                                                                                    |
|                       | Jaz disk with partition magic and scripts                                                                                                    |
|                       | FS-TST Release 1.0 CD-ROM + baddisk Version 3.2                                                                                                    |
| Source disk           | Dual boot Linux/Windows Me with EXT2 & Fat16                                                                                                    |
| setup:                | Disk: F5                                                                                                    |
|                       | Host: Cadfael                                                                                                    |
|                       | Operator: JRL                                                                                                    |
|                       | OS: WindowsMe/Linux                                                                                                    |
|                       | Date: Sat Aug 11 11:13:43 2001                                                                                                    |
|                       |                                                                                                    |
|                       | DISKWIPE.EXE F5_SRC Cadfael 80 F5 /src                                                                                                    |
|                       | <pre>X:\pm\pqmagic /cmd=X:\pm\fat-src.txt</pre>                                                                                                    |
|                       | Load Operating System to Source disk                                                                                                    |
|                       | DISKHASH.EXE F5_SRC Cadfael 80 /before                                                                                                    |
|                       | D                                                                                                    |
| D                     | Disk hash = 83A0002816BBF089F8BE33C41C92C3B5A0F42A54                                                                                                    |
| Destination<br>Setup: | Z:\ss\DISKWIPE.EXE DI-058 Wimsey 81 EB /noask /dst /new_log /comment JRL                                                                                                    |
|                       |                                                                                                    |
| Error Setup: Execute: | none Z:\ss\PARTAB.EXE DI-058 Wimsey 80 /all /new_log /comment JRL(EB)                                                                                                    |
| Execute.              | Z:\ss\PARTAB.EXE DI=058 Wimsey 80 /all /new_log /comment JRL(EB)  Z:\ss\PARTAB.EXE DI=058 Wimsey 81 /all /new_log /comment JRL(EB)                                                                                                    |
|                       |                                                                                                    |
|                       | z:\sb\master (copy) Z:\ss\DISKCMP.EXE DI-058 Wimsey 80 F5 81 EB /new_log /comment JRL                                                                                                    |
|                       | Z:\ss\DISKHASH.EXE DI-058 Willisey 80 F5 81 EB / New_log / Comment JRL(F5) / new_log / after                                                                                                    |
| Log files             | test-archive/sb/sb-2.18/DI-058                                                                                                    |
| log illes             | test-archive/sb/sb-2.10/DI-030                                                                                                    |
| Log File              | Safeback log: DI-058/SB 058C.TXT                                                                                                    |
| LOG FIIE              |                                                                                                    |
| Wighlighta:           |                                                                                                    |
| Highlights:           | SafeBack 2.18 13Feb01 execution started on Nov 6, 2001 12:17.                                                                                                    |
| Highlights:           | SafeBack 2.18 13Feb01 execution started on Nov 6, 2001 12:17. 12:17:53 Menu selections:                                                                                                    |
| Highlights:           | SafeBack 2.18 13Feb01 execution started on Nov 6, 2001 12:17.  12:17:53 Menu selections:  Function: Copy                                                                                                    |
| Highlights:           | SafeBack 2.18 13Feb01 execution started on Nov 6, 2001 12:17.  12:17:53 Menu selections:                                                                                                    |
| Highlights:           | SafeBack 2.18 13Feb01 execution started on Nov 6, 2001 12:17.  12:17:53 Menu selections:                                                                                                    |
| Highlights:           | SafeBack 2.18 13Feb01 execution started on Nov 6, 2001 12:17.  12:17:53 Menu selections:  Function:  Copy  Direct access:  No  Use XBIOS:  Adjust partitions:  No                                                                            |
| Highlights:           | SafeBack 2.18 13Feb01 execution started on Nov 6, 2001 12:17.  12:17:53 Menu selections:  Function:  Copy  Direct access:  No  Use XBIOS:  Adjust partitions:  Backfill on restore:  No                                                      |
| Highlights:           | SafeBack 2.18 13Feb01 execution started on Nov 6, 2001 12:17.  12:17:53 Menu selections:  Function:  Copy  Direct access:  No  Use XBIOS:  Adjust partitions:  Backfill on restore:  No  12:18:07 Copy from Local drive 0: to local drive 1: |
| Highlights:           | SafeBack 2.18 13Feb01 execution started on Nov 6, 2001 12:17.  12:17:53 Menu selections:     Function:                                                                                                    |
| Highlights:           | SafeBack 2.18 13Feb01 execution started on Nov 6, 2001 12:17.  12:17:53 Menu selections:     Function:                                                                                                    |
| Highlights:           | SafeBack 2.18 13Feb01 execution started on Nov 6, 2001 12:17.  12:17:53 Menu selections:     Function:                                                                                                    |

| Case DI-058 | for SafeBack 2.18                                                                                                    |
|-------------|----------------------------------------------------------------------------------------------------|
|             | Capacity19624 MB                                                                                                    |
|             | Cylinders2501                                                                                                    |
|             | Heads255                                                                                                    |
|             | Destination drive 1:                                                                                                    |
|             | Capacity8751 MB                                                                                                    |
|             | Cylinders1115                                                                                                    |
|             | Heads255                                                                                                    |
|             | 12:38:13 Copy of drive 0: to drive 1: completed on Nov 6, 2001 12:38 SafeBack execution ended on Nov 6, 2001 13:22.               |
|             | = = = Measurement Logs = = = =                                                                                                    |
|             | Sectors Compared 17921835                                                                                                    |
|             | Sectors Differ 0                                                                                                    |
|             | Diffs range                                                                                                    |
|             | Source (40188960) has 22267125 more sectors than destination (17921835) Hash after test: 83A0002816BBF089F8BE33C41C92C3B5A0F42A54 |
| Expected    | Source disk is unchanged                                                                                                    |
| Results:    | src compares qualified equal to dst, src is truncated on dst                                                                      |
|             | truncation is logged                                                                                                    |
| Actual      | No anomalies                                                                                                    |
| Results:    |                                                                                                    |
| Analysis:   | Expected results achieved                                                                                                    |

| Case DI-059 fo | r SafeBack 2.18                                                           |
|----------------|---------------------------------------------------------------------------|
| Case Summary:  | Copy an XBIOS-SCSI source disk                                            |
|                | to an XBIOS-IDE destination disk                                          |
|                | where the source disk is smaller than the destination                     |
| Tester Name:   | JRL                                                                       |
| Test Date:     | Sun Nov 04 11:21:26 2001                                                  |
| PC:            | Rumpole                                                                   |
| Disks:         | Source: DOS Drive 81 Physical Label E3                                    |
|                | Destination: DOS Drive 80 Physical Label A8                               |
|                | Image media: DOS Drive 82 Physical Label none                             |
|                | E3 is a QUANTUM ATLAS10K2-TY092J with 17938985 sectors                    |
|                | A8 is a WDC WD200BB-00AUA1 with 39102336 sectors                          |
|                | Jaz disk with partition magic and scripts                                 |
|                | FS-TST Release 1.0 CD-ROM + baddisk Version 3.2                           |
| Source disk    | Dual boot Linux/Windows Me with EXT2 & Fat16                              |
| setup:         | Disk: E3                                                                  |
|                | Host: Cadfael                                                             |
|                | Operator: JRL                                                             |
|                | OS: Linux Red Hat 7.1/Windows Me                                          |
|                | Date: Sat Jul 21 16:17:29 2001                                            |
|                | 2400 240 341 22 20 27 27 2002                                             |
|                | DISKWIPE.EXE E3_SRC Rumpole 80 E3 /src /new_log                           |
|                | X:\pm\pqmaqic /cmd=X:\pm\fat-src.txt                                      |
|                | Load Operating System to Source disk                                      |
|                | DISKHASH.EXE E3_SRC Rumpole 80 /before                                    |
|                | Distribit in 15_5ke kampele of /belefe                                    |
|                | Disk hash = 0F9DACDA6C63D197C048782003D324108CEC7AB0                      |
| Destination    | Z:\ss\DISKWIPE.EXE DI-059 Rumpole 80 A8 /noask /dst /new_log /comment JRL |
| Setup:         | _ (== (== (== == == == == == == == == ==                                  |
| Error Setup:   | none                                                                      |
| Execute:       | Z:\ss\PARTAB.EXE DI-059 Rumpole 80 /all /new_log /comment JRL(A8)         |
| 21100000       | Z:\ss\PARTAB.EXE DI-059 Rumpole 81 /all /new_log /comment JRL(A8)         |
|                | z:\sb\master (copy)                                                       |
|                | Z:\ss\DISKCMP.EXE DI-059 Rumpole 81 E3 80 A8 /new_log /comment JRL        |
|                | Z:\ss\DISKHASH.EXE DI-059 Rumpole 81 /comment JRL(E3) /new_log /after     |
| Log files      | test-archive/sb/sb-2.18/DI-059                                            |
| loc:           | test archive/sb/sb 2.10/DI 039                                            |
| Log File       | Safeback log: DI-059/SB_059C.TXT                                          |
| Highlights:    | SafeBack 2.18 13Feb01 execution started on Nov 4, 2001 12:03.             |
| Highlights.    | The tape drive was not used.                                              |
|                | 12:03:45 Menu selections:                                                 |
|                |                                                                           |
|                | 1111                                                                      |
|                | Direct access: No                                                         |
|                | Use XBIOS: Yes                                                            |
|                | Adjust partitions: No                                                     |
|                | Backfill on restore: No                                                   |

| Case DI-059 for | SafeBack 2.18                                                                           |
|-----------------|-----------------------------------------------------------------------------------------|
|                 | 12:04:02 Copy from Local drive 1: to local drive 0:                                     |
|                 | 12:04:08 Copy of Local drive 1: to drive 0: begun on Nov 4, 2001 12:04                  |
|                 | 12:04:08 Local SafeBack is running on DOS 6.30                                          |
|                 | 12:04:08 Partition table for drive 1:                                                   |
|                 | Source drive 1:                                                                         |
|                 | Capacity8759 MB                                                                         |
|                 | Cylinders1116                                                                           |
|                 | Heads255                                                                                |
|                 | Destination drive 0:                                                                    |
|                 | Capacity19093 MB                                                                        |
|                 | Cylinders2434                                                                           |
|                 | Heads255                                                                                |
|                 | 12:45:18 Copy of drive 1: to drive 0: completed on Nov 4, 2001 12:45                    |
|                 | SafeBack execution ended on Nov 4, 2001 13:03.                                          |
|                 | = = = Measurement Logs = = = =                                                          |
|                 | Sectors Compared 17938985                                                               |
|                 | Sectors Differ 0                                                                        |
|                 | Diffs range<br>Source (17938985) has 21163351 fewer sectors than destination (39102336) |
|                 | Zero fill: 21163351 rewer sectors than destination (39102336)                           |
|                 | Src Byte fill (E3): 0                                                                   |
|                 | Dst Byte fill (A8): 0                                                                   |
|                 | Other fill: 0                                                                           |
|                 | Other no fill:                                                                          |
|                 | Hash after test: 0F9DACDA6C63D197C048782003D324108CEC7AB0                               |
| Expected        | Source disk is unchanged                                                                |
| Results:        | src compares qualified equal to dst                                                     |
| Actual          | Backfill anomaly                                                                        |
| Results:        |                                                                                         |
| Analysis:       | Expected results not achieved                                                           |

| Case DI-060 for |                                                                           |
|-----------------|---------------------------------------------------------------------------|
| Case Summary:   | Copy an XBIOS-SCSI source disk                                            |
|                 | to an XBIOS-IDE destination disk                                          |
|                 | where the source disk is smaller than the destination                     |
|                 | and sector fill is turned on                                              |
| Tester Name:    | JRL                                                                       |
| Test Date:      | Sun Nov 04 12:29:50 2001                                                  |
| PC:             | Cadfael                                                                   |
| Disks:          | Source: DOS Drive 81 Physical Label E4                                    |
|                 | Destination: DOS Drive 80 Physical Label A6                               |
|                 | Image media: DOS Drive 82 Physical Label none                             |
|                 | E4 is a QUANTUM ATLAS10K2-TY092J with 17938985 sectors                    |
|                 | A6 is a WDC WD200BB-00AUA1 with 39102336 sectors                          |
|                 | Jaz disk with partition magic and scripts                                 |
|                 | FS-TST Release 1.0 CD-ROM + baddisk Version 3.2                           |
| Source disk     | Windows 2000 with NTFS & Fat32                                            |
| setup:          | Disk: E4                                                                  |
|                 | Host: JudgeDee                                                            |
|                 | Operator: JRL                                                             |
|                 | OS: Windows 2000/NT                                                       |
|                 | Date: Sat Jul 21 16:58:28 2001                                            |
|                 | DISKWIPE.EXE E4_SRC JudgeDee 80 E4 /src /noask /comment Windows 2000      |
|                 | source disk                                                               |
|                 | <pre>X:\pm\pqmagic /cmd=X:\pm\nt-src.txt</pre>                            |
|                 | Load Operating System to Source disk                                      |
|                 | cmd: X:\ss\DISKHASH.EXE Hash Wimsey 80 /comment E4 /new_log /before       |
|                 | Disk hash = 25BF8AF6B2D3E0BD1909C96E368DB27F51C49CBF                      |
| Destination     | Z:\ss\DISKWIPE.EXE DI-060 Cadfael 80 A6 /noask /dst /new_log /comment JRL |
| Setup:          |                                                                           |
| Error Setup:    | none                                                                      |
| Execute:        | Z:\ss\PARTAB.EXE DI-060 Cadfael 80 /all /new_log /comment JRL(A6)         |
|                 | Z:\ss\PARTAB.EXE DI-060 Cadfael 81 /all /new_log /comment JRL(A6)         |
|                 | z:\sb\master (copy)                                                       |
|                 | Z:\ss\DISKCMP.EXE DI-060 Cadfael 81 E4 80 A6 /new_log /comment JRL        |
|                 | Z:\ss\DISKHASH.EXE DI-060 Cadfael 81 /comment JRL(E4) /new_log /after     |

| Log files   Lest-archive/sb/sb-2.18/DI-060                                                                                                    | Case DI-060 for | SafeBack 2.18                                                            |
|----------------------------------------------------------------------------------------------------|-----------------|--------------------------------------------------------------------------|
| Safeback log: DI-060/SB_060C.TXT                                                                                                    | Log files       | test-archive/sb/sb-2.18/DI-060                                           |
| ### SafeBack 2.18 13Feb01 execution started on Nov 4, 2001 13:12.    13:12:32                                                                                                    | loc:            |                                                                          |
| 13:12:32   Menu selections:                                                                                                    | Log File        | Safeback log: DI-060/SB_060C.TXT                                         |
| Function: Copy Direct access: No Use XBIOS: Yes Adjust partitions: No Backfill on restore: Yes  13:12:42 Copy from Local drive 1: to local drive 0: 13:12:47 Copy of Local drive 1: to drive 0: begun on Nov 4, 2001 13:12 13:12:47 Local SafeBack is running on DOS 6.30  13:12:47 Partition table for drive 1: Source drive 1: Capacity8759 MB Cylinders1116 Heads255 Destination drive 0: Capacity19093 MB Cylinders2434 Heads255  13:54:15 Copy of drive 1: to drive 0: completed on Nov 4, 2001 13:54 SafeBack execution ended on Nov 4, 2001 14:10.  = = = Measurement Logs = = = Sectors Compared 17938985 Sectors Differ 0 Diffs range Source (17938985) has 21163351 fewer sectors than destination (39102336) Zero fill: 21163351 Src Byte fill (E4): 0 Dst Byte fill (A6): 0 Other no fill: 0 Hash after test: 25BF8AF6B2D3E0BD1909C96E368DB27F51C49CBF  Expected Results: Source disk is unchanged Results:  Pive Adjust partitions: No Results: No Randing Press Results: No Randing Press Results: No Randing Press Results: No Randing Results: No Randing Results: No Ra                                      | Highlights:     | SafeBack 2.18 13Feb01 execution started on Nov 4, 2001 13:12.            |
| Direct access: No Use XBIOS: Yes                                                                                                    |                 | 13:12:32 Menu selections:                                                |
| Use XBIOS: Yes     Adjust partitions: No     Backfill on restore: Yes  13:12:42 Copy from Local drive 1: to local drive 0: 13:12:47 Copy of Local drive 1: to drive 0: begun on Nov 4, 2001 13:12 13:12:47 Local SafeBack is running on DOS 6.30 13:12:47 Partition table for drive 1:     Source drive 1:                                                                                                    |                 | Function: Copy                                                           |
| Adjust partitions: No                                                                                                    |                 | Direct access: No                                                        |
| Backfill on restore: Yes   13:12:42   Copy from Local drive 1: to local drive 0:   13:12:47   Copy of Local drive 1: to drive 0: begun on Nov 4, 2001 13:12   13:12:47   Local SafeBack is running on DOS 6.30   13:12:47   Partition table for drive 1:   Source drive 1:   Capacity8759 MB   Cylinders1116   Heads255   Destination drive 0:   Capacity19093 MB   Cylinders2434   Heads255   13:54:15   Copy of drive 1: to drive 0: completed on Nov 4, 2001 13:54   SafeBack execution ended on Nov 4, 2001 14:10.   = = = Measurement Logs = = =   Sectors Compared 17938985   Sectors Differ 0   Diffs range   Source (17938985) has 21163351   fewer sectors than destination (39102336)   Zero fill:   21163351   Src Byte fill (E4):   0   Dst Byte fill (A6):   0   Other fill:   0   Other no fill:   0   Hash after test: 25BF8AF6B2D3EOBD1909C96E368DB27F51C49CBF   Source disk is unchanged   Src compares qualified equal to dst   Actual   No anomalies   No anomalies                                              |                 |                                                                          |
| 13:12:42 Copy from Local drive 1: to local drive 0: 13:12:47 Copy of Local drive 1: to drive 0: begun on Nov 4, 2001 13:12 13:12:47 Local SafeBack is running on DOS 6.30 13:12:47 Partition table for drive 1:                                                                                                    |                 | Adjust partitions: No                                                    |
| 13:12:47   Copy of Local drive 1: to drive 0: begun on Nov                                                                                                    |                 |                                                                          |
| 13:12:47 Local SafeBack is running on DOS 6.30  13:12:47 Partition table for drive 1:  Source drive 1:  Capacity8759 MB  Cylinders1116  Heads255  Destination drive 0:  Capacity19093 MB  Cylinders2434  Heads255  13:54:15 Copy of drive 1: to drive 0: completed on Nov 4, 2001 13:54  SafeBack execution ended on Nov 4, 2001 14:10.  = = = = Measurement Logs = = =  Sectors Compared 17938985  Sectors Differ 0  Diffs range  Source (17938985) has 21163351 fewer sectors than destination (39102336)  Zero fill: 21163351  Src Byte fill (E4): 0  Dst Byte fill (A6): 0  Other fill: 0  Other no fill: 0  Hash after test: 25BF8AF6B2D3E0BD1909C96E368DB27F51C49CBF  Expected  Results: No anomalies                                                                                                    |                 | 13:12:42 Copy from Local drive 1: to local drive 0:                      |
| 13:12:47 Partition table for drive 1: Source drive 1: Capacity8759 MB Cylinders1116 Heads255 Destination drive 0: Capacity1993 MB Cylinders2434 Heads255  13:54:15 Copy of drive 1: to drive 0: completed on Nov 4, 2001 13:54 SafeBack execution ended on Nov 4, 2001 14:10. = = = Measurement Logs = = = Sectors Compared 17938985 Sectors Differ 0 Diffs range Source (17938985) has 21163351 fewer sectors than destination (39102336) Zero fill: 21163351 Src Byte fill (E4): 0 Dst Byte fill (A6): 0 Other no fill: 0 Other no fill: 0 Hash after test: 25BF8AF6B2D3EOBD1909C96E368DB27F51C49CBF  Expected Results: No anomalies                                                                                                    |                 | 13:12:47                                                                 |
| Source drive 1:                                                                                                    |                 | 13:12:47 Local SafeBack is running on DOS 6.30                           |
| Capacity8759 MB Cylinders1116 Heads255 Destination drive 0: Capacity19093 MB Cylinders2434 Heads255  13:54:15 Copy of drive 1: to drive 0: completed on Nov 4, 2001 13:54 SafeBack execution ended on Nov 4, 2001 14:10.  = = = Measurement Logs = = = Sectors Compared 17938985 Sectors Differ 0 Diffs range Source (17938985) has 21163351 fewer sectors than destination (39102336) Zero fill: 21163351 Src Byte fill (E4): 0 Dst Byte fill (A6): 0 Other fill: 0 Hash after test: 25BF8AF6B2D3E0BD1909C96E368DB27F51C49CBF  Expected Results: No anomalies                                                                                                    |                 | 13:12:47 Partition table for drive 1:                                    |
| Cylinders1116                                                                                                    |                 | Source drive 1:                                                          |
| Heads255 Destination drive 0: Capacity19093 MB Cylinders2434 Heads255  13:54:15 Copy of drive 1: to drive 0: completed on Nov 4, 2001 13:54 SafeBack execution ended on Nov 4, 2001 14:10.  = = = Measurement Logs = = = = Sectors Compared 17938985 Sectors Differ 0 Diffs range Source (17938985) has 21163351 fewer sectors than destination (39102336) Zero fill: 21163351 Src Byte fill (E4): 0 Dst Byte fill (A6): 0 Other fill: 0 Other no fill: 0 Hash after test: 25BF8AF6BZD3E0BD1909C96E368DB27F51C49CBF  Expected Source disk is unchanged Results: No anomalies                                                                                                    |                 | Capacity8759 MB                                                          |
| Destination drive 0:                                                                                                    |                 | Cylinders1116                                                            |
| Capacity19093 MB Cylinders2434 Heads255  13:54:15 Copy of drive 1: to drive 0: completed on Nov 4, 2001 13:54 SafeBack execution ended on Nov 4, 2001 14:10.  = = = Measurement Logs = = = Sectors Compared 17938985 Sectors Differ 0 Diffs range Source (17938985) has 21163351 fewer sectors than destination (39102336) Zero fill: 21163351 Src Byte fill (E4): 0 Dst Byte fill (A6): 0 Other fill: 0 Other no fill: 0 Hash after test: 25BF8AF6B2D3EOBD1909C96E368DB27F51C49CBF  Expected Results: Src compares qualified equal to dst  Actual Results:                                                                                                    |                 | Heads255                                                                 |
| Cylinders2434 Heads255  13:54:15 Copy of drive 1: to drive 0: completed on Nov 4, 2001 13:54 SafeBack execution ended on Nov 4, 2001 14:10.  = = = Measurement Logs = = = Sectors Compared 17938985 Sectors Differ 0 Diffs range Source (17938985) has 21163351 fewer sectors than destination (39102336) Zero fill: 21163351 Src Byte fill (E4): 0 Dst Byte fill (A6): 0 Other fill: 0 Other no fill: 0 Hash after test: 25BF8AF6B2D3E0BD1909C96E368DB27F51C49CBF  Expected Results: Source disk is unchanged Results: No anomalies                                                                                                    |                 | Destination drive 0:                                                     |
| Heads255  13:54:15 Copy of drive 1: to drive 0: completed on Nov 4, 2001 13:54                                                                                                    |                 | Capacity19093 MB                                                         |
| 13:54:15 Copy of drive 1: to drive 0: completed on Nov 4, 2001 13:54                                                                                                    |                 | Cylinders2434                                                            |
| SafeBack execution ended on Nov 4, 2001 14:10.  = = = Measurement Logs = = =  Sectors Compared 17938985 Sectors Differ 0 Diffs range Source (17938985) has 21163351 fewer sectors than destination (39102336) Zero fill: 21163351 Src Byte fill (E4): 0 Dst Byte fill (A6): 0 Other fill: 0 Other no fill: 0 Hash after test: 25BF8AF6B2D3E0BD1909C96E368DB27F51C49CBF  Expected Results: Source disk is unchanged Results: No anomalies Results:                                                                                                    |                 | Heads255                                                                 |
| = = = Measurement Logs = = = = Sectors Compared 17938985 Sectors Differ 0 Diffs range Source (17938985) has 21163351 fewer sectors than destination (39102336) Zero fill: 21163351 Src Byte fill (E4): 0 Dst Byte fill (A6): 0 Other fill: 0 Other no fill: 0 Hash after test: 25BF8AF6B2D3E0BD1909C96E368DB27F51C49CBF  Expected Results: Source disk is unchanged Results: No anomalies Results:                                                                                                    |                 | 13:54:15 Copy of drive 1: to drive 0: completed on Nov 4, 2001 13:54     |
| Sectors Compared 17938985 Sectors Differ 0 Diffs range Source (17938985) has 21163351 fewer sectors than destination (39102336) Zero fill: 21163351 Src Byte fill (E4): 0 Dst Byte fill (A6): 0 Other fill: 0 Other no fill: 0 Hash after test: 25BF8AF6B2D3E0BD1909C96E368DB27F51C49CBF  Expected Results: Source disk is unchanged Results: No anomalies  No anomalies                                                                                                    |                 | SafeBack execution ended on Nov 4, 2001 14:10.                           |
| Sectors Differ 0 Diffs range Source (17938985) has 21163351 fewer sectors than destination (39102336) Zero fill: 21163351 Src Byte fill (E4): 0 Dst Byte fill (A6): 0 Other fill: 0 Other no fill: 0 Hash after test: 25BF8AF6B2D3E0BD1909C96E368DB27F51C49CBF  Expected Results: Source disk is unchanged Results: Src compares qualified equal to dst  Actual Results: No anomalies                                                                                                    |                 | = = = Measurement Logs = = = =                                           |
| Diffs range Source (17938985) has 21163351 fewer sectors than destination (39102336) Zero fill: 21163351 Src Byte fill (E4): 0 Dst Byte fill (A6): 0 Other fill: 0 Other no fill: 0 Hash after test: 25BF8AF6B2D3E0BD1909C96E368DB27F51C49CBF  Expected Results: Source disk is unchanged Results: No anomalies  No anomalies                                                                                                    |                 | Sectors Compared 17938985                                                |
| Source (17938985) has 21163351 fewer sectors than destination (39102336)  Zero fill: 21163351  Src Byte fill (E4): 0  Dst Byte fill (A6): 0  Other fill: 0  Other no fill: 0  Hash after test: 25BF8AF6B2D3E0BD1909C96E368DB27F51C49CBF  Expected Results: Source disk is unchanged Results: No anomalies  No anomalies                                                                                                    |                 | Sectors Differ 0                                                         |
| Zero fill: 21163351 Src Byte fill (E4): 0 Dst Byte fill (A6): 0 Other fill: 0 Other no fill: 0 Hash after test: 25BF8AF6B2D3E0BD1909C96E368DB27F51C49CBF  Expected Results: src compares qualified equal to dst  Actual Results: No anomalies                                                                                                    |                 | Diffs range                                                              |
| Src Byte fill (E4): 0 Dst Byte fill (A6): 0 Other fill: 0 Other no fill: 0 Hash after test: 25BF8AF6B2D3E0BD1909C96E368DB27F51C49CBF  Expected Results: Source disk is unchanged src compares qualified equal to dst  Actual Results: No anomalies                                                                                                    |                 | Source (17938985) has 21163351 fewer sectors than destination (39102336) |
| Dst Byte fill (A6): 0 Other fill: 0 Other no fill: 0 Hash after test: 25BF8AF6B2D3E0BD1909C96E368DB27F51C49CBF  Expected Results: Source disk is unchanged src compares qualified equal to dst  Actual Results: No anomalies                                                                                                    |                 | Zero fill: 21163351                                                      |
| Other fill: 0 Other no fill: 0 Hash after test: 25BF8AF6B2D3E0BD1909C96E368DB27F51C49CBF  Expected Source disk is unchanged Results: src compares qualified equal to dst  Actual Results:  Results:                                                                                                    |                 | Src Byte fill (E4): 0                                                    |
| Other no fill: 0 Hash after test: 25BF8AF6B2D3E0BD1909C96E368DB27F51C49CBF  Expected Source disk is unchanged Results: src compares qualified equal to dst  Actual Results: No anomalies                                                                                                    |                 |                                                                          |
| Hash after test: 25BF8AF6B2D3E0BD1909C96E368DB27F51C49CBF  Expected Source disk is unchanged Results: src compares qualified equal to dst  Actual No anomalies  Results:                                                                                                    |                 |                                                                          |
| Expected Source disk is unchanged Results: src compares qualified equal to dst Actual No anomalies Results:                                                                                                    |                 |                                                                          |
| Results: src compares qualified equal to dst  Actual No anomalies  Results:                                                                                                    |                 |                                                                          |
| Actual No anomalies Results:                                                                                                    |                 |                                                                          |
| Results:                                                                                                    |                 |                                                                          |
|                                                                                                    |                 | No anomalies                                                             |
| Property description of the control of the control | Results:        |                                                                          |
| Analysis:   Expected results achieved                                                                                                    | Analysis:       | Expected results achieved                                                |

| Case DI-061 for | SafeBack 2.18                                                             |
|-----------------|---------------------------------------------------------------------------|
| Case Summary:   | Copy an XBIOS-SCSI source disk                                            |
|                 | to an XBIOS-IDE destination disk                                          |
|                 | where the source disk is larger than the destination                      |
| Tester Name:    | JRL                                                                       |
| Test Date:      | Sat Nov 03 10:26:13 2001                                                  |
| PC:             | Rumpole                                                                   |
| Disks:          | Source: DOS Drive 81 Physical Label E3                                    |
|                 | Destination: DOS Drive 80 Physical Label BB                               |
|                 | Image media: DOS Drive 82 Physical Label none                             |
|                 | E3 is a QUANTUM ATLAS10K2-TY092J with 17938985 sectors                    |
|                 | BB is a QUANTUM FIREBALL ST3.2A with 6306048 sectors                      |
|                 | Jaz disk with partition magic and scripts                                 |
|                 | FS-TST Release 1.0 CD-ROM + baddisk Version 3.2                           |
| Source disk     | Dual boot Linux/Windows Me with EXT2 & Fat16                              |
| setup:          | Disk: E3                                                                  |
|                 | Host: Cadfael                                                             |
|                 | Operator: JRL                                                             |
|                 | OS: Linux Red Hat 7.1/Windows Me                                          |
|                 | Date: Sat Jul 21 16:17:29 2001                                            |
|                 | DISKWIPE.EXE E3 SRC Rumpole 80 E3 /src /new log                           |
|                 | X:\pm\pqmagic /cmd=X:\pm\fat-src.txt                                      |
|                 | Load Operating System to Source disk                                      |
|                 | DISKHASH.EXE E3_SRC Rumpole 80 /before                                    |
|                 |                                                                           |
|                 | Disk hash = 0F9DACDA6C63D197C048782003D324108CEC7AB0                      |
| Destination     | Z:\ss\DISKWIPE.EXE DI-061 Rumpole 80 BB /noask /dst /new_log /comment JRL |

| Case DI-061 for         | SafeBack 2.18                                                                                                    |
|-------------------------|----------------------------------------------------------------------------------------------------|
| Setup:                  |                                                                                                    |
| Error Setup:            | none                                                                                                    |
| Execute:                | Z:\ss\PARTAB.EXE DI-061 Rumpole 80 /all /new_log /comment JRL(BB) Z:\ss\PARTAB.EXE DI-061 Rumpole 81 /all /new_log /comment JRL(BB) z:\sb\master (copy) Z:\ss\DISKCMP.EXE DI-061 Rumpole 81 E3 80 BB /new_log /comment JRL Z:\ss\DISKHASH.EXE DI-061 Rumpole 81 /comment JRL(E3) /new_log /after |
| Log files               | test-archive/sb/sb-2.18/DI-061                                                                                                    |
| loc:                    |                                                                                                    |
| Log File<br>Highlights: | Safeback log: DI-061/SB_061C.TXT                                                                                                    |
|                         | Source (17938985) has 11632937 more sectors than destination (6306048)                                                                                                    |
|                         | Hash after test: 0F9DACDA6C63D197C048782003D324108CEC7AB0                                                                                                    |
| Expected Results:       | Source disk is unchanged src compares qualified equal to dst, src is truncated on dst truncation is logged                                                                                                    |
| Actual                  | No anomalies                                                                                                    |
| Results:                |                                                                                                    |
| Analysis:               | Expected results achieved                                                                                                    |
|                         |                                                                                                    |

| Case DI-062 for    | SafeBack 2.18                                                                                                    |
|--------------------|----------------------------------------------------------------------------------------------------|
| Case Summary:      | Create an image from a BIOS-IDE source disk to a BIOS-IDE destination disk where the source disk is smaller than the destination Introduce an error on the image.                                                                                                    |
| Tester Name:       | JRL                                                                                                    |
| Test Date:         | Sun Nov 04 12:53:38 2001                                                                                                    |
| PC:                | Beta6                                                                                                    |
| Disks:             | Source: DOS Drive 80 Physical Label A3 Destination: DOS Drive 81 Physical Label BD Image media: DOS Drive 82 Physical Label D3 A3 is a Quantum Sirooco1700A with 3335472 sectors BD is a QUANTUM FIREBALL ST3.2A with 6306048 sectors D3 is a Fujitsu MPE3064AT with 12672450 sectors Jaz disk with partition magic and scripts FS-TST Release 1.0 CD-ROM + baddisk Version 3.2 |
| Source disk setup: | Linux EXT2 & DOS Fat16 Disk: A3 Host: JudgeDee Operator: JRL OS: Windows/Me Options: Typical                                                                                                    |

| Case DI-062 for | SafeBack 2.18                                                                                                    |  |  |  |
|-----------------|----------------------------------------------------------------------------------------------------|--|--|--|
|                 | Date: Sat Nov 03 16:01:24 2001                                                                                                |  |  |  |
|                 |                                                                                                    |  |  |  |
|                 | cmd: Z:\ss\DISKWIPE.EXE A3 JudgeDee 80 A3 /src /new_log                                                                       |  |  |  |
|                 | X:\pm\pqmagic /cmd=X:\pm\nex-src.txt Load Operating System to Source disk                                                     |  |  |  |
|                 | cmd: Z:\ss\DISKHASH.EXE A3 JudgeDee 80 /before /new log                                                                       |  |  |  |
|                 | ond I (so (SISHIIDII IIS oddgeSee oo / SeIeIe / Hen_Ieg                                                                       |  |  |  |
|                 | Disk hash = 27E36D91D13ADEE11316951CFE492E3C66053191                                                                          |  |  |  |
| Destination     | Z:\ss\DISKWIPE.EXE DI-062 Beta6 81 BD /noask /dst /new_log /comment JRL                                                       |  |  |  |
| Setup:          |                                                                                                    |  |  |  |
| Error Setup:    | cmd: Z:\ss\CORRUPT.EXE DI-062 Host C:\IMG.001 9208 AE /comment None Change byte 9208 of file C:\IMG.001 from 0xFFA3 to 0xFFAE |  |  |  |
| Execute:        | Z:\ss\PARTAB.EXE DI-062 Beta6 80 /all /new_log /comment JRL(BD)                                                               |  |  |  |
| IACCUCC.        | Z:\ss\PARTAB.EXE DI-062 Beta6 81 /all /new log /comment JRL(BD)                                                               |  |  |  |
|                 | z:\sb\master (backup to image)                                                                                                |  |  |  |
|                 | z:\sb\master (restore from image)                                                                                             |  |  |  |
|                 | Z:\ss\DISKCMP.EXE DI-062 Beta6 80 A3 81 BD /new_log /comment JRL                                                              |  |  |  |
| Tam files       | Z:\ss\DISKHASH.EXE DI-062 Beta6 80 /comment JRL(A3) /new_log /after                                                           |  |  |  |
| Log files loc:  | test-archive/sb/sb-2.18/DI-062                                                                                                |  |  |  |
| Log File        | Safeback log: DI-062/SB_062B.TXT                                                                                              |  |  |  |
| Highlights:     | SafeBack 2.18 13Feb01 execution started on Nov 4, 2001 13:14.                                                                 |  |  |  |
|                 | 13:14:34 Menu selections:                                                                                                    |  |  |  |
|                 | Function: Backup Direct access: No                                                                                            |  |  |  |
|                 | Direct access: No Use XBIOS: No                                                                                               |  |  |  |
|                 | Adjust partitions: No                                                                                                    |  |  |  |
|                 | Backfill on restore: No                                                                                                    |  |  |  |
|                 | 13:14:53 Backup file D:\IMG.001 created.                                                                                      |  |  |  |
|                 | Backup file comment record:                                                                                                   |  |  |  |
|                 | DI-062<br>13:15:01 Backing up drive 0:                                                                                        |  |  |  |
|                 | to D:\IMG.001 on Nov 4, 2001 13:15                                                                                            |  |  |  |
|                 | 13:15:03 Local SafeBack is running on DOS 6.30                                                                                |  |  |  |
|                 | Source drive 0:                                                                                                    |  |  |  |
|                 | Capacity1628 MB                                                                                                    |  |  |  |
|                 | Cylinders827                                                                                                    |  |  |  |
|                 | Heads64 13:15:03 Partition table for drive 0:                                                                                 |  |  |  |
|                 | 13:27:24 Backup file CRC: 77b22116.                                                                                           |  |  |  |
|                 | 13:27:24 Backup of drive 0: completed on Nov 4, 2001 13:27.                                                                   |  |  |  |
|                 | SafeBack execution ended on Nov 4, 2001 14:04.                                                                                |  |  |  |
|                 | Safeback log: DI-062/SB_062R.TXT                                                                                              |  |  |  |
|                 | SafeBack 2.18 13Feb01 execution started on Nov 4, 2001 14:24.                                                                 |  |  |  |
|                 | 14:24:29 Menu selections: Function: Restore                                                                                   |  |  |  |
|                 | Direct access: No                                                                                                    |  |  |  |
|                 | Use XBIOS: No                                                                                                    |  |  |  |
|                 | Adjust partitions: No                                                                                                    |  |  |  |
|                 | Backfill on restore: No                                                                                                    |  |  |  |
|                 | 14:24:44 Backup file created on Nov 4, 2001 13:15 by Gary Fisher Natl Institute of Standards & Technology                     |  |  |  |
|                 | Software Diagnostics & Con                                                                                                    |  |  |  |
|                 | Backup file comment record:                                                                                                   |  |  |  |
|                 | DI-062                                                                                                    |  |  |  |
|                 | 14:24:48 Backup file C:\IMG.001 opened for access.                                                                            |  |  |  |
|                 | 14:25:12 Restore of drive 0: from C:\IMG.001                                                                                  |  |  |  |
|                 | to drive 1: started on Nov 4, 2001 14:25 14:25:12 Partition fixup has been disabled.                                          |  |  |  |
|                 | 14:25:12 Local SafeBack is running on DOS 6.30                                                                                |  |  |  |
|                 | Source drive 0:                                                                                                    |  |  |  |
|                 | Capacity1628 MB                                                                                                    |  |  |  |
|                 | Cylinders827                                                                                                    |  |  |  |
|                 | Heads64                                                                                                    |  |  |  |
|                 | Destination drive 1: Capacity3079 MB                                                                                          |  |  |  |
|                 | Cylinders782                                                                                                    |  |  |  |
|                 | Heads128                                                                                                    |  |  |  |
|                 | 14:25:12 IMG.001, record 0 has a CRC error. 9649 was expected, but e5c4                                                       |  |  |  |
|                 | read.                                                                                                    |  |  |  |

| Case DI-062 for   | SafeBack 2.18                                                           |
|-------------------|-------------------------------------------------------------------------|
|                   | 14:26:50 Backup file CRC error ignored by recovery at sector 0.         |
|                   | 14:27:13 Data starting at sector 0 and the next 119 sectors is          |
|                   | questionable due to CRC errors.                                         |
|                   | 14:38:34 CRC mismatch: Calculated: e8b30a50, Read: 77b22116             |
|                   | 14:44:00 Restore of drive 0: to drive 1: completed on Nov 4, 2001 14:44 |
|                   | 14:51:33 Menu selections:                                               |
|                   | Function: Restore                                                       |
|                   | Direct access: No                                                       |
|                   | Use XBIOS: No                                                           |
|                   | Adjust partitions: No                                                   |
|                   | Backfill on restore: No                                                 |
|                   | SafeBack execution ended on Nov 4, 2001 14:51.                          |
|                   | = = = Measurement Logs = = = =                                          |
|                   | Sectors Compared 3335472                                                |
|                   | Sectors Differ 1009                                                     |
|                   | Diffs range 17, 3334464-3335471                                         |
|                   | Source (3335472) has 2970576 fewer sectors than destination (6306048)   |
|                   | Zero fill: 2970576                                                      |
|                   | Src Byte fill (A3): 0                                                   |
|                   | Dst Byte fill (BD): 0                                                   |
|                   | Other fill: 0                                                           |
|                   | Other no fill: 0                                                        |
| Done on the d     | Hash after test: 27E36D91D13ADEE11316951CFE492E3C66053191               |
| Expected Results: | Source disk is unchanged                                                |
|                   | image verification error                                                |
| Actual            | BIOS anomaly, Backfill anomaly                                          |
| Results:          |                                                                         |
| Analysis:         | Expected results not achieved                                           |

| Case DI-063 for SafeBack 2.18  Case Summary: Create an image from a BIOS-IDE source disk to a BIOS-IDE destination disk where the source disk is smaller than the destination  Tester Name: JRL  Test Date: Thu Nov 01 14:57:33 2001  PC: Beta4  Disks: Source: DOS Drive 80 Physical Label B5 Destination: DOS Drive 81 Physical Label D7 Image media: DOS Drive 82 Physical Label D3 |       |
|----------------------------------------------------------------------------------------------------|-------|
| to a BIOS-IDE destination disk where the source disk is smaller than the destination  Tester Name: JRL  Test Date: Thu Nov 01 14:57:33 2001  PC: Beta4  Disks: Source: DOS Drive 80 Physical Label B5 Destination: DOS Drive 81 Physical Label D7                                                                                                    |       |
| where the source disk is smaller than the destination  Tester Name: JRL  Test Date: Thu Nov 01 14:57:33 2001  PC: Beta4  Disks: Source: DOS Drive 80 Physical Label B5 Destination: DOS Drive 81 Physical Label D7                                                                                                    |       |
| Tester Name: JRL  Test Date: Thu Nov 01 14:57:33 2001  PC: Beta4  Disks: Source: DOS Drive 80 Physical Label B5 Destination: DOS Drive 81 Physical Label D7                                                                                                    |       |
| Test Date: Thu Nov 01 14:57:33 2001  PC: Beta4  Disks: Source: DOS Drive 80 Physical Label B5 Destination: DOS Drive 81 Physical Label D7                                                                                                    |       |
| PC: Beta4  Disks: Source: DOS Drive 80 Physical Label B5 Destination: DOS Drive 81 Physical Label D7                                                                                                    |       |
| Disks: Source: DOS Drive 80 Physical Label B5 Destination: DOS Drive 81 Physical Label D7                                                                                                    |       |
| Destination: DOS Drive 81 Physical Label D7                                                                                                    |       |
|                                                                                                    |       |
|                                                                                                    |       |
|                                                                                                    |       |
| B5 is a WDC AC21600H with 3173184 sectors                                                                                                    |       |
| D7 is a Quantum Sirooco1700A with 3335472 sectors                                                                                                    |       |
| D3 is a Fujitsu MPE3064AT with 12672450 sectors                                                                                                    |       |
| Jaz disk with partition magic and scripts                                                                                                    |       |
| FS-TST Release 1.0 CD-ROM + baddisk Version 3.2                                                                                                    |       |
| Source disk Linux EXT2 & DOS Fat16                                                                                                    |       |
| setup: Disk: B5                                                                                                    |       |
| Host: JudgeDee                                                                                                    |       |
| Operator: JRL                                                                                                    |       |
| OS: Windows/Me                                                                                                    |       |
| Options: Typical                                                                                                    |       |
| Date: Mon Oct 15 11:18:11 2001                                                                                                    |       |
| cmd: Z:\ss\DISKWIPE.EXE B5 JudgeDee 80 B5 /src /new log                                                                                                    |       |
| X:\pm\pqmaqic /cmd=X:\pm\nex-src.txt                                                                                                    |       |
| Load Operating System to Source disk                                                                                                    |       |
| cmd: Z:\ss\DISKHASH.EXE B5 JudgeDee 80 /before /new_log                                                                                                    |       |
|                                                                                                    |       |
| Disk hash = BD4140E6924156E1870E00983701405645359A00                                                                                                    |       |
| Destination Z:\ss\DISKWIPE.EXE DI-063 Beta4 81 B7 /noask /dst /new_log /comment<br>Setup:                                                                                                    | : JRL |
| Error Setup: none                                                                                                    |       |
| Execute: Z:\ss\PARTAB.EXE DI-063 Beta4 80 /all /new_log /comment JRL(B7)                                                                                                    |       |
| Z:\ss\PARTAB.EXE DI-063 Beta4 81 /all /new_log /comment JRL(B7)                                                                                                    |       |
| z:\sb\master (backup to image)                                                                                                    |       |
| z:\sb\master (restore from image)                                                                                                    |       |
| Z:\ss\DISKCMP.EXE DI-063 Beta4 80 B5 81 B7 /new_log /comment JRL                                                                                                    |       |
| Z:\ss\DISKHASH.EXE DI-063 beta4 80 /comment JRL(B5) /new_log /after                                                                                                    | 2     |
| Log files test-archive/sb/sb-2.18/DI-063                                                                                                    |       |

| Case DI-063 for | SafeBack  | 2.18                                                                                  |
|-----------------|-----------|---------------------------------------------------------------------------------------|
| loc:            | -         |                                                                                       |
| Log File        | Safeback  | log: DI-063/SB_063B.TXT                                                               |
| Highlights:     |           | SafeBack 2.18 13Feb01 execution started on Nov 1, 2001 14:58.                         |
|                 | 14:58:56  | Menu selections:                                                                      |
|                 |           | Function: Backup                                                                      |
|                 |           | Direct access: No                                                                     |
|                 |           | Use XBIOS: No                                                                         |
|                 |           | Adjust partitions: No                                                                 |
|                 |           | Backfill on restore: No                                                               |
|                 |           | SafeBack execution ended on Nov 1, 2001 15:01.                                        |
|                 |           | SafeBack 2.18 13Feb01 execution started on Nov 1, 2001 15:06.                         |
|                 | 15:07:01  | Menu selections:                                                                      |
|                 |           | Function: Backup                                                                      |
|                 |           | Direct access: No                                                                     |
|                 |           | Use XBIOS: No                                                                         |
|                 |           | Adjust partitions: No                                                                 |
|                 |           | Backfill on restore: No                                                               |
|                 | 15:07:25  | Backup file D:\IMG.001 created.                                                       |
|                 |           | Backup file comment record:                                                           |
|                 |           | test 063                                                                              |
|                 | 15:07:49  | Backing up drive 0:                                                                   |
|                 |           | to D:\IMG.001 on Nov 1, 2001 15:07                                                    |
|                 | 15:07:51  | Local SafeBack is running on DOS 6.30                                                 |
|                 |           | Source drive 0:                                                                       |
|                 |           | Capacity1549 MB                                                                       |
|                 |           | Cylinders787                                                                          |
|                 |           | Heads64                                                                               |
|                 |           | Partition table for drive 0:                                                          |
|                 |           | Backup file CRC: c47d6f53.                                                            |
|                 | 15:19:38  | Backup of drive 0: completed on Nov 1, 2001 15:19.                                    |
|                 | Cafabaala | SafeBack execution ended on Nov 1, 2001 15:25.                                        |
|                 | Saleback  | log: DI-063/SB_063R.TXT SafeBack 2.18 13Feb01 execution started on Nov 1, 2001 15:48. |
|                 | 15.40.22  | Menu selections:                                                                      |
|                 | 13.40.32  | Function: Restore                                                                     |
|                 |           | Direct access: No                                                                     |
|                 |           | Use XBIOS: No                                                                         |
|                 |           | Adjust partitions: No                                                                 |
|                 |           | Backfill on restore: No                                                               |
|                 | 15:49:16  | Backup file created on Nov 1, 2001 15:07                                              |
|                 |           | by Gary Fisher Natl Institute of Standards & Technology                               |
|                 | Software  | Diagnostics & Con                                                                     |
|                 |           | Backup file comment record:                                                           |
|                 |           | test 063                                                                              |
|                 | 15:49:20  | Backup file C:\IMG.001 opened for access.                                             |
|                 | 15:49:38  | Restore of drive 0: from C:\IMG.001                                                   |
|                 |           | to drive 1: started on Nov 1, 2001 15:49                                              |
|                 |           | Partition fixup has been disabled.                                                    |
|                 | 15:49:38  | Local SafeBack is running on DOS 6.30                                                 |
|                 |           | Source drive 0:                                                                       |
|                 |           | Capacity1549 MB                                                                       |
|                 |           | Cylinders787                                                                          |
|                 |           | Heads64                                                                               |
|                 |           | Destination drive 1:                                                                  |
|                 |           | Capacity1628 MB                                                                       |
|                 |           | Cylinders827                                                                          |
|                 | 16.00.45  | Heads64                                                                               |
|                 | 16:00:47  |                                                                                       |
|                 |           | Restore of drive 0: to drive 1: completed on Nov 1, 2001 16:01 Menu selections:       |
|                 | 10.04.27  |                                                                                       |
|                 |           | Function: Restore Direct access: No                                                   |
|                 |           | Use XBIOS: No                                                                         |
|                 |           | Adjust partitions: No                                                                 |
|                 |           | Backfill on restore: No                                                               |
|                 |           | SafeBack execution ended on Nov 1, 2001 16:04.                                        |
|                 | Safeback  | log: DI-063/SB_2-0.TXT                                                                |
|                 |           | SafeBack 2.0 31Jan00 execution started on Nov 1, 2001 15:05.                          |
|                 | 15:05:40  | Menu selections:                                                                      |
|                 |           | Function: Backup                                                                      |
|                 | •         |                                                                                       |

|           | Direct access: No                                                    |
|-----------|----------------------------------------------------------------------|
|           | Use XBIOS: No                                                        |
|           | Adjust partitions: No                                                |
|           | • -                                                                  |
|           | Backfill on restore: No                                              |
|           | SafeBack execution ended on Nov 1, 2001 15:06.                       |
|           | = = = Measurement Logs = = = =                                       |
|           | Sectors Compared 3173184                                             |
|           | Sectors Differ 0                                                     |
|           | Diffs range                                                          |
|           | Source (3173184) has 162288 fewer sectors than destination (3335472) |
|           | Zero fill: 161280                                                    |
|           | Src Byte fill (B5): 0                                                |
|           | Dst Byte fill (B7): 1008                                             |
|           | Other fill: 0                                                        |
|           | Other no fill:                                                       |
|           |                                                                      |
|           | Hash after test: BD4140E6924156E1870E00983701405645359A00            |
| Expected  | Source disk is unchanged                                             |
| Results:  | src compares qualified equal to dst                                  |
| Actual    | BIOS anomaly, Backfill anomaly                                       |
| Results:  |                                                                      |
| Analysis: | Expected results not achieved                                        |

| Case DI-064 for           | r SafeBack 2.18                                                          |  |  |  |
|---------------------------|--------------------------------------------------------------------------|--|--|--|
| Case Summary:             | Create an image from a BIOS-IDE source disk                              |  |  |  |
| oabo bananar <sub>1</sub> | to a BIOS-IDE destination disk                                           |  |  |  |
|                           | where the source disk is the same size as the destination                |  |  |  |
|                           | Introduce a read error from the source.                                  |  |  |  |
| Tester Name:              | JRL                                                                      |  |  |  |
| Test Date:                | Tue Oct 08 07:48:50 2002                                                 |  |  |  |
| PC:                       | Beta3                                                                    |  |  |  |
| Disks:                    | Source: DOS Drive 80 Physical Label A1                                   |  |  |  |
|                           | Destination: DOS Drive 81 Physical Label D7                              |  |  |  |
|                           | Image media: DOS Drive 80 Physical Label D3                              |  |  |  |
|                           | A1 is a Quantum Sirooco1700A with 3335472 sectors                        |  |  |  |
|                           | D7 is a Quantum Sirooco1700A with 3335472 sectors                        |  |  |  |
|                           | D3 is a Fujitsu MPE3064AT with 12672450 sectors                          |  |  |  |
|                           | Jaz disk with partition magic and scripts                                |  |  |  |
|                           | FS-TST Release 1.0 CD-ROM + baddisk Version 3.2                          |  |  |  |
| Source disk               | Linux EXT2 & DOS Fat16                                                   |  |  |  |
| setup:                    | Disk: Al                                                                 |  |  |  |
|                           | Host: JudgeDee                                                           |  |  |  |
|                           | Operator: JRL                                                            |  |  |  |
|                           | OS: Windows/Me                                                           |  |  |  |
|                           | Options: Typical                                                         |  |  |  |
|                           | Date: Tue Oct 16 11:24:16 2001                                           |  |  |  |
|                           | cmd: Z:\ss\DISKWIPE.EXE A1 JudgeDee 80 A1 /src /new_log                  |  |  |  |
|                           | X:\pm\pqmaqic /cmd=X:\pm\nex-src.txt                                     |  |  |  |
|                           | Load Operating System to Source disk                                     |  |  |  |
|                           | cmd: Z:\ss\DISKHASH.EXE Al JudgeDee 80 /before /new_log                  |  |  |  |
|                           |                                                                          |  |  |  |
| <b>.</b>                  | Disk hash = D0FC573FF774F6897BE520153C9BF770E998428F                     |  |  |  |
| Destination               | Z:\ss\DISKWIPE.EXE DI-064 Beta3 81 D7 /noask /dst /new_log /comment JRL  |  |  |  |
| Setup:<br>Error Setup:    | No partition table defined Z:\ss\baddisk 80 5 2 61 2 10 > a:\err-064.txt |  |  |  |
| Ellor Secup.              | Z:\ss\baddisk 80 5 2 61 10 10 >> a:\err-064.txt                          |  |  |  |
|                           | Version 3.2 Created 06/05/02 at 13:50:39                                 |  |  |  |
|                           | baddisk compiled on 06/05/02 at 12:19:31                                 |  |  |  |
|                           | return code 00010 on command 00002 from disk 00080                       |  |  |  |
|                           | at address 00005/00002/00061                                             |  |  |  |
|                           | return code 00010 on command 00010 from disk 00080                       |  |  |  |
|                           | at address 00005/00002/00061                                             |  |  |  |
| Execute:                  | z:\sb\master (backup to image)                                           |  |  |  |
| EVCCACE.                  | z:\sb\master (restore from image)                                        |  |  |  |
|                           | Z:\ss\DISKCMP.EXE DI-064 Beta3 80 A1 81 D7 /new_log /comment JRL         |  |  |  |
|                           | Z:\ss\DISKHASH.EXE DI-064 JudgeDee 80 /comment A1(JRL) /new_log /after   |  |  |  |
| Log files                 | test-archive/sb/sb-2.18/DI-064                                           |  |  |  |
| log:                      | 6656 dronive, 557, 557 2.107, 51                                         |  |  |  |
| ±00+                      | l                                                                        |  |  |  |

| Case DI-064 for | SafeBack 2.18                                                                                             |
|-----------------|----------------------------------------------------------------------------------------------------|
| Log File        | Safeback log: DI-064/SB_064B.TXT                                                                          |
| Highlights:     | SafeBack 2.18 13Feb01 execution started on Oct 8, 2002 07:59.                                             |
|                 | 07:59:39 Menu selections:                                                                                 |
|                 | Function: Backup                                                                                          |
|                 | Direct access: No                                                                                         |
|                 | Use XBIOS: No                                                                                             |
|                 | Adjust partitions: No Backfill on restore: No                                                             |
|                 | 08:00:11 Backup file F:\IMG.001 created.                                                                  |
|                 | Backup file comment record:                                                                               |
|                 | DI-064                                                                                                    |
|                 | 08:00:20 Backing up drive 0:                                                                              |
|                 | to F:\IMG.001 on Oct 8, 2002 08:00                                                                        |
|                 | 08:00:21 Local SafeBack is running on DOS 7.10                                                            |
|                 | Source drive 0:                                                                                           |
|                 | Capacity1628 MB Cylinders827                                                                              |
|                 | Heads64                                                                                                   |
|                 | 08:00:21 Partition table for drive 0:                                                                     |
|                 | 08:00:26 While reading drive 0: a sector flagged bad error (status 0a)                                    |
|                 | occurred:                                                                                                 |
|                 | at relative sector 20346 (Cylinder 5, Head 2, Sector 61)                                                  |
|                 | 08:14:17 Backup file CRC: b2ce8cc4.                                                                       |
|                 | 08:14:17 Backup of drive 0: completed on Oct 8, 2002 08:14.                                               |
|                 | SafeBack execution ended on Oct 8, 2002 08:14. Safeback log: DI-064/SB_064R.TXT                           |
|                 | SafeBack 2.18 13Feb01 execution started on Oct 8, 2002 08:17.                                             |
|                 | 08:17:59 Menu selections:                                                                                 |
|                 | Function: Restore                                                                                         |
|                 | Direct access: No                                                                                         |
|                 | Use XBIOS: No                                                                                             |
|                 | Adjust partitions: No                                                                                     |
|                 | Backfill on restore: No                                                                                   |
|                 | 08:18:21 Backup file created on Oct 8, 2002 08:00 by Gary Fisher Natl Institute of Standards & Technology |
|                 | Software Diagnostics & Con                                                                                |
|                 | Backup file comment record:                                                                               |
|                 | DI-064                                                                                                    |
|                 | 08:18:23 Backup file D:\IMG.001 opened for access.                                                        |
|                 | 08:18:33 Restore of drive 0: from D:\IMG.001                                                              |
|                 | to drive 1: started on Oct 8, 2002 08:18                                                                  |
|                 | 08:18:33 Partition fixup has been disabled. 08:18:33 Local SafeBack is running on DOS 7.10                |
|                 | Source drive 0:                                                                                           |
|                 | Capacity1628 MB                                                                                           |
|                 | Cylinders827                                                                                              |
|                 | Heads64                                                                                                   |
|                 | Destination drive 1:                                                                                      |
|                 | Capacity1628 MB                                                                                           |
|                 | Cylinders827<br>Heads64                                                                                   |
|                 | 08:18:39 The image for 0: shows that a sector flagged bad error (status                                   |
|                 | 0a) occurred                                                                                              |
|                 | during backup at relative sector 20346 (Cylinder 5, Head 2,                                               |
|                 | Sector 61)                                                                                                |
|                 | 08:30:28 The whole-file CRC verifies: b2ce8cc4                                                            |
|                 | 08:32:18 Restore of drive 0: to drive 1: completed on Oct 8, 2002 08:32                                   |
|                 | 08:32:27 Menu selections:                                                                                 |
|                 | Function: Restore Direct access: No                                                                       |
|                 | Use XBIOS: No                                                                                             |
|                 | Adjust partitions: No                                                                                     |
|                 | Backfill on restore: No                                                                                   |
|                 | SafeBack execution ended on Oct 8, 2002 08:32.                                                            |
|                 | = = = Measurement Logs = = = =                                                                            |
|                 | Sectors Compared 3335472                                                                                  |
|                 | Sectors Differ 1009 Diffs range 20346, 3334464-3335471                                                    |
|                 | Hash after test: D0FC573FF774F6897BE520153C9BF770E998428F                                                 |
| Expected        | Source disk is unchanged                                                                                  |
|                 | <del>-</del>                                                                                              |

| Case DI-064 for SafeBack 2.18 |                                     |
|-------------------------------|-------------------------------------|
| Results:                      | src compares qualified equal to dst |
|                               | error message logged                |
| Actual                        | BIOS anomaly                        |
| Results:                      |                                     |
| Analysis:                     | Expected results not achieved       |

| Case DI-065 for                         | r SafeBack 2.18                                                                                                    |
|-----------------------------------------|----------------------------------------------------------------------------------------------------|
| Case Summary:                           | Create an image from a BIOS-IDE source disk                                                                                                    |
| 2002 2 2 200000000000000000000000000000 | to a BIOS-IDE destination disk                                                                                                    |
|                                         | where the source disk is the same size as the destination                                                                                                    |
|                                         | Introduce a write error to the destination.                                                                                                    |
| Tester Name:                            | JRL                                                                                                    |
| Test Date:                              | Mon Oct 07 09:15:08 2002                                                                                                    |
| PC:                                     | Beta7                                                                                                    |
| Disks:                                  | Source: DOS Drive 80 Physical Label B5                                                                                                    |
|                                         | Destination: DOS Drive 81 Physical Label B9                                                                                                    |
|                                         | Image media: DOS Drive 80 Physical Label DB                                                                                                    |
|                                         | B5 is a WDC AC21600H with 3173184 sectors                                                                                                    |
|                                         | B9 is a WDC AC21600H with 3173184 sectors                                                                                                    |
|                                         | DB is a Fujitsu MPE3064AT with 12672450 sectors                                                                                                    |
|                                         | Jaz disk with partition magic and scripts                                                                                                    |
|                                         | FS-TST Release 1.0 CD-ROM + baddisk Version 3.2                                                                                                    |
| Source disk                             | Linux EXT2 & DOS Fat16                                                                                                    |
| setup:                                  | Disk: B5                                                                                                    |
|                                         | Host: JudgeDee                                                                                                    |
|                                         | Operator: JRL                                                                                                    |
|                                         | OS: Windows/Me                                                                                                    |
|                                         | Options: Typical                                                                                                    |
|                                         | Date: Mon Oct 15 11:18:11 2001                                                                                                    |
|                                         | and Go and Digwild Bridge Bridge Brid |
|                                         | cmd: Z:\ss\DISKWIPE.EXE B5 JudgeDee 80 B5 /src /new_log                                                                                                    |
|                                         | X:\pm\pqmagic /cmd=X:\pm\nex-src.txt                                                                                                    |
|                                         | Load Operating System to Source disk                                                                                                    |
|                                         | cmd: Z:\ss\DISKHASH.EXE B5 JudgeDee 80 /before /new_log                                                                                                    |
|                                         | Disk hash = BD4140E6924156E1870E00983701405645359A00                                                                                                    |
| Destination                             | Z:\ss\DISKWIPE.EXE DI-065 Beta7 81 B9 /noask /dst /new_log /comment JRL                                                                                                    |
| Setup:                                  | No partition table defined                                                                                                    |
| Error Setup:                            | Z:\ss\baddisk 81 5 9 8 3 10 > a:\err-065.txt                                                                                                    |
| HITOI becap.                            | Version 3.2 Created 06/05/02 at 13:50:39                                                                                                    |
|                                         | baddisk compiled on 06/05/02 at 12:19:31                                                                                                    |
|                                         | return code 00010 on command 00003 from disk 00081                                                                                                    |
|                                         | at address 00005/00009/00008                                                                                                    |
| Execute:                                | z:\sb\master (backup to image)                                                                                                    |
|                                         | z:\sb\master (restore from image)                                                                                                    |
|                                         | Z:\ss\DISKCMP.EXE DI-065 Beta7 80 B5 81 B9 /new_log /comment JRL                                                                                                    |
|                                         | Z:\ss\DISKHASH.EXE DI-065 JudgeDee 80 /comment B5(JRL) /new_log /after                                                                                                    |
| Log files                               | test-archive/sb/sb-2.18/DI-065                                                                                                    |
| loc:                                    |                                                                                                    |
| Log File                                | Safeback log: DI-065/SB_065B.TXT                                                                                                    |
| Highlights:                             | SafeBack 2.18 13Feb01 execution started on Oct 7, 2002 09:30.                                                                                                    |
|                                         | 09:30:10 Menu selections:                                                                                                    |
|                                         | Function: Backup                                                                                                    |
|                                         | Direct access: No                                                                                                    |
|                                         | Use XBIOS: No                                                                                                    |
|                                         | Adjust partitions: No                                                                                                    |
|                                         | Backfill on restore: No                                                                                                    |
|                                         | 09:30:28 Backup file D:\IMG.001 created.                                                                                                    |
|                                         | Backup file comment record:                                                                                                    |
|                                         | DI-065                                                                                                    |
|                                         | 09:30:35 Backing up drive 0:                                                                                                    |
|                                         | to D:\IMG.001 on Oct 7, 2002 09:30                                                                                                    |
|                                         | 09:30:36 Local SafeBack is running on DOS 7.10                                                                                                    |
|                                         | Source drive 0:                                                                                                    |
|                                         | Capacity1549 MB                                                                                                    |
|                                         | Cylinders787                                                                                                    |
|                                         | Heads64                                                                                                    |
|                                         | 09:30:36 Partition table for drive 0:                                                                                                    |

| Case DI-065 for | SafeBack 2.18                                                           |
|-----------------|-------------------------------------------------------------------------|
|                 | 09:42:17 Backup file CRC: e4110b05.                                     |
|                 | 09:42:17 Backup of drive 0: completed on Oct 7, 2002 09:42.             |
|                 | SafeBack execution ended on Oct 7, 2002 10:07.                          |
|                 | Safeback log: DI-065/SB_065R.TXT                                        |
|                 | SafeBack 2.18 13Feb01 execution started on Oct 7, 2002 10:10.           |
|                 | 10:11:12 Menu selections:                                               |
|                 | Function: Restore                                                       |
|                 | Direct access: No                                                       |
|                 |                                                                         |
|                 | Use XBIOS: No                                                           |
|                 | Adjust partitions: No                                                   |
|                 | Backfill on restore: No                                                 |
|                 | 10:11:27 Backup file created on Oct 7, 2002 09:30                       |
|                 | by Gary Fisher Natl Institute of Standards & Technology                 |
|                 | Software Diagnostics & Con                                              |
|                 | Backup file comment record:                                             |
|                 | DI-065                                                                  |
|                 | 10:11:29 Backup file C:\IMG.001 opened for access.                      |
|                 | 10:11:38 Restore of drive 0: from C:\IMG.001                            |
|                 | to drive 1: started on Oct 7, 2002 10:11                                |
|                 | 10:11:38 Partition fixup has been disabled.                             |
|                 | 10:11:38 Local SafeBack is running on DOS 7.10                          |
|                 | Source drive 0:                                                         |
|                 | Capacity1549 MB                                                         |
|                 |                                                                         |
|                 | Cylinders787                                                            |
|                 | Heads64                                                                 |
|                 | Destination drive 1:                                                    |
|                 | Capacity1549 MB                                                         |
|                 | Cylinders787                                                            |
|                 | Heads64                                                                 |
|                 | 10:11:43 While writing drive 1:, a sector flagged bad error (status 0a) |
|                 | occurred                                                                |
|                 | at relative sector 20734 (Cylinder 5, Head 9, Sector 8)                 |
|                 | 10:23:30 The whole-file CRC verifies: e4110b05                          |
|                 | 10:23:30 Restore of drive 0: to drive 1: completed on Oct 7, 2002 10:23 |
|                 | 10:23:38 Menu selections:                                               |
|                 | Function: Restore                                                       |
|                 | Direct access: No                                                       |
|                 | Use XBIOS: No                                                           |
|                 | Adjust partitions: No                                                   |
|                 | Backfill on restore: No                                                 |
|                 | SafeBack execution ended on Oct 7, 2002 10:23.                          |
|                 | = = = Measurement Logs = = = =                                          |
|                 | Sectors Compared 3173184                                                |
|                 | -                                                                       |
|                 | Sectors Differ 91                                                       |
|                 | Diffs range 20734-20824                                                 |
|                 | Hash after test: BD4140E6924156E1870E00983701405645359A00               |
| Expected        | Source disk is unchanged                                                |
| Results:        | src compares qualified equal to dst                                     |
|                 | error message logged                                                    |
| Actual          | No anomalies                                                            |
| Results:        |                                                                         |
| Analysis:       | Expected results achieved                                               |
|                 |                                                                         |

| Case DI-066 for SafeBack 2.18 |                                                           |
|-------------------------------|-----------------------------------------------------------|
| Case Summary:                 | Create an image from a BIOS-IDE source disk               |
|                               | to a BIOS-IDE destination disk                            |
|                               | where the source disk is the same size as the destination |
|                               | Introduce a read error reading from the image.            |
| Tester Name:                  | JRL                                                       |
| Test Date:                    | Sun Jun 16 12:43:45 2002                                  |
| PC:                           | Beta3                                                     |
| Disks:                        | Source: DOS Drive 80 Physical Label Al                    |
|                               | Destination: DOS Drive 81 Physical Label A4               |
|                               | Image media: DOS Drive 80 Physical Label DA               |
|                               | Al is a Quantum Sirooco1700A with 3335472 sectors         |
|                               | A4 is a Quantum Sirooco1700A with 3335472 sectors         |
|                               | DA is a Fujitsu MPE3064AT with 12672450 sectors           |
|                               | Jaz disk with partition magic and scripts                 |
|                               | FS-TST Release 1.0 CD-ROM + baddisk Version 3.2           |

| Case DI-066 for | r SafeBack 2.18                                                                                            |
|-----------------|----------------------------------------------------------------------------------------------------|
| Source disk     | Linux EXT2 & DOS Fat16                                                                                     |
| setup:          | Disk: Al                                                                                                   |
|                 | Host: JudgeDee Operator: JRL                                                                               |
|                 | OS: Windows/Me                                                                                             |
|                 | Options: Typical                                                                                           |
|                 | Date: Tue Oct 16 11:24:16 2001                                                                             |
|                 | cmd: Z:\ss\DISKWIPE.EXE A1 JudgeDee 80 A1 /src /new_log                                                    |
|                 | X:\pm\pqmagic /cmd=X:\pm\nex-src.txt                                                                       |
|                 | Load Operating System to Source disk cmd: Z:\ss\DISKHASH.EXE A1 JudgeDee 80 /before /new_log               |
|                 |                                                                                                    |
| Destination     | Disk hash                                                                                                  |
| Setup:          | No partition table defined                                                                                 |
| Error Setup:    | Z:\ss\baddisk 80 1 38 29 2 10 > a:\err-066.txt                                                             |
|                 | Z:\ss\baddisk 80 1 38 29 10 10 >> a:\err-066.txt                                                           |
|                 | Version 3.2 Created 06/05/02 at 13:50:39 baddisk compiled on 06/05/02 at 12:19:31                          |
|                 | return code 00010 on command 00002 from disk 00080                                                         |
|                 | at address 00001/00038/00029                                                                               |
|                 | return code 00010 on command 00010 from disk 00080 at address 00001/00038/00029                            |
| Execute:        | z:\sb\master (backup to image)                                                                             |
|                 | z:\sb\master (restore from image)                                                                          |
|                 | Z:\ss\DISKCMP.EXE DI-066 Beta3 80 A1 81 A4 /new_log /comment JRL                                           |
| T C ! 3         | Z:\ss\DISKHASH.EXE DI-066 Beta6 80 /comment A1(JRL) /new_log /after                                        |
| Log files loc:  | test-archive/sb/sb-2.18/DI-066                                                                             |
| Log File        | Safeback log: DI-066/SB_066B.TXT                                                                           |
| Highlights:     | SafeBack 2.18 13Feb01 execution started on Jun 16, 2002 13:20.                                             |
|                 | 13:20:09 Menu selections: Function: Backup                                                                 |
|                 | Direct access: No                                                                                          |
|                 | Use XBIOS: Auto                                                                                            |
|                 | Adjust partitions: Auto                                                                                    |
|                 | Backfill on restore: Yes                                                                                   |
|                 | 13:21:01 Backup file D:\IMG.001 created.  Backup file comment record:                                      |
|                 | DI-066                                                                                                    |
|                 | 13:21:09 Backing up drive 0:                                                                               |
|                 | to D:\IMG.001 on Jun 16, 2002 13:21                                                                        |
|                 | 13:21:11 Local SafeBack is running on DOS 7.10 Source drive 0:                                             |
|                 | Capacity1628 MB                                                                                            |
|                 | Cylinders827                                                                                               |
|                 | Heads64                                                                                                    |
|                 | 13:21:11 Partition table for drive 0:                                                                      |
|                 | 13:33:21 Backup file CRC: 66550957.<br>13:33:21 Backup of drive 0: completed on Jun 16, 2002 13:33.        |
|                 | SafeBack execution ended on Jun 16, 2002 14:36.                                                            |
|                 | Safeback log: DI-066/SB_066R.TXT                                                                           |
|                 | SafeBack 2.18 13Feb01 execution started on Jun 16, 2002 14:43.                                             |
|                 | 14:43:41 Menu selections:                                                                                  |
|                 | Function: Restore Direct access: No                                                                        |
|                 | Use XBIOS: Auto                                                                                            |
|                 | Adjust partitions: Auto                                                                                    |
|                 | Backfill on restore: Yes                                                                                   |
|                 | 14:43:52 Backup file created on Jun 16, 2002 13:21 by Gary Fisher Natl Institute of Standards & Technology |
|                 | Software Diagnostics & Con                                                                                 |
|                 | Backup file comment record:                                                                                |
|                 | DI-066                                                                                                    |
|                 | 14:43:57 Backup file C:\IMG.001 opened for access.                                                         |
|                 | 14:44:15 Restore of drive 0: from C:\IMG.001 to drive 1: started on Jun 16, 2002 14:44                     |
|                 | 14:44:15 Local SafeBack is running on DOS 7.10                                                             |
|                 | Source drive 0:                                                                                            |
| -               | ·                                                                                                    |

| Case DI-066 for | SafeBack 2.18                                                            |
|-----------------|--------------------------------------------------------------------------|
|                 | Capacity1628 MB                                                          |
|                 | Cylinders827                                                             |
|                 | Heads64                                                                  |
|                 | Destination drive 1:                                                     |
|                 | Capacity1628 MB                                                          |
|                 | Cylinders827                                                             |
|                 | Heads64                                                                  |
|                 | 14:44:58 While reading C:\IMG.001 at 9120144, an access denied error     |
|                 | occurred on the backup file. A                                           |
|                 | data block consisting of zeroes was used in place of the data            |
|                 | to                                                                       |
|                 | be read. As a result, another error message will follow this one.        |
|                 | 14:44:58 IMG.001, record 20111 has a CRC error. fbl3 was expected, but   |
|                 | 61bf read.                                                               |
|                 | 14:45:03 Backup file CRC error ignored by recovery at sector 20111.      |
|                 | 14:45:34 Resuming reading at sector 20111: 119 sectors were lost during  |
|                 | error recovery.                                                          |
|                 | 14:56:00 CRC mismatch: Calculated: e4ced409, Read: 66550957              |
|                 | 14:56:12 Partition table for drive 1:                                    |
|                 | 14:56:13 Restore of drive 0: to drive 1: completed on Jun 16, 2002 14:56 |
|                 | 14:56:22 Menu selections:                                                |
|                 | Function: Restore                                                        |
|                 | Direct access: No                                                        |
|                 | Use XBIOS: Auto                                                          |
|                 | Adjust partitions: Auto                                                  |
|                 | Backfill on restore: Yes                                                 |
|                 | SafeBack execution ended on Jun 16, 2002 14:56.                          |
|                 | safeBack execution ended on Jun 16, 2002 14:56.                          |
|                 | Sectors Compared 3335472                                                 |
|                 | Sectors Differ 1127                                                      |
|                 | Diffs range 20111-20229, 3334464-3335471                                 |
|                 | Hash after test: D0FC573FF774F6897BE520153C9BF770E998428F                |
| Expected        | Source disk is unchanged                                                 |
| Results:        | error message logged                                                     |
| Actual          | BIOS anomaly                                                             |
| Results:        |                                                                          |
| Analysis:       | Expected results not achieved                                            |

| Case DI-067 for |                                                           |
|-----------------|-----------------------------------------------------------|
| Case Summary:   | Create an image from a BIOS-IDE source disk               |
|                 | to a BIOS-IDE destination disk                            |
|                 | where the source disk is the same size as the destination |
|                 | Introduce a write error writing to the image.             |
| Tester Name:    | JRL                                                       |
| Test Date:      | Sun Jun 16 19:10:17 2002                                  |
| PC:             | Beta3                                                     |
| Disks:          | Source: DOS Drive 80 Physical Label Al                    |
|                 | Destination: DOS Drive 81 Physical Label A4               |
|                 | Image media: DOS Drive 80 Physical Label DA               |
|                 | Al is a Quantum Sirooco1700A with 3335472 sectors         |
|                 | A4 is a Quantum Sirooco1700A with 3335472 sectors         |
|                 | DA is a Fujitsu MPE3064AT with 12672450 sectors           |
|                 | Jaz disk with partition magic and scripts                 |
|                 | FS-TST Release 1.0 CD-ROM + baddisk Version 3.2           |
| Source disk     | Linux EXT2 & DOS Fat16                                    |
| setup:          | Disk: Al                                                  |
|                 | Host: JudgeDee                                            |
|                 | Operator: JRL                                             |
|                 | OS: Windows/Me                                            |
|                 | Options: Typical                                          |
|                 | Date: Tue Oct 16 11:24:16 2001                            |
|                 | cmd: Z:\ss\DISKWIPE.EXE Al JudgeDee 80 Al /src /new_log   |
|                 | X:\pm\pqmagic /cmd=X:\pm\nex-src.txt                      |
|                 | Load Operating System to Source disk                      |
|                 | cmd: Z:\ss\DISKHASH.EXE A1 JudgeDee 80 /before /new_log   |
|                 | Disk hash = D0FC573FF774F6897BE520153C9BF770E998428F      |

| Case DI-067 fo | r SafeBack 2.18                                                                                                    |
|----------------|----------------------------------------------------------------------------------------------------|
| Destination    | Z:\ss\DISKWIPE.EXE DI-067 Beta3 81 A4 /noask /dst /new_log /comment JRL                                                              |
| Setup:         | No partition table defined                                                                                                    |
| Error Setup:   | Z:\ss\baddisk 81 2 35 55 3 10 > a:\err-067.txt                                                                                       |
| _              | Version 3.2 Created 06/05/02 at 13:50:39                                                                                             |
|                | baddisk compiled on 06/05/02 at 12:19:31                                                                                             |
|                | return code 00010 on command 00003 from disk 00081                                                                                   |
|                | at address 00002/00035/00055                                                                                                    |
| Execute:       | z:\sb\master (backup to image)                                                                                                    |
|                | <pre>z:\sb\master (restore from image) Z:\ss\DISKCMP.EXE DI-067 Beta3 80 A1 81 A4 /new_log /comment JRL</pre>                        |
|                | Z:\ss\DISKCMP.EXE DI-067 Beta3 80 AI 81 A4 /new_log /comment JRL Z:\ss\DISKHASH.EXE DI-067 Beta3 80 /comment A1(JRL) /new_log /after |
| Log files      | test-archive/sb/sb-2.18/DI-067                                                                                                    |
| loc:           | cese archive, but but 2.10/bi 007                                                                                                    |
| Log File       | Safeback log: DI-067/SB_067B.TXT                                                                                                    |
| Highlights:    | SafeBack 2.18 13Feb01 execution started on Jun 16, 2002 19:50.                                                                       |
|                | 19:50:54 Menu selections:                                                                                                    |
|                | Function: Backup                                                                                                    |
|                | Direct access: No                                                                                                    |
|                | Use XBIOS: Auto                                                                                                    |
|                | Adjust partitions: Auto Backfill on restore: Yes                                                                                     |
|                | 19:51:13 Backup file D:\IMG.001 created.                                                                                             |
|                | Backup file comment record:                                                                                                    |
|                | DI-067                                                                                                    |
|                | 19:51:20 Backing up drive 0:                                                                                                    |
|                | to D:\IMG.001 on Jun 16, 2002 19:51                                                                                                  |
|                | 19:51:21 Local SafeBack is running on DOS 7.10                                                                                       |
|                | Source drive 0:                                                                                                    |
|                | Capacity1628 MB                                                                                                    |
|                | Cylinders64                                                                                                    |
|                | 19:51:21 Partition table for drive 0:                                                                                                |
|                | 19:51:29 An unrecoverable file error was reported while writing backup                                                               |
|                | file IMG.001. The session is terminated.                                                                                             |
|                | 19:51:34 Backup terminated by user or error on Jun 16, 2002 19:51.                                                                   |
|                | 19:51:36 The backup file is imcomplete and has not been deleted.                                                                     |
|                | SafeBack execution ended on Jun 16, 2002 19:51.                                                                                      |
|                | Safeback log: DI-067/SB_067R.TXT                                                                                                    |
|                | SafeBack 2.18 13Feb01 execution started on Jun 16, 2002 19:54. 19:54:46 Menu selections:                                             |
|                | Function: Restore                                                                                                    |
|                | Direct access: No                                                                                                    |
|                | Use XBIOS: Auto                                                                                                    |
|                | Adjust partitions: Auto                                                                                                    |
|                | Backfill on restore: Yes                                                                                                    |
|                | 19:54:53 Backup file created on Jun 16, 2002 19:51                                                                                   |
|                | by Gary Fisher Natl Institute of Standards & Technology                                                                              |
|                | Software Diagnostics & Con  Rackup file comment record:                                                                              |
|                | Backup file comment record: DI-067                                                                                                   |
|                | 19:54:56 Backup file C:\IMG.001 opened for access.                                                                                   |
|                | 19:55:07 Restore of drive 0: from C:\IMG.001                                                                                         |
|                | to drive 1: started on Jun 16, 2002 19:55                                                                                            |
|                | 19:55:07 Local SafeBack is running on DOS 7.10                                                                                       |
|                | Source drive 0:                                                                                                    |
|                | Capacity1628 MB                                                                                                    |
|                | Cylinders64                                                                                                    |
|                | Destination drive 1:                                                                                                    |
|                | Capacity1628 MB                                                                                                    |
|                | Cylinders827                                                                                                    |
|                | Heads64                                                                                                    |
|                | 19:55:15 An unexpected end-of-file occurred while reading IMG.001 for                                                                |
|                | the                                                                                                    |
|                | record for sector 37485.                                                                                                    |
|                | 19:56:25 Restore operation terminated by error or user. 19:56:29 Menu selections:                                                    |
|                | Function: Restore                                                                                                    |
|                | Direct access: No                                                                                                    |
|                | Use XBIOS: Auto                                                                                                    |
|                |                                                                                                    |

| Case DI-067 for | SafeBack 2.18                                             |
|-----------------|-----------------------------------------------------------|
|                 | Adjust partitions: Auto                                   |
|                 | Backfill on restore: Yes                                  |
|                 | SafeBack execution ended on Jun 16, 2002 19:56.           |
|                 | = = = Measurement Logs = = = =                            |
|                 | Sectors Compared 3335472                                  |
|                 | Sectors Differ 3297987                                    |
|                 | Diffs range 37485-3335471                                 |
|                 | Hash after test: D0FC573FF774F6897BE520153C9BF770E998428F |
| Expected        | Source disk is unchanged                                  |
| Results:        | error message logged                                      |
| Actual          | No anomalies                                              |
| Results:        |                                                           |
| Analysis:       | Expected results achieved                                 |

| Case DT-068 for | r SafeBack 2.18                                                         |
|-----------------|-------------------------------------------------------------------------|
| Case Summary:   | Create an image from a BIOS-IDE source disk                             |
| case sammary    | to a BIOS-IDE destination disk                                          |
|                 | where the source disk is the same size as the destination               |
|                 | Introduce an error on the image.                                        |
| Tester Name:    | TRI.                                                                    |
| Test Date:      | Sun Nov 04 11:58:04 2001                                                |
| PC:             | Beta4                                                                   |
| Disks:          | Source: DOS Drive 80 Physical Label B5                                  |
| DISKS.          | Destination: DOS Drive 81 Physical Label B9                             |
|                 | Image media: DOS Drive 82 Physical Label BC                             |
|                 | B5 is a WDC AC21600H with 3173184 sectors                               |
|                 | B9 is a WDC AC21600H with 3173184 sectors                               |
|                 | BC is a OUANTUM FIREBALL ST3.2A with 6306048 sectors                    |
|                 | Jaz disk with partition magic and scripts                               |
|                 | FS-TST Release 1.0 CD-ROM + baddisk Version 3.2                         |
| Source disk     | Linux EXT2 & DOS Fat16                                                  |
| setup:          | Disk: B5                                                                |
| DCCAP           | Host: JudgeDee                                                          |
|                 | Operator: JRL                                                           |
|                 | OS: Windows/Me                                                          |
|                 | Options: Typical                                                        |
|                 | Date: Mon Oct 15 11:18:11 2001                                          |
|                 |                                                                         |
|                 | cmd: Z:\ss\DISKWIPE.EXE B5 JudgeDee 80 B5 /src /new_log                 |
|                 | X:\pm\pqmagic /cmd=X:\pm\nex-src.txt                                    |
|                 | Load Operating System to Source disk                                    |
|                 | cmd: Z:\ss\DISKHASH.EXE B5 JudgeDee 80 /before /new_log                 |
|                 |                                                                         |
|                 | Disk hash = BD4140E6924156E1870E00983701405645359A00                    |
| Destination     | Z:\ss\DISKWIPE.EXE DI-068 Beta4 81 B9 /noask /dst /new_log /comment JRL |
| Setup:          |                                                                         |
| Error Setup:    | cmd: Z:\ss\CORRUPT.EXE DI-068 Host C:\IMG.001 9544 AE /comment None     |
|                 | Change byte 9544 of file C:\IMG.001 from 0xFFB5 to 0xFFAE               |
| Execute:        | Z:\ss\PARTAB.EXE DI-068 Beta4 80 /all /new_log /comment JRL(B9)         |
|                 | Z:\ss\PARTAB.EXE DI-068 Beta4 81 /all /new_log /comment JRL(B9)         |
|                 | z:\sb\master (backup to image)                                          |
|                 | z:\sb\master (restore from image)                                       |
|                 | Z:\ss\DISKCMP.EXE DI-068 Beta4 80 B5 81 B9 /new_log /comment JRL        |
|                 | Z:\ss\DISKHASH.EXE DI-068 beta4 80 /comment JRL(B5) /new_log /after     |
| Log files       | test-archive/sb/sb-2.18/DI-068                                          |
| loc:            | Co-fobook low: DT 060/CD 060D mym                                       |
| Log File        | Safeback log: DI-068/SB_068B.TXT                                        |
| Highlights:     | SafeBack 2.18 13Feb01 execution started on Nov 4, 2001 12:10.           |
|                 | 12:10:16 Menu selections:                                               |
|                 | Function: Backup Direct access: No                                      |
|                 |                                                                         |
|                 | Use XBIOS: No Adjust partitions: No                                     |
|                 | Backfill on restore: No                                                 |
|                 | 12:10:35 Backup file D:\IMG.001 created.                                |
|                 | Backup file D.\IMG.UUI Created.  Backup file comment record:            |
|                 | DI-068                                                                  |
|                 | 12:10:41 Backing up drive 0:                                            |
|                 | 1 12.10.11 Packting up attive 0.                                        |

| Case DI-068 for | SafeBack 2.18                                                           |
|-----------------|-------------------------------------------------------------------------|
|                 | to D:\IMG.001 on Nov 4, 2001 12:10                                      |
|                 | 12:10:44 Local SafeBack is running on DOS 6.30                          |
|                 | Source drive 0:                                                         |
|                 | Capacity1549 MB                                                         |
|                 | Cylinders787                                                            |
|                 | Heads64                                                                 |
|                 | 12:10:44 Partition table for drive 0:                                   |
|                 | 12:22:54 Backup file CRC: 5d3cb32a.                                     |
|                 | 12:22:54 Backup of drive 0: completed on Nov 4, 2001 12:22.             |
|                 | SafeBack execution ended on Nov 4, 2001 12:23.                          |
|                 | Safeback log: DI-068/SB_068R.TXT                                        |
|                 | SafeBack 2.18 13Feb01 execution started on Nov 4, 2001 13:36.           |
|                 | 13:36:40 Menu selections:                                               |
|                 | Function: Restore                                                       |
|                 | Direct access: No                                                       |
|                 | Use XBIOS: No                                                           |
|                 | Adjust partitions: No                                                   |
|                 | Backfill on restore: No                                                 |
|                 | 13:36:58 Backup file created on Nov 4, 2001 12:10                       |
|                 | by Gary Fisher Natl Institute of Standards & Technology                 |
|                 | Software Diagnostics & Con                                              |
|                 | Backup file comment record: DI-068                                      |
|                 | 13:37:01 Backup file C:\IMG.001 opened for access.                      |
|                 | 13:37:10 Restore of drive 0: from C:\IMG.001                            |
|                 | to drive 1: started on Nov 4, 2001 13:37                                |
|                 | 13:37:10 Partition fixup has been disabled.                             |
|                 | 13:37:10 Local SafeBack is running on DOS 6.30                          |
|                 | Source drive 0:                                                         |
|                 | Capacity1549 MB                                                         |
|                 | Cylinders787                                                            |
|                 | Heads64                                                                 |
|                 | Destination drive 1:                                                    |
|                 | Capacity1549 MB                                                         |
|                 | Cylinders787                                                            |
|                 | Heads64                                                                 |
|                 | 13:37:10 IMG.001, record 0 has a CRC error. 83d6 was expected, but 6a42 |
|                 | read.                                                                   |
|                 | 13:37:18 Backup file CRC error ignored by recovery at sector 0.         |
|                 | 13:37:23 Data starting at sector 0 and the next 119 sectors is          |
|                 | questionable due to CRC errors.                                         |
|                 | 13:51:39 CRC mismatch: Calculated: f68b0bae, Read: 5d3cb32a             |
|                 | 13:52:39 Restore of drive 0: to drive 1: completed on Nov 4, 2001 13:52 |
|                 | 13:52:51 Menu selections:                                               |
|                 | Function: Restore                                                       |
|                 | Direct access: No                                                       |
|                 | Use XBIOS: No                                                           |
|                 | Adjust partitions: No                                                   |
|                 | Backfill on restore: No                                                 |
|                 | SafeBack execution ended on Nov 4, 2001 13:52.                          |
|                 | = = = Measurement Logs = = = =                                          |
|                 | Sectors Compared 3173184                                                |
|                 | Sectors Differ 1                                                        |
|                 | Diffs range 18                                                          |
|                 | Hash after test: BD4140E6924156E1870E00983701405645359A00               |
| Expected        | Source disk is unchanged                                                |
| Results:        | image verification error                                                |
| Actual          | No anomalies                                                            |
| Results:        |                                                                         |
| Analysis:       | Expected results achieved                                               |
|                 |                                                                         |

| Case DI-069 for SafeBack 2.18 |                                                           |
|-------------------------------|-----------------------------------------------------------|
| Case Summary:                 | Create an image from a BIOS-IDE source disk               |
|                               | to a BIOS-IDE destination disk                            |
|                               | where the source disk is the same size as the destination |
| Tester Name:                  | JRL                                                       |
| Test Date:                    | Sat Nov 03 09:12:36 2001                                  |
| PC:                           | Beta3                                                     |
| Disks:                        | Source: DOS Drive 80 Physical Label A1                    |

| Case DI-069 for | r SafeBack 2.18                                                                                                    |
|-----------------|----------------------------------------------------------------------------------------------------|
|                 | Destination: DOS Drive 81 Physical Label D7                                                                                                    |
|                 | Image media: DOS Drive 82 Physical Label D3                                                                                                    |
|                 | A1 is a Quantum Sirooco1700A with 3335472 sectors D7 is a Quantum Sirooco1700A with 3335472 sectors                                                                                                    |
|                 | D3 is a Fujitsu MPE3064AT with 12672450 sectors                                                                                                    |
|                 | Jaz disk with partition magic and scripts                                                                                                    |
|                 | FS-TST Release 1.0 CD-ROM + baddisk Version 3.2                                                                                                    |
| Source disk     | Linux EXT2 & DOS Fat16                                                                                                    |
| setup:          | Disk: Al                                                                                                    |
|                 | Host: JudgeDee                                                                                                    |
|                 | Operator: JRL OS: Windows/Me                                                                                                    |
|                 | Options: Typical                                                                                                    |
|                 | Date: Tue Oct 16 11:24:16 2001                                                                                                    |
|                 |                                                                                                    |
|                 | cmd: Z:\ss\DISKWIPE.EXE A1 JudgeDee 80 A1 /src /new_log                                                                                                    |
|                 | X:\pm\pqmagic /cmd=X:\pm\nex-src.txt                                                                                                    |
|                 | Load Operating System to Source disk cmd: Z:\ss\DISKHASH.EXE A1 JudgeDee 80 /before /new_log                                                                                                    |
|                 | Cilid. 2.\SS\DISKRASH.EXE AI UUUGEDEE 80 / DEIOIE / NEW_109                                                                                                    |
|                 | Disk hash = D0FC573FF774F6897BE520153C9BF770E998428F                                                                                                    |
| Destination     | Z:\ss\DISKWIPE.EXE DI-069 Beta3 81 D7 /noask /dst /new_log /comment JRL                                                                                                    |
| Setup:          |                                                                                                    |
| Error Setup:    | none                                                                                                    |
| Execute:        | Z:\ss\PARTAB.EXE DI-069 Beta3 80 /all /new_log /comment JRL(D7)                                                                                                    |
|                 | <pre>Z:\ss\PARTAB.EXE DI-069 Beta3 81 /all /new_log /comment JRL(D7) z:\sb\master (backup to image)</pre>                                                                                                    |
|                 | z:\sb\master (backup to image) z:\sb\master (restore from image)                                                                                                    |
|                 | Z:\ss\DISKCMP.EXE DI-069 Beta3 80 A1 81 D7 /new_log /comment JRL                                                                                                    |
|                 | Z:\ss\DISKHASH.EXE DI-069 beta3 80 /comment JRL(A1) /new_log /after                                                                                                    |
| Log files       | test-archive/sb/sb-2.18/DI-069                                                                                                    |
| loc:            |                                                                                                    |
| Log File        | Safeback log: DI-069/SB_069B.TXT                                                                                                    |
| Highlights:     | SafeBack 2.18 13Feb01 execution started on Nov 3, 2001 09:24. 09:24:18 Menu selections:                                                                                                    |
|                 | Function: Backup                                                                                                    |
|                 | Direct access: No                                                                                                    |
|                 | Use XBIOS: No                                                                                                    |
|                 | Adjust partitions: No                                                                                                    |
|                 | Backfill on restore: No                                                                                                    |
|                 | 09:24:34 Backup file D:\IMG.001 created.  Backup file comment record:                                                                                                    |
|                 | DI-069                                                                                                    |
|                 | 09:24:43 Backing up drive 0:                                                                                                    |
|                 | to D:\IMG.001 on Nov 3, 2001 09:24                                                                                                    |
|                 | 09:24:45 Local SafeBack is running on DOS 6.30                                                                                                    |
|                 | Source drive 0:                                                                                                    |
|                 | Capacity1628 MB                                                                                                    |
|                 |                                                                                                    |
|                 | Cylinders827                                                                                                    |
|                 |                                                                                                    |
|                 | Cylinders827  Heads64  09:24:45 Partition table for drive 0: 09:37:02 Backup file CRC: a56cblbc.                                                                                                    |
|                 | Cylinders827 Heads64  09:24:45 Partition table for drive 0: 09:37:02 Backup file CRC: a56cblbc. 09:37:02 Backup of drive 0: completed on Nov 3, 2001 09:37.                                                                                                    |
|                 | Cylinders827 Heads64  09:24:45 Partition table for drive 0: 09:37:02 Backup file CRC: a56cblbc. 09:37:02 Backup of drive 0: completed on Nov 3, 2001 09:37. SafeBack execution ended on Nov 3, 2001 09:40.                                                                                                    |
|                 | Cylinders827 Heads64  09:24:45 Partition table for drive 0: 09:37:02 Backup file CRC: a56cblbc. 09:37:02 Backup of drive 0: completed on Nov 3, 2001 09:37. SafeBack execution ended on Nov 3, 2001 09:40. Safeback log: DI-069/SB_069R.TXT                                                                                                    |
|                 | Cylinders827 Heads64  09:24:45 Partition table for drive 0: 09:37:02 Backup file CRC: a56cblbc. 09:37:02 Backup of drive 0: completed on Nov 3, 2001 09:37. SafeBack execution ended on Nov 3, 2001 09:40.  Safeback log: DI-069/SB_069R.TXT SafeBack 2.18 13Feb01 execution started on Nov 3, 2001 09:43.                                                                                                    |
|                 | Cylinders827 Heads64  09:24:45 Partition table for drive 0: 09:37:02 Backup file CRC: a56cblbc. 09:37:02 Backup of drive 0: completed on Nov 3, 2001 09:37. SafeBack execution ended on Nov 3, 2001 09:40. Safeback log: DI-069/SB_069R.TXT                                                                                                    |
|                 | Cylinders827 Heads64  09:24:45 Partition table for drive 0: 09:37:02 Backup file CRC: a56cblbc. 09:37:02 Backup of drive 0: completed on Nov 3, 2001 09:37. SafeBack execution ended on Nov 3, 2001 09:40.  Safeback log: DI-069/SB_069R.TXT SafeBack 2.18 13Feb01 execution started on Nov 3, 2001 09:43. 09:43:37 Menu selections:                                                                                                    |
|                 | Cylinders827 Heads64  09:24:45 Partition table for drive 0: 09:37:02 Backup file CRC: a56cblbc. 09:37:02 Backup of drive 0: completed on Nov 3, 2001 09:37. SafeBack execution ended on Nov 3, 2001 09:40.  Safeback log: DI-069/SB_069R.TXT SafeBack 2.18 13Feb01 execution started on Nov 3, 2001 09:43.  09:43:37 Menu selections: Function: Function: Direct access: No Use XBIOS: No                                                                                                    |
|                 | Cylinders827 Heads64  09:24:45 Partition table for drive 0: 09:37:02 Backup file CRC: a56cblbc. 09:37:02 Backup of drive 0: completed on Nov 3, 2001 09:37. SafeBack execution ended on Nov 3, 2001 09:40.  Safeback log: DI-069/SB_069R.TXT SafeBack 2.18 13Feb01 execution started on Nov 3, 2001 09:43.  09:43:37 Menu selections: Function: Function: Direct access: No Use XBIOS: No Adjust partitions: No                                                                                                    |
|                 | Cylinders827 Heads64  09:24:45 Partition table for drive 0: 09:37:02 Backup file CRC: a56cblbc. 09:37:02 Backup of drive 0: completed on Nov 3, 2001 09:37. SafeBack execution ended on Nov 3, 2001 09:40.  Safeback log: DI-069/SB_069R.TXT SafeBack 2.18 13Feb01 execution started on Nov 3, 2001 09:43.  09:43:37 Menu selections: Function: Function: Direct access: No Use XBIOS: No Adjust partitions: No Backfill on restore: No                                                                                                    |
|                 | Cylinders827 Heads64  09:24:45 Partition table for drive 0: 09:37:02 Backup file CRC: a56cblbc. 09:37:02 Backup of drive 0: completed on Nov 3, 2001 09:37. SafeBack execution ended on Nov 3, 2001 09:40.  Safeback log: DI-069/SB_069R.TXT SafeBack 2.18 13Feb01 execution started on Nov 3, 2001 09:43.  09:43:37 Menu selections: Function: Function: Direct access: No Use XBIOS: No Adjust partitions: No Backfill on restore: No 09:43:49 Backup file created on Nov 3, 2001 09:24                                                                                                    |
|                 | Cylinders827 Heads64  09:24:45 Partition table for drive 0: 09:37:02 Backup file CRC: a56cblbc. 09:37:02 Backup of drive 0: completed on Nov 3, 2001 09:37. SafeBack execution ended on Nov 3, 2001 09:40.  Safeback log: DI-069/SB_069R.TXT SafeBack 2.18 13Feb01 execution started on Nov 3, 2001 09:43.  09:43:37 Menu selections: Function: Function: Direct access: No Use XBIOS: No Adjust partitions: No Backfill on restore: No  09:43:49 Backup file created on Nov 3, 2001 09:24 by Gary Fisher Natl Institute of Standards & Technology                                                                      |
|                 | Cylinders827 Heads64  09:24:45 Partition table for drive 0: 09:37:02 Backup file CRC: a56cblbc. 09:37:02 Backup of drive 0: completed on Nov 3, 2001 09:37. SafeBack execution ended on Nov 3, 2001 09:40.  Safeback log: DI-069/SB_069R.TXT SafeBack 2.18 13Feb01 execution started on Nov 3, 2001 09:43.  09:43:37 Menu selections: Function: Function: Punction: Restore Direct access: No Use XBIOS: No Adjust partitions: No Backfill on restore: No  09:43:49 Backup file created on Nov 3, 2001 09:24 by Gary Fisher Natl Institute of Standards & Technology Software Diagnostics & Con                         |
|                 | Cylinders827 Heads64  09:24:45 Partition table for drive 0: 09:37:02 Backup file CRC: a56cblbc. 09:37:02 Backup of drive 0: completed on Nov 3, 2001 09:37. SafeBack execution ended on Nov 3, 2001 09:40.  Safeback log: DI-069/SB_069R.TXT SafeBack 2.18 13Feb01 execution started on Nov 3, 2001 09:43.  09:43:37 Menu selections: Function: Function: Bestore Direct access: No Use XBIOS: No Adjust partitions: No Backfill on restore: No  09:43:49 Backup file created on Nov 3, 2001 09:24 by Gary Fisher Natl Institute of Standards & Technology                                                              |
|                 | Cylinders827 Heads64  09:24:45 Partition table for drive 0: 09:37:02 Backup file CRC: a56cblbc. 09:37:02 Backup of drive 0: completed on Nov 3, 2001 09:37. SafeBack execution ended on Nov 3, 2001 09:40.  Safeback log: DI-069/SB_069R.TXT SafeBack 2.18 13Feb01 execution started on Nov 3, 2001 09:43.  09:43:37 Menu selections: Function: Function: Punction: Restore Direct access: No Use XBIOS: No Adjust partitions: Backfill on restore: No 09:43:49 Backup file created on Nov 3, 2001 09:24 by Gary Fisher Natl Institute of Standards & Technology Software Diagnostics & Con Backup file comment record: |

| Case DI-069 for | SafeBack 2.18                                                           |
|-----------------|-------------------------------------------------------------------------|
|                 | to drive 1: started on Nov 3, 2001 09:44                                |
|                 | 09:44:02 Partition fixup has been disabled.                             |
|                 | 09:44:02 Local SafeBack is running on DOS 6.30                          |
|                 | Source drive 0:                                                         |
|                 | Capacity1628 MB                                                         |
|                 | Cylinders827                                                            |
|                 | Heads64                                                                 |
|                 | Destination drive 1:                                                    |
|                 | Capacity1628 MB                                                         |
|                 | Cylinders827                                                            |
|                 | Heads64                                                                 |
|                 | 09:55:42 The whole-file CRC verifies: a56cblbc                          |
|                 | 10:13:44 Restore of drive 0: to drive 1: completed on Nov 3, 2001 10:13 |
|                 | 10:13:51 Menu selections:                                               |
|                 | Function: Restore                                                       |
|                 | Direct access: No                                                       |
|                 | Use XBIOS: No                                                           |
|                 | Adjust partitions: No                                                   |
|                 | Backfill on restore: No                                                 |
|                 | SafeBack execution ended on Nov 3, 2001 10:13.                          |
|                 | = = = Measurement Logs = = = =                                          |
|                 | Sectors Compared 3335472                                                |
|                 | Sectors Differ 1008                                                     |
|                 | Diffs range 3334464-3335471                                             |
|                 | Hash after test: D0FC573FF774F6897BE520153C9BF770E998428F               |
| Expected        | Source disk is unchanged                                                |
| Results:        | src compares equal to dst                                               |
| Actual          | BIOS anomaly                                                            |
| Results:        |                                                                         |
| Analysis:       | Expected results not achieved                                           |

| Case DI-070 for | r SafeBack 2.18                                                         |
|-----------------|-------------------------------------------------------------------------|
| Case Summary:   | Create an image from a BIOS-IDE source disk                             |
|                 | to a BIOS-IDE destination disk                                          |
|                 | where the source disk is larger than the destination                    |
| Tester Name:    | JRL                                                                     |
| Test Date:      | Mon Apr 22 07:05:14 2002                                                |
| PC:             | Beta3                                                                   |
| Disks:          | Source: DOS Drive 80 Physical Label A1                                  |
|                 | Destination: DOS Drive 81 Physical Label B9                             |
|                 | Image media: DOS Drive 82 Physical Label DB                             |
|                 | A1 is a Quantum Sirooco1700A with 3335472 sectors                       |
|                 | B9 is a WDC AC21600H with 3173184 sectors                               |
|                 | DB is a Fujitsu MPE3064AT with 12672450 sectors                         |
|                 | Jaz disk with partition magic and scripts                               |
|                 | FS-TST Release 1.0 CD-ROM + baddisk Version 3.2                         |
| Source disk     | Linux EXT2 & DOS Fat16                                                  |
| setup:          | Disk: Al                                                                |
|                 | Host: JudgeDee                                                          |
|                 | Operator: JRL                                                           |
|                 | os: Windows/Me                                                          |
|                 | Options: Typical                                                        |
|                 | Date: Tue Oct 16 11:24:16 2001                                          |
|                 |                                                                         |
|                 | cmd: Z:\ss\DISKWIPE.EXE A1 JudgeDee 80 A1 /src /new_log                 |
|                 | X:\pm\pqmagic /cmd=X:\pm\nex-src.txt                                    |
|                 | Load Operating System to Source disk                                    |
|                 | cmd: Z:\ss\DISKHASH.EXE A1 JudgeDee 80 /before /new_log                 |
|                 |                                                                         |
|                 | Disk hash = D0FC573FF774F6897BE520153C9BF770E998428F                    |
| Destination     | Z:\ss\DISKWIPE.EXE DI-070 Beta3 81 B9 /noask /dst /new_log /comment JRL |
| Setup:          |                                                                         |
| Error Setup:    | none                                                                    |
| Execute:        | Z:\ss\PARTAB.EXE DI-070 Beta3 80 /all /new_log /comment JRL(B9)         |
|                 | Z:\ss\PARTAB.EXE DI-070 Beta3 81 /all /new_log /comment JRL(B9)         |
|                 | z:\sb\master (backup to image)                                          |
|                 | z:\sb\master (restore from image)                                       |
|                 | Z:\ss\DISKCMP.EXE DI-070 Beta3 80 A1 81 B9 /new_log /comment JRL        |
|                 | Z:\ss\DISKHASH.EXE DI-070 Beta3 80 /comment JRL(A1) /new_log /after     |

| Case DI-070 for | r SafeBack 2.18                                                                                                    |
|-----------------|----------------------------------------------------------------------------------------------------|
| Log files       | test-archive/sb/sb-2.18/DI-070                                                                                                |
| loc:            |                                                                                                    |
| Log File        | Safeback log: DI-070/SB_070B.TXT                                                                                              |
| Highlights:     | SafeBack 2.18 13Feb01 execution started on Apr 22, 2002 07:14. 07:15:20 Menu selections:                                      |
|                 | Function: Backup                                                                                                    |
|                 | Direct access: No                                                                                                    |
|                 | Use XBIOS: No                                                                                                    |
|                 | Adjust partitions: Auto                                                                                                    |
|                 | Backfill on restore: Yes                                                                                                    |
|                 | 07:15:38 Backup file D:\IMG.001 created.                                                                                      |
|                 | Backup file comment record:                                                                                                   |
|                 | DI-070                                                                                                    |
|                 | 07:15:45 Backing up drive 0:                                                                                                  |
|                 | to D:\IMG.001 on Apr 22, 2002 07:15                                                                                           |
|                 | 07:15:46 Local SafeBack is running on DOS 6.30                                                                                |
|                 | Source drive 0:                                                                                                    |
|                 | Capacity1628 MB Cylinders827                                                                                                  |
|                 | Heads64                                                                                                    |
|                 | 07:15:46 Partition table for drive 0:                                                                                         |
|                 | 07:27:59 Backup file CRC: 1ba46258.                                                                                           |
|                 | 07:27:59 Backup of drive 0: completed on Apr 22, 2002 07:27.                                                                  |
|                 | SafeBack execution ended on Apr 22, 2002 07:28.                                                                               |
|                 | Safeback log: DI-070/SB_070R.TXT                                                                                              |
|                 | SafeBack 2.18 13Feb01 execution started on Apr 22, 2002 07:31.                                                                |
|                 | 07:31:58 Menu selections:                                                                                                    |
|                 | Function: Restore                                                                                                    |
|                 | Direct access: No                                                                                                    |
|                 | Use XBIOS: No                                                                                                    |
|                 | Adjust partitions: Auto                                                                                                    |
|                 | Backfill on restore: Yes                                                                                                    |
|                 | 07:32:10 Backup file created on Apr 22, 2002 07:15                                                                            |
|                 | by Gary Fisher Natl Institute of Standards & Technology                                                                       |
|                 | Software Diagnostics & Con                                                                                                    |
|                 | Backup file comment record:                                                                                                   |
|                 | DI-070                                                                                                    |
|                 | 07:32:12 Backup file C:\IMG.001 opened for access.                                                                            |
|                 | 07:32:17 The destination drive capacity is smaller than that of the                                                           |
|                 | original source drive.                                                                                                    |
|                 | 07:32:26 Restore of drive 0: from C:\IMG.001                                                                                  |
|                 | to drive 1: started on Apr 22, 2002 07:32 07:32:26 Local SafeBack is running on DOS 6.30                                      |
|                 | Source drive 0:                                                                                                    |
|                 | Capacity1628 MB                                                                                                    |
|                 | Cylinders827                                                                                                    |
|                 | Heads64                                                                                                    |
|                 | Destination drive 1:                                                                                                    |
|                 | Capacity1549 MB                                                                                                    |
|                 | Cylinders787                                                                                                    |
|                 | Heads64                                                                                                    |
|                 | 07:45:59 Partition table for drive 1:                                                                                         |
|                 | 07:46:01 Restore of drive 0: to drive 1: completed on Apr 22, 2002 07:46                                                      |
|                 | 08:15:16 Menu selections:                                                                                                    |
|                 | Function: Restore                                                                                                    |
|                 | Direct access: No                                                                                                    |
|                 | Use XBIOS: No                                                                                                    |
|                 | Adjust partitions: Auto                                                                                                    |
|                 | Backfill on restore: Yes                                                                                                    |
|                 | SafeBack execution ended on Apr 22, 2002 08:15.                                                                               |
|                 | = = = Measurement Logs = = = =                                                                                                |
|                 | Sectors Compared 3173184                                                                                                    |
|                 | Sectors Differ 0                                                                                                    |
|                 | Diffs range  Source (2225472) has 162288 more gostors than destination (2172184)                                              |
|                 | Source (3335472) has 162288 more sectors than destination (3173184) Hash after test: D0FC573FF774F6897BE520153C9BF770E998428F |
| Expected        | Source disk is unchanged                                                                                                    |
| Results:        | src compares qualified equal to dst, src is truncated on dst                                                                  |
| TODATOD.        | truncation is logged                                                                                                    |
| Actual          | No anomalies                                                                                                    |
|                 | <del>-</del>                                                                                                    |

| Case DI-070 for SafeBack 2.18 |                           |
|-------------------------------|---------------------------|
| Results:                      |                           |
| Analysis:                     | Expected results achieved |

| Case DI-071 for   | r SafeBack 2.18                                                                                                    |
|-------------------|----------------------------------------------------------------------------------------------------|
| Case Summary:     | Create an image from a BIOS-IDE source disk                                                                                           |
|                   | to a BIOS-IDE destination disk                                                                                                    |
|                   | and the source contains a FAT16 partition                                                                                             |
|                   | where the source disk is smaller than the destination                                                                                 |
|                   | Introduce an error on the image.                                                                                                    |
| Tester Name:      | JRL                                                                                                    |
| Test Date:        | Tue Nov 06 15:54:32 2001                                                                                                    |
| PC:               | Beta4                                                                                                    |
| Disks:            | Source: DOS Drive 80 Physical Label B5                                                                                                |
|                   | Destination: DOS Drive 81 Physical Label A4                                                                                           |
|                   | Image media: DOS Drive 82 Physical Label DA                                                                                           |
|                   | B5 is a WDC AC21600H with 3173184 sectors                                                                                             |
|                   | A4 is a Quantum Sirooco1700A with 3335472 sectors                                                                                     |
|                   | DA is a Fujitsu MPE3064AT with 12672450 sectors                                                                                       |
|                   | Jaz disk with partition magic and scripts                                                                                             |
| 2 1' 1            | FS-TST Release 1.0 CD-ROM + baddisk Version 3.2                                                                                       |
| Source disk       | Linux EXT2 & DOS Fat16                                                                                                    |
| setup:            | Disk: B5                                                                                                    |
|                   | Host: JudgeDee Operator: JRL                                                                                                    |
|                   | OS: Windows/Me                                                                                                    |
|                   | Options: Typical                                                                                                    |
|                   | Date: Mon Oct 15 11:18:11 2001                                                                                                    |
|                   | Date: 11011 000 13 11:10:11 2001                                                                                                    |
|                   | cmd: Z:\ss\DISKWIPE.EXE B5 JudgeDee 80 B5 /src /new_log                                                                               |
|                   | X:\pm\pqmaqic /cmd=X:\pm\nex-src.txt                                                                                                  |
|                   | Load Operating System to Source disk                                                                                                  |
|                   | cmd: Z:\ss\DISKHASH.EXE B5 JudgeDee 80 /before /new_log                                                                               |
|                   |                                                                                                    |
|                   | Disk hash = BD4140E6924156E1870E00983701405645359A00                                                                                  |
| Destination       | Z:\ss\DISKWIPE.EXE DI-071 Beta4 81 A4 /noask /dst /new_log /comment JRL                                                               |
| Setup:            | X:\PM\PQMAGIC /cmd=X:\PM\D16L-SS.txt                                                                                                  |
|                   | N Start LBA Length Start C/H/S End C/H/S boot Partition type                                                                          |
|                   | 1 P 000000063 001334529 0000/001/01 0330/063/63 06 Fat16                                                                              |
| Error Setup:      | cmd: Z:\ss\CORRUPT.EXE DI-071 Host C:\IMG.001 5922 AE /comment None                                                                   |
|                   | Change byte 5922 of file C:\IMG.001 from 0x0A to 0xFFAE                                                                               |
| Execute:          | Z:\ss\PARTAB.EXE DI-071 Beta4 80 /all /new_log /comment JRL(A4)                                                                       |
|                   | Z:\ss\PARTAB.EXE DI-071 Beta4 81 /all /new_log /comment JRL(A4)                                                                       |
|                   | z:\sb\master (backup to image)                                                                                                    |
|                   | z:\sb\master (restore from image)                                                                                                    |
|                   | Z:\ss\PARTCMP.EXE DI-071 Beta4 80 B5 81 A4 /new_log /comment JRL /select                                                              |
|                   | 1 1 7:\qq\DTCKUACH_FVF_DT_071 dolta1 90 /qqmmant_TDI/DE\ /now_log /after                                                              |
| Tog files         | Z:\ss\DISKHASH.EXE DI-071 deltal 80 /comment JRL(B5) /new_log /after test-archive/sb/sb-2.18/DI-071                                   |
| Log files<br>loc: | test-arthre/sb/sb-2.10/br-0/1                                                                                                    |
| Log File          | Source disk Drive 0x80, BIOS: Legacy                                                                                                  |
| Highlights:       | Interrupt 13 bios 0785/063/63 (max cyl/hd values)                                                                                     |
|                   | Interrupt 13 ext 00786/064/63 (number of cyl/hd)                                                                                      |
|                   | 3169152 total number of sectors reported via interrupt 13 from the BIOS                                                               |
|                   | N Start LBA Length Start C/H/S End C/H/S boot Partition type                                                                          |
|                   | 1 P 000000063 001229697 0000/001/01 0304/063/63 Boot 06 Fat16                                                                         |
|                   | 2 X 001431360 001128960 0355/000/01 0634/063/63 05 extended                                                                           |
|                   | 3 S 000000063 000205569 0355/001/01 0405/063/63 83 Linux                                                                              |
|                   | 4 x 000205632 000145152 0406/000/01 0441/063/63 05 extended                                                                           |
|                   | 5 S 000000063 000145089 0406/001/01 0441/063/63 06 Fat16                                                                              |
|                   | 6 x 000762048 000185472 0544/000/01 0589/063/63 05 extended                                                                           |
|                   | 7 S 000000063 000185409 0544/001/01 0589/063/63 16 other                                                                              |
|                   | 8 S 000000000 000000000 0000/000/00 0000/000/00 00                                                                                    |
|                   | 9 P 002560320 000064512 0635/000/01 0650/063/63 83 Linux                                                                              |
|                   | 10 P 002761920 000411264 0685/000/01 0786/063/63 82 Linux swap                                                                        |
|                   | Destination disk Drive 0x81, BIOS: Legacy                                                                                             |
|                   | Interrupt 13 bios 0825/063/63 (max cyl/hd values)                                                                                     |
|                   |                                                                                                    |
|                   | Interrupt 13 ext 00826/064/63 (number of cyl/hd)                                                                                      |
|                   | 3330432 total number of sectors reported via interrupt 13 from the BIOS  N Start LBA Length Start C/H/S End C/H/S boot Partition type |

```
Case DI-071 for SafeBack 2.18
                1 P 000000063 001334529 0000/001/01 0330/063/63
                                                                     06 Fat16
                                                                     00 empty entry
                 2 P 000000000 000000000 0000/000/00 0000/000/00
                3 P 000000000 000000000 0000/000/00 0000/000/00
                                                                     00 empty entry
                 4 P 00000000 000000000 0000/000/00 0000/000/00
                                                                     00 empty entry
               Safeback log: DI-071/SB_071B.TXT
                         SafeBack 2.18 13Feb01 execution started on Nov 6, 2001 15:20.
               15:20:12 Menu selections:
                           Function:
                                                   Backup
                           Direct access:
                                                   No
                           Use XBIOS:
                                                   Nο
                           Adjust partitions:
                                                   No
                           Backfill on restore:
                                                   Nο
               15:20:33 Backup file D:\IMG.001 created.
                         Backup file comment record:
                           DI-071
               15:20:44 Backing up drive C:
                          to D:\IMG.001 on Nov 6, 2001 15:20
               15:20:46 Local SafeBack is running on DOS 6.30
                         Source drive C:
                           Capacity.....600 MB
                           Cylinders.....304
                           Heads.....64
               15:28:07 Backup file CRC: 7a50bbc4.
                         Backup of drive C: completed on Nov 6, 2001 15:28.
               15:28:07
                         SafeBack execution ended on Nov 6, 2001 15:29.
               Safeback log: DI-071/SB_071R.TXT
                         SafeBack 2.18 13Feb01 execution started on Nov 6, 2001 15:33.
               15:33:48 Menu selections:
                           Function:
                                                   Restore
                           Direct access:
                                                   No
                           Use XBIOS:
                                                   Nο
                           Adjust partitions:
                                                   Nο
                           Backfill on restore:
                                                   No
               15:34:43 Backup file created on Nov 6, 2001 15:20
                         by Gary Fisher Natl Institute of Standards & Technology
               Software Diagnostics & Con
                         Backup file comment record:
                           DI-071
               15:34:50 Backup file C:\IMG.001 opened for access.
               15:35:08 Partition/Boot information saved to A:\PT.SPS.
               15:35:10 Restore of drive C: from C:\IMG.001
                         to drive D: started on Nov 6, 2001 15:35
               15:35:10 Partition fixup has been disabled.
               15:35:10 Local SafeBack is running on DOS 6.30
                         Source drive C:
                           Capacity......600 MB
                           Cylinders.....304
                           Heads.....64
                         Destination drive D:
                           Capacity.....652 MB
                           Cylinders.....330
                           Heads.....64
               15:35:11 IMG.001, record 0 has a CRC error. 9f60 was expected, but 8090
               read.
               15:39:19 Restore operation terminated by error or user.
               15:39:23 Menu selections:
                           Function:
                                                   Restore
                           Direct access:
                                                   No
                           Use XBIOS:
                                                   No
                           Adjust partitions:
                                                   No
                           Backfill on restore:
                                                   No
               15:39:48 Backup file created on Nov 6, 2001 15:20
                         by Gary Fisher Natl Institute of Standards & Technology
               Software Diagnostics & Con
                         Backup file comment record:
                           DI-071
               15:39:52 Backup file C:\IMG.001 opened for access.
               15:40:02 Partition/Boot information saved to A:\PT.SPS.
               15:40:03 Restore of drive C: from C:\IMG.001
                         to drive D: started on Nov 6, 2001 15:40
```

| Case DI-071 for | SafeBack 2.18                                                                      |
|-----------------|------------------------------------------------------------------------------------|
|                 | 15:40:03 Partition fixup has been disabled.                                        |
|                 | 15:40:04 Local SafeBack is running on DOS 6.30                                     |
|                 | Source drive C:                                                                    |
|                 | Capacity600 MB                                                                     |
|                 | Cylinders304                                                                       |
|                 | Heads64                                                                            |
|                 | Destination drive D:                                                               |
|                 | Capacity652 MB                                                                     |
|                 | Cylinders330                                                                       |
|                 | Heads64                                                                            |
|                 | 15:40:04 IMG.001, record 0 has a CRC error. 9f60 was expected, but 8090            |
|                 | read.                                                                              |
|                 | 15:40:08 Backup file CRC error ignored by recovery at sector 0.                    |
|                 | 15:40:16 Data starting at sector 0 and the next 119 sectors is                     |
|                 | questionable due to CRC errors.                                                    |
|                 | 15:46:40 CRC mismatch: Calculated: 0a622327, Read: 7a50bbc4                        |
|                 | 15:51:52 Restore of drive C: to drive D: completed on Nov 6, 2001 15:51            |
|                 | 15:52:00 Menu selections:                                                          |
|                 | Function: Restore                                                                  |
|                 | Direct access: No                                                                  |
|                 | Use XBIOS: No                                                                      |
|                 | Adjust partitions: No                                                              |
|                 | Backfill on restore: No                                                            |
|                 | SafeBack execution ended on Nov 6, 2001 15:52.                                     |
|                 | = = = Measurement Logs = = = =                                                     |
|                 | Sectors Compared 1229697                                                           |
|                 | Sectors Differ 1                                                                   |
|                 | Diffs range: 11                                                                    |
|                 | Source (1229697) has 104832 fewer sectors than destination (1334529)               |
|                 | Zero fill: 0                                                                       |
|                 | Src Byte fill (B5): 0                                                              |
|                 | Dst Byte fill (A4): 104832                                                         |
|                 | Other fill: 0                                                                      |
|                 | Other no fill: 0                                                                   |
|                 | *******                                                                            |
| Expected        | Hash after test: BD4140E6924156E1870E00983701405645359A00 Source disk is unchanged |
| Results:        | image verification error                                                           |
|                 |                                                                                    |
| Actual          | Backfill anomaly                                                                   |
| Results:        |                                                                                    |
| Analysis:       | Expected results not achieved                                                      |

| Case DI-072 for |                                                         |
|-----------------|---------------------------------------------------------|
| Case Summary:   | Create an image from a BIOS-IDE source disk             |
|                 | to a BIOS-IDE destination disk                          |
|                 | and the source contains a FAT32 partition               |
|                 | where the source disk is smaller than the destination   |
| Tester Name:    | JRL                                                     |
| Test Date:      | Tue Nov 27 12:42:03 2001                                |
| PC:             | Beta7                                                   |
| Disks:          | Source: DOS Drive 80 Physical Label F1                  |
|                 | Destination: DOS Drive 81 Physical Label A4             |
|                 | Image media: DOS Drive 82 Physical Label D3             |
|                 | F1 is a Quantum Sirooco1700A with 3335472 sectors       |
|                 | A4 is a Quantum Sirooco1700A with 3335472 sectors       |
|                 | D3 is a Fujitsu MPE3064AT with 12672450 sectors         |
|                 | Jaz disk with partition magic and scripts               |
|                 | FS-TST Release 1.0 CD-ROM + baddisk Version 3.2         |
| Source disk     | Linux EXT2 & Fat32                                      |
| setup:          | Disk: F1                                                |
|                 | Host: JudgeDee                                          |
|                 | Operator: JRL                                           |
|                 | OS: Windows/Me                                          |
|                 | Options: Typical                                        |
|                 | Date: Fri Nov 16 10:42:33 2001                          |
|                 |                                                         |
|                 | cmd: Z:\ss\DISKWIPE.EXE F1 JudgeDee 80 F1 /src /new_log |
|                 | X:\pm\pqmagic /cmd=X:\pm\f32-src.txt                    |
|                 | Load Operating System to Source disk                    |
|                 | cmd: Z:\ss\DISKHASH.EXE F1 JudgeDee 80 /before /new_log |

| Case DI-072 for | r SafeBack 2.18                                                                                                    |
|-----------------|----------------------------------------------------------------------------------------------------|
|                 | Disk hash = 3E7E5E0AB0FA333BE39D267F0DB8E340386DC05A                                                                            |
| Destination     | Z:\ss\DISKWIPE.EXE DI-072 Beta7 81 A4 /noask /dst /new_log /comment JRL                                                         |
| Setup:          | <pre>X:\PM\PQMAGIC /cmd=X:\PM\D32L-SS.txt N Start LBA Length Start C/H/S End C/H/S boot Partition type</pre>                    |
|                 | 1 P 000000063 001334529 0000/001/01 0330/063/63                                                                                 |
| Error Setup:    | none                                                                                                    |
| Execute:        | Z:\ss\PARTAB.EXE DI-072 Beta7 80 /all /new_log /comment JRL(A4) Z:\ss\PARTAB.EXE DI-072 Beta7 81 /all /new_log /comment JRL(A4) |
|                 | <pre>z:\sb\master (backup to image) z:\sb\master (restore from image)</pre>                                                     |
|                 | Z:\ss\PARTCMP.EXE DI-072 Beta7 80 F1 81 A4 /new_log /comment JRL /select                                                        |
|                 | 1 1<br>Z:\ss\DISKHASH.EXE DI-072 delta1 80 /comment JRL(F1) /new_log /after                                                     |
| Log files loc:  | test-archive/sb/sb-2.18/DI-072                                                                                                  |
| Log File        | Source disk Drive 0x80, BIOS: Legacy                                                                                            |
| Highlights:     | Interrupt 13 bios 0825/063/63 (max cyl/hd values)                                                                               |
|                 | Interrupt 13 ext 00826/064/63 (number of cyl/hd)                                                                                |
|                 | 3330432 total number of sectors reported via interrupt 13 from the BIOS                                                         |
|                 | N Start LBA Length Start C/H/S End C/H/S boot Partition type<br>1 P 000000063 001229697 0000/001/01 0304/063/63 Boot 0B Fat32   |
|                 | 2 X 001431360 001290240 0355/000/01 0674/063/63 05 extended                                                                     |
|                 | 3 S 000000063 000205569 0355/001/01 0405/063/63 83 Linux                                                                        |
|                 | 4 x 000205632 000145152 0406/000/01 0441/063/63 05 extended                                                                     |
|                 | 5 S 000000063 000145089 0406/001/01 0441/063/63                                                                                 |
|                 | 6 x 000762048 000185472 0544/000/01 0589/063/63                                                                                 |
|                 | 7 S 000000063 000185409 0544/001/01 0589/063/63 16 other<br>8 S 000000000 00000000 0000/000/00 0000/000/00 00                   |
|                 | 9 P 002721600 000064512 0675/000/01 0690/063/63 83 Linux                                                                        |
|                 | 10 P 002923200 000411264 0725/000/01 0826/063/63 82 Linux swap                                                                  |
|                 | Destination disk Drive 0x81, BIOS: Legacy                                                                                       |
|                 | Interrupt 13 bios 0825/063/63 (max cyl/hd values)                                                                               |
|                 | Interrupt 13 ext 00826/064/63 (number of cyl/hd)                                                                                |
|                 | 3330432 total number of sectors reported via interrupt 13 from the BIOS                                                         |
|                 | N Start LBA Length Start C/H/S End C/H/S boot Partition type                                                                    |
|                 | 1 P 000000063 001334529 0000/001/01 0330/063/63                                                                                 |
|                 | 3 P 000000000 000000000 0000/000/00 0000/000/00 00                                                                              |
|                 | 4 P 000000000 00000000 0000/000/00 0000/000/00 00                                                                               |
|                 | Safeback log: DI-072/SB_072B.TXT                                                                                                |
|                 | SafeBack 2.18 13Feb01 execution started on Nov 27, 2001 13:34.                                                                  |
|                 | 13:34:25 Menu selections:                                                                                                    |
|                 | Function: Backup                                                                                                    |
|                 | Direct access: No Use XBIOS: No                                                                                                 |
|                 | Adjust partitions: No                                                                                                    |
|                 | Backfill on restore: No                                                                                                    |
|                 | 13:34:59 Backup file D:\IMG.001 created.                                                                                        |
|                 | Backup file comment record:                                                                                                    |
|                 | DI-072                                                                                                    |
|                 | 13:35:07 Backing up drive C:                                                                                                    |
|                 | to D:\IMG.001 on Nov 27, 2001 13:35<br>13:35:09 Local SafeBack is running on DOS 7.10                                           |
|                 | Source drive C:                                                                                                    |
|                 | Capacity600 MB                                                                                                    |
|                 | Cylinders304                                                                                                    |
|                 | Heads64                                                                                                    |
|                 | 13:38:45 Backup file CRC: bd824e5c.                                                                                             |
|                 | 13:38:45 Backup of drive C: completed on Nov 27, 2001 13:38.  SafeBack execution ended on Nov 27, 2001 13:42.                   |
|                 | Safeback log: DI-072/SB_072R.TXT                                                                                                |
|                 | SafeBack 2.18 13Feb01 execution started on Nov 27, 2001 13:46.                                                                  |
|                 | 13:46:26 Menu selections:                                                                                                    |
|                 | Function: Restore                                                                                                    |
|                 | Direct access: No                                                                                                    |
|                 | Use XBIOS: No                                                                                                    |
|                 | Adjust partitions: No Backfill on restore: No                                                                                   |
|                 | 13:46:49 Backup file created on Nov 27, 2001 13:35                                                                              |
| L               | 1 TO TO TO DECREE TITLE CICACOU ON NOV 21, 2001 13:33                                                                           |

| Case DI-072 for | CafoPagk 2 10                                                                                                    |
|-----------------|----------------------------------------------------------------------------------------------------|
| Case DI-072 IOI | by Gary Fisher Natl Institute of Standards & Technology                                                                 |
|                 | • •                                                                                                    |
|                 | Software Diagnostics & Con  Backup file comment record:                                                                 |
|                 | DI-072                                                                                                    |
|                 |                                                                                                    |
|                 | 13:46:52 Backup file C:\IMG.001 opened for access.                                                                      |
|                 | 13:47:04 Partition/Boot information saved to A:\PT.SPS.                                                                 |
|                 | 13:47:05 Restore of drive C: from C:\IMG.001                                                                            |
|                 | to drive D: started on Nov 27, 2001 13:47                                                                               |
|                 | 13:47:05 Partition fixup has been disabled.                                                                             |
|                 | 13:47:05 Local SafeBack is running on DOS 7.10                                                                          |
|                 | Source drive C:                                                                                                    |
|                 | Capacity600 MB                                                                                                    |
|                 | Cylinders304                                                                                                    |
|                 | Heads64 Destination drive D:                                                                                            |
|                 |                                                                                                    |
|                 | Capacity652 MB Cylinders330                                                                                             |
|                 | •                                                                                                    |
|                 | Heads64 13:52:51 The whole-file CRC verifies: bd824e5c                                                                  |
|                 | 13:52:51 The whole-life CRC verifies: bd824e5C 13:56:31 Restore of drive C: to drive D: completed on Nov 27, 2001 13:56 |
|                 | 13:56:39 Menu selections:                                                                                               |
|                 |                                                                                                    |
|                 | Function: Restore                                                                                                    |
|                 | Direct access: No                                                                                                    |
|                 | Use XBIOS: No                                                                                                    |
|                 | Adjust partitions: No<br>Backfill on restore: No                                                                        |
|                 | Backfill on restore: No SafeBack execution ended on Nov 27, 2001 13:56.                                                 |
|                 | , ,                                                                                                    |
|                 | = = = Measurement Logs = = = =<br>Sectors Compared 1229697                                                              |
|                 | Sectors Differ 1                                                                                                    |
|                 | Diffs range: 1                                                                                                    |
|                 | Source (1229697) has 104832 fewer sectors than destination (1334529)                                                    |
|                 | Zero fill: 0                                                                                                    |
|                 | Src Byte fill (F1): 0                                                                                                   |
|                 | • '                                                                                                    |
|                 | Dst Byte fill (A4): 104832 Other fill: 0                                                                                |
|                 | Other no fill: 0                                                                                                    |
|                 | Hash after test: 3E7E5E0AB0FA333BE39D267F0DB8E340386DC05A                                                               |
| Expected        | Source disk is unchanged                                                                                                |
| Results:        | source disk is unchanged src compares qualified equal to dst                                                            |
| Actual          | FAT32 anomaly, Backfill anomaly                                                                                         |
|                 | FAI32 allowary, backlill allowary                                                                                       |
| Results:        | Ermogtod regulta not aghicyrod                                                                                          |
| Analysis:       | Expected results not achieved                                                                                           |

| Case DI-081 for | Case DI-081 for SafeBack 2.18                             |  |
|-----------------|-----------------------------------------------------------|--|
| Case Summary:   | Create an image from a BIOS-IDE source disk               |  |
|                 | to a BIOS-IDE destination disk                            |  |
|                 | and the source contains a FAT32 partition                 |  |
|                 | where the source disk is the same size as the destination |  |
|                 | Introduce a read error reading from the image.            |  |
| Tester Name:    | JRL                                                       |  |
| Test Date:      | Sun Jun 16 12:45:10 2002                                  |  |
| PC:             | Beta7                                                     |  |
| Disks:          | Source: DOS Drive 80 Physical Label F1                    |  |
|                 | Destination: DOS Drive 81 Physical Label D7               |  |
|                 | Image media: DOS Drive 80 Physical Label BC               |  |
|                 | F1 is a Quantum Sirooco1700A with 3335472 sectors         |  |
|                 | D7 is a Quantum Sirooco1700A with 3335472 sectors         |  |
|                 | BC is a QUANTUM FIREBALL ST3.2A with 6306048 sectors      |  |
|                 | Jaz disk with partition magic and scripts                 |  |
|                 | FS-TST Release 1.0 CD-ROM + baddisk Version 3.2           |  |
| Source disk     | Linux EXT2 & Fat32                                        |  |
| setup:          | Disk: F1                                                  |  |

| Case DI-081 for | r SafeBack 2.18                                                                                                    |
|-----------------|----------------------------------------------------------------------------------------------------|
|                 | Host: JudgeDee                                                                                                    |
|                 | Operator: JRL                                                                                                    |
|                 | OS: Windows/Me                                                                                                    |
|                 | Options: Typical Date: Fri Nov 16 10:42:33 2001                                                                               |
|                 | cmd: Z:\ss\DISKWIPE.EXE F1 JudgeDee 80 F1 /src /new_log                                                                       |
|                 | X:\pm\pqmagic /cmd=X:\pm\f32-src.txt                                                                                          |
|                 | Load Operating System to Source disk                                                                                          |
|                 | cmd: Z:\ss\DISKHASH.EXE F1 JudgeDee 80 /before /new_log                                                                       |
| Destination     | Disk hash = 3E7E5E0AB0FA333BE39D267F0DB8E340386DC05A  Z:\ss\DISKWIPE.EXE DI-081 Beta7 81 D7 /noask /dst /new_log /comment JRL |
| Setup:          | X:\PM\PQMAGIC /cmd=X:\PM\D32L-ES.txt                                                                                          |
|                 | See CMPPTLOG.TXT for partition table                                                                                          |
| Error Setup:    | Z:\ss\baddisk 80 3 50 50 2 10 > a:\err-081.txt<br>Z:\ss\baddisk 80 3 50 50 10 10 >> a:\err-081.txt                            |
|                 | Version 3.2 Created 06/05/02 at 13:50:39                                                                                      |
|                 | baddisk compiled on 06/05/02 at 12:19:31                                                                                      |
|                 | return code 00010 on command 00002 from disk 00080 at address 00003/00050/00050                                               |
|                 | return code 00010 on command 00010 from disk 00080                                                                            |
|                 | at address 00003/00050/00050                                                                                                  |
| Execute:        | <pre>z:\sb\master (backup to image) z:\sb\master (restore from image)</pre>                                                   |
|                 | z:\so\master (restore from image) Z:\ss\PARTCMP.EXE DI-081 Beta7 80 F1 81 D7 /new_log /comment JRL /select                    |
|                 | 1 1                                                                                                    |
| Log files       | Z:\ss\DISKHASH.EXE DI-081 Beta7 80 /comment F1(JRL) /new_log /after test-archive/sb/sb-2.18/DI-081                            |
| loc:            | test-archive/sb/sb-2.10/b1-001                                                                                                |
| Log File        | Source disk Drive 0x80, BIOS: Legacy                                                                                          |
| Highlights:     | Interrupt 13 bios 0825/063/63 (max cyl/hd values) Interrupt 13 ext 00826/064/63 (number of cyl/hd)                            |
|                 | 3330432 total number of sectors reported via interrupt 13 from the BIOS                                                       |
|                 | N Start LBA Length Start C/H/S End C/H/S boot Partition type                                                                  |
|                 | 1 P 000000063 001229697 0000/001/01 0304/063/63 Boot 0B Fat32                                                                 |
|                 | 2 X 001431360 001290240 0355/000/01 0674/063/63 05 extended                                                                   |
|                 | 3 S 000000063 000205569 0355/001/01 0405/063/63 83 Linux                                                                      |
|                 | 4 x 000205632 000145152 0406/000/01 0441/063/63                                                                               |
|                 | 6 x 000762048 000185472 0544/000/01 0589/063/63 05 extended                                                                   |
|                 | 7 S 000000063 000185409 0544/001/01 0589/063/63 16 other                                                                      |
|                 | 8 S 000000000 000000000 0000/000/00 0000/000/00 00                                                                            |
|                 | 9 P 002721600 000064512 0675/000/01 0690/063/63 83 Linux                                                                      |
|                 | 10 P 002923200 000411264 0725/000/01 0826/063/63 82 Linux swap                                                                |
|                 | Destination disk Drive 0x81, BIOS: Legacy Interrupt 13 bios 0825/063/63 (max cyl/hd values)                                   |
|                 | Interrupt 13 bios 0825/063/63 (max cyl/hd values) Interrupt 13 ext 00826/064/63 (number of cyl/hd)                            |
|                 | 3330432 total number of sectors reported via interrupt 13 from the BIOS                                                       |
|                 | N Start LBA Length Start C/H/S End C/H/S boot Partition type                                                                  |
|                 | 1 P 000000063 001229697 0000/001/01 0304/063/63                                                                               |
|                 | 2 P 000000000 000000000 0000/000/00 0000/000/00 00                                                                            |
|                 | 3 P 000000000 000000000 0000/000/00 0000/000/00 00                                                                            |
|                 | Safeback log: DI-081/SB_081B.TXT                                                                                              |
|                 | SafeBack 2.18 13Feb01 execution started on Jun 16, 2002 13:12.                                                                |
|                 | 13:12:21 Menu selections:                                                                                                    |
|                 | Function: Backup Direct access: No                                                                                            |
|                 | Use XBIOS: Auto                                                                                                    |
|                 | Adjust partitions: Auto                                                                                                    |
|                 | Backfill on restore: Yes 13:12:40 Backup file D:\IMG.001 created.                                                             |
|                 | Backup file comment record:                                                                                                   |
|                 | DI-081                                                                                                    |
|                 | 13:12:50 Backing up drive C:<br>to D:\IMG.001 on Jun 16, 2002 13:12                                                           |
|                 | 13:12:52 Local SafeBack is running on DOS 7.10                                                                                |
|                 | Source drive C:                                                                                                    |
|                 | Capacity600 MB                                                                                                    |

| Case DI-081 for | SafeBack 2.18                                                                                              |
|-----------------|----------------------------------------------------------------------------------------------------|
|                 | Cylinders304                                                                                               |
|                 | Heads64                                                                                                    |
|                 | 13:16:33 Backup file CRC: ce17ce49.                                                                        |
|                 | 13:16:33 Backup of drive C: completed on Jun 16, 2002 13:16.                                               |
|                 | SafeBack execution ended on Jun 16, 2002 13:17.                                                            |
|                 | Safeback log: DI-081/SB_081R.TXT                                                                           |
|                 | SafeBack 2.18 13Feb01 execution started on Jun 16, 2002 13:24.                                             |
|                 | 13:24:08 Menu selections:                                                                                  |
|                 | Function: Restore                                                                                          |
|                 | Direct access: No                                                                                          |
|                 | Use XBIOS: Auto                                                                                            |
|                 | Adjust partitions: Auto                                                                                    |
|                 | Backfill on restore: Yes                                                                                   |
|                 | 13:24:29 Backup file created on Jun 16, 2002 13:12                                                         |
|                 | by Gary Fisher Natl Institute of Standards & Technology                                                    |
|                 | Software Diagnostics & Con                                                                                 |
|                 | Backup file comment record:                                                                                |
|                 | DI-081                                                                                                    |
|                 | 13:24:33 Backup file C:\IMG.001 opened for access. 13:24:42 Partition/Boot information saved to A:\PT.SPS. |
|                 | 13:24:42 Partition/Boot information saved to A.\PI.SPS. 13:24:43 Restore of drive C: from C:\IMG.001       |
|                 | to drive D: started on Jun 16, 2002 13:24                                                                  |
|                 | 13:24:43 Local SafeBack is running on DOS 7.10                                                             |
|                 | Source drive C:                                                                                            |
|                 | Capacity600 MB                                                                                             |
|                 | Cylinders304                                                                                               |
|                 | Heads64                                                                                                    |
|                 | Destination drive D:                                                                                       |
|                 | Capacity600 MB                                                                                             |
|                 | Cylinders304                                                                                               |
|                 | Heads64                                                                                                    |
|                 | 13:28:19 While reading C:\IMG.001 at 13663400, an access denied error                                      |
|                 | occurred on the backup file. A                                                                             |
|                 | data block consisting of zeroes was used in place of the data                                              |
|                 | to                                                                                                    |
|                 | be read. As a result, another error message will follow this                                               |
|                 | one.                                                                                                    |
|                 | 13:28:19 IMG.001, record 30821 has a CRC error. 3127 was expected, but                                     |
|                 | 2575 read.                                                                                                 |
|                 | 13:28:40 Backup file CRC error ignored by recovery at sector 30821.                                        |
|                 | 13:29:16 Data starting at sector 30821 and the next 119 sectors is                                         |
|                 | questionable due to CRC errors.                                                                            |
|                 | 13:37:13 CRC mismatch: Calculated: 8b9ec084, Read: ce17ce49                                                |
|                 | 13:37:18 Restore of drive C: to drive D: completed on Jun 16, 2002 13:37                                   |
|                 | 13:37:25 Menu selections:                                                                                  |
|                 | Function: Restore                                                                                          |
|                 | Direct access: No                                                                                          |
|                 | Use XBIOS: Auto                                                                                            |
|                 | Adjust partitions: Auto                                                                                    |
|                 | Backfill on restore: Yes                                                                                   |
|                 | SafeBack execution ended on Jun 16, 2002 13:37.                                                            |
|                 | = = = Measurement Logs = = = =<br>Sectors Compared 1229697                                                 |
|                 | Sectors Compared 1229697 Sectors Differ 120                                                                |
|                 | Diffs range: 1, 30821-30939                                                                                |
|                 | Hash after test: 3E7E5E0AB0FA333BE39D267F0DB8E340386DC05A                                                  |
| Expected        | Source disk is unchanged                                                                                   |
| Results:        | error message logged                                                                                       |
| Actual          | FAT32 anomaly                                                                                              |
| Results:        | TATOZ GROWATY                                                                                              |
| Analysis:       | Expected results not achieved                                                                              |
| INICITY DID.    | I purecess reputer not denieved                                                                            |

| Case DI-082 for SafeBack 2.18 |                                                           |
|-------------------------------|-----------------------------------------------------------|
| Case Summary:                 | Create an image from a BIOS-IDE source disk               |
|                               | to a BIOS-IDE destination disk                            |
|                               | and the source contains a FAT16 partition                 |
|                               | where the source disk is the same size as the destination |

| Case DI-082 for | r SafeBack 2.18                                                                                                |
|-----------------|----------------------------------------------------------------------------------------------------|
|                 | Introduce a write error writing to the image.                                                                  |
| Tester Name:    | JRL                                                                                                    |
| Test Date:      | Sun Jun 16 19:09:26 2002                                                                                       |
| PC:             | Beta6                                                                                                    |
| Disks:          | Source: DOS Drive 80 Physical Label A3                                                                         |
|                 | Destination: DOS Drive 81 Physical Label D7                                                                    |
|                 | Image media: DOS Drive 80 Physical Label BC                                                                    |
|                 | A3 is a Quantum Sirooco1700A with 3335472 sectors                                                              |
|                 | D7 is a Quantum Sirooco1700A with 3335472 sectors                                                              |
|                 | BC is a QUANTUM FIREBALL ST3.2A with 6306048 sectors Jaz disk with partition magic and scripts                 |
|                 | FS-TST Release 1.0 CD-ROM + baddisk Version 3.2                                                                |
| Source disk     | Linux EXT2 & DOS Fat16                                                                                         |
| setup:          | Disk: A3                                                                                                    |
| _               | Host: JudgeDee                                                                                                 |
|                 | Operator: JRL                                                                                                  |
|                 | OS: Windows/Me                                                                                                 |
|                 | Options: Typical                                                                                               |
|                 | Date: Sat Nov 03 16:01:24 2001                                                                                 |
|                 | and: 7:\ aa\ DICKNIDE EVE 32 TudaaDaa 00 32 / / 1                                                              |
|                 | <pre>cmd: Z:\ss\DISKWIPE.EXE A3 JudgeDee 80 A3 /src /new_log X:\pm\pqmagic /cmd=X:\pm\nex-src.txt</pre>        |
|                 | Load Operating System to Source disk                                                                           |
|                 | cmd: Z:\ss\DISKHASH.EXE A3 JudgeDee 80 /before /new_log                                                        |
|                 |                                                                                                    |
|                 | Disk hash = 27E36D91D13ADEE11316951CFE492E3C66053191                                                           |
| Destination     | Z:\ss\DISKWIPE.EXE DI-082 Beta6 81 D7 /noask /dst /new_log /comment JRL                                        |
| Setup:          | X:\PM\PQMAGIC /cmd=X:\PM\D16L-ES.txt                                                                           |
|                 | See CMPPTLOG.TXT for partition table                                                                           |
| Error Setup:    | Z:\ss\baddisk 81 9 12 5 3 10 > a:\err-082.txt                                                                  |
|                 | Version 3.2 Created 06/05/02 at 13:50:39                                                                       |
|                 | baddisk compiled on 06/05/02 at 12:19:31                                                                       |
|                 | return code 00010 on command 00003 from disk 00081 at address 00009/00012/00005                                |
| Execute:        | z:\sb\master (backup to image)                                                                                 |
| BACCUCC.        | z:\sb\master (restore from image)                                                                              |
|                 | Z:\ss\PARTCMP.EXE DI-082 Beta6 80 A3 81 D7 /new_log /comment JRL /select                                       |
|                 | 1 1                                                                                                    |
|                 | Z:\ss\DISKHASH.EXE DI-082 Beta7 80 /comment A3(JRL) /new_log /after                                            |
| Log files       | test-archive/sb/sb-2.18/DI-082                                                                                 |
| loc:            |                                                                                                    |
| Log File        | Source disk Drive 0x80, BIOS: Legacy                                                                           |
| Highlights:     | Interrupt 13 bios 0825/063/63 (max cyl/hd values) Interrupt 13 ext 00826/064/63 (number of cyl/hd)             |
|                 | 3330432 total number of sectors reported via interrupt 13 from the BIOS                                        |
|                 | N Start LBA Length Start C/H/S End C/H/S boot Partition type                                                   |
|                 | 1 P 000000063 001229697 0000/001/01 0304/063/63 Boot 06 Fat16                                                  |
|                 | 2 X 001431360 001290240 0355/000/01 0674/063/63                                                                |
|                 | 3 S 000000063 000205569 0355/001/01 0405/063/63 83 Linux                                                       |
|                 | 4 x 000205632 000145152 0406/000/01 0441/063/63 05 extended                                                    |
|                 | 5 S 000000063 000145089 0406/001/01 0441/063/63 06 Fat16                                                       |
|                 | 6 x 000762048 000185472 0544/000/01 0589/063/63                                                                |
|                 | 7 S 000000063 000185409 0544/001/01 0589/063/63 16 other<br>8 S 000000000 000000000 0000/000/00 0000/000/00 00 |
|                 | 9 P 002721600 000064512 0675/000/01 0690/063/63 83 Linux                                                       |
|                 | 10 P 002923200 000411264 0725/000/01 0826/063/63 82 Linux swap                                                 |
|                 | Destination disk Drive 0x81, BIOS: Legacy                                                                      |
|                 | Interrupt 13 bios 0825/063/63 (max cyl/hd values)                                                              |
|                 | Interrupt 13 ext 00826/064/63 (number of cyl/hd)                                                               |
|                 | 3330432 total number of sectors reported via interrupt 13 from the BIOS                                        |
|                 | N Start LBA Length Start C/H/S End C/H/S boot Partition type                                                   |
|                 | 1 P 000000063 001229697 0000/001/01 0304/063/63                                                                |
|                 | 2 P 000000000 000000000 0000/000/00 0000/000/00 00                                                             |
|                 | 4 P 000000000 000000000 0000/000/00 0000/000/00 00                                                             |
|                 | Safeback log: DI-082/SB_082B.TXT                                                                               |
|                 | SafeBack 2.18 13Feb01 execution started on Jun 16, 2002 19:37.                                                 |
|                 |                                                                                                    |
|                 | 19:37:34 Menu selections:                                                                                      |
|                 | 19:37:34 Menu selections: Function: Backup                                                                     |

| Direct access: No Use XBIOS: Auto Adjust partitions: Auto Backfill on restore: Yes  19:37:53 Backup file D:\IMG.001 created. Backup file comment record: DI-082  19:37:58 Backing up drive C: to D:\IMG.001 on Jun 16, 2002 19:37  19:38:00 Local SafeBack is running on DOS 7.10 Source drive C: Capacity600 MB Cylinders304 Heads64  19:38:14 An unrecoverable file error was reported while writing backup file IMG.001. The session is terminated. 19:38:57 Backup terminated by user or error on Jun 16, 2002 19:38. 19:39:11 The backup file is imcomplete and has not been deleted. SafeBack execution ended on Jun 16, 2002 19:39. Safeback log: DI-082/SB_082R.TXT SafeBack 2.18 13Feb01 execution started on Jun 16, 2002 19:44.  19:44:37 Menu selections: Function: Restore Direct access: No Use XBIOS: Auto |
|----------------------------------------------------------------------------------------------------|
| Use XBIOS: Auto Adjust partitions: Auto Backfill on restore: Yes  19:37:53 Backup file D:\IMG.001 created. Backup file comment record: DI-082  19:37:58 Backing up drive C: to D:\IMG.001 on Jun 16, 2002 19:37  19:38:00 Local SafeBack is running on DOS 7.10 Source drive C: Capacity600 MB Cylinders304 Heads64  19:38:14 An unrecoverable file error was reported while writing backup file IMG.001. The session is terminated.  19:38:57 Backup terminated by user or error on Jun 16, 2002 19:38.  19:39:11 The backup file is imcomplete and has not been deleted. SafeBack execution ended on Jun 16, 2002 19:39.  Safeback log: DI-082/SB_082R.TXT SafeBack 2.18 13Feb01 execution started on Jun 16, 2002 19:44.  19:44:37 Menu selections: Function: Restore Direct access: No                                |
| Backfill on restore: Yes  19:37:53 Backup file D:\IMG.001 created. Backup file comment record: DI-082  19:37:58 Backing up drive C: to D:\IMG.001 on Jun 16, 2002 19:37  19:38:00 Local SafeBack is running on DOS 7.10 Source drive C: Capacity600 MB Cylinders304 Heads64  19:38:14 An unrecoverable file error was reported while writing backup file IMG.001. The session is terminated.  19:38:57 Backup terminated by user or error on Jun 16, 2002 19:38.  19:39:11 The backup file is imcomplete and has not been deleted. SafeBack execution ended on Jun 16, 2002 19:39.  Safeback log: DI-082/SB_082R.TXT SafeBack 2.18 13Feb01 execution started on Jun 16, 2002 19:44.  19:44:37 Menu selections: Function: Restore Direct access: No                                                                        |
| 19:37:53 Backup file D:\IMG.001 created. Backup file comment record: DI-082  19:37:58 Backing up drive C: to D:\IMG.001 on Jun 16, 2002 19:37  19:38:00 Local SafeBack is running on DOS 7.10 Source drive C: Capacity600 MB Cylinders304 Heads64  19:38:14 An unrecoverable file error was reported while writing backup file IMG.001. The session is terminated.  19:38:57 Backup terminated by user or error on Jun 16, 2002 19:38.  19:39:11 The backup file is imcomplete and has not been deleted. SafeBack execution ended on Jun 16, 2002 19:39.  Safeback log: DI-082/SB_082R.TXT SafeBack 2.18 13Feb01 execution started on Jun 16, 2002 19:44.  19:44:37 Menu selections: Function: Restore Direct access: No                                                                                                  |
| Backup file comment record: DI-082  19:37:58 Backing up drive C: to D:\IMG.001 on Jun 16, 2002 19:37  19:38:00 Local SafeBack is running on DOS 7.10 Source drive C: Capacity600 MB Cylinders304 Heads64  19:38:14 An unrecoverable file error was reported while writing backup file IMG.001. The session is terminated.  19:38:57 Backup terminated by user or error on Jun 16, 2002 19:38.  19:39:11 The backup file is imcomplete and has not been deleted. SafeBack execution ended on Jun 16, 2002 19:39.  Safeback log: DI-082/SB_082R.TXT SafeBack 2.18 13Feb01 execution started on Jun 16, 2002 19:44.  19:44:37 Menu selections: Function: Restore Direct access: No                                                                                                    |
| DI-082  19:37:58 Backing up drive C:     to D:\IMG.001 on Jun 16, 2002 19:37  19:38:00 Local SafeBack is running on DOS 7.10     Source drive C:         Capacity600 MB         Cylinders304         Heads64  19:38:14 An unrecoverable file error was reported while writing backup file IMG.001. The session is terminated.  19:38:57 Backup terminated by user or error on Jun 16, 2002 19:38.  19:39:11 The backup file is imcomplete and has not been deleted.         SafeBack execution ended on Jun 16, 2002 19:39.  Safeback log: DI-082/SB_082R.TXT         SafeBack 2.18 13Feb01 execution started on Jun 16, 2002 19:44.  19:44:37 Menu selections:     Function: Restore     Direct access: No                                                                                                    |
| 19:37:58 Backing up drive C: to D:\IMG.001 on Jun 16, 2002 19:37  19:38:00 Local SafeBack is running on DOS 7.10 Source drive C: Capacity600 MB Cylinders304 Heads64  19:38:14 An unrecoverable file error was reported while writing backup file IMG.001. The session is terminated.  19:38:57 Backup terminated by user or error on Jun 16, 2002 19:38.  19:39:11 The backup file is imcomplete and has not been deleted. SafeBack execution ended on Jun 16, 2002 19:39.  Safeback log: DI-082/SB_082R.TXT SafeBack 2.18 13Feb01 execution started on Jun 16, 2002 19:44.  19:44:37 Menu selections: Function: Restore Direct access: No                                                                                                    |
| to D:\IMG.001 on Jun 16, 2002 19:37  19:38:00 Local SafeBack is running on DOS 7.10 Source drive C: Capacity600 MB Cylinders64  19:38:14 An unrecoverable file error was reported while writing backup file IMG.001. The session is terminated.  19:38:57 Backup terminated by user or error on Jun 16, 2002 19:38.  19:39:11 The backup file is imcomplete and has not been deleted. SafeBack execution ended on Jun 16, 2002 19:39.  Safeback log: DI-082/SB_082R.TXT SafeBack 2.18 13Feb01 execution started on Jun 16, 2002 19:44.  19:44:37 Menu selections: Function: Restore Direct access: No                                                                                                    |
| 19:38:00 Local SafeBack is running on DOS 7.10 Source drive C: Capacity600 MB Cylinders304 Heads64  19:38:14 An unrecoverable file error was reported while writing backup file IMG.001. The session is terminated.  19:38:57 Backup terminated by user or error on Jun 16, 2002 19:38.  19:39:11 The backup file is imcomplete and has not been deleted. SafeBack execution ended on Jun 16, 2002 19:39.  Safeback log: DI-082/SB_082R.TXT SafeBack 2.18 13Feb01 execution started on Jun 16, 2002 19:44.  19:44:37 Menu selections: Function: Restore Direct access: No                                                                                                    |
| Source drive C: Capacity600 MB Cylinders304 Heads64  19:38:14 An unrecoverable file error was reported while writing backup file IMG.001. The session is terminated.  19:38:57 Backup terminated by user or error on Jun 16, 2002 19:38.  19:39:11 The backup file is imcomplete and has not been deleted. SafeBack execution ended on Jun 16, 2002 19:39.  Safeback log: DI-082/SB_082R.TXT SafeBack 2.18 13Feb01 execution started on Jun 16, 2002 19:44.  19:44:37 Menu selections: Function: Restore Direct access: No                                                                                                    |
| Capacity600 MB Cylinders304 Heads64  19:38:14 An unrecoverable file error was reported while writing backup file IMG.001. The session is terminated.  19:38:57 Backup terminated by user or error on Jun 16, 2002 19:38.  19:39:11 The backup file is imcomplete and has not been deleted. SafeBack execution ended on Jun 16, 2002 19:39.  Safeback log: DI-082/SB_082R.TXT SafeBack 2.18 13Feb01 execution started on Jun 16, 2002 19:44.  19:44:37 Menu selections: Function: Restore Direct access: No                                                                                                    |
| Cylinders304 Heads64  19:38:14 An unrecoverable file error was reported while writing backup file IMG.001. The session is terminated.  19:38:57 Backup terminated by user or error on Jun 16, 2002 19:38.  19:39:11 The backup file is imcomplete and has not been deleted. SafeBack execution ended on Jun 16, 2002 19:39.  Safeback log: DI-082/SB_082R.TXT SafeBack 2.18 13Feb01 execution started on Jun 16, 2002 19:44.  19:44:37 Menu selections: Function: Restore Direct access: No                                                                                                    |
| 19:38:14 An unrecoverable file error was reported while writing backup file IMG.001. The session is terminated.  19:38:57 Backup terminated by user or error on Jun 16, 2002 19:38.  19:39:11 The backup file is imcomplete and has not been deleted. SafeBack execution ended on Jun 16, 2002 19:39.  Safeback log: DI-082/SB_082R.TXT SafeBack 2.18 13Feb01 execution started on Jun 16, 2002 19:44.  19:44:37 Menu selections: Function: Restore Direct access: No                                                                                                    |
| file IMG.001. The session is terminated.  19:38:57 Backup terminated by user or error on Jun 16, 2002 19:38.  19:39:11 The backup file is imcomplete and has not been deleted.  SafeBack execution ended on Jun 16, 2002 19:39.  Safeback log: DI-082/SB_082R.TXT  SafeBack 2.18 13Feb01 execution started on Jun 16, 2002 19:44.  19:44:37 Menu selections:  Function:  Restore  Direct access:  No                                                                                                    |
| 19:38:57 Backup terminated by user or error on Jun 16, 2002 19:38. 19:39:11 The backup file is imcomplete and has not been deleted. SafeBack execution ended on Jun 16, 2002 19:39. Safeback log: DI-082/SB_082R.TXT SafeBack 2.18 13Feb01 execution started on Jun 16, 2002 19:44. 19:44:37 Menu selections: Function: Restore Direct access: No                                                                                                    |
| 19:39:11 The backup file is imcomplete and has not been deleted.  SafeBack execution ended on Jun 16, 2002 19:39.  Safeback log: DI-082/SB_082R.TXT  SafeBack 2.18 13Feb01 execution started on Jun 16, 2002 19:44.  19:44:37 Menu selections:  Function:  Restore  Direct access:  No                                                                                                    |
| SafeBack execution ended on Jun 16, 2002 19:39. Safeback log: DI-082/SB_082R.TXT SafeBack 2.18 13Feb01 execution started on Jun 16, 2002 19:44.  19:44:37 Menu selections: Function: Restore Direct access: No                                                                                                    |
| Safeback log: DI-082/SB_082R.TXT                                                                                                    |
| SafeBack 2.18 13Feb01 execution started on Jun 16, 2002 19:44.  19:44:37 Menu selections: Function: Restore Direct access: No                                                                                                    |
| 19:44:37 Menu selections: Function: Restore Direct access: No                                                                                                    |
| Function: Restore Direct access: No                                                                                                    |
|                                                                                                    |
| Use XBIOS: Auto                                                                                                    |
| 11400                                                                                                    |
| Adjust partitions: Auto                                                                                                    |
| Backfill on restore: Yes                                                                                                    |
| 19:44:45 Backup file created on Jun 16, 2002 19:37                                                                                                    |
| by Gary Fisher Natl Institute of Standards & Technology Software Diagnostics & Con                                                                                                    |
| Backup file comment record:                                                                                                    |
| DI-082                                                                                                    |
| 19:44:50 Backup file C:\IMG.001 opened for access.                                                                                                    |
| 19:45:06 Partition/Boot information saved to A:\PT.SPS.                                                                                                    |
| 19:45:07 Restore of drive C: from C:\IMG.001                                                                                                    |
| to drive D: started on Jun 16, 2002 19:45                                                                                                    |
| 19:45:07 Local SafeBack is running on DOS 7.10                                                                                                    |
| Source drive C: Capacity600 MB                                                                                                    |
| Cylinders304                                                                                                    |
| Heads 64                                                                                                    |
| Destination drive D:                                                                                                    |
| Capacity600 MB                                                                                                    |
| Cylinders304                                                                                                    |
| Heads64                                                                                                    |
| 19:45:35 An unexpected end-of-file occurred while reading IMG.001 for                                                                                                    |
| the                                                                                                    |
| record for sector 77231.  19:47:40 Restore operation terminated by error or user.                                                                                                    |
| 19:47:40 Restore operation terminated by error of user. 19:47:43 Menu selections:                                                                                                    |
| Function: Restore                                                                                                    |
| Direct access: No                                                                                                    |
| Use XBIOS: Auto                                                                                                    |
| Adjust partitions: Auto                                                                                                    |
| Backfill on restore: Yes                                                                                                    |
| SafeBack execution ended on Jun 16, 2002 19:47.                                                                                                    |
| = = = Measurement Logs = = = = Sectors Compared 1229697                                                                                                    |
| Sectors Compared 1229697 Sectors Differ 1152466                                                                                                    |
| Diffs range: 77231-1229696                                                                                                    |
| Hash after test: 27E36D91D13ADEE11316951CFE492E3C66053191                                                                                                    |
| Expected Source disk is unchanged                                                                                                    |
| Results: error message logged                                                                                                    |
| Actual No anomalies                                                                                                    |
| Results:                                                                                                    |
| Analysis: Expected results achieved                                                                                                    |

| Case DI-083 for            | r SafeBack 2.18                                                                                                    |
|----------------------------|----------------------------------------------------------------------------------------------------|
| Case Summary:              | Create an image from a BIOS-IDE source disk                                                                                           |
| _                          | to a BIOS-IDE destination disk                                                                                                    |
|                            | and the source contains a FAT32 partition                                                                                             |
|                            | where the source disk is the same size as the destination                                                                             |
| Master Neme:               | Introduce an error on the image.                                                                                                    |
| Tester Name:<br>Test Date: | JRL Tue Nov 27 14:45:56 2001                                                                                                    |
| PC:                        | Beta7                                                                                                    |
| Disks:                     | Source: DOS Drive 80 Physical Label F1                                                                                                |
|                            | Destination: DOS Drive 81 Physical Label A4                                                                                           |
|                            | Image media: DOS Drive 82 Physical Label D3                                                                                           |
|                            | F1 is a Quantum Sirooco1700A with 3335472 sectors                                                                                     |
|                            | A4 is a Quantum Sirooco1700A with 3335472 sectors D3 is a Fujitsu MPE3064AT with 12672450 sectors                                     |
|                            | Jaz disk with partition magic and scripts                                                                                             |
|                            | FS-TST Release 1.0 CD-ROM + baddisk Version 3.2                                                                                       |
| Source disk                | Linux EXT2 & Fat32                                                                                                    |
| setup:                     | Disk: F1                                                                                                    |
|                            | Host: JudgeDee                                                                                                    |
|                            | Operator: JRL OS: Windows/Me                                                                                                    |
|                            | Options: Typical                                                                                                    |
|                            | Date: Fri Nov 16 10:42:33 2001                                                                                                    |
|                            |                                                                                                    |
|                            | <pre>cmd: Z:\ss\DISKWIPE.EXE F1 JudgeDee 80 F1 /src /new_log</pre>                                                                    |
|                            | <pre>X:\pm\pqmagic /cmd=X:\pm\f32-src.txt Load Operating System to Source disk</pre>                                                  |
|                            | cmd: Z:\ss\DISKHASH.EXE F1 JudgeDee 80 /before /new_log                                                                               |
|                            | oma 2 (bb (biblimbii.inii 11 oddgebee oo /belole /iicii_log                                                                           |
|                            | Disk hash = 3E7E5E0AB0FA333BE39D267F0DB8E340386DC05A                                                                                  |
| Destination                | Z:\ss\DISKWIPE.EXE DI-083 Beta7 81 A4 /noask /dst /new_log /comment JRL                                                               |
| Setup:                     | X:\PM\PQMAGIC /cmd=X:\PM\D32L-ES.txt                                                                                                  |
|                            | N Start LBA Length Start C/H/S End C/H/S boot Partition type 1 P 000000063 001229697 0000/001/01 0304/063/63 0B Fat32                 |
| Error Setup:               | cmd: Z:\ss\CORRUPT.EXE DI-083 Host C:\IMG.001 5861 AE /comment None                                                                   |
|                            | Change byte 5861 of file C:\IMG.001 from 0x00 to 0xFFAE                                                                               |
| Execute:                   | Z:\ss\PARTAB.EXE DI-083 Beta7 80 /all /new_log /comment JRL(A4)                                                                       |
|                            | Z:\ss\PARTAB.EXE DI-083 Beta7 81 /all /new_log /comment JRL(A4)                                                                       |
|                            | <pre>z:\sb\master (backup to image) z:\sb\master (restore from image)</pre>                                                           |
|                            | Z:\ss\PARTCMP.EXE DI-083 Beta7 80 F1 81 A4 /new_log /comment JRL /select                                                              |
|                            | 1 1                                                                                                    |
|                            | Z:\ss\DISKHASH.EXE DI-083 delta1 80 /comment JRL(F1) /new_log /after                                                                  |
| Log files                  | test-archive/sb/sb-2.18/DI-083                                                                                                    |
| loc:<br>Log File           | Source disk Drive 0x80, BIOS: Legacy                                                                                                  |
| Highlights:                | Interrupt 13 bios 0825/063/63 (max cyl/hd values)                                                                                     |
| 55                         | Interrupt 13 ext 00826/064/63 (number of cyl/hd)                                                                                      |
|                            | 3330432 total number of sectors reported via interrupt 13 from the BIOS                                                               |
|                            | N Start LBA Length Start C/H/S End C/H/S boot Partition type                                                                          |
|                            | 1 P 000000063 001229697 0000/001/01 0304/063/63 Boot 0B Fat32<br>2 X 001431360 001290240 0355/000/01 0674/063/63 05 extended          |
|                            | 3 S 000000063 000205569 0355/001/01 0405/063/63 83 Linux                                                                              |
|                            | 4 x 000205632 000145152 0406/000/01 0441/063/63 05 extended                                                                           |
|                            | 5 S 000000063 000145089 0406/001/01 0441/063/63                                                                                       |
|                            | 6 x 000762048 000185472 0544/000/01 0589/063/63 05 extended                                                                           |
|                            | 7 S 000000063 000185409 0544/001/01 0589/063/63 16 other 8 S 000000000 00000000 0000/000/00 0000/000/00 00                            |
|                            | 9 P 002721600 000064512 0675/000/01 0690/063/63 83 Linux                                                                              |
|                            | 10 P 002923200 000411264 0725/000/01 0826/063/63 82 Linux swap                                                                        |
|                            | Destination disk Drive 0x81, BIOS: Legacy                                                                                             |
|                            | Interrupt 13 bios 0825/063/63 (max cyl/hd values)                                                                                     |
|                            | Interrupt 13 ext 00826/064/63 (number of cyl/hd)                                                                                      |
|                            | 3330432 total number of sectors reported via interrupt 13 from the BIOS  N Start LBA Length Start C/H/S End C/H/S boot Partition type |
|                            | 1 P 000000063 001229697 0000/001/01 0304/063/63                                                                                       |
|                            | 2 P 000000000 000000000 0000/000/00 0000/000/00 00                                                                                    |
|                            | 3 P 000000000 000000000 0000/000/00 0000/000/00 00                                                                                    |
|                            | 4 P 000000000 000000000 0000/000/00 0000/000/00 00                                                                                    |

```
Case DI-083 for SafeBack 2.18
               Safeback log: DI-083/SB_083B.TXT
                         SafeBack 2.18 13Feb01 execution started on Nov 27, 2001 15:18.
               15:18:07 Menu selections:
                           Function:
                                                   Backup
                           Direct access:
                                                   No
                           Use XBIOS:
                                                   No
                           Adjust partitions:
                                                   Nο
                           Backfill on restore:
                                                   No
               15:18:27 Backup file D:\IMG.001 created.
                         Backup file comment record:
                           DI-083
               15:18:33 Backing up drive C:
                          to D:\IMG.001 on Nov 27, 2001 15:18
               15:18:35 Local SafeBack is running on DOS 7.10
                          Source drive C:
                           Capacity.....600 MB
                           Cylinders.....304
                           Heads.....64
               15:22:11 Backup file CRC: ddcc46b0.
               15:22:12 Backup of drive C: completed on Nov 27, 2001 15:22.
                         SafeBack execution ended on Nov 27, 2001 15:33.
               Safeback log: DI-083/SB_083R.TXT
                         SafeBack 2.18 13Feb01 execution started on Nov 27, 2001 15:38.
               15:38:14 Menu selections:
                           Function:
                                                   Restore
                           Direct access:
                                                   Nο
                           Use XBIOS:
                           Adjust partitions:
                                                   No
                            Backfill on restore:
                                                  No
               15:38:27 Backup file created on Nov 27, 2001 15:18
                          by Gary Fisher Natl Institute of Standards & Technology
               Software Diagnostics & Con
                         Backup file comment record:
                           DT-083
               15:38:31 Backup file C:\IMG.001 opened for access.
               15:38:42 Partition/Boot information saved to A:\PT.SPS.
               15:38:44 Restore of drive C: from C:\IMG.001
                         to drive D: started on Nov 27, 2001 15:38
               15:38:44 Partition fixup has been disabled.
               15:38:44 Local SafeBack is running on DOS 7.10
                          Source drive C:
                           Capacity.....600 MB
                           Cylinders.....304
                           Heads.....64
                         Destination drive D:
                           Capacity.....600 MB
                           Cylinders.....304
                           Heads.....64
               15:38:44 IMG.001, record 0 has a CRC error. 1554 was expected, but 8f6f
               read.
               15:38:52 Backup file CRC error ignored by recovery at sector 0.
               15:38:59
                         Data starting at sector 0 and the next 119 sectors is
                         questionable due to CRC errors.
               15:44:44 CRC mismatch: Calculated: 43c7bebf, Read: ddcc46b0
               15:50:09 Restore of drive C: to drive D: completed on Nov 27, 2001 15:50
               15:50:18 Menu selections:
                           Function:
                                                   Restore
                           Direct access:
                                                   Nο
                           Use XBIOS:
                           Adjust partitions:
                                                   Nο
                           Backfill on restore:
                                                   No
                         SafeBack execution ended on Nov 27, 2001 15:50.
               = = = = Measurement Logs = = = =
               Sectors Compared 1229697
               Sectors Differ 2
               Diffs range: 1, 10
               Hash after test: 3E7E5E0AB0FA333BE39D267F0DB8E340386DC05A
               Source disk is unchanged
Expected
Results:
               image verification error
               FAT32 anomaly
Actual
```

| Case DI-083 for SafeBack 2.18 |                               |
|-------------------------------|-------------------------------|
| Results:                      |                               |
| Analysis:                     | Expected results not achieved |

| Case DI-089 for  | r SafeBack 2.18                                                                                                    |
|------------------|----------------------------------------------------------------------------------------------------|
| Case Summary:    | Create an image from a BIOS-IDE source disk                                                                             |
|                  | to a BIOS-IDE destination disk                                                                                          |
|                  | and the source contains a FAT32 partition                                                                               |
| Tester Name:     | where the source disk is larger than the destination  JRL                                                               |
| Test Date:       | Tue Nov 27 11:16:53 2001                                                                                                |
| PC:              | Beta7                                                                                                    |
| Disks:           | Source: DOS Drive 80 Physical Label F1                                                                                  |
|                  | Destination: DOS Drive 81 Physical Label D7                                                                             |
|                  | Image media: DOS Drive 82 Physical Label D3                                                                             |
|                  | F1 is a Quantum Sirooco1700A with 3335472 sectors                                                                       |
|                  | D7 is a Quantum Sirooco1700A with 3335472 sectors D3 is a Fujitsu MPE3064AT with 12672450 sectors                       |
|                  | Jaz disk with partition magic and scripts                                                                               |
|                  | FS-TST Release 1.0 CD-ROM + baddisk Version 3.2                                                                         |
| Source disk      | Linux EXT2 & Fat32                                                                                                    |
| setup:           | Disk: F1                                                                                                    |
|                  | Host: JudgeDee                                                                                                    |
|                  | Operator: JRL                                                                                                    |
|                  | OS: Windows/Me                                                                                                    |
|                  | Options: Typical Date: Fri Nov 16 10:42:33 2001                                                                         |
|                  | Date: FII NOV 10 10:42:55 2001                                                                                          |
|                  | cmd: Z:\ss\DISKWIPE.EXE F1 JudgeDee 80 F1 /src /new_log                                                                 |
|                  | <pre>X:\pm\pqmagic /cmd=X:\pm\f32-src.txt</pre>                                                                         |
|                  | Load Operating System to Source disk                                                                                    |
|                  | cmd: Z:\ss\DISKHASH.EXE F1 JudgeDee 80 /before /new_log                                                                 |
|                  | Disk hash = 3E7E5E0AB0FA333BE39D267F0DB8E340386DC05A                                                                    |
| Destination      | Z:\ss\DISKWIPE.EXE DI-089 Beta7 81 D7 /noask /dst /new_log /comment JRL                                                 |
| Setup:           | X:\PM\PQMAGIC /cmd=X:\PM\D32L-BS.txt                                                                                    |
| Decap            | N Start LBA Length Start C/H/S End C/H/S boot Partition type                                                            |
|                  | 1 P 000000063 001128897 0000/001/01 0279/063/63                                                                         |
| Error Setup:     | none                                                                                                    |
| Execute:         | Z:\ss\PARTAB.EXE DI-089 Beta7 80 /all /new_log /comment JRL(D7)                                                         |
|                  | <pre>Z:\ss\PARTAB.EXE DI-089 Beta7 81 /all /new_log /comment JRL(D7) z:\sb\master (backup to image)</pre>               |
|                  | z:\sb\master (restore from image)                                                                                       |
|                  | Z:\ss\PARTCMP.EXE DI-089 Beta7 80 F1 81 D7 /new_log /comment JRL /select                                                |
|                  | 1 1                                                                                                    |
|                  | Z:\ss\DISKHASH.EXE DI-089 delta1 80 /comment JRL(F1) /new_log /after                                                    |
| Log files        | test-archive/sb/sb-2.18/DI-089                                                                                          |
| loc:<br>Log File | Source disk Drive 0x80, BIOS: Legacy                                                                                    |
| Highlights:      | Interrupt 13 bios 0825/063/63 (max cyl/hd values)                                                                       |
|                  | Interrupt 13 ext 00826/064/63 (number of cyl/hd)                                                                        |
|                  | 3330432 total number of sectors reported via interrupt 13 from the BIOS                                                 |
|                  | N Start LBA Length Start C/H/S End C/H/S boot Partition type                                                            |
|                  | 1 P 000000063 001229697 0000/001/01 0304/063/63 Boot 0B Fat32                                                           |
|                  | 2 X 001431360 001290240 0355/000/01 0674/063/63 05 extended<br>3 S 000000063 000205569 0355/001/01 0405/063/63 83 Linux |
|                  | 4 x 000205632 000145152 0406/000/01 0441/063/63 05 extended                                                             |
|                  | 5 S 000000063 000145089 0406/001/01 0441/063/63                                                                         |
|                  | 6 x 000762048 000185472 0544/000/01 0589/063/63 05 extended                                                             |
|                  | 7 S 000000063 000185409 0544/001/01 0589/063/63 16 other                                                                |
|                  | 8 S 000000000 00000000 0000/000/00 0000/000/00 00                                                                       |
|                  | 9 P 002721600 000064512 0675/000/01 0690/063/63 83 Linux                                                                |
|                  | 10 P 002923200 000411264 0725/000/01 0826/063/63 82 Linux swap Destination disk Drive 0x81, BIOS: Legacy                |
|                  | Interrupt 13 bios 0825/063/63 (max cyl/hd values)                                                                       |
|                  | Interrupt 13 ext 00826/064/63 (number of cyl/hd)                                                                        |
|                  | 3330432 total number of sectors reported via interrupt 13 from the BIOS                                                 |
|                  | N Start LBA Length Start C/H/S End C/H/S boot Partition type                                                            |
|                  | 1 P 000000063 001128897 0000/001/01 0279/063/63                                                                         |
|                  | 2 P 000000000 000000000 0000/000/00 0000/000/00 00                                                                      |

```
Case DI-089 for SafeBack 2.18
                3 P 00000000 00000000 0000/000/00 0000/000/00
                                                                     00 empty entry
                 4 P 00000000 000000000 0000/000/00 0000/000/00
                                                                     00 empty entry
                Safeback log: DI-089/SB_089B.TXT
                         SafeBack 2.18 13Feb01 execution started on Nov 27, 2001 11:37.
                11:37:50 Menu selections:
                            Function:
                                                    Backup
                           Direct access:
                                                   No
                            Use XBIOS:
                            Adjust partitions:
                                                    Nο
                            Backfill on restore:
                                                    No
                11:38:06 Backup file D:\IMG.001 created.
                         Backup file comment record:
                           DI-089
                11:38:13 Backing up drive C:
                          to D:\IMG.001 on Nov 27, 2001 11:38
                11:38:15 Local SafeBack is running on DOS 7.10
                          Source drive C:
                           Capacity......600 MB
                           Cylinders.....304
                            Heads.....64
                11:41:52 Backup file CRC: 71889b5a.
                11:41:52 Backup of drive C: completed on Nov 27, 2001 11:41.
                         SafeBack execution ended on Nov 27, 2001 11:42.
                Safeback log: DI-089/SB_089R.TXT
                         SafeBack 2.18 13Feb01 execution started on Nov 27, 2001 11:46.
                11:47:03 Menu selections:
                            Function:
                                                    Restore
                           Direct access:
                                                   No
                            Use XBIOS:
                            Adjust partitions:
                                                   No
                            Backfill on restore:
                                                   No
                11:47:18 Backup file created on Nov 27, 2001 11:38
                          by Gary Fisher Natl Institute of Standards & Technology
                Software Diagnostics & Con
                         Backup file comment record:
                           DI-089
                11:47:25 Backup file C:\IMG.001 opened for access.
                11:47:36
                         The destination drive capacity is smaller than that of the
                          original source drive.
                11:47:44 Partition/Boot information saved to A:\PT.SPS.
                11:47:45 Restore of drive C: from C:\IMG.001
                          to drive D: started on Nov 27, 2001 11:47
                11:47:45 Partition fixup has been disabled.
                11:47:45 Local SafeBack is running on DOS 7.10
                          Source drive C:
                           Capacity......600 MB
                            Cylinders.....304
                           Heads.....64
                          Destination drive D:
                            Capacity......551 MB
                            Cylinders.....279
                           Heads.....64
                11:53:02 Restore of drive C: to drive D: completed on Nov 27, 2001 11:53
                11:53:15 Menu selections:
                            Function:
                                                    Restore
                           Direct access:
                                                   No
                            Use XBIOS:
                                                    No
                            Adjust partitions:
                                                    No
                            Backfill on restore:
                                                   No
                         SafeBack execution ended on Nov 27, 2001 11:53.
                = = = = Measurement Logs = = = =
                Sectors Compared 1128897
                Sectors Differ 1
                Diffs range: 1
                Source (1229697) has 100800 more sectors than destination (1128897)
                Hash after test: 3E7E5E0AB0FA333BE39D267F0DB8E340386DC05A
Expected
                Source disk is unchanged
Results:
                src compares qualified equal to dst, src is truncated on dst
                truncation is logged
Actual
                FAT32 anomaly
```

| Case DI-089 for SafeBack 2.18 |                               |
|-------------------------------|-------------------------------|
| Results:                      |                               |
| Analysis:                     | Expected results not achieved |

| Case DI-090 for | r SafeBack 2.18                                                                                                    |
|-----------------|----------------------------------------------------------------------------------------------------|
| Case Summary:   | Create an image from a BIOS-IDE source disk                                                                               |
| 2               | to a BIOS-IDE destination disk                                                                                            |
|                 | and the source contains a FAT16 partition                                                                                 |
|                 | where the source disk is larger than the destination                                                                      |
|                 | Create the image on a removable medium.                                                                                   |
| Tester Name:    | JRL                                                                                                    |
| Test Date:      | Tue Nov 06 16:16:42 2001                                                                                                  |
| PC:             | Beta7                                                                                                    |
| Disks:          | Source: DOS Drive 80 Physical Label A1                                                                                    |
|                 | Destination: DOS Drive 81 Physical Label BA                                                                               |
|                 | Image media: DOS Drive 82 Physical Label Jaz                                                                              |
|                 | A1 is a Quantum Sirooco1700A with 3335472 sectors                                                                         |
|                 | BA is a QUANTUM FIREBALL ST3.2A with 6306048 sectors                                                                      |
|                 | Jaz disk with partition magic and scripts                                                                                 |
|                 | FS-TST Release 1.0 CD-ROM + baddisk Version 3.2                                                                           |
| Source disk     | Linux EXT2 & DOS Fat16                                                                                                    |
| setup:          | Disk: A1                                                                                                    |
|                 | Host: JudgeDee                                                                                                    |
|                 | Operator: JRL                                                                                                    |
|                 | OS: Windows/Me                                                                                                    |
|                 | Options: Typical                                                                                                    |
|                 | Date: Tue Oct 16 11:24:16 2001                                                                                            |
|                 |                                                                                                    |
|                 | cmd: Z:\ss\DISKWIPE.EXE A1 JudgeDee 80 A1 /src /new_log                                                                   |
|                 | X:\pm\pqmagic /cmd=X:\pm\nex-src.txt                                                                                      |
|                 | Load Operating System to Source disk cmd: Z:\ss\DISKHASH.EXE A1 JudgeDee 80 /before /new_log                              |
|                 | cma: Z:\ss\DISKHASH.EXE AI JuageDee 80 /Defore /new_log                                                                   |
|                 | Disk hash = D0FC573FF774F6897BE520153C9BF770E998428F                                                                      |
| Destination     | Z:\ss\DISKWIPE.EXE DI-090 Beta7 81 BA /noask /dst /new_log /comment JRL                                                   |
| Setup:          | X:\PM\PQMAGIC /cmd=X:\PM\D16L-BS.txt                                                                                      |
| secup.          | N Start LBA Length Start C/H/S End C/H/S boot Partition type                                                              |
|                 | 1 P 000000063 001128897 0000/001/01 0139/127/63 06 Fat16                                                                  |
| Error Setup:    | none                                                                                                    |
| Execute:        | Z:\ss\PARTAB.EXE DI-090 Beta7 80 /all /new_log /comment JRL(BA)                                                           |
|                 | Z:\ss\PARTAB.EXE DI-090 Beta7 81 /all /new_log /comment JRL(BA)                                                           |
|                 | z:\sb\master (backup to image)                                                                                            |
|                 | z:\sb\master (restore from image)                                                                                         |
|                 | Z:\ss\PARTCMP.EXE DI-090 Beta7 80 A1 81 BA /new_log /comment JRL /select                                                  |
|                 | 1 1                                                                                                    |
|                 | Z:\ss\DISKHASH.EXE DI-090 beta3 80 /comment JRL(A1) /new_log /after                                                       |
| Log files       | test-archive/sb/sb-2.18/DI-090                                                                                            |
| loc:            |                                                                                                    |
| Log File        | Source disk Drive 0x80, BIOS: Legacy                                                                                      |
| Highlights:     | Interrupt 13 bios 0825/063/63 (max cyl/hd values)                                                                         |
|                 | Interrupt 13 ext 00826/064/63 (number of cyl/hd)                                                                          |
|                 | 3330432 total number of sectors reported via interrupt 13 from the BIOS                                                   |
|                 | N Start LBA Length Start C/H/S End C/H/S boot Partition type                                                              |
|                 | 1 P 000000063 001229697 0000/001/01 0304/063/63 Boot 06 Fat16 2 X 001431360 001290240 0355/000/01 0674/063/63 05 extended |
|                 | 2 X 001431360 001290240 0355/000/01 06/4/063/63 05 extended<br>3 S 000000063 000205569 0355/001/01 0405/063/63 83 Linux   |
|                 | 4 x 000205632 000145152 0406/000/01 0441/063/63 05 extended                                                               |
|                 | 5 S 000000063 000145089 0406/001/01 0441/063/63 06 Fat16                                                                  |
|                 | 6 x 000762048 000185472 0544/000/01 0589/063/63 05 extended                                                               |
|                 | 7 S 000000063 000185409 0544/001/01 0589/063/63 16 other                                                                  |
|                 | 8 S 000000000 000000000 0000/000/00 00 empty entry                                                                        |
|                 | 9 P 002721600 000064512 0675/000/01 0690/063/63 83 Linux                                                                  |
|                 | 10 P 002923200 000411264 0725/000/01 0826/063/63 82 Linux swap                                                            |
|                 | Destination disk Drive 0x81, BIOS: Legacy                                                                                 |
|                 | Interrupt 13 bios 0780/127/63 (max cyl/hd values)                                                                         |
|                 | Interrupt 13 ext 00781/128/63 (number of cyl/hd)                                                                          |
|                 |                                                                                                    |
|                 | 6297984 total number of sectors reported via interrupt 13 from the BIOS                                                   |
|                 | N Start LBA Length Start C/H/S End C/H/S boot Partition type                                                              |
|                 | N Start LBA Length Start C/H/S End C/H/S boot Partition type 1 P 000000063 001128897 0000/001/01 0139/127/63 06 Fat16     |
|                 | N Start LBA Length Start C/H/S End C/H/S boot Partition type                                                              |

```
Case DI-090 for SafeBack 2.18
                3 P 00000000 00000000 0000/000/00 0000/000/00
                                                                     00 empty entry
                4 P 00000000 000000000 0000/000/00 0000/000/00
                                                                     00 empty entry
               Safeback log: DI-090/SB_090B.TXT
                         SafeBack 2.18 13Feb01 execution started on Nov 6, 2001 16:39.
               16:39:25 Menu selections:
                           Function:
                                                   Backup
                           Direct access:
                                                   No
                           Use XBIOS:
                                                   Auto
                           Adjust partitions:
                                                   Nο
                           Backfill on restore:
               16:40:03 Backup file X:\IMG.001 created.
                         Backup file comment record:
                           Use one cart DI-090
               16:40:28 Backing up drive C:
                         to X:\IMG.001 on Nov 6, 2001 16:40
               16:40:30 Local SafeBack is running on DOS 6.30
                         Source drive C:
                           Capacity......600 MB
                           Cylinders.....304
                           Heads.....64
               16:49:36 Backup file CRC: a03f0d3d.
               16:49:36 Backup of drive C: completed on Nov 6, 2001 16:49.
                         SafeBack execution ended on Nov 6, 2001 16:50.
               Safeback log: DI-090/SB_090R.TXT
                         SafeBack 2.18 13Feb01 execution started on Nov 6, 2001 16:53.
               16:53:47 Menu selections:
                           Function:
                                                   Restore
                           Direct access:
                                                   Nο
                           Use XBIOS:
                                                   Auto
                           Adjust partitions:
                                                   No
                           Backfill on restore:
                                                   No
               16:54:05 Backup file volume 1 requested.
               16:54:12 Backup file created on Nov 6, 2001 16:40
                         by Gary Fisher Natl Institute of Standards & Technology
               Software Diagnostics & Con
                         Backup file comment record:
                           Use one cart DI-090
               16:54:18 Backup file X:\IMG.001 opened for access.
               16:54:38 The destination drive capacity is smaller than that of the
                         original source drive.
               16:54:52 Partition/Boot information saved to A:\PT.SPS.
               16:54:52 Restore of drive C: from X:\IMG.001
                         to drive D: started on Nov 6, 2001 16:54
               16:54:52 Partition fixup has been disabled.
               16:54:52 Local SafeBack is running on DOS 6.30
                         Source drive C:
                           Capacity.....600 MB
                           Cylinders.....304
                           Heads.....64
                         Destination drive D:
                           Capacity.....551 MB
                           Cylinders.....139
                           Heads.....128
               16:59:56 Restore of drive C: to drive D: completed on Nov 6, 2001 16:59
               17:21:18 Menu selections:
                           Function:
                                                   Restore
                           Direct access:
                                                   No
                           Use XBIOS:
                                                   Auto
                           Adjust partitions:
                           Backfill on restore:
                                                  Nο
                         SafeBack execution ended on Nov 6, 2001 17:21.
               = = = = Measurement Logs = = = =
               Sectors Compared 1128897
               Sectors Differ 0
               Diffs range:
               Source (1229697) has 100800 more sectors than destination (1128897)
               Hash after test: D0FC573FF774F6897BE520153C9BF770E998428F
Expected
               Source disk is unchanged
Results:
               src compares qualified equal to dst, src is truncated on dst
               truncation is logged
```

| Case DI-090 for SafeBack 2.18 |                           |
|-------------------------------|---------------------------|
| Actual                        | No anomalies              |
| Results:                      |                           |
| Analysis:                     | Expected results achieved |

| Case DI-091 for    | r SafaRank 2 18                                                                                                    |
|--------------------|----------------------------------------------------------------------------------------------------|
| Case Summary:      | Create an image from an XBIOS-IDE source disk                                                                                            |
| case summary.      | to an XBIOS-IDE destination disk                                                                                                    |
|                    | where the source disk is smaller than the destination                                                                                    |
|                    | Introduce an error on the image.                                                                                                    |
| Tester Name:       | JRL                                                                                                    |
| Test Date:         | Thu Nov 29 13:51:44 2001                                                                                                    |
| PC:                | Rumpole                                                                                                    |
| Disks:             | Source: DOS Drive 80 Physical Label B8                                                                                                   |
|                    | Destination: DOS Drive 81 Physical Label BB                                                                                              |
|                    | Image media: DOS Drive 82 Physical Label CC                                                                                              |
|                    | B8 is a WDC AC21600H with 3173184 sectors BB is a OUANTUM FIREBALL ST3.2A with 6306048 sectors                                           |
|                    | CC is a SEAGATE ST336705LC with 71687370 sectors                                                                                         |
|                    | Jaz disk with partition magic and scripts                                                                                                |
|                    | FS-TST Release 1.0 CD-ROM + baddisk Version 3.2                                                                                          |
| Source disk        | Linux EXT2 & DOS Fat16                                                                                                    |
| setup:             | Disk: B8                                                                                                    |
|                    | Host: JudgeDee                                                                                                    |
|                    | Operator: JRL                                                                                                    |
|                    | OS: Windows/Me                                                                                                    |
|                    | Options: Typical Date: Thu Oct 18 13:47:31 2001                                                                                          |
|                    | Date: 1110 Oct 10 13:47:31 2001                                                                                                    |
|                    | cmd: Z:\ss\DISKWIPE.EXE B8 JudgeDee 80 B8 /src /new_log                                                                                  |
|                    | X:\pm\pqmaqic /cmd=X:\pm\nex-src.txt                                                                                                    |
|                    | Load Operating System to Source disk                                                                                                    |
|                    | cmd: z:\ss\DISKHASH.EXE B8_src Cadfael 80 /before /new_log                                                                               |
|                    |                                                                                                    |
|                    | Disk hash = F8C64E5C2049AEA8875D913ABAF2568286AE6FF2                                                                                     |
| Destination Setup: | Z:\ss\DISKWIPE.EXE DI-091 Rumpole 81 BB /noask /dst /new_log /comment JRL                                                                |
| Error Setup:       | cmd: Z:\ss\CORRUPT.EXE DI-091 Host D:\IMG.001 2379 AE /comment None                                                                      |
| LIIOI SCOUP        | Change byte 2379 of file D:\IMG.001 from 0xFFB8 to 0xFFAE                                                                                |
| Execute:           | Z:\ss\PARTAB.EXE DI-091 Rumpole 80 /all /new_log /comment JRL(BB)                                                                        |
|                    | Z:\ss\PARTAB.EXE DI-091 Rumpole 81 /all /new_log /comment JRL(BB)                                                                        |
|                    | z:\sb\master (backup to image)                                                                                                    |
|                    | z:\sb\master (restore from image)                                                                                                    |
|                    | Z:\ss\DISKCMP.EXE DI-091 Rumpole 80 B8 81 BB /new_log /comment JRL Z:\ss\DISKHASH.EXE DI-091 Rumpole 80 /comment JRL(B8) /new_log /after |
| Log files          | test-archive/sb/sb-2.18/DI-091                                                                                                    |
| loc:               | 0000 0101110/02/02 1110/01                                                                                                    |
| Log File           | Safeback log: DI-091/SB_091B.TXT                                                                                                    |
| Highlights:        | SafeBack 2.18 13Feb01 execution started on Nov 29, 2001 14:19.                                                                           |
|                    | The tape drive was not used.                                                                                                    |
|                    | 14:19:44 Menu selections:                                                                                                    |
|                    | Function: Backup                                                                                                    |
|                    | Direct access: No Use XBIOS: Yes                                                                                                    |
|                    | Adjust partitions: No                                                                                                    |
|                    | Backfill on restore: No                                                                                                    |
|                    | 14:20:12 Backup file D:\IMG.001 created.                                                                                                 |
|                    | Backup file comment record:                                                                                                    |
|                    | DI-091                                                                                                    |
|                    | 14:20:18 Backing up drive 0:                                                                                                    |
|                    | to D:\IMG.001 on Nov 29, 2001 14:20<br>14:20:19 Local SafeBack is running on DOS 7.10                                                    |
|                    | 14:20:19 Local SafeBack is running on DOS 7.10 Source drive 0:                                                                           |
|                    | Capacity1549 MB                                                                                                    |
|                    | Cylinders3148                                                                                                    |
|                    | Heads16                                                                                                    |
|                    | 14:20:19 Partition table for drive 0:                                                                                                    |
|                    | 14:27:47 Backup file CRC: 4f437945.                                                                                                    |
|                    | 14:27:47 Backup of drive 0: completed on Nov 29, 2001 14:27.                                                                             |
|                    | SafeBack execution ended on Nov 29, 2001 15:59.                                                                                          |

| Case DI-091 for | SafeBack 2.18                                                            |
|-----------------|--------------------------------------------------------------------------|
|                 | Safeback log: DI-091/SB_091R.TXT                                         |
|                 | SafeBack 2.18 13Feb01 execution started on Nov 29, 2001 16:01.           |
|                 | The tape drive was not used.                                             |
|                 | 16:01:30 Menu selections:                                                |
|                 | Function: Restore                                                        |
|                 | Direct access: No                                                        |
|                 | Use XBIOS: Yes                                                           |
|                 | Adjust partitions: No                                                    |
|                 | Backfill on restore: No                                                  |
|                 | 16:01:40 Backup file created on Nov 29, 2001 14:20                       |
|                 | by Gary Fisher Natl Institute of Standards & Technology                  |
|                 | Software Diagnostics & Con                                               |
|                 | Backup file comment record:                                              |
|                 | DI-091 16:01:42 Backup file D:\IMG.001 opened for access.                |
|                 | 16:01:55 Restore of drive 0: from D:\IMG.001                             |
|                 | to drive 1: started on Nov 29, 2001 16:01                                |
|                 | 16:01:55 Partition fixup has been disabled.                              |
|                 | 16:01:55 Local SafeBack is running on DOS 7.10                           |
|                 | Source drive 0:                                                          |
|                 | Capacity1549 MB                                                          |
|                 | Cylinders3148                                                            |
|                 | Heads16                                                                  |
|                 | Destination drive 1:                                                     |
|                 | Capacity3079 MB                                                          |
|                 | Cylinders6256                                                            |
|                 | Heads16                                                                  |
|                 | 16:01:55 IMG.001, record 0 has a CRC error. 25ce was expected, but 47bc  |
|                 | read.                                                                    |
|                 | 16:01:59 Backup file CRC error ignored by recovery at sector 0.          |
|                 | 16:02:04 Data starting at sector 0 and the next 119 sectors is           |
|                 | questionable due to CRC errors.                                          |
|                 | 16:07:37 CRC mismatch: Calculated: 04627298, Read: 4f437945              |
|                 | 08:36:29 Restore of drive 0: to drive 1: completed on Nov 30, 2001 08:36 |
|                 | 08:36:43 Menu selections:                                                |
|                 | Function: Restore                                                        |
|                 | Direct access: No                                                        |
|                 | Use XBIOS: Yes                                                           |
|                 | Adjust partitions: No                                                    |
|                 | Backfill on restore: No                                                  |
|                 | SafeBack execution ended on Nov 30, 2001 08:36.                          |
|                 | = = = Measurement Logs = = = =<br>Sectors Compared 3173184               |
|                 | Sectors Differ 1                                                         |
|                 | Diffs range 4                                                            |
|                 | Source (3173184) has 3132864 fewer sectors than destination (6306048)    |
|                 | Zero fill: 3132864                                                       |
|                 | Src Byte fill (B8): 0                                                    |
|                 | Dst Byte fill (BB): 0                                                    |
|                 | Other fill: 0                                                            |
|                 | Other no fill: 0                                                         |
|                 | Hash after test: F8C64E5C2049AEA8875D913ABAF2568286AE6FF2                |
| Expected        | Source disk is unchanged                                                 |
| Results:        | image verification error                                                 |
| Actual          | Backfill anomaly                                                         |
| Results:        |                                                                          |
| Analysis:       | Expected results not achieved                                            |
| -               | <u> </u>                                                                 |

| Case DI-092 for | Case DI-092 for SafeBack 2.18                         |  |
|-----------------|-------------------------------------------------------|--|
| Case Summary:   | Create an image from an XBIOS-IDE source disk         |  |
|                 | to an XBIOS-IDE destination disk                      |  |
|                 | where the source disk is smaller than the destination |  |
| Tester Name:    | JRL                                                   |  |
| Test Date:      | Thu Nov 29 10:47:33 2001                              |  |
| PC:             | Rumpole                                               |  |
| Disks:          | Source: DOS Drive 80 Physical Label B8                |  |
|                 | Destination: DOS Drive 81 Physical Label BB           |  |
|                 | Image media: DOS Drive 82 Physical Label CC           |  |
|                 | B8 is a WDC AC21600H with 3173184 sectors             |  |

| Case DI-092 for    | SafeBack 2.18                                                                                                    |
|--------------------|----------------------------------------------------------------------------------------------------|
|                    | BB is a QUANTUM FIREBALL ST3.2A with 6306048 sectors                                                                                     |
|                    | CC is a SEAGATE ST336705LC with 71687370 sectors                                                                                         |
|                    | Jaz disk with partition magic and scripts                                                                                                |
| 2 1' 1             | FS-TST Release 1.0 CD-ROM + baddisk Version 3.2                                                                                          |
| Source disk setup: | Linux EXT2 & DOS Fat16 Disk: B8                                                                                                    |
| secup.             | Host: JudgeDee                                                                                                    |
|                    | Operator: JRL                                                                                                    |
|                    | OS: Windows/Me                                                                                                    |
|                    | Options: Typical                                                                                                    |
|                    | Date: Thu Oct 18 13:47:31 2001                                                                                                    |
|                    |                                                                                                    |
|                    | cmd: Z:\ss\DISKWIPE.EXE B8 JudgeDee 80 B8 /src /new_log                                                                                  |
|                    | X:\pm\pqmagic /cmd=X:\pm\nex-src.txt                                                                                                    |
|                    | Load Operating System to Source disk cmd: z:\ss\DISKHASH.EXE B8_src Cadfael 80 /before /new_log                                          |
|                    | Cilia. 2. SS (DISMASH. EAE BO_SIC Cadiaci of / Deloie / Hew_log                                                                          |
|                    | Disk hash = F8C64E5C2049AEA8875D913ABAF2568286AE6FF2                                                                                     |
| Destination        | Z:\ss\DISKWIPE.EXE DI-092 Rumpole 81 BB /noask /dst /new_log /comment JRL                                                                |
| Setup:             |                                                                                                    |
| Error Setup:       | none                                                                                                    |
| Execute:           | Z:\ss\PARTAB.EXE DI-092 Rumpole 80 /all /new_log /comment JRL(BB)                                                                        |
|                    | Z:\ss\PARTAB.EXE DI-092 Rumpole 81 /all /new_log /comment JRL(BB)                                                                        |
|                    | z:\sb\master (backup to image)                                                                                                    |
|                    | z:\sb\master (restore from image)                                                                                                    |
|                    | Z:\ss\DISKCMP.EXE DI-092 Rumpole 80 B8 81 BB /new_log /comment JRL Z:\ss\DISKHASH.EXE DI-092 Rumpole 80 /comment JRL(B8) /new_log /after |
| Log files          | test-archive/sb/sb-2.18/DI-092                                                                                                    |
| loc:               |                                                                                                    |
| Log File           | Safeback log: DI-092/SB_092B.TXT                                                                                                    |
| Highlights:        | SafeBack 2.18 13Feb01 execution started on Nov 29, 2001 10:59.                                                                           |
|                    | The tape drive was not used.                                                                                                    |
|                    | 10:59:32 Menu selections:                                                                                                    |
|                    | Function: Backup                                                                                                    |
|                    | Direct access: No                                                                                                    |
|                    | Use XBIOS: Yes                                                                                                    |
|                    | Adjust partitions: No Backfill on restore: No                                                                                            |
|                    | 11:00:28 Menu selections:                                                                                                    |
|                    | Function: Backup                                                                                                    |
|                    | Direct access: No                                                                                                    |
|                    | Use XBIOS: Yes                                                                                                    |
|                    | Adjust partitions: No                                                                                                    |
|                    | Backfill on restore: No                                                                                                    |
|                    | 11:00:42 Backup file D:\IMG.001 created.                                                                                                 |
|                    | Backup file comment record:                                                                                                    |
|                    | DI-092<br>11:00:49 Backing up drive 0:                                                                                                   |
|                    | to D:\IMG.001 on Nov 29, 2001 11:00                                                                                                    |
|                    | 11:00:49 Local SafeBack is running on DOS 7.10                                                                                           |
|                    | Source drive 0:                                                                                                    |
|                    | Capacity1549 MB                                                                                                    |
|                    | Cylinders3148                                                                                                    |
|                    | Heads16                                                                                                    |
|                    | 11:00:50 Partition table for drive 0:                                                                                                    |
|                    | 11:08:18 Backup file CRC: a3a50a2a.                                                                                                    |
|                    | 11:08:18 Backup of drive 0: completed on Nov 29, 2001 11:08.  SafeBack execution ended on Nov 29, 2001 11:10.                            |
|                    | Safeback log: DI-092/SB_092R.TXT                                                                                                    |
|                    | SafeBack 2.18 13Feb01 execution started on Nov 29, 2001 11:11.                                                                           |
|                    | The tape drive was not used.                                                                                                    |
|                    | 11:11:50 Menu selections:                                                                                                    |
|                    | Function: Restore                                                                                                    |
|                    | Direct access: No                                                                                                    |
|                    | Use XBIOS: Yes                                                                                                    |
|                    | Adjust partitions: No                                                                                                    |
|                    | Backfill on restore: No 11:12:00 Backup file created on Nov 29, 2001 11:00                                                               |
|                    | <u> </u>                                                                                                    |
|                    | by Gary Fisher Natl Institute of Standards & Technology                                                                                  |

| Case DI-092 for    | SafeBack 2.18                                                            |
|--------------------|--------------------------------------------------------------------------|
|                    | Software Diagnostics & Con                                               |
|                    | Backup file comment record:                                              |
|                    | DI-092                                                                   |
|                    | 11:12:02 Backup file D:\IMG.001 opened for access.                       |
|                    | 11:12:32 Restore of drive 0: from D:\IMG.001                             |
|                    | to drive 1: started on Nov 29, 2001 11:12                                |
|                    | 11:12:32 Partition fixup has been disabled.                              |
|                    | 11:12:32 Local SafeBack is running on DOS 7.10                           |
|                    | Source drive 0:                                                          |
|                    | Capacity1549 MB                                                          |
|                    | Cylinders3148                                                            |
|                    | Heads16                                                                  |
|                    | Destination drive 1:                                                     |
|                    | Capacity3079 MB                                                          |
|                    | Cylinders6256 Heads16                                                    |
|                    | 11:18:04 The whole-file CRC verifies: a3a50a2a                           |
|                    | 11:21:58 Restore of drive 0: to drive 1: completed on Nov 29, 2001 11:21 |
|                    | 11:22:59 Menu selections:                                                |
|                    | Function: Restore                                                        |
|                    | Direct access: No                                                        |
|                    | Use XBIOS: Yes                                                           |
|                    | Adjust partitions: No                                                    |
|                    | Backfill on restore: No                                                  |
|                    | SafeBack execution ended on Nov 29, 2001 11:23.                          |
|                    | = = = Measurement Logs = = = =                                           |
|                    | Sectors Compared 3173184                                                 |
|                    | Sectors Differ 0                                                         |
|                    | Diffs range                                                              |
|                    | Source (3173184) has 3132864 fewer sectors than destination (6306048)    |
|                    | Zero fill: 3132864                                                       |
|                    | Src Byte fill (B8): 0                                                    |
|                    | Dst Byte fill (BB): 0                                                    |
|                    | Other fill: 0                                                            |
|                    | Other no fill: 0                                                         |
| D                  | Hash after test: F8C64E5C2049AEA8875D913ABAF2568286AE6FF2                |
| Expected           | Source disk is unchanged                                                 |
| Results:           | src compares qualified equal to dst                                      |
| Actual<br>Results: | Backfill anomaly                                                         |
|                    | Ermogtod regulta not aghicyrod                                           |
| Analysis:          | Expected results not achieved                                            |

| Case DI-093 for    | Case DI-093 for SafeBack 2.18                                                                                                    |  |
|--------------------|----------------------------------------------------------------------------------------------------|--|
| Case Summary:      | Create an image from an XBIOS-IDE source disk to an XBIOS-IDE destination disk where the source disk is the same size as the destination Introduce a read error from the source.                                                                                                    |  |
| Tester Name:       | JRL                                                                                                    |  |
| Test Date:         | Tue Nov 27 08:19:00 2001                                                                                                    |  |
| PC:                | Rumpole                                                                                                    |  |
| Disks:             | Source: DOS Drive 80 Physical Label B8 Destination: DOS Drive 81 Physical Label B7 Image media: DOS Drive 82 Physical Label CC B8 is a WDC AC21600H with 3173184 sectors B7 is a WDC AC21600H with 3173184 sectors CC is a SEAGATE ST336705LC with 71687370 sectors Jaz disk with partition magic and scripts FS-TST Release 1.0 CD-ROM + baddisk Version 3.2 |  |
| Source disk setup: | Linux EXT2 & DOS Fat16 Disk: B8 Host: JudgeDee Operator: JRL OS: Windows/Me Options: Typical Date: Thu Oct 18 13:47:31 2001  cmd: Z:\ss\DISKWIPE.EXE B8 JudgeDee 80 B8 /src /new_log X:\pm\pqmagic /cmd=X:\pm\nex-src.txt Load Operating System to Source disk                                                                                                |  |

| Case DI-093 for   | r SafeBack 2.18                                                                                             |
|-------------------|----------------------------------------------------------------------------------------------------|
|                   | cmd: z:\ss\DISKHASH.EXE B8_src Cadfael 80 /before /new_log                                                  |
|                   | Disk hash = F8C64E5C2049AEA8875D913ABAF2568286AE6FF2                                                        |
| Destination       | Z:\ss\DISKWIPE.EXE DI-093 Rumpole 81 B7 /noask /dst /new_log /comment JRL                                   |
| Setup:            | , , , , , , , , , , , , , , , , , , ,                                                                       |
| Error Setup:      | Z:\ss\badx13 80 42 10 7895 > a:\err-093.txt                                                                 |
|                   | Version 3.1 Created 10/11/01 at 12:41:45<br>badx13 compiled on 10/11/01 at 12:43:21                         |
|                   | Return error code 10 for X13 command 42 from drive 80 at LBA sector 7,895                                   |
| Execute:          | Z:\ss\PARTAB.EXE DI-093 Rumpole 80 /all /new_log /comment JRL(B7)                                           |
|                   | <pre>Z:\ss\PARTAB.EXE DI-093 Rumpole 81 /all /new_log /comment JRL(B7) z:\sb\master (backup to image)</pre> |
|                   | z:\sb\master (restore from image)                                                                           |
|                   | Z:\ss\DISKCMP.EXE DI-093 Rumpole 80 B8 81 B7 /new_log /comment JRL                                          |
| T £11             | Z:\ss\DISKHASH.EXE DI-093 Rumpole 80 /comment JRL(B8) /new_log /after                                       |
| Log files<br>loc: | test-archive/sb/sb-2.18/DI-093                                                                              |
| Log File          | Safeback log: DI-093/SB_093B.TXT                                                                            |
| Highlights:       | SafeBack 2.18 13Feb01 execution started on Nov 27, 2001 08:55.                                              |
|                   | The tape drive was not used. 08:55:22 Menu selections:                                                      |
|                   | Function: Backup                                                                                            |
|                   | Direct access: No                                                                                           |
|                   | Use XBIOS: Yes Adjust partitions: No                                                                        |
|                   | Backfill on restore: No                                                                                     |
|                   | 08:55:43 Backup file D:\IMG.001 created.                                                                    |
|                   | Backup file comment record: DI-093                                                                          |
|                   | 08:55:50 Backing up drive 0:                                                                                |
|                   | to D:\IMG.001 on Nov 27, 2001 08:55                                                                         |
|                   | 08:55:51 Local SafeBack is running on DOS 7.10 Source drive 0:                                              |
|                   | Capacity1549 MB                                                                                             |
|                   | Cylinders3148                                                                                               |
|                   | Heads16 08:55:51 Partition table for drive 0:                                                               |
|                   | 08:55:52 While reading drive 0: a sector flagged bad error (status 0a)                                      |
|                   | occurred:                                                                                                   |
|                   | at relative sector 7895 (Cylinder 7, Head 13, Sector 21)                                                    |
|                   | 09:03:20 Backup file CRC: 91056b0f.<br>09:03:22 Backup of drive 0: completed on Nov 27, 2001 09:03.         |
|                   | SafeBack execution ended on Nov 27, 2001 09:07.                                                             |
|                   | Safeback log: DI-093/SB_093R.TXT                                                                            |
|                   | SafeBack 2.18 13Feb01 execution started on Nov 27, 2001 09:11.  The tape drive was not used.                |
|                   | 09:11:21 Menu selections:                                                                                   |
|                   | Function: Restore                                                                                           |
|                   | Direct access: No Use XBIOS: Yes                                                                            |
|                   | Adjust partitions: No                                                                                       |
|                   | Backfill on restore: No                                                                                     |
|                   | 09:11:32 Backup file created on Nov 27, 2001 08:55  by Gary Fisher Natl Institute of Standards & Technology |
|                   | Software Diagnostics & Con                                                                                  |
|                   | Backup file comment record:                                                                                 |
|                   | DI-093                                                                                                    |
|                   | 09:11:35 Backup file D:\IMG.001 opened for access. 09:11:51 Restore of drive 0: from D:\IMG.001             |
|                   | to drive 1: started on Nov 27, 2001 09:11                                                                   |
|                   | 09:11:51 Partition fixup has been disabled. 09:11:51 Local SafeBack is running on DOS 7.10                  |
|                   | 09:11:51 Local SafeBack is running on DOS 7.10 Source drive 0:                                              |
|                   | Capacity1549 MB                                                                                             |
|                   | Cylinders3148                                                                                               |
|                   | Heads16 Destination drive 1:                                                                                |
|                   | Capacity1549 MB                                                                                             |
|                   | Cylinders3148                                                                                               |
|                   | Heads16                                                                                                    |

| Case DI-093 for      | SafeBack 2.18                                                                                      |
|----------------------|----------------------------------------------------------------------------------------------------|
|                      | 09:11:53 The image for 0: shows that a sector flagged bad error (status 0a) occurred               |
|                      | during backup at relative sector 7895 (Cylinder 7, Head 13, Sector 21)                             |
|                      | 09:19:26 The whole-file CRC verifies: 91056b0f                                                     |
|                      | 09:19:26 Restore of drive 0: to drive 1: completed on Nov 27, 2001 09:19 09:20:28 Menu selections: |
|                      | Function: Restore Direct access: No                                                                |
|                      | Use XBIOS: Yes<br>Adjust partitions: No                                                            |
|                      | Backfill on restore: No SafeBack execution ended on Nov 27, 2001 09:20.                            |
|                      | = = = Measurement Logs = = = =                                                                     |
|                      | Sectors Compared 3173184 Sectors Differ 1                                                          |
|                      | Diffs range 7895<br>Hash after test: F8C64E5C2049AEA8875D913ABAF2568286AE6FF2                      |
| Expected<br>Results: | Source disk is unchanged src compares qualified equal to dst                                       |
|                      | error message logged                                                                               |
| Actual<br>Results:   | No anomalies                                                                                       |
| Analysis:            | Expected results achieved                                                                          |

|               | SafeBack 2.18                                                                                                    |
|---------------|----------------------------------------------------------------------------------------------------|
| Case Summary: | Create an image from an XBIOS-IDE source disk                                                                                       |
|               | to an XBIOS-IDE destination disk                                                                                                    |
|               | where the source disk is the same size as the destination                                                                           |
|               | Introduce a write error to the destination.                                                                                         |
| Tester Name:  | JRL                                                                                                    |
| Test Date:    | Tue Nov 27 11:28:48 2001                                                                                                    |
| PC:           | Rumpole                                                                                                    |
| Disks:        | Source: DOS Drive 80 Physical Label B8                                                                                              |
|               | Destination: DOS Drive 81 Physical Label B7                                                                                         |
|               | Image media: DOS Drive 82 Physical Label CC                                                                                         |
|               | B8 is a WDC AC21600H with 3173184 sectors                                                                                           |
|               | B7 is a WDC AC21600H with 3173184 sectors                                                                                           |
|               | CC is a SEAGATE ST336705LC with 71687370 sectors                                                                                    |
|               | Jaz disk with partition magic and scripts                                                                                           |
|               | FS-TST Release 1.0 CD-ROM + baddisk Version 3.2                                                                                     |
| Source disk   | Linux EXT2 & DOS Fat16                                                                                                    |
| setup:        | Disk: B8                                                                                                    |
| secup.        | 1                                                                                                    |
|               | Host: JudgeDee                                                                                                    |
|               | Operator: JRL                                                                                                    |
|               | OS: Windows/Me                                                                                                    |
|               | Options: Typical                                                                                                    |
|               | Date: Thu Oct 18 13:47:31 2001                                                                                                    |
|               |                                                                                                    |
|               | cmd: Z:\ss\DISKWIPE.EXE B8 JudgeDee 80 B8 /src /new_log                                                                             |
|               | X:\pm\pqmagic /cmd=X:\pm\nex-src.txt                                                                                                |
|               | Load Operating System to Source disk                                                                                                |
|               | cmd: z:\ss\DISKHASH.EXE B8_src Cadfael 80 /before /new_log                                                                          |
|               | Disk hash = F8C64E5C2049AEA8875D913ABAF2568286AE6FF2                                                                                |
| Destination   | Z:\ss\DISKWIPE.EXE DI-094 Rumpole 81 B7 /noask /dst /new_log /comment JRL                                                           |
| Setup:        |                                                                                                    |
| Error Setup:  | Z:\ss\badx13 81 43 10 6381 > a:\err-094.txt                                                                                         |
|               | Version 3.1 Created 10/11/01 at 12:41:45                                                                                            |
|               | badx13 compiled on 10/11/01 at 12:43:21                                                                                             |
|               | Return error code 10 for X13 command 43 from drive 81 at LBA sector 6,381                                                           |
| Execute:      | Z:\ss\PARTAB.EXE DI-094 Rumpole 80 /all /new log /comment JRL(B7)                                                                   |
| EVECUCE.      | Z:\ss\PARTAB.EXE DI-094 Rumpole 80 /all /new_log /comment JRL(B7) Z:\ss\PARTAB.EXE DI-094 Rumpole 81 /all /new_log /comment JRL(B7) |
|               | z:\sb\master (backup to image)                                                                                                    |
|               | z:\sb\master (backup to image)                                                                                                    |
|               |                                                                                                    |
|               | Z:\ss\DISKCMP.EXE DI-094 Rumpole 80 B8 81 B7 /new_log /comment JRL                                                                  |
| - 613         | Z:\ss\DISKHASH.EXE DI-094 Rumpole 80 /comment JRL(B8) /new_log /after                                                               |
| Log files     | test-archive/sb/sb-2.18/DI-094                                                                                                    |

| Case DI-094 for | SafeBack 2.18                                                                                                 |
|-----------------|----------------------------------------------------------------------------------------------------|
| loc:            |                                                                                                    |
| Log File        | Safeback log: DI-094/SB_094B.TXT                                                                              |
| Highlights:     | SafeBack 2.18 13Feb01 execution started on Nov 27, 2001 11:40.                                                |
|                 | The tape drive was not used.                                                                                  |
|                 | 11:40:32 Menu selections:                                                                                     |
|                 | Function: Backup                                                                                              |
|                 | Direct access: No                                                                                             |
|                 | Use XBIOS: Yes Adjust partitions: No                                                                          |
|                 | Backfill on restore: No                                                                                       |
|                 | 11:40:56 Backup file D:\IMG.001 created.                                                                      |
|                 | Backup file comment record:                                                                                   |
|                 | DI-094                                                                                                    |
|                 | 11:41:02 Backing up drive 0:                                                                                  |
|                 | to D:\IMG.001 on Nov 27, 2001 11:41                                                                           |
|                 | 11:41:03 Local SafeBack is running on DOS 7.10                                                                |
|                 | Source drive 0:                                                                                               |
|                 | Capacity1549 MB                                                                                               |
|                 | Cylinders3148                                                                                                 |
|                 | Heads16                                                                                                    |
|                 | 11:41:03 Partition table for drive 0:                                                                         |
|                 | 11:48:32 Backup file CRC: 4cdfe8f9.                                                                           |
|                 | 11:48:32 Backup of drive 0: completed on Nov 27, 2001 11:48.  SafeBack execution ended on Nov 27, 2001 12:22. |
|                 | Safeback log: DI-094/SB_094R.TXT                                                                              |
|                 | SafeBack 2.18 13Feb01 execution started on Nov 27, 2001 12:23.                                                |
|                 | The tape drive was not used.                                                                                  |
|                 | 12:23:51 Menu selections:                                                                                     |
|                 | Function: Restore                                                                                             |
|                 | Direct access: No                                                                                             |
|                 | Use XBIOS: Yes                                                                                                |
|                 | Adjust partitions: No                                                                                         |
|                 | Backfill on restore: No                                                                                       |
|                 | 12:24:33 Backup file created on Nov 27, 2001 11:41                                                            |
|                 | by Gary Fisher Natl Institute of Standards & Technology                                                       |
|                 | Software Diagnostics & Con                                                                                    |
|                 | Backup file comment record: DI-094                                                                            |
|                 | 12:24:38 Backup file D:\IMG.001 opened for access.                                                            |
|                 | 12:24:55 Restore of drive 0: from D:\IMG.001                                                                  |
|                 | to drive 1: started on Nov 27, 2001 12:24                                                                     |
|                 | 12:24:55 Partition fixup has been disabled.                                                                   |
|                 | 12:24:55 Local SafeBack is running on DOS 7.10                                                                |
|                 | Source drive 0:                                                                                               |
|                 | Capacity1549 MB                                                                                               |
|                 | Cylinders3148                                                                                                 |
|                 | Heads16                                                                                                    |
|                 | Destination drive 1:                                                                                          |
|                 | Capacity1549 MB                                                                                               |
|                 | Cylinders3148                                                                                                 |
|                 | Heads16 12:24:56 While writing drive 1:, a sector flagged bad error (status 0a)                               |
|                 | occurred                                                                                                    |
|                 | at relative sector 6381 (Cylinder 6, Head 5, Sector 19)                                                       |
|                 | 12:32:30 The whole-file CRC verifies: 4cdfe8f9                                                                |
|                 | 12:32:41 Restore of drive 0: to drive 1: completed on Nov 27, 2001 12:32                                      |
|                 | 12:32:53 Menu selections:                                                                                     |
|                 | Function: Restore                                                                                             |
|                 | Direct access: No                                                                                             |
|                 | Use XBIOS: Yes                                                                                                |
|                 | Adjust partitions: No                                                                                         |
|                 | Backfill on restore: No                                                                                       |
|                 | SafeBack execution ended on Nov 27, 2001 12:32.                                                               |
|                 | Sectors Compared 3173184                                                                                      |
|                 | Sectors Differ 45                                                                                             |
|                 | Diffs range 6381-6425                                                                                         |
|                 | Hash after test: F8C64E5C2049AEA8875D913ABAF2568286AE6FF2                                                     |
| Expected        | Source disk is unchanged                                                                                      |
| Results:        | src compares qualified equal to dst                                                                           |
| · <del></del>   |                                                                                                    |

| Case DI-094 for SafeBack 2.18 |                           |
|-------------------------------|---------------------------|
|                               | error message logged      |
| Actual                        | No anomalies              |
| Results:                      |                           |
| Analysis:                     | Expected results achieved |

| Case DI-097 for | r SafeBack 2.18                                                                                         |
|-----------------|----------------------------------------------------------------------------------------------------|
| Case Summary:   | Create an image from an XBIOS-IDE source disk                                                           |
|                 | to an XBIOS-IDE destination disk                                                                        |
|                 | where the source disk is the same size as the destination                                               |
|                 | Introduce an error on the image.                                                                        |
| Tester Name:    | JRL                                                                                                    |
| Test Date:      | Mon Dec 03 10:11:46 2001                                                                                |
| PC:             | Rumpole                                                                                                 |
| Disks:          | Source: DOS Drive 80 Physical Label B8                                                                  |
|                 | Destination: DOS Drive 81 Physical Label B7 Image media: DOS Drive 82 Physical Label CC                 |
|                 | B8 is a WDC AC21600H with 3173184 sectors                                                               |
|                 | B7 is a WDC AC21600H with 3173184 sectors                                                               |
|                 | CC is a SEAGATE ST336705LC with 71687370 sectors                                                        |
|                 | Jaz disk with partition magic and scripts                                                               |
|                 | FS-TST Release 1.0 CD-ROM + baddisk Version 3.2                                                         |
| Source disk     | Linux EXT2 & DOS Fat16                                                                                  |
| setup:          | Disk: B8                                                                                                |
|                 | Host: JudgeDee                                                                                          |
|                 | Operator: JRL                                                                                           |
|                 | OS: Windows/Me                                                                                          |
|                 | Options: Typical                                                                                        |
|                 | Date: Thu Oct 18 13:47:31 2001                                                                          |
|                 | and (7) as DIGWITTE EVE DO Tudas Dos 00 DO (aug /mon los                                                |
|                 | <pre>cmd: Z:\ss\DISKWIPE.EXE B8 JudgeDee 80 B8 /src /new_log X:\pm\pqmagic /cmd=X:\pm\nex-src.txt</pre> |
|                 | Load Operating System to Source disk                                                                    |
|                 | cmd: z:\ss\DISKHASH.EXE B8_src Cadfael 80 /before /new_log                                              |
|                 | Gilla 2 (BB (BIBNIADI: BIB Bo_BIC Galact Go / Belgie / Hew_log                                          |
|                 | Disk hash = F8C64E5C2049AEA8875D913ABAF2568286AE6FF2                                                    |
| Destination     | Z:\ss\DISKWIPE.EXE DI-097 Rumpole 81 B7 /noask /dst /new_log /comment JRL                               |
| Setup:          |                                                                                                    |
| Error Setup:    | cmd: Z:\ss\CORRUPT.EXE DI-097 Host D:\IMG.001 2395 AE /comment None                                     |
|                 | Change byte 2395 of file D:\IMG.001 from 0xFFB8 to 0xFFAE                                               |
| Execute:        | Z:\ss\PARTAB.EXE DI-097 Rumpole 80 /all /new_log /comment JRL(B7)                                       |
|                 | Z:\ss\PARTAB.EXE DI-097 Rumpole 81 /all /new_log /comment JRL(B7)                                       |
|                 | z:\sb\master (backup to image)                                                                          |
|                 | z:\sb\master (restore from image) Z:\ss\DISKCMP.EXE DI-097 Rumpole 80 B8 81 B7 /new_log /comment JRL    |
|                 | Z:\ss\DISKHASH.EXE DI-097 Rumpole 80 /comment JRL(B8) /new_log /after                                   |
| Log files       | test-archive/sb/sb-2.18/DI-097                                                                          |
| loc:            | COST ATOMITYC, SB/ SB/ 2.10/ BI 37/                                                                     |
| Log File        | Safeback log: DI-097/SB_097B.TXT                                                                        |
| Highlights:     | SafeBack 2.18 13Feb01 execution started on Dec 3, 2001 10:27.                                           |
|                 | The tape drive was not used.                                                                            |
|                 | 10:27:43 Menu selections:                                                                               |
|                 | Function: Backup                                                                                        |
|                 | Direct access: No                                                                                       |
|                 | Use XBIOS: Yes                                                                                          |
|                 | Adjust partitions: No                                                                                   |
|                 | Backfill on restore: No                                                                                 |
|                 | 10:28:09 Backup file D:\IMG.001 created.  Backup file comment record:                                   |
|                 | DI-097                                                                                                  |
|                 | 10:28:19 Backing up drive 0:                                                                            |
|                 | to D:\IMG.001 on Dec 3, 2001 10:28                                                                      |
|                 | 10:28:20 Local SafeBack is running on DOS 7.10                                                          |
|                 | Source drive 0:                                                                                         |
|                 | Capacity1549 MB                                                                                         |
|                 | Cylinders3148                                                                                           |
|                 | Heads16                                                                                                 |
|                 | 10:28:20 Partition table for drive 0: 10:35:48 Backup file CRC: 3ald33b9.                               |
|                 |                                                                                                    |

| Case DI-097 for | SafeBack 2.18                                                           |
|-----------------|-------------------------------------------------------------------------|
|                 | 10:35:48 Backup of drive 0: completed on Dec 3, 2001 10:35.             |
|                 | SafeBack execution ended on Dec 3, 2001 10:39.                          |
|                 | Safeback log: DI-097/SB_097R.TXT                                        |
|                 | SafeBack 2.18 13Feb01 execution started on Dec 3, 2001 10:40.           |
|                 | The tape drive was not used.                                            |
|                 | 10:40:21 Menu selections:                                               |
|                 | Function: Restore                                                       |
|                 | Direct access: No                                                       |
|                 | Use XBIOS: Yes                                                          |
|                 | Adjust partitions: No                                                   |
|                 | Backfill on restore: No                                                 |
|                 | 10:40:35 Backup file created on Dec 3, 2001 10:28                       |
|                 | by Gary Fisher Natl Institute of Standards & Technology                 |
|                 | Software Diagnostics & Con                                              |
|                 | Backup file comment record:                                             |
|                 | DI-097                                                                  |
|                 | 10:40:36 Backup file D:\IMG.001 opened for access.                      |
|                 | 10:40:54 Restore of drive 0: from D:\IMG.001                            |
|                 | to drive 1: started on Dec 3, 2001 10:40                                |
|                 | 10:40:54 Partition fixup has been disabled.                             |
|                 | 10:40:54 Local SafeBack is running on DOS 7.10                          |
|                 | Source drive 0:                                                         |
|                 |                                                                         |
|                 | Capacity1549 MB                                                         |
|                 | Cylinders3148                                                           |
|                 | Heads16                                                                 |
|                 | Destination drive 1:                                                    |
|                 | Capacity1549 MB                                                         |
|                 | Cylinders3148                                                           |
|                 | Heads16                                                                 |
|                 | 10:40:54 IMG.001, record 0 has a CRC error. 6a96 was expected, but 47bc |
|                 | read.                                                                   |
|                 | 10:41:01 Backup file CRC error ignored by recovery at sector 0.         |
|                 | 10:41:03 Data starting at sector 0 and the next 119 sectors is          |
|                 | questionable due to CRC errors.                                         |
|                 | 10:48:39 CRC mismatch: Calculated: 4321c445, Read: 3a1d33b9             |
|                 | 10:59:39 Restore of drive 0: to drive 1: completed on Dec 3, 2001 10:59 |
|                 | 10:59:47 Menu selections:                                               |
|                 | Function: Restore                                                       |
|                 | Direct access: No                                                       |
|                 | Use XBIOS: Yes                                                          |
|                 | Adjust partitions: No                                                   |
|                 | Backfill on restore: No                                                 |
|                 | SafeBack execution ended on Dec 3, 2001 10:59.                          |
|                 | = = = Measurement Logs = = = =                                          |
|                 | Sectors Compared 3173184                                                |
|                 | Sectors Differ 1                                                        |
|                 | Diffs range 4                                                           |
|                 | Hash after test: F8C64E5C2049AEA8875D913ABAF2568286AE6FF2               |
| Expected        | Source disk is unchanged                                                |
| Results:        | image verification error                                                |
| Actual          | No anomalies                                                            |
| Results:        |                                                                         |
| Analysis:       | Expected results achieved                                               |
|                 |                                                                         |

| Case DI-098 for | Case DI-098 for SafeBack 2.18                                                                                                    |  |
|-----------------|----------------------------------------------------------------------------------------------------|--|
| Case Summary:   | Create an image from an XBIOS-IDE source disk to an XBIOS-IDE destination disk                                                                                                    |  |
|                 | where the source disk is the same size as the destination                                                                                                    |  |
| Tester Name:    | JRL                                                                                                    |  |
| Test Date:      | Mon Dec 03 08:41:37 2001                                                                                                    |  |
| PC:             | Rumpole                                                                                                    |  |
| Disks:          | Source: DOS Drive 80 Physical Label B8 Destination: DOS Drive 81 Physical Label B7 Image media: DOS Drive 82 Physical Label CC B8 is a WDC AC21600H with 3173184 sectors B7 is a WDC AC21600H with 3173184 sectors CC is a SEAGATE ST336705LC with 71687370 sectors Jaz disk with partition magic and scripts FS-TST Release 1.0 CD-ROM + baddisk Version 3.2 |  |

| Case DI-098 fo          | r SafeBack 2.18                                                                                             |
|-------------------------|----------------------------------------------------------------------------------------------------|
| Source disk             | Linux EXT2 & DOS Fat16                                                                                      |
| setup:                  | Disk: B8                                                                                                    |
|                         | Host: JudgeDee                                                                                              |
|                         | Operator: JRL OS: Windows/Me                                                                                |
|                         | Options: Typical                                                                                            |
|                         | Date: Thu Oct 18 13:47:31 2001                                                                              |
|                         |                                                                                                    |
|                         | <pre>cmd: Z:\ss\DISKWIPE.EXE B8 JudgeDee 80 B8 /src /new_log</pre>                                          |
|                         | <pre>X:\pm\pqmagic /cmd=X:\pm\nex-src.txt</pre>                                                             |
|                         | Load Operating System to Source disk cmd: z:\ss\DISKHASH.EXE B8_src Cadfael 80 /before /new_log             |
|                         | CING. 2.\SS\DISKRASH.EAE BO_SIC CAGIAET 60 /Defore /New_tog                                                 |
|                         | Disk hash = F8C64E5C2049AEA8875D913ABAF2568286AE6FF2                                                        |
| Destination             | Z:\ss\DISKWIPE.EXE DI-098 Rumpole 81 B7 /noask /dst /new_log /comment JRL                                   |
| Setup:                  |                                                                                                    |
| Error Setup:            | none                                                                                                    |
| Execute:                | Z:\ss\PARTAB.EXE DI-098 Rumpole 80 /all /new_log /comment JRL(B7)                                           |
|                         | Z:\ss\PARTAB.EXE DI-098 Rumpole 81 /all /new_log /comment JRL(B7) z:\sb\master (backup to image)            |
|                         | z:\sb\master (restore from image)                                                                           |
|                         | Z:\ss\DISKCMP.EXE DI-098 Rumpole 80 B8 81 B7 /new_log /comment JRL                                          |
|                         | Z:\ss\DISKHASH.EXE DI-098 Rumpole 80 /comment JRL(B8) /new_log /after                                       |
| Log files               | test-archive/sb/sb-2.18/DI-098                                                                              |
| loc:                    |                                                                                                    |
| Log File<br>Highlights: | Safeback log: DI-098/SB_098B.TXT SafeBack 2.18 13Feb01 execution started on Dec 3, 2001 08:55.              |
| Highlights.             | The tape drive was not used.                                                                                |
|                         | 08:55:29 Menu selections:                                                                                   |
|                         | Function: Backup                                                                                            |
|                         | Direct access: No                                                                                           |
|                         | Use XBIOS: Yes                                                                                              |
|                         | Adjust partitions: No                                                                                       |
|                         | Backfill on restore: No 08:56:16 Backup file D:\IMG.001 created.                                            |
|                         | Backup file comment record:                                                                                 |
|                         | DI-098                                                                                                    |
|                         | 08:56:25 Backing up drive 0:                                                                                |
|                         | to D:\IMG.001 on Dec 3, 2001 08:56                                                                          |
|                         | 08:56:26 Local SafeBack is running on DOS 7.10 Source drive 0:                                              |
|                         | Capacity1549 MB                                                                                             |
|                         | Cylinders3148                                                                                               |
|                         | Heads16                                                                                                    |
|                         | 08:56:26 Partition table for drive 0:                                                                       |
|                         | 09:03:55 Backup file CRC: 760cf5e2.                                                                         |
|                         | 09:03:55 Backup of drive 0: completed on Dec 3, 2001 09:03.  SafeBack execution ended on Dec 3, 2001 09:24. |
|                         | Safeback log: DI-098/SB_098R.TXT                                                                            |
|                         | SafeBack 2.18 13Feb01 execution started on Dec 3, 2001 09:25.                                               |
|                         | The tape drive was not used.                                                                                |
|                         | 09:25:50 Menu selections:                                                                                   |
|                         | Function: Restore                                                                                           |
|                         | Direct access: No Use XBIOS: Yes                                                                            |
|                         | Adjust partitions: No                                                                                       |
|                         | Backfill on restore: No                                                                                     |
|                         | 09:26:00 Backup file created on Dec 3, 2001 08:56                                                           |
|                         | by Gary Fisher Natl Institute of Standards & Technology                                                     |
|                         | Software Diagnostics & Con  Backup file comment record:                                                     |
|                         | DI-098                                                                                                    |
|                         | 09:26:03 Backup file D:\IMG.001 opened for access.                                                          |
|                         | 09:26:20 Restore of drive 0: from D:\IMG.001                                                                |
|                         | to drive 1: started on Dec 3, 2001 09:26                                                                    |
|                         | 09:26:20 Partition fixup has been disabled.                                                                 |
|                         | 09:26:20 Local SafeBack is running on DOS 7.10 Source drive 0:                                              |
|                         | Capacity1549 MB                                                                                             |
|                         | Cylinders3148                                                                                               |
|                         |                                                                                                    |

| Case DI-098 for    | SafeBack 2.18                 |
|--------------------|-------------------------------|
| Case DI=098 IOI    | Heads16  Destination drive 1: |
| Expected           | Source disk is unchanged      |
| Results:           | src compares equal to dst     |
| Actual<br>Results: | No anomalies                  |
| Analysis:          | Expected results achieved     |

| Case DI-099 for | SafeBack 2.18                                                                          |
|-----------------|----------------------------------------------------------------------------------------|
| Case Summary:   | Create an image from an XBIOS-IDE source disk                                          |
| 2               | to an XBIOS-IDE destination disk                                                       |
|                 | where the source disk is larger than the destination                                   |
| Tester Name:    | JRL                                                                                    |
| Test Date:      | Tue Dec 04 13:59:25 2001                                                               |
| PC:             | Cadfael                                                                                |
| Disks:          | Source: DOS Drive 80 Physical Label F6                                                 |
|                 | Destination: DOS Drive 81 Physical Label A5                                            |
|                 | Image media: DOS Drive 82 Physical Label CC                                            |
|                 | F6 is an IBM-DTLA-307020 with 40188960 sectors                                         |
|                 | A5 is a WDC WD200BB-00AUA1 with 39102336 sectors                                       |
|                 | CC is a SEAGATE ST336705LC with 71687370 sectors                                       |
|                 | Jaz disk with partition magic and scripts                                              |
|                 | FS-TST Release 1.0 CD-ROM + baddisk Version 3.2                                        |
| Source disk     | Windows 2000 with NTFS & Fat32                                                         |
| setup:          | Disk: F6                                                                               |
| DOGAL           | Host: Wimsey                                                                           |
|                 | Operator: JRL                                                                          |
|                 | OS: Windows 2000                                                                       |
|                 | Date: Sat Jul 21 15:53:12 2001                                                         |
|                 | 2400 240 341 22 23 22 2002                                                             |
|                 | DISKWIPE.EXE F6_SRC Wimsey 80 F6 /src /new_log /noask /comment Windows                 |
|                 | 2000/NT source                                                                         |
|                 | X:\pm\pqmaqic /cmd=X:\pm\nt-src.txt                                                    |
|                 | Load Operating System to Source disk                                                   |
|                 | DISKHASH.EXE IX-27 Morse 80 /before                                                    |
|                 | DISKIPSIT. HALL IN 27 HOLDE OF 7 SCHOOL                                                |
|                 | Disk hash = 8034683D5D55BA51409AC7B5CB0845CA2CF6B235                                   |
| Destination     | Z:\ss\DISKWIPE.EXE DI-099 Cadfael 81 A5 /noask /dst /new_log /comment JRL              |
| Setup:          | 2 (88 (828)million 21 055 educated of 118 /11848bit / 486 /116W_10g / commented of 118 |
| Error Setup:    | none                                                                                   |
| Execute:        | Z:\ss\PARTAB.EXE DI-099 Cadfael 80 /all /new_log /comment JRL(A5)                      |
| EXCCUCC.        | Z:\ss\PARTAB.EXE DI-099 Cadfael 81 /all /new_log /comment JRL(A5)                      |
|                 | z:\sb\master (backup to image)                                                         |
|                 | z:\sb\master (restore from image)                                                      |
|                 | Z:\ss\DISKCMP.EXE DI-099 Cadfael 80 F6 81 A5 /new_log /comment JRL                     |
|                 | Z:\ss\DISKHASH.EXE DI -099 Cadfael 80 /comment JRL(F6) /new_log /after                 |
| Log files       | test-archive/sb/sb-2.18/DI-099                                                         |
| loc:            | 0000 0101110,000 000 000                                                               |
| Log File        | Safeback log: DI-099/SB_099B.TXT                                                       |
|                 | SafeBack 2.18 13Feb01 execution started on Dec 4, 2001 15:23.                          |
| Highlights:     |                                                                                        |

```
Case DI-099 for SafeBack 2.18
                           Function:
                                                   Backup
                           Direct access:
                                                   No
                           Use XBIOS:
                                                   Yes
                           Adjust partitions:
                           Backfill on restore:
                                                   Nο
               15:24:57 Backup file H:\IMG.001 created.
                         Backup file comment record:
                           DI-099
               15:25:04 Backing up drive 0:
                         to H:\IMG.001 on Dec 4, 2001 15:25
               15:25:05 Local SafeBack is running on DOS 7.10
                         Source drive 0:
                           Capacity......19624 MB
                           Cylinders.....2501
                           Heads.....255
               15:25:05 Partition table for drive 0:
               15:30:51 Backup file H:\IMG.002 created.
               15:36:36 Backup file H:\IMG.003 created.
               15:42:20 Backup file H:\IMG.004 created.
               15:48:04 Backup file H:\IMG.005 created.
               15:53:49 Backup file H:\IMG.006 created.
               15:59:34 Backup file H:\IMG.007 created.
               16:05:19 Backup file H:\IMG.008 created.
               16:11:05 Backup file H:\IMG.009 created.
               16:16:51 Backup file H:\IMG.010 created.
               16:20:19 Backup file CRC: b14c4c88.
               16:20:21 Backup of drive 0: completed on Dec 4, 2001 16:20.
                         SafeBack execution ended on Dec 4, 2001 17:37.
               Safeback log: DI-099/SB_099R.TXT
                         SafeBack 2.18 13Feb01 execution started on Dec 4, 2001 17:39.
               17:39:18 Menu selections:
                           Function:
                                                   Restore
                           Direct access:
                                                   No
                           Use XBIOS:
                                                   Yes
                           Adjust partitions:
                                                   Nο
                           Backfill on restore:
                                                  No
               17:39:33 Backup file created on Dec 4, 2001 15:25
                         by Gary Fisher Natl Institute of Standards & Technology
               Software Diagnostics & Con
                         Backup file comment record:
                           DT-099
               17:39:34 Backup file H:\IMG.001 opened for access.
               17:40:17 The destination drive capacity is smaller than that of the
                         original source drive.
               17:40:28 Restore of drive 0: from H:\IMG.001
                         to drive 1: started on Dec 4, 2001 17:40
               17:40:28 Partition fixup has been disabled.
               17:40:28 Local SafeBack is running on DOS 7.10
                         Source drive 0:
                           Capacity......19624 MB
                           Cylinders.....2501
                           Heads.....255
                         Destination drive 1:
                           Capacity.....19093 MB
                           Cylinders.....2434
                           Heads.....255
               17:46:19 Backup file H:\IMG.002 opened for access.
               17:52:08 Backup file H:\IMG.003 opened for access.
               17:57:57
                         Backup file H:\IMG.004 opened for access.
               18:03:46 Backup file H:\IMG.005 opened for access.
               18:09:35 Backup file H:\IMG.006 opened for access.
               18:15:28
                         Backup file H:\IMG.007 opened for access.
                         Backup file H:\IMG.008 opened for access.
               18:21:17
               18:27:06 Backup file H:\IMG.009 opened for access.
               18:32:55 Backup file H:\IMG.010 opened for access.
               18:34:55
                         Restore of drive 0: to drive 1: completed on Dec 4, 2001 18:34
               18:39:19 Menu selections:
                           Function:
                                                   Restore
                           Direct access:
                                                   No
                           Use XBIOS:
                                                   Yes
```

| Case DI-099 for | SafeBack 2.18                                                          |
|-----------------|------------------------------------------------------------------------|
|                 | Adjust partitions: No                                                  |
|                 | Backfill on restore: No                                                |
|                 | SafeBack execution ended on Dec 4, 2001 18:39.                         |
|                 | = = = Measurement Logs = = = =                                         |
|                 | Sectors Compared 39102336                                              |
|                 | Sectors Differ 0                                                       |
|                 | Diffs range                                                            |
|                 | Source (40188960) has 1086624 more sectors than destination (39102336) |
|                 | Hash after test: 8034683D5D55BA51409AC7B5CB0845CA2CF6B235              |
| Expected        | Source disk is unchanged                                               |
| Results:        | src compares qualified equal to dst, src is truncated on dst           |
|                 | truncation is logged                                                   |
| Actual          | No anomalies                                                           |
| Results:        |                                                                        |
| Analysis:       | Expected results achieved                                              |

| Cage DT-100 for            | r SafeBack 2.18                                                                                         |
|----------------------------|----------------------------------------------------------------------------------------------------|
| Case Summary:              | Create an image from an XBIOS-IDE source disk                                                           |
| case suilliary.            | to an XBIOS-IDE destination disk                                                                        |
|                            | and the source contains a FAT16 partition                                                               |
|                            | where the source disk is smaller than the destination                                                   |
|                            | Introduce an error on the image.                                                                        |
| Maghan Nama:               |                                                                                                    |
| Tester Name:<br>Test Date: | JRL                                                                                                    |
| PC:                        |                                                                                                    |
|                            | Rumpole                                                                                                 |
| Disks:                     | Source: DOS Drive 80 Physical Label B8                                                                  |
|                            | Destination: DOS Drive 81 Physical Label B7                                                             |
|                            | Image media: DOS Drive 82 Physical Label CC                                                             |
|                            | B8 is a WDC AC21600H with 3173184 sectors B7 is a WDC AC21600H with 3173184 sectors                     |
|                            | CC is a SEAGATE ST336705LC with 71687370 sectors                                                        |
|                            |                                                                                                    |
|                            | Jaz disk with partition magic and scripts                                                               |
| Source disk                | FS-TST Release 1.0 CD-ROM + baddisk Version 3.2 Linux EXT2 & DOS Fat16                                  |
|                            | Disk: B8                                                                                                |
| setup:                     | Host: JudgeDee                                                                                          |
|                            |                                                                                                    |
|                            | Operator: JRL                                                                                           |
|                            | OS: Windows/Me                                                                                          |
|                            | Options: Typical                                                                                        |
|                            | Date: Thu Oct 18 13:47:31 2001                                                                          |
|                            | and 7. an Dictuine eve no todaches on no (and (now les                                                  |
|                            | <pre>cmd: Z:\ss\DISKWIPE.EXE B8 JudgeDee 80 B8 /src /new_log X:\pm\pqmaqic /cmd=X:\pm\nex-src.txt</pre> |
|                            | Load Operating System to Source disk                                                                    |
|                            | cmd: z:\ss\DISKHASH.EXE B8_src Cadfael 80 /before /new_log                                              |
|                            | Cild. 2. (88 Distribution EAE Bo_sic Cautaet 80 / Defote / Hew_109                                      |
|                            | Disk hash = F8C64E5C2049AEA8875D913ABAF2568286AE6FF2                                                    |
| Destination                | Z:\ss\DISKWIPE.EXE DI-100 Rumpole 81 B7 /noask /dst /new_log /comment JRL                               |
| Setup:                     | X:\PM\PQMAGIC /cmd=X:\PM\D16X-SS.txt                                                                    |
| -                          | N Start LBA Length Start C/H/S End C/H/S boot Partition type                                            |
|                            | 1 P 000000063 001334529 0000/001/01 0330/063/63 06 Fat16                                                |
| Error Setup:               | cmd: Z:\ss\CORRUPT.EXE DI-100 Host E:\IMG.001 639 AE /comment None                                      |
| _                          | Change byte 639 of file E:\IMG.001 from 0x56 to 0xFFAE                                                  |
| Execute:                   | Z:\ss\PARTAB.EXE DI-100 Rumpole 80 /all /new_log /comment JRL(B7)                                       |
|                            | Z:\ss\PARTAB.EXE DI-100 Rumpole 81 /all /new_log /comment JRL(B7)                                       |
|                            | z:\sb\master (restore from image)                                                                       |
|                            | Z:\ss\PARTCMP.EXE DI-100 Rumpole 80 B8 81 B7 /new_log /comment JRL                                      |
|                            | /select 1 1                                                                                             |
|                            | Z:\ss\DISKHASH.EXE DI-100 Rumpole 80 /comment JRL(B8) /new_log /after                                   |
| Log files                  | test-archive/sb/sb-2.18/DI-100                                                                          |
| loc:                       |                                                                                                    |
| Log File                   | Source disk Drive 0x80, BIOS: Extensions Present                                                        |
| Highlights:                | Interrupt 13 bios 0786/063/63 (max cyl/hd values)                                                       |
|                            | Interrupt 13 ext 03148/016/63 (number of cyl/hd)                                                        |
|                            | 3173184 total number of sectors reported via interrupt 13 from the BIOS                                 |
|                            | N Start LBA Length Start C/H/S End C/H/S boot Partition type                                            |
|                            | 1 P 000000063 001229697 0000/001/01 0304/063/63 Boot 06 Fat16                                           |
|                            | 2 X 001431360 001128960 0355/000/01 0634/063/63                                                         |

```
Case DI-100 for SafeBack 2.18
                3 S 000000063 000205569 0355/001/01 0405/063/63
                                                                     83 Linux
                 4 x 000205632 000145152 0406/000/01 0441/063/63
                                                                     05 extended
                5 S 000000063 000145089 0406/001/01 0441/063/63
                                                                     06 Fat16
                6 x 000762048 000185472 0544/000/01 0589/063/63
                                                                     05 extended
                7 S 000000063 000185409 0544/001/01 0589/063/63
                                                                     16 other
                8 S 000000000 000000000 0000/000/00 0000/000/00
                                                                     00 empty entry
                9 P 002560320 000064512 0635/000/01 0650/063/63
                                                                     83 Linux
               10 P 002761920 000411264 0685/000/01 0786/063/63
                                                                     82 Linux swap
               Destination disk Drive 0x81, BIOS: Extensions Present
               Interrupt 13 bios 0786/063/63 (max cyl/hd values)
               Interrupt 13 ext 03148/016/63 (number of cyl/hd)
               3173184 total number of sectors reported via interrupt 13 from the BIOS
                N Start LBA Length
                                        Start C/H/S End C/H/S boot Partition type
                1 P 000000063 001334529 0000/001/01 0330/063/63
                                                                     06 Fat16
                 2 P 000000000 000000000 0000/000/00 0000/000/00
                                                                     00 empty entry
                3 P 00000000 00000000 0000/000/00 0000/000/00
                                                                     00 empty entry
                4 P 00000000 00000000 0000/000/00 0000/000/00
                                                                     00 empty entry
               Safeback log: DI-100/SB_100.TXT
                          SafeBack 2.18 13Feb01 execution started on Dec 10, 2001 08:05.
                         The tape drive was not used.
               08:05:35 Menu selections:
                           Function:
                                                   Backup
                           Direct access:
                                                   No
                           Use XBIOS:
                                                   Yes
                           Adjust partitions:
                                                   No
                                                   No
                           Backfill on restore:
               08:07:25 Backup file E:\IMG.001 created.
                         Backup file comment record:
                           DI-100
               08:07:30 Backing up drive C:
                          to E:\IMG.001 on Dec 10, 2001 08:07
                08:07:31 Local SafeBack is running on DOS 7.10
                         Source drive C:
                           Capacity......600 MB
                           Cylinders.....304
                           Heads.....64
               08:10:25 Backup file CRC: 91255045.
               08:10:25
                         Backup of drive C: completed on Dec 10, 2001 08:10.
                         SafeBack execution ended on Dec 10, 2001 08:10.
               Safeback log: DI-100/SB_100R.TXT
                         SafeBack 2.18 13Feb01 execution started on Dec 10, 2001 08:18.
                         The tape drive was not used.
               08:18:38 Menu selections:
                           Function:
                                                   Restore
                           Direct access:
                                                   No
                           Use XBTOS:
                                                   Yes
                           Adjust partitions:
                                                   No
                           Backfill on restore:
                                                   No
               08:18:51 Backup file created on Dec 10, 2001 08:07
                         by Gary Fisher Natl Institute of Standards & Technology
               Software Diagnostics & Con
                         Backup file comment record:
                           DI-100
               08:18:55 Backup file E:\IMG.001 opened for access.
                         Partition/Boot information saved to A:\PT.SPS.
               08:19:21 Restore of drive C: from E:\IMG.001
                         to drive D: started on Dec 10, 2001 08:19
               08:19:21 Partition fixup has been disabled.
                         Local SafeBack is running on DOS 7.10
               08:19:21
                         Source drive C:
                           Capacity.....600 MB
                           Cylinders.....304
                           Heads.....64
                         Destination drive D:
                           Capacity......652 MB
                           Cylinders.....330
                           Heads.....64
               08:19:21 IMG.001, record 0 has a CRC error. 4d38 was expected, but d70f
               read.
               08:19:26 Backup file CRC error ignored by recovery at sector 0.
```

| Case DI-100 for | SafeBack 2.18                                                            |
|-----------------|--------------------------------------------------------------------------|
|                 | 08:19:29 Data starting at sector 0 and the next 119 sectors is           |
|                 | questionable due to CRC errors.                                          |
|                 | 08:22:40 CRC mismatch: Calculated: 45c4af2b, Read: 91255045              |
|                 | 08:24:01 Restore of drive C: to drive D: completed on Dec 10, 2001 08:24 |
|                 | 08:24:06 Menu selections:                                                |
|                 | Function: Restore                                                        |
|                 | Direct access: No                                                        |
|                 | Use XBIOS: Yes                                                           |
|                 | Adjust partitions: No                                                    |
|                 | Backfill on restore: No                                                  |
|                 | SafeBack execution ended on Dec 10, 2001 08:24.                          |
|                 | = = = Measurement Logs = = = =                                           |
|                 | Sectors Compared 1229697                                                 |
|                 | Sectors Differ 1                                                         |
|                 | Diffs range: 0                                                           |
|                 | Source (1229697) has 104832 fewer sectors than destination (1334529)     |
|                 | Zero fill: 0                                                             |
|                 | Src Byte fill (B8): 0                                                    |
|                 | Dst Byte fill (B7): 104832                                               |
|                 | Other fill: 0                                                            |
|                 | Other no fill: 0                                                         |
|                 | Hash after test: F8C64E5C2049AEA8875D913ABAF2568286AE6FF2                |
| Expected        | Source disk is unchanged                                                 |
| Results:        | image verification error                                                 |
| Actual          | Backfill anomaly                                                         |
| Results:        |                                                                          |
| Analysis:       | Expected results not achieved                                            |

|               | r SafeBack 2.18                                                           |
|---------------|---------------------------------------------------------------------------|
| Case Summary: | Create an image from an XBIOS-IDE source disk                             |
|               | to an XBIOS-IDE destination disk                                          |
|               | and the source contains a FAT32 partition                                 |
|               | where the source disk is smaller than the destination                     |
| Tester Name:  | JRL                                                                       |
| Test Date:    | Fri Dec 14 08:44:50 2001                                                  |
| PC:           | Rumpole                                                                   |
| Disks:        | Source: DOS Drive 80 Physical Label F1                                    |
|               | Destination: DOS Drive 81 Physical Label B7                               |
|               | Image media: DOS Drive 82 Physical Label CC                               |
|               | F1 is a Quantum Sirooco1700A with 3335472 sectors                         |
|               | B7 is a WDC AC21600H with 3173184 sectors                                 |
|               | CC is a SEAGATE ST336705LC with 71687370 sectors                          |
|               | Jaz disk with partition magic and scripts                                 |
|               | FS-TST Release 1.0 CD-ROM + baddisk Version 3.2                           |
| Source disk   | Linux EXT2 & Fat32                                                        |
| setup:        | Disk: F1                                                                  |
|               | Host: JudgeDee                                                            |
|               | Operator: JRL                                                             |
|               | OS: Windows/Me                                                            |
|               | Options: Typical                                                          |
|               | Date: Fri Nov 16 10:42:33 2001                                            |
|               | cmd: Z:\ss\DISKWIPE.EXE F1 JudgeDee 80 F1 /src /new_log                   |
|               | X:\pm\pqmagic /cmd=X:\pm\f32-src.txt                                      |
|               | Load Operating System to Source disk                                      |
|               | cmd: Z:\ss\DISKHASH.EXE F1 JudgeDee 80 /before /new_log                   |
|               | Disk hash = 3E7E5E0AB0FA333BE39D267F0DB8E340386DC05A                      |
| Destination   | Z:\ss\DISKWIPE.EXE DI-101 Rumpole 81 B7 /noask /dst /new_log /comment JRL |
| Setup:        | X:\PM\PQMAGIC /cmd=X:\PM\D32X-SS.txt                                      |
|               | N Start LBA Length Start C/H/S End C/H/S boot Partition type              |
|               | 1 P 000000063 001334529 0000/001/01 0330/063/63                           |
| Error Setup:  | none                                                                      |
| Execute:      | Z:\ss\PARTAB.EXE DI-101 Rumpole 80 /all /new_log /comment JRL(B7)         |
|               | Z:\ss\PARTAB.EXE DI-101 Rumpole 81 /all /new_log /comment JRL(B7)         |
|               | z:\sb\master (backup to image)                                            |
|               | z:\sb\master (restore from image)                                         |
|               | Z:\ss\PARTCMP.EXE DI-101 Rumpole 80 F1 81 B7 /new_log /comment JRL        |
|               | /select 1 1                                                               |

| Case DI-101 for         | r SafeBack 2.18                                                                                                    |
|-------------------------|----------------------------------------------------------------------------------------------------|
|                         | Z:\ss\DISKHASH.EXE DI-101 Rumpole 80 /comment JRL(F1) /new_log /after                                                                                                    |
| Log files               | test-archive/sb/sb-2.18/DI-101                                                                                                    |
| Log File<br>Highlights: | Source disk Drive 0x80, BIOS: Extensions Present Interrupt 13 bios 0826/063/63 (max cyl/hd values) Interrupt 13 ext 03309/016/63 (number of cyl/hd) 3335472 total number of sectors reported via interrupt 13 from the BIOS N Start LBA Length Start C/H/S End C/H/S boot Partition type 1 P 000000063 001229697 0000/001/01 0304/063/63 Boot 0B Fat32 2 X 001431360 001290240 0355/000/01 0674/063/63 05 extended 3 S 000000063 000205569 0355/001/01 0405/063/63 83 Linux 4 x 000205632 000145152 0406/000/01 0441/063/63 05 extended 5 S 000000063 000145089 0406/001/01 0441/063/63 0B Fat32              |
|                         | 6 x 000762048 000185472 0544/000/01 0589/063/63 05 extended 7 S 000000063 000185409 0544/001/01 0589/063/63 16 other 8 S 000000000 000000000 0000/000/00 0000/000/00 9 P 002721600 000064512 0675/000/01 0690/063/63 83 Linux 10 P 002923200 000411264 0725/000/01 0826/063/63 82 Linux swap Destination disk Drive 0x81, BIOS: Extensions Present                                                                                                    |
|                         | Interrupt 13 bios 0786/063/63 (max cyl/hd values) Interrupt 13 ext 03148/016/63 (number of cyl/hd) 3173184 total number of sectors reported via interrupt 13 from the BIOS N Start LBA Length Start C/H/S End C/H/S boot Partition type 1 P 000000063 001334529 0000/001/01 0330/063/63 0B Fat32 2 P 000000000 000000000 0000/000/00 0000/000/00 3 P 00000000 000000000 0000/000/00 0000/000/00 4 P 000000000 000000000 0000/000/00 0000/000/00 5 empty entry 4 P 000000000 000000000 0000/000/00 0000/000/00 Safeback log: DI-101/SB_101B.TXT SafeBack 2.18 13Feb01 execution started on Dec 14, 2001 08:55. |
|                         | The tape drive was not used.  08:55:41 Menu selections: Function: Backup Direct access: No Use XBIOS: Adjust partitions: No Backfill on restore: No                                                                                                    |
|                         | 08:56:15 Backup file E:\IMG.001 created.  Backup file comment record:  DI-101                                                                                                    |
|                         | 08:56:22 Backing up drive C:<br>to E:\IMG.001 on Dec 14, 2001 08:56<br>08:56:23 Local SafeBack is running on DOS 7.10                                                                                                    |
|                         | Source drive C: Capacity600 MB Cylinders304 Heads64                                                                                                    |
|                         | 08:58:40 Backup file CRC: bd08777b.  08:58:40 Backup of drive C: completed on Dec 14, 2001 08:58.  SafeBack execution ended on Dec 14, 2001 08:59.  Safeback log: DI-101/SB_101R.TXT                                                                                                    |
|                         | SafeBack 2.18 13Feb01 execution started on Dec 14, 2001 08:59. The tape drive was not used. 09:00:10 Menu selections: Function: Restore                                                                                                    |
|                         | Direct access: No Use XBIOS: Yes Adjust partitions: No Backfill on restore: No                                                                                                    |
|                         | 09:00:24 Backup file created on Dec 14, 2001 08:56 by Gary Fisher Natl Institute of Standards & Technology Software Diagnostics & Con Backup file comment record:                                                                                                    |
|                         | DI-101 09:00:25 Backup file E:\IMG.001 opened for access. 09:00:48 Partition/Boot information saved to A:\PT.SPS.                                                                                                    |
|                         | 09:00:48 Restore of drive C: from E:\IMG.001 to drive D: started on Dec 14, 2001 09:00 09:00:48 Partition fixup has been disabled. 09:00:48 Local SafeBack is running on DOS 7.10                                                                                                    |
|                         | Source drive C:                                                                                                    |

| Case DI-101 for | SafeBack 2.18                                                            |
|-----------------|--------------------------------------------------------------------------|
|                 | Capacity600 MB                                                           |
|                 | Cylinders304                                                             |
|                 | Heads64                                                                  |
|                 | Destination drive D:                                                     |
|                 | Capacity652 MB                                                           |
|                 | Cylinders330                                                             |
|                 | Heads64                                                                  |
|                 | 09:03:55 The whole-file CRC verifies: bd08777b                           |
|                 | 09:03:55 Restore of drive C: to drive D: completed on Dec 14, 2001 09:03 |
|                 | 09:20:52 Menu selections:                                                |
|                 | Function: Restore                                                        |
|                 | Direct access: No                                                        |
|                 | Use XBIOS: Yes                                                           |
|                 | Adjust partitions: No                                                    |
|                 | Backfill on restore: No                                                  |
|                 | SafeBack execution ended on Dec 14, 2001 09:20.                          |
|                 | = = = Measurement Logs = = = =                                           |
|                 | Sectors Compared 1229697                                                 |
|                 | Sectors Differ 1                                                         |
|                 | Diffs range: 1                                                           |
|                 | Source (1229697) has 104832 fewer sectors than destination (1334529)     |
|                 | Zero fill: 0                                                             |
|                 | Src Byte fill (F1): 0                                                    |
|                 | Dst Byte fill (B7): 104832<br>Other fill: 0                              |
|                 | Other no fill: 0                                                         |
|                 | Hash after test: 3E7E5E0AB0FA333BE39D267F0DB8E340386DC05A                |
| Expected        | Source disk is unchanged                                                 |
| Results:        | src compares qualified equal to dst                                      |
| Actual          | FAT32 anomaly, Backfill anomaly                                          |
| Results:        | FAISZ anomaly, Backlill anomaly                                          |
| Analysis:       | Expected results not achieved                                            |
| maryoro.        | Impected results not delitered                                           |

| Case DI-108 for | SafeBack 2.18                                                          |
|-----------------|------------------------------------------------------------------------|
| Case Summary:   | Create an image from an XBIOS-IDE source disk                          |
|                 | to an XBIOS-IDE destination disk                                       |
|                 | and the source contains a FAT32 partition                              |
|                 | where the source disk is the same size as the destination              |
|                 | Introduce a read error from the source.                                |
| Tester Name:    | JRL                                                                    |
| Test Date:      | Mon Jul 08 09:24:49 2002                                               |
| PC:             | JudgeDee                                                               |
| Disks:          | Source: DOS Drive 80 Physical Label A5                                 |
|                 | Destination: DOS Drive 81 Physical Label A6                            |
|                 | Image media: DOS Drive 80 Physical Label A7                            |
|                 | A5 is a WDC WD200BB-00AUA1 with 39102336 sectors                       |
|                 | A6 is a WDC WD200BB-00AUA1 with 39102336 sectors                       |
|                 | A7 is a WDC WD200BB-00AUA1 with 39102336 sectors                       |
|                 | Jaz disk with partition magic and scripts                              |
|                 | FS-TST Release 1.0 CD-ROM + baddisk Version 3.2                        |
| Source disk     | Fat32 only                                                             |
| setup:          | Disk: A5                                                               |
|                 | Host: JudgeDee                                                         |
|                 | Operator: JRL                                                          |
|                 | OS: NoOs                                                               |
|                 | Options: none                                                          |
|                 | Date: Mon Apr 15 14:35:04 2002                                         |
|                 | cmd: Z:\ss\DISKWIPE.EXE A5 JudgeDee 80 A5 /src /new_log                |
|                 | X:\pm\pqmagic /cmd=X:\pm\f32-src.txt                                   |
|                 | No OS loaded, FAT32 partition only                                     |
|                 | cmd: Z:\ss\DISKHASH.EXE A5 JudgeDee 80 /before /new_log                |
|                 | Disk hash = 3DE5C01B5BB337EA3E6CF9BC25EB844F5D00FD14                   |
| Destination     | Z:\ss\DISKWIPE.EXE DI-108 JudgeDee 81 A6 /noask /dst /new_log /comment |
| Setup:          | JRL                                                                    |
| _               | X:\PM\PQMAGIC /cmd=X:\PM\D32X-ES.txt                                   |
|                 | See CMPPTLOG.TXT for partition table                                   |
| Error Setup:    | Z:\ss\baddisk 80 27 9 5 2 10 >> A:\err-108.txt                         |

| Case DI-108 for | r SafeBack 2.18                                                                                                    |
|-----------------|----------------------------------------------------------------------------------------------------|
|                 | Z:\ss\baddisk 80 27 9 5 10 10 >> A:\err-108.txt                                                                               |
|                 | Version 3.2 Created 06/05/02 at 13:50:39                                                                                      |
|                 | baddisk compiled on 06/05/02 at 12:19:31                                                                                      |
|                 | return code 00010 on command 00002 from disk 00080                                                                            |
|                 | at address 00027/00009/00005                                                                                                  |
|                 | return code 00010 on command 00010 from disk 00080 at address 00027/00009/00005                                               |
| Evoquto:        | z:\sb\master (backup to image)                                                                                                |
| Execute:        | z:\sb\master (backup to image)                                                                                                |
|                 | Z:\ss\PARTCMP.EXE DI-108 JudgeDee 80 A5 81 A6 /new_log /comment JRL                                                           |
|                 | /select 1 1                                                                                                    |
|                 | Z:\ss\DISKHASH.EXE DI-108 JudgeDee 80 /comment A5(JRL) /new_log /after                                                        |
| Log files       | test-archive/sb/sb-2.18/DI-108                                                                                                |
| loc:            |                                                                                                    |
| Log File        | Source disk Drive 0x80, BIOS: Extensions Present                                                                              |
| Highlights:     | Interrupt 13 bios 1023/254/63 (max cyl/hd values)                                                                             |
|                 | Interrupt 13 ext 16383/016/63 (number of cyl/hd)                                                                              |
|                 | 39102336 total number of sectors reported via interrupt 13 from the BIOS                                                      |
|                 | N Start LBA Length Start C/H/S End C/H/S boot Partition type<br>1 P 000000063 001236942 0000/001/01 0076/254/63 Boot 0B Fat32 |
|                 | 2 X 001429785 037061955 0089/000/01 1023/254/63 0F extended                                                                   |
|                 | 3 S 000000063 000208782 0089/001/01 0101/254/63 83 Linux                                                                      |
|                 | 4 x 000208845 000144585 0102/000/01 0110/254/63 05 extended                                                                   |
|                 | 5 S 000000063 000144522 0102/000/01 0110/254/63                                                                               |
|                 | 6 x 000771120 000192780 0137/000/01 0148/254/63 05 extended                                                                   |
|                 | 7 S 000000063 000192717 0137/001/01 0148/254/63 16 other                                                                      |
|                 | 8 S 000000000 000000000 0000/000/00 0000/000/00 00                                                                            |
|                 | 9 P 038491740 000064260 1023/000/01 1023/254/63 83 Linux                                                                      |
|                 | 10 P 038684520 000417690 1023/000/01 1023/254/63 82 Linux swap                                                                |
|                 | Destination disk Drive 0x81, BIOS: Extensions Present                                                                         |
|                 | Interrupt 13 bios 1023/254/63 (max cyl/hd values)                                                                             |
|                 | Interrupt 13 ext 16383/016/63 (number of cyl/hd)                                                                              |
|                 | 39102336 total number of sectors reported via interrupt 13 from the BIOS                                                      |
|                 | N Start LBA Length Start C/H/S End C/H/S boot Partition type                                                                  |
|                 | 1 P 000000063 001236942 0000/001/01 0076/254/63                                                                               |
|                 | 2 P 000000000 000000000 0000/000/00 0000/000/00 00                                                                            |
|                 | 3 P 000000000 000000000 0000/000/00 0000/000/00 00                                                                            |
|                 | 4 P 000000000 000000000 0000/000/00 0000/000/00 00                                                                            |
|                 | Safeback log: DI-108/SB_108B.TXT                                                                                              |
|                 | SafeBack 2.18 13Feb01 execution started on Jul 8, 2002 10:26.                                                                 |
|                 | 10:26:26 Menu selections: Function: Backup                                                                                    |
|                 | Direct access: No                                                                                                    |
|                 | Use XBIOS: Auto                                                                                                    |
|                 | Adjust partitions: Auto                                                                                                    |
|                 | Backfill on restore: Yes                                                                                                    |
|                 | 10:26:43 Backup file D:\IMG.001 created.                                                                                      |
|                 | Backup file comment record:                                                                                                   |
|                 | DI-108                                                                                                    |
|                 | 10:26:47 Backing up drive C:                                                                                                  |
|                 | to D:\IMG.001 on Jul 8, 2002 10:26                                                                                            |
|                 | 10:26:48 Local SafeBack is running on DOS 7.10                                                                                |
|                 | Source drive C:                                                                                                    |
|                 | Capacity604 MB                                                                                                    |
|                 | Cylinders76                                                                                                    |
|                 | Heads255                                                                                                    |
|                 | 10:27:56 While reading drive C: a bad address mark error (status 02)                                                          |
|                 | occurred:                                                                                                    |
|                 | at relative sector 434263 (Cylinder 27, Head 8, Sector 5)                                                                     |
|                 | 10:29:46 Backup file CRC: 591da57a.<br>10:29:46 Backup of drive C: completed on Jul 8, 2002 10:29.                            |
|                 | SafeBack execution ended on Jul 8, 2002 10:29.                                                                                |
|                 | Safeback log: DI-108/SB_108R.TXT                                                                                              |
|                 | SafeBack 2.18 13Feb01 execution started on Jul 8, 2002 10:33.                                                                 |
|                 | 10:33:23 Menu selections:                                                                                                    |
|                 | Function: Restore                                                                                                    |
|                 | Direct access: No                                                                                                    |
|                 | Use XBIOS: Auto                                                                                                    |
|                 | Adjust partitions: Auto                                                                                                    |
|                 | Backfill on restore: Yes                                                                                                    |
|                 |                                                                                                    |

| Case DI-108 for | SafeBack 2.18                                                           |
|-----------------|-------------------------------------------------------------------------|
|                 | 10:33:28 Backup file created on Jul 8, 2002 10:26                       |
|                 | by Gary Fisher Natl Institute of Standards & Technology                 |
|                 | Software Diagnostics & Con                                              |
|                 | Backup file comment record:                                             |
|                 | DI-108                                                                  |
|                 | 10:33:32 Backup file C:\IMG.001 opened for access.                      |
|                 | 10:33:42 Partition/Boot information saved to A:\PT.SPS.                 |
|                 | 10:33:43 Restore of drive C: from C:\IMG.001                            |
|                 | to drive D: started on Jul 8, 2002 10:33                                |
|                 | 10:33:43 Local SafeBack is running on DOS 7.10                          |
|                 | Source drive C:                                                         |
|                 | Capacity604 MB                                                          |
|                 | Cylinders76                                                             |
|                 | Heads255                                                                |
|                 | Destination drive D:                                                    |
|                 | Capacity604 MB                                                          |
|                 | Cylinders76                                                             |
|                 | Heads255                                                                |
|                 | 10:34:41 The image for C: shows that a bad address mark error (status   |
|                 | 02) occurred                                                            |
|                 | during backup at relative sector 434263 (Cylinder 27, Head 8,           |
|                 | Sector 5)                                                               |
|                 | 10:36:32 The whole-file CRC verifies: 591da57a                          |
|                 | 10:36:57 Restore of drive C: to drive D: completed on Jul 8, 2002 10:36 |
|                 | 10:37:04 Menu selections:                                               |
|                 | Function: Restore                                                       |
|                 | Direct access: No                                                       |
|                 | Use XBIOS: Auto                                                         |
|                 | Adjust partitions: Auto                                                 |
|                 | Backfill on restore: Yes                                                |
|                 | SafeBack execution ended on Jul 8, 2002 10:37.                          |
|                 | = = = Measurement Logs = = = =                                          |
|                 | Sectors Compared 1236942                                                |
|                 | Sectors Differ 2                                                        |
|                 | Diffs range: 1, 434263                                                  |
|                 | Hash after test: 3DE5C01B5BB337EA3E6CF9BC25EB844F5D00FD14               |
| Expected        | Source disk is unchanged                                                |
| Results:        | src compares qualified equal to dst                                     |
| 1.054105        | error message logged                                                    |
| Actual          | FAT32 anomaly                                                           |
| Results:        |                                                                         |
| Analysis:       | Expected results not achieved                                           |
|                 |                                                                         |

| Case DI-109 for | SafeBack 2.18                                             |
|-----------------|-----------------------------------------------------------|
| Case Summary:   | Create an image from an XBIOS-IDE source disk             |
|                 | to an XBIOS-IDE destination disk                          |
|                 | and the source contains a FAT16 partition                 |
|                 | where the source disk is the same size as the destination |
|                 | Introduce a write error to the destination.               |
| Tester Name:    | JRL                                                       |
| Test Date:      | Sat Jun 22 09:54:39 2002                                  |
| PC:             | JudgeDee                                                  |
| Disks:          | Source: DOS Drive 80 Physical Label F5                    |
|                 | Destination: DOS Drive 81 Physical Label A6               |
|                 | Image media: DOS Drive 80 Physical Label 63               |
|                 | F5 is an IBM-DTLA-307020 with 40188960 sectors            |
|                 | A6 is a WDC WD200BB-00AUA1 with 39102336 sectors          |
|                 | 63 is a WDCWD64AA with 12594960 sectors                   |
|                 | Jaz disk with partition magic and scripts                 |
|                 | FS-TST Release 1.0 CD-ROM + baddisk Version 3.2           |
| Source disk     | Dual boot Linux/Windows Me with EXT2 & Fat16              |
| setup:          | Disk: F5                                                  |
|                 | Host: Cadfael                                             |
|                 | Operator: JRL                                             |
|                 | OS: WindowsMe/Linux                                       |
|                 | Date: Sat Aug 11 11:13:43 2001                            |
|                 | DISKWIPE.EXE F5_SRC Cadfael 80 F5 /src                    |
|                 | X:\pm\pqmagic /cmd=X:\pm\fat-src.txt                      |

| Case DI-109 for         | r SafeBack 2.18                                                                                                    |
|-------------------------|----------------------------------------------------------------------------------------------------|
|                         | Load Operating System to Source disk DISKHASH.EXE F5_SRC Cadfael 80 /before                                               |
|                         | 225/4126/1212 15_5/16 6442452 66 7 562525                                                                                 |
|                         | Disk hash = 83A0002816BBF089F8BE33C41C92C3B5A0F42A54                                                                      |
| Destination<br>Setup:   | Z:\ss\DISKWIPE.EXE DI-109 JudgeDee 81 A6 /noask /dst /new_log /comment JRL                                                |
|                         | X:\PM\PQMAGIC /cmd=X:\PM\D16X-ES.txt See CMPPTLOG.TXT for partition table                                                 |
| Error Setup:            | Z:\ss\baddisk 81 33 2 10 3 10 >> A:\err-109.txt                                                                           |
|                         | Version 3.2 Created 06/05/02 at 13:50:39 baddisk compiled on 06/05/02 at 12:19:31                                         |
|                         | return code 00010 on command 00003 from disk 00081                                                                        |
|                         | at address 00033/00002/00010                                                                                              |
| Execute:                | <pre>z:\sb\master (backup to image) z:\sb\master (restore from image)</pre>                                               |
|                         | Z:\SS\MASTER (lestore from image) Z:\ss\PARTCMP.EXE DI-109 JudgeDee 80 F5 81 A6 /new_log /comment JRL /select 1 1         |
|                         | Z:\ss\DISKHASH.EXE DI-109 JudgeDee 80 /comment F5(JRL) /new_log /after                                                    |
| Log files               | test-archive/sb/sb-2.18/DI-109                                                                                            |
| loc:                    |                                                                                                    |
| Log File<br>Highlights: | Source disk Drive 0x80, BIOS: Extensions Present   Interrupt 13 bios 1023/254/63 (max cyl/hd values)                      |
| 1119111191105           | Interrupt 13 ext 16383/016/63 (number of cyl/hd)                                                                          |
|                         | 40188960 total number of sectors reported via interrupt 13 from the BIOS                                                  |
|                         | N Start LBA Length Start C/H/S End C/H/S boot Partition type                                                              |
|                         | 1 P 000000063 001236942 0000/001/01 0076/254/63 Boot 06 Fat16 2 X 002249100 007181055 0140/000/01 0586/254/63 05 extended |
|                         | 3 S 000000063 000208782 0140/001/01 0152/254/63 83 Linux                                                                  |
|                         | 4 x 000208845 000144585 0153/000/01 0161/254/63 05 extended                                                               |
|                         | 5 S 000000063 000144522 0153/001/01 0161/254/63 06 Fat16                                                                  |
|                         | 6 x 004450005 000192780 0417/000/01 0428/254/63                                                                           |
|                         | 7 S 000000063 000192717 0417/001/01 0428/254/63 16 other<br>8 S 000000000 00000000 0000/000/00 0000/000/00 00             |
|                         | 9 P 009430155 006152895 0587/000/01 0969/254/63 83 Linux                                                                  |
|                         | 10 P 039760875 000417690 1023/000/01 1023/254/63 82 Linux swap                                                            |
|                         | Destination disk Drive 0x81, BIOS: Extensions Present                                                                     |
|                         | Interrupt 13 bios 1023/254/63 (max cyl/hd values) Interrupt 13 ext 16383/016/63 (number of cyl/hd)                        |
|                         | 39102336 total number of sectors reported via interrupt 13 from the BIOS                                                  |
|                         | N Start LBA Length Start C/H/S End C/H/S boot Partition type                                                              |
|                         | 1 P 000000063 001236942 0000/001/01 0076/254/63 06 Fat16                                                                  |
|                         | 2 P 000000000 000000000 0000/000/00 0000/000/00 00                                                                        |
|                         | 4 P 000000000 000000000 0000/000/00 0000/000/00 00                                                                        |
|                         | Safeback log: DI-109/SB_109B.TXT                                                                                          |
|                         | SafeBack 2.18 13Feb01 execution started on Jun 22, 2002 10:51.                                                            |
|                         | 10:51:32 Menu selections: Function: Backup                                                                                |
|                         | Direct access: No                                                                                                    |
|                         | Use XBIOS: Auto                                                                                                    |
|                         | Adjust partitions: Auto                                                                                                   |
|                         | Backfill on restore: Yes 10:51:58 Backup file C:\IMG.001 created.                                                         |
|                         | Backup file comment record:                                                                                               |
|                         | DI-109                                                                                                    |
|                         | 10:52:05 Backing up drive D:                                                                                              |
|                         | to C:\IMG.001 on Jun 22, 2002 10:52<br>10:52:06 Local SafeBack is running on DOS 7.10                                     |
|                         | Source drive D:                                                                                                    |
|                         | Capacity604 MB Cylinders76                                                                                                |
|                         | Heads255                                                                                                    |
|                         | 10:55:37 Backup file CRC: 5f9fda26.                                                                                       |
|                         | 10:55:37 Backup of drive D: completed on Jun 22, 2002 10:55.                                                              |
|                         | SafeBack execution ended on Jun 22, 2002 10:56.                                                                           |
|                         | Safeback log: DI-109/SB_109R.TXT SafeBack 2.18 13Feb01 execution started on Jun 22, 2002 11:00.                           |
|                         | 11:00:35 Menu selections: Function: Restore                                                                               |
|                         | Direct access: No                                                                                                    |
|                         |                                                                                                    |

| Case DI-109 for | r SafeBack 2.18                                                          |
|-----------------|--------------------------------------------------------------------------|
|                 | Use XBIOS: Auto                                                          |
|                 | Adjust partitions: Auto                                                  |
|                 | Backfill on restore: Yes                                                 |
|                 | 11:00:41 Backup file created on Jun 22, 2002 10:52                       |
|                 | by Gary Fisher Natl Institute of Standards & Technology                  |
|                 | Software Diagnostics & Con                                               |
|                 | Backup file comment record:                                              |
|                 | DI-109                                                                   |
|                 | 11:00:44 Backup file C:\IMG.001 opened for access.                       |
|                 | 11:00:56 Partition/Boot information saved to A:\PT.SPS.                  |
|                 | 11:00:57 Restore of drive D: from C:\IMG.001                             |
|                 | · ·                                                                      |
|                 | to drive D: started on Jun 22, 2002 11:00                                |
|                 | 11:00:57 Local SafeBack is running on DOS 7.10                           |
|                 | Source drive D:                                                          |
|                 | Capacity604 MB                                                           |
|                 | Cylinders76                                                              |
|                 | Heads255                                                                 |
|                 | Destination drive D:                                                     |
|                 | Capacity604 MB                                                           |
|                 | Cylinders76                                                              |
|                 | Heads255                                                                 |
|                 | 11:02:23 While writing drive D:, a bad address mark error (status 02)    |
|                 | occurred                                                                 |
|                 | at relative sector 530217 (Cylinder 33, Head 1, Sector 10)               |
|                 | 11:04:01 The whole-file CRC verifies: 5f9fda26                           |
|                 | 11:04:01 Restore of drive D: to drive D: completed on Jun 22, 2002 11:04 |
|                 | 11:04:07 Menu selections:                                                |
|                 | Function: Restore                                                        |
|                 | Direct access: No                                                        |
|                 | Use XBIOS: Auto                                                          |
|                 | Adjust partitions: Auto                                                  |
|                 | Backfill on restore: Yes                                                 |
|                 | SafeBack execution ended on Jun 22, 2002 11:04.                          |
|                 | = = = Measurement Logs = = = =                                           |
|                 | Sectors Compared 1236942                                                 |
|                 | Sectors Differ 11                                                        |
|                 | Diffs range: 530217, 530235-530240, 530245-530247,                       |
|                 | Hash after test: 83A0002816BBF089F8BE33C41C92C3B5A0F42A54                |
| Expected        | Source disk is unchanged                                                 |
| Results:        | src compares qualified equal to dst                                      |
| MCDUILD.        | error message logged                                                     |
| Actual          | No anomalies                                                             |
| Actual          | NO AUDIMATIES                                                            |
| Results:        | Throughod morally applicated                                             |
| Analysis:       | Expected results achieved                                                |

| Case DI-118 for    | Case DI-118 for SafeBack 2.18                                                                                                    |  |  |
|--------------------|----------------------------------------------------------------------------------------------------|--|--|
| Case Summary:      | Create an image from an XBIOS-IDE source disk to an XBIOS-IDE destination disk                                                                                                    |  |  |
|                    | and the source contains a FAT32 partition where the source disk is larger than the destination                                                                                                    |  |  |
| Tester Name:       | JRL                                                                                                    |  |  |
| Test Date:         | Fri Dec 14 10:11:43 2001                                                                                                    |  |  |
| PC:                | Rumpole                                                                                                    |  |  |
| Disks:             | Source: DOS Drive 80 Physical Label F1 Destination: DOS Drive 81 Physical Label B7 Image media: DOS Drive 82 Physical Label CC F1 is a Quantum Sirooco1700A with 3335472 sectors B7 is a WDC AC21600H with 3173184 sectors CC is a SEAGATE ST336705LC with 71687370 sectors Jaz disk with partition magic and scripts FS-TST Release 1.0 CD-ROM + baddisk Version 3.2 |  |  |
| Source disk setup: | Linux EXT2 & Fat32 Disk: F1 Host: JudgeDee Operator: JRL OS: Windows/Me Options: Typical Date: Fri Nov 16 10:42:33 2001                                                                                                    |  |  |

| Cage DT_110 f  | SafeBack 2.18                                                                                                    |
|----------------|----------------------------------------------------------------------------------------------------|
| Case DI-II6 IO | cmd: Z:\ss\DISKWIPE.EXE F1 JudgeDee 80 F1 /src /new_log                                                                               |
|                | X:\pm\pqmaqic /cmd=X:\pm\f32-src.txt                                                                                                  |
|                | Load Operating System to Source disk                                                                                                  |
|                | cmd: Z:\ss\DISKHASH.EXE F1 JudgeDee 80 /before /new_log                                                                               |
|                |                                                                                                    |
|                | Disk hash = 3E7E5E0AB0FA333BE39D267F0DB8E340386DC05A                                                                                  |
| Destination    | Z:\ss\DISKWIPE.EXE DI-118 Rumpole 81 B7 /noask /dst /new_log /comment JRL                                                             |
| Setup:         | X:\PM\PQMAGIC /cmd=X:\PM\D32X-BS.txt                                                                                                  |
|                | N Start LBA Length Start C/H/S End C/H/S boot Partition type                                                                          |
|                | 1 P 000000063 001128897 0000/001/01 0279/063/63                                                                                       |
| Error Setup:   | none                                                                                                    |
| Execute:       | Z:\ss\PARTAB.EXE DI-118 Rumpole 80 /all /new_log /comment JRL(B7) Z:\ss\PARTAB.EXE DI-118 Rumpole 81 /all /new log /comment JRL(B7)   |
|                | z:\sb\master (backup to image)                                                                                                    |
|                | z:\sb\master (backup to image)                                                                                                    |
|                | Z:\ss\PARTCMP.EXE DI-118 Rumpole 80 F1 81 B7 /new_log /comment JRL                                                                    |
|                | /select 1 1                                                                                                    |
|                | Z:\ss\DISKHASH.EXE DI-118 Rumpole 80 /comment JRL(F1) /new_log /after                                                                 |
| Log files      | test-archive/sb/sb-2.18/DI-118                                                                                                    |
| loc:           |                                                                                                    |
| Log File       | Source disk Drive 0x80, BIOS: Extensions Present                                                                                      |
| Highlights:    | Interrupt 13 bios 0826/063/63 (max cyl/hd values)                                                                                     |
|                | Interrupt 13 ext 03309/016/63 (number of cyl/hd)                                                                                      |
|                | 3335472 total number of sectors reported via interrupt 13 from the BIOS  N Start LBA Length Start C/H/S End C/H/S boot Partition type |
|                | N Start LBA Length Start C/H/S End C/H/S boot Partition type 1 P 000000063 001229697 0000/001/01 0304/063/63 Boot 0B Fat32            |
|                | 2 X 001431360 001290240 0355/000/01 0674/063/63 05 extended                                                                           |
|                | 3 S 000000063 000205569 0355/001/01 0405/063/63 83 Linux                                                                              |
|                | 4 x 000205632 000145152 0406/000/01 0441/063/63 05 extended                                                                           |
|                | 5 S 000000063 000145089 0406/001/01 0441/063/63                                                                                       |
|                | 6 x 000762048 000185472 0544/000/01 0589/063/63                                                                                       |
|                | 7 S 000000063 000185409 0544/001/01 0589/063/63 16 other                                                                              |
|                | 8 S 000000000 000000000 0000/000/00 0000/000/00 00                                                                                    |
|                | 9 P 002721600 000064512 0675/000/01 0690/063/63 83 Linux                                                                              |
|                | 10 P 002923200 000411264 0725/000/01 0826/063/63 82 Linux swap                                                                        |
|                | Destination disk Drive 0x81, BIOS: Extensions Present                                                                                 |
|                | Interrupt 13 bios 0786/063/63 (max cyl/hd values) Interrupt 13 ext 03148/016/63 (number of cyl/hd)                                    |
|                | 3173184 total number of sectors reported via interrupt 13 from the BIOS                                                               |
|                | N Start LBA Length Start C/H/S End C/H/S boot Partition type                                                                          |
|                | 1 P 000000063 001128897 0000/001/01 0279/063/63                                                                                       |
|                | 2 P 000000000 000000000 0000/000/00 0000/000/00 00                                                                                    |
|                | 3 P 000000000 000000000 0000/000/00 0000/000/00 00                                                                                    |
|                | 4 P 000000000 000000000 0000/000/00 0000/000/00 00                                                                                    |
|                | Safeback log: DI-118/SB_118B.TXT                                                                                                    |
|                | SafeBack 2.18 13Feb01 execution started on Dec 14, 2001 10:36.                                                                        |
|                | The tape drive was not used.                                                                                                    |
|                | 10:37:09 Menu selections:  Function: Backup                                                                                           |
|                | Function: Backup Direct access: No                                                                                                    |
|                | Use XBIOS: Yes                                                                                                    |
|                | Adjust partitions: No                                                                                                    |
|                | Backfill on restore: No                                                                                                    |
|                | 10:37:46 Backup file E:\IMG.001 created.                                                                                              |
|                | Backup file comment record:                                                                                                    |
|                | DI-118                                                                                                    |
|                | 10:37:58 Backing up drive C:                                                                                                    |
|                | to E:\IMG.001 on Dec 14, 2001 10:37                                                                                                   |
|                | 10:37:59 Local SafeBack is running on DOS 7.10                                                                                        |
|                | Source drive C: Capacity600 MB                                                                                                    |
|                | Cylinders304                                                                                                    |
|                | Heads64                                                                                                    |
|                | 10:40:16 Backup file CRC: 0aa597a1.                                                                                                   |
|                | 10:40:16 Backup of drive C: completed on Dec 14, 2001 10:40.                                                                          |
|                | SafeBack execution ended on Dec 14, 2001 10:43.                                                                                       |
|                | Safeback log: DI-118/SB_118R.TXT                                                                                                    |
|                | SafeBack 2.18 13Feb01 execution started on Dec 14, 2001 10:47.                                                                        |
|                | The tape drive was not used.                                                                                                    |
|                | 10:47:18 Menu selections:                                                                                                    |

| Case DI-118 for SafeBack 2.18                                            |
|--------------------------------------------------------------------------|
| Function: Restore                                                        |
| Direct access: No                                                        |
| Use XBIOS: Yes                                                           |
| Adjust partitions: No                                                    |
| Backfill on restore: No                                                  |
| 10:47:33 Backup file created on Dec 14, 2001 10:37                       |
| by Gary Fisher Natl Institute of Standards & Technology                  |
| Software Diagnostics & Con                                               |
| Backup file comment record:                                              |
| DI-118                                                                   |
| 10:47:35 Backup file E:\IMG.001 opened for access.                       |
| 10:47:41 The destination drive capacity is smaller than that of the      |
| original source drive.                                                   |
| 10:47:47 Partition/Boot information saved to A:\PT.SPS.                  |
| 10:47:48 Restore of drive C: from E:\IMG.001                             |
| to drive D: started on Dec 14, 2001 10:47                                |
| 10:47:48 Partition fixup has been disabled.                              |
| 10:47:48 Local SafeBack is running on DOS 7.10                           |
| Source drive C:                                                          |
| Capacity600 MB                                                           |
| Cylinders304                                                             |
| Heads64                                                                  |
| Destination drive D:                                                     |
| Capacity551 MB                                                           |
| Cylinders279                                                             |
| Heads64                                                                  |
| 10:50:39 Restore of drive C: to drive D: completed on Dec 14, 2001 10:50 |
| 10:50:45 Menu selections:                                                |
| Function: Restore                                                        |
| Direct access: No                                                        |
| Use XBIOS: Yes                                                           |
| Adjust partitions: No                                                    |
| Backfill on restore: No                                                  |
| SafeBack execution ended on Dec 14, 2001 10:50.                          |
| = = = Measurement Logs = = = =                                           |
| Sectors Compared 1128897                                                 |
| Sectors Differ 1                                                         |
| Diffs range: 1                                                           |
| Source (1229697) has 100800 more sectors than destination (1128897)      |
| Hash after test: 3E7E5E0AB0FA333BE39D267F0DB8E340386DC05A                |
| Expected Source disk is unchanged                                        |
| Results: src compares qualified equal to dst, src is truncated on dst    |
| truncation is logged                                                     |
| Actual FAT32 anomaly                                                     |
| Results:                                                                 |
| Analysis: Expected results not achieved                                  |

| Cago DT-110 for    | Case DI-119 for SafeBack 2.18                                                                                                    |  |
|--------------------|----------------------------------------------------------------------------------------------------|--|
| Case Summary:      | Create an image from an XBIOS-IDE source disk to an XBIOS-IDE destination disk and the source contains a FAT16 partition where the source disk is larger than the destination Create the image on a removable medium.                                                                                                    |  |
| Tester Name:       | JRL                                                                                                    |  |
| Test Date:         | Mon Dec 10 09:12:27 2001                                                                                                    |  |
| PC:                | Rumpole                                                                                                    |  |
| Disks:             | Source: DOS Drive 80 Physical Label B8 Destination: DOS Drive 81 Physical Label B7 Image media: DOS Drive 82 Physical Label CC B8 is a WDC AC21600H with 3173184 sectors B7 is a WDC AC21600H with 3173184 sectors CC is a SEAGATE ST336705LC with 71687370 sectors Jaz disk with partition magic and scripts FS-TST Release 1.0 CD-ROM + baddisk Version 3.2 |  |
| Source disk setup: | Linux EXT2 & DOS Fat16 Disk: B8 Host: JudgeDee Operator: JRL OS: Windows/Me                                                                                                    |  |

| Case DI-119 for       | r SafeBack 2.18                                                                                                    |
|-----------------------|----------------------------------------------------------------------------------------------------|
|                       | Options: Typical                                                                                                    |
|                       | Date: Thu Oct 18 13:47:31 2001                                                                                                    |
|                       | <pre>cmd: Z:\ss\DISKWIPE.EXE B8 JudgeDee 80 B8 /src /new_log X:\pm\pqmaqic /cmd=X:\pm\nex-src.txt</pre>                               |
|                       | Load Operating System to Source disk                                                                                                  |
|                       | cmd: z:\ss\DISKHASH.EXE B8_src Cadfael 80 /before /new_log                                                                            |
|                       | Disk hash = F8C64E5C2049AEA8875D913ABAF2568286AE6FF2                                                                                  |
| Destination<br>Setup: | Z:\ss\DISKWIPE.EXE DI-119 Rumpole 81 B7 /noask /dst /new_log /comment JRL X:\PM\PQMAGIC /cmd=X:\PM\D16X-BS.txt                        |
| Sccup.                | N Start LBA Length Start C/H/S End C/H/S boot Partition type                                                                          |
|                       | 1 P 000000063 001128897 0000/001/01 0279/063/63 06 Fat16                                                                              |
| Error Setup:          | none                                                                                                    |
| Execute:              | Z:\ss\PARTAB.EXE DI-119 Rumpole 80 /all /new_log /comment JRL(B7)                                                                     |
|                       | Z:\ss\PARTAB.EXE DI-119 Rumpole 81 /all /new_log /comment JRL(B7)                                                                     |
|                       | z:\sb\master (backup to image)                                                                                                    |
|                       | <pre>z:\sb\master (restore from image) Z:\ss\PARTCMP.EXE DI-119 Rumpole 80 B8 81 B7 /new_log /comment JRL</pre>                       |
|                       | /select 1 1                                                                                                    |
|                       | Z:\ss\DISKHASH.EXE DI-119 Rumpole 80 /comment JRL(B8) /new_log /after                                                                 |
| Log files             | test-archive/sb/sb-2.18/DI-119                                                                                                    |
| loc:                  |                                                                                                    |
| Log File              | Source disk Drive 0x80, BIOS: Extensions Present                                                                                      |
| Highlights:           | Interrupt 13 bios 0786/063/63 (max cyl/hd values)                                                                                     |
|                       | Interrupt 13 ext 03148/016/63 (number of cyl/hd)                                                                                      |
|                       | 3173184 total number of sectors reported via interrupt 13 from the BIOS  N Start LBA Length Start C/H/S End C/H/S boot Partition type |
|                       | N Start LBA Length Start C/H/S End C/H/S boot Partition type 1 P 000000063 001229697 0000/001/01 0304/063/63 Boot 06 Fat16            |
|                       | 2 X 001431360 001128960 0355/000/01 0634/063/63                                                                                       |
|                       | 3 S 000000063 000205569 0355/001/01 0405/063/63 83 Linux                                                                              |
|                       | 4 x 000205632 000145152 0406/000/01 0441/063/63 05 extended                                                                           |
|                       | 5 S 000000063 000145089 0406/001/01 0441/063/63 06 Fat16                                                                              |
|                       | 6 x 000762048 000185472 0544/000/01 0589/063/63 05 extended                                                                           |
|                       | 7 S 000000063 000185409 0544/001/01 0589/063/63 16 other                                                                              |
|                       | 8 S 000000000 000000000 0000/000/00 0000/000/00 00                                                                                    |
|                       | 10 P 002761920 000411264 0685/000/01 0786/063/63 82 Linux swap                                                                        |
|                       | Destination disk Drive 0x81, BIOS: Extensions Present                                                                                 |
|                       | Interrupt 13 bios 0786/063/63 (max cyl/hd values)                                                                                     |
|                       | Interrupt 13 ext 03148/016/63 (number of cyl/hd)                                                                                      |
|                       | 3173184 total number of sectors reported via interrupt 13 from the BIOS                                                               |
|                       | N Start LBA Length Start C/H/S End C/H/S boot Partition type                                                                          |
|                       | 1 P 000000063 001128897 0000/001/01 0279/063/63                                                                                       |
|                       | 2 P 000000000 000000000 0000/000/00 0000/000/00 00                                                                                    |
|                       | 4 P 000000000 000000000 0000/000/00 0000/000/00 00                                                                                    |
|                       | Safeback log: DI-119/SB_119B.TXT                                                                                                    |
|                       | SafeBack 2.18 13Feb01 execution started on Dec 10, 2001 09:27.                                                                        |
|                       | The tape drive was not used.                                                                                                    |
|                       | 09:27:13 Menu selections:                                                                                                    |
|                       | Function: Backup                                                                                                    |
|                       | Direct access: No Use XBIOS: Yes                                                                                                    |
|                       | Adjust partitions: No                                                                                                    |
|                       | Backfill on restore: No                                                                                                    |
|                       | 09:27:47 Backup file X:\IMG.001 created.                                                                                              |
|                       | Backup file comment record:                                                                                                    |
|                       | DI-119                                                                                                    |
|                       | 09:28:05 Backing up drive C:                                                                                                    |
|                       | to X:\IMG.001 on Dec 10, 2001 09:28  09:28:07 Local SafeBack is running on DOS 7.10                                                   |
|                       | Source drive C:                                                                                                    |
|                       | Capacity600 MB                                                                                                    |
|                       | Cylinders304                                                                                                    |
|                       | Heads64                                                                                                    |
|                       | 09:38:38 Backup file CRC: 2d38c1fc.                                                                                                   |
|                       | 09:38:38 Backup of drive C: completed on Dec 10, 2001 09:38.                                                                          |
|                       | SafeBack execution ended on Dec 10, 2001 09:39.                                                                                       |
|                       | Safeback log: DI-119/SB_119R.TXT                                                                                                    |

| Case DI-119 for | SafeBack 2.18                                                                                        |
|-----------------|----------------------------------------------------------------------------------------------------|
|                 | SafeBack 2.18 13Feb01 execution started on Dec 10, 2001 09:40.                                       |
|                 | The tape drive was not used.                                                                         |
|                 | 09:40:31 Menu selections:                                                                            |
|                 | Function: Restore                                                                                    |
|                 | Direct access: No                                                                                    |
|                 | Use XBIOS: Yes                                                                                       |
|                 | Adjust partitions: No                                                                                |
|                 | Backfill on restore: No                                                                              |
|                 | 09:40:40 Backup file volume 1 requested.                                                             |
|                 | 09:40:49 Backup file created on Dec 10, 2001 09:28                                                   |
|                 | by Gary Fisher Natl Institute of Standards & Technology                                              |
|                 | Software Diagnostics & Con                                                                           |
|                 | Backup file comment record: DI-119                                                                   |
|                 | 09:40:52 Backup file X:\IMG.001 opened for access.                                                   |
|                 | 09:41:02 The destination drive capacity is smaller than that of the                                  |
|                 | original source drive. 09:41:11 Partition/Boot information saved to A:\PT.SPS.                       |
|                 | 09:41:11 Partition/Boot information saved to A:\PT.SPS. 09:41:11 Restore of drive C: from X:\IMG.001 |
|                 | to drive D: started on Dec 10, 2001 09:41                                                            |
|                 | 09:41:11 Partition fixup has been disabled.                                                          |
|                 | 09:41:11 Local SafeBack is running on DOS 7.10                                                       |
|                 | Source drive C:                                                                                      |
|                 | Capacity600 MB                                                                                       |
|                 | Cylinders304                                                                                         |
|                 | Heads64                                                                                              |
|                 | Destination drive D:                                                                                 |
|                 | Capacity551 MB                                                                                       |
|                 | Cylinders279                                                                                         |
|                 | Heads64                                                                                              |
|                 | 09:48:50 Restore of drive C: to drive D: completed on Dec 10, 2001 09:48                             |
|                 | = = = Measurement Logs = = = =                                                                       |
|                 | Sectors Compared 1128897                                                                             |
|                 | Sectors Differ 0                                                                                     |
|                 | Diffs range:                                                                                         |
|                 | Source (1229697) has 100800 more sectors than destination (1128897)                                  |
|                 | Hash after test: F8C64E5C2049AEA8875D913ABAF2568286AE6FF2                                            |
| Expected        | Source disk is unchanged                                                                             |
| Results:        | src compares qualified equal to dst, src is truncated on dst                                         |
|                 | truncation is logged                                                                                 |
| Actual          | No anomalies                                                                                         |
| Results:        |                                                                                                    |
| Analysis:       | Expected results achieved                                                                            |

| Case DI-120 for | Case DI-120 for SafeBack 2.18                                                    |  |  |
|-----------------|----------------------------------------------------------------------------------|--|--|
| Case Summary:   | Create an image from an XBIOS-SCSI source disk                                   |  |  |
|                 | to an XBIOS-SCSI destination disk                                                |  |  |
|                 | where the source disk is smaller than the destination                            |  |  |
|                 | Introduce an error on the image.                                                 |  |  |
| Tester Name:    | JRL                                                                              |  |  |
| Test Date:      | Thu Nov 15 12:49:10 2001                                                         |  |  |
| PC:             | Wimsey                                                                           |  |  |
| Disks:          | Source: DOS Drive 81 Physical Label E4                                           |  |  |
|                 | Destination: DOS Drive 82 Physical Label E7                                      |  |  |
|                 | Image media: DOS Drive 80 Physical Label A7                                      |  |  |
|                 | E4 is a QUANTUM ATLAS10K2-TY092J with 17938985 sectors                           |  |  |
|                 | E7 is a SEAGATE ST318404LC with 35843670 sectors                                 |  |  |
|                 | A7 is a WDC WD200BB-00AUA1 with 39102336 sectors                                 |  |  |
|                 | Jaz disk with partition magic and scripts                                        |  |  |
|                 | FS-TST Release 1.0 CD-ROM + baddisk Version 3.2                                  |  |  |
| Source disk     | Windows 2000 with NTFS & Fat32                                                   |  |  |
| setup:          | Disk: E4                                                                         |  |  |
|                 | Host: JudgeDee                                                                   |  |  |
|                 | Operator: JRL                                                                    |  |  |
|                 | OS: Windows 2000/NT                                                              |  |  |
|                 | Date: Sat Jul 21 16:58:28 2001                                                   |  |  |
|                 | DISKWIPE.EXE E4_SRC JudgeDee 80 E4 /src /noask /comment Windows 2000 source disk |  |  |

| X:\pm\pqmagic /cmd=X:\pm\nt-src.txt Load Operating System to Source disk cmd: X:\ss\DISKHASH.EXE Hash Wimsey 80 /comment E4 /new_log /before  Disk hash = 25BF8AF6B2D3E0BD1909C96E368DB27F51C49CBF  Z:\ss\DISKWIPE.EXE DI-120 Wimsey 81 E7 /noask /dst /new_log /comment JRI Setup:  Error Setup:  cmd: Z:\ss\CORRUPT.EXE DI-120 Host E:\IMG.001 6103 AE /comment None Change byte 6103 of file E:\IMG.001 from OxFFE4 to OxFFAE  Z:\ss\PARTAB.EXE DI-120 Wimsey 81 /all /new_log /comment JRL(E7) Z:\ss\PARTAB.EXE DI-120 Wimsey 81 /all /new_log /comment JRL(E7) Z:\ss\PARTAB.EXE DI-120 Wimsey 82 /all /new_log /comment JRL(E7) Z:\ss\DISKCMP.EXE DI-120 Wimsey 81 E4 82 E7 /new_log /comment JRL Z:\ss\DISKCMP.EXE DI-120 Wimsey 81 /comment JRL(E4) /new_log /after  Log files loc:  Log file Highlights:  Safeback log: DI-120/SB_120B.TXT Safeback 2.18 13Feb01 execution started on Nov 15, 2001 13:07  13:07:43 Menu selections: Function: Backup Direct access: No Use XBIOS: Yes Adjust partitions: No Backfill on restore: No 13:08:05 Backup file E:\IMG.001 created. Backup file comment record: DI-120 13:08:58 Backing up drive 1: to E:\IMG.001 on Nov 15, 2001 13:08  13:08:59 Local SafeBack is running on DOS 7.10 Source drive 1: Capacity8759 MB Colinders 1116 |     | Load Operating System to Source disk cmd: X:\ss\DISKHASH.EXE Hash Wimsey 80 /comment E4 /new_log /before  Disk hash = 25BF8AF6B2D3E0BD1909C96E368DB27F51C49CBF  Z:\ss\DISKWIPE.EXE DI-120 Wimsey 81 E7 /noask /dst /new_log /comment Setup:  Error Setup: cmd: Z:\ss\CORRUPT.EXE DI-120 Host E:\IMG.001 6103 AE /comment None Change byte 6103 of file E:\IMG.001 from 0xFFE4 to 0xFFAE  Execute: z:\ss\PARTAB.EXE DI-120 Wimsey 81 /all /new_log /comment JRL(E7)  Z:\ss\PARTAB.EXE DI-120 Wimsey 82 /all /new_log /comment JRL(E7)  z:\sb\master (backup to image)  z:\sb\master (restore from image) |
|----------------------------------------------------------------------------------------------------|-----|----------------------------------------------------------------------------------------------------|
| Cmd: X:\ss\DISKHASH.EXE Hash Wimsey 80 /comment E4 /new_log /before                                                                                                    |     | cmd: X:\ss\DISKHASH.EXE Hash Wimsey 80 /comment E4 /new_log /before  Disk hash = 25BF8AF6B2D3E0BD1909C96E368DB27F51C49CBF  Z:\ss\DISKWIPE.EXE DI-120 Wimsey 81 E7 /noask /dst /new_log /comment  Setup:  Error Setup: cmd: Z:\ss\CORRUPT.EXE DI-120 Host E:\IMG.001 6103 AE /comment None Change byte 6103 of file E:\IMG.001 from 0xFFE4 to 0xFFAE  Execute: z:\ss\PARTAB.EXE DI-120 Wimsey 81 /all /new_log /comment JRL(E7)                                                                                                    |
| Disk hash = 25BF8AF6B2D3E0BD1909C96E368DB27F51C49CBF  Z:\ss\DISKWIPE.EXE DI-120 Wimsey 81 E7 /noask /dst /new_log /comment JRI Setup:  Error Setup: cmd: Z:\ss\CORRUPT.EXE DI-120 Host E:\IMG.001 6103 AE /comment None Change byte 6103 of file E:\IMG.001 from 0xFFE4 to 0xFFAE  Execute: Z:\ss\PARTAB.EXE DI-120 Wimsey 81 /all /new_log /comment JRL(E7) Z:\ss\PARTAB.EXE DI-120 Wimsey 82 /all /new_log /comment JRL(E7) Z:\ss\PARTAB.EXE DI-120 Wimsey 82 /all /new_log /comment JRL(E7) Z:\ss\DISKCMP.EXE DI-120 Wimsey 81 E4 82 E7 /new_log /comment JRL Z:\ss\DISKCMP.EXE DI-120 Wimsey 81 /comment JRL(E4) /new_log /after  Log files test-archive/sb/sb-2.18/DI-120  Log File Highlights: SafeBack log: DI-120/SB_120B.TXT  SafeBack 2.18 13Feb01 execution started on Nov 15, 2001 13:07  13:07:43 Menu selections: Function: Backup Direct access: No Use XBIOS: Yes Adjust partitions: No Backfill on restore: No Backfill on restore: No Backup file E:\IMG.001 created.  Backup file comment record: DI-120  13:08:58 Backing up drive 1: to E:\IMG.001 on Nov 15, 2001 13:08  13:08:59 Local SafeBack is running on DOS 7.10 Source drive 1: Capacity8759 MB                                                                                                    |     | Disk hash = 25BF8AF6B2D3E0BD1909C96E368DB27F51C49CBF  Z:\ss\DISKWIPE.EXE DI-120 Wimsey 81 E7 /noask /dst /new_log /comment  Setup:  Error Setup: cmd: Z:\ss\CORRUPT.EXE DI-120 Host E:\IMG.001 6103 AE /comment None Change byte 6103 of file E:\IMG.001 from 0xFFE4 to 0xFFAE  Execute: z:\ss\PARTAB.EXE DI-120 Wimsey 81 /all /new_log /comment JRL(E7)                                                                                                    |
| Destination Setup:  Error Setup:  Cmd: Z:\ss\CORRUPT.EXE DI-120 Wimsey 81 E7 /noask /dst /new_log /comment JRI cmd: Z:\ss\CORRUPT.EXE DI-120 Host E:\IMG.001 6103 AE /comment None Change byte 6103 of file E:\IMG.001 from 0xFFE4 to 0xFFAE  Execute:  Z:\ss\PARTAB.EXE DI-120 Wimsey 81 /all /new_log /comment JRL(E7) Z:\ss\PARTAB.EXE DI-120 Wimsey 82 /all /new_log /comment JRL(E7) z:\sb\master (backup to image) z:\sb\master (restore from image) Z:\ss\DISKCMP.EXE DI-120 Wimsey 81 E4 82 E7 /new_log /comment JRL Z:\ss\DISKCMP.EXE DI-120 Wimsey 81 /comment JRL(E4) /new_log /after  Log files loc:  Log file Highlights:  Safeback log: DI-120/SB_120B.TXT Safeback log: DI-120/SB_120B.TXT SafeBack 2.18 13Feb01 execution started on Nov 15, 2001 13:07 13:07:43 Menu selections:  Function: Backup Direct access: No Use XBIOS: Yes Adjust partitions: No Backifill on restore: No 13:08:05 Backup file E:\IMG.001 created.  Backup file comment record: DI-120  13:08:58 Backing up drive 1: to E:\IMG.001 on Nov 15, 2001 13:08 13:08:59 Local SafeBack is running on DOS 7.10 Source drive 1: Capacity8759 MB                                                                                                    |     | Destination Z:\ss\DISKWIPE.EXE DI-120 Wimsey 81 E7 /noask /dst /new_log /comment Setup:  Error Setup: cmd: Z:\ss\CORRUPT.EXE DI-120 Host E:\IMG.001 6103 AE /comment None Change byte 6103 of file E:\IMG.001 from 0xFFE4 to 0xFFAE  Execute: z:\ss\PARTAB.EXE DI-120 Wimsey 81 /all /new_log /comment JRL(E7) Z:\ss\PARTAB.EXE DI-120 Wimsey 82 /all /new_log /comment JRL(E7) z:\sb\master (backup to image) z:\sb\master (restore from image)                                                                                                    |
| Setup:  Error Setup:  Cmd: Z:\ss\CORRUPT.EXE DI-120 Host E:\IMG.001 6103 AE /comment None Change byte 6103 of file E:\IMG.001 from OxFFE4 to OxFFAE  Execute:  Z:\ss\PARTAB.EXE DI-120 Wimsey 81 /all /new_log /comment JRL(E7) Z:\ss\PARTAB.EXE DI-120 Wimsey 82 /all /new_log /comment JRL(E7) Z:\sb\master (backup to image) Z:\sb\master (backup to image) Z:\ss\DISKCMM.EXE DI-120 Wimsey 81 E4 82 E7 /new_log /comment JRL Z:\ss\DISKCMM.EXE DI-120 Wimsey 81 /comment JRL(E4) /new_log /after  Log files loc:  Log file Highlights:  Safeback log: DI-120/SB_120B.TXT Safeback log: DI-120/SB_120B.TXT Safeback 2.18 13Feb01 execution started on Nov 15, 2001 13:07 l3:07:43 Menu selections:  Function: Direct access: No Use XBIOS: Yes Adjust partitions: Backup Direct access: No 13:08:05 Backup file E:\IMG.001 created. Backup file comment record: DI-120  13:08:58 Backing up drive 1: to E:\IMG.001 on Nov 15, 2001 13:08 l3:08:59 Local SafeBack is running on DOS 7.10 Source drive 1: Capacity8759 MB                                                                                                    |     | Setup:  Error Setup:  cmd: Z:\ss\CORRUPT.EXE DI-120 Host E:\IMG.001 6103 AE /comment None Change byte 6103 of file E:\IMG.001 from 0xFFE4 to 0xFFAE  Execute:  z:\ss\PARTAB.EXE DI-120 Wimsey 81 /all /new_log /comment JRL(E7)  z:\ss\PARTAB.EXE DI-120 Wimsey 82 /all /new_log /comment JRL(E7)  z:\sb\master (backup to image)  z:\sb\master (restore from image)                                                                                                    |
| Cmd: Z:\ss\CORRUPT.EXE DI-120 Host E:\IMG.001 6103 AE /comment None Change byte 6103 of file E:\IMG.001 from 0xFFE4 to 0xFFAE                                                                                                    | 07. | Error Setup: cmd: Z:\ss\CORRUPT.EXE DI-120 Host E:\IMG.001 6103 AE /comment None Change byte 6103 of file E:\IMG.001 from 0xFFE4 to 0xFFAE  Execute: z:\ss\PARTAB.EXE DI-120 Wimsey 81 /all /new_log /comment JRL(E7)                                                                                                    |
| Z:\ss\PARTAB.EXE DI-120 Wimsey 82 /all /new_log /comment JRL(E7) z:\sb\master (backup to image) z:\sb\master (restore from image) Z:\ss\DISKCMP.EXE DI-120 Wimsey 81 E4 82 E7 /new_log /comment JRL Z:\ss\DISKHASH.EXE DI-120 Wimsey 81 /comment JRL(E4) /new_log /after  Log files loc:  Log file Highlights:  Safeback log: DI-120/SB_120B.TXT SafeBack 2.18 13Feb01 execution started on Nov 15, 2001 13:07  13:07:43 Menu selections: Function: Backup Direct access: No Use XBIOS: Adjust partitions: No Backill on restore: No 13:08:05 Backup file E:\IMG.001 created. Backup file comment record: DI-120 13:08:58 Backing up drive 1: to E:\IMG.001 on Nov 15, 2001 13:08  13:08:59 Local SafeBack is running on DOS 7.10 Source drive 1: Capacity8759 MB                                                                                                    | 07. | <pre>Z:\ss\PARTAB.EXE DI-120 Wimsey 82 /all /new_log /comment JRL(E7) z:\sb\master (backup to image) z:\sb\master (restore from image)</pre>                                                                                                    |
| z:\sb\master (backup to image) z:\sb\master (restore from image) Z:\ss\DISKCMP.EXE DI-120 Wimsey 81 E4 82 E7 /new_log /comment JRL Z:\ss\DISKCMP.EXE DI-120 Wimsey 81 /comment JRL(E4) /new_log /after  Log files loc:  Log file                                                                                                    | 07. | <pre>z:\sb\master (backup to image) z:\sb\master (restore from image)</pre>                                                                                                    |
| z:\sb\master (restore from image) z:\ss\DISKCMP.EXE DI-120 Wimsey 81 E4 82 E7 /new_log /comment JRL z:\ss\DISKCMP.EXE DI-120 Wimsey 81 /comment JRL(E4) /new_log /after  Log files loc:  Log File Highlights:  Safeback log: DI-120/SB_120B.TXT SafeBack 2.18 13Feb01 execution started on Nov 15, 2001 13:07  13:07:43 Menu selections: Function: Backup Direct access: No Use XBIOS: Adjust partitions: No Backfill on restore: No 13:08:05 Backup file E:\IMG.001 created. Backup file comment record: DI-120  13:08:58 Backing up drive 1: to E:\IMG.001 on Nov 15, 2001 13:08  13:08:59 Local SafeBack is running on DOS 7.10 Source drive 1: Capacity8759 MB                                                                                                    | 07. | z:\sb\master (restore from image)                                                                                                    |
| Z:\ss\DISKHASH.EXE DI-120 Wimsey 81 /comment JRL(E4) /new_log /after  Log files loc:  Log File Highlights:  Safeback log: DI-120/SB_120B.TXT SafeBack 2.18 13Feb01 execution started on Nov 15, 2001 13:07  13:07:43 Menu selections: Function: Backup Direct access: No Use XBIOS: Adjust partitions: Backup Sackfill on restore: No 13:08:05 Backup file E:\IMG.001 created. Backup file comment record: DI-120  13:08:58 Backing up drive 1: to E:\IMG.001 on Nov 15, 2001 13:08  13:08:59 Local SafeBack is running on DOS 7.10 Source drive 1: Capacity8759 MB                                                                                                    | 07. | 7:\ cc\ DICKOMD EVE DI 120 Mimaco 01 E4 02 E7 /non loc /nommont IDI                                                                                                    |
| Log files loc:  Log File Highlights:  Safeback log: DI-120/SB_120B.TXT SafeBack 2.18 13Feb01 execution started on Nov 15, 2001 13:07  13:07:43 Menu selections: Function: Backup Direct access: No Use XBIOS: Adjust partitions: No Backfill on restore: No 13:08:05 Backup file E:\IMG.001 created. Backup file comment record: DI-120  13:08:58 Backing up drive 1: to E:\IMG.001 on Nov 15, 2001 13:08  13:08:59 Local SafeBack is running on DOS 7.10 Source drive 1: Capacity8759 MB                                                                                                    | 07. |                                                                                                    |
| Log File Highlights:  Safeback log: DI-120/SB_120B.TXT SafeBack 2.18 13Feb01 execution started on Nov 15, 2001 13:07 13:07:43 Menu selections: Function: Backup Direct access: No Use XBIOS: Yes Adjust partitions: No Backfill on restore: No 13:08:05 Backup file E:\IMG.001 created. Backup file comment record: DI-120 13:08:58 Backing up drive 1: to E:\IMG.001 on Nov 15, 2001 13:08 13:08:59 Local SafeBack is running on DOS 7.10 Source drive 1: Capacity8759 MB                                                                                                    | 07. |                                                                                                    |
| Highlights:  SafeBack 2.18 13Feb01 execution started on Nov 15, 2001 13:07  13:07:43 Menu selections: Function: Backup Direct access: No Use XBIOS: Adjust partitions: No Backfill on restore: No  13:08:05 Backup file E:\IMG.001 created. Backup file comment record: DI-120  13:08:58 Backing up drive 1: to E:\IMG.001 on Nov 15, 2001 13:08  13:08:59 Local SafeBack is running on DOS 7.10 Source drive 1: Capacity8759 MB                                                                                                    | 07. | loc:                                                                                                    |
| 13:07:43 Menu selections: Function: Backup Direct access: No Use XBIOS: Yes Adjust partitions: No Backfill on restore: No 13:08:05 Backup file E:\IMG.001 created. Backup file comment record: DI-120 13:08:58 Backing up drive 1: to E:\IMG.001 on Nov 15, 2001 13:08 13:08:59 Local SafeBack is running on DOS 7.10 Source drive 1: Capacity8759 MB                                                                                                    | 07. | * =                                                                                                    |
| Function: Backup Direct access: No Use XBIOS: Yes Adjust partitions: No Backfill on restore: No  13:08:05 Backup file E:\IMG.001 created. Backup file comment record: DI-120  13:08:58 Backing up drive 1: to E:\IMG.001 on Nov 15, 2001 13:08  13:08:59 Local SafeBack is running on DOS 7.10 Source drive 1: Capacity8759 MB                                                                                                    |     |                                                                                                    |
| Direct access: No Use XBIOS: Yes Adjust partitions: No Backfill on restore: No 13:08:05 Backup file E:\IMG.001 created. Backup file comment record: DI-120 13:08:58 Backing up drive 1: to E:\IMG.001 on Nov 15, 2001 13:08 13:08:59 Local SafeBack is running on DOS 7.10 Source drive 1: Capacity8759 MB                                                                                                    |     |                                                                                                    |
| Use XBIOS: Yes Adjust partitions: No Backfill on restore: No  13:08:05 Backup file E:\IMG.001 created. Backup file comment record: DI-120  13:08:58 Backing up drive 1: to E:\IMG.001 on Nov 15, 2001 13:08  13:08:59 Local SafeBack is running on DOS 7.10 Source drive 1: Capacity8759 MB                                                                                                    |     | -                                                                                                    |
| Adjust partitions: No Backfill on restore: No  13:08:05 Backup file E:\IMG.001 created. Backup file comment record: DI-120  13:08:58 Backing up drive 1: to E:\IMG.001 on Nov 15, 2001 13:08  13:08:59 Local SafeBack is running on DOS 7.10 Source drive 1: Capacity8759 MB                                                                                                    |     |                                                                                                    |
| Backfill on restore: No  13:08:05 Backup file E:\IMG.001 created. Backup file comment record: DI-120  13:08:58 Backing up drive 1: to E:\IMG.001 on Nov 15, 2001 13:08  13:08:59 Local SafeBack is running on DOS 7.10 Source drive 1: Capacity8759 MB                                                                                                    |     |                                                                                                    |
| 13:08:05 Backup file E:\IMG.001 created.  Backup file comment record:  DI-120  13:08:58 Backing up drive 1:  to E:\IMG.001 on Nov 15, 2001 13:08  13:08:59 Local SafeBack is running on DOS 7.10  Source drive 1:  Capacity8759 MB                                                                                                    |     |                                                                                                    |
| DI-120 13:08:58 Backing up drive 1:                                                                                                    |     |                                                                                                    |
| 13:08:58 Backing up drive 1:                                                                                                    |     | - :                                                                                                    |
| to E:\IMG.001 on Nov 15, 2001 13:08  13:08:59 Local SafeBack is running on DOS 7.10  Source drive 1:  Capacity8759 MB                                                                                                    |     | DI-120                                                                                                    |
| 13:08:59 Local SafeBack is running on DOS 7.10 Source drive 1: Capacity8759 MB                                                                                                    |     | 3 <b>.</b>                                                                                                    |
| Source drive 1: Capacity8759 MB                                                                                                    |     | · · · · · · · · · · · · · · · · · · ·                                                                                                    |
| Capacity8759 MB                                                                                                    |     | •                                                                                                    |
|                                                                                                    |     |                                                                                                    |
|                                                                                                    |     |                                                                                                    |
| -                                                                                                    |     | Cylinders1116                                                                                                    |
| Heads255 13:08:59 Partition table for drive 1:                                                                                                    |     |                                                                                                    |
| 13:15:23 Backup file E:\IMG.002 created.                                                                                                    |     |                                                                                                    |
| 13:21:41 Backup file E:\IMG.003 created.                                                                                                    |     | - :                                                                                                    |
| 13:28:06 Backup file E:\IMG.004 created.                                                                                                    |     | - :                                                                                                    |
| 13:34:34 Backup file E:\IMG.005 created.                                                                                                    |     |                                                                                                    |
| 13:36:19 Backup file CRC: e5e77797.                                                                                                    |     |                                                                                                    |
| 13:36:19 Backup of drive 1: completed on Nov 15, 2001 13:36.                                                                                                    |     | 13:36:19 Backup of drive 1: completed on Nov 15, 2001 13:36.                                                                                                    |
| SafeBack execution ended on Nov 15, 2001 14:14.                                                                                                    |     | ·                                                                                                    |
| Safeback log: DI-120/SB_120R.TXT                                                                                                    |     | =                                                                                                    |
| SafeBack 2.18 13Feb01 execution started on Nov 15, 2001 14:18                                                                                                    | 18. | ·                                                                                                    |
| 14:18:20 Menu selections:                                                                                                    |     |                                                                                                    |
| Function: Restore                                                                                                    |     |                                                                                                    |
| Direct access: No Use XBIOS: Yes                                                                                                    |     |                                                                                                    |
| Adjust partitions: No                                                                                                    |     |                                                                                                    |
| Backfill on restore: No                                                                                                    |     |                                                                                                    |
| 14:18:33 Backup file created on Nov 15, 2001 13:08                                                                                                    |     |                                                                                                    |
| by Gary Fisher Natl Institute of Standards & Technology                                                                                                    |     |                                                                                                    |
| Software Diagnostics & Con                                                                                                    |     | • •                                                                                                    |
| Backup file comment record: DI-120                                                                                                    |     | Backup file comment record:                                                                                                    |
| 14:18:36 Backup file E:\IMG.001 opened for access.                                                                                                    |     |                                                                                                    |
| 14:18:53 Restore of drive 1: from E:\IMG.001                                                                                                    |     |                                                                                                    |
| to drive 2: started on Nov 15, 2001 14:18                                                                                                    |     | ·                                                                                                    |
| 14:18:53 Partition fixup has been disabled.                                                                                                    |     |                                                                                                    |
| 14:18:53 Local SafeBack is running on DOS 7.10 Source drive 1:                                                                                                    |     | 14:18:53 Local SafeBack is running on DOS 7.10                                                                                                    |
| Capacity8759 MB                                                                                                    |     |                                                                                                    |
| Cylinders1116                                                                                                    |     |                                                                                                    |
| Heads255                                                                                                    |     |                                                                                                    |
| Destination drive 2:                                                                                                    |     |                                                                                                    |
| Capacity17502 MB                                                                                                    |     |                                                                                                    |
| Cylinders2231                                                                                                    |     |                                                                                                    |
| Heads255                                                                                                    |     |                                                                                                    |
| 14:18:53 IMG.001, record 0 has a CRC error. 1dc8 was expected, but e753                                                                                                    |     | Heads255                                                                                                    |

| Case DI-120 for | SafeBack 2.18                                                            |  |
|-----------------|--------------------------------------------------------------------------|--|
|                 | read.                                                                    |  |
|                 | 14:19:01 Backup file CRC error ignored by recovery at sector 0.          |  |
|                 | 14:19:06 Data starting at sector 0 and the next 119 sectors is           |  |
|                 | questionable due to CRC errors.                                          |  |
|                 | 14:25:50 Backup file E:\IMG.002 opened for access.                       |  |
|                 | 14:32:35 Backup file E:\IMG.003 opened for access.                       |  |
|                 | 14:39:29 Backup file E:\IMG.004 opened for access.                       |  |
|                 | 14:46:25 Backup file E:\IMG.005 opened for access.                       |  |
|                 | 14:48:18 CRC mismatch: Calculated: 1b535c9a, Read: e5e77797              |  |
|                 | 15:11:09 Restore of drive 1: to drive 2: completed on Nov 15, 2001 15:11 |  |
|                 | 15:18:51 Menu selections:                                                |  |
|                 | Function: Restore                                                        |  |
|                 | Direct access: No                                                        |  |
|                 | Use XBIOS: Yes                                                           |  |
|                 | Adjust partitions: No                                                    |  |
|                 | Backfill on restore: No                                                  |  |
|                 | SafeBack execution ended on Nov 15, 2001 15:18.                          |  |
|                 | = = = Measurement Logs = = = =                                           |  |
|                 | Sectors Compared 17938985 Sectors Differ 1                               |  |
|                 | ******                                                                   |  |
|                 | Diffs range 11                                                           |  |
|                 | Source (17938985) has 17904685 fewer sectors than destination (35843670) |  |
|                 | Zero fill: 17904685                                                      |  |
|                 | Src Byte fill (E4): 0 Dst Byte fill (E7): 0                              |  |
|                 | Other fill: 0                                                            |  |
|                 | Other no fill:                                                           |  |
|                 | Hash after test: 25BF8AF6B2D3E0BD1909C96E368DB27F51C49CBF                |  |
| Expected        | Source disk is unchanged                                                 |  |
| Results:        | image verification error                                                 |  |
| Actual          | Backfill anomaly                                                         |  |
| Results:        | -                                                                        |  |
| Analysis:       | Expected results not achieved                                            |  |

| Case DI-121 for | SafeBack 2 18                                                            |  |
|-----------------|--------------------------------------------------------------------------|--|
| Case Summary:   | Create an image from an XBIOS-SCSI source disk                           |  |
| case summary.   | to an XBIOS-SCSI destination disk                                        |  |
|                 | where the source disk is smaller than the destination                    |  |
| Tester Name:    | TRL                                                                      |  |
|                 | V                                                                        |  |
| Test Date:      | Thu Nov 08 14:24:10 2001                                                 |  |
| PC:             | Cadfael                                                                  |  |
| Disks:          | Source: DOS Drive 81 Physical Label E3                                   |  |
|                 | Destination: DOS Drive 82 Physical Label E6                              |  |
|                 | Image media: DOS Drive 80 Physical Label A7                              |  |
|                 | E3 is a QUANTUM ATLAS10K2-TY092J with 17938985 sectors                   |  |
|                 | E6 is a SEAGATE ST318404LC with 35843670 sectors                         |  |
|                 | A7 is a WDC WD200BB-00AUA1 with 39102336 sectors                         |  |
|                 | Jaz disk with partition magic and scripts                                |  |
|                 | FS-TST Release 1.0 CD-ROM + baddisk Version 3.2                          |  |
| Source disk     | Dual boot Linux/Windows Me with EXT2 & Fat16                             |  |
| setup:          | Disk: E3                                                                 |  |
|                 | Host: Cadfael                                                            |  |
|                 | Operator: JRL                                                            |  |
|                 | OS: Linux Red Hat 7.1/Windows Me                                         |  |
|                 | Date: Sat Jul 21 16:17:29 2001                                           |  |
|                 |                                                                          |  |
|                 | DISKWIPE.EXE E3_SRC Rumpole 80 E3 /src /new_log                          |  |
|                 | X:\pm\pqmagic /cmd=X:\pm\fat-src.txt                                     |  |
|                 | Load Operating System to Source disk                                     |  |
|                 | DISKHASH.EXE E3_SRC Rumpole 80 /before                                   |  |
|                 |                                                                          |  |
|                 | Disk hash = 0F9DACDA6C63D197C048782003D324108CEC7AB0                     |  |
| Destination     | Z:\ss\DISKWIPE.EXE DI-121 Wimsey 81 E6 /noask /dst /new_log /comment JRL |  |
| Setup:          |                                                                          |  |
| Error Setup:    | none                                                                     |  |
| Execute:        | Z:\ss\PARTAB.EXE DI-121 Cadfael 81 /all /new_log /comment JRL(E6)        |  |
|                 | Z:\ss\PARTAB.EXE DI-121 Cadfael 82 /all /new_log /comment JRL(E6)        |  |
|                 | z:\sb\master (backup to image)                                           |  |
|                 | z:\sb\master (restore from image)                                        |  |
|                 | , , , , , , , , , , , , , , , , , , , ,                                  |  |

| Case DI-121 fo | or SafeBack 2.18                                                                                                    |
|----------------|----------------------------------------------------------------------------------------------------|
|                | Z:\ss\DISKCMP.EXE DI-121 Cadfael 81 E3 82 E6 /new_log /comment JRL Z:\ss\DISKHASH.EXE DI-121 Cadfael 81 /comment JRL(E3) /new_log /after |
| Log files loc: | test-archive/sb/sb-2.18/DI-121                                                                                                    |
| Log File       | Safeback log: DI-121/SB_121B.TXT                                                                                                    |
| Highlights:    | SafeBack 2.18 13Feb01 execution started on Nov 8, 2001 14:25.                                                                            |
| 5 5            | 14:26:30 Menu selections:                                                                                                    |
|                | Function: Backup                                                                                                    |
|                | Direct access: No                                                                                                    |
|                | Use XBIOS: Yes                                                                                                    |
|                | Adjust partitions: No                                                                                                    |
|                | Backfill on restore: No                                                                                                    |
|                | 14:27:16 Backup file E:\IMG.001 created.                                                                                                 |
|                | Backup file comment record: DI-121                                                                                                    |
|                | 14:27:22 Backing up drive 1:                                                                                                    |
|                | to E:\IMG.001 on Nov 8, 2001 14:27                                                                                                    |
|                | 14:27:24 Local SafeBack is running on DOS 7.10                                                                                           |
|                | Source drive 1:                                                                                                    |
|                | Capacity8759 MB                                                                                                    |
|                | Cylinders1116                                                                                                    |
|                | Heads255                                                                                                    |
|                | 14:27:24 Partition table for drive 1:                                                                                                    |
|                | 14:33:34 Backup file E:\IMG.002 created.                                                                                                 |
|                | 14:39:43 Backup file E:\IMG.003 created.                                                                                                 |
|                | 14:45:54 Backup file E:\IMG.004 created.                                                                                                 |
|                | 14:52:11 Backup file E:\IMG.005 created.                                                                                                 |
|                | 14:53:59 Backup file CRC: d3887c3f.                                                                                                    |
|                | 14:53:59 Backup of drive 1: completed on Nov 8, 2001 14:53.                                                                              |
|                | SafeBack execution ended on Nov 8, 2001 14:57.                                                                                           |
|                | Safeback log: DI-121/SB_121R.TXT                                                                                                    |
|                | SafeBack 2.18 13Feb01 execution started on Nov 8, 2001 14:59. 14:59:19 Menu selections:                                                  |
|                | Function: Restore                                                                                                    |
|                | Direct access: No                                                                                                    |
|                | Use XBIOS: Yes                                                                                                    |
|                | Adjust partitions: No                                                                                                    |
|                | Backfill on restore: No                                                                                                    |
|                | 15:00:15 Backup file created on Nov 8, 2001 14:27                                                                                        |
|                | by Gary Fisher Natl Institute of Standards & Technology                                                                                  |
|                | Software Diagnostics & Con                                                                                                    |
|                | Backup file comment record:                                                                                                    |
|                | DI-121                                                                                                    |
|                | 15:00:16 Backup file E:\IMG.001 opened for access.                                                                                       |
|                | 15:00:58 Restore of drive 1: from E:\IMG.001                                                                                             |
|                | to drive 2: started on Nov 8, 2001 15:00 15:00:58 Partition fixup has been disabled.                                                     |
|                | 15:00:58 Local SafeBack is running on DOS 7.10                                                                                           |
|                | Source drive 1:                                                                                                    |
|                | Capacity8759 MB                                                                                                    |
|                | Cylinders1116                                                                                                    |
|                | Heads255                                                                                                    |
|                | Destination drive 2:                                                                                                    |
|                | Capacity17502 MB                                                                                                    |
|                | Cylinders2231                                                                                                    |
|                | Heads255                                                                                                    |
|                | 15:07:33 Backup file E:\IMG.002 opened for access.                                                                                       |
|                | 15:14:11 Backup file E:\IMG.003 opened for access.                                                                                       |
|                | 15:20:52 Backup file E:\IMG.004 opened for access.                                                                                       |
|                | 15:27:35 Backup file E:\IMG.005 opened for access.                                                                                       |
|                | 15:29:31 The whole-file CRC verifies: d3887c3f                                                                                           |
|                | 15:34:54 Restore of drive 1: to drive 2: completed on Nov 8, 2001 15:34 15:36:31 Menu selections:                                        |
|                | 15:30:31 Menu selections:  Function: Restore                                                                                             |
|                | Direct access: No                                                                                                    |
|                | Use XBIOS: Yes                                                                                                    |
|                | Adjust partitions: No                                                                                                    |
|                |                                                                                                    |
|                | Backfill on restore: No                                                                                                    |
|                |                                                                                                    |

| Case DI-121 for | SafeBack 2.18                                                            |
|-----------------|--------------------------------------------------------------------------|
|                 | Sectors Compared 17938985                                                |
|                 | Sectors Differ 0                                                         |
|                 | Diffs range                                                              |
|                 | Source (17938985) has 17904685 fewer sectors than destination (35843670) |
|                 | Zero fill: 17904685                                                      |
|                 | Src Byte fill (E3): 0                                                    |
|                 | Dst Byte fill (E6): 0                                                    |
|                 | Other fill: 0                                                            |
|                 | Other no fill: 0                                                         |
|                 | Hash after test: 0F9DACDA6C63D197C048782003D324108CEC7AB0                |
| Expected        | Source disk is unchanged                                                 |
| Results:        | src compares qualified equal to dst                                      |
| Actual          | Backfill anomaly                                                         |
| Results:        | -                                                                        |
| Analysis:       | Expected results not achieved                                            |

| Case DI-122 fo | r SafeBack 2.18                                                                     |  |  |
|----------------|-------------------------------------------------------------------------------------|--|--|
| Case Summary:  | Create an image from an XBIOS-SCSI source disk                                      |  |  |
| 20.00          | to an XBIOS-SCSI destination disk                                                   |  |  |
|                | where the source disk is the same size as the destination                           |  |  |
|                | Introduce a read error from the source.                                             |  |  |
| Tester Name:   | JRL                                                                                 |  |  |
| Test Date:     | Tue Apr 16 08:03:28 2002                                                            |  |  |
| PC:            | Rumpole                                                                             |  |  |
| Disks:         | Source: DOS Drive 80 Physical Label E4                                              |  |  |
|                | Destination: DOS Drive 81 Physical Label E1                                         |  |  |
|                | Image media: DOS Drive 82 Physical Label CC                                         |  |  |
|                | E4 is a QUANTUM ATLAS10K2-TY092J with 17938985 sectors                              |  |  |
|                | E1 is a QUANTUM ATLAS10K2-TY092J with 17938985 sectors                              |  |  |
|                | CC is a SEAGATE ST336705LC with 71687370 sectors                                    |  |  |
|                | Jaz disk with partition magic and scripts                                           |  |  |
|                | FS-TST Release 1.0 CD-ROM + baddisk Version 3.2                                     |  |  |
| Source disk    | Windows 2000 with NTFS & Fat32                                                      |  |  |
| setup:         | Disk: E4                                                                            |  |  |
|                | Host: JudgeDee                                                                      |  |  |
|                | Operator: JRL                                                                       |  |  |
|                | OS: Windows 2000/NT                                                                 |  |  |
|                | Date: Sat Jul 21 16:58:28 2001                                                      |  |  |
|                |                                                                                     |  |  |
|                | DISKWIPE.EXE E4_SRC JudgeDee 80 E4 /src /noask /comment Windows 2000                |  |  |
|                | source disk                                                                         |  |  |
|                | <pre>X:\pm\pqmagic /cmd=X:\pm\nt-src.txt Load Operating System to Source disk</pre> |  |  |
|                | cmd: X:\ss\DISKHASH.EXE Hash Wimsey 80 /comment E4 /new_log /before                 |  |  |
|                | Citat. A. (35 (DISMASILERE HASH WITESEY 00 / Comment E4 / Hew_log / Defote          |  |  |
|                | Disk hash = 25BF8AF6B2D3E0BD1909C96E368DB27F51C49CBF                                |  |  |
| Destination    | Z:\ss\DISKWIPE.EXE DI-122 Rumpole 81 E1 /noask /dst /new_log /comment JRL           |  |  |
| Setup:         |                                                                                     |  |  |
| Error Setup:   | Z:\ss\badx13 80 42 10 1380770 > a:\err-122.txt                                      |  |  |
| _              | Version 3.1 Created 10/11/01 at 12:41:45                                            |  |  |
|                | badx13 compiled on 10/11/01 at 12:43:21                                             |  |  |
|                | Return error code 10 for X13 command 42 from drive 80 at LBA sector                 |  |  |
|                | 1,380,770                                                                           |  |  |
| Execute:       | Z:\ss\PARTAB.EXE DI-122 Rumpole 80 /all /new_log /comment JRL(E1)                   |  |  |
|                | Z:\ss\PARTAB.EXE DI-122 Rumpole 81 /all /new_log /comment JRL(E1)                   |  |  |
|                | z:\sb\master (backup to image)                                                      |  |  |
|                | z:\sb\master (restore from image)                                                   |  |  |
|                | Z:\ss\DISKCMP.EXE DI-122 Rumpole 80 E4 81 E1 /new_log /comment JRL                  |  |  |
| - 613          | Z:\ss\DISKHASH.EXE DI-122 Rumpole 80 /comment JRL(E4) /new_log /after               |  |  |
| Log files      | test-archive/sb/sb-2.18/DI-122                                                      |  |  |
| loc:           |                                                                                     |  |  |
| Log File       | Safeback log: DI-122/SB_122B.TXT                                                    |  |  |
| Highlights:    | SafeBack 2.18 13Feb01 execution started on Apr 16, 2002 08:13.                      |  |  |
|                | The tape drive was not used.                                                        |  |  |
|                | 08:13:12 Menu selections:                                                           |  |  |
|                | Function: Backup                                                                    |  |  |
|                | Direct access: No                                                                   |  |  |
|                | Use XBIOS: Auto                                                                     |  |  |

```
Case DI-122 for SafeBack 2.18
                            Adjust partitions:
                                                   Auto
                           Backfill on restore:
                                                   Yes
               08:13:27 Backup file E:\IMG.001 created.
                         Backup file comment record:
                           DI-122
               08:13:33 Backing up drive 0:
                         to E:\IMG.001 on Apr 16, 2002 08:13
               08:13:34 Local SafeBack is running on DOS 7.10
                         Source drive 0:
                           Capacity.....8759 MB
                           Cylinders.....1116
                           Heads.....255
               08:13:34 Partition table for drive 0:
               08:14:41 While reading drive 0: a sector flagged bad error (status 0a)
               occurred:
                         at relative sector 1380770 (Cylinder 85, Head 241, Sector 63)
               08:17:01 Backup file E:\IMG.002 created.
               08:20:39 Backup file E:\IMG.003 created.
               08:24:26 Backup file E:\IMG.004 created.
               08:28:12
                         Backup file E:\IMG.005 created.
               08:29:09 Backup file CRC: aec0b453.
               08:29:12 Backup of drive 0: completed on Apr 16, 2002 08:29.
                         SafeBack execution ended on Apr 16, 2002 08:31.
               Safeback log: DI-122/SB_122R.TXT
                         SafeBack 2.18 13Feb01 execution started on Apr 16, 2002 08:37.
                         The tape drive was not used.
               08:37:20 Menu selections:
                           Function:
                                                   Restore
                           Direct access:
                           Use XBIOS:
                                                   Auto
                           Adjust partitions:
                                                   Auto
                           Backfill on restore:
                                                  Yes
               08:37:42 Backup file created on Apr 16, 2002 08:13
                         by Gary Fisher Natl Institute of Standards & Technology
               Software Diagnostics & Con
                         Backup file comment record:
                           DI-122
               08:37:44 Backup file D:\IMG.001 opened for access.
               08:37:54 Restore of drive 0: from D:\IMG.001
                         to drive 1: started on Apr 16, 2002 08:37
               08:37:54 Local SafeBack is running on DOS 7.10
                         Source drive 0:
                           Capacity.....8759 MB
                           Cylinders.....1116
                           Heads.....255
                         Destination drive 1:
                           Capacity......8759 MB
                           Cylinders.....1116
                           Heads.....255
               08:38:51 The image for 0: shows that a sector flagged bad error (status
               0a) occurred
                         during backup at relative sector 1380770 (Cylinder 85, Head
               241, Sector 63)
               08:40:52 Backup file D:\IMG.002 opened for access.
               08:43:48 Backup file D:\IMG.003 opened for access.
               08:46:45 Backup file D:\IMG.004 opened for access.
               08:49:42 Backup file D:\IMG.005 opened for access.
               08:50:31 The whole-file CRC verifies: aec0b453
               08:51:27
                         Partition table for drive 1:
               08:51:27 Restore of drive 0: to drive 1: completed on Apr 16, 2002 08:51
               08:51:31 Menu selections:
                           Function:
                                                   Restore
                           Direct access:
                                                   No
                                                   Auto
                           Use XBIOS:
                           Adjust partitions:
                                                   Auto
                           Backfill on restore:
                                                   Yes
                         SafeBack execution ended on Apr 16, 2002 08:51.
                = = = = Measurement Logs = = = =
               Sectors Compared 17938985
               Sectors Differ 1
```

| Case DI-122 for SafeBack 2.18 |                                                           |  |
|-------------------------------|-----------------------------------------------------------|--|
|                               | Diffs range 1380770                                       |  |
|                               | Hash after test: 25BF8AF6B2D3E0BD1909C96E368DB27F51C49CBF |  |
| Expected                      | Source disk is unchanged                                  |  |
| Results:                      | src compares qualified equal to dst                       |  |
|                               | error message logged                                      |  |
| Actual                        | No anomalies                                              |  |
| Results:                      |                                                           |  |
| Analysis:                     | Expected results achieved                                 |  |

| Case DI-123 for | SafeBack 2.18                                                                                                    |  |  |
|-----------------|----------------------------------------------------------------------------------------------------|--|--|
| Case Summary:   | Create an image from an XBIOS-SCSI source disk                                                                                      |  |  |
| -               | to an XBIOS-SCSI destination disk                                                                                                   |  |  |
|                 | where the source disk is the same size as the destination                                                                           |  |  |
|                 | Introduce a write error to the destination.                                                                                         |  |  |
| Tester Name:    | JRL                                                                                                    |  |  |
| Test Date:      | Mon Apr 15 09:35:08 2002                                                                                                    |  |  |
| PC:             | Cadfael                                                                                                    |  |  |
| Disks:          | Source: DOS Drive 80 Physical Label E4                                                                                              |  |  |
|                 | Destination: DOS Drive 81 Physical Label E1 Image media: DOS Drive 82 Physical Label CC                                             |  |  |
|                 | E4 is a QUANTUM ATLAS10K2-TY092J with 17938985 sectors                                                                              |  |  |
|                 | E1 is a QUANTUM ATLAS10K2-TY092J with 17938985 sectors                                                                              |  |  |
|                 | CC is a SEAGATE ST336705LC with 71687370 sectors                                                                                    |  |  |
|                 | Jaz disk with partition magic and scripts                                                                                           |  |  |
|                 | FS-TST Release 1.0 CD-ROM + baddisk Version 3.2                                                                                     |  |  |
| Source disk     | Windows 2000 with NTFS & Fat32                                                                                                    |  |  |
| setup:          | Disk: E4                                                                                                    |  |  |
|                 | Host: JudgeDee                                                                                                    |  |  |
|                 | Operator: JRL OS: Windows 2000/NT                                                                                                   |  |  |
|                 | Date: Sat Jul 21 16:58:28 2001                                                                                                    |  |  |
|                 | Date: Sat our 21 10.50.20 2001                                                                                                    |  |  |
|                 | DISKWIPE.EXE E4_SRC JudgeDee 80 E4 /src /noask /comment Windows 2000                                                                |  |  |
|                 | source disk                                                                                                    |  |  |
|                 | X:\pm\pqmagic /cmd=X:\pm\nt-src.txt                                                                                                 |  |  |
|                 | Load Operating System to Source disk                                                                                                |  |  |
|                 | cmd: X:\ss\DISKHASH.EXE Hash Wimsey 80 /comment E4 /new_log /before                                                                 |  |  |
|                 | Di-l- hl- 05DE0AECD0D0E0DD1000G0CE0C0DD07EE1G40GDE                                                                                  |  |  |
| Destination     | Disk hash = 25BF8AF6B2D3E0BD1909C96E368DB27F51C49CBF Z:\ss\DISKWIPE.EXE DI-123 Cadfael 81 E1 /noask /dst /new_log /comment JRL      |  |  |
| Setup:          | 2 (bb (blokmilling bi 123 caalact of bi /noabh /abc /new_log /commence on                                                           |  |  |
| Error Setup:    | Z:\ss\badx13 81 43 10 17938800 > a:\err-123.txt                                                                                     |  |  |
|                 | Version 3.1 Created 10/11/01 at 12:41:45                                                                                            |  |  |
|                 | badx13 compiled on 10/11/01 at 12:43:21                                                                                             |  |  |
|                 | Return error code 10 for X13 command 43 from drive 81 at LBA sector                                                                 |  |  |
|                 | 17,938,800                                                                                                    |  |  |
| Execute:        | Z:\ss\PARTAB.EXE DI-123 Cadfael 80 /all /new_log /comment JRL(E1) Z:\ss\PARTAB.EXE DI-123 Cadfael 81 /all /new_log /comment JRL(E1) |  |  |
|                 | z:\sb\master (backup to image)                                                                                                    |  |  |
|                 | z:\sb\master (restore from image)                                                                                                   |  |  |
|                 | Z:\ss\DISKCMP.EXE DI-123 Cadfael 80 E4 81 E1 /new_log /comment JRL                                                                  |  |  |
|                 | z:\ss\DISKHASH.EXE DI-123 Cadfael 80 /comment JRL(E4) /new_log /after                                                               |  |  |
| Log files       | test-archive/sb/sb-2.18/DI-123                                                                                                    |  |  |
| loc:            |                                                                                                    |  |  |
| Log File        | Safeback log: DI-123/SB_123B.TXT                                                                                                    |  |  |
| Highlights:     | SafeBack 2.18 13Feb01 execution started on Apr 15, 2002 10:00. 10:00:51 Menu selections:                                            |  |  |
|                 | Function: Backup                                                                                                    |  |  |
|                 | Direct access: No                                                                                                    |  |  |
|                 | Use XBIOS: Auto                                                                                                    |  |  |
|                 | Adjust partitions: Auto                                                                                                    |  |  |
|                 | Backfill on restore: Yes                                                                                                    |  |  |
|                 | 10:01:10 Backup file E:\IMG.001 created.                                                                                            |  |  |
|                 | Backup file comment record:                                                                                                    |  |  |
|                 | DI-123                                                                                                    |  |  |
|                 | 10:01:20 Backing up drive 0:                                                                                                    |  |  |
|                 | to E:\IMG.001 on Apr 15, 2002 10:01<br>10:01:22 Local SafeBack is running on DOS 7.10                                               |  |  |
|                 | 10.01.22 BOCAL SATEBACK IS IMMITTING OIL DOS 7.10                                                                                   |  |  |

| Case DI-123 for | r SafeBack | 2.18                                                                                                    |
|-----------------|------------|----------------------------------------------------------------------------------------------------|
|                 |            | Source drive 0:                                                                                                    |
|                 |            | Capacity8759 MB                                                                                                    |
|                 |            | Cylinders1116                                                                                                    |
|                 | 10.01.22   | Heads255 Partition table for drive 0:                                                                                                  |
|                 |            | Backup file E:\IMG.002 created.                                                                                                    |
|                 |            | Backup file E:\IMG.002 created.  Backup file E:\IMG.003 created.                                                                       |
|                 |            | Backup file E:\IMG.004 created.                                                                                                    |
|                 |            | Backup file E:\IMG.005 created.                                                                                                    |
|                 |            | Backup file CRC: 471e534b.                                                                                                    |
|                 | 10:16:06   | Backup of drive 0: completed on Apr 15, 2002 10:16.                                                                                    |
|                 | Safeback   | SafeBack execution ended on Apr 15, 2002 10:20. log: DI-123/SB_123R.TXT SafeBack 2.18 13Feb01 execution started on Apr 15, 2002 10:24. |
|                 | 10:24:48   | Menu selections:                                                                                                    |
|                 |            | Function: Restore                                                                                                    |
|                 |            | Direct access: No                                                                                                    |
|                 |            | Use XBIOS: Auto                                                                                                    |
|                 |            | Adjust partitions: Auto Backfill on restore: Yes                                                                                       |
|                 | 10:25:15   | Backup file created on Apr 15, 2002 10:01                                                                                              |
|                 |            | by Gary Fisher Natl Institute of Standards & Technology                                                                                |
|                 | Software   | Diagnostics & Con                                                                                                    |
|                 |            | Backup file comment record: DI-123                                                                                                    |
|                 | 10:25:17   | Backup file D:\IMG.001 opened for access.                                                                                              |
|                 |            | Restore of drive 0: from D:\IMG.001                                                                                                    |
|                 | 10 20 01   | to drive 1: started on Apr 15, 2002 10:25                                                                                              |
|                 | 10:25:31   | Local SafeBack is running on DOS 7.10                                                                                                  |
|                 |            | Source drive 0:                                                                                                    |
|                 |            | Capacity8759 MB                                                                                                    |
|                 |            | Cylinders1116                                                                                                    |
|                 |            | Heads255                                                                                                    |
|                 |            | Destination drive 1:                                                                                                    |
|                 |            | Capacity8759 MB                                                                                                    |
|                 |            | Cylinders1116                                                                                                    |
|                 | 10.20.27   | Heads255 Backup file D:\IMG.002 opened for access.                                                                                     |
|                 |            | Backup file D:\IMG.003 opened for access.                                                                                              |
|                 |            | Backup file D:\IMG.004 opened for access.                                                                                              |
|                 |            | Backup file D:\IMG.005 opened for access.                                                                                              |
|                 | 10:37:53   |                                                                                                    |
|                 | occurred   |                                                                                                    |
|                 | 55)        | at relative sector 17938800 (Cylinder 1116, Head 162, Sector                                                                           |
|                 | 10:37:53   | The whole-file CRC verifies: 471e534b                                                                                                  |
|                 | 10:52:38   | Partition table for drive 1:<br>Restore of drive 0: to drive 1: completed on Apr 15, 2002 10:52                                        |
|                 |            | Menu selections:                                                                                                    |
|                 | 10.33.09   | Function: Restore                                                                                                    |
|                 |            | Direct access: No                                                                                                    |
|                 |            | Use XBIOS: Auto                                                                                                    |
|                 |            | Adjust partitions: Auto                                                                                                    |
|                 |            | Backfill on restore: Yes                                                                                                    |
|                 |            | SafeBack execution ended on Apr 15, 2002 10:53.                                                                                        |
|                 |            | leasurement Logs = = = =                                                                                                    |
|                 | Sectors D  | Compared 17938985                                                                                                    |
|                 |            | ge 17938800-17938892                                                                                                    |
|                 |            | r test: 25BF8AF6B2D3E0BD1909C96E368DB27F51C49CBF                                                                                       |
| Expected        |            | sk is unchanged                                                                                                    |
| Results:        | src compa  | ures qualified equal to dst<br>sage logged                                                                                             |
| Actual          | No anomal  |                                                                                                    |
| Results:        | 1,0 anomai |                                                                                                    |
| Analysis:       | Expected   | results achieved                                                                                                    |
|                 |            |                                                                                                    |

| Case DI-126 for SafeBack 2.18 |                                                |  |
|-------------------------------|------------------------------------------------|--|
| Case Summary:                 | Create an image from an XBIOS-SCSI source disk |  |

| Case DI-126 for SafeBack 2.18 |                                                                                                    |  |  |
|-------------------------------|----------------------------------------------------------------------------------------------------|--|--|
|                               | to an XBIOS-SCSI destination disk                                                                                             |  |  |
|                               | where the source disk is the same size as the destination                                                                     |  |  |
|                               | Introduce an error on the image.                                                                                              |  |  |
| Tester Name:                  | JRL Thu Nov 15 12:51:47 2001                                                                                                  |  |  |
| Test Date: PC:                | Cadfael                                                                                                    |  |  |
| Disks:                        | Source: DOS Drive 81 Physical Label E3                                                                                        |  |  |
| DISKS.                        | Destination: DOS Drive 82 Physical Label E2                                                                                   |  |  |
|                               | Image media: DOS Drive 80 Physical Label A8                                                                                   |  |  |
|                               | E3 is a QUANTUM ATLAS10K2-TY092J with 17938985 sectors                                                                        |  |  |
|                               | E2 is a QUANTUM ATLAS10K2-TY092J with 17938985 sectors                                                                        |  |  |
|                               | A8 is a WDC WD200BB-00AUA1 with 39102336 sectors                                                                              |  |  |
|                               | Jaz disk with partition magic and scripts  FS-TST Release 1.0 CD-ROM + baddisk Version 3.2                                    |  |  |
| Source disk                   | FS-TST Release 1.0 CD-ROM + baddisk Version 3.2  Dual boot Linux/Windows Me with EXT2 & Fat16                                 |  |  |
| setup:                        | Disk: E3                                                                                                    |  |  |
|                               | Host: Cadfael                                                                                                    |  |  |
|                               | Operator: JRL                                                                                                    |  |  |
|                               | OS: Linux Red Hat 7.1/Windows Me                                                                                              |  |  |
|                               | Date: Sat Jul 21 16:17:29 2001                                                                                                |  |  |
|                               | DIGUNIDE BYE B2 CDC Dumpels 00 B2 /gur /pour loc                                                                              |  |  |
|                               | DISKWIPE.EXE E3_SRC Rumpole 80 E3 /src /new_log X:\pm\pqmaqic /cmd=X:\pm\fat-src.txt                                          |  |  |
|                               | Load Operating System to Source disk                                                                                          |  |  |
|                               | DISKHASH.EXE E3_SRC Rumpole 80 /before                                                                                        |  |  |
|                               |                                                                                                    |  |  |
|                               | Disk hash = 0F9DACDA6C63D197C048782003D324108CEC7AB0                                                                          |  |  |
| Destination                   | Z:\ss\DISKWIPE.EXE DI-126 Cadfael 81 E2 /noask /dst /new_log /comment JRL                                                     |  |  |
| Setup:                        | and an an an an an an an an an an an an an                                                                                    |  |  |
| Error Setup:                  | cmd: z:\ss\CORRUPT.EXE di-126 Host E:\img.001 8044 AE /comment None Change byte 8044 of file E:\img.001 from 0xFFE3 to 0xFFAE |  |  |
| Execute:                      | Z:\ss\PARTAB.EXE DI-126 Cadfael 81 /all /new_log /comment JRL(E2)                                                             |  |  |
| Exceuce:                      | Z:\ss\PARTAB.EXE DI-126 Cadfael 82 /all /new_log /comment JRL(E2)                                                             |  |  |
|                               | z:\sb\master (backup to image)                                                                                                |  |  |
|                               | z:\sb\master (restore from image)                                                                                             |  |  |
|                               | Z:\ss\DISKCMP.EXE DI-126 Cadfael 81 E3 82 E2 /new_log /comment JRL                                                            |  |  |
| - 617                         | Z:\ss\DISKHASH.EXE DI-126 Cadfael 81 /comment JRL(E3) /new_log /after                                                         |  |  |
| Log files loc:                | test-archive/sb/sb-2.18/DI-126                                                                                                |  |  |
| Log File                      | Safeback log: DI-126/SB_126B.TXT                                                                                              |  |  |
| Highlights:                   | SafeBack 2.18 13Feb01 execution started on Nov 15, 2001 13:00.                                                                |  |  |
|                               | 13:00:50 Menu selections:                                                                                                    |  |  |
|                               | Function: Backup                                                                                                    |  |  |
|                               | Direct access: No                                                                                                    |  |  |
|                               | Use XBIOS: Yes                                                                                                    |  |  |
|                               | Adjust partitions: No Backfill on restore: No                                                                                 |  |  |
|                               | 13:01:38 Backup file E:\IMG.001 created.                                                                                      |  |  |
|                               | Backup file comment record:                                                                                                   |  |  |
|                               | DI-126                                                                                                    |  |  |
|                               | 13:01:46 Backing up drive 1:                                                                                                  |  |  |
|                               | to E:\IMG.001 on Nov 15, 2001 13:01                                                                                           |  |  |
|                               | 13:01:47 Local SafeBack is running on DOS 7.10                                                                                |  |  |
|                               | Source drive 1: Capacity8759 MB                                                                                               |  |  |
|                               | Cylinders1116                                                                                                    |  |  |
|                               | Heads255                                                                                                    |  |  |
|                               | 13:01:47 Partition table for drive 1:                                                                                         |  |  |
|                               | 13:08:15 Backup file E:\IMG.002 created.                                                                                      |  |  |
|                               | 13:14:35 Backup file E:\IMG.003 created.                                                                                      |  |  |
|                               | 13:21:00 Backup file E:\IMG.004 created.                                                                                      |  |  |
|                               | 13:27:34 Backup file E:\IMG.005 created. 13:29:19 Backup file CRC: 58a8fle3.                                                  |  |  |
|                               | 13:29:20 Backup of drive 1: completed on Nov 15, 2001 13:29.                                                                  |  |  |
|                               | SafeBack execution ended on Nov 15, 2001 14:10.                                                                               |  |  |
|                               | Safeback log: DI-126/SB_126R.TXT                                                                                              |  |  |
|                               | SafeBack 2.18 13Feb01 execution started on Nov 15, 2001 14:17.                                                                |  |  |
|                               | 14:17:22 Menu selections:                                                                                                    |  |  |
| İ                             | Function: Restore                                                                                                    |  |  |

| Case DI-126 for    | r SafeBack 2.18                                                          |
|--------------------|--------------------------------------------------------------------------|
|                    | Direct access: No                                                        |
|                    | Use XBIOS: Yes                                                           |
|                    | Adjust partitions: No                                                    |
|                    | Backfill on restore: No                                                  |
|                    | 14:17:33 Backup file created on Nov 15, 2001 13:01                       |
|                    | by Gary Fisher Natl Institute of Standards & Technology                  |
|                    | Software Diagnostics & Con                                               |
|                    | Backup file comment record:                                              |
|                    | DI-126                                                                   |
|                    | 14:17:36 Backup file E:\IMG.001 opened for access.                       |
|                    | 14:17:58 Restore of drive 1: from E:\IMG.001                             |
|                    | to drive 2: started on Nov 15, 2001 14:17                                |
|                    | 14:17:58 Partition fixup has been disabled.                              |
|                    | 14:17:58 Local SafeBack is running on DOS 7.10                           |
|                    | Source drive 1:                                                          |
|                    | Capacity8759 MB                                                          |
|                    | Cylinders1116                                                            |
|                    | Heads255                                                                 |
|                    | Destination drive 2:                                                     |
|                    | Capacity8759 MB                                                          |
|                    |                                                                          |
|                    | Cylinders1116                                                            |
|                    | Heads255                                                                 |
|                    | 14:17:58 IMG.001, record 0 has a CRC error. d3b2 was expected, but f4c3  |
|                    | read.                                                                    |
|                    | 14:18:05 Backup file CRC error ignored by recovery at sector 0.          |
|                    | 14:18:17 Data starting at sector 0 and the next 119 sectors is           |
|                    | questionable due to CRC errors.                                          |
|                    | 14:25:07 Backup file E:\IMG.002 opened for access.                       |
|                    | 14:31:56 Backup file E:\IMG.003 opened for access.                       |
|                    | 14:38:50 Backup file E:\IMG.004 opened for access.                       |
|                    | 14:45:52 Backup file E:\IMG.005 opened for access.                       |
|                    | 14:47:50 CRC mismatch: Calculated: 1e24a621, Read: 58a8f1e3              |
|                    | 15:10:00 Restore of drive 1: to drive 2: completed on Nov 15, 2001 15:10 |
|                    | 15:10:06 Menu selections:                                                |
|                    | Function: Restore                                                        |
|                    | Direct access: No                                                        |
|                    | Use XBIOS: Yes                                                           |
|                    | Adjust partitions: No                                                    |
|                    | Backfill on restore: No                                                  |
|                    | SafeBack execution ended on Nov 15, 2001 15:10.                          |
|                    | = = = Measurement Logs = = = =                                           |
|                    | Sectors Compared 17938985                                                |
|                    | Sectors Differ 1                                                         |
|                    | Diffs range 15                                                           |
|                    | Hash after test: 0F9DACDA6C63D197C048782003D324108CEC7AB0                |
| Expected           | Source disk is unchanged                                                 |
| Results:           | image verification error                                                 |
| Actual<br>Results: | No anomalies                                                             |
| Analysis:          | Expected results achieved                                                |
| wratiors.          | Hybereed reputes delitered                                               |

| Case DI-127 for | Case DI-127 for SafeBack 2.18                             |  |
|-----------------|-----------------------------------------------------------|--|
| Case Summary:   | Create an image from an XBIOS-SCSI source disk            |  |
|                 | to an XBIOS-SCSI destination disk                         |  |
|                 | where the source disk is the same size as the destination |  |
| Tester Name:    | JRL                                                       |  |
| Test Date:      | Tue Nov 13 16:34:19 2001                                  |  |
| PC:             | Cadfael                                                   |  |
| Disks:          | Source: DOS Drive 81 Physical Label E3                    |  |
|                 | Destination: DOS Drive 82 Physical Label E2               |  |
|                 | Image media: DOS Drive 80 Physical Label A8               |  |
|                 | E3 is a QUANTUM ATLAS10K2-TY092J with 17938985 sectors    |  |
|                 | E2 is a QUANTUM ATLAS10K2-TY092J with 17938985 sectors    |  |
|                 | A8 is a WDC WD200BB-00AUA1 with 39102336 sectors          |  |
|                 | Jaz disk with partition magic and scripts                 |  |
|                 | FS-TST Release 1.0 CD-ROM + baddisk Version 3.2           |  |
| Source disk     | Dual boot Linux/Windows Me with EXT2 & Fat16              |  |
| setup:          | Disk: E3                                                  |  |
|                 | Host: Cadfael                                             |  |

| Case DI-127 for | SafeBack 2.18                                                             |
|-----------------|---------------------------------------------------------------------------|
| 1 202           | Operator: JRL                                                             |
|                 | OS: Linux Red Hat 7.1/Windows Me                                          |
|                 | Date: Sat Jul 21 16:17:29 2001                                            |
|                 | Date: Sat Jul 21 10:17:29 2001                                            |
|                 | 7.00                                                                      |
|                 | DISKWIPE.EXE E3_SRC Rumpole 80 E3 /src /new_log                           |
|                 | X:\pm\pqmagic /cmd=X:\pm\fat-src.txt                                      |
|                 | Load Operating System to Source disk                                      |
|                 | DISKHASH.EXE E3_SRC Rumpole 80 /before                                    |
|                 |                                                                           |
|                 | Disk hash = 0F9DACDA6C63D197C048782003D324108CEC7AB0                      |
| Destination     | Z:\ss\DISKWIPE.EXE DI-127 Cadfael 81 E2 /noask /dst /new_log /comment JRL |
| Setup:          | (, 1, 1, 1, 1, 1, 1, 1                                                    |
| Error Setup:    | none                                                                      |
|                 |                                                                           |
| Execute:        | Z:\ss\PARTAB.EXE DI-127 Cadfael 81 /all /new_log /comment JRL(E2)         |
|                 | Z:\ss\PARTAB.EXE DI-127 Cadfael 82 /all /new_log /comment JRL(E2)         |
|                 | z:\sb\master (backup to image)                                            |
|                 | z:\sb\master (restore from image)                                         |
|                 | Z:\ss\DISKCMP.EXE DI-127 Cadfael 81 E3 82 E2 /new_log /comment JRL        |
|                 | Z:\ss\DISKHASH.EXE DI-127 Cadfael 81 /comment JRL(E3) /new_log /after     |
| Log files       | test-archive/sb/sb-2.18/DI-127                                            |
| loc:            |                                                                           |
| Log File        | Safeback log: DI-127/SB_127B.TXT                                          |
| _               |                                                                           |
| Highlights:     | SafeBack 2.18 13Feb01 execution started on Nov 13, 2001 18:04.            |
|                 | 18:04:21 Menu selections:                                                 |
|                 | Function: Backup                                                          |
|                 | Direct access: No                                                         |
|                 | Use XBIOS: Yes                                                            |
|                 | Adjust partitions: No                                                     |
|                 | Backfill on restore: No                                                   |
|                 | 18:04:49 Backup file E:\IMG.001 created.                                  |
|                 | Backup file comment record:                                               |
|                 | DI-127                                                                    |
|                 |                                                                           |
|                 | 18:04:56 Backing up drive 1:                                              |
|                 | to E:\IMG.001 on Nov 13, 2001 18:04                                       |
|                 | 18:04:58 Local SafeBack is running on DOS 7.10                            |
|                 | Source drive 1:                                                           |
|                 | Capacity8759 MB                                                           |
|                 | Cylinders1116                                                             |
|                 | Heads255                                                                  |
|                 | 18:04:58 Partition table for drive 1:                                     |
|                 | 18:11:06 Backup file E:\IMG.002 created.                                  |
|                 |                                                                           |
|                 | 18:17:17 Backup file E:\IMG.003 created.                                  |
|                 | 18:23:29 Backup file E:\IMG.004 created.                                  |
|                 | 18:29:46 Backup file E:\IMG.005 created.                                  |
|                 | 18:31:35 Backup file CRC: 6fa0ad4f.                                       |
|                 | 18:31:35 Backup of drive 1: completed on Nov 13, 2001 18:31.              |
|                 | SafeBack execution ended on Nov 13, 2001 18:48.                           |
|                 | Safeback log: DI-127/SB_127R.TXT                                          |
|                 | SafeBack 2.18 13Feb01 execution started on Nov 13, 2001 18:49.            |
|                 | 18:49:41 Menu selections:                                                 |
|                 | Function: Restore                                                         |
|                 | Direct access: No                                                         |
|                 |                                                                           |
|                 | Use XBIOS: Yes                                                            |
|                 | Adjust partitions: No                                                     |
|                 | Backfill on restore: No                                                   |
|                 | 18:50:11 Backup file created on Nov 13, 2001 18:04                        |
|                 | by Gary Fisher Natl Institute of Standards & Technology                   |
|                 | Software Diagnostics & Con                                                |
|                 | Backup file comment record:                                               |
|                 | DI-127                                                                    |
|                 | 18:50:15 Backup file E:\IMG.001 opened for access.                        |
|                 | 18:50:36 Restore of drive 1: from E:\IMG.001                              |
|                 | · ·                                                                       |
|                 | to drive 2: started on Nov 13, 2001 18:50                                 |
|                 | 18:50:36 Partition fixup has been disabled.                               |
|                 | 18:50:36 Local SafeBack is running on DOS 7.10                            |
|                 | Source drive 1:                                                           |
|                 | Capacity8759 MB                                                           |
|                 | Cylinders1116                                                             |
|                 | Heads255                                                                  |
|                 | Destination drive 2:                                                      |
|                 | Describation arrive 2.                                                    |

| Case DI-127 for | SafeBack 2.18                                                            |
|-----------------|--------------------------------------------------------------------------|
|                 | Capacity8759 MB                                                          |
|                 | Cylinders1116                                                            |
|                 | Heads255                                                                 |
|                 | 18:57:35 Backup file E:\IMG.002 opened for access.                       |
|                 | 19:04:37 Backup file E:\IMG.003 opened for access.                       |
|                 | 19:11:42 Backup file E:\IMG.004 opened for access.                       |
|                 | 19:18:49 Backup file E:\IMG.005 opened for access.                       |
|                 | 19:20:51 The whole-file CRC verifies: 6fa0ad4f                           |
|                 | 19:20:51 Restore of drive 1: to drive 2: completed on Nov 13, 2001 19:20 |
|                 | 10:41:17 Menu selections:                                                |
|                 | Function: Restore                                                        |
|                 | Direct access: No                                                        |
|                 | Use XBIOS: Yes                                                           |
|                 | Adjust partitions: No                                                    |
|                 | Backfill on restore: No                                                  |
|                 | SafeBack execution ended on Nov 14, 2001 10:41.                          |
|                 | = = = Measurement Logs = = = =                                           |
|                 | Sectors Compared 17938985                                                |
|                 | Sectors Differ 0                                                         |
|                 | Diffs range                                                              |
|                 | Hash after test: 0F9DACDA6C63D197C048782003D324108CEC7AB0                |
| Expected        | Source disk is unchanged                                                 |
| Results:        | src compares equal to dst                                                |
| Actual          | No anomalies                                                             |
| Results:        |                                                                          |
| Analysis:       | Expected results achieved                                                |

| Case DI-128 for | r SafeBack 2.18                                                              |
|-----------------|------------------------------------------------------------------------------|
| Case Summary:   | Create an image from an XBIOS-SCSI source disk                               |
| 7               | to an XBIOS-SCSI destination disk                                            |
|                 | where the source disk is larger than the destination                         |
| Tester Name:    | JRL                                                                          |
| Test Date:      | Tue Nov 13 16:17:49 2001                                                     |
| PC:             | Wimsey                                                                       |
| Disks:          | Source: DOS Drive 81 Physical Label E4                                       |
| DIBRB.          | Destination: DOS Drive 82 Physical Label EB                                  |
|                 | Image media: DOS Drive 80 Physical Label A7                                  |
|                 | E4 is a QUANTUM ATLAS10K2-TY092J with 17938985 sectors                       |
|                 | EB is a SEAGATE ST39204LC with 17921835 sectors                              |
|                 | A7 is a WDC WD200BB-00AUA1 with 39102336 sectors                             |
|                 | Jaz disk with partition magic and scripts                                    |
|                 | FS-TST Release 1.0 CD-ROM + baddisk Version 3.2                              |
| Source disk     | Windows 2000 with NTFS & Fat.32                                              |
| setup:          | Disk: E4                                                                     |
| secup.          | Host: JudgeDee                                                               |
|                 | Operator: JRL                                                                |
|                 | OS: Windows 2000/NT                                                          |
|                 | Date: Sat Jul 21 16:58:28 2001                                               |
|                 | Date. Sat Jul 21 10.50.26 2001                                               |
|                 | DISKWIPE.EXE E4_SRC JudgeDee 80 E4 /src /noask /comment Windows 2000         |
|                 | source disk                                                                  |
|                 | X:\pm\pqmaqic /cmd=X:\pm\nt-src.txt                                          |
|                 | Load Operating System to Source disk                                         |
|                 | cmd: X:\ss\DISKHASH.EXE Hash Wimsey 80 /comment E4 /new_log /before          |
|                 | Cild. A. (85 (Diodinon), EAE hash winisey of / Comment E4 / new_log / Defore |
|                 | Disk hash = 25BF8AF6B2D3E0BD1909C96E368DB27F51C49CBF                         |
| Destination     | Z:\ss\DISKWIPE.EXE DI-128 Wimsey 81 EB /noask /dst /new_log /comment JRL     |
| Setup:          | 2 (b) (b) (b) (c) (c) (c) (d) (d) (d) (d) (d) (d) (d) (d) (d) (d             |
| Error Setup:    | none                                                                         |
| Execute:        | Z:\ss\PARTAB.EXE DI-128 Wimsey 81 /all /new_log /comment JRL(EB)             |
|                 | Z:\ss\PARTAB.EXE DI-128 Wimsey 82 /all /new_log /comment JRL(EB)             |
|                 | z:\sb\master (backup to image)                                               |
|                 | z:\sb\master (restore from image)                                            |
|                 | Z:\ss\DISKCMP.EXE DI-128 Wimsey 81 E4 82 EB /new_log /comment JRL            |
|                 | Z:\ss\DISKHASH.EXE DI-128 Wimsey 81 /comment JRL(E4) /new_log /after         |
| Log files       | test-archive/sb/sb-2.18/DI-128                                               |
| loc:            | 100000000000000000000000000000000000000                                      |
| Log File        | Safeback log: DI-128/SB_128B.TXT                                             |
| TOA LITE        | Bateback 109. DI-120/BD_120B.IXI                                             |

```
Case DI-128 for SafeBack 2.18
Highlights:
                         SafeBack 2.18 13Feb01 execution started on Nov 13, 2001 16:25.
                16:25:48 Menu selections:
                           Function:
                                                   Backup
                           Direct access:
                                                   No
                           Use XBIOS:
                                                   Yes
                           Adjust partitions:
                           Backfill on restore:
                                                   No
                16:26:24 Backup file E:\IMG.001 created.
                         Backup file comment record:
                           DI-128
                16:26:31 Backing up drive 1:
                          to E:\IMG.001 on Nov 13, 2001 16:26
                16:26:32 Local SafeBack is running on DOS 7.10
                         Source drive 1:
                           Capacity......8759 MB
                           Cylinders.....1116
                           Heads.....255
                16:26:32 Partition table for drive 1:
                16:32:50 Backup file E:\IMG.002 created.
                16:39:09 Backup file E:\IMG.003 created.
                16:45:29 Backup file E:\IMG.004 created.
                16:51:46 Backup file E:\IMG.005 created.
                16:53:35 Backup file CRC: 119fa3ac.
                16:53:36
                         Backup of drive 1: completed on Nov 13, 2001 16:53.
                         SafeBack execution ended on Nov 13, 2001 16:54.
                Safeback log: DI-128/SB_128R.TXT
                         SafeBack 2.18 13Feb01 execution started on Nov 13, 2001 16:55.
                16:55:49 Menu selections:
                           Function:
                                                   Restore
                           Direct access:
                                                   No
                           Use XBIOS:
                                                   Yes
                           Adjust partitions:
                                                   Nο
                           Backfill on restore:
                                                   No
                16:56:04 Backup file created on Nov 13, 2001 16:26
                          by Gary Fisher Natl Institute of Standards & Technology
                Software Diagnostics & Con
                         Backup file comment record:
                           DI-128
                16:56:07 Backup file E:\IMG.001 opened for access.
                16:56:16 The destination drive capacity is smaller than that of the
                         original source drive.
                16:56:25 Restore of drive 1: from E:\IMG.001
                         to drive 2: started on Nov 13, 2001 16:56
                16:56:25 Partition fixup has been disabled.
                16:56:25
                         Local SafeBack is running on DOS 7.10
                         Source drive 1:
                            Capacity......8759 MB
                           Cylinders.....1116
                           Heads.....255
                         Destination drive 2:
                           Capacity.....8751 MB
                           Cylinders.....1115
                           Heads.....255
                17:03:00 Backup file E:\IMG.002 opened for access.
                17:09:39
                         Backup file E:\IMG.003 opened for access.
                17:16:20 Backup file E:\IMG.004 opened for access.
                17:23:04 Backup file E:\IMG.005 opened for access.
                17:24:58 Restore of drive 1: to drive 2: completed on Nov 13, 2001 17:24
                17:50:40 Menu selections:
                           Function:
                                                   Restore
                           Direct access:
                           Use XBIOS:
                                                   Yes
                           Adjust partitions:
                                                   Nο
                           Backfill on restore:
                                                   No
                         SafeBack execution ended on Nov 13, 2001 17:50.
                = = = = Measurement Logs = = = =
                Sectors Compared 17921835
                Sectors Differ 0
                Diffs range
                Source (17938985) has 17150 more sectors than destination (17921835)
```

| Case DI-128 for SafeBack 2.18 |                                                                                   |
|-------------------------------|-----------------------------------------------------------------------------------|
|                               | Hash after test: 25BF8AF6B2D3E0BD1909C96E368DB27F51C49CBF                         |
| Expected                      | Source disk is unchanged                                                          |
| Results:                      | src compares qualified equal to dst, src is truncated on dst truncation is logged |
| Actual                        | No anomalies                                                                      |
| Results:                      |                                                                                   |
| Analysis:                     | Expected results achieved                                                         |

| G DT 100 5      | 4.5.2.1.0.10                                                                                        |
|-----------------|----------------------------------------------------------------------------------------------------|
| Case DI-129 for |                                                                                                    |
| Case Summary:   | Create an image from an XBIOS-SCSI source disk                                                      |
|                 | to an XBIOS-SCSI destination disk and the source contains a FAT16 partition                         |
|                 | where the source disk is smaller than the destination                                               |
|                 | Introduce an error on the image.                                                                    |
| Tester Name:    | JRL                                                                                                 |
|                 | Tue Dec 11 13:35:18 2001                                                                            |
| Test Date: PC:  | Wimsey                                                                                              |
| Disks:          | Source: DOS Drive 81 Physical Label E3                                                              |
| DISKS.          | Destination: DOS Drive 82 Physical Label E2                                                         |
|                 | Image media: DOS Drive 80 Physical Label A7                                                         |
|                 | E3 is a QUANTUM ATLAS10K2-TY092J with 17938985 sectors                                              |
|                 | E2 is a QUANTUM ATLAS10K2-TY092J with 17938985 sectors                                              |
|                 | A7 is a WDC WD200BB-00AUA1 with 39102336 sectors                                                    |
|                 | Jaz disk with partition magic and scripts                                                           |
|                 | FS-TST Release 1.0 CD-ROM + baddisk Version 3.2                                                     |
| Source disk     | Dual boot Linux/Windows Me with EXT2 & Fat16                                                        |
| setup:          | Disk: E3                                                                                            |
|                 | Host: Cadfael                                                                                       |
|                 | Operator: JRL                                                                                       |
|                 | OS: Linux Red Hat 7.1/Windows Me                                                                    |
|                 | Date: Sat Jul 21 16:17:29 2001                                                                      |
|                 | Province and P2 and P 1 and P2 / 1                                                                  |
|                 | DISKWIPE.EXE E3_SRC Rumpole 80 E3 /src /new_log X:\pm\pqmaqic /cmd=X:\pm\fat-src.txt                |
|                 | Load Operating System to Source disk                                                                |
|                 | DISKHASH.EXE E3_SRC Rumpole 80 /before                                                              |
|                 | DISMINST. BAL BS_Side Rumpore 00 / Serore                                                           |
|                 | Disk hash = 0F9DACDA6C63D197C048782003D324108CEC7AB0                                                |
| Destination     | Z:\ss\DISKWIPE.EXE DI-129 Wimsey 81 E2 /noask /dst /new_log /comment JRL                            |
| Setup:          | X:\PM\POMAGIC /cmd=X:\PM\D16X-SS.txt                                                                |
| _               | N Start LBA Length Start C/H/S End C/H/S boot Partition type                                        |
|                 | 1 P 000000063 001333332 0000/001/01 0082/254/63                                                     |
| Error Setup:    | cmd: Z:\ss\CORRUPT.EXE DI-129 Host C:\IMG.001 680 AE /comment None                                  |
|                 | Change byte 680 of file C:\IMG.001 from 0x69 to 0xFFAE                                              |
| Execute:        | Z:\ss\PARTAB.EXE DI-129 Wimsey 81 /all /new_log /comment JRL(E2)                                    |
|                 | Z:\ss\PARTAB.EXE DI-129 Wimsey 82 /all /new_log /comment JRL(E2)                                    |
|                 | z:\sb\master (backup to image)                                                                      |
|                 | z:\sb\master (restore from image)                                                                   |
|                 | Z:\ss\PARTCMP.EXE DI-129 Wimsey 81 E3 82 E2 /new_log /comment JRL /select                           |
|                 | 1 1 7:\ag\DTCKUACU EVE DT_120 Wimgov 01 /gommont TDI/F2\ /now log /after                            |
| Log files       | Z:\ss\DISKHASH.EXE DI-129 Wimsey 81 /comment JRL(E3) /new_log /after test-archive/sb/sb-2.18/DI-129 |
| log illes       | CCDC GLCGLIVE/DD/DD 2.10/DI 127                                                                     |
| Log File        | Source disk Drive 0x81, BIOS: Extensions Present                                                    |
| Highlights:     | Interrupt 13 bios 1022/254/63 (max cyl/hd values)                                                   |
|                 | Interrupt 13 ext 01023/255/63 (number of cyl/hd)                                                    |
|                 | 17938985 total number of sectors reported via interrupt 13 from the BIOS                            |
|                 | N Start LBA Length Start C/H/S End C/H/S boot Partition type                                        |
|                 | 1 P 000000063 001236942 0000/001/01 0076/254/63 Boot 06 Fat16                                       |
|                 | 2 X 002249100 007181055 0140/000/01 0586/254/63 05 extended                                         |
|                 | 3 S 000000063 000208782 0140/001/01 0152/254/63 83 Linux                                            |
|                 | 4 x 000208845 000144585 0153/000/01 0161/254/63                                                     |
|                 | 5 S 000000063 000144522 0153/001/01 0161/254/63                                                     |
|                 | 6 x 004450005 000192780 0417/000/01 0428/254/63 05 extended                                         |
|                 | 7 S 000000063 000192717 0417/001/01 0428/254/63 16 other                                            |
|                 | 8 S 000000000 000000000 0000/000/00 0000/000/00 00                                                  |
|                 | 9 P 009430155 006152895 0587/000/01 0969/254/63 83 Linux                                            |
|                 | 10 P 017510850 000417690 1023/000/01 1023/254/63 82 Linux swap                                      |

```
Case DI-129 for SafeBack 2.18
               Destination disk Drive 0x82, BIOS: Extensions Present
               Interrupt 13 bios 1022/254/63 (max cyl/hd values)
               Interrupt 13 ext 01023/255/63 (number of cyl/hd)
               17938985 total number of sectors reported via interrupt 13 from the BIOS
                N Start LBA Length
                                       Start C/H/S End C/H/S boot Partition type
                1 P 000000063 001333332 0000/001/01 0082/254/63
                                                                     06 Fat16
                2 P 00000000 00000000 0000/000/00 0000/000/00
                                                                     00 empty entry
                3 P 00000000 000000000 0000/000/00 0000/000/00
                                                                     00 empty entry
                4 P 000000000 000000000 0000/000/00 0000/000/00
                                                                     00 empty entry
               Safeback log: DI-129/SB_129B.TXT
                         SafeBack 2.18 13Feb01 execution started on Dec 11, 2001 13:49.
               13:49:09 Menu selections:
                           Function:
                                                   Backup
                           Direct access:
                                                   No
                           Use XBIOS:
                                                   Yes
                           Adjust partitions:
                                                   No
                           Backfill on restore:
                                                   No
               13:49:57 Backup file C:\IMG.001 created.
                         Backup file comment record:
                           DI-129
               13:50:04 Backing up drive D:
                         to C:\IMG.001 on Dec 11, 2001 13:50
               13:50:05 Local SafeBack is running on DOS 7.10
                          Source drive D:
                           Capacity.....604 MB
                           Cylinders.....76
                           Heads.....255
               13:51:47 Backup file CRC: 361e1960.
               13:51:47 Backup of drive D: completed on Dec 11, 2001 13:51.
                         SafeBack execution ended on Dec 11, 2001 13:52.
               Safeback log: DI-129/SB_129R.TXT
                         SafeBack 2.18 13Feb01 execution started on Dec 11, 2001 13:53.
               13:53:57 Menu selections:
                           Function:
                                                   Restore
                           Direct access:
                                                   No
                           Use XBIOS:
                                                   Yes
                           Adjust partitions:
                                                   No
                           Backfill on restore:
                                                   No
               13:54:08 Backup file created on Dec 11, 2001 13:50
                          by Gary Fisher Natl Institute of Standards & Technology
               Software Diagnostics & Con
                         Backup file comment record:
                           DI-129
               13:54:10 Backup file C:\IMG.001 opened for access.
               13:54:32 Partition/Boot information saved to A:\PT.SPS.
               13:54:33 Restore of drive D: from C:\IMG.001
                         to drive E: started on Dec 11, 2001 13:54
               13:54:33 Partition fixup has been disabled.
               13:54:33 Local SafeBack is running on DOS 7.10
                          Source drive D:
                           Capacity......604 MB
                           Cylinders.....76
                           Heads.....255
                         Destination drive E:
                           Capacity......651 MB
                           Cylinders.....82
                           Heads.....255
               13:54:33 IMG.001, record 0 has a CRC error. cf72 was expected, but 4ad4
               read.
               13:54:37 Backup file CRC error ignored by recovery at sector 0.
               13:54:39 Data starting at sector 0 and the next 119 sectors is
                         questionable due to CRC errors.
               13:56:26 CRC mismatch: Calculated: 1be33940, Read: 361e1960
               13:56:32 Restore of drive D: to drive E: completed on Dec 11, 2001 13:56
               13:56:42 Menu selections:
                           Function:
                                                   Restore
                           Direct access:
                                                   No
                           Use XBIOS:
                                                   Yes
                                                   Nο
                           Adjust partitions:
                           Backfill on restore:
                                                   No
```

| Case DI-129 for | SafeBack 2.18                                                       |
|-----------------|---------------------------------------------------------------------|
|                 | SafeBack execution ended on Dec 11, 2001 13:56.                     |
|                 | = = = Measurement Logs = = = =                                      |
|                 | Sectors Compared 1236942                                            |
|                 | Sectors Differ 1                                                    |
|                 | Diffs range: 0                                                      |
|                 | Source (1236942) has 96390 fewer sectors than destination (1333332) |
|                 | Zero fill: 0                                                        |
|                 | Src Byte fill (E3): 0                                               |
|                 | Dst Byte fill (E2): 96390                                           |
|                 | Other fill: 0                                                       |
|                 | Other no fill: 0                                                    |
|                 | Hash after test: 0F9DACDA6C63D197C048782003D324108CEC7AB0           |
| Expected        | Source disk is unchanged                                            |
| Results:        | image verification error                                            |
| Actual          | Backfill anomaly                                                    |
| Results:        |                                                                     |
| Analysis:       | Expected results not achieved                                       |

| Case DI-130 for | SafeBack 2.18                                                                   |
|-----------------|---------------------------------------------------------------------------------|
| Case Summary:   | Create an image from an XBIOS-SCSI source disk                                  |
|                 | to an XBIOS-SCSI destination disk                                               |
|                 | and the source contains a FAT32 partition                                       |
|                 | where the source disk is smaller than the destination                           |
| Tester Name:    | JRL                                                                             |
| Test Date:      | Fri Dec 14 08:10:18 2001                                                        |
| PC:             | JudgeDee                                                                        |
| Disks:          | Source: DOS Drive 81 Physical Label EC                                          |
|                 | Destination: DOS Drive 82 Physical Label E2                                     |
|                 | Image media: DOS Drive 80 Physical Label A7                                     |
|                 | EC is a SEAGATE ST39204LC with 17921835 sectors                                 |
|                 | E2 is a QUANTUM ATLAS10K2-TY092J with 17938985 sectors                          |
|                 | A7 is a WDC WD200BB-00AUA1 with 39102336 sectors                                |
|                 | Jaz disk with partition magic and scripts                                       |
| Source disk     | FS-TST Release 1.0 CD-ROM + baddisk Version 3.2 Linux EXT2 & Fat32              |
| setup:          | Disk: EC                                                                        |
| secup.          | Host: JudgeDee                                                                  |
|                 | Operator: JRL                                                                   |
|                 | OS: Windows/Me                                                                  |
|                 | Options: Typical                                                                |
|                 | Date: Thu Dec 13 13:29:12 2001                                                  |
|                 | Batter 1114 Bet 13 13-25-12 2001                                                |
|                 | cmd: Z:\ss\DISKWIPE.EXE EC JudgeDee 80 EC /src /new_log                         |
|                 | X:\pm\pqmagic /cmd=X:\pm\f32-src.txt                                            |
|                 | Load Operating System to Source disk                                            |
|                 | cmd: Z:\ss\DISKHASH.EXE EC JudgeDee 80 /before /new_log                         |
|                 |                                                                                 |
|                 | Disk hash = 2EB2013AAAA6079C0360E4B87E6F44CDC2072564                            |
| Destination     | Z:\ss\DISKWIPE.EXE DI-130 JudgeDee 81 E2 /noask /dst /new_log /comment          |
| Setup:          | JRL                                                                             |
|                 | X:\PM\PQMAGIC /cmd=X:\PM\D32X-SS.txt                                            |
|                 | N Start LBA Length Start C/H/S End C/H/S boot Partition type                    |
|                 | 1 P 000000063 001333332 0000/001/01 0082/254/63                                 |
| Error Setup:    | none                                                                            |
| Execute:        | Z:\ss\PARTAB.EXE DI-130 JudgeDee 81 /all /new_log /comment JRL(E2)              |
|                 | Z:\ss\PARTAB.EXE DI-130 JudgeDee 82 /all /new_log /comment JRL(E2)              |
|                 | z:\sb\master (backup to image)                                                  |
|                 | z:\sb\master (restore from image)                                               |
|                 | Z:\ss\PARTCMP.EXE DI-130 JudgeDee 81 EC 82 E2 /new_log /comment JRL /select 1 1 |
|                 | Z:\ss\DISKHASH.EXE DI-130 JudgeDee 81 /comment JRL(EC) /new_log /after          |
| Log files       | test-archive/sb/sb-2.18/DI-130                                                  |
| log illes       | COSC ALCHIVE, BD, BD 2.10/D1 130                                                |
| Log File        | Source disk Drive 0x81, BIOS: Extensions Present                                |
| Highlights:     | Interrupt 13 bios 1022/254/63 (max cyl/hd values)                               |
|                 | Interrupt 13 ext 01023/255/63 (number of cyl/hd)                                |
|                 | 17921835 total number of sectors reported via interrupt 13 from the BIOS        |
|                 | N Start LBA Length Start C/H/S End C/H/S boot Partition type                    |

```
Case DI-130 for SafeBack 2.18
                1 P 000000063 001236942 0000/001/01 0076/254/63 Boot 0B Fat32
                 2 X 001429785 015872220 0089/000/01 1023/254/63
                                                                    OF extended
                3 S 000000063 000208782 0089/001/01 0101/254/63
                                                                     83 Linux
                 4 x 000208845 000144585 0102/000/01 0110/254/63
                                                                     05 extended
                5 S 000000063 000144522 0102/001/01 0110/254/63
                                                                     0B Fat32
                 6 x 000771120 000192780 0137/000/01 0148/254/63
                                                                     05 extended
                7 S 000000063 000192717 0137/001/01 0148/254/63
                                                                     16 other
                8 S 000000000 000000000 0000/000/00 0000/000/00
                                                                     00 empty entry
                9 P 017302005 000064260 1023/000/01 1023/254/63
                                                                     83 Linux
               10 P 017494785 000417690 1023/000/01 1023/254/63
                                                                     82 Linux swap
               Destination disk Drive 0x82, BIOS: Extensions Present
               Interrupt 13 bios 1022/254/63 (max cyl/hd values)
               Interrupt 13 ext 01023/255/63 (number of cyl/hd)
               17938985 total number of sectors reported via interrupt 13 from the BIOS
                                       Start C/H/S End C/H/S boot Partition type
                N Start LBA Length
                1 P 000000063 001333332 0000/001/01 0082/254/63
                                                                     OB Fat32
                2 P 00000000 000000000 0000/000/00 0000/000/00
                                                                     00 empty entry
                3 P 00000000 00000000 0000/000/00 0000/000/00
                                                                     00 empty entry
                4 P 00000000 00000000 0000/000/00 0000/000/00
                                                                     00 empty entry
               Safeback log: DI-130/SB_130B.TXT
                         SafeBack 2.18 13Feb01 execution started on Dec 14, 2001 08:35.
                08:35:15 Menu selections:
                           Function:
                                                   Backup
                           Direct access:
                           Use XBIOS:
                                                   Yes
                           Adjust partitions:
                                                   No
                           Backfill on restore:
               08:36:09 Backup file F:\IMG.001 created.
                         Backup file comment record:
                           DI-130
               08:36:15 Backing up drive D:
                         to F:\IMG.001 on Dec 14, 2001 08:36
               08:36:16 Local SafeBack is running on DOS 7.10
                          Source drive D:
                           Capacity.....604 MB
                           Cylinders.....76
                           Heads.....255
               08:38:04 Backup file CRC: 4b1656d4.
               08:38:04 Backup of drive D: completed on Dec 14, 2001 08:38.
                         SafeBack execution ended on Dec 14, 2001 08:38.
               Safeback log: DI-130/SB_130R.TXT
                         SafeBack 2.18 13Feb01 execution started on Dec 14, 2001 08:38.
               08:39:00 Menu selections:
                           Function:
                                                   Restore
                           Direct access:
                                                   No
                           Use XBTOS:
                                                   Yes
                           Adjust partitions:
                                                   No
                           Backfill on restore:
                                                  No
               08:39:14 Backup file created on Dec 14, 2001 08:36
                         by Gary Fisher Natl Institute of Standards & Technology
               Software Diagnostics & Con
                         Backup file comment record:
                           DI-130
               08:39:16 Backup file F:\IMG.001 opened for access.
               08:39:29 Partition/Boot information saved to A:\PT.SPS.
               08:39:30 Restore of drive D: from F:\IMG.001
                         to drive E: started on Dec 14, 2001 08:39
               08:39:30 Partition fixup has been disabled.
                         Local SafeBack is running on DOS 7.10
               08:39:30
                         Source drive D:
                           Capacity.....604 MB
                           Cylinders.....76
                           Heads.....255
                         Destination drive E:
                           Capacity......651 MB
                           Cylinders.....82
                           Heads.....255
               08:41:16 The whole-file CRC verifies: 4b1656d4
               08:41:19 Restore of drive D: to drive E: completed on Dec 14, 2001 08:41
               08:41:28 Menu selections:
```

| Case DI-130 for | SafeBack 2.18                                                       |
|-----------------|---------------------------------------------------------------------|
|                 | Function: Restore                                                   |
|                 | Direct access: No                                                   |
|                 | Use XBIOS: Yes                                                      |
|                 | Adjust partitions: No                                               |
|                 | Backfill on restore: No                                             |
|                 | SafeBack execution ended on Dec 14, 2001 08:41.                     |
|                 | = = = Measurement Logs = = = =                                      |
|                 | Sectors Compared 1236942                                            |
|                 | Sectors Differ 1                                                    |
|                 | Diffs range: 1                                                      |
|                 | Source (1236942) has 96390 fewer sectors than destination (1333332) |
|                 | Zero fill: 0                                                        |
|                 | Src Byte fill (EC): 0                                               |
|                 | Dst Byte fill (E2): 96390                                           |
|                 | Other fill: 0                                                       |
|                 | Other no fill: 0                                                    |
|                 | Hash after test: 2EB2013AAAA6079C0360E4B87E6F44CDC2072564           |
| Expected        | Source disk is unchanged                                            |
| Results:        | src compares qualified equal to dst                                 |
| Actual          | FAT32 anomaly, Backfill anomaly                                     |
| Results:        |                                                                     |
| Analysis:       | Expected results not achieved                                       |

| Case DI-137 for | SafeBack 2.18                                                             |
|-----------------|---------------------------------------------------------------------------|
| Case Summary:   | Create an image from an XBIOS-SCSI source disk                            |
| odbo banandi 1  | to an XBIOS-SCSI destination disk                                         |
|                 | and the source contains a FAT16 partition                                 |
|                 | where the source disk is the same size as the destination                 |
|                 | Introduce a read error from the source.                                   |
| Tester Name:    | JRL                                                                       |
| Test Date:      | Sat Jun 22 08:54:09 2002                                                  |
| PC:             | Cadfael                                                                   |
| Disks:          | Source: DOS Drive 80 Physical Label E3                                    |
|                 | Destination: DOS Drive 81 Physical Label E8                               |
|                 | Image media: DOS Drive 80 Physical Label 65                               |
|                 | E3 is a QUANTUM ATLAS10K2-TY092J with 17938985 sectors                    |
|                 | E8 is a SEAGATE ST318404LC with 35843670 sectors                          |
|                 | 65 is a WDCWD64AA with 12594960 sectors                                   |
|                 | Jaz disk with partition magic and scripts                                 |
|                 | FS-TST Release 1.0 CD-ROM + baddisk Version 3.2                           |
| Source disk     | Dual boot Linux/Windows Me with EXT2 & Fat16                              |
| setup:          | Disk: E3                                                                  |
|                 | Host: Cadfael                                                             |
|                 | Operator: JRL                                                             |
|                 | OS: Linux Red Hat 7.1/Windows Me                                          |
|                 | Date: Sat Jul 21 16:17:29 2001                                            |
|                 |                                                                           |
|                 | DISKWIPE.EXE E3_SRC Rumpole 80 E3 /src /new_log                           |
|                 | X:\pm\pqmagic /cmd=X:\pm\fat-src.txt                                      |
|                 | Load Operating System to Source disk                                      |
|                 | DISKHASH.EXE E3_SRC Rumpole 80 /before                                    |
|                 |                                                                           |
|                 | Disk hash = 0F9DACDA6C63D197C048782003D324108CEC7AB0                      |
| Destination     | Z:\ss\DISKWIPE.EXE DI137 Cadfael 81 E8 /noask /dst /new_log /comment JRL  |
| Setup:          | X:\PM\PQMAGIC /cmd=X:\PM\D16X-ES.txt                                      |
|                 | See CMPPTLOG.TXT for partition table                                      |
| Error Setup:    | Z:\ss\baddisk 80 30 1 4 2 10 >> A:\err-137.txt                            |
|                 | Z:\ss\baddisk 80 30 1 4 10 10 >> A:\err-137.txt                           |
|                 | Version 3.2 Created 06/05/02 at 13:50:39                                  |
|                 | baddisk compiled on 06/05/02 at 12:19:31                                  |
|                 | return code 00010 on command 00002 from disk 00081                        |
|                 | at address 00030/00001/00004                                              |
|                 | return code 00010 on command 00010 from disk 00081                        |
|                 | at address 00030/00001/00004                                              |
| Execute:        | z:\sb\master (backup to image)                                            |
|                 | z:\sb\master (restore from image)                                         |
|                 | Z:\ss\PARTCMP.EXE DI137 Cadfael 80 E3 81 E8 /new_log /comment JRL /select |
|                 | 1 1                                                                       |
|                 | Z:\ss\DISKHASH.EXE DI137 Cadfael 80 /comment E3(JRL) /new_log /after      |

|                | r SafeBack 2.18                                                          |
|----------------|--------------------------------------------------------------------------|
| Log files loc: | test-archive/sb/sb-2.18/DI137                                            |
| Log File       | Source disk Drive 0x80, BIOS: Extensions Present                         |
| Highlights:    | Interrupt 13 bios 1022/254/63 (max cyl/hd values)                        |
| 1119111191100  | Interrupt 13 ext 01023/255/63 (number of cyl/hd)                         |
|                |                                                                          |
|                | 17938985 total number of sectors reported via interrupt 13 from the BIOS |
|                | N Start LBA Length Start C/H/S End C/H/S boot Partition type             |
|                | 1 P 000000063 001236942 0000/001/01 0076/254/63 Boot 06 Fat16            |
|                | 2 X 002249100 007181055 0140/000/01 0586/254/63 05 extended              |
|                | 3 S 000000063 000208782 0140/001/01 0152/254/63 83 Linux                 |
|                | 4 x 000208845 000144585 0153/000/01 0161/254/63 05 extended              |
|                | 5 S 000000063 000144522 0153/001/01 0161/254/63 06 Fat16                 |
|                | 6 x 004450005 000192780 0417/000/01 0428/254/63 05 extended              |
|                | 7 S 000000063 000192717 0417/001/01 0428/254/63 16 other                 |
|                | 8 S 000000000 000000000 0000/000/00 0000/000/00 00                       |
|                | 9 P 009430155 006152895 0587/000/01 0969/254/63 83 Linux                 |
|                |                                                                          |
|                | 10 P 017510850 000417690 1023/000/01 1023/254/63 82 Linux swap           |
|                | Destination disk Drive 0x81, BIOS: Extensions Present                    |
|                | Interrupt 13 bios 1022/254/63 (max cyl/hd values)                        |
|                | Interrupt 13 ext 01023/255/63 (number of cyl/hd)                         |
|                | 35843670 total number of sectors reported via interrupt 13 from the BIOS |
|                | N Start LBA Length Start C/H/S End C/H/S boot Partition type             |
|                | 1 P 000000063 001236942 0000/001/01 0076/254/63                          |
|                |                                                                          |
|                | 2 P 000000000 000000000 0000/000/00 0000/000/00 00                       |
|                |                                                                          |
|                |                                                                          |
|                | Safeback log: DI-137/SB_137B.TXT                                         |
|                | SafeBack 2.18 13Feb01 execution started on Jun 22, 2002 09:33.           |
|                | 09:33:40 Menu selections:                                                |
|                | Function: Backup                                                         |
|                | Direct access: No                                                        |
|                | Use XBIOS: Auto                                                          |
|                | Adjust partitions: Auto                                                  |
|                | Backfill on restore: Yes                                                 |
|                | 09:33:57 Backup file C:\IMG.001 created.                                 |
|                | Backup file comment record:                                              |
|                | DI-137                                                                   |
|                |                                                                          |
|                | 09:34:03 Backing up drive D:                                             |
|                | to C:\IMG.001 on Jun 22, 2002 09:34                                      |
|                | 09:34:04 Local SafeBack is running on DOS 7.10                           |
|                | Source drive D:                                                          |
|                | Capacity604 MB                                                           |
|                | Cylinders76                                                              |
|                | Heads255                                                                 |
|                | 09:35:06 While reading drive D: a bad address mark error (status 02)     |
|                | occurred:                                                                |
|                | at relative sector 481953 (Cylinder 30, Head 0, Sector 4)                |
|                |                                                                          |
|                | -                                                                        |
|                | 09:36:42 Backup of drive D: completed on Jun 22, 2002 09:36.             |
|                | SafeBack execution ended on Jun 22, 2002 09:36.                          |
|                | Safeback log: DI-137/SB_137R.TXT                                         |
|                | SafeBack 2.18 13Feb01 execution started on Jun 22, 2002 09:46.           |
|                | 09:46:26 Menu selections:                                                |
|                | Function: Restore                                                        |
|                | Direct access: No                                                        |
|                | Use XBIOS: Auto                                                          |
|                |                                                                          |
|                | Adjust partitions: Auto                                                  |
|                | Backfill on restore: Yes                                                 |
|                | 09:46:41 Backup file created on Jun 22, 2002 09:34                       |
|                | by Gary Fisher Natl Institute of Standards & Technology                  |
|                | Software Diagnostics & Con                                               |
|                | Backup file comment record:                                              |
|                | DI-137                                                                   |
|                | 09:46:45 Backup file C:\IMG.001 opened for access.                       |
|                | 09:46:56 Partition/Boot information saved to A:\PT.SPS.                  |
|                |                                                                          |
|                | 09:46:57 Restore of drive D: from C:\IMG.001                             |
|                | to drive D: started on Jun 22, 2002 09:46                                |
|                |                                                                          |
|                | 09:46:57 Local SafeBack is running on DOS 7.10                           |
|                |                                                                          |

| Case DI-137 for | SafeBack 2.18                                                            |
|-----------------|--------------------------------------------------------------------------|
|                 | Cylinders76                                                              |
|                 | Heads255                                                                 |
|                 | Destination drive D:                                                     |
|                 | Capacity604 MB                                                           |
|                 | Cylinders76                                                              |
|                 | Heads255                                                                 |
|                 | 09:47:42 The image for D: shows that a bad address mark error (status    |
|                 | 02) occurred                                                             |
|                 | during backup at relative sector 481953 (Cylinder 30, Head 0,            |
|                 | Sector 4)                                                                |
|                 | 09:48:50 The whole-file CRC verifies: 9cf5032d                           |
|                 | 09:49:58 Restore of drive D: to drive D: completed on Jun 22, 2002 09:49 |
|                 | 09:50:07 Menu selections:                                                |
|                 | Function: Restore                                                        |
|                 | Direct access: No                                                        |
|                 | Use XBIOS: Auto                                                          |
|                 | Adjust partitions: Auto                                                  |
|                 | Backfill on restore: Yes                                                 |
|                 | SafeBack execution ended on Jun 22, 2002 09:50.                          |
|                 | = = = Measurement Logs = = = =                                           |
|                 | Sectors Compared 1236942                                                 |
|                 | Sectors Differ 1                                                         |
|                 | Diffs range: 481953                                                      |
|                 | Hash after test: 0F9DACDA6C63D197C048782003D324108CEC7AB0                |
| Expected        | Source disk is unchanged                                                 |
| Results:        | src compares qualified equal to dst                                      |
|                 | error message logged                                                     |
| Actual          | No anomalies                                                             |
| Results:        |                                                                          |
| Analysis:       | Expected results achieved                                                |

|               | r SafeBack 2.18                                                          |
|---------------|--------------------------------------------------------------------------|
| Case Summary: | Create an image from an XBIOS-SCSI source disk                           |
|               | to an XBIOS-SCSI destination disk                                        |
|               | and the source contains a FAT32 partition                                |
|               | where the source disk is the same size as the destination                |
|               | Introduce a write error to the destination.                              |
| Tester Name:  | JRL                                                                      |
| Test Date:    | Sun Jun 16 16:55:48 2002                                                 |
| PC:           | Wimsey                                                                   |
| Disks:        | Source: DOS Drive 80 Physical Label E4                                   |
|               | Destination: DOS Drive 81 Physical Label E8                              |
|               | Image media: DOS Drive 80 Physical Label CB                              |
|               | E4 is a QUANTUM ATLAS10K2-TY092J with 17938985 sectors                   |
|               | E8 is a SEAGATE ST318404LC with 35843670 sectors                         |
|               | CB is a SEAGATE ST336705LC with 71687370 sectors                         |
|               | Jaz disk with partition magic and scripts                                |
|               | FS-TST Release 1.0 CD-ROM + baddisk Version 3.2                          |
| Source disk   | Windows 2000 with NTFS & Fat32                                           |
| setup:        | Disk: E4                                                                 |
| -             | Host: JudgeDee                                                           |
|               | Operator: JRL                                                            |
|               | OS: Windows 2000/NT                                                      |
|               | Date: Sat Jul 21 16:58:28 2001                                           |
|               | DISKWIPE.EXE E4_SRC JudgeDee 80 E4 /src /noask /comment Windows 2000     |
|               | source disk                                                              |
|               | X:\pm\pqmagic /cmd=X:\pm\nt-src.txt                                      |
|               | Load Operating System to Source disk                                     |
|               | cmd: X:\ss\DISKHASH.EXE Hash Wimsey 80 /comment E4 /new_log /before      |
|               | Disk hash = 25BF8AF6B2D3E0BD1909C96E368DB27F51C49CBF                     |
| Destination   | Z:\ss\DISKWIPE.EXE DI-138 Wimsey 81 E8 /noask /dst /new_log /comment JRL |
| Setup:        | X:\PM\PQMAGIC /cmd=X:\PM\D32X-ES.txt                                     |
|               | See CMPPTLOG.TXT for partition table                                     |
| Error Setup:  | Z:\ss\baddisk 81 23 23 23 3 10 >> A:\err-138.txt                         |
| -             | Version 3.2 Created 06/05/02 at 13:50:39                                 |
|               | baddisk compiled on 06/05/02 at 12:19:31                                 |
|               | return code 00010 on command 00003 from disk 00081                       |

| Case DI-138 for | SafeBack 2.18                                                                                                    |
|-----------------|----------------------------------------------------------------------------------------------------|
|                 | at address 00023/00023                                                                                                    |
| Execute:        | z:\sb\master (backup to image)                                                                                                    |
|                 | z:\sb\master (restore from image)                                                                                                    |
|                 | Z:\ss\PARTCMP.EXE DI-138 Wimsey 80 E4 81 E8 /new_log /comment JRL /select                                                              |
|                 | 1 1                                                                                                    |
|                 | Z:\ss\DISKHASH.EXE DI-138 Wimsey 80 /comment E4(JRL) /new_log /after                                                                   |
| Log files       | test-archive/sb/sb-2.18/DI-138                                                                                                    |
| loc:            |                                                                                                    |
| Log File        | Source disk Drive 0x80, BIOS: Extensions Present                                                                                       |
| Highlights:     | Interrupt 13 bios 1022/254/63 (max cyl/hd values)                                                                                      |
|                 | Interrupt 13 ext 01023/255/63 (number of cyl/hd)                                                                                       |
|                 | 17938985 total number of sectors reported via interrupt 13 from the BIOS  N Start LBA Length Start C/H/S End C/H/S boot Partition type |
|                 | N Start LBA Length Start C/H/S End C/H/S boot Partition type 1 P 000000063 006152832 0000/001/01 0382/254/63 Boot 0B Fat32             |
|                 | 2 X 008193150 009735390 0510/000/01 1023/254/63                                                                                        |
|                 | 3 S 000000000 000000000 0000/000/00 0000/000/00 00                                                                                     |
|                 | 4 x 002056320 001237005 0638/000/01 0714/254/63 05 extended                                                                            |
|                 | 5 S 000000063 001236942 0638/001/01 0714/254/63 07 NTFS                                                                                |
|                 | 6 x 005349645 001638630 0843/000/01 0944/254/63 05 extended                                                                            |
|                 | 7 S 000000063 001638567 0843/001/01 0944/254/63 17 other                                                                               |
|                 | 8 x 008498385 001237005 1023/000/01 1023/254/63                                                                                        |
|                 | 9 S 000000063 001236942 1023/001/01 1023/254/63 1B other                                                                               |
|                 | 10 S 000000000 000000000 0000/000/00 0000/000/00 00                                                                                    |
|                 | 11 P 000000000 000000000 0000/000/00 0000/000/00 00                                                                                    |
|                 | 12 P 000000000 000000000 0000/000/00 0000/000/00 00                                                                                    |
|                 | Destination disk Drive 0x81, BIOS: Extensions Present                                                                                  |
|                 | Interrupt 13 bios 1022/254/63 (max cyl/hd values)                                                                                      |
|                 | Interrupt 13 ext 01023/255/63 (number of cyl/hd)                                                                                       |
|                 | 35843670 total number of sectors reported via interrupt 13 from the BIOS                                                               |
|                 | N Start LBA Length Start C/H/S End C/H/S boot Partition type                                                                           |
|                 | 1 P 000000063 006152832 0000/001/01 0382/254/63                                                                                        |
|                 | 2 P 000000000 000000000 0000/000/00 000 empty entry                                                                                    |
|                 | 3 P 000000000 000000000 0000/000/00 0000/000/00 00                                                                                     |
|                 | 4 P 000000000 000000000 0000/000/00 0000/000/00 00                                                                                     |
|                 | Safeback log: DI-138/SB_138B.TXT                                                                                                    |
|                 | SafeBack 2.18 13Feb01 execution started on Jun 16, 2002 17:24. 17:25:03 Menu selections:                                               |
|                 | Function: Backup                                                                                                    |
|                 | Direct access: No                                                                                                    |
|                 | Use XBIOS: Auto                                                                                                    |
|                 | Adjust partitions: Auto                                                                                                    |
|                 | Backfill on restore: Yes                                                                                                    |
|                 | 17:25:21 Backup file D:\IMG.001 created.                                                                                               |
|                 | Backup file comment record:                                                                                                    |
|                 | DI-138                                                                                                    |
|                 | 17:25:30 Backing up drive C:                                                                                                    |
|                 | to D:\IMG.001 on Jun 16, 2002 17:25                                                                                                    |
|                 | 17:25:32 Local SafeBack is running on DOS 7.10                                                                                         |
|                 | Source drive C:                                                                                                    |
|                 | Capacity3004 MB                                                                                                    |
|                 | Cylinders382                                                                                                    |
|                 | Heads255                                                                                                    |
|                 | 17:28:16 Backup file D:\IMG.002 created.                                                                                               |
|                 | 17:29:31 Backup file CRC: b4ff226a.<br>17:29:31 Backup of drive C: completed on Jun 16, 2002 17:29.                                    |
|                 | SafeBack execution ended on Jun 16, 2002 17:33.                                                                                        |
|                 | Safeback log: DI-138/SB_138R.TXT                                                                                                    |
|                 | SafeBack 2.18 13Feb01 execution started on Jun 16, 2002 17:42.                                                                         |
|                 | 17:42:35 Menu selections:                                                                                                    |
|                 | Function: Restore                                                                                                    |
|                 | Direct access: No                                                                                                    |
|                 | Use XBIOS: Auto                                                                                                    |
|                 | Adjust partitions: Auto                                                                                                    |
|                 | Backfill on restore: Yes                                                                                                    |
|                 | 17:42:44 Backup file created on Jun 16, 2002 17:25                                                                                     |
|                 | by Gary Fisher Natl Institute of Standards & Technology                                                                                |
|                 | Software Diagnostics & Con                                                                                                    |
|                 | Backup file comment record:                                                                                                    |
|                 | DI-138                                                                                                    |
|                 | 17:42:46 Backup file C:\IMG.001 opened for access.                                                                                     |
|                 |                                                                                                    |

| Case DI-138 for | SafeBack 2.18                                                            |
|-----------------|--------------------------------------------------------------------------|
|                 | 17:43:07 Partition/Boot information saved to A:\PT.SPS.                  |
|                 | 17:43:07 Restore of drive C: from C:\IMG.001                             |
|                 | to drive D: started on Jun 16, 2002 17:43                                |
|                 | 17:43:07 Local SafeBack is running on DOS 7.10                           |
|                 | Source drive C:                                                          |
|                 | Capacity3004 MB                                                          |
|                 | Cylinders382                                                             |
|                 | Heads255                                                                 |
|                 | Destination drive D:                                                     |
|                 | Capacity3004 MB                                                          |
|                 | Cylinders382                                                             |
|                 | Heads255                                                                 |
|                 | 17:43:32 While writing drive D:, a bad address mark error (status 02)    |
|                 | occurred                                                                 |
|                 | at relative sector 370903 (Cylinder 23, Head 22, Sector 23)              |
|                 | 17:48:04 Backup file C:\IMG.002 opened for access.                       |
|                 | 17:50:21 The whole-file CRC verifies: b4ff226a                           |
|                 | 17:51:33 Restore of drive C: to drive D: completed on Jun 16, 2002 17:51 |
|                 | 17:52:02 Menu selections:                                                |
|                 | Function: Restore                                                        |
|                 | Direct access: No                                                        |
|                 | Use XBIOS: Auto                                                          |
|                 | Adjust partitions: Auto                                                  |
|                 | Backfill on restore: Yes                                                 |
|                 | SafeBack execution ended on Jun 16, 2002 17:52.                          |
|                 | = = = Measurement Logs = = = =                                           |
|                 | Sectors Compared 6152832                                                 |
|                 | Sectors Differ 21                                                        |
|                 | Diffs range: 1, 370903-370922                                            |
|                 | Hash after test: 25BF8AF6B2D3E0BD1909C96E368DB27F51C49CBF                |
| Expected        | Source disk is unchanged                                                 |
| Results:        | src compares qualified equal to dst                                      |
|                 | error message logged                                                     |
| Actual          | FAT32 anomaly                                                            |
| Results:        |                                                                          |
| Analysis:       | Expected results not achieved                                            |

| Г               |                                                                                  |
|-----------------|----------------------------------------------------------------------------------|
| Case DI-139 for |                                                                                  |
| Case Summary:   | Create an image from an XBIOS-SCSI source disk                                   |
|                 | to an XBIOS-SCSI destination disk                                                |
|                 | and the source contains a FAT32 partition                                        |
|                 | where the source disk is the same size as the destination                        |
|                 | Introduce a read error reading from the image.                                   |
| Tester Name:    | JRL                                                                              |
| Test Date:      | Sat Jun 22 09:28:54 2002                                                         |
| PC:             | Wimsey                                                                           |
| Disks:          | Source: DOS Drive 80 Physical Label E4                                           |
|                 | Destination: DOS Drive 81 Physical Label E2                                      |
|                 | Image media: DOS Drive 80 Physical Label 64                                      |
|                 | E4 is a QUANTUM ATLAS10K2-TY092J with 17938985 sectors                           |
|                 | E2 is a QUANTUM ATLAS10K2-TY092J with 17938985 sectors                           |
|                 | 64 is a WDCWD64AA with 12594960 sectors                                          |
|                 | Jaz disk with partition magic and scripts                                        |
|                 | FS-TST Release 1.0 CD-ROM + baddisk Version 3.2                                  |
| Source disk     | Windows 2000 with NTFS & Fat32                                                   |
| setup:          | Disk: E4                                                                         |
|                 | Host: JudgeDee                                                                   |
|                 | Operator: JRL                                                                    |
|                 | OS: Windows 2000/NT                                                              |
|                 | Date: Sat Jul 21 16:58:28 2001                                                   |
|                 | DISKWIPE.EXE E4_SRC JudgeDee 80 E4 /src /noask /comment Windows 2000 source disk |
|                 | X:\pm\pqmagic /cmd=X:\pm\nt-src.txt                                              |
|                 | Load Operating System to Source disk                                             |
|                 | cmd: X:\ss\DISKHASH.EXE Hash Wimsey 80 /comment E4 /new_log /before              |
|                 | Disk hash = 25BF8AF6B2D3E0BD1909C96E368DB27F51C49CBF                             |
| Destination     | Z:\ss\DISKWIPE.EXE DI-139 Wimsey 81 E2 /noask /dst /new_log /comment JRL         |

| Case DI-139 for | r SafeBack 2.18                                                                                                    |
|-----------------|----------------------------------------------------------------------------------------------------|
| Setup:          | X:\PM\PQMAGIC /cmd=X:\PM\D32X-ES.txt                                                                                          |
|                 | See CMPPTLOG.TXT for partition table                                                                                          |
| Error Setup:    | Z:\ss\baddisk 80 5 7 1 2 10 >> A:\err-139.txt                                                                                 |
|                 | Z:\ss\baddisk 80 5 7 1 10 10 >> A:\err-139.txt                                                                                |
|                 | Version 3.2 Created 06/05/02 at 13:50:39                                                                                      |
|                 | baddisk compiled on 06/05/02 at 12:19:31                                                                                      |
|                 | return code 00010 on command 00002 from disk 00080                                                                            |
|                 | at address 00005/00007/00001 return code 00010 on command 00010 from disk 00080                                               |
|                 | at address 00005/00007/00001                                                                                                  |
| Execute:        | z:\sb\master (backup to image)                                                                                                |
| Incouce.        | z:\sb\master (restore from image)                                                                                             |
|                 | Z:\ss\PARTCMP.EXE DI-139 Wimsey 80 E4 81 E2 /new_log /comment JRL /select                                                     |
|                 | 1 1                                                                                                    |
|                 | Z:\ss\DISKHASH.EXE DI-139 Wimsey 80 /comment E4(JRL) /new_log /after                                                          |
| Log files       | test-archive/sb/sb-2.18/DI-139                                                                                                |
| loc:            |                                                                                                    |
| Log File        | Source disk Drive 0x80, BIOS: Extensions Present                                                                              |
| Highlights:     | Interrupt 13 bios 1022/254/63 (max cyl/hd values)                                                                             |
|                 | Interrupt 13 ext 01023/255/63 (number of cyl/hd)                                                                              |
|                 | 17938985 total number of sectors reported via interrupt 13 from the BIOS                                                      |
|                 | N Start LBA Length Start C/H/S End C/H/S boot Partition type<br>1 P 000000063 006152832 0000/001/01 0382/254/63 Boot 0B Fat32 |
|                 | 2 X 008193150 009735390 0510/000/01 1023/254/63                                                                               |
|                 | 2 X 008193150 009735390 0510/000/01 1023/254/63                                                                               |
|                 | 4 x 002056320 001237005 0638/000/01 0714/254/63 05 extended                                                                   |
|                 | 5 S 000000063 001236942 0638/001/01 0714/254/63 07 NTFS                                                                       |
|                 | 6 x 005349645 001638630 0843/000/01 0944/254/63 05 extended                                                                   |
|                 | 7 S 000000063 001638567 0843/001/01 0944/254/63 17 other                                                                      |
|                 | 8 x 008498385 001237005 1023/000/01 1023/254/63                                                                               |
|                 | 9 S 000000063 001236942 1023/001/01 1023/254/63 1B other                                                                      |
|                 | 10 S 000000000 000000000 0000/000/00 0000/000/00 00                                                                           |
|                 | 11 P 000000000 000000000 0000/000/00 0000/000/00 00                                                                           |
|                 | 12 P 000000000 000000000 0000/000/00 0000/000/00 00                                                                           |
|                 | Destination disk Drive 0x81, BIOS: Extensions Present                                                                         |
|                 | Interrupt 13 bios 1022/254/63 (max cyl/hd values)                                                                             |
|                 | Interrupt 13 ext 01023/255/63 (number of cyl/hd)                                                                              |
|                 | 17938985 total number of sectors reported via interrupt 13 from the BIOS                                                      |
|                 | N Start LBA Length Start C/H/S End C/H/S boot Partition type                                                                  |
|                 | 1 P 000000063 006152832 0000/001/01 0382/254/63                                                                               |
|                 | 2 P 000000000 000000000 0000/000/00 0000/000/00 00                                                                            |
|                 | 4 P 000000000 00000000 0000/000/00 0000/000/00 00                                                                             |
|                 | Safeback log: DI-139/SB_139B.TXT                                                                                              |
|                 | SafeBack 2.18 13Feb01 execution started on Jun 22, 2002 10:07.                                                                |
|                 | 10:07:44 Menu selections:                                                                                                    |
|                 | Function: Backup                                                                                                    |
|                 | Direct access: No                                                                                                    |
|                 | Use XBIOS: Auto                                                                                                    |
|                 | Adjust partitions: Auto                                                                                                    |
|                 | Backfill on restore: Yes                                                                                                    |
|                 | 10:08:01 Backup file C:\IMG.001 created.                                                                                      |
|                 | Backup file comment record:                                                                                                   |
|                 | DI-139                                                                                                    |
|                 | 10:08:14 Backing up drive D:                                                                                                  |
|                 | to C:\IMG.001 on Jun 22, 2002 10:08                                                                                           |
|                 | 10:08:15 Local SafeBack is running on DOS 7.10 Source drive D:                                                                |
|                 | Capacity3004 MB                                                                                                    |
|                 | Cylinders382                                                                                                    |
|                 | Heads255                                                                                                    |
|                 | 10:19:20 Backup file C:\IMG.002 created.                                                                                      |
|                 | 10:19:20 Backup file C:\mmg.002 Created: 10:24:53 Backup file CRC: 23b4b171.                                                  |
|                 | 10:24:53 Backup of drive D: completed on Jun 22, 2002 10:24.                                                                  |
|                 | SafeBack execution ended on Jun 22, 2002 10:24.                                                                               |
|                 | Safeback log: DI-139/SB_139R.TXT                                                                                              |
|                 | SafeBack 2.18 13Feb01 execution started on Jun 22, 2002 10:28.                                                                |
|                 | 10:28:14 Menu selections:                                                                                                    |
|                 | Function: Restore                                                                                                    |
|                 | Direct access: No                                                                                                    |
| 1               | ·                                                                                                    |

| Case DI-139 for | SafeBack 2.18                                                            |
|-----------------|--------------------------------------------------------------------------|
|                 | Use XBIOS: Auto                                                          |
|                 | Adjust partitions: Auto                                                  |
|                 | Backfill on restore: Yes                                                 |
|                 | 10:28:24 Backup file created on Jun 22, 2002 10:08                       |
|                 | by Gary Fisher Natl Institute of Standards & Technology                  |
|                 | Software Diagnostics & Con                                               |
|                 | Backup file comment record:                                              |
|                 | DI-139                                                                   |
|                 | 10:28:27 Backup file C:\IMG.001 opened for access.                       |
|                 | 10:28:47 Partition/Boot information saved to A:\PT.SPS.                  |
|                 | 10:28:47 Partition/Boot information saved to A: \F1.SFS.                 |
|                 | to drive D: started on Jun 22, 2002 10:28                                |
|                 | 10:28:47 Local SafeBack is running on DOS 7.10                           |
|                 | Source drive D:                                                          |
|                 | Capacity3004 MB                                                          |
|                 | Cylinders382                                                             |
|                 | Heads255                                                                 |
|                 | Destination drive D:                                                     |
|                 |                                                                          |
|                 | Capacity3004 MB                                                          |
|                 | Cylinders382                                                             |
|                 | Heads255                                                                 |
|                 | 10:29:44 While reading C:\IMG.001 at 28217801, an access denied error    |
|                 | occurred on the backup file. A                                           |
|                 | data block consisting of zeroes was used in place of the data            |
|                 | to                                                                       |
|                 | be read. As a result, another error message will follow this             |
|                 | one.                                                                     |
|                 | 10:29:44 IMG.001, record 68068 has a CRC error. 0e70 was expected, but   |
|                 | 7ddf read.                                                               |
|                 | 10:30:04 Backup file CRC error ignored by recovery at sector 68068.      |
|                 | 10:30:40 Data starting at sector 68068 and the next 119 sectors is       |
|                 | questionable due to CRC errors.                                          |
|                 | 10:37:18 Backup file C:\IMG.002 opened for access.                       |
|                 | 10:40:22 CRC mismatch: Calculated: 23d8afa0, Read: 23b4b171              |
|                 | 10:49:24 Restore of drive D: to drive D: completed on Jun 22, 2002 10:49 |
|                 | 10:49:31 Menu selections:                                                |
|                 | Function: Restore                                                        |
|                 | Direct access: No                                                        |
|                 | Use XBIOS: Auto                                                          |
|                 | Adjust partitions: Auto                                                  |
|                 | Backfill on restore: Yes                                                 |
|                 | SafeBack execution ended on Jun 22, 2002 10:49.                          |
|                 | = = = Measurement Logs = = = =                                           |
|                 | Sectors Compared 6152832                                                 |
|                 | Sectors Differ 120                                                       |
|                 | Diffs range: 1, 68068-68186                                              |
|                 | Hash after test: 25BF8AF6B2D3E0BD1909C96E368DB27F51C49CBF                |
| Expected        | Source disk is unchanged                                                 |
| Results:        | error message logged                                                     |
| Actual          | FAT32 anomaly                                                            |
| Results:        |                                                                          |
| Analysis:       | Expected results not achieved                                            |
| INICITY DID.    | Impediced results not deniced                                            |

| Case DI-140 for | Case DI-140 for SafeBack 2.18                                                                                                    |  |
|-----------------|----------------------------------------------------------------------------------------------------|--|
| Case Summary:   | Create an image from an XBIOS-SCSI source disk to an XBIOS-SCSI destination disk and the source contains a FAT16 partition where the source disk is the same size as the destination Introduce a write error writing to the image.                                                                                       |  |
| Tester Name:    | JRL                                                                                                    |  |
| Test Date:      | Sun Jun 23 10:40:50 2002                                                                                                    |  |
| PC:             | Cadfael                                                                                                    |  |
| Disks:          | Source: DOS Drive 80 Physical Label E3 Destination: DOS Drive 81 Physical Label E8 Image media: DOS Drive 80 Physical Label 65 E3 is a QUANTUM ATLAS10K2-TY092J with 17938985 sectors E8 is a SEAGATE ST318404LC with 35843670 sectors 65 is a WDCWD64AA with 12594960 sectors Jaz disk with partition magic and scripts |  |

| Case DI-140 for | r SafeBack 2.18                                                                                                    |
|-----------------|----------------------------------------------------------------------------------------------------|
|                 | FS-TST Release 1.0 CD-ROM + baddisk Version 3.2                                                                      |
| Source disk     | Dual boot Linux/Windows Me with EXT2 & Fat16                                                                         |
| setup:          | Disk: E3                                                                                                    |
|                 | Host: Cadfael Operator: JRL                                                                                          |
|                 | OS: Linux Red Hat 7.1/Windows Me                                                                                     |
|                 | Date: Sat Jul 21 16:17:29 2001                                                                                       |
|                 |                                                                                                    |
|                 | DISKWIPE.EXE E3_SRC Rumpole 80 E3 /src /new_log                                                                      |
|                 | X:\pm\pqmagic /cmd=X:\pm\fat-src.txt                                                                                 |
|                 | Load Operating System to Source disk DISKHASH.EXE E3_SRC Rumpole 80 /before                                          |
|                 | Distribution. Bill 15_Site Rumpore 00 / Derore                                                                       |
|                 | Disk hash = 0F9DACDA6C63D197C048782003D324108CEC7AB0                                                                 |
| Destination     | Z:\ss\DISKWIPE.EXE DI-140 Cadfael 81 E8 /noask /dst /new_log /comment JRL                                            |
| Setup:          | X:\PM\PQMAGIC /cmd=X:\PM\D16X-ES.txt                                                                                 |
| Barrer Gatarra  | See CMPPTLOG.TXT for partition table                                                                                 |
| Error Setup:    | Z:\ss\baddisk 80 13 13 13 3 10 >> A:\err-140.txt Version 3.2 Created 06/05/02 at 13:50:39                            |
|                 | baddisk compiled on 06/05/02 at 12:19:31                                                                             |
|                 | return code 00010 on command 00003 from disk 00080                                                                   |
|                 | at address 00013/00013/00013                                                                                         |
| Execute:        | z:\sb\master (backup to image)                                                                                       |
|                 | <pre>z:\sb\master (restore from image) Z:\ss\PARTCMP.EXE DI-140 Cadfael 80 E3 81 E8 /new_log /comment JRL</pre>      |
|                 | /select 1 1                                                                                                    |
|                 | Z:\ss\DISKHASH.EXE DI-140 Cadfael 80 /comment E3(JRL) /new_log /after                                                |
| Log files       | test-archive/sb/sb-2.18/DI-140                                                                                       |
| loc:            |                                                                                                    |
| Log File        | Source disk Drive 0x80, BIOS: Extensions Present                                                                     |
| Highlights:     | Interrupt 13 bios 1022/254/63 (max cyl/hd values) Interrupt 13 ext 01023/255/63 (number of cyl/hd)                   |
|                 | 17938985 total number of sectors reported via interrupt 13 from the BIOS                                             |
|                 | N Start LBA Length Start C/H/S End C/H/S boot Partition type                                                         |
|                 | 1 P 000000063 001236942 0000/001/01 0076/254/63 Boot 06 Fat16                                                        |
|                 | 2 X 002249100 007181055 0140/000/01 0586/254/63 05 extended                                                          |
|                 | 3 S 000000063 000208782 0140/001/01 0152/254/63 83 Linux                                                             |
|                 | 4 x 000208845 000144585 0153/000/01 0161/254/63                                                                      |
|                 | 6 x 004450005 000192780 0417/000/01 0428/254/63 05 extended                                                          |
|                 | 7 S 000000063 000192717 0417/001/01 0428/254/63 16 other                                                             |
|                 | 8 S 000000000 000000000 0000/000/00 0000/000/00 00                                                                   |
|                 | 9 P 009430155 006152895 0587/000/01 0969/254/63 83 Linux                                                             |
|                 | 10 P 017510850 000417690 1023/000/01 1023/254/63 82 Linux swap Destination disk Drive 0x81, BIOS: Extensions Present |
|                 | Interrupt 13 bios 1022/254/63 (max cyl/hd values)                                                                    |
|                 | Interrupt 13 ext 01023/255/63 (number of cyl/hd)                                                                     |
|                 | 35843670 total number of sectors reported via interrupt 13 from the BIOS                                             |
|                 | N Start LBA Length Start C/H/S End C/H/S boot Partition type                                                         |
|                 | 1 P 000000063 001236942 0000/001/01 0076/254/63                                                                      |
|                 | 3 P 000000000 000000000 0000/000/00 0000/000/00 00                                                                   |
|                 | 4 P 000000000 000000000 0000/000/00 0000/000/00 00                                                                   |
|                 | Safeback log: DI-140/SB_140B.TXT                                                                                     |
|                 | SafeBack 2.18 13Feb01 execution started on Jun 23, 2002 11:15. 11:15:12 Menu selections:                             |
|                 | II:15:12 Menu selections:  Function: Backup                                                                          |
|                 | Direct access: No                                                                                                    |
|                 | Use XBIOS: Auto                                                                                                    |
|                 | Adjust partitions: Auto                                                                                              |
|                 | Backfill on restore: Yes                                                                                             |
|                 | 11:15:34 Backup file C:\IMG.001 created.  Backup file comment record:                                                |
|                 | DI-140                                                                                                    |
|                 | 11:15:39 Backing up drive D:                                                                                         |
|                 | to C:\IMG.001 on Jun 23, 2002 11:15                                                                                  |
|                 | 11:15:40 Local SafeBack is running on DOS 7.10                                                                       |
|                 | Source drive D:                                                                                                    |
|                 | Capacity604 MB                                                                                                    |

| Case DI-140 for | r SafeBack 2.18                                                                   |
|-----------------|-----------------------------------------------------------------------------------|
|                 | Cylinders76                                                                       |
|                 | Heads255                                                                          |
|                 | 11:16:08 An unrecoverable file error was reported while writing backup            |
|                 | file IMG.001. The session is terminated.                                          |
|                 | 11:16:34 Backup terminated by user or error on Jun 23, 2002 11:16.                |
|                 | 11:16:49 The backup file is imcomplete and has not been deleted.                  |
|                 | SafeBack execution ended on Jun 23, 2002 11:16.                                   |
|                 | Safeback log: DI-140/SB_140R.TXT                                                  |
|                 | SafeBack 2.18 13Feb01 execution started on Jun 23, 2002 11:24.                    |
|                 | 11:24:57 Menu selections:                                                         |
|                 | Function: Restore                                                                 |
|                 | Direct access: No                                                                 |
|                 | Use XBIOS: Auto                                                                   |
|                 | Adjust partitions: Auto                                                           |
|                 | Backfill on restore: Yes                                                          |
|                 | 11:25:06 Backup file created on Jun 23, 2002 11:15                                |
|                 | by Gary Fisher Natl Institute of Standards & Technology                           |
|                 | Software Diagnostics & Con                                                        |
|                 | Backup file comment record:                                                       |
|                 | DI-140                                                                            |
|                 | 11:25:08 Backup file C:\IMG.001 opened for access.                                |
|                 | 11:25:27 Partition/Boot information saved to A:\PT.SPS.                           |
|                 | 11:25:28 Restore of drive D: from C:\IMG.001                                      |
|                 | to drive D: started on Jun 23, 2002 11:25                                         |
|                 | 11:25:28 Local SafeBack is running on DOS 7.10                                    |
|                 | Source drive D:                                                                   |
|                 | Capacity604 MB                                                                    |
|                 | Cylinders76                                                                       |
|                 | Heads255                                                                          |
|                 | Destination drive D:                                                              |
|                 | Capacity604 MB Cylinders76                                                        |
|                 | Heads255                                                                          |
|                 |                                                                                   |
|                 | 11:25:48 An unexpected end-of-file occurred while reading IMG.001 for the         |
|                 |                                                                                   |
|                 | record for sector 212891. 11:26:17 Restore operation terminated by error or user. |
|                 | 11:26:21 Menu selections:                                                         |
|                 | Function: Restore                                                                 |
|                 | Direct access: No                                                                 |
|                 | Use XBIOS: Auto                                                                   |
|                 | Adjust partitions: Auto                                                           |
|                 | Backfill on restore: Yes                                                          |
|                 | SafeBack execution ended on Jun 23, 2002 11:26.                                   |
|                 | = = = Measurement Logs = = = =                                                    |
|                 | Sectors Compared 1236942                                                          |
|                 | Sectors Differ 1024051                                                            |
|                 | Diffs range: 212891-1236941                                                       |
|                 | Hash after test: 0F9DACDA6C63D197C048782003D324108CEC7AB0                         |
| Expected        | Source disk is unchanged                                                          |
| Results:        | error message logged                                                              |
| Actual          | No anomalies                                                                      |
| Results:        |                                                                                   |
| Analysis:       | Expected results achieved                                                         |
|                 |                                                                                   |

| Case DI-141 for | SafeBack 2.18                                                                                                    |
|-----------------|----------------------------------------------------------------------------------------------------|
| Case Summary:   | Create an image from an XBIOS-SCSI source disk to an XBIOS-SCSI destination disk                                                                                                    |
|                 | and the source contains a FAT32 partition where the source disk is the same size as the destination Introduce an error on the image.                                                                                                  |
| Tester Name:    | JRL                                                                                                    |
| Test Date:      | Mon Dec 17 13:48:20 2001                                                                                                    |
| PC:             | Wimsey                                                                                                    |
| Disks:          | Source: DOS Drive 81 Physical Label EC Destination: DOS Drive 82 Physical Label E2 Image media: DOS Drive 80 Physical Label A7 EC is a SEAGATE ST39204LC with 17921835 sectors E2 is a QUANTUM ATLAS10K2-TY092J with 17938985 sectors |

| Case DI-141 for | r SafeBack 2.18                                                                                                    |
|-----------------|----------------------------------------------------------------------------------------------------|
|                 | A7 is a WDC WD200BB-00AUA1 with 39102336 sectors                                                                          |
|                 | Jaz disk with partition magic and scripts                                                                                 |
| Source disk     | FS-TST Release 1.0 CD-ROM + baddisk Version 3.2  Linux EXT2 & Fat32                                                       |
| setup:          | Disk: EC                                                                                                    |
| secup.          | Host: JudgeDee                                                                                                    |
|                 | Operator: JRL                                                                                                    |
|                 | OS: Windows/Me                                                                                                    |
|                 | Options: Typical                                                                                                    |
|                 | Date: Thu Dec 13 13:29:12 2001                                                                                            |
|                 | cmd: Z:\ss\DISKWIPE.EXE EC JudgeDee 80 EC /src /new_log                                                                   |
|                 | <pre>X:\pm\pqmagic /cmd=X:\pm\f32-src.txt</pre>                                                                           |
|                 | Load Operating System to Source disk                                                                                      |
|                 | cmd: Z:\ss\DISKHASH.EXE EC JudgeDee 80 /before /new_log                                                                   |
|                 | Disk hash = 2EB2013AAAA6079C0360E4B87E6F44CDC2072564                                                                      |
| Destination     | Z:\ss\DISKWIPE.EXE DI-141 Wimsey 81 E2 /noask /dst /new_log /comment JRL                                                  |
| Setup:          | X:\PM\PQMAGIC /cmd=X:\PM\D32X-ES.txt                                                                                      |
| _               | N Start LBA Length Start C/H/S End C/H/S boot Partition type                                                              |
|                 | 1 P 000000063 001236942 0000/001/01 0076/254/63                                                                           |
| Error Setup:    | cmd: Z:\ss\CORRUPT.EXE DI-141 Host C:\IMG.001 3869 AE /comment None                                                       |
| Execute:        | Change byte 3869 of file C:\IMG.001 from 0x00 to 0xFFAE  Z:\ss\PARTAB.EXE DI-141 Wimsey 81 /all /new log /comment JRL(E2) |
| Excedee         | Z:\ss\PARTAB.EXE DI-141 Wimsey 82 /all /new_log /comment JRL(E2)                                                          |
|                 | z:\sb\master (backup to image)                                                                                            |
|                 | z:\sb\master (restore from image)                                                                                         |
|                 | Z:\ss\PARTCMP.EXE DI-141 Wimsey 81 EC 82 E2 /new_log /comment JRL /select 1 1                                             |
|                 | Z:\ss\DISKHASH.EXE DI-141 Wimsey 81 /comment JRL(EC) /new_log /after                                                      |
| Log files       | test-archive/sb/sb-2.18/DI-141                                                                                            |
| loc:            |                                                                                                    |
| Log File        | Source disk Drive 0x81, BIOS: Extensions Present                                                                          |
| Highlights:     | Interrupt 13 bios 1022/254/63 (max cyl/hd values) Interrupt 13 ext 01023/255/63 (number of cyl/hd)                        |
|                 | 17921835 total number of sectors reported via interrupt 13 from the BIOS                                                  |
|                 | N Start LBA Length Start C/H/S End C/H/S boot Partition type                                                              |
|                 | 1 P 000000063 001236942 0000/001/01 0076/254/63 Boot 0B Fat32                                                             |
|                 | 2 X 001429785 015872220 0089/000/01 1023/254/63                                                                           |
|                 | 3 S 000000063 000208782 0089/001/01 0101/254/63 83 Linux                                                                  |
|                 | 4 x 000208845 000144585 0102/000/01 0110/254/63                                                                           |
|                 | 6 x 000771120 000192780 0137/000/01 0148/254/63 05 extended                                                               |
|                 | 7 S 000000063 000192717 0137/001/01 0148/254/63 16 other                                                                  |
|                 | 8 S 000000000 000000000 0000/000/00 0000/000/00 00                                                                        |
|                 | 9 P 017302005 000064260 1023/000/01 1023/254/63 83 Linux                                                                  |
|                 | 10 P 017494785 000417690 1023/000/01 1023/254/63 82 Linux swap Destination disk Drive 0x82, BIOS: Extensions Present      |
|                 | Interrupt 13 bios 1022/254/63 (max cyl/hd values)                                                                         |
|                 | Interrupt 13 ext 01023/255/63 (number of cyl/hd)                                                                          |
|                 | 17938985 total number of sectors reported via interrupt 13 from the BIOS                                                  |
|                 | N Start LBA Length Start C/H/S End C/H/S boot Partition type                                                              |
|                 | 1 P 000000063 001236942 0000/001/01 0076/254/63                                                                           |
|                 | 3 P 000000000 000000000 0000/000/00 0000/000/00 00                                                                        |
|                 | 4 P 000000000 000000000 0000/000/00 0000/000/00 00                                                                        |
|                 | Safeback log: DI-141/SB_141B.TXT                                                                                          |
|                 | SafeBack 2.18 13Feb01 execution started on Dec 17, 2001 14:13.                                                            |
|                 | 14:13:07 Menu selections: Function: Backup                                                                                |
|                 | Direct access: No                                                                                                    |
|                 | Use XBIOS: Yes                                                                                                    |
|                 | Adjust partitions: No                                                                                                    |
|                 | Backfill on restore: No                                                                                                   |
|                 | 14:13:35 Backup file C:\IMG.001 created.  Backup file comment record:                                                     |
|                 | DI-141                                                                                                    |
|                 | 14:13:42 Backing up drive D:                                                                                              |
|                 | to C:\IMG.001 on Dec 17, 2001 14:13                                                                                       |

| Case DI-141 for | SafeBack 2.18                                                                                                    |
|-----------------|----------------------------------------------------------------------------------------------------|
|                 | 14:13:43 Local SafeBack is running on DOS 7.10                                                                                                    |
|                 | Source drive D:                                                                                                    |
|                 | Capacity604 MB                                                                                                    |
|                 | Cylinders76                                                                                                    |
|                 | Heads255                                                                                                    |
|                 | 14:15:25 Backup file CRC: 4634c6f8.                                                                                                    |
|                 | 14:15:25 Backup of drive D: completed on Dec 17, 2001 14:15.                                                                                                    |
|                 | SafeBack execution ended on Dec 17, 2001 14:15.                                                                                                    |
|                 | SafeBack 2.18 13Feb01 execution started on Dec 17, 2001 14:16.                                                                                                    |
|                 | SafeBack execution ended on Dec 17, 2001 14:16.                                                                                                    |
|                 | Safeback log: DI-141/SB_141R.TXT                                                                                                    |
|                 | SafeBack 2.18 13Feb01 execution started on Dec 17, 2001 14:17.                                                                                                    |
|                 | 14:17:30 Menu selections:                                                                                                    |
|                 | Function: Restore                                                                                                    |
|                 | Direct access: No                                                                                                    |
|                 | Use XBIOS: Yes                                                                                                    |
|                 | Adjust partitions: No                                                                                                    |
|                 | Backfill on restore: No                                                                                                    |
|                 | 14:17:43 Backup file created on Dec 17, 2001 14:13                                                                                                    |
|                 | by Gary Fisher Natl Institute of Standards & Technology                                                                                                    |
|                 | Software Diagnostics & Con                                                                                                    |
|                 | Backup file comment record:                                                                                                    |
|                 | DI-141                                                                                                    |
|                 | 14:17:47 Backup file C:\IMG.001 opened for access.                                                                                                    |
|                 | 14:18:00 Partition/Boot information saved to A:\PT.SPS.                                                                                                    |
|                 | 14:18:01 Restore of drive D: from C:\IMG.001                                                                                                    |
|                 | to drive E: started on Dec 17, 2001 14:18                                                                                                    |
|                 | 14:18:01 Partition fixup has been disabled.                                                                                                    |
|                 | 14:18:01 Local SafeBack is running on DOS 7.10                                                                                                    |
|                 | Source drive D:                                                                                                    |
|                 | Capacity604 MB                                                                                                    |
|                 | Cylinders76<br>Heads255                                                                                                    |
|                 |                                                                                                    |
|                 | Destination drive E:                                                                                                    |
|                 | Capacity604 MB Cylinders76                                                                                                    |
|                 | Heads255                                                                                                    |
|                 | 14:18:01 IMG.001, record 0 has a CRC error. 9850 was expected, but 5726                                                                                                    |
|                 | read.                                                                                                    |
|                 | 14:18:10 Backup file CRC error ignored by recovery at sector 0.                                                                                                    |
|                 | 14:18:12 Data starting at sector 0 and the next 119 sectors is                                                                                                    |
|                 | questionable due to CRC errors.                                                                                                    |
|                 | 14:19:59 CRC mismatch: Calculated: b391cfbb, Read: 4634c6f8                                                                                                    |
|                 | 14:20:03 Restore of drive D: to drive E: completed on Dec 17, 2001 14:20                                                                                                    |
| l l             | 14:20:12 Menu selections:                                                                                                    |
|                 | Function: Restore                                                                                                    |
|                 | Direct access: No                                                                                                    |
|                 | Use XBIOS: Yes                                                                                                    |
|                 | Adjust partitions: No                                                                                                    |
|                 | Backfill on restore: No                                                                                                    |
|                 | SafeBack execution ended on Dec 17, 2001 14:20.                                                                                                    |
|                 | = = = Measurement Logs = = = =                                                                                                    |
|                 | Sectors Compared 1236942                                                                                                    |
|                 | Sectors Differ 2                                                                                                    |
|                 | Diffs range: 1, 7                                                                                                    |
|                 | Hash after test: 2EB2013AAAA6079C0360E4B87E6F44CDC2072564                                                                                                    |
| Expected        | Source disk is unchanged                                                                                                    |
|                 | image verification error                                                                                                    |
|                 | FAT32 anomaly                                                                                                    |
| Results:        | •                                                                                                    |
|                 | The same of the same of the sa |
| Analysis:       | Expected results not achieved                                                                                                    |

| Case DI-142 for | SafeBack 2.18                                             |
|-----------------|-----------------------------------------------------------|
| Case Summary:   | Create an image from an XBIOS-SCSI source disk            |
|                 | to an XBIOS-SCSI destination disk                         |
|                 | and the source contains a FAT16 partition                 |
|                 | where the source disk is the same size as the destination |
| Tester Name:    | JRL                                                       |
| Test Date:      | Mon Dec 10 08:34:19 2001                                  |

| Case DI-142 for | r SafeBack 2.18                                                                                                    |
|-----------------|----------------------------------------------------------------------------------------------------|
| PC:             | Wimsey                                                                                                    |
| Disks:          | Source: DOS Drive 81 Physical Label E3                                                                                    |
|                 | Destination: DOS Drive 82 Physical Label E2                                                                               |
|                 | Image media: DOS Drive 80 Physical Label A7                                                                               |
|                 | E3 is a QUANTUM ATLAS10K2-TY092J with 17938985 sectors                                                                    |
|                 | E2 is a QUANTUM ATLAS10K2-TY092J with 17938985 sectors                                                                    |
|                 | A7 is a WDC WD200BB-00AUA1 with 39102336 sectors                                                                          |
|                 | Jaz disk with partition magic and scripts FS-TST Release 1.0 CD-ROM + baddisk Version 3.2                                 |
| Source disk     | Dual boot Linux/Windows Me with EXT2 & Fat16                                                                              |
| setup:          | Disk: E3                                                                                                    |
|                 | Host: Cadfael                                                                                                    |
|                 | Operator: JRL                                                                                                    |
|                 | OS: Linux Red Hat 7.1/Windows Me                                                                                          |
|                 | Date: Sat Jul 21 16:17:29 2001                                                                                            |
|                 |                                                                                                    |
|                 | DISKWIPE.EXE E3_SRC Rumpole 80 E3 /src /new_log                                                                           |
|                 | X:\pm\pqmagic /cmd=X:\pm\fat-src.txt                                                                                      |
|                 | Load Operating System to Source disk DISKHASH.EXE E3_SRC Rumpole 80 /before                                               |
|                 | DIDITING ED_ONG RUMPOTE OF / DELOTE                                                                                       |
|                 | Disk hash = 0F9DACDA6C63D197C048782003D324108CEC7AB0                                                                      |
| Destination     | Z:\ss\DISKWIPE.EXE DI-142 Wimsey 81 E2 /noask /dst /new_log /comment JRL                                                  |
| Setup:          | X:\PM\PQMAGIC /cmd=X:\PM\D16X-ES.txt                                                                                      |
|                 | N Start LBA Length Start C/H/S End C/H/S boot Partition type                                                              |
|                 | 1 P 000000063 001236942 0000/001/01 0076/254/63 06 Fat16                                                                  |
| Error Setup:    | none                                                                                                    |
| Execute:        | Z:\ss\PARTAB.EXE DI-142 Wimsey 81 /all /new_log /comment JRL(E2)                                                          |
|                 | Z:\ss\PARTAB.EXE DI-142 Wimsey 82 /all /new_log /comment JRL(E2)                                                          |
|                 | <pre>z:\sb\master (backup to image) z:\sb\master (restore from image)</pre>                                               |
|                 | Z:\ss\PARTCMP.EXE DI-142 Wimsey 81 E3 82 E2 /new_log /comment JRL /select                                                 |
|                 | 1 1                                                                                                    |
|                 | Z:\ss\DISKHASH.EXE DI-142 Wimsey 81 /comment JRL(E3) /new_log /after                                                      |
| Log files       | test-archive/sb/sb-2.18/DI-142                                                                                            |
| loc:            |                                                                                                    |
| Log File        | Source disk Drive 0x81, BIOS: Extensions Present                                                                          |
| Highlights:     | Interrupt 13 bios 1022/254/63 (max cyl/hd values)                                                                         |
|                 | Interrupt 13 ext 01023/255/63 (number of cyl/hd) 17938985 total number of sectors reported via interrupt 13 from the BIOS |
|                 | N Start LBA Length Start C/H/S End C/H/S boot Partition type                                                              |
|                 | 1 P 000000063 001236942 0000/001/01 0076/254/63 Boot 06 Fat16                                                             |
|                 | 2 X 002249100 007181055 0140/000/01 0586/254/63                                                                           |
|                 | 3 S 000000063 000208782 0140/001/01 0152/254/63 83 Linux                                                                  |
|                 | 4 x 000208845 000144585 0153/000/01 0161/254/63 05 extended                                                               |
|                 | 5 S 000000063 000144522 0153/001/01 0161/254/63                                                                           |
|                 | 6 x 004450005 000192780 0417/000/01 0428/254/63                                                                           |
|                 | 7 S 000000063 000192717 0417/001/01 0428/254/63 16 other<br>8 S 000000000 000000000 0000/000/00 0000/000/00 00            |
|                 | 8 S 000000000 000000000 0000/000/00 0000/000/00 00                                                                        |
|                 | 10 P 017510850 000417690 1023/000/01 1023/254/63 82 Linux swap                                                            |
|                 | Destination disk Drive 0x82, BIOS: Extensions Present                                                                     |
|                 | Interrupt 13 bios 1022/254/63 (max cyl/hd values)                                                                         |
|                 | Interrupt 13 ext 01023/255/63 (number of cyl/hd)                                                                          |
|                 | 17938985 total number of sectors reported via interrupt 13 from the BIOS                                                  |
|                 | N Start LBA Length Start C/H/S End C/H/S boot Partition type 1 P 000000063 001236942 0000/001/01 0076/254/63 06 Fat16     |
|                 | 1 P 000000063 001236942 0000/001/01 0076/254/63                                                                           |
|                 | 3 P 000000000 00000000 0000/000/00 0000/000/00 00                                                                         |
|                 | 4 P 000000000 00000000 0000/000/00 0000/000/00 00                                                                         |
|                 | Safeback log: DI-142/SB_142B.TXT                                                                                          |
|                 | SafeBack 2.18 13Feb01 execution started on Dec 10, 2001 09:00.                                                            |
|                 | 09:00:28 Menu selections:                                                                                                 |
|                 | Function: Backup                                                                                                    |
|                 | Direct access: No                                                                                                    |
|                 | Use XBIOS: Yes                                                                                                    |
|                 | Adjust partitions: No                                                                                                    |
|                 | Backfill on restore: No 09:01:19 Backup file F:\IMG.001 created.                                                          |
| <u> </u>        | 05.01.15 Dackup IIIe F.\Ing. 001 Cleated.                                                                                 |

| Case DI-142 for | r SafeBack 2.18                                                          |
|-----------------|--------------------------------------------------------------------------|
|                 | Backup file comment record:                                              |
|                 | DI-142                                                                   |
|                 | 09:01:31 Backing up drive D:                                             |
|                 | to F:\IMG.001 on Dec 10, 2001 09:01                                      |
|                 | 09:01:33 Local SafeBack is running on DOS 7.10 Source drive D:           |
|                 | Capacity604 MB                                                           |
|                 | Cylinders76                                                              |
|                 | Heads255                                                                 |
|                 | 09:03:20 Backup file CRC: d88c8e2f.                                      |
|                 | 09:03:20 Backup of drive D: completed on Dec 10, 2001 09:03.             |
|                 | SafeBack execution ended on Dec 10, 2001 09:03.                          |
|                 | Safeback log: DI-142/SB_142R.TXT                                         |
|                 | SafeBack 2.18 13Feb01 execution started on Dec 10, 2001 09:04.           |
|                 | 09:04:32 Menu selections:                                                |
|                 | Function: Restore                                                        |
|                 | Direct access: No Use XBIOS: Yes                                         |
|                 | Use XBIOS: Yes Adjust partitions: No                                     |
|                 | Backfill on restore: No                                                  |
|                 | 09:04:48 Backup file created on Dec 10, 2001 09:01                       |
|                 | by Gary Fisher Natl Institute of Standards & Technology                  |
|                 | Software Diagnostics & Con                                               |
|                 | Backup file comment record:                                              |
|                 | DI-142                                                                   |
|                 | 09:04:51 Backup file F:\IMG.001 opened for access.                       |
|                 | 09:05:03 Partition/Boot information saved to A:\PT.SPS.                  |
|                 | 09:05:04 Restore of drive D: from F:\IMG.001                             |
|                 | to drive E: started on Dec 10, 2001 09:05                                |
|                 | 09:05:04 Partition fixup has been disabled.                              |
|                 | 09:05:04 Local SafeBack is running on DOS 7.10 Source drive D:           |
|                 | Capacity604 MB                                                           |
|                 | Cylinders76                                                              |
|                 | Heads255                                                                 |
|                 | Destination drive E:                                                     |
|                 | Capacity604 MB                                                           |
|                 | Cylinders76                                                              |
|                 | Heads255                                                                 |
|                 | 09:06:50 The whole-file CRC verifies: d88c8e2f                           |
|                 | 09:06:50 Restore of drive D: to drive E: completed on Dec 10, 2001 09:06 |
|                 | 09:06:58 Menu selections:                                                |
|                 | Function: Restore                                                        |
|                 | Direct access: No Use XBIOS: Yes                                         |
|                 |                                                                          |
|                 | Adjust partitions: No Backfill on restore: No                            |
|                 | SafeBack execution ended on Dec 10, 2001 09:07.                          |
|                 | = = = Measurement Logs = = = =                                           |
|                 | Sectors Compared 1236942                                                 |
|                 | Sectors Differ 0                                                         |
|                 | Diffs range:                                                             |
|                 | Hash after test: 0F9DACDA6C63D197C048782003D324108CEC7AB0                |
| Expected        | Source disk is unchanged                                                 |
| Results:        | src compares equal to dst                                                |
| Actual          | No anomalies                                                             |
| Results:        | Thurse abod we will be a white and                                       |
| Analysis:       | Expected results achieved                                                |
|                 |                                                                          |

| Case DI-145 for | SafeBack 2.18                                             |
|-----------------|-----------------------------------------------------------|
| Case Summary:   | Create an image from an XBIOS-SCSI source disk            |
|                 | to an XBIOS-SCSI destination disk                         |
|                 | and the source contains a FAT32 partition                 |
|                 | where the source disk is the same size as the destination |
|                 | Create the image on a removable medium.                   |
|                 | Introduce an error on the image.                          |
| Tester Name:    | JRL                                                       |
| Test Date:      | Tue Jun 25 08:14:50 2002                                  |
| PC:             | JudgeDee                                                  |

| Case DI-145 for         | r SafeBack 2.18                                                             |                                         |
|-------------------------|-----------------------------------------------------------------------------|-----------------------------------------|
| Disks:                  | Source: DOS Drive 80 Physical Label                                         |                                         |
|                         | Destination: DOS Drive 81 Physical Image media: DOS Drive 80 Physical       |                                         |
|                         | 1E is a QUANTUM ATLAS10K3_18_SCA wi                                         |                                         |
|                         | E2 is a QUANTUM ATLAS10K2-TY092J wi                                         |                                         |
|                         | Jaz disk with partition magic and s<br>FS-TST Release 1.0 CD-ROM + baddisk  | -                                       |
| Source disk             | Linux EXT2 & Fat32                                                          | 7012101 312                             |
| setup:                  | Disk: 1E                                                                    |                                         |
|                         | Host: Cadfael Operator: JRL                                                 |                                         |
|                         | OS: Windows/Me                                                              |                                         |
|                         | Options: Typical                                                            |                                         |
|                         | Date: Mon Jun 24 15:28:50 2002                                              |                                         |
|                         | cmd: Z:\ss\DISKWIPE.EXE 1E Cadfael                                          | 80 1E /src /new_log                     |
|                         | X:\pm\pqmagic /cmd=X:\pm\f32-src.tx                                         |                                         |
|                         | Load Operating System to Source discord: Z:\ss\DISKHASH.EXE 1E Cadfael      |                                         |
|                         | Cind 2 (55 (516)(IASH 11 Cadract                                            | ov /belole / new_log                    |
|                         | Disk hash = 4D6392101F5906A09F49A8                                          |                                         |
| Destination<br>Setup:   | Z:\ss\DISKWIPE.EXE DI-145 JudgeDee JRL                                      | 81 E2 /noask /dst /new_log /comment     |
| Бесар -                 | X:\PM\PQMAGIC /cmd=X:\PM\D32X-ES.tz                                         | <b>k</b> t                              |
|                         | See CMPPTLOG.TXT for partition tab                                          |                                         |
| Error Setup:            | cmd: z:\ss\CORRUPT.EXE DI-145 Cadfa Change byte 732984 of file X:\img.0     | ael X:\img.001 732984 AE /comment JRL   |
| Execute:                | z:\sb\master (backup to image)                                              | OI IIOM OXOZ CO OXFFAE                  |
|                         | z:\sb\master (restore from image)                                           |                                         |
|                         | Z:\ss\PARTCMP.EXE DI-145 Cadfael 80                                         | ) 1E 81 E2 /new_log /comment JRL        |
|                         | /select 1 1<br>Z:\ss\DISKHASH.EXE DI-145 Cadfael 8                          | 30 /comment 1E(JRL) /new log /after     |
| Log files               | test-archive/sb/sb-2.18/DI-145                                              | , , , , , , , , , , , , , , , , , , , , |
| loc:                    |                                                                             |                                         |
| Log File<br>Highlights: | Source disk Drive 0x80, BIOS: Extending Interrupt 13 bios 1022/254/63 (mag) |                                         |
| 1119111191100           | Interrupt 13 ext 01023/255/63 (nu                                           | -                                       |
|                         |                                                                             | eported via interrupt 13 from the BIOS  |
|                         | N Start LBA Length Start C/H/<br>1 P 000000063 001236942 0000/001/0         | S End C/H/S boot Partition type         |
|                         | 2 X 001429785 033865020 0089/000/0                                          |                                         |
|                         | 3 S 000000063 000208782 0089/001/0                                          |                                         |
|                         | 4 x 000208845 000144585 0102/000/0<br>5 S 000000063 000144522 0102/001/0    | 01 0110/254/63                          |
|                         | 6 x 000771120 000192780 0137/000/0                                          | 01 0148/254/63                          |
|                         | 7 S 000000063 000192717 0137/001/0                                          | 01 0148/254/63 16 other                 |
|                         | 8 S 000000000 000000000 0000/000/0<br>9 P 035294805 000064260 1023/000/0    |                                         |
|                         | 10 P 035487585 000417690 1023/000/0                                         |                                         |
|                         | Destination disk Drive 0x81, BIOS:                                          |                                         |
|                         | Interrupt 13 bios 1022/254/63 (ma<br>Interrupt 13 ext 01023/255/63 (nu      |                                         |
|                         | -                                                                           | eported via interrupt 13 from the BIOS  |
|                         |                                                                             | S End C/H/S boot Partition type         |
|                         | 1 P 000000063 001236942 0000/001/0<br>2 P 000000000 000000000 0000/000/0    |                                         |
|                         | 3 P 000000000 000000000 0000/000/0                                          |                                         |
|                         | 4 P 000000000 000000000 0000/000/0                                          |                                         |
|                         | Safeback log: DI-145/SB_145B.TXT                                            |                                         |
|                         | SafeBack 2.18 13Feb01 exe                                                   | ecution started on Jun 25, 2002 14:22.  |
|                         | Function:                                                                   | Backup                                  |
|                         | Direct access:                                                              | No                                      |
|                         | Use XBIOS: Adjust partitions:                                               | Auto<br>Auto                            |
|                         | Backfill on restore:                                                        | Yes                                     |
|                         | 14:22:09 Menu selections:                                                   | D 1                                     |
|                         | Function:                                                                   | Backup                                  |
|                         | Direct access:                                                              | No                                      |

| Case DI-145 for | r SafeBack  | 2.18                                                                             |
|-----------------|-------------|----------------------------------------------------------------------------------|
|                 |             | Use XBIOS: Auto                                                                  |
|                 |             | Adjust partitions: Auto                                                          |
|                 |             | Backfill on restore: Yes                                                         |
|                 | 14:22:30    | Backup file X:\IMG.001 created.                                                  |
|                 |             | Backup file comment record:                                                      |
|                 |             | DI-145                                                                           |
|                 | 14:22:38    | Backing up drive C:                                                              |
|                 |             | to X:\IMG.001 on Jun 25, 2002 14:22                                              |
|                 | 14:22:38    | Local SafeBack is running on DOS 7.10                                            |
|                 |             | Source drive C:                                                                  |
|                 |             | Capacity604 MB                                                                   |
|                 |             | Cylinders76                                                                      |
|                 |             | Heads255                                                                         |
|                 |             | Backup file CRC: 68796db1.                                                       |
|                 | 14:32:15    | Backup of drive C: completed on Jun 25, 2002 14:32.                              |
|                 | 0-6-11-     | SafeBack execution ended on Jun 25, 2002 14:37.                                  |
|                 | Saleback    | log: DI-145/SB_145R.TXT                                                          |
|                 | 12.22.07    | SafeBack 2.18 13Feb01 execution started on Jun 27, 2002 12:32.  Menu selections: |
|                 | 12.32.07    | Function: Restore                                                                |
|                 |             | Direct access: No                                                                |
|                 |             | Use XBIOS: Auto                                                                  |
|                 |             | Adjust partitions: Auto                                                          |
|                 |             | Backfill on restore: Yes                                                         |
|                 | 12:32:17    | Backup file volume 1 requested.                                                  |
|                 |             | Backup file created on Jun 25, 2002 14:22                                        |
|                 |             | by Gary Fisher Natl Institute of Standards & Technology                          |
|                 | Software    | Diagnostics & Con                                                                |
|                 |             | Backup file comment record:                                                      |
|                 |             | DI-145                                                                           |
|                 | 12:32:26    | Backup file X:\IMG.001 opened for access.                                        |
|                 |             | Partition/Boot information saved to A:\PT.SPS.                                   |
|                 | 12:32:41    | Restore of drive C: from X:\IMG.001                                              |
|                 |             | to drive C: started on Jun 27, 2002 12:32                                        |
|                 | 12:32:41    | Local SafeBack is running on DOS 7.10                                            |
|                 |             | Source drive C:                                                                  |
|                 |             | Capacity604 MB                                                                   |
|                 |             | Cylinders76                                                                      |
|                 |             | Heads255  Destination drive C:                                                   |
|                 |             | Capacity604 MB                                                                   |
|                 |             | Cylinders76                                                                      |
|                 |             | Heads255                                                                         |
|                 | 12:32:42    | IMG.001, record 1428 has a CRC error. c5b1 was expected, but                     |
|                 | f0db read   |                                                                                  |
|                 |             | Backup file CRC error ignored by recovery at sector 1428.                        |
|                 |             | Data starting at sector 1428 and the next 119 sectors is                         |
|                 |             | questionable due to CRC errors.                                                  |
|                 | 12:37:08    | CRC mismatch: Calculated: ecaaf057, Read: 68796db1                               |
|                 |             | Restore of drive C: to drive C: completed on Jun 27, 2002 12:50                  |
|                 | 12:51:07    | Menu selections:                                                                 |
|                 |             | Function: Restore                                                                |
|                 |             | Direct access: No                                                                |
|                 |             | Use XBIOS: Auto                                                                  |
|                 |             | Adjust partitions: Auto                                                          |
|                 |             | Backfill on restore: Yes                                                         |
|                 | ,           | SafeBack execution ended on Jun 27, 2002 12:51.                                  |
|                 |             | Measurement Logs = = = =                                                         |
|                 | Sectors I   | Compared 1236942                                                                 |
|                 |             | nge: 1, 1450                                                                     |
|                 |             | er test: 4D6392101F5906A09F49A8E9A576F6C4744C63FC                                |
| Expected        |             | lsk is unchanged                                                                 |
| Results:        |             | rification error                                                                 |
| Actual          | FAT32 and   |                                                                                  |
| Results:        | 111152 3110 | ·····                                                                            |
| Analysis:       | Expected    | results not achieved                                                             |
| 2               | 1 22230     |                                                                                  |

| Case DI-146 for          | r SafeBack 2.18                                                                                                    |
|--------------------------|----------------------------------------------------------------------------------------------------|
| Case Summary:            | Create an image from an XBIOS-SCSI source disk                                                                                                |
| _                        | to an XBIOS-SCSI destination disk                                                                                                    |
|                          | and the source contains a FAT16 partition                                                                                                    |
|                          | where the source disk is the same size as the destination                                                                                     |
|                          | Create the image on a removable medium.                                                                                                    |
| Tester Name:             | JRL Man Dog 10 10:40:41 2001                                                                                                    |
| Test Date: PC:           | Mon Dec 10 10:48:41 2001                                                                                                    |
| Disks:                   | Source: DOS Drive 81 Physical Label E3                                                                                                    |
|                          | Destination: DOS Drive 82 Physical Label E2                                                                                                   |
|                          | Image media: DOS Drive 80 Physical Label Jaz                                                                                                  |
|                          | E3 is a QUANTUM ATLAS10K2-TY092J with 17938985 sectors                                                                                        |
|                          | E2 is a QUANTUM ATLAS10K2-TY092J with 17938985 sectors                                                                                        |
|                          | Jaz disk with partition magic and scripts FS-TST Release 1.0 CD-ROM + baddisk Version 3.2                                                     |
| Source disk              | Dual boot Linux/Windows Me with EXT2 & Fat16                                                                                                  |
| setup:                   | Disk: E3                                                                                                    |
|                          | Host: Cadfael                                                                                                    |
|                          | Operator: JRL                                                                                                    |
|                          | OS: Linux Red Hat 7.1/Windows Me                                                                                                    |
|                          | Date: Sat Jul 21 16:17:29 2001                                                                                                    |
|                          | DISKWIPE.EXE E3_SRC Rumpole 80 E3 /src /new_log                                                                                               |
|                          | X:\pm\pqmagic /cmd=X:\pm\fat-src.txt                                                                                                    |
|                          | Load Operating System to Source disk                                                                                                    |
|                          | DISKHASH.EXE E3_SRC Rumpole 80 /before                                                                                                    |
|                          | Disk hash = 0F9DACDA6C63D197C048782003D324108CEC7AB0                                                                                          |
| Destination              | Z:\ss\DISKWIPE.EXE DI-146 Wimsey 81 E2 /noask /dst /new_log /comment JRL                                                                      |
| Setup:                   | X:\PM\PQMAGIC /cmd=X:\PM\D16X-ES.txt                                                                                                    |
|                          | N Start LBA Length Start C/H/S End C/H/S boot Partition type                                                                                  |
|                          | 1 P 000000063 001236942 0000/001/01 0076/254/63 06 Fat16                                                                                      |
| Error Setup:<br>Execute: | none Z:\ss\PARTAB.EXE DI-146 Wimsey 81 /all /new_log /comment JRL(E2)                                                                         |
| Execute.                 | Z:\ss\PARTAB.EXE DI-146 Wimsey 81 /all /new_log /comment JRL(E2)                                                                              |
|                          | z:\sb\master (backup to image)                                                                                                    |
|                          | z:\sb\master (restore from image)                                                                                                    |
|                          | Z:\ss\PARTCMP.EXE DI-146 Wimsey 81 E3 82 E2 /new_log /comment JRL /select                                                                     |
|                          | 1 1<br>Z:\ss\DISKHASH.EXE DI-146 Morse 81 /comment JRL(E3) /new_log /after                                                                    |
| Log files                | test-archive/sb/sb-2.18/DI-146                                                                                                    |
| loc:                     |                                                                                                    |
| Log File                 | Source disk Drive 0x81, BIOS: Extensions Present                                                                                              |
| Highlights:              | Interrupt 13 bios 1022/254/63 (max cyl/hd values)                                                                                             |
|                          | Interrupt 13 ext 01023/255/63 (number of cyl/hd)                                                                                              |
|                          | 17938985 total number of sectors reported via interrupt 13 from the BIOS   N   Start LBA Length   Start C/H/S End C/H/S   boot Partition type |
|                          | 1 P 000000063 001236942 0000/001/01 0076/254/63 Boot 06 Fat16                                                                                 |
|                          | 2 X 002249100 007181055 0140/000/01 0586/254/63                                                                                               |
|                          | 3 S 000000063 000208782 0140/001/01 0152/254/63 83 Linux                                                                                      |
|                          | 4 x 000208845 000144585 0153/000/01 0161/254/63                                                                                               |
|                          | 5 S 000000063 000144522 0153/001/01 0161/254/63 06 Fat16 6 x 004450005 000192780 0417/000/01 0428/254/63 05 extended                          |
|                          | 7 S 000000063 000192717 0417/000/01 0428/254/63 16 other                                                                                      |
|                          | 8 S 000000000 000000000 0000/000/00 0000/000/00 00                                                                                            |
|                          | 9 P 009430155 006152895 0587/000/01 0969/254/63 83 Linux                                                                                      |
|                          | 10 P 017510850 000417690 1023/000/01 1023/254/63 82 Linux swap                                                                                |
|                          | Destination disk Drive 0x82, BIOS: Extensions Present<br>Interrupt 13 bios 1022/254/63 (max cyl/hd values)                                    |
|                          | Interrupt 13 ext 01023/255/63 (number of cyl/hd)                                                                                              |
|                          | 17938985 total number of sectors reported via interrupt 13 from the BIOS                                                                      |
|                          | N Start LBA Length Start C/H/S End C/H/S boot Partition type                                                                                  |
|                          | 1 P 000000063 001236942 0000/001/01 0076/254/63                                                                                               |
|                          | 2 P 000000000 000000000 0000/000/00 0000/000/00 00                                                                                            |
|                          | 4 P 000000000 00000000 0000/000/00 0000/000/00 00                                                                                             |
|                          | Safeback log: DI-146/SB_146B.TXT                                                                                                    |
|                          | SafeBack 2.18 13Feb01 execution started on Dec 10, 2001 11:00.                                                                                |
|                          | 11:00:54 Menu selections:                                                                                                    |

```
Case DI-146 for SafeBack 2.18
                           Function:
                                                   Backup
                           Direct access:
                                                   No
                           Use XBIOS:
                                                   Yes
                           Adjust partitions:
                                                   Nο
                           Backfill on restore:
                                                   Nο
                11:01:33 Backup file X:\IMG.001 created.
                         Backup file comment record:
                           DI-146
                11:01:40 Backing up drive D:
                          to X:\IMG.001 on D
                         SafeBack 2.18 13Feb01 execution started on Dec 10, 2001 10:30.
                10:30:27 Menu selections:
                           Function:
                                                   Backup
                           Direct access:
                                                   No
                           Use XBIOS:
                                                    Auto
                           Adjust partitions:
                                                   No
                           Backfill on restore:
                                                   No
                10:31:29 Backup file X:\IMG.001 created.
                         Backup file comment record:
                           DI-146
                10:31:35 Backing up drive D:
                         to X:\IMG.001 on Dec 10, 2001 10:31
                10:31:37 Local SafeBack is running on DOS 7.10
                          Source drive D:
                           Capacity......604 MB
                           Cylinders.....76
                           Heads.....255
                10:41:20 Backup file CRC: a350e79a.
                10:41:20 Backup of drive D: completed on Dec 10, 2001 10:41.
                         SafeBack execution ended on Dec 10, 2001 10:41.
                Safeback log: DI-146/SB_146R.TXT
                         SafeBack 2.18 13Feb01 execution started on Dec 10, 2001 10:42.
                10:43:06 Menu selections:
                           Function:
                                                   Restore
                           Direct access:
                                                   No
                           Use XBIOS:
                                                   Auto
                           Adjust partitions:
                                                   Nο
                           Backfill on restore:
                                                   No
                10:43:26 Backup file volume 1 requested.
                10:43:30 Backup file created on Dec 10, 2001 10:31
                         by Gary Fisher Natl Institute of Standards & Technology
                Software Diagnostics & Con
                         Backup file comment record:
                           DI-146
                10:43:35 Backup file X:\IMG.001 opened for access.
                10:43:55 Partition/Boot information saved to A:\PT.SPS.
                10:43:56 Restore of drive D: from X:\IMG.001
                         to drive E: started on Dec 10, 2001 10:43
                10:43:56 Partition fixup has been disabled.
                10:43:56 Local SafeBack is running on DOS 7.10
                         Source drive D:
                           Capacity......604 MB
                           Cylinders.....76
                           Heads.....255
                         Destination drive E:
                           Capacity......604 MB
                           Cylinders.....76
                           Heads.....255
                10:48:22 The whole-file CRC verifies: a350e79a
                10:49:16 Restore of drive D: to drive E: completed on Dec 10, 2001 10:49
                10:49:27 Menu selections:
                           Function:
                                                   Restore
                           Direct access:
                                                   Nο
                           Use XBIOS:
                                                   Auto
                           Adjust partitions:
                                                   Nο
                            Backfill on restore:
                                                   No
                         SafeBack execution ended on Dec 10, 2001 10:49.
                = = = = Measurement Logs = = = =
                Sectors Compared 1236942
                Sectors Differ 0
```

| Case DI-146 for SafeBack 2.18 |                                                           |  |
|-------------------------------|-----------------------------------------------------------|--|
|                               | Diffs range:                                              |  |
|                               | Hash after test: 0F9DACDA6C63D197C048782003D324108CEC7AB0 |  |
| Expected                      | Source disk is unchanged                                  |  |
| Results:                      | src compares equal to dst                                 |  |
| Actual                        | No anomalies                                              |  |
| Results:                      |                                                           |  |
| Analysis:                     | Expected results achieved                                 |  |

| Case DI-147 for | r SafeBack 2.18                                                                                                    |
|-----------------|----------------------------------------------------------------------------------------------------|
| Case Summary:   | Create an image from an XBIOS-SCSI source disk                                                                             |
|                 | to an XBIOS-SCSI destination disk                                                                                          |
|                 | and the source contains a FAT32 partition                                                                                  |
|                 | where the source disk is larger than the destination                                                                       |
| Tester Name:    | JRL                                                                                                    |
| Test Date:      | Fri Dec 14 11:12:19 2001                                                                                                   |
| PC:             | JudgeDee                                                                                                    |
| Disks:          | Source: DOS Drive 81 Physical Label EC     Destination: DOS Drive 82 Physical Label E2                                     |
|                 | Image media: DOS Drive 80 Physical Label A7                                                                                |
|                 | EC is a SEAGATE ST39204LC with 17921835 sectors                                                                            |
|                 | E2 is a QUANTUM ATLAS10K2-TY092J with 17938985 sectors                                                                     |
|                 | A7 is a WDC WD200BB-00AUA1 with 39102336 sectors                                                                           |
|                 | Jaz disk with partition magic and scripts                                                                                  |
|                 | FS-TST Release 1.0 CD-ROM + baddisk Version 3.2                                                                            |
| Source disk     | Linux EXT2 & Fat32                                                                                                    |
| setup:          | Disk: EC                                                                                                    |
|                 | Host: JudgeDee Operator: JRL                                                                                               |
|                 | OS: Windows/Me                                                                                                    |
|                 | Options: Typical                                                                                                    |
|                 | Date: Thu Dec 13 13:29:12 2001                                                                                             |
|                 |                                                                                                    |
|                 | cmd: Z:\ss\DISKWIPE.EXE EC JudgeDee 80 EC /src /new_log                                                                    |
|                 | <pre>X:\pm\pqmagic /cmd=X:\pm\f32-src.txt</pre>                                                                            |
|                 | Load Operating System to Source disk                                                                                       |
|                 | cmd: Z:\ss\DISKHASH.EXE EC JudgeDee 80 /before /new_log                                                                    |
|                 | Disk hash = 2EB2013AAAA6079C0360E4B87E6F44CDC2072564                                                                       |
| Destination     | Z:\ss\DISKWIPE.EXE DI-147 JudgeDee 81 E2 /noask /dst /new_log /comment                                                     |
| Setup:          | JRL                                                                                                    |
| _               | X:\PM\PQMAGIC /cmd=X:\PM\D32X-BS.txt                                                                                       |
|                 | N Start LBA Length Start C/H/S End C/H/S boot Partition type                                                               |
|                 | 1 P 000000063 001140552 0000/001/01 0070/254/63                                                                            |
| Error Setup:    | none                                                                                                    |
| Execute:        | Z:\ss\PARTAB.EXE DI-147 JudgeDee 81 /all /new_log /comment JRL(E2)                                                         |
|                 | Z:\ss\PARTAB.EXE DI-147 JudgeDee 82 /all /new_log /comment JRL(E2)                                                         |
|                 | <pre>z:\sb\master (backup to image) z:\sb\master (restore from image)</pre>                                                |
|                 | Z:\ss\PARTCMP.EXE DI-147 JudgeDee 81 EC 82 E2 /new_log /comment JRL                                                        |
|                 | /select 1 1                                                                                                    |
|                 | Z:\ss\DISKHASH.EXE DI-147 JudgeDee 81 /comment JRL(EC) /new_log /after                                                     |
| Log files       | test-archive/sb/sb-2.18/DI-147                                                                                             |
| loc:            |                                                                                                    |
| Log File        | Source disk Drive 0x81, BIOS: Extensions Present                                                                           |
| Highlights:     | Interrupt 13 bios 1022/254/63 (max cyl/hd values) Interrupt 13 ext 01023/255/63 (number of cyl/hd)                         |
|                 | 17921835 total number of sectors reported via interrupt 13 from the BIOS                                                   |
|                 | N Start LBA Length Start C/H/S End C/H/S boot Partition type                                                               |
|                 | 1 P 000000063 001236942 0000/001/01 0076/254/63 Boot 0B Fat32                                                              |
|                 | 2 X 001429785 015872220 0089/000/01 1023/254/63                                                                            |
|                 | 3 S 000000063 000208782 0089/001/01 0101/254/63 83 Linux                                                                   |
|                 | 4 x 000208845 000144585 0102/000/01 0110/254/63 05 extended                                                                |
|                 | 5 S 000000063 000144522 0102/001/01 0110/254/63                                                                            |
|                 | 6 x 000771120 000192780 0137/000/01 0148/254/63 05 extended                                                                |
|                 | 7 S 000000063 000192717 0137/001/01 0148/254/63 16 other                                                                   |
|                 | 8 S 000000000 00000000 0000/000/00 0000/000/00 00                                                                          |
|                 | 9 P 017302005 000064260 1023/000/01 1023/254/63 83 Linux<br>10 P 017494785 000417690 1023/000/01 1023/254/63 82 Linux swap |
|                 | 10 t 01.13/1/02 000411/020 1073/1000/01 1073/224/02 07 PTHITY RMSb                                                         |

```
Case DI-147 for SafeBack 2.18
               Destination disk Drive 0x82, BIOS: Extensions Present
               Interrupt 13 bios 1022/254/63 (max cyl/hd values)
               Interrupt 13 ext 01023/255/63 (number of cyl/hd)
               17938985 total number of sectors reported via interrupt 13 from the BIOS
                N Start LBA Length
                                       Start C/H/S End C/H/S boot Partition type
                1 P 000000063 001140552 0000/001/01 0070/254/63
                                                                     0B Fat32
                2 P 00000000 000000000 0000/000/00 0000/000/00
                                                                     00 empty entry
                3 P 00000000 00000000 0000/000/00 0000/000/00
                                                                     00 empty entry
                4 P 000000000 000000000 0000/000/00 0000/000/00
                                                                     00 empty entry
               Safeback log: DI-147/SB_147B.TXT
                         SafeBack 2.18 13Feb01 execution started on Dec 14, 2001 11:25.
               11:25:28 Menu selections:
                           Function:
                                                   Backup
                           Direct access:
                                                   No
                           Use XBIOS:
                           Adjust partitions:
                                                   No
                           Backfill on restore:
                                                   No
               11:26:02 Backup file F:\IMG.001 created.
                         Backup file comment record:
                           DI-147
               11:26:09 Backing up drive D:
                         to F:\IMG.001 on Dec 14, 2001 11:26
               11:26:10 Local SafeBack is running on DOS 7.10
                         Source drive D:
                           Capacity......604 MB
                           Cylinders.....76
                           Heads.....255
               11:27:58 Backup file CRC: 91cc2ab0.
               11:27:58 Backup of drive D: completed on Dec 14, 2001 11:27.
                         SafeBack execution ended on Dec 14, 2001 11:28.
               Safeback log: DI-147/SB_147R.TXT
                         SafeBack 2.18 13Feb01 execution started on Dec 14, 2001 11:28.
               11:28:50 Menu selections:
                           Function:
                                                   Restore
                           Direct access:
                                                   Nο
                           Use XBIOS:
                                                   Yes
                           Adjust partitions:
                                                   No
                           Backfill on restore:
                                                   No
               11:29:04 Backup file created on Dec 14, 2001 11:26
                         by Gary Fisher Natl Institute of Standards & Technology
               Software Diagnostics & Con
                         Backup file comment record:
                           DI-147
               11:29:06 Backup file F:\IMG.001 opened for access.
               11:29:23 The destination drive capacity is smaller than that of the
                         original source drive.
               11:29:31 Partition/Boot information saved to A:\PT.SPS.
               11:29:32 Restore of drive D: from F:\IMG.001
                         to drive E: started on Dec 14, 2001 11:29
               11:29:32 Partition fixup has been disabled.
               11:29:32 Local SafeBack is running on DOS 7.10
                         Source drive D:
                           Capacity......604 MB
                           Cylinders.....76
                           Heads.....255
                         Destination drive E:
                           Capacity.....557 MB
                           Cylinders.....70
                           Heads.....255
               11:31:10 Restore of drive D: to drive E: completed on Dec 14, 2001 11:31
               11:32:47 Menu selections:
                           Function:
                                                   Restore
                           Direct access:
                                                   Nο
                           Use XBIOS:
                                                   Yes
                           Adjust partitions:
                                                   Nο
                           Backfill on restore:
                                                   No
                         SafeBack execution ended on Dec 14, 2001 11:32.
                = = = = Measurement Logs = = = =
               Sectors Compared 1140552
               Sectors Differ 1
```

| Case DI-147 for | SafeBack 2.18                                                      |
|-----------------|--------------------------------------------------------------------|
|                 | Diffs range: 1                                                     |
|                 | Source (1236942) has 96390 more sectors than destination (1140552) |
|                 | Hash after test: 2EB2013AAAA6079C0360E4B87E6F44CDC2072564          |
| Expected        | Source disk is unchanged                                           |
| Results:        | src compares qualified equal to dst, src is truncated on dst       |
|                 | truncation is logged                                               |
| Actual          | FAT32 anomaly                                                      |
| Results:        |                                                                    |
| Analysis:       | Expected results not achieved                                      |

| Case DI-148 for | SafeBack 2.18                                                                                      |
|-----------------|----------------------------------------------------------------------------------------------------|
| Case Summary:   | Create an image from an XBIOS-SCSI source disk                                                     |
| 2               | to an XBIOS-SCSI destination disk                                                                  |
|                 | and the source contains a FAT16 partition                                                          |
|                 | where the source disk is larger than the destination                                               |
|                 | Create the image on a removable medium.                                                            |
| Tester Name:    | JRL                                                                                                |
| Test Date:      | Mon Dec 10 14:02:51 2001                                                                           |
| PC:             | Cadfael                                                                                            |
| Disks:          | Source: DOS Drive 81 Physical Label E3                                                             |
|                 | Destination: DOS Drive 82 Physical Label EB                                                        |
|                 | Image media: DOS Drive 80 Physical Label Jaz                                                       |
|                 | E3 is a QUANTUM ATLAS10K2-TY092J with 17938985 sectors                                             |
|                 | EB is a SEAGATE ST39204LC with 17921835 sectors  Jaz disk with partition magic and scripts         |
|                 | FS-TST Release 1.0 CD-ROM + baddisk Version 3.2                                                    |
| Source disk     | Dual boot Linux/Windows Me with EXT2 & Fat16                                                       |
| setup:          | Disk: E3                                                                                           |
|                 | Host: Cadfael                                                                                      |
|                 | Operator: JRL                                                                                      |
|                 | OS: Linux Red Hat 7.1/Windows Me                                                                   |
|                 | Date: Sat Jul 21 16:17:29 2001                                                                     |
|                 | DIGWHIDE BYE E2 ODG Down als 00 E2 / mar /mar land                                                 |
|                 | DISKWIPE.EXE E3_SRC Rumpole 80 E3 /src /new_log X:\pm\pqmagic /cmd=X:\pm\fat-src.txt               |
|                 | Load Operating System to Source disk                                                               |
|                 | DISKHASH.EXE E3_SRC Rumpole 80 /before                                                             |
|                 | 2201112011211                                                                                      |
|                 | Disk hash = 0F9DACDA6C63D197C048782003D324108CEC7AB0                                               |
| Destination     | Z:\ss\DISKWIPE.EXE DI-148 Cadfael 81 EB /noask /dst /new_log /comment JRL                          |
| Setup:          | X:\PM\PQMAGIC /cmd=X:\PM\D16X-BS.txt                                                               |
|                 | N Start LBA Length Start C/H/S End C/H/S boot Partition type                                       |
| 7 0 .           | 1 P 000000063 001128897 0000/001/01 0279/063/63 06 Fat16                                           |
| Error Setup:    | none Z:\ss\PARTAB.EXE DI-148 Cadfael 81 /all /new_log /comment JRL(EB)                             |
| Execute:        | Z:\ss\PARTAB.EXE DI-148 Cadfael 82 /all /new_log /comment JRL(EB)                                  |
|                 | z:\sb\master (backup to image)                                                                     |
|                 | z:\sb\master (restore from image)                                                                  |
|                 | Z:\ss\PARTCMP.EXE DI-148 Cadfael 81 E3 82 EB /new_log /comment JRL                                 |
|                 | /select 1 1                                                                                        |
|                 | Z:\ss\DISKHASH.EXE DI-148 Rumpole 81 /comment JRL(E3) /new_log /after                              |
| Log files       | test-archive/sb/sb-2.18/DI-148                                                                     |
| loc:            |                                                                                                    |
| Log File        | Source disk Drive 0x81, BIOS: Extensions Present                                                   |
| Highlights:     | Interrupt 13 bios 1022/254/63 (max cyl/hd values) Interrupt 13 ext 01023/255/63 (number of cyl/hd) |
|                 | 17938985 total number of sectors reported via interrupt 13 from the BIOS                           |
|                 | N Start LBA Length Start C/H/S End C/H/S boot Partition type                                       |
|                 | 1 P 000000063 001236942 0000/001/01 0076/254/63 Boot 06 Fat16                                      |
|                 | 2 X 002249100 007181055 0140/000/01 0586/254/63                                                    |
|                 | 3 S 000000063 000208782 0140/001/01 0152/254/63 83 Linux                                           |
|                 | 4 x 000208845 000144585 0153/000/01 0161/254/63 05 extended                                        |
|                 | 5 S 000000063 000144522 0153/001/01 0161/254/63 06 Fat16                                           |
|                 | 6 x 004450005 000192780 0417/000/01 0428/254/63                                                    |
|                 | 7 S 000000063 000192717 0417/001/01 0428/254/63 16 other                                           |
|                 | 8 S 000000000 000000000 0000/000/00 0000/000/00 00                                                 |
|                 | 10 P 017510850 000417690 1023/000/01 1023/254/63 82 Linux swap                                     |
|                 | 1 to 1 01/310030 00041/070 1023/000/01 1023/234/03 02 HIHUX SWAP                                   |

```
Case DI-148 for SafeBack 2.18
               Destination disk Drive 0x82, BIOS: Extensions Present
               Interrupt 13 bios 1022/063/63 (max cyl/hd values)
               Interrupt 13 ext 01023/064/63 (number of cyl/hd)
               17921835 total number of sectors reported via interrupt 13 from the BIOS
                N Start LBA Length
                                        Start C/H/S End C/H/S boot Partition type
                1 P 000000063 001128897 0000/001/01 0279/063/63
                                                                     06 Fat16
                2 P 00000000 000000000 0000/000/00 0000/000/00
                                                                     00 empty entry
                3 P 00000000 00000000 0000/000/00 0000/000/00
                                                                     00 empty entry
                4 P 000000000 000000000 0000/000/00 0000/000/00
                                                                     00 empty entry
               Safeback log: DI-148/SB_148B.TXT
                         SafeBack 2.18 13Feb01 execution started on Dec 10, 2001 14:15.
               14:15:22 Menu selections:
                           Function:
                                                   Backup
                           Direct access:
                                                   No
                           Use XBIOS:
                                                   Auto
                           Adjust partitions:
                                                   No
                           Backfill on restore:
                                                   No
               14:16:14 Backup file X:\IMG.001 created.
                         Backup file comment record:
                           DI-148
               14:16:20 Backing up drive D:
                         to X:\IMG.001 on Dec 10, 2001 14:16
               14:16:22 Local SafeBack is running on DOS 7.10
                          Source drive D:
                           Capacity.....604 MB
                           Cylinders.....76
                           Heads.....255
               14:26:11 Backup file CRC: 8e7da8f3.
               14:26:12 Backup of drive D: completed on Dec 10, 2001 14:26.
                         SafeBack execution ended on Dec 10, 2001 14:28.
               Safeback log: DI-148/SB_148R.TXT
                         SafeBack 2.18 13Feb01 execution started on Dec 10, 2001 14:29.
               14:30:14 Menu selections:
                           Function:
                                                   Restore
                           Direct access:
                                                   No
                           Use XBIOS:
                                                   Yes
                           Adjust partitions:
                                                   Nο
                           Backfill on restore:
                                                   No
               14:30:23 Backup file volume 1 requested.
               14:30:27 Backup file created on Dec 10, 2001 14:16
                          by Gary Fisher Natl Institute of Standards & Technology
               Software Diagnostics & Con
                         Backup file comment record:
                           DT-148
               14:30:30 Backup file X:\IMG.001 opened for access.
               14:30:47 The destination drive capacity is smaller than that of the
                         original source drive.
               14:30:55 Partition/Boot information saved to A:\PT.SPS.
               14:30:56 Restore of drive D: from X:\IMG.001
                         to drive E: started on Dec 10, 2001 14:30
               14:30:56 Partition fixup has been disabled.
               14:30:56
                         Local SafeBack is running on DOS 7.10
                         Source drive D:
                           Capacity......604 MB
                           Cylinders.....76
                           Heads.....255
                         Destination drive E:
                           Capacity.....551 MB
                           Cylinders.....279
                           Heads.....64
               14:35:07 Restore of drive D: to drive E: completed on Dec 10, 2001 14:35
               14:36:21 Menu selections:
                           Function:
                                                   Restore
                           Direct access:
                                                   No
                           Use XBIOS:
                                                   Yes
                           Adjust partitions:
                                                   No
                           Backfill on restore:
                                                   No
                         SafeBack execution ended on Dec 10, 2001 14:36.
               = = = = Measurement Logs = = = =
               Sectors Compared 1128897
```

| Case DI-148 for | SafeBack 2.18                                                       |
|-----------------|---------------------------------------------------------------------|
|                 | Sectors Differ 0                                                    |
|                 | Diffs range:                                                        |
|                 | Source (1236942) has 108045 more sectors than destination (1128897) |
|                 | Hash after test: 0F9DACDA6C63D197C048782003D324108CEC7AB0           |
| Expected        | Source disk is unchanged                                            |
| Results:        | src compares qualified equal to dst, src is truncated on dst        |
|                 | truncation is logged                                                |
| Actual          | No anomalies                                                        |
| Results:        |                                                                     |
| Analysis:       | Expected results achieved                                           |

|                  | r SafeBack 2.18                                                                                                    |  |
|------------------|----------------------------------------------------------------------------------------------------|--|
| Case Summary:    | Create an image from a direct access IDE source disk                                                                                                    |  |
| -                | to a direct access IDE destination disk                                                                                                    |  |
|                  | where the source disk is smaller than the destination                                                                                                    |  |
|                  | Introduce an error on the image.                                                                                                    |  |
| Tester Name:     | JRL                                                                                                    |  |
| Test Date:       | Tue Dec 11 10:37:49 2001                                                                                                    |  |
| PC:              | Rumpole                                                                                                    |  |
| Disks:           | Source: DOS Drive 80 Physical Label B8                                                                                                    |  |
|                  | Destination: DOS Drive 81 Physical Label BB                                                                                                    |  |
|                  | Image media: DOS Drive 82 Physical Label E1                                                                                                    |  |
|                  | B8 is a WDC AC21600H with 3173184 sectors                                                                                                    |  |
|                  | BB is a QUANTUM FIREBALL ST3.2A with 6306048 sectors                                                                                                    |  |
|                  | E1 is a QUANTUM ATLAS10K2-TY092J with 17938985 sectors                                                                                                    |  |
|                  | Jaz disk with partition magic and scripts FS-TST Release 1.0 CD-ROM + baddisk Version 3.2                                                                                                    |  |
| Source disk      | Linux EXT2 & DOS Fat16                                                                                                    |  |
| setup:           | Disk: B8                                                                                                    |  |
| Decup.           | Host: JudgeDee                                                                                                    |  |
|                  | Operator: JRL                                                                                                    |  |
|                  | OS: Windows/Me                                                                                                    |  |
|                  | Options: Typical                                                                                                    |  |
|                  | Date: Thu Oct 18 13:47:31 2001                                                                                                    |  |
|                  |                                                                                                    |  |
|                  | cmd: Z:\ss\DISKWIPE.EXE B8 JudgeDee 80 B8 /src /new_log                                                                                                    |  |
|                  | X:\pm\pqmagic /cmd=X:\pm\nex-src.txt                                                                                                    |  |
|                  | Load Operating System to Source disk                                                                                                    |  |
|                  | cmd: z:\ss\DISKHASH.EXE B8_src Cadfael 80 /before /new_log                                                                                                    |  |
|                  | Disk hash = F8C64E5C2049AEA8875D913ABAF2568286AE6FF2                                                                                                    |  |
| Destination      | Z:\ss\DISKWIPE.EXE DI-149 Rumpole 81 BB /noask /dst /new_log /comment JRL                                                                                                    |  |
| Setup:           | 2. (35 )DIDAWITH. BAB DI TIS Rumpore Of BB / House / dee / New_log / commente ord                                                                                                    |  |
| Error Setup:     | cmd: Z:\ss\CORRUPT.EXE DI-149 Host D:\IMG.001 6747 AE /comment None                                                                                                    |  |
| -                | Change byte 6747 of file D:\IMG.001 from 0xFFB8 to 0xFFAE                                                                                                    |  |
| Execute:         | 7.\\ DADEAD DVD DT 140 D                                                                                                    |  |
|                  | Z:\ss\PARTAB.EXE DI-149 Rumpole 80 /all /new_log /comment JRL(BB)                                                                                                    |  |
|                  | Z:\ss\PARTAB.EXE DI-149 Rumpole 80 /all /new_log /comment JRL(BB) Z:\ss\PARTAB.EXE DI-149 Rumpole 81 /all /new_log /comment JRL(BB)                                                                                                    |  |
|                  |                                                                                                    |  |
|                  | <pre>Z:\ss\PARTAB.EXE DI-149 Rumpole 81 /all /new_log /comment JRL(BB) z:\sb\master (backup to image) z:\sb\master (restore from image)</pre>                                                                                                    |  |
|                  | Z:\ss\PARTAB.EXE DI-149 Rumpole 81 /all /new_log /comment JRL(BB) z:\sb\master (backup to image) z:\sb\master (restore from image) Z:\ss\DISKCMP.EXE DI-149 Rumpole 80 B8 81 BB /new_log /comment JRL                                                                                                    |  |
|                  | Z:\ss\PARTAB.EXE DI-149 Rumpole 81 /all /new_log /comment JRL(BB) z:\sb\master (backup to image) z:\sb\master (restore from image) Z:\ss\DISKCMP.EXE DI-149 Rumpole 80 B8 81 BB /new_log /comment JRL Z:\ss\DISKHASH.EXE DI-149 Rumpole 80 /comment JRL(B8) /new_log /after                                                                   |  |
| Log files        | Z:\ss\PARTAB.EXE DI-149 Rumpole 81 /all /new_log /comment JRL(BB) z:\sb\master (backup to image) z:\sb\master (restore from image) Z:\ss\DISKCMP.EXE DI-149 Rumpole 80 B8 81 BB /new_log /comment JRL                                                                                                    |  |
| loc:             | Z:\ss\PARTAB.EXE DI-149 Rumpole 81 /all /new_log /comment JRL(BB) z:\sb\master (backup to image) z:\sb\master (restore from image) Z:\ss\DISKCMP.EXE DI-149 Rumpole 80 B8 81 BB /new_log /comment JRL Z:\ss\DISKHASH.EXE DI-149 Rumpole 80 /comment JRL(B8) /new_log /after test-archive/sb/sb-2.18/DI-149                                    |  |
| loc:<br>Log File | Z:\ss\PARTAB.EXE DI-149 Rumpole 81 /all /new_log /comment JRL(BB) z:\sb\master (backup to image) z:\sb\master (restore from image) Z:\ss\DISKCMP.EXE DI-149 Rumpole 80 B8 81 BB /new_log /comment JRL Z:\ss\DISKHASH.EXE DI-149 Rumpole 80 /comment JRL(B8) /new_log /after test-archive/sb/sb-2.18/DI-149  Safeback log: DI-149/SB_149B.TXT  |  |
| loc:             | Z:\ss\PARTAB.EXE DI-149 Rumpole 81 /all /new_log /comment JRL(BB) z:\sb\master (backup to image) z:\sb\master (restore from image) Z:\ss\DISKCMP.EXE DI-149 Rumpole 80 B8 81 BB /new_log /comment JRL Z:\ss\DISKHASH.EXE DI-149 Rumpole 80 /comment JRL(B8) /new_log /after test-archive/sb/sb-2.18/DI-149  Safeback log: DI-149/SB_149B.TXT  |  |
| loc:<br>Log File | Z:\ss\PARTAB.EXE DI-149 Rumpole 81 /all /new_log /comment JRL(BB) z:\sb\master (backup to image) z:\sb\master (restore from image) Z:\ss\DISKCMP.EXE DI-149 Rumpole 80 B8 81 BB /new_log /comment JRL Z:\ss\DISKHASH.EXE DI-149 Rumpole 80 /comment JRL(B8) /new_log /after test-archive/sb/sb-2.18/DI-149  Safeback log: DI-149/SB_149B.TXT  |  |
| loc:<br>Log File | Z:\ss\PARTAB.EXE DI-149 Rumpole 81 /all /new_log /comment JRL(BB) z:\sb\master (backup to image) z:\sb\master (restore from image) Z:\ss\DISKCMP.EXE DI-149 Rumpole 80 B8 81 BB /new_log /comment JRL Z:\ss\DISKHASH.EXE DI-149 Rumpole 80 /comment JRL(B8) /new_log /after test-archive/sb/sb-2.18/DI-149  Safeback log: DI-149/SB_149B.TXT  |  |
| loc:<br>Log File | Z:\ss\PARTAB.EXE DI-149 Rumpole 81 /all /new_log /comment JRL(BB) z:\sb\master (backup to image) z:\sb\master (restore from image) Z:\ss\DISKCMP.EXE DI-149 Rumpole 80 B8 81 BB /new_log /comment JRL Z:\ss\DISKHASH.EXE DI-149 Rumpole 80 /comment JRL(B8) /new_log /after test-archive/sb/sb-2.18/DI-149  Safeback log: DI-149/SB_149B.TXT  |  |
| loc:<br>Log File | Z:\ss\PARTAB.EXE DI-149 Rumpole 81 /all /new_log /comment JRL(BB) z:\sb\master (backup to image) z:\sb\master (restore from image) Z:\ss\DISKCMP.EXE DI-149 Rumpole 80 B8 81 BB /new_log /comment JRL Z:\ss\DISKHASH.EXE DI-149 Rumpole 80 /comment JRL(B8) /new_log /after  test-archive/sb/sb-2.18/DI-149  Safeback log: DI-149/SB_149B.TXT |  |
| loc:<br>Log File | Z:\ss\PARTAB.EXE DI-149 Rumpole 81 /all /new_log /comment JRL(BB) z:\sb\master (backup to image) z:\sb\master (restore from image) Z:\ss\DISKCMP.EXE DI-149 Rumpole 80 B8 81 BB /new_log /comment JRL Z:\ss\DISKHASH.EXE DI-149 Rumpole 80 /comment JRL(B8) /new_log /after  test-archive/sb/sb-2.18/DI-149  Safeback log: DI-149/SB_149B.TXT |  |
| loc:<br>Log File | Z:\ss\PARTAB.EXE DI-149 Rumpole 81 /all /new_log /comment JRL(BB) z:\sb\master (backup to image) z:\sb\master (restore from image) Z:\ss\DISKCMP.EXE DI-149 Rumpole 80 B8 81 BB /new_log /comment JRL Z:\ss\DISKHASH.EXE DI-149 Rumpole 80 /comment JRL(B8) /new_log /after  test-archive/sb/sb-2.18/DI-149  Safeback log: DI-149/SB_149B.TXT |  |
| loc:<br>Log File | Z:\ss\PARTAB.EXE DI-149 Rumpole 81 /all /new_log /comment JRL(BB) z:\sb\master (backup to image) z:\sb\master (restore from image) Z:\ss\DISKCMP.EXE DI-149 Rumpole 80 B8 81 BB /new_log /comment JRL Z:\ss\DISKHASH.EXE DI-149 Rumpole 80 /comment JRL(B8) /new_log /after  test-archive/sb/sb-2.18/DI-149  Safeback log: DI-149/SB_149B.TXT |  |
| loc:<br>Log File | Z:\ss\PARTAB.EXE DI-149 Rumpole 81 /all /new_log /comment JRL(BB) z:\sb\master (backup to image) z:\sb\master (restore from image) Z:\ss\DISKCMP.EXE DI-149 Rumpole 80 B8 81 BB /new_log /comment JRL Z:\ss\DISKHASH.EXE DI-149 Rumpole 80 /comment JRL(B8) /new_log /after  test-archive/sb/sb-2.18/DI-149  Safeback log: DI-149/SB_149B.TXT |  |
| loc:<br>Log File | Z:\ss\PARTAB.EXE DI-149 Rumpole 81 /all /new_log /comment JRL(BB) z:\sb\master (backup to image) z:\sb\master (restore from image) Z:\ss\DISKCMP.EXE DI-149 Rumpole 80 B8 81 BB /new_log /comment JRL Z:\ss\DISKHASH.EXE DI-149 Rumpole 80 /comment JRL(B8) /new_log /after  test-archive/sb/sb-2.18/DI-149  Safeback log: DI-149/SB_149B.TXT |  |
| loc:<br>Log File | Z:\ss\PARTAB.EXE DI-149 Rumpole 81 /all /new_log /comment JRL(BB) z:\sb\master (backup to image) z:\sb\master (restore from image) Z:\ss\DISKCMP.EXE DI-149 Rumpole 80 B8 81 BB /new_log /comment JRL Z:\ss\DISKHASH.EXE DI-149 Rumpole 80 /comment JRL(B8) /new_log /after  test-archive/sb/sb-2.18/DI-149  Safeback log: DI-149/SB_149B.TXT |  |
| loc:<br>Log File | Z:\ss\PARTAB.EXE DI-149 Rumpole 81 /all /new_log /comment JRL(BB) z:\sb\master (backup to image) z:\sb\master (restore from image) Z:\ss\DISKCMP.EXE DI-149 Rumpole 80 B8 81 BB /new_log /comment JRL Z:\ss\DISKHASH.EXE DI-149 Rumpole 80 /comment JRL(B8) /new_log /after  test-archive/sb/sb-2.18/DI-149  Safeback log: DI-149/SB_149B.TXT |  |

```
Case DI-149 for SafeBack 2.18
                         Source drive 0:
                            Capacity.....1549 MB
                            Cylinders.....3148
                            Heads.....16
                            Model: WDC AC21600H
                            Serial Number: WD-WM3363932134
                            Firmware version: 24.09P07
                           IDE controller port with LBA direct drive access used.
                11:14:54 Partition table for drive 0:
                11:23:47 Backup file CRC: 2de48036.
                11:23:47 Backup of drive 0: completed on Dec 11, 2001 11:23.
                         SafeBack execution ended on Dec 11, 2001 12:22.
                Safeback log: DI-149/SB_149R.TXT
                         SafeBack 2.18 13Feb01 execution started on Dec 11, 2001 12:25.
                         The tape drive was not used.
                12:26:15 Menu selections:
                           Function:
                                                    Restore
                            Direct access:
                                                   Yes
                            Use XBIOS:
                                                   Auto
                            Adjust partitions:
                                                   No
                            Backfill on restore:
                                                   Nο
                12:26:25 Backup file created on Dec 11, 2001 11:14
                         by Gary Fisher Natl Institute of Standards & Technology
                Software Diagnostics & Con
                         Backup file comment record:
                           DT-149
                12:26:28 Backup file D:\IMG.001 opened for access.
                12:26:50 Restore of drive 0: from D:\IMG.001
                         to drive 1: started on Dec 11, 2001 12:26
                12:26:50 Partition fixup has been disabled.
                12:26:50 Local SafeBack is running on DOS 7.10
                         Source drive 0:
                            Capacity.....1549 MB
                            Cylinders.....3148
                           Heads.....16
                            IDE/ESDI controller port direct drive access used.
                         Destination drive 1:
                            Capacity.....3079 MB
                            Cylinders.....6256
                           Heads.....16
                           Model: QUANTUM FIREBALL ST3.2A
                           Serial Number: 853770808172
                            Firmware version: A0F.0800
                           IDE controller port with LBA direct drive access used.
                12:26:50 IMG.001, record 0 has a CRC error. Obcl was expected, but 47bc
                read.
                12:26:55 Backup file CRC error ignored by recovery at sector 0.
                12:26:57 Data starting at sector 0 and the next 119 sectors is
                         questionable due to CRC errors.
                12:35:33 CRC mismatch: Calculated: 37014d2e, Read: 2de48036
                12:46:55 Restore of drive 0: to drive 1: completed on Dec 11, 2001 12:46
                12:47:05 Menu selections:
                           Function:
                                                   Restore
                           Direct access:
                                                   Yes
                            Use XBIOS:
                                                    Auto
                           Adjust partitions:
                                                   Nο
                            Backfill on restore:
                                                   No
                         SafeBack execution ended on Dec 11, 2001 12:47.
                = = = = Measurement Logs = = = =
                Sectors Compared 3173184
                Sectors Differ 1
                Diffs range 12
                Source (3173184) has 3132864 fewer sectors than destination (6306048)
                Zero fill:
                                    3132864
                Src Byte fill (B8):
                                          0
                Dst Byte fill (BB):
                                          0
                Other fill:
                                          0
                Other no fill:
                                          Ω
                Hash after test: F8C64E5C2049AEA8875D913ABAF2568286AE6FF2
               Source disk is unchanged
Expected
```

| Case DI-149 for SafeBack 2.18 |                               |
|-------------------------------|-------------------------------|
| Results:                      | image verification error      |
| Actual                        | Backfill anomaly              |
| Results:                      |                               |
| Analysis:                     | Expected results not achieved |

| Case DI-150 for | SafeBack 2.18                                                                                                    |
|-----------------|----------------------------------------------------------------------------------------------------|
| Case Summary:   | Create an image from a direct access IDE source disk                                                                                |
| case summary.   | to a direct access IDE destination disk                                                                                             |
|                 | where the source disk is smaller than the destination                                                                               |
| Tester Name:    | JRL                                                                                                    |
| Test Date:      | Mon Dec 10 14:01:09 2001                                                                                                    |
| PC:             | Rumpole                                                                                                    |
| Disks:          | Source: DOS Drive 80 Physical Label B8                                                                                              |
|                 | Destination: DOS Drive 81 Physical Label BB                                                                                         |
|                 | Image media: DOS Drive 82 Physical Label CC                                                                                         |
|                 | B8 is a WDC AC21600H with 3173184 sectors                                                                                           |
|                 | BB is a QUANTUM FIREBALL ST3.2A with 6306048 sectors                                                                                |
|                 | CC is a SEAGATE ST336705LC with 71687370 sectors                                                                                    |
|                 | Jaz disk with partition magic and scripts                                                                                           |
|                 | FS-TST Release 1.0 CD-ROM + baddisk Version 3.2                                                                                     |
| Source disk     | Linux EXT2 & DOS Fat16                                                                                                    |
| setup:          | Disk: B8                                                                                                    |
|                 | Host: JudgeDee                                                                                                    |
|                 | Operator: JRL<br>OS: Windows/Me                                                                                                    |
|                 | Options: Typical                                                                                                    |
|                 | Date: Thu Oct 18 13:47:31 2001                                                                                                    |
|                 |                                                                                                    |
|                 | cmd: Z:\ss\DISKWIPE.EXE B8 JudgeDee 80 B8 /src /new_log                                                                             |
|                 | <pre>X:\pm\pqmagic /cmd=X:\pm\nex-src.txt</pre>                                                                                     |
|                 | Load Operating System to Source disk                                                                                                |
|                 | <pre>cmd: z:\ss\DISKHASH.EXE B8_src Cadfael 80 /before /new_log</pre>                                                               |
|                 |                                                                                                    |
|                 | Disk hash = F8C64E5C2049AEA8875D913ABAF2568286AE6FF2                                                                                |
| Destination     | Z:\ss\DISKWIPE.EXE DI-150 Rumpole 81 BB /noask /dst /new_log /comment JRL                                                           |
| Setup:          |                                                                                                    |
| Error Setup:    | none                                                                                                    |
| Execute:        | Z:\ss\PARTAB.EXE DI-150 Rumpole 80 /all /new_log /comment JRL(BB) Z:\ss\PARTAB.EXE DI-150 Rumpole 81 /all /new_log /comment JRL(BB) |
|                 | z:\sb\master (backup to image)                                                                                                    |
|                 | z:\sb\master (restore from image)                                                                                                   |
|                 | Z:\ss\DISKCMP.EXE DI-150 Rumpole 80 B8 81 BB /new_log /comment JRL                                                                  |
|                 | Z:\ss\DISKHASH.EXE DI-150 Rumpole 80 /comment JRL(B8) /new_log /after                                                               |
| Log files       | test-archive/sb/sb-2.18/DI-150                                                                                                    |
| loc:            |                                                                                                    |
| Log File        | Safeback log: DI-150/SB_150B.TXT                                                                                                    |
| Highlights:     | SafeBack 2.18 13Feb01 execution started on Dec 10, 2001 14:26.                                                                      |
|                 | The tape drive was not used.                                                                                                    |
|                 | 14:26:11 Menu selections:                                                                                                    |
|                 | Function: Backup                                                                                                    |
|                 | Direct access: Yes Use XBIOS: Auto                                                                                                  |
|                 | Adjust partitions: No                                                                                                    |
|                 | Backfill on restore: No                                                                                                    |
|                 | 14:26:51 Backup file D:\IMG.001 created.                                                                                            |
|                 | Backup file comment record:                                                                                                    |
|                 | DI-150                                                                                                    |
|                 | 14:26:56 Backing up drive 0:                                                                                                    |
|                 | to D:\IMG.001 on Dec 10, 2001 14:26                                                                                                 |
|                 | 14:26:57 Local SafeBack is running on DOS 7.10 Source drive 0:                                                                      |
|                 | Capacity1549 MB                                                                                                    |
|                 | Cylinders3148                                                                                                    |
|                 | Heads16                                                                                                    |
|                 | Model: WDC AC21600H                                                                                                    |
|                 | Serial Number: WD-WM3363932134                                                                                                    |
|                 | Firmware version: 24.09P07                                                                                                    |
|                 | IDE controller port with LBA direct drive access used.                                                                              |

```
Case DI-150 for SafeBack 2.18
                14:26:57 Partition table for drive 0:
                14:35:54 Backup file CRC: 479afba8.
                14:35:54 Backup of drive 0: completed on Dec 10, 2001 14:35.
                         SafeBack execution ended on Dec 10, 2001 14:37.
                Safeback log: DI-150/SB_150R.TXT
                         SafeBack 2.18 13Feb01 execution started on Dec 10, 2001 14:23.
                         The tape drive was not used.
                14:23:28 Menu selections:
                            Function:
                            Direct access:
                                                   Yes
                            Use XBIOS:
                                                    Auto
                            Adjust partitions:
                                                    Nο
                            Backfill on restore:
                                                   No
                14:23:44 Backup file created on Dec 10, 2001 14:13
                          by Gary Fisher Natl Institute of Standards & Technology
                Software Diagnostics & Con
                         Backup file comment record:
                           DT-150
                14:23:46 Backup file D:\IMG.001 opened for access.
                         Can't Restore a logical drive (C:) to a physical drive (1:)
                14:24:06
                14:24:34 Restore operation terminated by error or user.
                14:24:36 Menu selections:
                           Function:
                                                    Restore
                            Direct access:
                                                   Yes
                            Use XBIOS:
                                                    Auto
                           Adjust partitions:
                                                    No
                            Backfill on restore:
                                                   Nο
                         SafeBack execution ended on Dec 10, 2001 14:24.
                         SafeBack 2.18 13Feb01 execution started on Dec 10, 2001 14:39.
                         The tape drive was not used.
                14:39:29 Menu selections:
                           Function:
                                                   Restore
                           Direct access:
                                                   Yes
                            Use XBIOS:
                                                    Auto
                            Adjust partitions:
                                                   Nο
                            Backfill on restore:
                                                   No
                14:39:43 Backup file created on Dec 10, 2001 14:26
                          by Gary Fisher Natl Institute of Standards & Technology
                Software Diagnostics & Con
                         Backup file comment record:
                           DT-150
                14:39:46 Backup file D:\IMG.001 opened for access.
                14:40:16 Restore of drive 0: from D:\IMG.001
                          to drive 1: started on Dec 10, 2001 14:40
                14:40:16 Partition fixup has been disabled.
                14:40:16 Local SafeBack is running on DOS 7.10
                          Source drive 0:
                            Capacity......1549 MB
                            Cylinders.....3148
                            Heads.....16
                           IDE/ESDI controller port direct drive access used.
                          Destination drive 1:
                           Capacity.....3079 MB
                            Cylinders.....6256
                            Heads.....16
                           Model: QUANTUM FIREBALL ST3.2A
                            Serial Number: 853770808172
                            Firmware version: A0F.0800
                            IDE controller port with LBA direct drive access used.
                14:48:53 The whole-file CRC verifies: 479afba8
                14:55:01 Restore of drive 0: to drive 1: completed on Dec 10, 2001 14:55
                14:55:11 Menu selections:
                           Function:
                                                    Restore
                           Direct access:
                                                   Yes
                            Use XBIOS:
                                                    Auto
                            Adjust partitions:
                                                    No
                            Backfill on restore:
                                                   No
                         SafeBack execution ended on Dec 10, 2001 14:55.
                = = = = Measurement Logs = = = =
                Sectors Compared 3173184
```

| Case DI-150 for | SafeBack 2.18                                                         |
|-----------------|-----------------------------------------------------------------------|
|                 | Sectors Differ 0                                                      |
|                 | Diffs range                                                           |
|                 | Source (3173184) has 3132864 fewer sectors than destination (6306048) |
|                 | Zero fill: 3132864                                                    |
|                 | Src Byte fill (B8): 0                                                 |
|                 | Dst Byte fill (BB): 0                                                 |
|                 | Other fill: 0                                                         |
|                 | Other no fill: 0                                                      |
|                 | Hash after test: F8C64E5C2049AEA8875D913ABAF2568286AE6FF2             |
| Expected        | Source disk is unchanged                                              |
| Results:        | src compares qualified equal to dst                                   |
| Actual          | Backfill anomaly                                                      |
| Results:        |                                                                       |
| Analysis:       | Expected results not achieved                                         |

| Cage DT-151 for | SafeBack 2.18                                                                                                    |
|-----------------|----------------------------------------------------------------------------------------------------|
| Case Summary:   | Create an image from a direct access IDE source disk                                                                                |
| case sammary    | to a direct access IDE destination disk                                                                                             |
|                 | where the source disk is the same size as the destination                                                                           |
|                 | Introduce an error on the image.                                                                                                    |
| Tester Name:    | JRL                                                                                                    |
| Test Date:      | Fri Dec 14 13:13:45 2001                                                                                                    |
| PC:             | Rumpole                                                                                                    |
| Disks:          | Source: DOS Drive 80 Physical Label B8                                                                                              |
| DISKS.          | Destination: DOS Drive 81 Physical Label B7                                                                                         |
|                 | Image media: DOS Drive 82 Physical Label CC                                                                                         |
|                 | B8 is a WDC AC21600H with 3173184 sectors                                                                                           |
|                 | B7 is a WDC AC21600H with 3173184 sectors                                                                                           |
|                 | CC is a SEAGATE ST336705LC with 71687370 sectors                                                                                    |
|                 | Jaz disk with partition magic and scripts                                                                                           |
|                 | FS-TST Release 1.0 CD-ROM + baddisk Version 3.2                                                                                     |
| Source disk     | Linux EXT2 & DOS Fat16                                                                                                    |
| setup:          | Disk: B8                                                                                                    |
| secup.          | Host: JudgeDee                                                                                                    |
|                 | Operator: JRL                                                                                                    |
|                 | OS: Windows/Me                                                                                                    |
|                 | Options: Typical                                                                                                    |
|                 | Date: Thu Oct 18 13:47:31 2001                                                                                                    |
|                 | Date: IIIU Oct 10 13:47:31 2001                                                                                                    |
|                 | cmd: Z:\ss\DISKWIPE.EXE B8 JudgeDee 80 B8 /src /new_log                                                                             |
|                 | X:\pm\pqmaqic /cmd=X:\pm\nex-src.txt                                                                                                |
|                 | Load Operating System to Source disk                                                                                                |
|                 | cmd: z:\ss\DISKHASH.EXE B8_src Cadfael 80 /before /new_log                                                                          |
|                 | CHIG. 2.\SS\DISKHASH.EAE BO_SIC CAUTAET 00 /DETOTE /Hew_109                                                                         |
|                 | Disk hash = F8C64E5C2049AEA8875D913ABAF2568286AE6FF2                                                                                |
| Destination     | Z:\ss\DISKWIPE.EXE DI-151 Rumpole 81 B7 /noask /dst /new_log /comment JRL                                                           |
| Setup:          | 2. (88 /DISKWIFE. EAR DI 131 Kumpole of B7 /Hoask /dst /Hew_log / Comment of B7                                                     |
| Error Setup:    | cmd: Z:\ss\CORRUPT.EXE DI-151 Host D:\IMG.001 3579 AE /comment None                                                                 |
| Ellor Secup.    | Change byte 3579 of file D:\IMG.001 from 0xFFB8 to 0xFFAE                                                                           |
| Execute:        | Z:\ss\PARTAB.EXE DI-151 Rumpole 80 /all /new log /comment JRL(B7)                                                                   |
| Execute.        | Z:\ss\PARTAB.EXE DI-151 Rumpole 80 /all /new_log /comment JRL(B7) Z:\ss\PARTAB.EXE DI-151 Rumpole 81 /all /new_log /comment JRL(B7) |
|                 | z:\sb\master (backup to image)                                                                                                    |
|                 | z:\sb\master (restore from image)                                                                                                   |
|                 | Z:\ss\DISKCMP.EXE DI-151 Rumpole 80 B8 81 B7 /new_log /comment JRL                                                                  |
|                 | Z:\ss\DISKHASH.EXE DI-151 Rumpole 80 /comment JRL(B8) /new_log /after                                                               |
| Log files       | test-archive/sb/sb-2.18/DI-151                                                                                                    |
| log:            | test-alchive/sb/sb-2.10/b1-131                                                                                                    |
| Log File        | Safeback log: DI-151/SB 151B.TXT                                                                                                    |
| Highlights:     | SafeBack 2.18 13Feb01 execution started on Dec 14, 2001 13:22.                                                                      |
| 1119111191165.  | The tape drive was not used.                                                                                                    |
|                 | 13:22:54 Menu selections:                                                                                                    |
|                 | Function: Backup                                                                                                    |
|                 | Direct access: Yes                                                                                                    |
|                 | Use XBIOS: Auto                                                                                                    |
|                 | Adjust partitions: No                                                                                                    |
|                 | Backfill on restore: No                                                                                                    |
|                 | 13:23:34 Backup file E:\IMG.001 created.                                                                                            |
|                 |                                                                                                    |
|                 | Backup file comment record:                                                                                                    |

| Case DI-151 for | SafeBack 2.18                                                                 |
|-----------------|-------------------------------------------------------------------------------|
|                 | DI-151                                                                        |
|                 | 13:23:40 Backing up drive 0:                                                  |
|                 | to E:\IMG.001 on Dec 14, 2001 13:23                                           |
|                 | 13:23:43 Local SafeBack is running on DOS 7.10                                |
|                 | Source drive 0: Capacity1549 MB                                               |
|                 | Cylinders3148                                                                 |
|                 | Heads16                                                                       |
|                 | Model: WDC AC21600H                                                           |
|                 | Serial Number: WD-WM3363932134                                                |
|                 | Firmware version: 24.09P07                                                    |
|                 | IDE controller port with LBA direct drive access used.                        |
|                 | 13:23:43 Partition table for drive 0:                                         |
|                 | 13:32:41 Backup file CRC: 24d2ac4f.                                           |
|                 | 13:32:41 Backup of drive 0: completed on Dec 14, 2001 13:32.                  |
|                 | SafeBack execution ended on Dec 14, 2001 14:40.                               |
|                 | Safeback log: DI-151/SB_151R.TXT                                              |
|                 | SafeBack 2.18 13Feb01 execution started on Dec 14, 2001 15:38.                |
|                 | The tape drive was not used.                                                  |
|                 | 15:38:55 Menu selections: Restore                                             |
|                 | Direct access: Yes                                                            |
|                 | Use XBIOS: Yes Auto                                                           |
|                 | Adjust partitions: No                                                         |
|                 | Backfill on restore: No                                                       |
|                 | 15:39:07 Backup file created on Dec 14, 2001 13:23                            |
|                 | by Gary Fisher Natl Institute of Standards & Technology                       |
|                 | Software Diagnostics & Con                                                    |
|                 | Backup file comment record:                                                   |
|                 | DI-151                                                                        |
|                 | 15:39:12 Backup file D:\IMG.001 opened for access.                            |
|                 | 15:39:41 Restore of drive 0: from D:\IMG.001                                  |
|                 | to drive 1: started on Dec 14, 2001 15:39                                     |
|                 | 15:39:41 Partition fixup has been disabled.                                   |
|                 | 15:39:41 Local SafeBack is running on DOS 7.10 Source drive 0:                |
|                 | Capacity1549 MB                                                               |
|                 | Cylinders3148                                                                 |
|                 | Heads16                                                                       |
|                 | IDE/ESDI controller port direct drive access used.                            |
|                 | Destination drive 1:                                                          |
|                 | Capacity1549 MB                                                               |
|                 | Cylinders3148                                                                 |
|                 | Heads16                                                                       |
|                 | Model: WDC AC21600H                                                           |
|                 | Serial Number: WD-WM3362453003                                                |
|                 | Firmware version: 24.09P07                                                    |
|                 | IDE controller port with LBA direct drive access used.                        |
|                 | 15:39:41 IMG.001, record 0 has a CRC error. 4020 was expected, but 47bc read. |
|                 | 15:39:48 Backup file CRC error ignored by recovery at sector 0.               |
|                 | 15:39:51 Data starting at sector 0 and the next 119 sectors is                |
|                 | questionable due to CRC errors.                                               |
|                 | 15:49:18 CRC mismatch: Calculated: e9ad5545, Read: 24d2ac4f                   |
|                 | 15:49:22 Restore of drive 0: to drive 1: completed on Dec 14, 2001 15:49      |
|                 | 15:49:29 Menu selections:                                                     |
|                 | Function: Restore                                                             |
|                 | Direct access: Yes                                                            |
|                 | Use XBIOS: Auto                                                               |
|                 | Adjust partitions: No                                                         |
|                 | Backfill on restore: No                                                       |
|                 | SafeBack execution ended on Dec 14, 2001 15:49.                               |
|                 | = = = Measurement Logs = = = =<br>Scatters Compared 2172194                   |
|                 | Sectors Compared 3173184 Sectors Differ 1                                     |
|                 | Diffs range 6                                                                 |
|                 | Hash after test: F8C64E5C2049AEA8875D913ABAF2568286AE6FF2                     |
| Expected        | Source disk is unchanged                                                      |
| Results:        | image verification error                                                      |
| Actual          | No anomalies                                                                  |
|                 |                                                                               |

| Case DI-151 for | SafeBack 2.18             |
|-----------------|---------------------------|
| Results:        |                           |
| Analysis:       | Expected results achieved |

| Case DI-152 fo | r SafeBack 2.18                                                                                                    |
|----------------|----------------------------------------------------------------------------------------------------|
| Case Summary:  | Create an image from a direct access IDE source disk                                                                                        |
|                | to a direct access IDE destination disk                                                                                                    |
|                | where the source disk is the same size as the destination                                                                                   |
| Tester Name:   | JRL                                                                                                    |
| Test Date:     | Tue Dec 04 09:50:34 2001                                                                                                    |
| PC:            | Rumpole                                                                                                    |
| Disks:         | Source: DOS Drive 80 Physical Label B8                                                                                                    |
|                | Destination: DOS Drive 81 Physical Label B7                                                                                                 |
|                | Image media: DOS Drive 82 Physical Label CC                                                                                                 |
|                | B8 is a WDC AC21600H with 3173184 sectors                                                                                                   |
|                | B7 is a WDC AC21600H with 3173184 sectors CC is a SEAGATE ST336705LC with 71687370 sectors                                                  |
|                | Jaz disk with partition magic and scripts                                                                                                   |
|                | FS-TST Release 1.0 CD-ROM + baddisk Version 3.2                                                                                             |
| Source disk    | Linux EXT2 & DOS Fat16                                                                                                    |
| setup:         | Disk: B8                                                                                                    |
| υς εαρ.        | Host: JudgeDee                                                                                                    |
|                | Operator: JRL                                                                                                    |
|                | OS: Windows/Me                                                                                                    |
|                | Options: Typical                                                                                                    |
|                | Date: Thu Oct 18 13:47:31 2001                                                                                                    |
|                |                                                                                                    |
|                | cmd: Z:\ss\DISKWIPE.EXE B8 JudgeDee 80 B8 /src /new_log                                                                                     |
|                | X:\pm\pqmagic /cmd=X:\pm\nex-src.txt                                                                                                    |
|                | Load Operating System to Source disk                                                                                                    |
|                | cmd: z:\ss\DISKHASH.EXE B8_src Cadfael 80 /before /new_log                                                                                  |
|                |                                                                                                    |
| 5              | Disk hash = F8C64E5C2049AEA8875D913ABAF2568286AE6FF2                                                                                        |
| Destination    | Z:\ss\DISKWIPE.EXE DI-152 Rumpole 81 B7 /noask /dst /new_log /comment JRL                                                                   |
| Setup:         | mana                                                                                                    |
| Error Setup:   | none                                                                                                    |
| Execute:       | Z:\ss\PARTAB.EXE DI-152 Rumpole 80 /all /new_log /comment JRL(B7) Z:\ss\PARTAB.EXE DI-152 Rumpole 81 /all /new_log /comment JRL(B7)         |
|                | z:\sb\master (backup to image)                                                                                                    |
|                | z:\sb\master (restore from image)                                                                                                    |
|                | Z:\ss\DISKCMP.EXE DI-152 Rumpole 80 B8 81 B7 /new_log /comment JRL                                                                          |
|                | Z:\ss\DISKHASH.EXE DI-152 Rumpole 80 /comment JRL(B8) /new_log /after                                                                       |
| Log files      | test-archive/sb/sb-2.18/DI-152                                                                                                    |
| loc:           |                                                                                                    |
| Log File       | Safeback log: DI-152/SB_152B.TXT                                                                                                    |
| Highlights:    | SafeBack 2.18 13Feb01 execution started on Dec 4, 2001 10:03.                                                                               |
|                | The tape drive was not used.                                                                                                    |
|                | 10:03:16 Menu selections:                                                                                                    |
|                | Function: Backup                                                                                                    |
|                | Direct access: Yes                                                                                                    |
|                | Use XBIOS: Auto                                                                                                    |
|                | Adjust partitions: No                                                                                                    |
|                | Backfill on restore: No                                                                                                    |
|                | 10:03:56 Backup file D:\IMG.001 created.  Backup file comment record:                                                                       |
|                | DI-152                                                                                                    |
|                | 10:04:05 Backing up drive 0:                                                                                                    |
|                | to D:\IMG.001 on Dec 4, 2001 10:04                                                                                                    |
|                | 10:04:07 Local SafeBack is running on DOS 7.10                                                                                              |
|                | Source drive 0:                                                                                                    |
|                | Capacity1549 MB                                                                                                    |
|                | Cylinders3148                                                                                                    |
|                | Heads16                                                                                                    |
|                | Model: WDC AC21600H                                                                                                    |
|                | Serial Number: WD-WM3363932134                                                                                                    |
|                | Firmware version: 24.09P07                                                                                                    |
|                | IDE controller port with LBA direct drive access used.                                                                                      |
|                |                                                                                                    |
|                | 10:04:07 Partition table for drive 0:                                                                                                    |
|                | 10:04:07 Partition table for drive 0:<br>10:13:04 Backup file CRC: 5c9fb4c1.<br>10:13:04 Backup of drive 0: completed on Dec 4, 2001 10:13. |

| Case DI-152 for | r SafeBack 2.18                                                                                   |
|-----------------|---------------------------------------------------------------------------------------------------|
|                 | SafeBack execution ended on Dec 4, 2001 10:15.                                                    |
|                 | Safeback log: DI-152/SB_152R.TXT                                                                  |
|                 | SafeBack 2.18 13Feb01 execution started on Dec 4, 2001 10:16.                                     |
|                 | The tape drive was not used.                                                                      |
|                 | 10:17:08 Menu selections:                                                                         |
|                 | Function: Restore                                                                                 |
|                 | Direct access: Yes                                                                                |
|                 | Use XBIOS: Auto                                                                                   |
|                 | Adjust partitions: No                                                                             |
|                 | Backfill on restore: No                                                                           |
|                 | 10:17:18 Backup file created on Dec 4, 2001 10:04                                                 |
|                 | by Gary Fisher Natl Institute of Standards & Technology                                           |
|                 | Software Diagnostics & Con                                                                        |
|                 | Backup file comment record:                                                                       |
|                 | DI-152                                                                                            |
|                 | 10:17:20 Backup file D:\IMG.001 opened for access.                                                |
|                 | 10:17:38 Restore of drive 0: from D:\IMG.001                                                      |
|                 | to drive 1: started on Dec 4, 2001 10:17                                                          |
|                 | 10:17:38 Partition fixup has been disabled.                                                       |
|                 | 10:17:38 Local SafeBack is running on DOS 7.10                                                    |
|                 | Source drive 0:                                                                                   |
|                 | Capacity1549 MB                                                                                   |
|                 | Cylinders3148                                                                                     |
|                 | Heads16                                                                                           |
|                 | IDE/ESDI controller port direct drive access used.                                                |
|                 | Destination drive 1:                                                                              |
|                 | Capacity1549 MB                                                                                   |
|                 | Cylinders3148                                                                                     |
|                 | Heads16                                                                                           |
|                 | Model: WDC AC21600H                                                                               |
|                 | Serial Number: WD-WM3362453003                                                                    |
|                 | Firmware version: 24.09P07                                                                        |
|                 | IDE controller port with LBA direct drive access used.                                            |
|                 | 10:27:02 The whole-file CRC verifies: 5c9fb4c1                                                    |
|                 |                                                                                                   |
|                 | 10:27:02 Restore of drive 0: to drive 1: completed on Dec 4, 2001 10:27 10:27:13 Menu selections: |
|                 |                                                                                                   |
|                 | Function: Restore                                                                                 |
|                 | Direct access: Yes Use XBIOS: Auto                                                                |
|                 |                                                                                                   |
|                 | Adjust partitions: No Backfill on restore: No                                                     |
|                 |                                                                                                   |
|                 | SafeBack execution ended on Dec 4, 2001 10:27.                                                    |
|                 | = = = Measurement Logs = = = =                                                                    |
|                 | Sectors Compared 3173184                                                                          |
|                 | Sectors Differ 0                                                                                  |
|                 | Diffs range                                                                                       |
|                 | Hash after test: F8C64E5C2049AEA8875D913ABAF2568286AE6FF2                                         |
| Expected        | Source disk is unchanged                                                                          |
| Results:        | src compares equal to dst                                                                         |
| Actual          | No anomalies                                                                                      |
| Results:        |                                                                                                   |
| Analysis:       | Expected results achieved                                                                         |

| Case DI-153 for | SafeBack 2.18                                                                                                    |
|-----------------|----------------------------------------------------------------------------------------------------|
| Case Summary:   | Create an image from a direct access IDE source disk to a direct access IDE destination disk where the source disk is larger than the destination                                                                                                    |
| Tester Name:    | JRL                                                                                                    |
| Test Date:      | Thu Dec 13 14:37:09 2001                                                                                                    |
| PC:             | Cadfael                                                                                                    |
| Disks:          | Source: DOS Drive 80 Physical Label F6 Destination: DOS Drive 81 Physical Label A5 Image media: DOS Drive 82 Physical Label AB F6 is an IBM-DTLA-307020 with 40188960 sectors A5 is a WDC WD200BB-00AUA1 with 39102336 sectors AB is a Maxtor53073H4 with 60030432 sectors Jaz disk with partition magic and scripts FS-TST Release 1.0 CD-ROM + baddisk Version 3.2 |
| Source disk     | Windows 2000 with NTFS & Fat32                                                                                                    |

| Case DI-153 for        | r SafeBack 2.18                                                                       |
|------------------------|---------------------------------------------------------------------------------------|
| setup:                 | Disk: F6                                                                              |
|                        | Host: Wimsey                                                                          |
|                        | Operator: JRL                                                                         |
|                        | OS: Windows 2000                                                                      |
|                        | Date: Sat Jul 21 15:53:12 2001                                                        |
|                        | DISKWIPE.EXE F6_SRC Wimsey 80 F6 /src /new_log /noask /comment Windows                |
|                        | 2000/NT source X:\pm\pqmagic /cmd=X:\pm\nt-src.txt                                    |
|                        | Load Operating System to Source disk                                                  |
|                        | DISKHASH.EXE LX-27 Morse 80 /before                                                   |
|                        | Disk hash = 8034683D5D55BA51409AC7B5CB0845CA2CF6B235                                  |
| Destination            | Z:\ss\DISKWIPE.EXE DI-153 Cadfael 81 A5 /noask /dst /new_log /comment JRL             |
| Setup:<br>Error Setup: | none                                                                                  |
| Execute:               | Z:\ss\PARTAB.EXE DI-153 Cadfael 80 /all /new_log /comment JRL(A5)                     |
| Execute.               | Z:\ss\PARTAB.EXE DI 153 Cadfael 81 /all /new_log /comment JRL(A5)                     |
|                        | z:\sb\master (backup to image)                                                        |
|                        | z:\sb\master (restore from image)                                                     |
|                        | Z:\ss\DISKCMP.EXE DI-153 Cadfael 80 F6 81 A5 /new_log /comment JRL                    |
|                        | Z:\ss\DISKHASH.EXE DI-153 Cadfael 80 /comment JRL(F6) /new_log /after                 |
| Log files              | test-archive/sb/sb-2.18/DI-153                                                        |
| Log File               | Safeback log: DI-153/SB_153B.TXT                                                      |
| Highlights:            | SafeBack 2.18 13Feb01 execution started on Dec 14, 2001 07:42.                        |
| 3 3                    | 07:42:42 Menu selections:                                                             |
|                        | Function: Backup                                                                      |
|                        | Direct access: Yes                                                                    |
|                        | Use XBIOS: Auto                                                                       |
|                        | Adjust partitions: No                                                                 |
|                        | Backfill on restore: No                                                               |
|                        | 07:49:52 Menu selections:                                                             |
|                        | Function: Backup                                                                      |
|                        | Direct access: No                                                                     |
|                        | Use XBIOS: Auto                                                                       |
|                        | Adjust partitions: No                                                                 |
|                        | Backfill on restore: No                                                               |
|                        | 07:50:09 Menu selections:                                                             |
|                        | Function: Backup                                                                      |
|                        | Direct access: Yes                                                                    |
|                        | Use XBIOS: Auto                                                                       |
|                        | Adjust partitions: No                                                                 |
|                        | Backfill on restore: No                                                               |
|                        | 07:51:06 Menu selections:                                                             |
|                        | Function: Backup                                                                      |
|                        | Direct access: No                                                                     |
|                        | Use XBIOS: Auto                                                                       |
|                        | Adjust partitions: No                                                                 |
|                        | Backfill on restore: No                                                               |
|                        | 07:51:20 Menu selections:  Function: Backup                                           |
|                        | _                                                                                     |
|                        | Direct access: Yes Use XBIOS: Auto                                                    |
|                        | Adjust partitions: No                                                                 |
|                        | Backfill on restore: No                                                               |
|                        | 07:51:42 Backup file E:\IMG.001 created.                                              |
|                        | Backup file comment record: DI-153                                                    |
|                        | 07:51:51 Backing up drive 1:                                                          |
|                        | to E:\IMG.001 on Dec 14, 2001 07:51<br>07:51:51 Local SafeBack is running on DOS 7.10 |
|                        | Source drive 1:                                                                       |
|                        | Capacity19624 MB                                                                      |
|                        | Cylinders39870                                                                        |
|                        | Heads16                                                                               |
|                        | Model: IBM-DTLA-307020                                                                |
|                        | Serial Number: YHDYHLD2691                                                            |
|                        | Firmware version: TX3GA50C                                                            |
|                        | IDE controller port with LBA direct drive access used.                                |
|                        |                                                                                       |

```
Case DI-153 for SafeBack 2.18
                07:51:51 Partition table for drive 1:
                08:04:52 Backup file E:\IMG.002 created. 08:17:54 Backup file E:\IMG.003 created.
                08:30:59 Backup file E:\IMG.004 created.
                08:44:03 Backup file E:\IMG.005 created.
                08:57:10 Backup file E:\IMG.006 created.
                09:10:19 Backup file E:\IMG.007 created.
                09:23:29 Backup file E:\IMG.008 created.
                09:36:41 Backup file E:\IMG.009 created.
                09:49:54 Backup file E:\IMG.010 created.
                09:57:52 Backup file CRC: ecf21094.
                09:57:53 Backup of drive 1: completed on Dec 14, 2001 09:57.
                           SafeBack execution ended on Dec 14, 2001 10:04.
                Safeback log: DI-153/SB 153R.TXT
                           SafeBack 2.18 13Feb01 execution started on Dec 14, 2001 10:14.
                10:14:53 Menu selections:
                             Function:
                                                       Restore
                             Direct access:
                                                      No
                             Use XBIOS:
                                                      Yes
                             Adjust partitions:
                                                       No
                             Backfill on restore:
                                                      No
                10:15:23 Backup file created on Dec 14, 2001 07:51
                           by Gary Fisher Natl Institute of Standards & Technology
                Software Diagnostics & Con
                           Backup file comment record:
                             DT-153
                10:15:28 Backup file D:\IMG.001 opened for access.
                10:15:47 The destination drive capacity is smaller than that of the
                           original source drive.
                10:15:58 Restore of drive 1: from D:\IMG.001
                           to drive 1: started on Dec 14, 2001 10:15
                10:15:58 Partition fixup has been disabled.
                10:15:58 Local SafeBack is running on DOS 7.10
                           Source drive 1:
                             Capacity......19624 MB
                             Cylinders.....39870
                             Heads.....16
                             IDE/ESDI controller port direct drive access used.
                           Destination drive 1:
                             Capacity.....19093 MB
                             Cylinders.....2434
                             Heads.....255
                10:24:50 Backup file D:\IMG.002 opened for access.
                10:33:40 Backup file D:\IMG.003 opened for access. 10:42:29 Backup file D:\IMG.004 opened for access.
                10:51:19 Backup file D:\IMG.005 opened for access.
                11:00:11 Backup file D:\IMG.006 opened for access.
                11:09:01 Backup file D:\IMG.007 opened for access. 11:17:50 Backup file D:\IMG.008 opened for access.
                11:26:40 Backup file D:\IMG.009 opened for access.
                11:35:29 Backup file D:\IMG.010 opened for access.
                11:38:31
                          Restore of drive 1: to drive 1: completed on Dec 14, 2001 11:38
                11:39:28 Menu selections:
                             Function:
                                                       Restore
                             Direct access:
                                                       Nο
                             Use XBIOS:
                                                      Yes
                             Adjust partitions:
                                                       No
                             Backfill on restore:
                                                      No
                           SafeBack execution ended on Dec 14, 2001 11:39.
                = = = = Measurement Logs = = = =
                Sectors Compared 39102336
                Sectors Differ 0
                Diffs range
                Source (40188960) has 1086624 more sectors than destination (39102336)
                Hash after test: 8034683D5D55BA51409AC7B5CB0845CA2CF6B235
Expected
                Source disk is unchanged
Results:
                src compares qualified equal to dst, src is truncated on dst
                 truncation is logged
Actual
                No anomalies
Results:
```

| Case DI-153 for | SafeBack 2.18             |
|-----------------|---------------------------|
| Analysis:       | Expected results achieved |

| Case DI-154 for         | SafeBack 2.18                                                                                                    |
|-------------------------|----------------------------------------------------------------------------------------------------|
| Case Summary:           | Create an image from an ASPI SCSI source disk                                                                                       |
|                         | to an ASPI SCSI destination disk                                                                                                    |
|                         | where the source disk is smaller than the destination                                                                               |
|                         | Introduce an error on the image.                                                                                                    |
| Tester Name:            | JRL                                                                                                    |
| Test Date:              | Mon Dec 03 09:57:19 2001                                                                                                    |
| PC:                     | Cadfael                                                                                                    |
| Disks:                  | Source: DOS Drive 81 Physical Label E4 Destination: DOS Drive 82 Physical Label E6                                                  |
|                         | Image media: DOS Drive 80 Physical Label A8                                                                                         |
|                         | E4 is a QUANTUM ATLAS10K2-TY092J with 17938985 sectors                                                                              |
|                         | E6 is a SEAGATE ST318404LC with 35843670 sectors                                                                                    |
|                         | A8 is a WDC WD200BB-00AUA1 with 39102336 sectors                                                                                    |
|                         | Jaz disk with partition magic and scripts                                                                                           |
|                         | FS-TST Release 1.0 CD-ROM + baddisk Version 3.2                                                                                     |
| Source disk             | Windows 2000 with NTFS & Fat32                                                                                                    |
| setup:                  | Disk: E4                                                                                                    |
|                         | Host: JudgeDee Operator: JRL                                                                                                    |
|                         | OS: Windows 2000/NT                                                                                                    |
|                         | Date: Sat Jul 21 16:58:28 2001                                                                                                    |
|                         |                                                                                                    |
|                         | DISKWIPE.EXE E4_SRC JudgeDee 80 E4 /src /noask /comment Windows 2000                                                                |
|                         | source disk                                                                                                    |
|                         | <pre>X:\pm\pqmagic /cmd=X:\pm\nt-src.txt</pre>                                                                                      |
|                         | Load Operating System to Source disk cmd: X:\ss\DISKHASH.EXE Hash Wimsey 80 /comment E4 /new_log /before                            |
|                         | CMG. X.\SS\DISKHASH.EXE HASH WIMSEY 80 /COMMENC E4 /NEW_10g /Defore                                                                 |
|                         | Disk hash = 25BF8AF6B2D3E0BD1909C96E368DB27F51C49CBF                                                                                |
| Destination             | Z:\ss\DISKWIPE.EXE DI-154 Cadfael 81 E6 /noask /dst /new_log /comment JRL                                                           |
| Setup:                  |                                                                                                    |
| Error Setup:            | cmd: Z:\ss\CORRUPT.EXE DI-154 Host E:\IMG.001 6821 AE /comment None                                                                 |
|                         | Change byte 6821 of file E:\IMG.001 from 0xFFE4 to 0xFFAE                                                                           |
| Execute:                | Z:\ss\PARTAB.EXE DI-154 Cadfael 81 /all /new_log /comment JRL(E6) Z:\ss\PARTAB.EXE DI-154 Cadfael 82 /all /new_log /comment JRL(E6) |
|                         | z:\sb\master (backup to image)                                                                                                    |
|                         | z:\sb\master (restore from image)                                                                                                   |
|                         | Z:\ss\DISKCMP.EXE DI-154 Cadfael 81 E4 82 E6 /new_log /comment JRL                                                                  |
|                         | Z:\ss\DISKHASH.EXE DI-154 Cadfael 81 /comment JRL(E4) /new_log /after                                                               |
| Log files               | test-archive/sb/sb-2.18/DI-154                                                                                                    |
| loc:                    | Orfobrah lawa DT 154/OD 154D mym                                                                                                    |
| Log File<br>Highlights: | Safeback log: DI-154/SB_154B.TXT  SafeBack 2.18 13Feb01 execution started on Dec 3, 2001 10:11.                                     |
| Highlights.             | SaleBack 2.18 13Feb01 execution started on Dec 3, 2001 10:11.  10:11:38 Menu selections:                                            |
|                         | Function: Backup                                                                                                    |
|                         | Direct access: Yes                                                                                                    |
|                         | Use XBIOS: Auto                                                                                                    |
|                         | Adjust partitions: No                                                                                                    |
|                         | Backfill on restore: No                                                                                                    |
|                         | 10:12:21 Backup file E:\IMG.001 created.  Backup file comment record:                                                               |
|                         | DI-154                                                                                                    |
|                         | 10:12:30 Backing up drive 1:                                                                                                    |
|                         | to E:\IMG.001 on Dec 3, 2001 10:12                                                                                                  |
|                         | 10:12:31 Local SafeBack is running on DOS 7.10                                                                                      |
|                         | Source drive 1:                                                                                                    |
|                         | Capacity8759 MB                                                                                                    |
|                         | Cylinders17338                                                                                                    |
|                         | Heads3 Model: OUANTUM ATLAS10K2-TY092J                                                                                              |
|                         | Model: QUANTUM ATLASIUKZ-TYU92U<br>Serial Number: 16902814                                                                          |
|                         | Firmware version: DDD6                                                                                                    |
|                         | SCSI ASPI driver direct drive access used.                                                                                          |
|                         |                                                                                                    |
|                         | 10:12:31 Partition table for drive 1:                                                                                               |
|                         | 10:12:31 Partition table for drive 1: 10:18:41 Backup file E:\IMG.002 created.                                                      |

```
Case DI-154 for SafeBack 2.18
                10:31:11 Backup file E:\IMG.004 created.
                10:37:24 Backup file E:\IMG.005 created. 10:39:07 Backup file CRC: bcbf2826.
                10:39:07 Backup of drive 1: completed on Dec 3, 2001 10:39.
                           SafeBack execution ended on Dec 3, 2001 10:40.
                Safeback log: DI-154/SB_154R.TXT
                          SafeBack 2.18 13Feb01 execution started on Dec 3, 2001 10:46.
                10:46:36 Menu selections:
                             Function:
                                                      Restore
                             Direct access:
                                                      Yes
                             Use XBIOS:
                                                      Auto
                             Adjust partitions:
                                                      No
                             Backfill on restore:
                                                     No
                10:46:51 Backup file created on Dec 3, 2001 10:12
                           by Gary Fisher Natl Institute of Standards & Technology
                Software Diagnostics & Con
                          Backup file comment record:
                            DI-154
                10:46:54 Backup file E:\IMG.001 opened for access.
                10:47:20 Restore of drive 1: from E:\IMG.001
                           to drive 2: started on Dec 3, 2001 10:47
                10:47:20 Partition fixup has been disabled.
                10:47:20 Local SafeBack is running on DOS 7.10
                           Source drive 1:
                             Capacity......8759 MB
                             Cylinders.....17338
                             Heads.....3
                             SCSI ASPI driver direct drive access used.
                           Destination drive 2:
                             Capacity......17502 MB
                             Cylinders.....14384
                             Heads.....6
                             Model: SEAGATE ST318404LC
                             Serial Number: 3BT1ZWXT
                             Firmware version: 0006
                             SCSI ASPI driver direct drive access used.
                10:47:20 IMG.001, record 0 has a CRC error. 122f was expected, but e753
                read.
                10:47:25 Backup file CRC error ignored by recovery at sector 0.
                10:47:28 Data starting at sector 0 and the next 119 sectors is
                           questionable due to CRC errors.
                10:54:01 \bar{\text{Backup}} file E:\IMG.002 opened for access.
                11:00:39 Backup file E:\IMG.003 opened for access.
                11:07:27 Backup file E:\IMG.004 opened for access. 11:14:14 Backup file E:\IMG.005 opened for access.
                11:16:01 CRC mismatch: Calculated: 7ad426b7, Read: bcbf2826
                11:28:21 Restore of drive 1: to drive 2: completed on Dec 3, 2001 11:28
                11:33:25 Menu selections:
                             Function:
                                                      Restore
                             Direct access:
                                                      Yes
                             Use XBIOS:
                                                      Auto
                             Adjust partitions:
                                                      No
                             Backfill on restore:
                                                     No
                           SafeBack execution ended on Dec 3, 2001 11:33.
                 = = = = Measurement Logs = = = =
                Sectors Compared 17938985
                Sectors Differ 1
                Diffs range 12
                Source (17938985) has 17904685 fewer sectors than destination (35843670)
                Zero fill:
                                   17904685
                Src Byte fill (E4):
                                            0
                Dst Byte fill (E6):
                                            0
                Other fill:
                                            0
                Other no fill:
                Hash after test: 25BF8AF6B2D3E0BD1909C96E368DB27F51C49CBF
Expected
                Source disk is unchanged
Results:
                image verification error
                Backfill anomaly
Actual
Results:
Analysis:
                Expected results not achieved
```

| Case Summary:              | r SafeBack 2.18                                                                                                    |
|----------------------------|----------------------------------------------------------------------------------------------------|
| case summary.              | Create an image from an ASPI SCSI source disk                                                                                                    |
|                            | to an ASPI SCSI destination disk                                                                                                    |
|                            | where the source disk is smaller than the destination                                                                                                    |
| Tester Name:<br>Test Date: | JRL   The Nov. 15 17:54:25 2001                                                                                                    |
| PC:                        | Thu Nov 15 17:54:25 2001  Cadfael                                                                                                    |
| Disks:                     | Cadraer   Source: DOS Drive 81 Physical Label E3                                                                                                    |
| DIBKS.                     | Destination: DOS Drive 82 Physical Label E6                                                                                                    |
|                            | Image media: DOS Drive 80 Physical Label A8                                                                                                    |
|                            | E3 is a QUANTUM ATLAS10K2-TY092J with 17938985 sectors                                                                                                    |
|                            | E6 is a SEAGATE ST318404LC with 35843670 sectors                                                                                                    |
|                            | A8 is a WDC WD200BB-00AUA1 with 39102336 sectors                                                                                                    |
|                            | Jaz disk with partition magic and scripts FS-TST Release 1.0 CD-ROM + baddisk Version 3.2                                                                      |
| Source disk                | Dual boot Linux/Windows Me with EXT2 & Fat16                                                                                                    |
| setup:                     | Disk: E3                                                                                                    |
| -                          | Host: Cadfael                                                                                                    |
|                            | Operator: JRL                                                                                                    |
|                            | OS: Linux Red Hat 7.1/Windows Me                                                                                                    |
|                            | Date: Sat Jul 21 16:17:29 2001                                                                                                    |
|                            | DISKWIPE.EXE E3_SRC Rumpole 80 E3 /src /new_log                                                                                                    |
|                            | X:\pm\pqmagic /cmd=X:\pm\fat-src.txt                                                                                                    |
|                            | Load Operating System to Source disk                                                                                                    |
|                            | DISKHASH.EXE E3_SRC Rumpole 80 /before                                                                                                    |
|                            |                                                                                                    |
| Destination                | Disk hash = 0F9DACDA6C63D197C048782003D324108CEC7AB0  Z:\ss\DISKWIPE.EXE DI-155 Cadfael 81 E6 /noask /dst /new_log /comment JRL                                |
| Setup:                     | 2.\SS\DISKWIPE.EAE DI-155 Cadiael 81 E0 /NOASK /dst /New_log /Comment ORL                                                                                      |
| Error Setup:               | none                                                                                                    |
| Execute:                   | Z:\ss\PARTAB.EXE DI-155 Cadfael 81 /all /new_log /comment JRL(E6)                                                                                              |
|                            | Z:\ss\PARTAB.EXE DI-155 Cadfael 82 /all /new_log /comment JRL(E6)                                                                                              |
|                            | z:\sb\master (backup to image)                                                                                                    |
|                            | z:\sb\master (restore from image)                                                                                                    |
|                            | Z:\ss\DISKCMP.EXE DI-155 Cadfael 81 E3 82 E6 /new_log /comment JRL Z:\ss\DISKHASH.EXE DI-155 cadfaele 81 /comment JRL(E3) /new_log /after                      |
| Log files                  | test-archive/sb/sb-2.18/DI-155                                                                                                    |
| loc:                       |                                                                                                    |
| 100                        |                                                                                                    |
| Log File                   | Safeback log: DI-155/SB_155B.TXT                                                                                                    |
|                            | Safeback log: DI-155/SB_155B.TXT SafeBack 2.18 13Feb01 execution started on Nov 15, 2001 18:25.                                                                |
| Log File                   | Safeback log: DI-155/SB_155B.TXT SafeBack 2.18 13Feb01 execution started on Nov 15, 2001 18:25. 18:25:52 Menu selections:                                      |
| Log File                   | Safeback log: DI-155/SB_155B.TXT SafeBack 2.18 13Feb01 execution started on Nov 15, 2001 18:25.  18:25:52 Menu selections: Function: Backup                    |
| Log File                   | Safeback log: DI-155/SB_155B.TXT SafeBack 2.18 13Feb01 execution started on Nov 15, 2001 18:25. 18:25:52 Menu selections:                                      |
| Log File                   | Safeback log: DI-155/SB_155B.TXT SafeBack 2.18 13Feb01 execution started on Nov 15, 2001 18:25.  18:25:52 Menu selections: Function: Backup Direct access: Yes |
| Log File                   | Safeback log: DI-155/SB_155B.TXT                                                                                                    |
| Log File                   | Safeback log: DI-155/SB_155B.TXT                                                                                                    |
| Log File                   | Safeback log: DI-155/SB_155B.TXT                                                                                                    |
| Log File                   | Safeback log: DI-155/SB_155B.TXT                                                                                                    |
| Log File                   | Safeback log: DI-155/SB_155B.TXT                                                                                                    |
| Log File                   | Safeback log: DI-155/SB_155B.TXT                                                                                                    |
| Log File                   | Safeback log: DI-155/SB_155B.TXT                                                                                                    |
| Log File                   | Safeback log: DI-155/SB_155B.TXT                                                                                                    |
| Log File                   | Safeback log: DI-155/SB_155B.TXT                                                                                                    |
| Log File                   | Safeback log: DI-155/SB_155B.TXT                                                                                                    |
| Log File                   | Safeback log: DI-155/SB_155B.TXT                                                                                                    |
| Log File                   | Safeback log: DI-155/SB_155B.TXT                                                                                                    |
| Log File                   | Safeback log: DI-155/SB_155B.TXT                                                                                                    |
| Log File                   | Safeback log: DI-155/SB_155B.TXT                                                                                                    |
| Log File                   | Safeback log: DI-155/SB_155B.TXT                                                                                                    |
| Log File                   | Safeback log: DI-155/SB_155B.TXT                                                                                                    |
| Log File                   | Safeback log: DI-155/SB_155B.TXT                                                                                                    |
| Log File                   | Safeback log: DI-155/SB_155B.TXT                                                                                                    |
| Log File                   | Safeback log: DI-155/SB_155B.TXT                                                                                                    |

| Safeback log: DI-155/SB.155R.TXT   SafeBack 2.18 1378001 execution started on Nov 15, 2001 18:53.                                                                                                    | Case DI-155 for | SafeBack 2.18                                                  |
|----------------------------------------------------------------------------------------------------|-----------------|----------------------------------------------------------------|
| 18:53:43 Menu selections:                                                                                                    |                 | Safeback log: DI-155/SB_155R.TXT                               |
| Function: Restore   Direct access: Yes   Use XBIOS: Auto   Adjust partitions: No   Backfill on restore: No   Backfill on restore: No   Backfill on restore: No   Backfill on restore: No   Backfill on restore: No   Backfill on restore: No   Backfill on restore: No   Backfill on restore: No   Backfill on restore: No   Backfill on restore: No   Backfill on restore: No   Backfill on restore: No   Backfill on restore: No   Backfill on Restore   DI-155   Biss4:07   Backfill file E:NMS.001 opened for access.   Biss4:24   Restore of drive 1: from E:NMS.001   to drive 2: started on Nov 15, 2001 18:54   Biss4:24   Partition fixup has been disabled.   Local SafeBack is running on DOS 7.10   Source drive 1: Capacity                                                                                                    |                 | SafeBack 2.18 13Feb01 execution started on Nov 15, 2001 18:53. |
| Direct access: Yes   Use XBIOS: Adjust partitions: No   Backfill on restore: No   Backfill on restore: No   Backfill on restore: No   Backgrill on restore: No   Backgrill on restore: No   Backgrill on restore: No   Backgrill on restore: No   Backgrill or Software Diagnostics & Con   Backgrill or Software Diagnostics & Con   Backgrill & Con   Backgrill & Con   Backgril |                 |                                                                |
| Use XBIOS:                                                                                                    |                 |                                                                |
| Adjust partitions: No   Backill on restore: No   Backup file created on Nov 15, 2001 18:26                                                                                                    |                 |                                                                |
| Backfill on restore: No                                                                                                    |                 |                                                                |
| 18:54:04 Backup file created on Nov 15, 2001 18:26 by Gary Fisher Natl Institute of Standards & Technology Software Diagnostics & Com Backup file comment record: D1-155 18:54:07 Backup file E:\IMG.001 opened for access. 18:54:24 Restore of drive 1: from E:\IMG.001 to drive 2: started on Nov 15, 2001 18:54 18:54:24 Fartition fixup has been disabled. 18:54:24 Local SafeBack is running on DOS 7.10 Source drive 1: Capacity8759 MB Cylinders17338 Heads                                                                                                    |                 |                                                                |
| by Gary Fisher Natl Institute of Standards & Technology                                                                                                    |                 |                                                                |
| Software Diagnostics & Com   Backup file comment record:   DI-155   18:54:07   Backup file comment record:   DI-155   18:54:07   Backup file E:\IMG.001 opened for access.   18:54:24   Restore of drive 1: from E:\IMG.001   to drive 2: started on Nov 15, 2001 18:54   18:54:24   Farttition fixup has been disabled.   18:54:24   Local SafeBack is running on DOS 7.10   Source drive 1:   Capacity                                                                                                    |                 |                                                                |
| Backup file comment record:   DI-155                                                                                                    |                 |                                                                |
| 18:54:24   Backup file E:\IMG.001 opened for access.                                                                                                    |                 | Backup file comment record:                                    |
| 18:54:24   Restore of drive 1: from E:\IMG.001   18:54                                                                                                    |                 |                                                                |
| to drive 2: started on Nov 15, 2001 18:54  18:54:24 Partition fixup has been disabled.  18:54:24 Local SafeBack is running on DOS 7.10  Source drive 1:  Capacity8759 MB  Cylinders17338  Heads                                                                                                    |                 |                                                                |
| 18:54:24 Partition fixup has been disabled.  18:54:24 Local SafeBack is running on DOS 7.10  Source drive 1:                                                                                                    |                 | · ·                                                            |
| Source drive 1:                                                                                                    |                 |                                                                |
| Capacity8759 MB   Cylinders17318                                                                                                    |                 | 18:54:24 Local SafeBack is running on DOS 7.10                 |
| Cylinders17338                                                                                                    |                 | _                                                              |
| Heads                                                                                                    |                 | Capacity8759 MB                                                |
| SCSI ASPI driver direct drive access used.   Destination drive 2:   Capacity17502 MB   Cylinders14384   Heads6   Model: SEAGATE ST318404LC   Serial Number: 3BTIZWXT   Firmware version: 0006   SCSI ASPI driver direct drive access used.   19:00:39   Backup file E:\Imm(.002 opened for access.   19:06:56   Backup file E:\Imm(.002 opened for access.   19:13:16   Backup file E:\Imm(.005 opened for access.   19:13:16   Backup file E:\Imm(.005 opened for access.   19:19:42   Backup file E:\Imm(.005 opened for access.   19:21:33   The whole-file CRC verifies: 921cbf7e   19:26:55   Restore of drive 1: to drive 2: completed on Nov 15, 2001 19:26   19:27:29   Menu selections:   Restore   Direct access:   Yes   Use XBIOS:   Auto   Adjust partitions:   No   Backfill on restore:   No   SafeBack execution ended on Nov 15, 2001 19:27.   = = = Measurement Logs = = =   Sectors Compared 17938985   Sectors Differ 0   Diffs range   Source (17938985) has 17904685 fewer sectors than destination (35843670)   Zero fill:   Ty904685   Sectors than destination (35843670)   DSt Byte fill (E6):   0   Other fill:   0   Other fill:   0   O                     |                 | Cylinders17338                                                 |
| Destination drive 2:                                                                                                    |                 |                                                                |
| Capacity17502 MB                                                                                                    |                 |                                                                |
| Cylinders14384 Heads                                                                                                    |                 |                                                                |
| Heads6   Model: SEAGATE ST318404LC   Serial Number: 3BT12WXT   Firmware version: 0006   SCSI ASPI driver direct drive access used.   19:00:39   Backup file E:\IMG.002 opened for access.   19:06:56   Backup file E:\IMG.003 opened for access.   19:13:16   Backup file E:\IMG.004 opened for access.   19:19:42   Backup file E:\IMG.005 opened for access.   19:21:33   The whole-file CRC verifies: 921cbf7e   19:26:55   Restore of drive 1: to drive 2: completed on Nov 15, 2001 19:26   19:27:29   Menu selections:   Restore   Direct access: Yes   Use XBIOS:   Auto   Adjust partitions:   No   Backfill on restore:   No   SafeBack execution ended on Nov 15, 2001 19:27.   = = = Measurement Logs = = =   Sectors Compared 17938985   Sectors Differ 0   Diffs range   Source (17938985) has 17904685 fewer sectors than destination (35843670)   Zero fill:   17904685   Src Byte fill (E3):   0   Dst Byte fill (E6):   0   Other fill:   0   Other no fill:   0   Other no fill:   0   Other no fill:   0   Source disk is unchanged   Src compares qualified equal to dst   Actual   Backfill anomaly   Results:   Src compares qualified equal to dst   Actual   Backfill anomaly   Results:   Results:        |                 |                                                                |
| Model: SEAGATE ST318404LC   Serial Number: 3BT1ZWXT   Firmware version: 0006   SCSI ASPI driver direct drive access used.   19:00:39   Backup file E:\IMG.002 opened for access.   19:06:56   Backup file E:\IMG.003 opened for access.   19:13:16   Backup file E:\IMG.004 opened for access.   19:19:42   Backup file E:\IMG.005 opened for access.   19:21:33   The whole-file CRC verifies: 921cbf7e   19:26:55   Restore of drive 1: to drive 2: completed on Nov 15, 2001 19:26   19:27:29   Menu selections:   Restore   Direct access:   Yes   Use XBIOS:   Auto   Adjust partitions:   No   Backfill on restore:   No   SafeBack execution ended on Nov 15, 2001 19:27.   = = = Measurement Logs = = =   Sectors Compared 17938985   Sectors Differ 0   Diffs range   Source (17938985) has 17904685 fewer sectors than destination (35843670)   Zero fill:   17904685   Src Byte fill (E3):   0   Other fill:   0   Other no fill:   0   Other no fill:   0   Other no fill:   0   Other no fill:   0   Other no fill:   0   Other fill:   0   Other source of the source of the |                 |                                                                |
| Serial Number: 3BT1ZWXT   Firmware version: 0006   SCSI ASPI driver direct drive access used.   19:00:39   Backup file E:\IMG.002 opened for access.   19:06:56   Backup file E:\IMG.003 opened for access.   19:13:16   Backup file E:\IMG.004 opened for access.   19:19:42   Backup file E:\IMG.005 opened for access.   19:19:42   Backup file E:\IMG.005 opened for access.   19:21:33   The whole-file CRC verifies: 921cbf7e   19:26:55   Restore of drive 1: to drive 2: completed on Nov 15, 2001 19:26   19:27:29   Menu selections:   Restore   Direct access:   Yes   Use XBIOS:   Auto   Adjust partitions:   No   Backfill on restore:   No   SafeBack execution ended on Nov 15, 2001 19:27.   = = = Measurement Logs = = = Sectors Compared 17938985   Sectors Differ 0   Diffs range   Source (17938985) has 17904685 fewer sectors than destination (35843670)   Zero fill:   17904685   Src Byte fill (E3):   0   Dst Byte fill (E6):   0   Other fill:   0   Other no fill:   0   Other no fill:   0   Other no fill:   0   Other no fill:   0   Expected   Source disk is unchanged   Sectors Differ equal to dst   Backfill anomaly   Results:   Sectors pares qualified equal to dst   Backfill anomaly   Sectors   Sectors   |                 |                                                                |
| Firmware version: 0006   SCSI ASPI driver direct drive access used.   19:00:39   Backup file E:\IMG.002 opened for access.   19:06:56   Backup file E:\IMG.003 opened for access.   19:13:16   Backup file E:\IMG.004 opened for access.   19:13:16   Backup file E:\IMG.005 opened for access.   19:19:42   Backup file E:\IMG.005 opened for access.   19:21:33   The whole-file CRC verifies: 921cbf7e   19:26:55   Restore of drive 1: to drive 2: completed on Nov 15, 2001 19:26   19:27:29   Menu selections:   Function: Restore     Direct access: Yes     Use XBIOS: Auto     Adjust partitions: No     Backfill on restore: No     SafeBack execution ended on Nov 15, 2001 19:27.     = = = Measurement Logs = = =     Sectors Compared 17938985     Sectors Differ 0     Diffs range     Source (17938985) has 17904685 fewer sectors than destination (35843670)     Zero fill: 17904685     Src Byte fill (E3): 0     Dst Byte fill (E6): 0     Other fill: 0     Other no fill: 0     Other no fill: 0     Hash after test: 0F9DACDA6C63D197C048782003D324108CEC7AB0     Expected     Results:     Backfill anomaly     Results:                                                                                                    |                 |                                                                |
| SCSI ASPI driver direct drive access used.                                                                                                    |                 |                                                                |
| 19:00:39   Backup file E:\IMG.002 opened for access.     19:06:56   Backup file E:\IMG.003 opened for access.     19:13:16   Backup file E:\IMG.003 opened for access.     19:19:42   Backup file E:\IMG.005 opened for access.     19:21:33   Backup file E:\IMG.005 opened for access.     19:221:33   The whole-file CRC verifies: 921cbf7e     19:26:55   Restore of drive 1: to drive 2: completed on Nov 15, 2001 19:26     19:27:29   Menu selections:   Restore     Direct access:   Yes     Use XBIOS:   Auto     Adjust partitions:   No     Backfill on restore:   No     SafeBack execution ended on Nov 15, 2001 19:27.     = = = Measurement Logs = = =     Sectors Compared 17938985     Sectors Differ 0     Diffs range     Source (17938985) has 17904685 fewer sectors than destination (35843670)     Zero fill:   17904685     Src Byte fill (E3):   0     Dst Byte fill (E6):   0     Other no fill:   0     Other no fill:   0     Hash after test: 0F9DACDA6C63D197C048782003D324108CEC7AB0     Expected   Source disk is unchanged     Results:   Backfill anomaly                                                                                                    |                 |                                                                |
| 19:06:56   Backup file E:\IMG.003 opened for access.   19:13:16   Backup file E:\IMG.004 opened for access.   19:19:42   Backup file E:\IMG.005 opened for access.   19:21:33   The whole-file CRC verifies: 921cbf7e   19:26:55   Restore of drive 1: to drive 2: completed on Nov 15, 2001 19:26   19:27:29   Menu selections:   Restore   Direct access:   Yes   Use XBIOS:   Auto   Adjust partitions:   No   Backfill on restore:   No   SafeBack execution ended on Nov 15, 2001 19:27.   = = = Measurement Logs = = =   Sectors Compared 17938985   Sectors Differ 0   Diffs range   Source (17938985)   has 17904685   fewer sectors than destination (35843670)   Zero fill:   17904685   Src Byte fill (E3):   0   Other fill:   0   Other fill:   0   Other no fill:   0   Hash after test: 0F9DACDA6C63D197C048782003D324108CEC7AB0   Expected   Source disk is unchanged   Secutors   Sackfill anomaly   Results:   Sackfill anomaly   Sackfill anomaly   Sackfil |                 |                                                                |
| 19:13:16 Backup file E:\IMG.004 opened for access. 19:19:42 Backup file E:\IMG.005 opened for access. 19:21:33 The whole-file CRC verifies: 921cbf7e 19:26:55 Restore of drive 1: to drive 2: completed on Nov 15, 2001 19:26 19:27:29 Menu selections:                                                                                                    |                 |                                                                |
| 19:19:42 Backup file E:\IMG.005 opened for access. 19:21:33 The whole-file CRC verifies: 921cbf7e 19:26:55 Restore of drive 1: to drive 2: completed on Nov 15, 2001 19:26 19:27:29 Menu selections:                                                                                                    |                 |                                                                |
| 19:21:33 The whole-file CRC verifies: 921cbf7e 19:26:55 Restore of drive 1: to drive 2: completed on Nov 15, 2001 19:26 19:27:29 Menu selections:  Function: Restore Direct access: Yes Use XBIOS: Auto Adjust partitions: No Backfill on restore: No SafeBack execution ended on Nov 15, 2001 19:27.  = = = Measurement Logs = = = Sectors Compared 17938985 Sectors Differ 0 Diffs range Source (17938985) has 17904685 fewer sectors than destination (35843670) Zero fill: 17904685 Src Byte fill (E3): 0 Dst Byte fill (E6): 0 Other fill: 0 Other no fill: 0 Hash after test: 0F9DACDA6C63D197C048782003D324108CEC7AB0  Expected Results: Backfill anomaly  Backfill anomaly                                                                                                    |                 |                                                                |
| 19:26:55                                                                                                    |                 |                                                                |
| 19:27:29 Menu selections: Function: Restore Direct access: Yes Use XBIOS: Auto Adjust partitions: No Backfill on restore: No SafeBack execution ended on Nov 15, 2001 19:27.  = = = Measurement Logs = = = Sectors Compared 17938985 Sectors Differ 0 Diffs range Source (17938985) has 17904685 fewer sectors than destination (35843670) Zero fill: 17904685 Src Byte fill (E3): 0 Dst Byte fill (E6): 0 Other no fill: 0 Hash after test: 0F9DACDA6C63D197C048782003D324108CEC7AB0  Expected Results: Surc compares qualified equal to dst  Actual Results: Backfill anomaly                                                                                                    |                 |                                                                |
| Function: Restore Direct access: Yes Use XBIOS: Auto Adjust partitions: No Backfill on restore: No SafeBack execution ended on Nov 15, 2001 19:27.  = = = Measurement Logs = = = Sectors Compared 17938985 Sectors Differ 0 Diffs range Source (17938985) has 17904685 fewer sectors than destination (35843670) Zero fill: 17904685 Src Byte fill (E3): 0 Dst Byte fill (E6): 0 Other no fill: 0 Other no fill: 0 Hash after test: OF9DACDAC663D197C048782003D324108CEC7AB0  Expected Results: Backfill anomaly Results:                                                                                                    |                 |                                                                |
| Use XBIOS: Auto Adjust partitions: No Backfill on restore: No SafeBack execution ended on Nov 15, 2001 19:27.  = = = Measurement Logs = = = Sectors Compared 17938985 Sectors Differ 0 Diffs range Source (17938985) has 17904685 fewer sectors than destination (35843670) Zero fill: 17904685 Src Byte fill (E3): 0 Dst Byte fill (E6): 0 Other fill: 0 Other no fill: 0 Hash after test: 0F9DACDA6C63D197C048782003D324108CEC7AB0  Expected Results: Source disk is unchanged Results: Backfill anomaly Results:                                                                                                    |                 |                                                                |
| Adjust partitions: No Backfill on restore: No SafeBack execution ended on Nov 15, 2001 19:27.  = = = Measurement Logs = = = Sectors Compared 17938985 Sectors Differ 0 Diffs range Source (17938985) has 17904685 fewer sectors than destination (35843670) Zero fill: 17904685 Src Byte fill (E3): 0 Dst Byte fill (E6): 0 Other fill: 0 Other no fill: 0 Hash after test: 0F9DACDA6C63D197C048782003D324108CEC7AB0  Expected Results: Src compares qualified equal to dst  Actual Results:                                                                                                    |                 |                                                                |
| Backfill on restore: No SafeBack execution ended on Nov 15, 2001 19:27.  = = = Measurement Logs = = = Sectors Compared 17938985 Sectors Differ 0 Diffs range Source (17938985) has 17904685 fewer sectors than destination (35843670) Zero fill: 17904685 Src Byte fill (E3): 0 Dst Byte fill (E6): 0 Other fill: 0 Other no fill: 0 Hash after test: 0F9DACDA6C63D197C048782003D324108CEC7AB0  Expected Results: Source disk is unchanged Results: Backfill anomaly Results:                                                                                                    |                 | Use XBIOS: Auto                                                |
| SafeBack execution ended on Nov 15, 2001 19:27.  = = = Measurement Logs = = = Sectors Compared 17938985 Sectors Differ 0 Diffs range Source (17938985) has 17904685 fewer sectors than destination (35843670) Zero fill: 17904685 Src Byte fill (E3): 0 Dst Byte fill (E6): 0 Other fill: 0 Hash after test: 0F9DACDA6C63D197C048782003D324108CEC7AB0  Expected Results: Source disk is unchanged Results: Backfill anomaly Results:                                                                                                    |                 | Adjust partitions: No                                          |
| = = = Measurement Logs = = = = Sectors Compared 17938985 Sectors Differ 0 Diffs range Source (17938985) has 17904685 fewer sectors than destination (35843670) Zero fill: 17904685 Src Byte fill (E3): 0 Dst Byte fill (E6): 0 Other fill: 0 Other no fill: 0 Hash after test: 0F9DACDA6C63D197C048782003D324108CEC7AB0  Expected Results: Source disk is unchanged src compares qualified equal to dst  Actual Results: Backfill anomaly                                                                                                    |                 |                                                                |
| Sectors Compared 17938985 Sectors Differ 0 Diffs range Source (17938985) has 17904685 fewer sectors than destination (35843670) Zero fill: 17904685 Src Byte fill (E3): 0 Dst Byte fill (E6): 0 Other fill: 0 Other no fill: 0 Hash after test: 0F9DACDA6C63D197C048782003D324108CEC7AB0  Expected Results: Source disk is unchanged Results: Backfill anomaly Results:                                                                                                    |                 |                                                                |
| Sectors Differ 0 Diffs range Source (17938985) has 17904685 fewer sectors than destination (35843670) Zero fill: 17904685 Src Byte fill (E3): 0 Dst Byte fill (E6): 0 Other fill: 0 Other no fill: 0 Hash after test: 0F9DACDA6C63D197C048782003D324108CEC7AB0  Expected Results: src compares qualified equal to dst  Actual Results: Backfill anomaly                                                                                                    |                 |                                                                |
| Diffs range Source (17938985) has 17904685 fewer sectors than destination (35843670) Zero fill: 17904685 Src Byte fill (E3): 0 Dst Byte fill (E6): 0 Other fill: 0 Other no fill: 0 Hash after test: 0F9DACDA6C63D197C048782003D324108CEC7AB0  Expected Results: Source disk is unchanged Results: Backfill anomaly Results:                                                                                                    |                 | _                                                              |
| Source (17938985) has 17904685 fewer sectors than destination (35843670)  Zero fill: 17904685  Src Byte fill (E3): 0  Dst Byte fill (E6): 0  Other fill: 0  Other no fill: 0  Hash after test: 0F9DACDA6C63D197C048782003D324108CEC7AB0  Expected Results: Source disk is unchanged Results: Backfill anomaly  Results:                                                                                                    |                 |                                                                |
| Zero fill: 17904685 Src Byte fill (E3): 0 Dst Byte fill (E6): 0 Other fill: 0 Other no fill: 0 Hash after test: 0F9DACDA6C63D197C048782003D324108CEC7AB0  Expected Source disk is unchanged Results: src compares qualified equal to dst  Actual Results:                                                                                                    |                 |                                                                |
| Src Byte fill (E3): 0 Dst Byte fill (E6): 0 Other fill: 0 Other no fill: 0 Hash after test: 0F9DACDA6C63D197C048782003D324108CEC7AB0  Expected Source disk is unchanged Results: src compares qualified equal to dst  Actual Backfill anomaly Results:                                                                                                    |                 |                                                                |
| Dst Byte fill (E6): 0 Other fill: 0 Other no fill: 0 Hash after test: 0F9DACDA6C63D197C048782003D324108CEC7AB0  Expected Source disk is unchanged Results: src compares qualified equal to dst  Actual Backfill anomaly Results:                                                                                                    |                 |                                                                |
| Other fill: 0 Other no fill: 0 Hash after test: 0F9DACDA6C63D197C048782003D324108CEC7AB0  Expected Source disk is unchanged Results: src compares qualified equal to dst  Actual Backfill anomaly Results:                                                                                                    |                 |                                                                |
| Other no fill: 0 Hash after test: 0F9DACDA6C63D197C048782003D324108CEC7AB0  Expected Source disk is unchanged Results: src compares qualified equal to dst  Actual Backfill anomaly Results:                                                                                                    |                 |                                                                |
| Hash after test: 0F9DACDA6C63D197C048782003D324108CEC7AB0  Expected Source disk is unchanged Results: src compares qualified equal to dst  Actual Backfill anomaly Results:                                                                                                    |                 |                                                                |
| Expected Source disk is unchanged Results: src compares qualified equal to dst Actual Backfill anomaly Results:                                                                                                    |                 |                                                                |
| Results: src compares qualified equal to dst  Actual Backfill anomaly  Results:                                                                                                    | Expected        |                                                                |
| Actual Backfill anomaly Results:                                                                                                    | _               |                                                                |
| Results:                                                                                                    |                 |                                                                |
|                                                                                                    |                 |                                                                |
| . , , , , , , , , , , , , , , , , , , ,                                                                                                    |                 | Expected results not achieved                                  |
|                                                                                                    |                 | -                                                              |

| Case DI-156 for | - defended 2 10                                           |
|-----------------|-----------------------------------------------------------|
| Case DI-156 IOI | SaleBack 2.16                                             |
| Case Summary:   | Create an image from an ASPI SCSI source disk             |
|                 | to an ASPI SCSI destination disk                          |
|                 | where the source disk is the same size as the destination |
|                 | Introduce an error on the image.                          |
| Tester Name:    | JRL                                                       |
| Test Date:      | Mon Dec 03 10:33:01 2001                                  |
| PC:             | Wimsey                                                    |

|                        | r SafeBack 2.18                                                                                                    |
|------------------------|----------------------------------------------------------------------------------------------------|
| Disks:                 | Source: DOS Drive 81 Physical Label E3                                                                                                    |
|                        | Destination: DOS Drive 82 Physical Label E2                                                                                                    |
|                        | Image media: DOS Drive 80 Physical Label A7 E3 is a QUANTUM ATLAS10K2-TY092J with 17938985 sectors                                                                                                    |
|                        | E2 is a QUANTUM ATLAS10K2-TY092J with 17938985 sectors                                                                                                    |
|                        | A7 is a WDC WD200BB-00AUA1 with 39102336 sectors                                                                                                    |
|                        | Jaz disk with partition magic and scripts                                                                                                    |
| ~                      | FS-TST Release 1.0 CD-ROM + baddisk Version 3.2                                                                                                    |
| Source disk            | Dual boot Linux/Windows Me with EXT2 & Fat16                                                                                                    |
| setup:                 | Disk: E3 Host: Cadfael                                                                                                    |
|                        | Operator: JRL                                                                                                    |
|                        | OS: Linux Red Hat 7.1/Windows Me                                                                                                    |
|                        | Date: Sat Jul 21 16:17:29 2001                                                                                                    |
|                        |                                                                                                    |
|                        | DISKWIPE.EXE E3_SRC Rumpole 80 E3 /src /new_log X:\pm\pqmagic /cmd=X:\pm\fat-src.txt                                                                                                    |
|                        | Load Operating System to Source disk                                                                                                    |
|                        | DISKHASH.EXE E3_SRC Rumpole 80 /before                                                                                                    |
|                        |                                                                                                    |
|                        | Disk hash = 0F9DACDA6C63D197C048782003D324108CEC7AB0                                                                                                    |
| Destination            | Z:\ss\DISKWIPE.EXE DI-156 Wimsey 81 E2 /noask /dst /new_log /comment JRL                                                                                                    |
| Setup:<br>Error Setup: | cmd: Z:\ss\CORRUPT.EXE DI-156 Host E:\IMG.001 5139 AE /comment None                                                                                                    |
| Ellor pecup.           | Change byte 5139 of file E:\IMG.001 from 0xFFE3 to 0xFFAE                                                                                                    |
| Execute:               | Z:\ss\PARTAB.EXE DI-156 Wimsey 81 /all /new_log /comment JRL(E2)                                                                                                    |
|                        | Z:\ss\PARTAB.EXE DI-156 Wimsey 82 /all /new_log /comment JRL(E2)                                                                                                    |
|                        | z:\sb\master (backup to image)                                                                                                    |
|                        | z:\sb\master (restore from image)                                                                                                    |
|                        | Z:\ss\DISKCMP.EXE DI-156 Wimsey 81 E3 82 E2 /new_log /comment JRL Z:\ss\DISKHASH.EXE DI-156 Wimsey 81 /comment JRL(E3) /new_log /after                                                                                                    |
| Log files              | test-archive/sb/sb-2.18/DI-156                                                                                                    |
| loc:                   |                                                                                                    |
| Log File               | Safeback log: DI-156/SB_156B.TXT                                                                                                    |
| Highlights:            | SafeBack 2.18 13Feb01 execution started on Dec 3, 2001 10:49.                                                                                                    |
|                        | 10:49:58 Menu selections: Function: Backup                                                                                                    |
|                        | Direct access: Yes                                                                                                    |
|                        | Use XBIOS: Auto                                                                                                    |
|                        | Adjust partitions: No                                                                                                    |
|                        | Backfill on restore: No                                                                                                    |
|                        | 10:50:25 Backup file E:\IMG.001 created.  Backup file comment record:                                                                                                    |
|                        | DI-156 ASPI                                                                                                    |
|                        | 10:50:40 Backing up drive 1:                                                                                                    |
|                        | to E:\IMG.001 on Dec 3, 2001 10:50                                                                                                    |
|                        | 10:50:41 Local SafeBack is running on DOS 7.10                                                                                                    |
|                        | Source drive 1:                                                                                                    |
|                        | Capacity8759 MB Cylinders17338                                                                                                    |
|                        | Heads3                                                                                                    |
|                        | Model: QUANTUM ATLAS10K2-TY092J                                                                                                    |
|                        | Serial Number: 16902814                                                                                                    |
|                        |                                                                                                    |
|                        | Firmware version: DDD6                                                                                                    |
|                        | Firmware version: DDD6 SCSI ASPI driver direct drive access used.                                                                                                    |
|                        | Firmware version: DDD6 SCSI ASPI driver direct drive access used. 10:50:41 Partition table for drive 1:                                                                                                    |
|                        | Firmware version: DDD6 SCSI ASPI driver direct drive access used. 10:50:41 Partition table for drive 1: 10:56:52 Backup file E:\IMG.002 created.                                                                                                    |
|                        | Firmware version: DDD6 SCSI ASPI driver direct drive access used. 10:50:41 Partition table for drive 1:                                                                                                    |
|                        | Firmware version: DDD6 SCSI ASPI driver direct drive access used.  10:50:41 Partition table for drive 1: 10:56:52 Backup file E:\IMG.002 created. 11:03:06 Backup file E:\IMG.003 created. 11:09:17 Backup file E:\IMG.004 created. 11:15:15 Backup file E:\IMG.005 created.                                                                                                    |
|                        | Firmware version: DDD6 SCSI ASPI driver direct drive access used.  10:50:41 Partition table for drive 1: 10:56:52 Backup file E:\IMG.002 created. 11:03:06 Backup file E:\IMG.003 created. 11:09:17 Backup file E:\IMG.004 created. 11:15:15 Backup file E:\IMG.005 created. 11:16:59 Backup file CRC: 99be1833.                                                                                                    |
|                        | Firmware version: DDD6 SCSI ASPI driver direct drive access used.  10:50:41 Partition table for drive 1: 10:56:52 Backup file E:\IMG.002 created. 11:03:06 Backup file E:\IMG.003 created. 11:09:17 Backup file E:\IMG.004 created. 11:15:15 Backup file E:\IMG.005 created. 11:16:59 Backup file CRC: 99be1833. 11:16:59 Backup of drive 1: completed on Dec 3, 2001 11:16.                                                                                                    |
|                        | Firmware version: DDD6 SCSI ASPI driver direct drive access used.  10:50:41 Partition table for drive 1: 10:56:52 Backup file E:\IMG.002 created. 11:03:06 Backup file E:\IMG.003 created. 11:09:17 Backup file E:\IMG.004 created. 11:15:15 Backup file E:\IMG.005 created. 11:16:59 Backup file CRC: 99be1833.  11:16:59 Backup of drive 1: completed on Dec 3, 2001 11:16. SafeBack execution ended on Dec 3, 2001 11:17.                                                                                                    |
|                        | Firmware version: DDD6 SCSI ASPI driver direct drive access used.  10:50:41 Partition table for drive 1: 10:56:52 Backup file E:\IMG.002 created. 11:03:06 Backup file E:\IMG.003 created. 11:09:17 Backup file E:\IMG.004 created. 11:15:15 Backup file E:\IMG.005 created. 11:16:59 Backup file CRC: 99be1833. 11:16:59 Backup of drive 1: completed on Dec 3, 2001 11:16.                                                                                                    |
|                        | Firmware version: DDD6 SCSI ASPI driver direct drive access used.  10:50:41 Partition table for drive 1: 10:56:52 Backup file E:\IMG.002 created. 11:03:06 Backup file E:\IMG.003 created. 11:09:17 Backup file E:\IMG.004 created. 11:15:15 Backup file E:\IMG.005 created. 11:16:59 Backup file CRC: 99be1833. 11:16:59 Backup of drive 1: completed on Dec 3, 2001 11:16. SafeBack execution ended on Dec 3, 2001 11:17. Safeback log: DI-156/SB_156R.TXT SafeBack 2.18 13Feb01 execution started on Dec 3, 2001 11:20.  11:21:11 Menu selections:                                         |
|                        | Firmware version: DDD6 SCSI ASPI driver direct drive access used.  10:50:41 Partition table for drive 1: 10:56:52 Backup file E:\IMG.002 created. 11:03:06 Backup file E:\IMG.003 created. 11:09:17 Backup file E:\IMG.004 created. 11:15:15 Backup file E:\IMG.005 created. 11:16:59 Backup file CRC: 99bel833. 11:16:59 Backup of drive 1: completed on Dec 3, 2001 11:16. SafeBack execution ended on Dec 3, 2001 11:17. Safeback log: DI-156/SB_156R.TXT SafeBack 2.18 13Feb01 execution started on Dec 3, 2001 11:20.  11:21:11 Menu selections: Function: Restore                       |
|                        | Firmware version: DDD6 SCSI ASPI driver direct drive access used.  10:50:41 Partition table for drive 1: 10:56:52 Backup file E:\IMG.002 created. 11:03:06 Backup file E:\IMG.003 created. 11:09:17 Backup file E:\IMG.004 created. 11:15:15 Backup file E:\IMG.005 created. 11:16:59 Backup file E:\IMG.005 created. 11:16:59 Backup file CRC: 99bel833. 11:16:59 Backup of drive 1: completed on Dec 3, 2001 11:16. SafeBack execution ended on Dec 3, 2001 11:17. Safeback log: DI-156/SB_156R.TXT SafeBack 2.18 13Feb01 execution started on Dec 3, 2001 11:20. 11:21:11 Menu selections: |

| Case DI-156 for | CafoRack 2 18                                                           |
|-----------------|-------------------------------------------------------------------------|
| Case D1-130 101 | Adjust partitions: No                                                   |
|                 |                                                                         |
|                 | Backfill on restore: No                                                 |
|                 | 11:21:24 Backup file created on Dec 3, 2001 10:50                       |
|                 | by Gary Fisher Natl Institute of Standards & Technology                 |
|                 | Software Diagnostics & Con                                              |
|                 | Backup file comment record:                                             |
|                 | DI-156 ASPI                                                             |
|                 | 11:21:28 Backup file E:\IMG.001 opened for access.                      |
|                 | 11:23:07 Restore of drive 1: from E:\IMG.001                            |
|                 | to drive 2: started on Dec 3, 2001 11:23                                |
|                 | 11:23:07 Partition fixup has been disabled.                             |
|                 | 11:23:07 Local SafeBack is running on DOS 7.10                          |
|                 | Source drive 1:                                                         |
|                 | Capacity8759 MB                                                         |
|                 | Cylinders17338                                                          |
|                 | Heads3                                                                  |
|                 | SCSI ASPI driver direct drive access used.                              |
|                 | Destination drive 2:                                                    |
|                 | Capacity8759 MB                                                         |
|                 | Cylinders17338                                                          |
|                 | Heads3                                                                  |
|                 | Model: OUANTUM ATLAS10K2-TY092J                                         |
|                 | Serial Number: 16902814                                                 |
|                 | Firmware version: DDD6                                                  |
|                 |                                                                         |
|                 | SCSI ASPI driver direct drive access used.                              |
|                 | 11:23:07 IMG.001, record 0 has a CRC error. 4321 was expected, but f4c3 |
|                 | read.                                                                   |
|                 | 11:23:13 Backup file CRC error ignored by recovery at sector 0.         |
|                 | 11:23:16 Data starting at sector 0 and the next 119 sectors is          |
|                 | questionable due to CRC errors.                                         |
|                 | 11:30:00 Backup file E:\IMG.002 opened for access.                      |
|                 | 11:36:49 Backup file E:\IMG.003 opened for access.                      |
|                 | 11:43:38 Backup file E:\IMG.004 opened for access.                      |
|                 | 11:49:53 Backup file E:\IMG.005 opened for access.                      |
|                 | 11:51:41 CRC mismatch: Calculated: d93406b9, Read: 99be1833             |
|                 | 12:02:35 Restore of drive 1: to drive 2: completed on Dec 3, 2001 12:02 |
|                 | 12:02:42 Menu selections:                                               |
|                 | Function: Restore                                                       |
|                 | Direct access: Yes                                                      |
|                 | Use XBIOS: Auto                                                         |
|                 | Adjust partitions: No                                                   |
|                 | Backfill on restore: No                                                 |
|                 | SafeBack execution ended on Dec 3, 2001 12:02.                          |
|                 | = = = Measurement Logs = = = =                                          |
|                 | Sectors Compared 17938985                                               |
|                 | Sectors Differ 1                                                        |
|                 | Diffs range 9                                                           |
|                 | Hash after test: 0F9DACDA6C63D197C048782003D324108CEC7AB0               |
|                 | Source disk is unchanged                                                |
| Results:        | image verification error                                                |
|                 | No anomalies                                                            |
|                 | NO anomaties                                                            |
| Results:        |                                                                         |
| Analysis:       | Expected results achieved                                               |

| Case DI-157 for | SafeBack 2.18                                             |
|-----------------|-----------------------------------------------------------|
| Case Summary:   | Create an image from an ASPI SCSI source disk             |
|                 | to an ASPI SCSI destination disk                          |
|                 | where the source disk is the same size as the destination |
| Tester Name:    | JRL                                                       |
| Test Date:      | Thu Nov 15 17:51:53 2001                                  |
| PC:             | Wimsey                                                    |
| Disks:          | Source: DOS Drive 81 Physical Label E4                    |
|                 | Destination: DOS Drive 82 Physical Label E2               |
|                 | Image media: DOS Drive 80 Physical Label A7               |
|                 | E4 is a QUANTUM ATLAS10K2-TY092J with 17938985 sectors    |
|                 | E2 is a QUANTUM ATLAS10K2-TY092J with 17938985 sectors    |
|                 | A7 is a WDC WD200BB-00AUA1 with 39102336 sectors          |
|                 | Jaz disk with partition magic and scripts                 |
|                 | FS-TST Release 1.0 CD-ROM + baddisk Version 3.2           |

| Case DI-157 for        | SafeBack 2.18                                                                                                 |
|------------------------|----------------------------------------------------------------------------------------------------|
| Source disk            | Windows 2000 with NTFS & Fat32                                                                                |
| setup:                 | Disk: E4                                                                                                    |
|                        | Host: JudgeDee                                                                                                |
|                        | Operator: JRL OS: Windows 2000/NT                                                                             |
|                        | Date: Sat Jul 21 16:58:28 2001                                                                                |
|                        |                                                                                                    |
|                        | DISKWIPE.EXE E4_SRC JudgeDee 80 E4 /src /noask /comment Windows 2000 source disk                              |
|                        | X:\pm\pqmagic /cmd=X:\pm\nt-src.txt                                                                           |
|                        | Load Operating System to Source disk cmd: X:\ss\DISKHASH.EXE Hash Wimsey 80 /comment E4 /new_log /before      |
|                        | Disk hash = 25BF8AF6B2D3E0BD1909C96E368DB27F51C49CBF                                                          |
| Destination            | Z:\ss\DISKWIPE.EXE DI-157 Wimsey 81 E2 /noask /dst /new_log /comment JRL                                      |
| Setup:<br>Error Setup: | none                                                                                                    |
| Execute:               | Z:\ss\PARTAB.EXE DI-157 Wimsey 81 /all /new_log /comment JRL(E2)                                              |
|                        | Z:\ss\PARTAB.EXE DI-157 Wimsey 82 /all /new_log /comment JRL(E2) z:\sb\master (backup to image)               |
|                        | Z:\ss\DISKCMP.EXE DI-157 Wimsey 81 E4 82 E2 /new_log /comment JRL                                             |
| T                      | Z:\ss\DISKHASH.EXE DI-157 Wimsey 81 /comment JRL(E4) /new_log /after                                          |
| Log files              | test-archive/sb/sb-2.18/DI-157                                                                                |
| Log File               | Safeback log: DI-157/SB_157B.TXT                                                                              |
| Highlights:            | SafeBack 2.18 13Feb01 execution started on Nov 15, 2001 18:18.                                                |
|                        | 18:18:38 Menu selections:                                                                                     |
|                        | Function: Backup                                                                                              |
|                        | Direct access: Yes Use XBIOS: Auto                                                                            |
|                        | Adjust partitions: No                                                                                         |
|                        | Backfill on restore: No                                                                                       |
|                        | 18:19:37 Backup file E:\IMG.001 created.                                                                      |
|                        | Backup file comment record:                                                                                   |
|                        | DI-157                                                                                                    |
|                        | 18:19:44 Backing up drive 1:<br>to E:\IMG.001 on Nov 15, 2001 18:19                                           |
|                        | 18:19:45 Local SafeBack is running on DOS 7.10                                                                |
|                        | Source drive 1:                                                                                               |
|                        | Capacity8759 MB                                                                                               |
|                        | Cylinders17338                                                                                                |
|                        | Heads3                                                                                                    |
|                        | Model: QUANTUM ATLAS10K2-TY092J                                                                               |
|                        | Serial Number: 16902814 Firmware version: DDD6                                                                |
|                        | SCSI ASPI driver direct drive access used.                                                                    |
|                        | 18:19:45 Partition table for drive 1:                                                                         |
|                        | 18:25:54 Backup file E:\IMG.002 created.                                                                      |
|                        | 18:32:05 Backup file E:\IMG.003 created.                                                                      |
|                        | 18:38:16 Backup file E:\IMG.004 created.                                                                      |
|                        | 18:44:25 Backup file E:\IMG.005 created.                                                                      |
|                        | 18:46:11 Backup file CRC: 80075fd6.                                                                           |
|                        | 18:46:11 Backup of drive 1: completed on Nov 15, 2001 18:46.  SafeBack execution ended on Nov 15, 2001 18:46. |
|                        | Safeback log: DI-157/SB_157R.txt                                                                              |
|                        | SafeBack 2.18 13Feb01 execution started on Nov 15, 2001 18:46.                                                |
|                        | 18:47:26 Menu selections:                                                                                     |
|                        | Function: Restore                                                                                             |
|                        | Direct access: Yes Use XBIOS: Auto                                                                            |
|                        | Adjust partitions: No                                                                                         |
|                        | Backfill on restore: No                                                                                       |
|                        | 18:47:55 Backup file created on Nov 15, 2001 18:19 by Gary Fisher Natl Institute of Standards & Technology    |
|                        | Software Diagnostics & Con                                                                                    |
|                        | Backup file comment record: DI-157                                                                            |
|                        | 18:48:00 Backup file E:\IMG.001 opened for access.                                                            |
|                        | 18:48:34 Restore of drive 1: from E:\IMG.001                                                                  |
|                        | to drive 2: started on Nov 15, 2001 18:48                                                                     |

| Case DI-157 for | SafeBack 2.18                                                            |
|-----------------|--------------------------------------------------------------------------|
|                 | 18:48:34 Partition fixup has been disabled.                              |
|                 | 18:48:34 Local SafeBack is running on DOS 7.10                           |
|                 | Source drive 1:                                                          |
|                 | Capacity8759 MB                                                          |
|                 | Cylinders17338                                                           |
|                 | Heads3                                                                   |
|                 | SCSI ASPI driver direct drive access used.                               |
|                 | Destination drive 2:                                                     |
|                 | Capacity8759 MB                                                          |
|                 | Cylinders17338                                                           |
|                 | Heads3                                                                   |
|                 | Model: OUANTUM ATLAS10K2-TY092J                                          |
|                 | Serial Number: 16902814                                                  |
|                 | Firmware version: DDD6                                                   |
|                 | SCSI ASPI driver direct drive access used.                               |
|                 | 18:54:51 Backup file E:\IMG.002 opened for access.                       |
|                 | 19:01:10 Backup file E:\IMG.003 opened for access.                       |
|                 | 19:07:31 Backup file E:\IMG.004 opened for access.                       |
|                 | 19:13:58 Backup file E:\IMG.005 opened for access.                       |
|                 | 19:15:49 The whole-file CRC verifies: 80075fd6                           |
|                 | 19:15:49 Restore of drive 1: to drive 2: completed on Nov 15, 2001 19:15 |
|                 | 19:16:55 Menu selections:                                                |
|                 | Function: Restore                                                        |
|                 | Direct access: Yes                                                       |
|                 | Use XBIOS: Auto                                                          |
|                 | Adjust partitions: No                                                    |
|                 | Backfill on restore: No                                                  |
|                 | SafeBack execution ended on Nov 15, 2001 19:16.                          |
|                 | = = = Measurement Logs = = = =                                           |
|                 | Sectors Compared 17938985                                                |
|                 | Sectors Differ 0                                                         |
|                 | Diffs range                                                              |
|                 | Hash after test: 25BF8AF6B2D3E0BD1909C96E368DB27F51C49CBF                |
| Expected        | Source disk is unchanged                                                 |
| Results:        | src compares equal to dst                                                |
| Actual          | No anomalies                                                             |
| Results:        |                                                                          |
| Analysis:       | Expected results achieved                                                |

| Case DI-158 for |                                                                          |
|-----------------|--------------------------------------------------------------------------|
| Case Summary:   | Create an image from an ASPI SCSI source disk                            |
|                 | to an ASPI SCSI destination disk                                         |
|                 | where the source disk is larger than the destination                     |
| Tester Name:    | JRL                                                                      |
| Test Date:      | Tue Nov 27 16:29:48 2001                                                 |
| PC:             | Wimsey                                                                   |
| Disks:          | Source: DOS Drive 81 Physical Label E4                                   |
|                 | Destination: DOS Drive 82 Physical Label EC                              |
|                 | Image media: DOS Drive 80 Physical Label A7                              |
|                 | E4 is a QUANTUM ATLAS10K2-TY092J with 17938985 sectors                   |
|                 | EC is a SEAGATE ST39204LC with 17921835 sectors                          |
|                 | A7 is a WDC WD200BB-00AUA1 with 39102336 sectors                         |
|                 | Jaz disk with partition magic and scripts                                |
|                 | FS-TST Release 1.0 CD-ROM + baddisk Version 3.2                          |
| Source disk     | Windows 2000 with NTFS & Fat32                                           |
| setup:          | Disk: E4                                                                 |
|                 | Host: JudgeDee                                                           |
|                 | Operator: JRL                                                            |
|                 | OS: Windows 2000/NT                                                      |
|                 | Date: Sat Jul 21 16:58:28 2001                                           |
|                 |                                                                          |
|                 | DISKWIPE.EXE E4_SRC JudgeDee 80 E4 /src /noask /comment Windows 2000     |
|                 | source disk                                                              |
|                 | X:\pm\pqmagic /cmd=X:\pm\nt-src.txt                                      |
|                 | Load Operating System to Source disk                                     |
|                 | cmd: X:\ss\DISKHASH.EXE Hash Wimsey 80 /comment E4 /new_log /before      |
|                 | Disk hash = 25BF8AF6B2D3E0BD1909C96E368DB27F51C49CBF                     |
| Destination     | Z:\ss\DISKWIPE.EXE DI-158 Wimsey 81 EC /noask /dst /new_log /comment JRL |

| Case DI-158 for | SafeBack 2.18                                                                                                    |
|-----------------|----------------------------------------------------------------------------------------------------|
| Setup:          |                                                                                                    |
| Error Setup:    | none                                                                                                    |
| Execute:        | Z:\ss\PARTAB.EXE DI-158 Wimsey 81 /all /new_log /comment JRL(EC) Z:\ss\PARTAB.EXE DI-158 Wimsey 82 /all /new_log /comment JRL(EC) z:\sb\master (restore from image) Z:\ss\DISKCMP.EXE DI-158 Wimsey 81 E4 82 EC /new_log /comment JRL Z:\ss\DISKHASH.EXE DI-158 Wimsey 81 /comment JRL(E4) /new_log /after |
| Log files       | test-archive/sb/sb-2.18/DI-158                                                                                                    |
| Log File        | Safeback log: DI-158/SB_158B.txt                                                                                                    |
| Highlights:     | SafeBack 2.18 13Feb01 execution started on Nov 27, 2001 18:01. 18:01:25 Menu selections:                                                                                                    |
|                 | Function: Backup Direct access: Yes                                                                                                    |
|                 | Direct access: Yes Use XBIOS: Auto                                                                                                    |
|                 | Adjust partitions: No                                                                                                    |
|                 | Backfill on restore: No                                                                                                    |
|                 | 18:02:17 Backup file E:\IMG.001 created.  Backup file comment record:  DI-158                                                                                                    |
|                 | 18:02:27 Backing up drive 1:                                                                                                    |
|                 | to E:\IMG.001 on Nov 27, 2001 18:02                                                                                                    |
|                 | 18:02:28 Local SafeBack is running on DOS 7.10 Source drive 1:                                                                                                    |
|                 | Capacity8759 MB Cylinders17338                                                                                                    |
|                 | Heads3                                                                                                    |
|                 | Model: QUANTUM ATLAS10K2-TY092J                                                                                                    |
|                 | Serial Number: 16902814 Firmware version: DDD6                                                                                                    |
|                 | SCSI ASPI driver direct drive access used.                                                                                                    |
|                 | 18:02:28 Partition table for drive 1:                                                                                                    |
|                 | 18:08:37 Backup file E:\IMG.002 created.                                                                                                    |
|                 | 18:14:48 Backup file E:\IMG.003 created. 18:21:02 Backup file E:\IMG.004 created.                                                                                                    |
|                 | 18:27:13 Backup file E:\IMG.005 created.                                                                                                    |
|                 | 18:28:59 Backup file CRC: 1af88216.                                                                                                    |
|                 | 18:28:59 Backup of drive 1: completed on Nov 27, 2001 18:28.  SafeBack execution ended on Nov 27, 2001 18:30.                                                                                                    |
|                 | Safeback log: DI-158/SB_158R.TXT SafeBack 2.18 13Feb01 execution started on Nov 27, 2001 18:31.                                                                                                    |
|                 | 18:31:26 Menu selections:                                                                                                    |
|                 | Function: Restore                                                                                                    |
|                 | Direct access: Yes                                                                                                    |
|                 | Use XBIOS: Auto                                                                                                    |
|                 | Adjust partitions: No Backfill on restore: No                                                                                                    |
|                 | 18:32:37 Backup file created on Nov 27, 2001 18:02 by Gary Fisher Natl Institute of Standards & Technology                                                                                                    |
|                 | Software Diagnostics & Con                                                                                                    |
|                 | Backup file comment record: DI-158                                                                                                    |
|                 | 18:32:44 Backup file E:\IMG.001 opened for access.                                                                                                    |
|                 | 18:33:15 The destination drive capacity is smaller than that of the original source drive.  18:33:21 Restore of drive 1: from E:\IMG.001                                                                                                    |
|                 | to drive 2: started on Nov 27, 2001 18:33                                                                                                    |
|                 | 18:33:21 Partition fixup has been disabled.                                                                                                    |
|                 | 18:33:21 Local SafeBack is running on DOS 7.10 Source drive 1:                                                                                                    |
|                 | Capacity8759 MB                                                                                                    |
|                 | Cylinders17338 Heads3                                                                                                    |
|                 | SCSI ASPI driver direct drive access used.                                                                                                    |
|                 | Destination drive 2:                                                                                                    |
|                 | Capacity8751 MB Cylinders14384                                                                                                    |
|                 | Heads3 Model: SEAGATE ST39204LC                                                                                                    |
|                 | Serial Number: 3BV0QB1B                                                                                                    |

| Case DI-158 for | SafeBack 2.18                                                            |
|-----------------|--------------------------------------------------------------------------|
|                 | Firmware version: 0006                                                   |
|                 | SCSI ASPI driver direct drive access used.                               |
|                 | 18:39:39 Backup file E:\IMG.002 opened for access.                       |
|                 | 18:46:27 Backup file E:\IMG.003 opened for access.                       |
|                 | 18:52:51 Backup file E:\IMG.004 opened for access.                       |
|                 | 18:59:18 Backup file E:\IMG.005 opened for access.                       |
|                 | 19:01:08 Restore of drive 1: to drive 2: completed on Nov 27, 2001 19:01 |
|                 | 19:05:06 Menu selections:                                                |
|                 | Function: Restore                                                        |
|                 | Direct access: Yes                                                       |
|                 | Use XBIOS: Auto                                                          |
|                 | Adjust partitions: No                                                    |
|                 | Backfill on restore: No                                                  |
|                 | SafeBack execution ended on Nov 27, 2001 19:05.                          |
|                 | = = = Measurement Logs = = = =                                           |
|                 | Sectors Compared 17921835                                                |
|                 | Sectors Differ 0                                                         |
|                 | Diffs range                                                              |
|                 | Source (17938985) has 17150 more sectors than destination (17921835)     |
|                 | Hash after test: 25BF8AF6B2D3E0BD1909C96E368DB27F51C49CBF                |
| Expected        | Source disk is unchanged                                                 |
| Results:        | src compares qualified equal to dst, src is truncated on dst             |
|                 | truncation is logged                                                     |
| Actual          | No anomalies                                                             |
| Results:        |                                                                          |
| Analysis:       | Expected results achieved                                                |

| Case DI-159 fo | r SafeBack 2.18                                                        |
|----------------|------------------------------------------------------------------------|
| Case Summary:  | Create an image from an XBIOS-IDE source disk                          |
| •              | to an XBIOS-SCSI destination disk                                      |
|                | where the source disk is smaller than the destination                  |
|                | Introduce an error on the image.                                       |
| Tester Name:   | JRL                                                                    |
| Test Date:     | Mon Dec 17 14:44:37 2001                                               |
| PC:            | JudgeDee                                                               |
| Disks:         | Source: DOS Drive 80 Physical Label F1                                 |
|                | Destination: DOS Drive 82 Physical Label E6                            |
|                | Image media: DOS Drive 81 Physical Label A8                            |
|                | F1 is a Quantum Sirooco1700A with 3335472 sectors                      |
|                | E6 is a SEAGATE ST318404LC with 35843670 sectors                       |
|                | A8 is a WDC WD200BB-00AUA1 with 39102336 sectors                       |
|                | Jaz disk with partition magic and scripts                              |
|                | FS-TST Release 1.0 CD-ROM + baddisk Version 3.2                        |
| Source disk    | Linux EXT2 & Fat32                                                     |
| setup:         | Disk: F1                                                               |
|                | Host: JudgeDee                                                         |
|                | Operator: JRL                                                          |
|                | OS: Windows/Me                                                         |
|                | Options: Typical                                                       |
|                | Date: Fri Nov 16 10:42:33 2001                                         |
|                | cmd: Z:\ss\DISKWIPE.EXE F1 JudgeDee 80 F1 /src /new_log                |
|                | X:\pm\pqmagic /cmd=X:\pm\f32-src.txt                                   |
|                | Load Operating System to Source disk                                   |
|                | cmd: Z:\ss\DISKHASH.EXE F1 JudgeDee 80 /before /new_log                |
|                | Disk hash = 3E7E5E0AB0FA333BE39D267F0DB8E340386DC05A                   |
| Destination    | Z:\ss\DISKWIPE.EXE DI-159 JudgeDee 81 E6 /noask /dst /new_log /comment |
| Setup:         | JRL                                                                    |
| Error Setup:   | cmd: Z:\ss\CORRUPT.EXE DI-159 Host D:\IMG.001 900 AE /comment None     |
| -              | Change byte 900 of file D:\IMG.001 from 0xFFF1 to 0xFFAE               |
| Execute:       | Z:\ss\PARTAB.EXE DI-159 JudgeDee 80 /all /new_log /comment JRL(E6)     |
|                | Z:\ss\PARTAB.EXE DI-159 JudgeDee 82 /all /new_log /comment JRL(E6)     |
|                | z:\sb\master (backup to image)                                         |
|                | z:\sb\master (restore from image)                                      |
|                | Z:\ss\DISKCMP.EXE DI-159 JudgeDee 80 F1 82 E6 /new_log /comment JRL    |
|                | Z:\ss\DISKHASH.EXE DI-159 JudgeDee 80 /comment JRL(F1) /new_log /after |
| Log files      | test-archive/sb/sb-2.18/DI-159                                         |

| Log File                                                                                                    |      |
|----------------------------------------------------------------------------------------------------|------|
| ### SafeBack 2.18 13Feb01 execution started on Dec 17, 2001 15:01:07:40 Menu selections:    Function: Backup   Direct access: No Use XBIDOS: Yes Adjust partitions: No Backfill on restore: No 15:08:01 Backup file D:\IMM.001 created.   Backup file D:\IMM.001 created. Backup file comment record: DI-159                                                                                                    |      |
| ### SafeBack 2.18 13Feb01 execution started on Dec 17, 2001 15:01:07:40 Menu selections:    Function: Backup   Direct access: No Use XBIDOS: Yes Adjust partitions: No Backfill on restore: No 15:08:01 Backup file D:\IMM.001 created.   Backup file D:\IMM.001 created. Backup file comment record: DI-159                                                                                                    |      |
| 15:07:40   Menu selections:                                                                                                    | 07.  |
| Direct access: No Use XBIOS: Yes Adjust partitions: No Backfill on restore: No 15:08:01 Backup file D:\IMG.001 created. Backup file comment record: DI-159 15:08:08 Backing up drive 0: to D:\IMG.001 on Dec 17, 2001 15:08 15:08:09 Local SafeBack is running on DOS 7.10 Source drive 0: Capacity1629 MB Cylinders3309 Heads16 15:17:41 Backup file CRC: a5863044. 15:17:41 Backup of drive 0: completed on Dec 17, 2001 15:17. SafeBack execution ended on Dec 17, 2001 15:46. Safeback log: DI-159/SB_159R_TXT SafeBack 2.18 13Feb01 execution started on Dec 17, 2001 15:4 15:47:57 Menu selections: Function: Restore Direct access: No Use XBIOS: Yes Adjust partitions: No Backipl file created on Dec 17, 2001 15:08 by Gary Fisher Natl Institute of Standards & Technology Software Diagnostics & Con Backup file comment record: DI-159 15:48:08 Backup file D:\IMG.001 opened for access. 15:48:50 Restore of drive 0: from D:\IMG.001 to drive 2: started on Dec 17, 2001 15:48 15:48:50 Restore of drive 0: from Disabled. 15:48:50 Local SafeBack is running on DOS 7.10 Source drive 0: Capacity1629 MB                                                                                                    |      |
| Use XBIOS: Yes Adjust partitions: No Backfill on restore: No 15:08:01 Backup file D:\IMG.001 created. Backup file comment record: DI-159 15:08:08 Backing up drive 0: to D:\IMG.001 on Dec 17, 2001 15:08 15:08:09 Local SafeBack is running on DOS 7.10 Source drive 0: Capacity1629 MB Cylinders3309 Heads16 15:08:09 Partition table for drive 0: 15:17:41 Backup file CRC: a5863044. 15:17:41 Backup file CRC: a5863044. 15:17:41 Backup of drive 0: completed on Dec 17, 2001 15:17. SafeBack execution ended on Dec 17, 2001 15:46. Safeback log: DI-159/SB_159R.TXT SafeBack execution ended on Dec 17, 2001 15:46 15:47:57 Menu selections: Function: Restore Direct access: No Use XBIOS: Yes Adjust partitions: No Backfill on restore: No 15:48:06 Backup file created on Dec 17, 2001 15:08 by Gary Fisher Natl Institute of Standards & Technology Software Diagnostics & Con Backup file comment record: DI-159 15:48:08 Restore of drive 0: from D:\IMG.001 to drive 2: started on Dec 17, 2001 15:48 15:48:50 Restore of drive 0: from DixABO.001 to drive 2: started on Dec 17, 2001 15:48 15:48:50 Local SafeBack is running on DOS 7.10 Source drive 0: Capacity1629 MB                                                                                                    |      |
| Adjust partitions: No Backful on restore: No  15:08:01 Backup file D\IMG.O01 created. Backup file comment record: DI-159  15:08:08 Backing up drive 0: to D\IMG.001 on Dec 17, 2001 15:08  15:08:09 Local SafeBack is running on DOS 7.10  Source drive 0: Capacity1629 MB Cylinders16  15:08:09 Partition table for drive 0: 15:17:41 Backup file CRC: a5863044.  15:17:41 Backup file CRC: a5863044.  15:17:41 Backup of drive 0: completed on Dec 17, 2001 15:17. SafeBack aexecution ended on Dec 17, 2001 15:46.  Safeback log: DI-159/SB_159R.TXT SafeBack 2.18 13Feb01 execution started on Dec 17, 2001 15:4  15:47:57 Menu selections: Function: Restore Direct access: No Use XBIOS: Yes Adjust partitions: No Backfill on restore: No  15:48:06 Backup file created on Dec 17, 2001 15:08 by Gary Fisher Natl Institute of Standards & Technology  Software Diagnostics & Con Backup file comment record: DI-159  15:48:08 Backup file D\IMG.001 opened for access.  15:48:50 Restore of drive 0: from D\IMG.001 to drive 2: started on Dec 17, 2001 15:48  15:48:50 Partition fixup has been disabled.  15:48:50 Local SafeBack is running on DOS 7.10 Source drive 0: Capacity1629 MB                                                                                                    |      |
| Backill on restore: No 15:08:01 Backup file D:\IMG.001 created. Backup file comment record:                                                                                                    |      |
| 15:08:01 Backup file D:\IMG.001 created. Backup file comment record: DI-159 15:08:08 Backing up drive 0: to D:\IMG.001 on Dec 17, 2001 15:08 15:08:09 Local SafeBack is running on DOS 7.10 Source drive 0: Capacity1629 MB Cylinders3309 Heads16 15:08:09 Partition table for drive 0: 15:17:41 Backup file CRC: a5863044. 15:17:41 Backup of drive 0: completed on Dec 17, 2001 15:17. SafeBack execution ended on Dec 17, 2001 15:46. Safeback log: DI-159/SB_159R.TXT SafeBack 2.18 13Feb01 execution started on Dec 17, 2001 15:4 15:47:57 Menu selections: Function: Restore Direct access: No Use XBIOS: Yes Adjust partitions: No Backfill on restore: No 15:48:06 Backup file created on Dec 17, 2001 15:08 by Gary Fisher Natl Institute of Standards & Technology Software Diagnostics & Con Backup file comment record: DI-159 15:48:08 Backup file D:\IMG.001 opened for access. 15:48:50 Restore of drive 0: from D:\IMG.001 to drive 2: started on Dec 17, 2001 15:48 15:48:50 Partition fixup has been disabled. 15:48:50 Capacity1629 MB                                                                                                    |      |
| Backup file comment record:     D1-159  15:08:08 Backing up drive 0:     to D:\IMG.001 on Dec 17, 2001 15:08  15:08:09 Local SafeBack is running on DOS 7.10     Source drive 0:         Capacity1629 MB         Cylinders3309         Heads16  15:08:09 Partition table for drive 0:     15:17:41 Backup file CRC: a5863044.  15:17:41 Backup of drive 0: completed on Dec 17, 2001 15:17.     SafeBack execution ended on Dec 17, 2001 15:46.  Safeback log: D1-159/SB_159R.TXT     SafeBack 2.18 13Feb01 execution started on Dec 17, 2001 15:46.  Safeback log: D1-159/SB_159R.TXT     SafeBack 2.18 13Feb01 execution started on Dec 17, 2001 15:46.  Safeback log: D1-159/SB_159R.TXT     SafeBack 2.18 13Feb01 execution started on Dec 17, 2001 15:46.  Safeback log: D1-159/SB_159R.TXT     SafeBack 2.18 13Feb01 execution started on Dec 17, 2001 15:46.  Safeback log: D1-159/SB_159R.TXT     SafeBack 2.18 13Feb01 execution started on Dec 17, 2001 15:48  15:48:06 Backup file created on Dec 17, 2001 15:08     by Gary Fisher Natl Institute of Standards & Technology  Software Diagnostics & Con     Backup file comment record:     D1-159  15:48:08 Backup file D:\IMG.001 opened for access.  15:48:50 Packup file D:\IMG.001 opened for access.  15:48:50 Partition fixup has been disabled.  Local SafeBack is running on DOS 7.10     Source drive 0:     Capacity1629 MB |      |
| DI-159  15:08:08 Backing up drive 0:     to D:\IMG.001 on Dec 17, 2001 15:08  15:08:09 Local SafeBack is running on DOS 7.10     Source drive 0:         Capacity1629 MB         Cylinders3309         Heads16  15:08:09 Partition table for drive 0:     15:17:41 Backup file CRC: a5863044.  15:17:41 Backup of drive 0: completed on Dec 17, 2001 15:17.     SafeBack print of the completed on Dec 17, 2001 15:46.  Safeback log: DI-159/SB_159R.TXT     SafeBack execution ended on Dec 17, 2001 15:46.  Safeback log: DI-159/SB_159R.TXT     SafeBack 2.18 13Feb01 execution started on Dec 17, 2001 15:4  15:47:57 Menu selections:     Function: Restore     Direct access: No     Use XBIOS: Yes     Adjust partitions: No     Backip 11 on restore: No  15:48:06 Backup file created on Dec 17, 2001 15:08     by Gary Fisher Natl Institute of Standards & Technology  Software Diagnostics & Con     Backup file comment record:     DI-159  15:48:08 Backup file D:\IMG.001 opened for access.  15:48:50 Restore of drive 0: from D:\IMG.001     to drive 2: started on Dec 17, 2001 15:48  15:48:50 Partition fixup has been disabled.  Local SafeBack is running on DOS 7.10     Source drive 0:     Capacity1629 MB                                                                                                    |      |
| to D:\IMG.001 on Dec 17, 2001 15:08  15:08:09 Local SafeBack is running on DOS 7.10 Source drive 0: Capacity1629 MB Cylinders3309 Heads16  15:08:09 Partition table for drive 0: 15:17:41 Backup file CRC: a5863044.  15:17:41 Backup of drive 0: completed on Dec 17, 2001 15:17. SafeBack execution ended on Dec 17, 2001 15:46.  Safeback log: DI-159/SB_159R.TXT SafeBack 2.18 13Feb01 execution started on Dec 17, 2001 15:4  15:47:57 Menu selections: Function: Pinction: Pinction: Restore Direct access: No Use XBIOS: Yes Adjust partitions: No Backfill on restore: No 15:48:06 Backup file created on Dec 17, 2001 15:08 by Gary Fisher Natl Institute of Standards & Technology  Software Diagnostics & Con Backup file comment record: DI-159  15:48:08 Backup file D:\IMG.001 opened for access. 15:48:50 Restore of drive 0: from D:\IMG.001 to drive 2: started on Dec 17, 2001 15:48  15:48:50 Partition fixup has been disabled. 15:48:50 Local SafeBack is running on DOS 7.10 Source drive 0: Capacity1629 MB                                                                                                    |      |
| Source drive 0:                                                                                                    |      |
| Source drive 0: Capacity1629 MB Cylinders3309 Heads16  15:08:09 Partition table for drive 0: 15:17:41 Backup of drive 0: completed on Dec 17, 2001 15:17. SafeBack execution ended on Dec 17, 2001 15:46.  Safeback log: DI-159/SB_159R.TXT SafeBack execution ended on Dec 17, 2001 15:46.  Safeback log: DI-159/SB_159R.TXT SafeBack 2.18 13Feb01 execution started on Dec 17, 2001 15:4  15:47:57 Menu selections: Function: Restore Direct access: No Use XBIOS: Yes Adjust partitions: No Backfill on restore: No  15:48:06 Backup file created on Dec 17, 2001 15:08 by Gary Fisher Natl Institute of Standards & Technology  Software Diagnostics & Con Backup file comment record: DI-159  15:48:08 Backup file D:\IMG.001 opened for access.  15:48:50 Restore of drive 0: from D:\IMG.001 to drive 2: started on Dec 17, 2001 15:48  15:48:50 Partition fixup has been disabled.  15:48:50 Local SafeBack is running on DOS 7.10 Source drive 0: Capacity1629 MB                                                                                                    |      |
| Capacity1629 MB Cylinders3309 Heads16  15:08:09 Partition table for drive 0: 15:17:41 Backup file CRC: a5863044.  15:17:41 Backup of drive 0: completed on Dec 17, 2001 15:17. SafeBack execution ended on Dec 17, 2001 15:46.  Safeback log: DI-159/SB_159R.TXT SafeBack 2.18 13Feb01 execution started on Dec 17, 2001 15:4  15:47:57 Menu selections: Function: Restore Direct access: No Use XBIOS: Yes Adjust partitions: No Backfill on restore: No  15:48:06 Backup file created on Dec 17, 2001 15:08 by Gary Fisher Natl Institute of Standards & Technology  Software Diagnostics & Con Backup file comment record: DI-159  15:48:08 Backup file D:\IMG.001 opened for access. 15:48:50 Restore of drive 0: from D:\IMG.001 to drive 2: started on Dec 17, 2001 15:48  15:48:50 Partition fixup has been disabled. 15:48:50 Local SafeBack is running on DOS 7.10 Source drive 0: Capacity1629 MB                                                                                                    |      |
| Cylinders3309 Heads16 15:08:09 Partition table for drive 0: 15:17:41 Backup file CRC: a5863044. 15:17:41 Backup of drive 0: completed on Dec 17, 2001 15:17. SafeBack execution ended on Dec 17, 2001 15:46. Safeback log: DI-159/SB_159R.TXT SafeBack 2.18 13Feb01 execution started on Dec 17, 2001 15:4 15:47:57 Menu selections: Function: Restore Direct access: No Use XBIOS: Yes Adjust partitions: No Backfill on restore: No 15:48:06 Backup file created on Dec 17, 2001 15:08 by Gary Fisher Natl Institute of Standards & Technology Software Diagnostics & Con Backup file comment record: DI-159 15:48:08 Backup file D:\IMG.001 opened for access. 15:48:50 Restore of drive 0: from D:\IMG.001 to drive 2: started on Dec 17, 2001 15:48 15:48:50 Partition fixup has been disabled. 15:48:50 Local SafeBack is running on DOS 7.10 Source drive 0: Capacity1629 MB                                                                                                    |      |
| Heads16  15:08:09 Partition table for drive 0: 15:17:41 Backup file CRC: a5863044.  15:17:41 Backup of drive 0: completed on Dec 17, 2001 15:17. SafeBack execution ended on Dec 17, 2001 15:46.  Safeback log: DI-159/SB_159R.TXT SafeBack 2.18 13Feb01 execution started on Dec 17, 2001 15:4  15:47:57 Menu selections: Function: Punction: Restore Direct access: No Use XBIOS: Adjust partitions: Backfill on restore: No 15:48:06 Backup file created on Dec 17, 2001 15:08 by Gary Fisher Natl Institute of Standards & Technology  Software Diagnostics & Con Backup file comment record: DI-159  15:48:08 Backup file D:\IMG.001 opened for access. 15:48:50 Restore of drive 0: from D:\IMG.001 to drive 2: started on Dec 17, 2001 15:48  15:48:50 Partition fixup has been disabled. 15:48:50 Local SafeBack is running on DOS 7.10 Source drive 0: Capacity1629 MB                                                                                                    |      |
| 15:08:09 Partition table for drive 0: 15:17:41 Backup file CRC: a5863044. 15:17:41 Backup of drive 0: completed on Dec 17, 2001 15:17. SafeBack execution ended on Dec 17, 2001 15:46. Safeback log: DI-159/SB_159R.TXT SafeBack 2.18 13Feb01 execution started on Dec 17, 2001 15:4  15:47:57 Menu selections: Function: Restore Direct access: No Use XBIOS: Yes Adjust partitions: No Backfill on restore: No 15:48:06 Backup file created on Dec 17, 2001 15:08 by Gary Fisher Natl Institute of Standards & Technology  Software Diagnostics & Con Backup file comment record: DI-159 15:48:08 Backup file D:\IMG.001 opened for access. 15:48:50 Restore of drive 0: from D:\IMG.001 to drive 2: started on Dec 17, 2001 15:48 15:48:50 Partition fixup has been disabled. 15:48:50 Local SafeBack is running on DOS 7.10 Source drive 0: Capacity1629 MB                                                                                                    |      |
| 15:17:41 Backup file CRC: a5863044. 15:17:41 Backup of drive 0: completed on Dec 17, 2001 15:17.                                                                                                    |      |
| 15:17:41 Backup of drive 0: completed on Dec 17, 2001 15:17.  SafeBack execution ended on Dec 17, 2001 15:46.  Safeback log: DI-159/SB_159R.TXT  SafeBack 2.18 13Feb01 execution started on Dec 17, 2001 15:4  15:47:57 Menu selections:  Function:  Punction:  Restore  Direct access:  No  Use XBIOS:  Adjust partitions:  No  Backfill on restore:  No  15:48:06 Backup file created on Dec 17, 2001 15:08  by Gary Fisher Natl Institute of Standards & Technology  Software Diagnostics & Con  Backup file comment record:  DI-159  15:48:08 Backup file D:\IMG.001 opened for access.  15:48:50 Restore of drive 0: from D:\IMG.001  to drive 2: started on Dec 17, 2001 15:48  15:48:50 Partition fixup has been disabled.  15:48:50 Local SafeBack is running on DOS 7.10  Source drive 0:  Capacity1629 MB                                                                                                    |      |
| Safeback log: DI-159/SB_159R.TXT                                                                                                    |      |
| SafeBack 2.18 13Feb01 execution started on Dec 17, 2001 15:4  15:47:57 Menu selections:     Function: Restore     Direct access: No     Use XBIOS: Yes     Adjust partitions: No     Backfill on restore: No  15:48:06 Backup file created on Dec 17, 2001 15:08     by Gary Fisher Natl Institute of Standards & Technology  Software Diagnostics & Con     Backup file comment record:     DI-159  15:48:08 Backup file D:\IMG.001 opened for access. 15:48:50 Restore of drive 0: from D:\IMG.001     to drive 2: started on Dec 17, 2001 15:48  15:48:50 Partition fixup has been disabled. 15:48:50 Local SafeBack is running on DOS 7.10     Source drive 0:     Capacity1629 MB                                                                                                    |      |
| 15:47:57 Menu selections:     Function: Restore     Direct access: No     Use XBIOS: Yes     Adjust partitions: No     Backfill on restore: No  15:48:06 Backup file created on Dec 17, 2001 15:08     by Gary Fisher Natl Institute of Standards & Technology  Software Diagnostics & Con     Backup file comment record:     DI-159  15:48:08 Backup file D:\IMG.001 opened for access. 15:48:50 Restore of drive 0: from D:\IMG.001     to drive 2: started on Dec 17, 2001 15:48  15:48:50 Partition fixup has been disabled. 15:48:50 Local SafeBack is running on DOS 7.10     Source drive 0:     Capacity1629 MB                                                                                                    |      |
| Function: Restore Direct access: No Use XBIOS: Yes Adjust partitions: No Backfill on restore: No  15:48:06 Backup file created on Dec 17, 2001 15:08 by Gary Fisher Natl Institute of Standards & Technology Software Diagnostics & Con Backup file comment record: DI-159  15:48:08 Backup file D:\IMG.001 opened for access. 15:48:50 Restore of drive 0: from D:\IMG.001 to drive 2: started on Dec 17, 2001 15:48  15:48:50 Partition fixup has been disabled. 15:48:50 Local SafeBack is running on DOS 7.10 Source drive 0: Capacity1629 MB                                                                                                    | 47.  |
| Direct access: No Use XBIOS: Yes Adjust partitions: No Backfill on restore: No 15:48:06 Backup file created on Dec 17, 2001 15:08 by Gary Fisher Natl Institute of Standards & Technology Software Diagnostics & Con Backup file comment record: DI-159 15:48:08 Backup file D:\IMG.001 opened for access. 15:48:50 Restore of drive 0: from D:\IMG.001 to drive 2: started on Dec 17, 2001 15:48 15:48:50 Partition fixup has been disabled. 15:48:50 Local SafeBack is running on DOS 7.10 Source drive 0: Capacity1629 MB                                                                                                    |      |
| Use XBIOS: Yes Adjust partitions: No Backfill on restore: No  15:48:06 Backup file created on Dec 17, 2001 15:08 by Gary Fisher Natl Institute of Standards & Technology Software Diagnostics & Con Backup file comment record: DI-159  15:48:08 Backup file D:\IMG.001 opened for access.  15:48:50 Restore of drive 0: from D:\IMG.001 to drive 2: started on Dec 17, 2001 15:48  15:48:50 Partition fixup has been disabled.  15:48:50 Local SafeBack is running on DOS 7.10 Source drive 0: Capacity1629 MB                                                                                                    |      |
| Adjust partitions: No Backfill on restore: No  15:48:06 Backup file created on Dec 17, 2001 15:08 by Gary Fisher Natl Institute of Standards & Technology  Software Diagnostics & Con Backup file comment record: DI-159  15:48:08 Backup file D:\IMG.001 opened for access.  15:48:50 Restore of drive 0: from D:\IMG.001 to drive 2: started on Dec 17, 2001 15:48  15:48:50 Partition fixup has been disabled.  15:48:50 Local SafeBack is running on DOS 7.10 Source drive 0: Capacity1629 MB                                                                                                    |      |
| Backfill on restore: No  15:48:06 Backup file created on Dec 17, 2001 15:08                                                                                                    |      |
| 15:48:06 Backup file created on Dec 17, 2001 15:08 by Gary Fisher Natl Institute of Standards & Technology Software Diagnostics & Con Backup file comment record: DI-159 15:48:08 Backup file D:\IMG.001 opened for access. 15:48:50 Restore of drive 0: from D:\IMG.001 to drive 2: started on Dec 17, 2001 15:48 15:48:50 Partition fixup has been disabled. 15:48:50 Local SafeBack is running on DOS 7.10 Source drive 0: Capacity1629 MB                                                                                                    |      |
| Software Diagnostics & Con Backup file comment record: DI-159  15:48:08 Backup file D:\IMG.001 opened for access. 15:48:50 Restore of drive 0: from D:\IMG.001 to drive 2: started on Dec 17, 2001 15:48  15:48:50 Partition fixup has been disabled. 15:48:50 Local SafeBack is running on DOS 7.10 Source drive 0: Capacity1629 MB                                                                                                    |      |
| Backup file comment record: DI-159 15:48:08 Backup file D:\IMG.001 opened for access. 15:48:50 Restore of drive 0: from D:\IMG.001 to drive 2: started on Dec 17, 2001 15:48 15:48:50 Partition fixup has been disabled. 15:48:50 Local SafeBack is running on DOS 7.10 Source drive 0: Capacity1629 MB                                                                                                    |      |
| DI-159 15:48:08 Backup file D:\IMG.001 opened for access. 15:48:50 Restore of drive 0: from D:\IMG.001 to drive 2: started on Dec 17, 2001 15:48 15:48:50 Partition fixup has been disabled. 15:48:50 Local SafeBack is running on DOS 7.10 Source drive 0: Capacity1629 MB                                                                                                    |      |
| 15:48:08 Backup file D:\IMG.001 opened for access. 15:48:50 Restore of drive 0: from D:\IMG.001 to drive 2: started on Dec 17, 2001 15:48 15:48:50 Partition fixup has been disabled. 15:48:50 Local SafeBack is running on DOS 7.10 Source drive 0: Capacity1629 MB                                                                                                    |      |
| 15:48:50 Restore of drive 0: from D:\IMG.001 to drive 2: started on Dec 17, 2001 15:48 15:48:50 Partition fixup has been disabled. 15:48:50 Local SafeBack is running on DOS 7.10 Source drive 0: Capacity1629 MB                                                                                                    |      |
| to drive 2: started on Dec 17, 2001 15:48 15:48:50 Partition fixup has been disabled. 15:48:50 Local SafeBack is running on DOS 7.10 Source drive 0: Capacity1629 MB                                                                                                    |      |
| 15:48:50 Partition fixup has been disabled. 15:48:50 Local SafeBack is running on DOS 7.10 Source drive 0: Capacity1629 MB                                                                                                    |      |
| 15:48:50 Local SafeBack is running on DOS 7.10 Source drive 0: Capacity1629 MB                                                                                                    |      |
| Capacity1629 MB                                                                                                    |      |
|                                                                                                    |      |
|                                                                                                    |      |
| Cylinders3309                                                                                                    |      |
| Heads16 Destination drive 2:                                                                                                    |      |
| Capacity17502 MB                                                                                                    |      |
| Cylinders2231                                                                                                    |      |
| Heads255                                                                                                    |      |
| 15:48:50 IMG.001, record 0 has a CRC error. 159f was expected, but a3                                                                                                    | 3ce  |
| read.                                                                                                    |      |
| 15:48:55 Backup file CRC error ignored by recovery at sector 0.                                                                                                    |      |
| 15:48:57 Data starting at sector 0 and the next 119 sectors is                                                                                                    |      |
| questionable due to CRC errors. 15:54:04 CRC mismatch: Calculated: 5a8e4fad, Read: a5863044                                                                                                    |      |
| 16:07:29 Restore of drive 0: to drive 2: completed on Dec 17, 2001 16                                                                                                    | 5:07 |
| 16:17:44 Menu selections:                                                                                                    |      |
| Function: Restore                                                                                                    |      |
| Direct access: No                                                                                                    |      |
| Use XBIOS: Yes                                                                                                    |      |
| Adjust partitions: No                                                                                                    |      |
| Backfill on restore: No                                                                                                    |      |
| SafeBack execution ended on Dec 17, 2001 16:17.                                                                                                    |      |
| Sectors Compared 3335472                                                                                                    |      |
| Sectors Differ 1                                                                                                    |      |
| Diffs range 1                                                                                                    |      |
| Source (3335472) has 32508198 fewer sectors than destination (35843670                                                                                                    | 0)   |
| Zero fill: 32508198                                                                                                    |      |
| Src Byte fill (F1): 0                                                                                                    |      |

| Case DI-159 for SafeBack 2.18 |                                                           |
|-------------------------------|-----------------------------------------------------------|
|                               | Dst Byte fill (E6): 0                                     |
|                               | Other fill: 0                                             |
|                               | Other no fill: 0                                          |
|                               | Hash after test: 3E7E5E0AB0FA333BE39D267F0DB8E340386DC05A |
| Expected                      | Source disk is unchanged                                  |
| Results:                      | image verification error                                  |
| Actual                        | Backfill anomaly                                          |
| Results:                      |                                                           |
| Analysis:                     | Expected results not achieved                             |

| Cago DT 160 for    | CofoPosk 2 10                                                            |
|--------------------|--------------------------------------------------------------------------|
| Case DI-160 for    |                                                                          |
| Case Summary:      | Create an image from an XBIOS-IDE source disk                            |
|                    | to an XBIOS-SCSI destination disk                                        |
| The set and Manual | where the source disk is smaller than the destination                    |
| Tester Name:       | JRL                                                                      |
| Test Date:         | Tue Dec 04 15:58:51 2001                                                 |
| PC:                | Rumpole                                                                  |
| Disks:             | Source: DOS Drive 80 Physical Label B8                                   |
|                    | Destination: DOS Drive 82 Physical Label EB                              |
|                    | Image media: DOS Drive 81 Physical Label A8                              |
|                    | B8 is a WDC AC21600H with 3173184 sectors                                |
|                    | EB is a SEAGATE ST39204LC with 17921835 sectors                          |
|                    | A8 is a WDC WD200BB-00AUA1 with 39102336 sectors                         |
|                    | Jaz disk with partition magic and scripts                                |
| 0                  | FS-TST Release 1.0 CD-ROM + baddisk Version 3.2                          |
| Source disk        | Linux EXT2 & DOS Fat16 Disk: B8                                          |
| setup:             |                                                                          |
|                    | Host: JudgeDee Operator: JRL                                             |
|                    | OS: Windows/Me                                                           |
|                    | Options: Typical                                                         |
|                    | Date: Thu Oct 18 13:47:31 2001                                           |
|                    | Date: 1114 dec 10 13:17/31 2001                                          |
|                    | cmd: Z:\ss\DISKWIPE.EXE B8 JudgeDee 80 B8 /src /new_log                  |
|                    | X:\pm\pqmaqic /cmd=X:\pm\nex-src.txt                                     |
|                    | Load Operating System to Source disk                                     |
|                    | cmd: z:\ss\DISKHASH.EXE B8 src Cadfael 80 /before /new log               |
|                    |                                                                          |
|                    | Disk hash = F8C64E5C2049AEA8875D913ABAF2568286AE6FF2                     |
| Destination        | Z:\ss\DISKWIPE.EXE DI-160 Rumpole 81 A8 /noask /dst /new_log /comment B8 |
| Setup:             |                                                                          |
| Error Setup:       | none                                                                     |
| Execute:           | Z:\ss\PARTAB.EXE DI-160 Rumpole 80 /all /new_log /comment B8(A8)         |
|                    | Z:\ss\PARTAB.EXE DI-160 Rumpole 82 /all /new_log /comment B8(A8)         |
|                    | z:\sb\master (backup to image)                                           |
|                    | z:\sb\master (restore from image)                                        |
|                    | Z:\ss\DISKCMP.EXE DI-160 Rumpole 80 EB 82 A8 /new_log /comment B8        |
|                    | Z:\ss\DISKHASH.EXE DI-160 Rumpole 80 /comment B8(EB) /new_log /after     |
| Log files          | test-archive/sb/sb-2.18/DI-160                                           |
| loc:               |                                                                          |
| Log File           | Safeback log: DI-160/SB_160B.TXT                                         |
| Highlights:        | SafeBack 2.18 13Feb01 execution started on Dec 4, 2001 17:34.            |
|                    | The tape drive was not used.                                             |
|                    | 17:34:42 Menu selections:                                                |
|                    | Function: Backup                                                         |
|                    | Direct access: No                                                        |
|                    | Use XBIOS: Yes                                                           |
|                    | Adjust partitions: No                                                    |
|                    | Backfill on restore: No                                                  |
|                    | 17:36:17 Backup file D:\IMG.001 created.                                 |
|                    | Backup file comment record: DI-160                                       |
|                    | 17:36:22 Backing up drive 0:                                             |
|                    | to D:\IMG.001 on Dec 4, 2001 17:36                                       |
|                    | 17:36:23 Local SafeBack is running on DOS 7.10                           |
|                    | Source drive 0:                                                          |
|                    | Capacity1549 MB                                                          |
|                    | Cylinders3148                                                            |
| 1                  | C/11macro                                                                |

```
Case DI-160 for SafeBack 2.18
                            Heads.....16
                17:36:23 Partition table for drive 0:
                17:45:45 Backup file CRC: b4fc3848.
                17:45:45 Backup of drive 0: completed on Dec 4, 2001 17:45.
                          SafeBack execution ended on Dec 4, 2001 17:54.
                Safeback log: DI-160/SB_160R.TXT
                         SafeBack 2.18 13Feb01 execution started on Dec 4, 2001 17:55.
                         The tape drive was not used.
                17:55:37 Menu selections:
                           Function:
                                                    Restore
                            Direct access:
                                                   No
                            Use XBIOS:
                                                   Yes
                            Adjust partitions:
                                                    No
                            Backfill on restore:
                                                   No
                17:55:51 Backup file created on Dec 4, 2001 17:36
                          by Gary Fisher Natl Institute of Standards & Technology
                Software Diagnostics & Con
                          Backup file comment record:
                           DI-160
                17:55:54 Backup file D:\IMG.001 opened for access.
                17:56:44 XBIOS access mode for source and destination drives is
                17:57:34 Restore operation terminated by error or user.
                17:57:35 Menu selections:
                           Function:
                                                    Restore
                            Direct access:
                                                   No
                            Use XBIOS:
                           Adjust partitions:
                                                   No
                            Backfill on restore:
                                                   No
                17:57:58 Backup file created on Dec 4, 2001 17:36
                          by Gary Fisher Natl Institute of Standards & Technology
                Software Diagnostics & Con
                         Backup file comment record:
                           DT-160
                17:58:05 Backup file D:\IMG.001 opened for access.
                17:58:34 Menu selections:
                            Function:
                                                    Restore
                            Direct access:
                                                    No
                            Use XBIOS:
                                                    Auto
                            Adjust partitions:
                                                    No
                            Backfill on restore:
                                                   No
                17:58:45 Backup file created on Dec 4, 2001 17:36
                          by Gary Fisher Natl Institute of Standards & Technology
                Software Diagnostics & Con
                         Backup file comment record:
                           DT-160
                17:58:47 Backup file D:\IMG.001 opened for access.
                17:59:28 XBIOS access mode for source and destination drives is
                different.
                18:01:41 Restore of drive 0: from D:\IMG.001
                          to drive 2: started on Dec 4, 2001 18:01
                18:01:41 Partition fixup has been disabled.
                18:01:41 Local SafeBack is running on DOS 7.10
                          Source drive 0:
                           Capacity......1549 MB Cylinders.....3148
                           Heads.....16
                          Destination drive 2:
                            Capacity.....8025 MB
                            Cylinders.....1023
                            Heads.....255
                18:07:26 The whole-file CRC verifies: b4fc3848
                18:14:01 Restore of drive 0: to drive 2: completed on Dec 4, 2001 18:14
                18:14:10 Menu selections:
                            Function:
                                                    Restore
                            Direct access:
                                                    No
                            Use XBIOS:
                                                    Auto
                            Adjust partitions:
                                                    No
                            Backfill on restore:
                                                    No
                          SafeBack execution ended on Dec 4, 2001 18:14.
```

| Case DI-160 for | SafeBack 2.18                                                           |
|-----------------|-------------------------------------------------------------------------|
|                 | = = = Measurement Logs = = = =                                          |
|                 | Sectors Compared 3173184                                                |
|                 | Sectors Differ 0                                                        |
|                 | Diffs range                                                             |
|                 | Source (3173184) has 13261311 fewer sectors than destination (16434495) |
|                 | Zero fill: 13261311                                                     |
|                 | Src Byte fill (EB): 0                                                   |
|                 | Dst Byte fill (A8): 0                                                   |
|                 | Other fill: 0                                                           |
|                 | Other no fill: 0                                                        |
|                 | Hash after test: F8C64E5C2049AEA8875D913ABAF2568286AE6FF2               |
| Expected        | Source disk is unchanged                                                |
| Results:        | src compares qualified equal to dst                                     |
| Actual          | Backfill anomaly                                                        |
| Results:        |                                                                         |
| Analysis:       | Expected results not achieved                                           |

|               | r SafeBack 2.18                                                                                                    |
|---------------|----------------------------------------------------------------------------------------------------|
| Case Summary: | Create an image from an XBIOS-IDE source disk                                                                                                    |
|               | to an XBIOS-SCSI destination disk                                                                                                    |
|               | where the source disk is larger than the destination                                                                                                    |
| Tester Name:  | JRL                                                                                                    |
| Test Date:    | Mon Dec 17 10:26:58 2001                                                                                                    |
| PC:           | Cadfael                                                                                                    |
| Disks:        | Source: DOS Drive 80 Physical Label F6                                                                                                    |
|               | Destination: DOS Drive 82 Physical Label EB                                                                                                    |
|               | Image media: DOS Drive 81 Physical Label AB                                                                                                    |
|               | F6 is an IBM-DTLA-307020 with 40188960 sectors                                                                                                    |
|               | EB is a SEAGATE ST39204LC with 17921835 sectors                                                                                                    |
|               | AB is a Maxtor53073H4 with 60030432 sectors                                                                                                    |
|               | Jaz disk with partition magic and scripts                                                                                                    |
|               | FS-TST Release 1.0 CD-ROM + baddisk Version 3.2                                                                                                    |
| Source disk   | Windows 2000 with NTFS & Fat32                                                                                                    |
| setup:        | Disk: F6                                                                                                    |
|               | Host: Wimsey                                                                                                    |
|               | Operator: JRL                                                                                                    |
|               | OS: Windows 2000                                                                                                    |
|               | Date: Sat Jul 21 15:53:12 2001                                                                                                    |
|               | DISKWIPE.EXE F6_SRC Wimsey 80 F6 /src /new_log /noask /comment Windows                                                                                                    |
|               | 2000/NT source                                                                                                    |
|               | X:\pm\pqmagic /cmd=X:\pm\nt-src.txt                                                                                                    |
|               | Load Operating System to Source disk                                                                                                    |
|               | DISKHASH.EXE LX-27 Morse 80 /before                                                                                                    |
|               | Diel- beck - 0024602DEDEED2E14002G7DEGD004EG22GD6D22E                                                                                                    |
| 5             | Disk hash = 8034683D5D55BA51409AC7B5CB0845CA2CF6B235                                                                                                    |
| Destination   | Z:\ss\DISKWIPE.EXE DI-161 Cadfael 81 EB /noask /dst /new_log /comment JRL                                                                                                    |
| Setup:        |                                                                                                    |
| Error Setup:  | none                                                                                                    |
| Execute:      | <pre>Z:\ss\PARTAB.EXE DI-161 Cadfael 80 /all /new_log /comment JRL(EB) Z:\ss\PARTAB.EXE DI-161 Cadfael 82 /all /new_log /comment JRL(EB) z:\sb\master (backup to image) z:\sb\master (restore from image)</pre> |
|               | Z:\ss\DISKCMP.EXE DI-161 Cadfael 80 F6 82 EB /new_log /comment JRL                                                                                                    |
|               | Z:\ss\DISKHASH.EXE DI-161 Cadfael 80 /comment JRL(F6) /new_log /after                                                                                                    |
| Log files     | test-archive/sb/sb-2.18/DI-161                                                                                                    |
| loc:          |                                                                                                    |
| Log File      | Safeback log: DI-161/SB_161B.TXT                                                                                                    |
| Highlights:   | SafeBack 2.18 13Feb01 execution started on Dec 17, 2001 10:50.                                                                                                    |
| 3 3           | 10:50:19 Menu selections:                                                                                                    |
|               | Function: Backup                                                                                                    |
|               | Direct access: No                                                                                                    |
|               | Use XBIOS: Yes                                                                                                    |
|               | Adjust partitions: No                                                                                                    |
|               | Backfill on restore: No                                                                                                    |
|               | 10:51:32 Backup file E:\IMG.001 created.                                                                                                    |
|               | Backup file comment record:                                                                                                    |
|               | DI-161                                                                                                    |

| Case DI-161 for | r SafeBack 2.18                                                                                       |
|-----------------|----------------------------------------------------------------------------------------------------|
|                 | 10:51:39 Backing up drive 0:                                                                          |
|                 | to E:\IMG.001 on Dec 17, 2001 10:51                                                                   |
|                 | 10:51:40 Local SafeBack is running on DOS 7.10                                                        |
|                 | Source drive 0:                                                                                       |
|                 | Capacity19624 MB                                                                                      |
|                 | Cylinders2501                                                                                         |
|                 | Heads255                                                                                              |
|                 | 10:51:40 Partition table for drive 0:                                                                 |
|                 | 11:00:31 Backup file E:\IMG.002 created.                                                              |
|                 | 11:09:21 Backup file E:\IMG.003 created.                                                              |
|                 | 11:18:12 Backup file E:\IMG.004 created.                                                              |
|                 | 11:27:02 Backup file E:\IMG.005 created.                                                              |
|                 | 11:35:49 Backup file E:\IMG.006 created.<br>11:44:37 Backup file E:\IMG.007 created.                  |
|                 | 11:53:26 Backup file E:\IMG.008 created.                                                              |
|                 | 12:02:15 Backup file E:\IMG.009 created.                                                              |
|                 | 12:11:05 Backup file E:\IMG.010 created.                                                              |
|                 | 12:16:24 Backup file CRC: 7b1b17db.                                                                   |
|                 | 12:16:26 Backup of drive 0: completed on Dec 17, 2001 12:16.                                          |
|                 | SafeBack execution ended on Dec 17, 2001 12:40.                                                       |
|                 | Safeback log: DI-161/SB_161R.TXT                                                                      |
|                 | SafeBack 2.18 13Feb01 execution started on Dec 17, 2001 12:46.                                        |
|                 | 12:47:01 Menu selections:                                                                             |
|                 | Function: Restore                                                                                     |
|                 | Direct access: No                                                                                     |
|                 | Use XBIOS: Yes                                                                                        |
|                 | Adjust partitions: No                                                                                 |
|                 | Backfill on restore: No                                                                               |
|                 | 12:47:11 Backup file created on Dec 17, 2001 10:51                                                    |
|                 | by Gary Fisher Natl Institute of Standards & Technology                                               |
|                 | Software Diagnostics & Con  Backup file comment record:                                               |
|                 | DI-161                                                                                                |
|                 | 12:47:14 Backup file E:\IMG.001 opened for access.                                                    |
|                 | 12:47:31 The destination drive capacity is smaller than that of the                                   |
|                 | original source drive.                                                                                |
|                 | 12:47:40 Restore of drive 0: from E:\IMG.001                                                          |
|                 | to drive 2: started on Dec 17, 2001 12:47                                                             |
|                 | 12:47:40 Partition fixup has been disabled.                                                           |
|                 | 12:47:40 Local SafeBack is running on DOS 7.10                                                        |
|                 | Source drive 0:                                                                                       |
|                 | Capacity19624 MB                                                                                      |
|                 | Cylinders2501                                                                                         |
|                 | Heads255                                                                                              |
|                 | Destination drive 2:                                                                                  |
|                 | Capacity8751 MB                                                                                       |
|                 | Cylinders1115                                                                                         |
|                 | Heads255                                                                                              |
|                 | 12:53:33 Backup file E:\IMG.002 opened for access. 12:59:24 Backup file E:\IMG.003 opened for access. |
|                 | 13:05:14 Backup file E:\IMG.004 opened for access.                                                    |
|                 | 13:11:05 Backup file E:\IMG.005 opened for access.                                                    |
|                 | 13:12:44 Restore of drive 0: to drive 2: completed on Dec 17, 2001 13:12                              |
|                 | 13:15:10 Menu selections:                                                                             |
|                 | Function: Restore                                                                                     |
|                 | Direct access: No                                                                                     |
|                 | Use XBIOS: Yes                                                                                        |
|                 | Adjust partitions: No                                                                                 |
|                 | Backfill on restore: No                                                                               |
|                 | SafeBack execution ended on Dec 17, 2001 13:15.                                                       |
|                 | = = = Measurement Logs = = = =                                                                        |
|                 | Sectors Compared 17921835                                                                             |
|                 | Sectors Differ 0                                                                                      |
|                 | Diffs range  Source (4019960) has 22267125 more gostors than destination (17021925)                   |
|                 | Source (40188960) has 22267125 more sectors than destination (17921835)                               |
| Expected        | Hash after test: 8034683D5D55BA51409AC7B5CB0845CA2CF6B235  Source disk is unchanged                   |
| Results:        | src compares qualified equal to dst, src is truncated on dst                                          |
| TODATOD.        | truncation is logged                                                                                  |
| Actual          | No anomalies                                                                                          |
|                 | ·                                                                                                    |

| Case DI-161 for SafeBack 2.18 |                           |
|-------------------------------|---------------------------|
| Results:                      |                           |
| Analysis:                     | Expected results achieved |

| Case DI-162 for | r SafeBack 2.18                                                                                                    |
|-----------------|----------------------------------------------------------------------------------------------------|
| Case Summary:   | Create an image from an XBIOS-SCSI source disk                                                                                    |
|                 | to an XBIOS-IDE destination disk                                                                                                  |
|                 | where the source disk is smaller than the destination<br>Introduce an error on the image.                                         |
| Tester Name:    | JRL                                                                                                    |
| Test Date:      | Tue Dec 04 11:01:30 2001                                                                                                    |
| PC:             | Wimsey                                                                                                    |
| Disks:          | Source: DOS Drive 82 Physical Label E3                                                                                            |
|                 | Destination: DOS Drive 81 Physical Label A6                                                                                       |
|                 | Image media: DOS Drive 80 Physical Label A7                                                                                       |
|                 | E3 is a QUANTUM ATLAS10K2-TY092J with 17938985 sectors                                                                            |
|                 | A6 is a WDC WD200BB-00AUA1 with 39102336 sectors                                                                                  |
|                 | A7 is a WDC WD200BB-00AUA1 with 39102336 sectors                                                                                  |
|                 | Jaz disk with partition magic and scripts FS-TST Release 1.0 CD-ROM + baddisk Version 3.2                                         |
| Source disk     | Dual boot Linux/Windows Me with EXT2 & Fat16                                                                                      |
| setup:          | Disk: E3                                                                                                    |
| ъссир.          | Host: Cadfael                                                                                                    |
|                 | Operator: JRL                                                                                                    |
|                 | OS: Linux Red Hat 7.1/Windows Me                                                                                                  |
|                 | Date: Sat Jul 21 16:17:29 2001                                                                                                    |
|                 |                                                                                                    |
|                 | DISKWIPE.EXE E3_SRC Rumpole 80 E3 /src /new_log                                                                                   |
|                 | X:\pm\pqmagic /cmd=X:\pm\fat-src.txt                                                                                              |
|                 | Load Operating System to Source disk DISKHASH.EXE E3 SRC Rumpole 80 /before                                                       |
|                 | DISKNASH.EAE BS_SKC KUMPOTE 60 / DETOTE                                                                                           |
|                 | Disk hash = 0F9DACDA6C63D197C048782003D324108CEC7AB0                                                                              |
| Destination     | Z:\ss\DISKWIPE.EXE DI-162 Wimsey 81 A6 /noask /dst /new_log /comment JRL                                                          |
| Setup:          |                                                                                                    |
| Error Setup:    | cmd: Z:\ss\CORRUPT.EXE DI-162 Host F:\IMG.001 6938 AE /comment None                                                               |
|                 | Change byte 6938 of file F:\IMG.001 from 0x30 to 0xFFAE                                                                           |
| Execute:        | Z:\ss\PARTAB.EXE DI-162 Wimsey 81 /all /new_log /comment JRL(A6) Z:\ss\PARTAB.EXE DI-162 Wimsey 82 /all /new_log /comment JRL(A6) |
|                 | z:\sb\master (backup to image)                                                                                                    |
|                 | z:\sb\master (restore from image)                                                                                                 |
|                 | Z:\ss\DISKCMP.EXE DI-162 Wimsey 82 E3 81 A6 /new_log /comment JRL                                                                 |
|                 | Z:\ss\DISKHASH.EXE DI-162 Wimsey 82 /comment JRL(E3) /new_log /after                                                              |
| Log files       | test-archive/sb/sb-2.18/DI-162                                                                                                    |
| loc:            |                                                                                                    |
| Log File        | Safeback log: DI-162/SB_162B.TXT                                                                                                  |
| Highlights:     | SafeBack 2.18 13Feb01 execution started on Dec 4, 2001 11:54. 11:55:14 Menu selections:                                           |
|                 | Function: Backup                                                                                                    |
|                 | Direct access: No                                                                                                    |
|                 | Use XBIOS: Yes                                                                                                    |
|                 | Adjust partitions: No                                                                                                    |
|                 | Backfill on restore: No                                                                                                    |
|                 | 11:55:38 Backup file F:\IMG.001 created.                                                                                          |
|                 | Backup file comment record:                                                                                                    |
|                 | DI-162                                                                                                    |
|                 | 11:55:49 Backing up drive 2:<br>to F:\IMG.001 on Dec 4, 2001 11:55                                                                |
|                 | 11:55:51 Local SafeBack is running on DOS 7.10                                                                                    |
|                 | Source drive 2:                                                                                                    |
|                 | Capacity8759 MB                                                                                                    |
|                 | Cylinders1116                                                                                                    |
|                 | Heads255                                                                                                    |
|                 | 11:55:51 Partition table for drive 2:                                                                                             |
|                 | 12:02:12 Backup file F:\IMG.002 created.                                                                                          |
|                 | 12:08:42 Backup file F:\IMG.003 created.                                                                                          |
|                 | 12:15:03 Backup file F:\IMG.004 created. 12:21:15 Backup file F:\IMG.005 created.                                                 |
|                 | 12:21:15 Backup file F:\IMG.005 created. 12:23:02 Backup file CRC: f7c78030.                                                      |
|                 | 12:23:02 Backup file ckc: 1/6/8030.<br>12:23:03 Backup of drive 2: completed on Dec 4, 2001 12:23.                                |
|                 | 1 12 23 33 Packap of allive 2: completed on Dec 1, 2001 12.23.                                                                    |

| Case DI-162 for | SafeBack 2.18                                                            |
|-----------------|--------------------------------------------------------------------------|
|                 | SafeBack execution ended on Dec 4, 2001 13:18.                           |
|                 | Safeback log: DI-162/SB_162R.TXT                                         |
|                 | SafeBack 2.18 13Feb01 execution started on Dec 4, 2001 13:19.            |
|                 | 13:20:13 Menu selections:                                                |
|                 | Function: Restore                                                        |
|                 | Direct access: No                                                        |
|                 | Use XBIOS: Yes                                                           |
|                 | Adjust partitions: No                                                    |
|                 | Backfill on restore: No                                                  |
|                 | 13:20:27 Backup file created on Dec 4, 2001 11:55                        |
|                 | by Gary Fisher Natl Institute of Standards & Technology                  |
|                 | Software Diagnostics & Con                                               |
|                 | Backup file comment record:                                              |
|                 | DI-162                                                                   |
|                 | 13:20:30 Backup file F:\IMG.001 opened for access.                       |
|                 | 13:21:06 Restore of drive 2: from F:\IMG.001                             |
|                 | to drive 1: started on Dec 4, 2001 13:21                                 |
|                 | 13:21:06 Partition fixup has been disabled.                              |
|                 | 13:21:06 Local SafeBack is running on DOS 7.10                           |
|                 | Source drive 2:                                                          |
|                 | Capacity8759 MB                                                          |
|                 | Cylinders1116                                                            |
|                 | Heads255                                                                 |
|                 | Destination drive 1:                                                     |
|                 |                                                                          |
|                 | Capacity19093 MB                                                         |
|                 | Cylinders2434                                                            |
|                 | Heads255                                                                 |
|                 | 13:21:06 IMG.001, record 0 has a CRC error. df51 was expected, but 791d  |
|                 | read.                                                                    |
|                 | 13:21:13 Backup file CRC error ignored by recovery at sector 0.          |
|                 | 13:21:15 Data starting at sector 0 and the next 119 sectors is           |
|                 | questionable due to CRC errors.                                          |
|                 | 13:31:36 Backup file F:\IMG.002 opened for access.                       |
|                 | 13:42:01 Backup file F:\IMG.003 opened for access.                       |
|                 | 13:51:51 Backup file F:\IMG.004 opened for access.                       |
|                 | 14:01:44 Backup file F:\IMG.005 opened for access.                       |
|                 | 14:04:34 CRC mismatch: Calculated: efe8f293, Read: f7c78030              |
|                 | 14:26:32 Restore of drive 2: to drive 1: completed on Dec 4, 2001 14:26  |
|                 | 14:27:46 Menu selections:                                                |
|                 | Function: Restore                                                        |
|                 | Direct access: No                                                        |
|                 | Use XBIOS: Yes                                                           |
|                 | Adjust partitions: No                                                    |
|                 | Backfill on restore: No                                                  |
|                 | SafeBack execution ended on Dec 4, 2001 14:27.                           |
|                 | = = = Measurement Logs = = = =                                           |
|                 | Sectors Compared 17938985                                                |
|                 | Sectors Differ 1                                                         |
|                 | Diffs range 13                                                           |
|                 | Source (17938985) has 21163351 fewer sectors than destination (39102336) |
|                 | Zero fill: 21163351                                                      |
|                 | Src Byte fill (E3): 0                                                    |
|                 | Dst Byte fill (A6): 0                                                    |
|                 | Other fill: 0                                                            |
|                 | Other no fill: 0                                                         |
|                 | Hash after test: 0F9DACDA6C63D197C048782003D324108CEC7AB0                |
| Expected        | Source disk is unchanged                                                 |
| Results:        | image verification error                                                 |
| Actual          | Backfill anomaly                                                         |
| Results:        |                                                                          |
| Analysis:       | Expected results not achieved                                            |
|                 |                                                                          |

| Case DI-163 for | SafeBack 2.18                                         |
|-----------------|-------------------------------------------------------|
| Case Summary:   | Create an image from an XBIOS-SCSI source disk        |
|                 | to an XBIOS-IDE destination disk                      |
|                 | where the source disk is smaller than the destination |
| Tester Name:    | JRL                                                   |
| Test Date:      | Mon Dec 03 14:34:42 2001                              |
| PC:             | Wimsey                                                |

| Destination: DOS Drive 80 Physical Label A6   Image media: DOS Drive 80 Physical Label A7   E3 is a QUANTUM ATLASIOKZ-TYP92J with 17938985 sectors A6 is a MDC WD200BB-OQANAI with 193102236 sectors J2 disk with partition magic and scripts   F8-TST Release 1.0 CD-ROM + Daddisk Version 3.2   Dual boot Linux/Windows Me with EXT2 & Fat16   Disk: E3   Host: Cadfael Operator: JRL   OS: Linux Red Hat 7.1/Windows Me   Date: Sat Jul 21 16:17:29 2001   DISKWIPE.EXE E3_SRC Rumpole 80 E3 /src /new_log X:\mmypamagic /cmdeX:\mmypamagic disk   DISKMIPE.EXE E3_SRC Rumpole 80 E3 /src /new_log X:\mmypamagic /cmdeX:\mmypamagic disk   DISKMIPE.EXE E3_SRC Rumpole 80 E3 /src /new_log X:\mmypamagic /cmdeX:\mmypamagic /cmdeX:\mmy   | Case DI-163 for  | SafeBack 2.18                                                             |
|----------------------------------------------------------------------------------------------------|------------------|---------------------------------------------------------------------------|
| Destination: DOS Drive 80 Physical Label A6   Image media: DOS Drive 80 Physical Label A7   E3 is a QUANTUM ATLASICKA_TYOP92J with 17938985 sectors A6 is a MDC MD200BB-00AUAI with 39102336 sectors Jaz disk with partition magic and scripts   F8-TST Release 1.0 CD-ROW + Daddisk Version 3.2   Dual boot Linux/Nindows Me with EXT2 & Fat16   Disk: E3   Host: Cadfael Operator: JRL   OS: Linux Red Hat 7.1/Windows Me   Date: Sat Jul 21 16:17:29 2001   DISKMIPE.EXE E1_SRC Rumpole 80 E3 /src /new_log X:\pmplegmagic /cmd-X:\pm\fat-src.txt   Load Operating System to Source disk   DISKMIPE.EXE E1_SRC Rumpole 80 E3 /src /new_log X:\pmplegmagic /cmd-X:\pm\fat-src.txt   Load Operating System to Source disk   DISKMIPE.EXE E1_SRC Rumpole 80   Destination   Z*\ssb\DISKMIPE.EXE DI-163 Wimsey 81 A6 /noask /dst /new_log /comment JRL (A6)   Z*\ss\PATAB.EXE DI-163 Wimsey 81 A6 /noask /dst /new_log /comment JRL (A6)   Z*\ss\PATAB.EXE DI-163 Wimsey 82 /a11 /new_log /comment JRL(A6)   Z*\ss\PATAB.EXE DI-163 Wimsey 82 /a11 /new_log /comment JRL(A6)   Z*\ss\PATAB.EXE DI-163 Wimsey 82 /a11 /new_log /comment JRL (A6)   Z*\ss\PATAB.EXE DI-163 Wimsey 82 /a11 /new_log /comment JRL (A6)   Z*\ss\PATAB.EXE DI-163 Wimsey 82 /a11 /new_log /comment JRL (A6)   Z*\ss\PATAB.EXE DI-163 Wimsey 82 /a11 /new_log /comment JRL (A6)   Z*\ss\PATAB.EXE DI-163 Wimsey 82 /a11 /new_log /comment JRL (A6)   Z*\ss\PATAB.EXE DI-163 Wimsey 82 /a11 /new_log /comment JRL (A6)   Z*\ss\PATAB.EXE DI-163 Wimsey 82 /comment JRL(E3) /new_log /after   Log files   Log Log Log Log Log Log Log Log Log Log                                                                                                    | Disks:           |                                                                           |
| B3 is a QUANTUM ATLASIOK2-TYO92D with 17938985 sectors A6 is a NDC MD200BB-00ADA1 with 39102336 sectors A7 is a NDC MD200BB-00ADA1 with 39102336 sectors Jaz disk with partition magic and scripts FS-TST Release 1.0 CD-ROM + baddisk Version 3.2                                                                                                    | Ì                |                                                                           |
| A6 is a WDC ND200BB-00AUAl with 39102336 sectors JA2 disk with partition magic and scripts FS-TST Release 1.0 CD-ROM + baddisk Version 3.2  Source disk setup:  Disk: E3 Host: Caddael Operator: JRL OS: Linux Red Hat 7.1/Windows Me Date: Sat Jul 21 16:17:29 2001  DISKWIPE.EXE E3_SKC Rumpole 80 E3 /src /new_log X:\pm\pqmagic /cmd-X:\pm\fat-src.txt Load Operating System to Source disk DISKHASH.EXE E3_SKC Rumpole 80 C5 /src /new_log X:\pm\pqmagic /cmd-X:\pm\fat-src.txt Load Operating System to Source disk DISKHASH.EXE E3_SKC Rumpole 80 /before Disk hash = 0F9DACDA6662D197C048782003D324108CEC7AB0  Destination Setup:  Destination Setup:  none  Execute:  Z:\sa\PARTAB.EXE D1-163 Wimsey 81 /a11 /new_log /comment JRL(A6) Z:\sa\PARTAB.EXE D1-163 Wimsey 82 /a11 /new_log /comment JRL(A6) Z:\sa\PARTAB.EXE D1-163 Wimsey 82 /a11 /new_log /comment JRL(A6) Z:\sa\PARTAB.EXE D1-163 Wimsey 82 /a11 /new_log /comment JRL(A6) Z:\sa\PARTAB.EXE D1-163 Wimsey 82 /a11 /new_log /comment JRL(A6) Z:\sa\PARTAB.EXE D1-163 Wimsey 82 /a11 /new_log /comment JRL G2 files loc:  Log files loc:  Log files loc:  Safeback log: D1-163/SB.EXTY Safeback 2.18 13Feb01 execution started on Dec 3, 2001 15:23.  15:23:42 Menu selections: Function: Backup Direct access: No Use ENGON, Yes Adjust partitions: No Backfill on restore: No 15:24:15 Backing up drive 2: to F:\NMC.001 on Dec 3, 2001 15:24  15:24:15 Backing up drive 2: Capacity8759 MB Cylinders                                                                                                    | Ì                | Image media: DOS Drive 80 Physical Label A7                               |
| A7 is a NDC ND200BB-00AUAl with 39102336 sectors   Jaz disk with partition magic and scripts   FS-TST Release 1.0 CD-ROM + baddisk Version 3.2                                                                                                    | Ì                |                                                                           |
| Jaz disk with partition magic and scripts FS-TST Release 1.0 CD-ROW + baddisk Version 3.2  Source disk setup:  Dual boot Linux/Windows Me with EXT2 & Fat16 Disk: E3 Host: Cadfael Operator: JRL OS: Linux Red Hat 7.1/Windows Me Date: Sat Jul 21 16:17:29 2001  DISKWIPE.EXE E3_SRC Rumpole 80 E3 /src /new_log X:\pm\pqmagic /cmd=X:\pm\fat-src.txt Load Operating System to Source disk DISKRAPS.EXE E3_SRC Rumpole 80 /before  Disk hash = 0F9DACDA6C63D197C048782003D324108CEC7AB0  Destination Setup:  Disk hash = 0F9DACDA6C63D197C048782003D324108CEC7AB0  Destination Setup:  Execute:  Z:\ss\DARTAB.EXE DI-163 Wimsey 81 /all /new_log /comment JRL (A6) Z:\ss\DARTAB.EXE DI-163 Wimsey 82 /all /new_log /comment JRL(A6) Z:\ss\DARTAB.EXE DI-163 Wimsey 82 /all /new_log /comment JRL (A6) Z:\ss\DARTAB.EXE DI-163 Wimsey 82 /all /new_log /comment JRL (A6) Z:\ss\DARTAB.EXE DI-163 Wimsey 82 E3 81 A6 /new_log /comment JRL (A6) Z:\ss\DARTAB.EXE DI-163 Wimsey 82 /comment JRL(E3) /new_log /after  Log files Log-file Log-file Highlights:  SafeBack log: DI-163/SB_163B.TXT SafeBack 2.18 13Feb01 execution started on Dec 3, 2001 15:23.  15:23:42 Menn selections: Punction: Backup file comment record: DI-163 DI-163 DI-16 | Ì                |                                                                           |
| Source disk                                                                                                    | Ì                |                                                                           |
| Source disk setup:  Dual boot Linux/Windows Me with EXT2 & Fat16  Disk: E3  Host: Cadfael Operator: JRL OS: Linux Red Hat 7.1/Windows Me Date: Sat Jul 21 16:17:29 2001  DISKNIPE.EXE E3_SRC Rumpole 80 E3 /src /new_log X:\pm\pmmpamagic /cmd=X:\pm\patheta-src.txt Load Operating System to Source disk DISKHASH.EXE E3_SRC Rumpole 80 /before  Disk hash = 0F9DACDA6C63D197C048782003D324108CEC7AB0  Destination  Setup:  Z:\ss\DISKMIPE.EXE DI-163 Wimsey 81 A6 /noask /dst /new_log /comment JRL Execute:  Z:\ss\PARTAB.EXE DI-163 Wimsey 81 /all /new_log /comment JRL(A6) Z:\ss\PARTAB.EXE DI-163 Wimsey 82 /all /new_log /comment JRL(A6) Z:\ss\PARTAB.EXE DI-163 Wimsey 82 /all /new_log /comment JRL(A6) Z:\ss\PARTAB.EXE DI-163 Wimsey 82 /all /new_log /comment JRL(A6) Z:\ss\PARTAB.EXE DI-163 Wimsey 82 /all /new_log /comment JRL(A6) Z:\ss\PARTAB.EXE DI-163 Wimsey 82 /all /new_log /comment JRL Cog file  Log file  Log file Safeback log: DI-163/SB_163B.TXT SafeBack 2.18 13Feb01 execution started on Dec 3, 2001 15:23.  15:23:2 Menu selections: Function:                                                                                                    | Ì                |                                                                           |
| Disk: E3                                                                                                    | المستعم المؤامات |                                                                           |
| Host: Cadfael Operator: JRL OS: Linux Red Hat 7.1/Windows Me Date: Sat Jul 21 16:17:29 201  DISKWIPE_EXE E3_SRC Rumpole 80 E3 /src /new_log X:\pm\pqmagic /cmd=X:\pm\fat-src.txt Load Operating System to Source disk DISKMASH.EXE E3_SRC Rumpole 80 /before  Disk hash = 0F9DACDA6C63D197C048782003D324108CEC7AB0  Destination Setup:  Error Setup:  Done Execute:  Z:\ss\pARTAB.EXE DI-163 Wimsey 81 A6 /noask /dst /new_log /comment JRL (A6) Z:\ss\pARTAB.EXE DI-163 Wimsey 81 A6 /noask /dst /new_log /comment JRL (A6) Z:\ss\pARTAB.EXE DI-163 Wimsey 82 /all /new_log /comment JRL(A6) Z:\ss\pARTAB.EXE DI-163 Wimsey 82 /all /new_log /comment JRL(A6) Z:\ss\pARTAB.EXE DI-163 Wimsey 82 /all /new_log /comment JRL (A6) Z:\ss\pARTAB.EXE DI-163 Wimsey 82 E3 81 A6 /new_log /comment JRL (A6) Z:\ss\pARTAB.EXE DI-163 Wimsey 82 E3 81 A6 /new_log /comment JRL (A6) Z:\ss\pARTAB.EXE DI-163 Wimsey 82 /comment JRL(E3) /new_log /after  Log files loc: Log files loc: Log File Highlights:  SafeBack log: DI-163/SB_163B.TXT SafeBack log: DI-163/SB_163B.TXT SafeBack log: DI-163/SB_163B.TXT SafeBack log: DI-163/SB_163B.TXT SafeBack log: DI-163/SB_163B.TXT SafeBack log: DI-163/SB_163B.TXT SafeBack log: DI-163/SB_163B.TXT SafeBack log: DI-163/SB_163B.TXT SafeBack log: DI-163/SB_163B.TXT SafeBack log: DI-163/SB_163B.TXT SafeBack log: DI-163/SB_163B.TXT SafeBack log: DI-163/SB_163B.TXT Source drive 2: Log: Local SafeBack is running on DOS 7.10 Source drive 2: Capacity8759 MB Cylinders1116 Heads                                                                                                    |                  |                                                                           |
| Operator: JRL   OS: Linux Red Hat 7.1/Windows Me   Date: Sat Jul 21 16:17:29 2001                                                                                                    | secup.           |                                                                           |
| OS: Linux Red Hat 7.1/Windows Me                                                                                                    | Ì                |                                                                           |
| Date: Sat Jul 21 16:17:29 2001                                                                                                    | Ì                | <u> </u>                                                                  |
| X:\m\pgmagic /cmd=X:\pm\fat=src.txt   Load Operating System to Source disk   DISKHASH.EXE E3_SRC Rumpole 80 /before                                                                                                    | Ì                | Date: Sat Jul 21 16:17:29 2001                                            |
| X:\m\pgmagic /cmd=X:\pm\fat=src.txt   Load Operating System to Source disk   DISKHASH.EXE E3_SRC Rumpole 80 /before                                                                                                    | Ì                |                                                                           |
| Load Operating System to Source disk DISKHASH.EXE E3_SRC Rumpole 80 /before  Disk hash = 0F9DACDA6C63D197C048782003D324108CEC7AB0  Destination Setup:                                                                                                    | Ì                |                                                                           |
| DISKHASH.EXE E3_SRC Rumpole 80 /before                                                                                                    | Ì                |                                                                           |
| Disk hash = 0F9DACDA6C63D197C048782003D324108CEC7AB0                                                                                                    | Ì                |                                                                           |
| Destination Setup:    none                                                                                                    | Ì                | DISKHASH.EXE E3_SRC Rumpole 80 /before                                    |
| Destination Setup:    none                                                                                                    | ı                | Diak hash - 0E0DAGDAGGAD107G040702002D204100GEG7AD0                       |
| Setup:                                                                                                    | Dogtination      |                                                                           |
| Error Setup:    None                                                                                                    |                  | 1 0.700/DISKMIEF.EVE DI-IO3 MIMBER OF WO \MOGRA \OSC \WEMTOG \COMMENT OKT |
| Execute:                                                                                                    | -                | none                                                                      |
| Z:\ss\PARTAB.EXE DI-163 Wimsey 82 /all /new_log /comment JRL(A6)   z:\sh\master (backup to image)   z:\sh\master (backup to image)   z:\sh\DISKCMP.EXE DI-163 Wimsey 82 E3 81 A6 /new_log /comment JRL   Z:\ss\DISKCMP.EXE DI-163 Wimsey 82 /comment JRL(E3) /new_log /after   Log files   test-archive/sb/sb-2.18/DI-163   Log File   Safeback log: DI-163/SB_163B.TXT   SafeBack 2.18 13Feb01 execution started on Dec 3, 2001 15:23.   Log File   Safeback log: DI-163/SB_163B.TXT   SafeBack 2.18 13Feb01 execution started on Dec 3, 2001 15:23.   Log File   Safeback log: DI-163/SB_163B.TXT   SafeBack 2.18 13Feb01 execution started on Dec 3, 2001 15:23.   Log File   Safeback log: Direct access: No                                                                                                    |                  |                                                                           |
| z:\sb\master (backup to image)   z:\sb\master (restore from image)   z:\sb\master (restore from image)   z:\ss\DISKCMP.EXE DI-163 Wimsey 82 E3 81 A6 /new_log /comment JRL   Z:\ss\DISKCMP.EXE DI-163 Wimsey 82 /comment JRL   Z:\ss\DISKCMP.EXE DI-163 Wimsey 82 /comment JRL(E3) /new_log /after   Log files   test-archive/sb/sb-2.18/DI-163   loc:   Safeback log: DI-163/SB_163B.TXT   Safeback 2.18 13Feb01 execution started on Dec 3, 2001 15:23.   15:23:42                                                                                                    |                  |                                                                           |
| z:\sb\master (restore from image)   z:\ss\DISKCMP.EXE DI-163 Wimsey 82 E3 81 A6 /new_log /comment JRL   z:\ss\DISKCMP.EXE DI-163 Wimsey 82 /comment JRL   z:\ss\DISKASH.EXE DI-163 Wimsey 82 /comment JRL(E3) /new_log /after                                                                                                    | ı                |                                                                           |
| Z:\ss\DISKHASH.EXE DI-163 Wimsey 82 /comment JRL(E3) /new_log /after                                                                                                    | Ì                |                                                                           |
| Log files loc:    Safeback   Log                                                                                                    | Ì                | Z:\ss\DISKCMP.EXE DI-163 Wimsey 82 E3 81 A6 /new_log /comment JRL         |
| Log File                                                                                                    | <u>i</u>         | Z:\ss\DISKHASH.EXE DI-163 Wimsey 82 /comment JRL(E3) /new_log /after      |
| Safeback log: DI-163/SB_163B.TXT                                                                                                    | Log files        | test-archive/sb/sb-2.18/DI-163                                            |
| ### SafeBack 2.18 13Feb01 execution started on Dec 3, 2001 15:23.    15:23:42   Menu selections:   Function:                                                                                                    | loc:             |                                                                           |
| 15:23:42 Menu selections:     Function: Backup     Direct access: No     Use XBIOS: Yes     Adjust partitions: No     Backill on restore: No  15:24:08 Backup file F:\IMG.001 created.     Backing up drive 2:     to F:\IMG.001 on Dec 3, 2001 15:24  15:24:15 Backing up drive 2:     to F:\IMG.001 on Dec 3, 2001 15:24  15:24:16 Local SafeBack is running on DOS 7.10     Source drive 2:         Capacity8759 MB     Cylinders1116     Heads255  15:24:16 Partition table for drive 2: 15:30:34 Backup file F:\IMG.002 created. 15:36:49 Backup file F:\IMG.003 created. 15:49:26 Backup file F:\IMG.004 created. 15:49:26 Backup file F:\IMG.005 created. 15:51:15 Backup of drive 2: completed on Dec 3, 2001 15:51.     SafeBack 2.18 13Feb01 execution started on Dec 3, 2001 15:55.  15:55:46 Menu selections:     Function: Restore                                                                                                    |                  |                                                                           |
| Function: Backup Direct access: No Use XBIOS: Yes Adjust partitions: No Backfill on restore: No  15:24:08 Backup file F:\IMG.001 created. Backup file comment record: DI-163  15:24:15 Backing up drive 2: to F:\IMG.001 on Dec 3, 2001 15:24  15:24:16 Local SafeBack is running on DOS 7.10 Source drive 2: Capacity8759 MB Cylinders1116 Heads255  15:24:16 Partition table for drive 2: 15:30:34 Backup file F:\IMG.002 created. 15:36:49 Backup file F:\IMG.003 created. 15:43:03 Backup file F:\IMG.004 created. 15:49:26 Backup file F:\IMG.005 created. 15:51:15 Backup file F:\IMG.005 created. 15:51:15 Backup of drive 2: completed on Dec 3, 2001 15:51. SafeBack execution ended on Dec 3, 2001 15:54. Safeback log: DI-163/SB_163R.TXT SafeBack 2.18 13Feb01 execution started on Dec 3, 2001 15:55.  15:55:46 Menu selections: Function: Restore                                                                                                    | Highlights:      |                                                                           |
| Direct access: No Use XBIOS: Yes Adjust partitions: No Backfill on restore: No  15:24:08 Backup file F:\IMG.001 created. Backup file comment record: DI-163  15:24:15 Backing up drive 2: to F:\IMG.001 on Dec 3, 2001 15:24  15:24:16 Local SafeBack is running on DOS 7.10 Source drive 2: Capacity8759 MB Cylinders1116 Heads255  15:24:16 Partition table for drive 2: 15:30:34 Backup file F:\IMG.002 created. 15:36:49 Backup file F:\IMG.003 created. 15:43:03 Backup file F:\IMG.003 created. 15:49:26 Backup file F:\IMG.005 created. 15:51:15 Backup file CRC: 463ad0b1. 15:51:15 Backup file CRC: 463ad0b1. 15:55:16 Backup of drive 2: completed on Dec 3, 2001 15:51. SafeBack execution ended on Dec 3, 2001 15:54. Safeback log: DI-163/SB_163R.TXT SafeBack 2.18 13Feb01 execution started on Dec 3, 2001 15:55. 15:55:46 Menu selections: Function: Restore                                                                                                    | Ì                |                                                                           |
| Use XBIOS: Yes Adjust partitions: No Backfill on restore: No  15:24:08 Backup file F:\IMG.001 created. Backup file comment record: DI-163  15:24:15 Backing up drive 2: to F:\IMG.001 on Dec 3, 2001 15:24  15:24:16 Local SafeBack is running on DOS 7.10 Source drive 2: Capacity8759 MB Cylinders1116 Heads255  15:24:16 Partition table for drive 2: 15:30:34 Backup file F:\IMG.002 created. 15:36:49 Backup file F:\IMG.003 created. 15:43:03 Backup file F:\IMG.004 created. 15:49:26 Backup file F:\IMG.005 created. 15:51:15 Backup file CRC: 463ad0b1. 15:51:15 Backup file CRC: 463ad0b1. SafeBack execution ended on Dec 3, 2001 15:51. SafeBack execution ended on Dec 3, 2001 15:54. Safeback log: DI-163/SB_163R.TXT SafeBack 2.18 13Feb01 execution started on Dec 3, 2001 15:55.  15:55:46 Menu selections: Function: Restore                                                                                                    | Ì                |                                                                           |
| Adjust partitions: No Backfill on restore: No  15:24:08 Backup file F:\IMG.001 created. Backup file comment record: DI-163  15:24:15 Backing up drive 2: to F:\IMG.001 on Dec 3, 2001 15:24  15:24:16 Local SafeBack is running on DOS 7.10 Source drive 2: Capacity8759 MB Cylinders1116 Heads255  15:24:16 Partition table for drive 2: 15:30:34 Backup file F:\IMG.002 created. 15:36:49 Backup file F:\IMG.003 created. 15:43:03 Backup file F:\IMG.004 created. 15:49:26 Backup file F:\IMG.005 created. 15:51:15 Backup file CRC: 463ad0b1. 15:51:15 Backup of drive 2: completed on Dec 3, 2001 15:51. SafeBack execution ended on Dec 3, 2001 15:54. Safeback log: DI-163/SB_163R.TXT SafeBack 2.18 13Feb01 execution started on Dec 3, 2001 15:55. Function: Restore                                                                                                    | Ì                |                                                                           |
| Backfill on restore: No  15:24:08 Backup file F:\IMG.001 created. Backup file comment record: DI-163  15:24:15 Backing up drive 2: to F:\IMG.001 on Dec 3, 2001 15:24  15:24:16 Local SafeBack is running on DOS 7.10 Source drive 2: Capacity8759 MB Cylinders1116 Heads255  15:24:16 Partition table for drive 2: 15:30:34 Backup file F:\IMG.002 created. 15:36:49 Backup file F:\IMG.003 created. 15:43:03 Backup file F:\IMG.004 created. 15:49:26 Backup file F:\IMG.005 created. 15:51:15 Backup file CRC: 463adOb1.  15:51:15 Backup of drive 2: completed on Dec 3, 2001 15:51. SafeBack execution ended on Dec 3, 2001 15:54.  Safeback log: DI-163/SB_163R.TXT SafeBack 2.18 13Feb01 execution started on Dec 3, 2001 15:55.  Function: Restore                                                                                                    | Ì                |                                                                           |
| Backup file comment record: DI-163  15:24:15 Backing up drive 2: to F:\IMG.001 on Dec 3, 2001 15:24  15:24:16 Local SafeBack is running on DOS 7.10 Source drive 2: Capacity8759 MB Cylinders1116 Heads255  15:24:16 Partition table for drive 2: 15:30:34 Backup file F:\IMG.002 created. 15:36:49 Backup file F:\IMG.003 created. 15:43:03 Backup file F:\IMG.003 created. 15:49:26 Backup file F:\IMG.005 created. 15:51:15 Backup file CRC: 463ad0b1. 15:51:15 Backup of drive 2: completed on Dec 3, 2001 15:51. SafeBack execution ended on Dec 3, 2001 15:54.  Safeback log: DI-163/SB_163R.TXT SafeBack 2.18 13Feb01 execution started on Dec 3, 2001 15:55.  Menu selections: Function: Restore                                                                                                    | Ì                |                                                                           |
| DI-163  15:24:15 Backing up drive 2:                                                                                                    | Ì                | 15:24:08 Backup file F:\IMG.001 created.                                  |
| 15:24:15 Backing up drive 2:     to F:\IMG.001 on Dec  3, 2001 15:24  15:24:16 Local SafeBack is running on DOS 7.10     Source drive 2:         Capacity8759 MB         Cylinders1116         Heads255  15:24:16 Partition table for drive 2: 15:30:34 Backup file F:\IMG.002 created. 15:36:49 Backup file F:\IMG.003 created. 15:43:03 Backup file F:\IMG.004 created. 15:49:26 Backup file F:\IMG.005 created. 15:51:15 Backup file CRC: 463ad0bl. 15:51:15 Backup of drive 2: completed on Dec  3, 2001 15:51.         SafeBack execution ended on Dec  3, 2001 15:54.  Safeback log: DI-163/SB_163R.TXT         SafeBack 2.18 13Feb01 execution started on Dec  3, 2001 15:55.  15:55:46 Menu selections:         Function: Restore                                                                                                    | Ì                | Backup file comment record:                                               |
| to F:\IMG.001 on Dec 3, 2001 15:24  15:24:16 Local SafeBack is running on DOS 7.10 Source drive 2: Capacity8759 MB Cylinders1116 Heads255  15:24:16 Partition table for drive 2: 15:30:34 Backup file F:\IMG.002 created. 15:36:49 Backup file F:\IMG.003 created. 15:43:03 Backup file F:\IMG.004 created. 15:49:26 Backup file F:\IMG.005 created. 15:51:15 Backup file CRC: 463adObl. 15:51:15 Backup of drive 2: completed on Dec 3, 2001 15:51. SafeBack execution ended on Dec 3, 2001 15:54. Safeback log: DI-163/SB_163R.TXT SafeBack 2.18 13FebO1 execution started on Dec 3, 2001 15:55.  Menu selections: Function: Restore                                                                                                    | Ì                |                                                                           |
| 15:24:16 Local SafeBack is running on DOS 7.10 Source drive 2: Capacity8759 MB Cylinders1116 Heads255  15:24:16 Partition table for drive 2: 15:30:34 Backup file F:\IMG.002 created. 15:36:49 Backup file F:\IMG.003 created. 15:43:03 Backup file F:\IMG.004 created. 15:49:26 Backup file F:\IMG.005 created. 15:51:15 Backup file CRC: 463adOb1. 15:51:15 Backup of drive 2: completed on Dec 3, 2001 15:51. SafeBack execution ended on Dec 3, 2001 15:54. Safeback log: DI-163/SB_163R.TXT SafeBack 2.18 13FebO1 execution started on Dec 3, 2001 15:55.  15:55:46 Menu selections: Function: Restore                                                                                                    | Ì                | 3 1                                                                       |
| Source drive 2:     Capacity8759 MB     Cylinders1116     Heads255  15:24:16 Partition table for drive 2: 15:30:34 Backup file F:\IMG.002 created. 15:36:49 Backup file F:\IMG.003 created. 15:43:03 Backup file F:\IMG.004 created. 15:49:26 Backup file F:\IMG.005 created. 15:51:15 Backup file CRC: 463ad0b1. 15:51:15 Backup of drive 2: completed on Dec 3, 2001 15:51.     SafeBack execution ended on Dec 3, 2001 15:54. Safeback log: DI-163/SB_163R.TXT     SafeBack 2.18 13Feb01 execution started on Dec 3, 2001 15:55.  15:55:46 Menu selections:     Function: Restore                                                                                                    | İ                |                                                                           |
| Capacity8759 MB Cylinders1116 Heads255  15:24:16 Partition table for drive 2: 15:30:34 Backup file F:\IMG.002 created. 15:36:49 Backup file F:\IMG.003 created. 15:43:03 Backup file F:\IMG.004 created. 15:49:26 Backup file F:\IMG.005 created. 15:51:15 Backup file CRC: 463ad0bl. 15:51:15 Backup of drive 2: completed on Dec 3, 2001 15:51. SafeBack execution ended on Dec 3, 2001 15:54. Safeback log: DI-163/SB_163R.TXT SafeBack 2.18 13Feb01 execution started on Dec 3, 2001 15:55.  15:55:46 Menu selections: Function: Restore                                                                                                    | ı                |                                                                           |
| Cylinders1116 Heads255  15:24:16 Partition table for drive 2: 15:30:34 Backup file F:\IMG.002 created. 15:36:49 Backup file F:\IMG.003 created. 15:43:03 Backup file F:\IMG.004 created. 15:49:26 Backup file F:\IMG.005 created. 15:51:15 Backup file CRC: 463ad0b1. 15:51:15 Backup of drive 2: completed on Dec 3, 2001 15:51. SafeBack execution ended on Dec 3, 2001 15:54. Safeback log: DI-163/SB_163R.TXT SafeBack 2.18 13Feb01 execution started on Dec 3, 2001 15:55.  15:55:46 Menu selections: Function: Restore                                                                                                    | ı                |                                                                           |
| Heads255  15:24:16 Partition table for drive 2: 15:30:34 Backup file F:\IMG.002 created. 15:36:49 Backup file F:\IMG.003 created. 15:43:03 Backup file F:\IMG.004 created. 15:49:26 Backup file F:\IMG.005 created. 15:51:15 Backup file CRC: 463ad0bl. 15:51:15 Backup of drive 2: completed on Dec 3, 2001 15:51. SafeBack execution ended on Dec 3, 2001 15:54. Safeback log: DI-163/SB_163R.TXT SafeBack 2.18 13Feb01 execution started on Dec 3, 2001 15:55.  15:55:46 Menu selections: Function: Restore                                                                                                    | İ                |                                                                           |
| 15:24:16 Partition table for drive 2: 15:30:34 Backup file F:\IMG.002 created. 15:36:49 Backup file F:\IMG.003 created. 15:43:03 Backup file F:\IMG.004 created. 15:49:26 Backup file F:\IMG.005 created. 15:51:15 Backup file CRC: 463ad0bl. 15:51:15 Backup of drive 2: completed on Dec 3, 2001 15:51. SafeBack execution ended on Dec 3, 2001 15:54. Safeback log: DI-163/SB_163R.TXT SafeBack 2.18 13Feb01 execution started on Dec 3, 2001 15:55. 15:55:46 Menu selections: Function: Restore                                                                                                    | İ                |                                                                           |
| 15:30:34 Backup file F:\IMG.002 created. 15:36:49 Backup file F:\IMG.003 created. 15:43:03 Backup file F:\IMG.004 created. 15:49:26 Backup file F:\IMG.005 created. 15:51:15 Backup file CRC: 463ad0bl. 15:51:15 Backup of drive 2: completed on Dec 3, 2001 15:51. SafeBack execution ended on Dec 3, 2001 15:54. Safeback log: DI-163/SB_163R.TXT SafeBack 2.18 13Feb01 execution started on Dec 3, 2001 15:55. 15:55:46 Menu selections: Function: Restore                                                                                                    | ı                |                                                                           |
| 15:43:03 Backup file F:\IMG.004 created. 15:49:26 Backup file F:\IMG.005 created. 15:51:15 Backup file CRC: 463ad0b1. 15:51:15 Backup of drive 2: completed on Dec 3, 2001 15:51. SafeBack execution ended on Dec 3, 2001 15:54. Safeback log: DI-163/SB_163R.TXT SafeBack 2.18 13Feb01 execution started on Dec 3, 2001 15:55. 15:55:46 Menu selections: Function: Restore                                                                                                    | İ                |                                                                           |
| 15:49:26 Backup file F:\IMG.005 created. 15:51:15 Backup file CRC: 463ad0b1. 15:51:15 Backup of drive 2: completed on Dec 3, 2001 15:51. SafeBack execution ended on Dec 3, 2001 15:54. Safeback log: DI-163/SB_163R.TXT SafeBack 2.18 13Feb01 execution started on Dec 3, 2001 15:55. 15:55:46 Menu selections: Function: Restore                                                                                                    | 1                | 15:36:49 Backup file F:\IMG.003 created.                                  |
| 15:51:15 Backup file CRC: 463ad0b1. 15:51:15 Backup of drive 2: completed on Dec 3, 2001 15:51. SafeBack execution ended on Dec 3, 2001 15:54. Safeback log: DI-163/SB_163R.TXT SafeBack 2.18 13Feb01 execution started on Dec 3, 2001 15:55. 15:55:46 Menu selections: Function: Restore                                                                                                    | İ                |                                                                           |
| 15:51:15 Backup of drive 2: completed on Dec 3, 2001 15:51.  SafeBack execution ended on Dec 3, 2001 15:54.  Safeback log: DI-163/SB_163R.TXT  SafeBack 2.18 13Feb01 execution started on Dec 3, 2001 15:55.  15:55:46 Menu selections:  Function: Restore                                                                                                    | 1                |                                                                           |
| SafeBack execution ended on Dec 3, 2001 15:54. Safeback log: DI-163/SB_163R.TXT SafeBack 2.18 13Feb01 execution started on Dec 3, 2001 15:55. 15:55:46 Menu selections: Function: Restore                                                                                                    | 1                |                                                                           |
| Safeback log: DI-163/SB_163R.TXT SafeBack 2.18 13Feb01 execution started on Dec 3, 2001 15:55.  15:55:46 Menu selections: Function: Restore                                                                                                    | İ                |                                                                           |
| SafeBack 2.18 13Feb01 execution started on Dec 3, 2001 15:55.  15:55:46 Menu selections: Function: Restore                                                                                                    | 1                | ·                                                                         |
| 15:55:46 Menu selections:  Function: Restore                                                                                                    | 1                | _                                                                         |
| Function: Restore                                                                                                    | İ                |                                                                           |
|                                                                                                    | 1                |                                                                           |
| Direct access: No                                                                                                    | İ                | Direct access: No                                                         |
| Use XBIOS: Yes                                                                                                    | 1                |                                                                           |
| Adjust partitions: No                                                                                                    | İ                |                                                                           |
| Backfill on restore: No                                                                                                    | 1                |                                                                           |
| 15:56:05 Backup file created on Dec 3, 2001 15:24                                                                                                    | 1                |                                                                           |
| by Gary Fisher Natl Institute of Standards & Technology                                                                                                    | 1                |                                                                           |
| Software Diagnostics & Con                                                                                                    |                  | Software Diagnostics & Con                                                |

| Case DI-163 for | SafeBack 2.18                                                            |
|-----------------|--------------------------------------------------------------------------|
|                 | Backup file comment record:                                              |
|                 | DI-163                                                                   |
|                 | 15:56:06 Backup file F:\IMG.001 opened for access.                       |
|                 | 15:57:03 Restore of drive 2: from F:\IMG.001                             |
|                 | to drive 1: started on Dec 3, 2001 15:57                                 |
|                 | 15:57:03 Partition fixup has been disabled.                              |
|                 | 15:57:03 Local SafeBack is running on DOS 7.10                           |
|                 | Source drive 2:                                                          |
|                 | Capacity8759 MB                                                          |
|                 | Cylinders1116                                                            |
|                 | Heads255                                                                 |
|                 | Destination drive 1:                                                     |
|                 | Capacity19093 MB                                                         |
|                 | Cylinders2434                                                            |
|                 | Heads255                                                                 |
|                 | 16:06:59 Backup file F:\IMG.002 opened for access.                       |
|                 | 16:16:58 Backup file F:\IMG.003 opened for access.                       |
|                 | 16:27:01 Backup file F:\IMG.004 opened for access.                       |
|                 | 16:37:11 Backup file F:\IMG.005 opened for access.                       |
|                 | 16:40:06 The whole-file CRC verifies: 463ad0b1                           |
|                 | 17:00:35 Restore of drive 2: to drive 1: completed on Dec 3, 2001 17:00  |
|                 | 17:00:44 Menu selections:                                                |
|                 | Function: Restore                                                        |
|                 | Direct access: No                                                        |
|                 | Use XBIOS: Yes                                                           |
|                 | Adjust partitions: No                                                    |
|                 | Backfill on restore: No                                                  |
|                 | SafeBack execution ended on Dec 3, 2001 17:00.                           |
|                 | = = = Measurement Logs = = = =                                           |
|                 | Sectors Compared 17938985                                                |
|                 | Sectors Differ 0                                                         |
|                 | Diffs range                                                              |
|                 | Source (17938985) has 21163351 fewer sectors than destination (39102336) |
|                 | Zero fill: 21163351                                                      |
|                 | Src Byte fill (E3): 0                                                    |
|                 | Dst Byte fill (A6): 0                                                    |
|                 | Other fill: 0                                                            |
|                 | Other no fill: 0                                                         |
|                 | Hash after test: 0F9DACDA6C63D197C048782003D324108CEC7AB0                |
| Expected        | Source disk is unchanged                                                 |
| Results:        | src compares qualified equal to dst                                      |
| Actual          | Backfill anomaly                                                         |
| Results:        |                                                                          |
| Analysis:       | Expected results not achieved                                            |

| Case DI-164 for | : SafeBack 2.18                                                                  |
|-----------------|----------------------------------------------------------------------------------|
| Case Summary:   | Create an image from an XBIOS-SCSI source disk                                   |
|                 | to an XBIOS-IDE destination disk                                                 |
|                 | where the source disk is larger than the destination                             |
| Tester Name:    | JRL                                                                              |
| Test Date:      | Tue Dec 04 10:08:37 2001                                                         |
| PC:             | Cadfael                                                                          |
| Disks:          | Source: DOS Drive 82 Physical Label E4                                           |
|                 | Destination: DOS Drive 81 Physical Label BB                                      |
|                 | Image media: DOS Drive 80 Physical Label A8                                      |
|                 | E4 is a QUANTUM ATLAS10K2-TY092J with 17938985 sectors                           |
|                 | BB is a QUANTUM FIREBALL ST3.2A with 6306048 sectors                             |
|                 | A8 is a WDC WD200BB-00AUA1 with 39102336 sectors                                 |
|                 | Jaz disk with partition magic and scripts                                        |
|                 | FS-TST Release 1.0 CD-ROM + baddisk Version 3.2                                  |
| Source disk     | Windows 2000 with NTFS & Fat32                                                   |
| setup:          | Disk: E4                                                                         |
|                 | Host: JudgeDee                                                                   |
|                 | Operator: JRL                                                                    |
|                 | OS: Windows 2000/NT                                                              |
|                 | Date: Sat Jul 21 16:58:28 2001                                                   |
|                 | DISKWIPE.EXE E4_SRC JudgeDee 80 E4 /src /noask /comment Windows 2000 source disk |

| X:Ymn/pmmasic /cmd=X:Ymn/nt-src.txt   Load Operating System to Source disk   cmd: X:Yas/DISKHASH.EXE Hash Winsey 80 /comment E4 /new_log /before   Disk hash = 258F8AF6B2D3EDB01909996E36BD827F51C49CBF   Error Setup:   none   Z:Yas/DIASKHASH.EXE DI-164 Cadfael 81 88 /noask /dst /new_log /comment JRL   Error Setup:   none   Z:Yas/DATAB.EXE DI-164 Cadfael 82 /all /new_log /comment JRL (BB)   Z:Yas/DATAB.EXE DI-164 Cadfael 82 /all /new_log /comment JRL (BB)   Z:Yas/DATAB.EXE DI-164 Cadfael 82 /all /new_log /comment JRL   Extra comment /make   Z:Yas/DATAB.EXE DI-164 Cadfael 82 /all /new_log /comment JRL   Log files   test-archive/sb/sb-2.18/DI-164   Extra comment JRL   Extra comment JRL   Extra commen | Case DI-164 fo | r SafeBack 2.18                                                           |
|----------------------------------------------------------------------------------------------------|----------------|---------------------------------------------------------------------------|
| cmd: X:\ss\DISKNIASH.EXE Hash Wimsey 80 /comment E4 /new_log /before                                                                                                    |                | _                                                                         |
| Disk hash = 25BP8AF6B2D3EOBD1909C96E36BDE27F51C49CBF                                                                                                    |                | Load Operating System to Source disk                                      |
| Destination   Schapur   None   None |                | cmd: X:\ss\DISKHASH.EXE Hash Wimsey 80 /comment E4 /new_log /before       |
| Execute:   none                                                                                                    |                |                                                                           |
| Execute:   Z:\ss\PARTAB.EXE DI-164 Cadfael 82 /all /new_log /comment JEL(BB)   Z:\ss\PARTAB.EXE DI-164 Cadfael 82 /all /new_log /comment JEL(BB)   Z:\ss\Databaster (backup to image)   Z:\ss\DISKCMP.EXE DI-164 Cadfael 82 /all /new_log /comment JEL   Z:\ss\DISKCMP.EXE DI-164 Cadfael 82 /all /new_log /comment JEL   Log files   Log files   Log files   Log files   Log files   Log file   Safeback log: DI-164/SB_164.TXT   Safeback 2.18 13Feb0l execution started on Nov 27, 2001 12:12.   Safeback 2.18 13Feb0l execution started on Nov 27, 2001 12:12.   Log file   Safeback 2.18 13Feb0l execution started on Nov 27, 2001 12:12.   Log file   Log file    |                | Z:\ss\DISKWIPE.EXE DI-164 Cadfael 81 BB /noask /dst /new_log /comment JRL |
| 2:\ss\PAPTAB.EXE DI-164 Cadfael 82 /all /new_log /comment JRL                                                                                                    | Error Setup:   | none                                                                      |
|                                                                                                    | Execute:       |                                                                           |
| 2 \ \ \ \ \ \ \ \ \ \ \ \ \ \ \ \ \ \                                                                                                    |                |                                                                           |
| Z:\ss\DISKMSH.EXE DI-164 Cadfael 82 M 81 BB /new_log /comment JRL Z:\ss\DISKHSH.EXE DI-164 Cadfael 82 /comment JRL(E4) /new_log /after loc:                                                                                                    |                |                                                                           |
| 2:\ss\DISKHASH.EXE DT-164 Cadfael 82 /comment JRL(E4) /new_log /after                                                                                                    |                |                                                                           |
| Log files   loc:   Log File   Safeback log: DI -164/SB_164_TT   Safeback log: DI -164/SB_164_TT   Safeback 2.18 13Feb01 execution started on Nov 27, 2001 12:12.   Log File   Safeback 2.18 13Feb01 execution started on Nov 27, 2001 12:12.   Log File   Safeback 2.18 13Feb01 execution started on Nov 27, 2001 12:12.   Log File   Log File   Lo |                |                                                                           |
| Safeback log: DI-164/SB 164.TXT                                                                                                    |                | _                                                                         |
| Highlights:    SafeBack 2.18 13Feb01 execution started on Nov 27, 2001 12:12.     12:13:21   Menu selections:   Restore   Direct access:   No   Use XBIOS:   Yes   Adjust partitions:   No   Backfill on restore:   No   12:14:12   Backgill on restore:   No   12:14:12   Backgill on restore:   No   12:14:12   Backgill on restore:   No   12:14:12   Backgill on restore:   No   12:14:14   Backgill ecomment record:   Diagnostics & Con   Backgill ecomment record:   Di-164   12:14:14   Backgill ele:\\MMG.001 opened for access.   12:14:28   The destination drive capacity is smaller than that of the original source drive.   12:14:38   Restore of drive 1: from E:\\MG.001   to drive 2: started on Nov 27, 2001 12:14   12:14:38   Partition fixup has been disabled.   12:14:38   Local SafeBack is running on DOS 7.10   Source drive 1:   Capacity8759   MB   Cylinders                                                                                                    |                | Safeback log: DI-164/SB 164.TXT                                           |
| Punction: Restore Direct access: No Use XBIOS: Yes Adjust partitions: No Backfill on restore: No 12:14:12 Backup file created on Nov 27, 2001 11:16 by Gary Fisher Natl Institute of Standards & Technology Software Diagnostics & Con Backup file comment record: D1-164  12:14:18 Backup file E:\IMG.001 opened for access. 12:14:28 The destination drive capacity is smaller than that of the original source drive. 12:14:38 Restore of drive 1: from E:\IMG.001 to drive 2: started on Nov 27, 2001 12:14 12:14:38 Partition fixup has been disabled. 12:14:38 Partition fixup has been disabled. 12:21:19 Backup file E:\IMG.003 opened for access. 12:38:09 Backup file E:\IMG.003 opened for access. 12:38:09 Backup file E:\IMG.003 opened for access. 12:38:09 Backup file E:\IMG.003 opened for access. 12:46:54 Restore of drive 1: to drive 2: completed on Nov 27, 2001 12:4 13:25:22 Menu selections: Punction: Restore Direct access: No Use XBIOS: Yes Adjust partitions: No Backfill on restore: No Punction: Backup Direct access: No Use XBIOS: Yes Adjust partitions: No Backfill on restore: No Backup file F:\IMG.001 created. Backup file F:\IMG.001 created. Backup file comment record:                                                                                                    |                |                                                                           |
| Direct access: No Use XBIOS: Yes Adjust partitions: No Backfill on restore: No 12:14:12 Backup file created on Nov 27, 2001 11:16 by Gary Fisher Natl Institute of Standards & Technology Software Diagnostics & Con Backup file comment record: DI-164 12:14:14 Backup file E:\IMG.001 opened for access. 12:14:28 The destination drive capacity is smaller than that of the original source drive. 12:14:30 Restore of drive 1: from E:\IMG.001 to drive 2: started on Nov 27, 2001 12:14 12:14:38 Partition fixup has been disabled. 12:14:38 Partition fixup has been disabled. 12:14:38 Partition fixup has been disabled. 12:14:38 Local SafeBack is running on DOS 7.10 Source drive 1: Capacity8759 MB Cylinders1116 Heads255 Destination drive 2: Capacity8751 MB Cylinders1115 Heads255 12:22:19 Backup file E:\IMG.002 opened for access. 12:30:53 Backup file E:\IMG.003 opened for access. 12:33:53 Backup file E:\IMG.003 opened for access. 12:45:02 Backup file E:\IMG.004 opened for access. 12:45:02 Backup file E:\IMG.005 opened for access. 12:45:02 Backup file E:\IMG.007 opened for access. 12:45:02 Backup file E:\IMG.007 opened for access. 12:46:54 Restore of drive 1: to drive 2: completed on Nov 27, 2001 12:4 13:25:22 Menu selections: Function: Restore Direct access: No Use XBIOS: Yes Adjust partitions: No Backfill on restore: No SafeBack log: DI-164/SB_164B.TXT SafeBack 2:18 13Feb0l execution started on Dec 4, 2001 10:21. 10:22:12 Menu selections: Function: Backup Direct access: No Use XBIOS: Yes Adjust partitions: No Backipli on restore: No Backfill on restore: No Backfill on restore: No Backup file comment record:                                                                                                    | 3 3            |                                                                           |
| Use XBIOS: Yes Adjust partitions: No Backfill on restore: No 12:14:12 Backup file created on Nov 27, 2001 11:16 by Gary Fisher Natl Institute of Standards & Technology Software Diagnostics & Con Backup file comment record: DI-164   12:14:14 Backup file E:\IMG.001 opened for access. 12:14:28 The destination drive capacity is smaller than that of the original source drive. 12:14:38 Restore of drive 1: from E:\IMG.001 to drive 2: started on Nov 27, 2001 12:14   12:14:38 Partition fixup has been disabled. 12:14:38 Local SafeBack is running on DOS 7.10   Source drive 1: Capacity8759 MB   Cylinders1116   Heads255   Destination drive 2: Capacity8751 MB   Cylinders1115   Heads255   12:22:19 Backup file E:\IMG.002 opened for access. 12:30:53 Backup file E:\IMG.003 opened for access. 12:45:02 Backup file E:\IMG.003 opened for access. 12:45:02 Backup file E:\IMG.005 opened for access. 12:45:02 Backup file E:\IMG.005 opened for access. 12:45:02 Backup file E:\IMG.005 opened for access. 12:46:54 Restore of drive 1: to drive 2: completed on Nov 27, 2001 12:4   13:25:22 Menu selections: Restore Direct access: No   Use XBIOS: Yes   Adjust partitions: No   Backfill on restore: No   SafeBack execution ended on Nov 27, 2001 13:25.   Safeback log: DI-164/SB_164B.TXT   SafeBack 2:18 13Feb1 execution started on Dec 4, 2001 10:21.   10:22:12 Menu selections: Punction: Backup   Direct access: No   Use XBIOS: Yes   Adjust partitions: No   Backfill on restore: No   Backfill on restore: No   Backfill on restore: No   Backfill on restore: No   Backup file F:\IMG.001 created.   Backup file F:\IMG.001 created.   Backup file F:\IMG.001 created.   Backup file F:\IMG.001 created.   Backup file F:\IMG.001 created.   Backup file F:\IMG.001 created.   Backup file F:\IMG.001 created.   Backup file F:\IMG.001 created.                                                                                                    |                | Function: Restore                                                         |
| Adjust partitions: No Backfill on restore: No  12:14:12 Backup file created on Nov 27, 2001 11:16 by Gary Fisher Natl Institute of Standards & Technology Software Diagnostics & Con Backup file comment record:  DI-164  12:14:14 Backup file E:\IMG.001 opened for access. 12:14:28 The destination drive capacity is smaller than that of the original source drive. 12:14:38 Restore of drive 1: from E:\IMG.001 to drive 2: started on Nov 27, 2001 12:14  12:14:38 Partition fixup has been disabled. 12:14:38 Partition fixup has been disabled. 12:14:38 Local SafeBack is running on DOS 7.10 Source drive 1: Capacity8759 MB Cylinders                                                                                                    |                |                                                                           |
| Backup file created on Nov 27, 2001 11:16 by Gary Fisher Natl Institute of Standards & Technology Software Diagnostics & Con Backup file comment record: DI-164  12:14:14 Backup file E:\IMG.001 opened for access. 12:14:28 The destination drive capacity is smaller than that of the original source drive.  12:14:38 Restore of drive 1: from E:\IMG.001 to drive 2: started on Nov 27, 2001 12:14  12:14:38 Partition fixup has been disabled. 12:14:38 Local SafeBack is running on DOS 7.10 Source drive 1: Capacity8759 MB Cylinders1116 Heads255 Destination drive 2: Capacity8751 MB Cylinders1115 Heads255  12:22:19 Backup file E:\IMG.002 opened for access. 12:30:53 Backup file E:\IMG.003 opened for access. 12:33:09 Backup file E:\IMG.004 opened for access. 12:45:02 Backup file E:\IMG.005 opened for access. 12:45:02 Backup file E:\IMG.005 opened for access. 12:45:02 Backup file E:\IMG.005 opened for access. 12:46:54 Restore of drive 1: to drive 2: completed on Nov 27, 2001 12:4 13:25:22 Menu selections: Punction: Restore Direct access: No Use XBIOS: Yes Adjust partitions: No Backfill on restore: No SafeBack execution ended on Nov 27, 2001 13:25. Safeback log: DI-164/SB_164B.TXT SafeBack 2.18 13Feb01 execution started on Dec 4, 2001 10:21.  10:22:12 Menu selections: Punction: Backup Direct access: No Use XBIOS: Yes Adjust partitions: No Backfill on restore: No Backfill on restore: No Backfill on restore: No Backfill on restore: No Backfill on restore: No Backfill on restore: No Backfill on restore: No Backfill on restore: No Backfill on restore: No                                                                                                    |                |                                                                           |
| 12:14:12 Backup file created on Nov 27, 2001 11:16 by Gary Fisher Natl Institute of Standards & Technology Software Diagnostics & Con Backup file comment record: DI-164 12:14:14 Backup file E:\IMG.001 opened for access. 12:14:28 The destination drive capacity is smaller than that of the original source drive. 12:14:38 Restore of drive 1: from E:\IMG.001 to drive 2: started on Nov 27, 2001 12:14 12:14:38 Partition fixup has been disabled. 12:14:38 Local SafeBack is running on DOS 7.10 Source drive 1: Capacity8759 MB Cylinders1116 Heads255 Destination drive 2: Capacity8751 MB Cylinders115 Heads255 12:22:19 Backup file E:\IMG.002 opened for access. 12:38:09 Backup file E:\IMG.003 opened for access. 12:38:09 Backup file E:\IMG.003 opened for access. 12:45:02 Backup file E:\IMG.003 opened for access. 12:45:02 Backup file E:\IMG.005 opened for access. 12:45:02 Backup file E:\IMG.005 opened for access. 12:45:02 Backup file E:\IMG.005 opened for access. 12:45:02 Backup file E:\IMG.005 opened for access. 12:45:02 Backup file E:\IMG.005 opened for access. 12:45:02 Backup file E:\IMG.005 opened for access. 12:45:02 Backup file E:\IMG.005 opened for access. 12:46:54 Restore of drive 1: to drive 2: completed on Nov 27, 2001 12:4 13:25:22 Menu selections:  Function: Restore Direct access: No Use XBIOS: Yes Adjust partitions: No Backfill on restore: No Use XBIOS: Yes Adjust partitions: No Direct access: No Use XBIOS: Yes Adjust partitions: No Backfill on restore: No Backpill on restore: No Backup file F:\IMG.001 created. Backup file comment record:                                                                                                    |                |                                                                           |
| by Gary Fisher Natl Institute of Standards & Technology Software Diagnostics & Con Backup file comment record: DI-164  12:14:14 Backup file E:\IMG.001 opened for access. 12:14:28 The destination drive capacity is smaller than that of the original source drive. 12:14:38 Restore of drive 1: from E:\IMG.001 to drive 2: started on Nov 27, 2001 12:14  12:14:38 Partition fixup has been disabled. 12:14:38 Local SafeBack is running on DOS 7.10 Source drive 1: Capacity8759 MB Cylinders1116 Heads255 Destination drive 2: Capacity8751 MB Cylinders1115 Heads255  12:22:19 Backup file E:\IMG.002 opened for access. 12:38:09 Backup file E:\IMG.003 opened for access. 12:38:09 Backup file E:\IMG.005 opened for access. 12:46:02 Backup file E:\IMG.005 opened for access. 12:46:04 Restore of drive 1: to drive 2: completed on Nov 27, 2001 12:4 13:25:22 Menu selections: Function: Restore Direct access: No Use XBIOS: Yes Adjust partitions: No Backfill on restore: No Safeback log: DI-164/SB_164B.TXT Safeback 2.18 13Feb01 execution started on Dec 4, 2001 10:21. 10:22:12 Menu selections: Function: Backup Direct access: No Use XBIOS: Yes Adjust partitions: No Backfill on restore: No Backfill on restore: No Backfill on restore: No Backfill on restore: No Backfill on restore: No Backfill on restore: No Backfill on restore: No Backfill on restore: No Backfill on restore: No Backfill on restore: No Backfill on restore: No Backfill on restore: No Backfill on restore: No Backfill on restore: No                                                                                                    |                |                                                                           |
| Software Diagnostics & Con Backup file comment record: DI-164  12:14:14 Backup file E:\IMG.001 opened for access. 12:14:28 The destination drive capacity is smaller than that of the original source drive.  12:14:38 Restore of drive 1: from E:\IMG.001 to drive 2: started on Nov 27, 2001 12:14  12:14:38 Partition fixup has been disabled.  12:14:38 Partition fixup has been disabled.  12:14:38 Partition fixup has been disabled.  12:14:38 Partition fixup has been disabled.  12:14:38 Partition fixup has been disabled.  12:14:38 Partition fixup has been disabled.  12:14:38 Partition drive 2: Capacity8759 MB Cylinders1116 Heads255 Pestination drive 2: Capacity8751 MB Cylinders1115 Heads255  12:22:19 Backup file E:\IMG.003 opened for access. 12:38:09 Backup file E:\IMG.003 opened for access. 12:38:09 Backup file E:\IMG.003 opened for access. 12:38:09 Backup file E:\IMG.003 opened for access. 12:46:54 Restore of drive 1: to drive 2: completed on Nov 27, 2001 12:4 13:25:22 Menu selections:  Function: Restore Direct access: No Use XBIOS: Yes Adjust partitions: No Backfill on restore: No Use XBIOS: Yes Adjust partitions: Backup Direct access: No Use XBIOS: Yes Adjust partitions: No Backpill on restore: No Direct access: No Use XBIOS: Yes Adjust partitions: No Backpill on restore: No Backpill on restore: No Backpill on restore: No Backpill on restore: No Backpuf file F:\IMG.001 created. Backup file comment record:                                                                                                    |                |                                                                           |
| DI-164  12:14:14 Backup file E:\IMG.001 opened for access.  12:14:28 The destination drive capacity is smaller than that of the original source drive.  12:14:38 Restore of drive 1: from E:\IMG.001 to drive 2: started on Nov 27, 2001 12:14  12:14:38 Partition fixup has been disabled.  12:14:38 Local SafeBack is running on DOS 7.10 Source drive 1: Capacity8759 MB Cylinders1116 Heads255  Destination drive 2: Capacity8751 MB Cylinders1115 Heads255  12:22:19 Backup file E:\IMG.002 opened for access.  12:38:09 Backup file E:\IMG.003 opened for access.  12:38:09 Backup file E:\IMG.004 opened for access.  12:46:54 Restore of drive 1: to drive 2: completed on Nov 27, 2001 12:4  13:25:22 Menu selections:  Function: Restore Direct access: No Use XBIOS: Yes Adjust partitions: No Backfill on restore: No SafeBack execution ended on Nov 27, 2001 13:25.  Safeback log: DI-164/SB_164B.TXT SafeBack 2.18 13Feb01 execution started on Dec 4, 2001 10:21.  10:22:12 Menu selections:  Function: Backup Direct access: No Use XBIOS: Yes Adjust partitions: No Backfill on restore: No Backfill on restore: No                                                                                                    |                |                                                                           |
| 12:14:14 Backup file E:\IMG.001 opened for access.  12:14:28 The destination drive capacity is smaller than that of the original source drive.  12:14:38 Restore of drive 1: from E:\IMG.001 to drive 2: started on Nov 27, 2001 12:14  12:14:38 Partition fixup has been disabled.  12:14:38 Local SafeBack is running on DOS 7.10 Source drive 1: Capacity8759 MB Cylinders1116 Heads255 Destination drive 2: Capacity8751 MB Cylinders1115 Heads255  12:22:19 Backup file E:\IMG.002 opened for access. 12:30:53 Backup file E:\IMG.003 opened for access. 12:38:09 Backup file E:\IMG.004 opened for access. 12:45:02 Backup file E:\IMG.005 opened for access. 12:46:54 Restore of drive 1: to drive 2: completed on Nov 27, 2001 12:4  13:25:22 Menu selections: Function: Restore Direct access: No Use XBIOS: Yes Adjust partitions: No Backfill on restore: No SafeBack 2.18 13Feb01 execution started on Dec 4, 2001 10:21.  Menu selections: Function: Backup Direct access: No Use XBIOS: Yes Adjust partitions: No Backfill on restore: No Backfill on restore: No Backfill on restore: No Backfill on restore: No Backfill on restore: No Backfill on restore: No Backup file F:\IMG.001 created. Backup file F:\IMG.001 created. Backup file F:\IMG.001 created. Backup file comment record:                                                                                                    |                | Backup file comment record:                                               |
| 12:14:28 The destination drive capacity is smaller than that of the original source drive.  12:14:38 Restore of drive 1: from E:\IMG.001 to drive 2: started on Nov 27, 2001 12:14  12:14:38 Partition fixup has been disabled.  12:14:38 Local SafeBack is running on DOS 7.10 Source drive 1: Capacity8759 MB Cylinders1116 Heads255  Destination drive 2: Capacity8751 MB Cylinders1115 Heads255  12:22:19 Backup file E:\IMG.002 opened for access.  12:30:53 Backup file E:\IMG.003 opened for access.  12:38:09 Backup file E:\IMG.004 opened for access.  12:46:54 Restore of drive 1: to drive 2: completed on Nov 27, 2001 12:4  13:25:22 Menu selections:  Function: Restore Direct access: No Use XBIOS: Yes Adjust partitions: No Backfill on restore: No SafeBack execution ended on Nov 27, 2001 13:25.  Safeback log: DI-164/SB_164B.TXT SafeBack 2.18 13Feb01 execution started on Dec 4, 2001 10:21.  10:22:12 Menu selections: Function: Backup Direct access: No Use XBIOS: Yes Adjust partitions: No Backfill on restore: No Backup Tile comment record:  No Backfill on restore: No Backup File Comment record:                                                                                                    |                | DI-164                                                                    |
| original source drive 1: from E:\IMG.001 to drive 2: started on Nov 27, 2001 12:14  12:14:38 Partition fixup has been disabled.  12:14:38 Local SafeBack is running on DOS 7.10 Source drive 1: Capacity8759 MB Cylinders1116 Heads255 Destination drive 2: Capacity8751 MB Cylinders1115 Heads255  12:22:19 Backup file E:\IMG.002 opened for access.  12:30:53 Backup file E:\IMG.003 opened for access.  12:38:09 Backup file E:\IMG.004 opened for access.  12:45:02 Backup file E:\IMG.005 opened for access.  12:46:54 Restore of drive 1: to drive 2: completed on Nov 27, 2001 12:4  13:25:22 Menu selections: Function: Restore Direct access: No Use XBIOS: Yes Adjust partitions: No Backfill on restore: No SafeBack 2.18 13Feb01 execution started on Dec 4, 2001 10:21.  10:22:12 Menu selections: Function: Backup Direct access: No Use XBIOS: Yes Adjust partitions: Backup Direct access: No Use XBIOS: Yes Adjust partitions: No Backfill on restore: No Use XBIOS: Yes Adjust partitions: No Backup Direct access: No Use XBIOS: Yes Adjust partitions: No Backup Direct access: No Use XBIOS: Yes Adjust partitions: No Backup Direct access: No Use XBIOS: Yes Adjust partitions: No Backup File Comment record:                                                                                                    |                |                                                                           |
| 12:14:38 Restore of drive 1: from E:\IMG.001 to drive 2: started on Nov 27, 2001 12:14  12:14:38 Partition fixup has been disabled.  12:14:38 Local SafeBack is running on DOS 7.10 Source drive 1: Capacity8759 MB Cylinders1116 Heads255 Destination drive 2: Capacity8751 MB Cylinders1115 Heads255  12:22:19 Backup file E:\IMG.002 opened for access. 12:30:53 Backup file E:\IMG.002 opened for access. 12:38:09 Backup file E:\IMG.004 opened for access. 12:45:02 Backup file E:\IMG.005 opened for access. 12:46:54 Restore of drive 1: to drive 2: completed on Nov 27, 2001 12:4  13:25:22 Menu selections: Function: Direct access: No Use XBIOS: Adjust partitions: No Backfill on restore: No SafeBack 2.18 13Feb01 execution started on Dec 4, 2001 10:21.  10:22:12 Menu selections: Function: Backup Direct access: No Use XBIOS: Yes Adjust partitions: Backup Direct access: No Use XBIOS: Yes Adjust partition: Backup Direct access: No Use XBIOS: Yes Adjust partitions: No Backipl on restore: No Use XBIOS: No Use XBIOS: No Us                                    |                |                                                                           |
| to drive 2: started on Nov 27, 2001 12:14  12:14:38 Partition fixup has been disabled.  12:14:38 Local SafeBack is running on DOS 7.10  Source drive 1:                                                                                                    |                |                                                                           |
| 12:14:38 Partition fixup has been disabled.  12:14:38 Local SafeBack is running on DOS 7.10  Source drive 1:  Capacity8759 MB Cylinders1116 Heads255  Destination drive 2: Capacity8751 MB Cylinders1115 Heads255  12:22:19 Backup file E:\IMG.002 opened for access. 12:30:53 Backup file E:\IMG.003 opened for access. 12:38:09 Backup file E:\IMG.004 opened for access. 12:45:02 Backup file E:\IMG.005 opened for access. 12:46:54 Restore of drive 1: to drive 2: completed on Nov 27, 2001 12:4 13:25:22 Menu selections: Function: Direct access: No Use XBIOS: Adjust partitions: No Backfill on restore: No SafeBack 2.18 13Feb01 execution started on Dec 4, 2001 10:21. 10:22:12 Menu selections: Function: Backup Direct access: No Use XBIOS: Yes Adjust partitions: No Backfill on restore: No Backup Birect access: No Use XBIOS: Yes Adjust partitions: No Backup Birect access: No Use XBIOS: Yes Adjust partitions: No Backup Birect access: No Use XBIOS: Yes Adjust partitions: No Backup Birect access: No Backup Birect access: No Backup Birect access: No Backup Birect access: No Backup Birect access: No Backup Birect access: No Backup Birect access: No Backup Birect access: No Backup Birect access: No Backup Birect access: No Backup Birect access: No Backup Backup file comment record:                                                                                                    |                |                                                                           |
| 12:14:38 Local SafeBack is running on DOS 7.10 Source drive 1: Capacity8759 MB Cylinders1116 Heads255 Destination drive 2: Capacity8751 MB Cylinders115 Heads255  12:22:19 Backup file E:\IMG.002 opened for access. 12:30:53 Backup file E:\IMG.003 opened for access. 12:38:09 Backup file E:\IMG.004 opened for access. 12:45:02 Backup file E:\IMG.005 opened for access. 12:46:54 Restore of drive 1: to drive 2: completed on Nov 27, 2001 12:4 13:25:22 Menu selections: Function: Direct access: No Use XBIOS: Adjust partitions: No Backfill on restore: No SafeBack execution ended on Nov 27, 2001 13:25. Safeback log: DI-164/SB_164B.TXT SafeBack 2.18 13Feb01 execution started on Dec 4, 2001 10:21. 10:22:12 Menu selections: Function: Backup Direct access: No Use XBIOS: Yes Adjust partitions: No Backfill on restore: No Backup Direct access: No Use XBIOS: Yes Adjust partitions: No Backup Direct access: No Use XBIOS: Yes Adjust partitions: No Backup file comment record:                                                                                                    |                |                                                                           |
| Capacity8759 MB Cylinders1116 Heads255 Destination drive 2: Capacity8751 MB Cylinders115 Heads255  12:22:19 Backup file E:\IMG.002 opened for access. 12:30:53 Backup file E:\IMG.003 opened for access. 12:38:09 Backup file E:\IMG.004 opened for access. 12:45:02 Backup file E:\IMG.005 opened for access. 12:46:54 Restore of drive 1: to drive 2: completed on Nov 27, 2001 12:4 13:25:22 Menu selections: Function: Restore Direct access: No Use XBIOS: Yes Adjust partitions: No Backfill on restore: No SafeBack execution ended on Nov 27, 2001 13:25. Safeback log: DI-164/SB_164B.TXT SafeBack 2.18 13Feb01 execution started on Dec 4, 2001 10:21. 10:22:12 Menu selections: Function: Backup Direct access: No Use XBIOS: Yes Adjust partitions: No Backfill on restore: No Use XBIOS: Yes Adjust partitions: No Backfill on restore: No Backfill or restore: No Backfill or restore: No Backfill or restore: No Backfill or restore: No Backfill or restore: No Backup file F:\IMG.001 created. Backup file comment record:                                                                                                    |                | 12:14:38 Local SafeBack is running on DOS 7.10                            |
| Cylinders1116 Heads255 Destination drive 2:                                                                                                    |                |                                                                           |
| Heads                                                                                                    |                |                                                                           |
| Destination drive 2:                                                                                                    |                |                                                                           |
| Capacity8751 MB Cylinders1115 Heads255  12:22:19 Backup file E:\IMG.002 opened for access. 12:30:53 Backup file E:\IMG.003 opened for access. 12:38:09 Backup file E:\IMG.004 opened for access. 12:45:02 Backup file E:\IMG.005 opened for access. 12:46:54 Restore of drive 1: to drive 2: completed on Nov 27, 2001 12:4 13:25:22 Menu selections: Function: Restore Direct access: No Use XBIOS: Yes Adjust partitions: No Backfill on restore: No SafeBack execution ended on Nov 27, 2001 13:25.  Safeback log: DI-164/SB_164B.TXT SafeBack 2.18 13Feb01 execution started on Dec 4, 2001 10:21.  10:22:12 Menu selections: Function: Backup Direct access: No Use XBIOS: Yes Adjust partitions: No Backfill on restore: No Backup file F:\IMG.001 created. Backup file comment record:                                                                                                    |                |                                                                           |
| Cylinders1115 Heads255  12:22:19 Backup file E:\IMG.002 opened for access. 12:30:53 Backup file E:\IMG.003 opened for access. 12:38:09 Backup file E:\IMG.004 opened for access. 12:45:02 Backup file E:\IMG.005 opened for access. 12:46:54 Restore of drive 1: to drive 2: completed on Nov 27, 2001 12:4 13:25:22 Menu selections:  Function: Restore  Direct access: No  Use XBIOS: Yes  Adjust partitions: No  Backfill on restore: No  SafeBack execution ended on Nov 27, 2001 13:25.  Safeback log: DI-164/SB_164B.TXT  SafeBack 2.18 13Feb01 execution started on Dec 4, 2001 10:21.  10:22:12 Menu selections:  Function: Backup  Direct access: No  Use XBIOS: Yes  Adjust partitions: No  Backup  Direct access: No  Use XBIOS: Yes  Adjust partitions: No  Backup file comment record:                                                                                                    |                |                                                                           |
| 12:22:19 Backup file E:\IMG.002 opened for access. 12:30:53 Backup file E:\IMG.003 opened for access. 12:38:09 Backup file E:\IMG.004 opened for access. 12:45:02 Backup file E:\IMG.005 opened for access. 12:46:54 Restore of drive 1: to drive 2: completed on Nov 27, 2001 12:4 13:25:22 Menu selections:  Function: Restore Direct access: No Use XBIOS: Yes Adjust partitions: No Backfill on restore: No SafeBack execution ended on Nov 27, 2001 13:25. Safeback log: DI-164/SB_164B.TXT SafeBack 2.18 13Feb01 execution started on Dec 4, 2001 10:21. 10:22:12 Menu selections: Function: Backup Direct access: No Use XBIOS: Yes Adjust partitions: No Backipll on restore: No Backipll on restore: No Backipll on restore: No Backup file F:\IMG.001 created. Backup file comment record:                                                                                                    |                |                                                                           |
| 12:30:53 Backup file E:\IMG.003 opened for access. 12:38:09 Backup file E:\IMG.004 opened for access. 12:45:02 Backup file E:\IMG.005 opened for access. 12:46:54 Restore of drive 1: to drive 2: completed on Nov 27, 2001 12:4 13:25:22 Menu selections:  Function:  Punction:  Punction:  Restore  Direct access:  No  Use XBIOS:  Adjust partitions:  No  Backfill on restore:  No  SafeBack execution ended on Nov 27, 2001 13:25.  Safeback log: DI-164/SB_164B.TXT  SafeBack 2.18 13Feb01 execution started on Dec 4, 2001 10:21.  10:22:12 Menu selections:  Function:  Backup  Direct access:  No  Use XBIOS:  Yes  Adjust partitions:  No  Backfill on restore:  No  Backfill on restore:  No  Backfill on restore:  No  Backup file F:\IMG.001 created.  Backup file comment record:                                                                                                    |                | Heads255                                                                  |
| 12:38:09 Backup file E:\IMG.004 opened for access.  12:45:02 Backup file E:\IMG.005 opened for access.  12:46:54 Restore of drive 1: to drive 2: completed on Nov 27, 2001 12:4  13:25:22 Menu selections:  Function:  Function:  Backfill on restore:  No  Use XBIOS:  Adjust partitions:  No  Backfill on restore:  SafeBack execution ended on Nov 27, 2001 13:25.  Safeback log: DI-164/SB_164B.TXT  SafeBack 2.18 13Feb01 execution started on Dec 4, 2001 10:21.  10:22:12 Menu selections:  Function:  Backup  Direct access:  No  Use XBIOS:  Yes  Adjust partitions:  No  Backfill on restore:  No  10:22:58 Backup file F:\IMG.001 created.  Backup file comment record:                                                                                                    |                |                                                                           |
| 12:45:02 Backup file E:\IMG.005 opened for access.  12:46:54 Restore of drive 1: to drive 2: completed on Nov 27, 2001 12:4  13:25:22 Menu selections:     Function: Restore     Direct access: No     Use XBIOS: Yes     Adjust partitions: No     Backfill on restore: No     SafeBack execution ended on Nov 27, 2001 13:25.  Safeback log: DI-164/SB_164B.TXT     SafeBack 2.18 13Feb01 execution started on Dec 4, 2001 10:21.  10:22:12 Menu selections:     Function: Backup     Direct access: No     Use XBIOS: Yes     Adjust partitions: No     Backfill on restore: No  10:22:58 Backup file F:\IMG.001 created.     Backup file comment record:                                                                                                    |                |                                                                           |
| 12:46:54 Restore of drive 1: to drive 2: completed on Nov 27, 2001 12:4 13:25:22 Menu selections:     Function: Restore     Direct access: No     Use XBIOS: Yes     Adjust partitions: No     Backfill on restore: No     SafeBack execution ended on Nov 27, 2001 13:25.  Safeback log: DI-164/SB_164B.TXT     SafeBack 2.18 13Feb01 execution started on Dec 4, 2001 10:21.  10:22:12 Menu selections:     Function: Backup     Direct access: No     Use XBIOS: Yes     Adjust partitions: No     Backfill on restore: No  10:22:58 Backup file F:\IMG.001 created.     Backup file comment record:                                                                                                    |                |                                                                           |
| 13:25:22 Menu selections:     Function: Restore     Direct access: No     Use XBIOS: Yes     Adjust partitions: No     Backfill on restore: No     SafeBack execution ended on Nov 27, 2001 13:25.  Safeback log: DI-164/SB_164B.TXT     SafeBack 2.18 13Feb01 execution started on Dec 4, 2001 10:21.  10:22:12 Menu selections:     Function: Backup     Direct access: No     Use XBIOS: Yes     Adjust partitions: No     Backfill on restore: No  10:22:58 Backup file F:\IMG.001 created.     Backup file comment record:                                                                                                    |                |                                                                           |
| Function: Restore Direct access: No Use XBIOS: Yes Adjust partitions: No Backfill on restore: No SafeBack execution ended on Nov 27, 2001 13:25.  Safeback log: DI-164/SB_164B.TXT SafeBack 2.18 13Feb01 execution started on Dec 4, 2001 10:21.  10:22:12 Menu selections: Function: Backup Direct access: No Use XBIOS: Yes Adjust partitions: No Backfill on restore: No  10:22:58 Backup file F:\IMG.001 created. Backup file comment record:                                                                                                    |                |                                                                           |
| Direct access: No Use XBIOS: Yes Adjust partitions: No Backfill on restore: No SafeBack execution ended on Nov 27, 2001 13:25.  Safeback log: DI-164/SB_164B.TXT SafeBack 2.18 13Feb01 execution started on Dec 4, 2001 10:21.  10:22:12 Menu selections: Function: Backup Direct access: No Use XBIOS: Yes Adjust partitions: No Backfill on restore: No  10:22:58 Backup file F:\IMG.001 created. Backup file comment record:                                                                                                    |                |                                                                           |
| Adjust partitions: No Backfill on restore: No SafeBack execution ended on Nov 27, 2001 13:25.  Safeback log: DI-164/SB_164B.TXT SafeBack 2.18 13Feb01 execution started on Dec 4, 2001 10:21.  10:22:12 Menu selections: Function: Backup Direct access: No Use XBIOS: Yes Adjust partitions: No Backfill on restore: No  10:22:58 Backup file F:\IMG.001 created. Backup file comment record:                                                                                                    |                |                                                                           |
| Backfill on restore: No SafeBack execution ended on Nov 27, 2001 13:25.  Safeback log: DI-164/SB_164B.TXT SafeBack 2.18 13Feb01 execution started on Dec 4, 2001 10:21.  10:22:12 Menu selections: Function: Backup Direct access: No Use XBIOS: Yes Adjust partitions: No Backfill on restore: No  10:22:58 Backup file F:\IMG.001 created. Backup file comment record:                                                                                                    |                |                                                                           |
| SafeBack execution ended on Nov 27, 2001 13:25.  Safeback log: DI-164/SB_164B.TXT                                                                                                    |                |                                                                           |
| Safeback log: DI-164/SB_164B.TXT                                                                                                    |                |                                                                           |
| SafeBack 2.18 13Feb01 execution started on Dec 4, 2001 10:21.  10:22:12 Menu selections:     Function: Backup     Direct access: No     Use XBIOS: Yes     Adjust partitions: No     Backfill on restore: No  10:22:58 Backup file F:\IMG.001 created.     Backup file comment record:                                                                                                    |                | · ·                                                                       |
| 10:22:12 Menu selections: Function: Backup Direct access: No Use XBIOS: Yes Adjust partitions: No Backfill on restore: No  10:22:58 Backup file F:\IMG.001 created. Backup file comment record:                                                                                                    |                |                                                                           |
| Direct access: No Use XBIOS: Yes Adjust partitions: No Backfill on restore: No 10:22:58 Backup file F:\IMG.001 created. Backup file comment record:                                                                                                    |                |                                                                           |
| Use XBIOS: Yes Adjust partitions: No Backfill on restore: No 10:22:58 Backup file F:\IMG.001 created. Backup file comment record:                                                                                                    |                | Function: Backup                                                          |
| Adjust partitions: No Backfill on restore: No 10:22:58 Backup file F:\IMG.001 created. Backup file comment record:                                                                                                    |                |                                                                           |
| Backfill on restore: No 10:22:58 Backup file F:\IMG.001 created. Backup file comment record:                                                                                                    |                |                                                                           |
| 10:22:58 Backup file F:\IMG.001 created.  Backup file comment record:                                                                                                    |                |                                                                           |
| Backup file comment record:                                                                                                    |                |                                                                           |
| -                                                                                                    |                |                                                                           |
|                                                                                                    |                | -                                                                         |
| 10:23:05 Backing up drive 2:                                                                                                    |                |                                                                           |
| to F:\IMG.001 on Dec 4, 2001 10:23                                                                                                    |                |                                                                           |
| 10:23:07 Local SafeBack is running on DOS 7.10                                                                                                    |                | 10:23:07 Local SafeBack is running on DOS 7.10                            |

| Case DI-164 for | SafeBack 2.18                                                                                                    |
|-----------------|----------------------------------------------------------------------------------------------------|
|                 | Source drive 2:                                                                                                    |
|                 | Capacity8759 MB                                                                                                    |
|                 | Cylinders1116                                                                                                    |
|                 | Heads255                                                                                                    |
|                 | 10:23:07 Partition table for drive 2:                                                                                            |
|                 | 10:29:18 Backup file F:\IMG.002 created.                                                                                         |
|                 | 10:35:30 Backup file F:\IMG.003 created.                                                                                         |
|                 | 10:41:44 Backup file F:\IMG.004 created.                                                                                         |
|                 | 10:48:02 Backup file F:\IMG.005 created.                                                                                         |
|                 | 10:49:53 Backup file CRC: 30dleb6a.                                                                                              |
|                 | 10:49:53 Backup of drive 2: completed on Dec 4, 2001 10:49.  SafeBack execution ended on Dec 4, 2001 10:49.                      |
|                 | Safeback log: DI-164/SB_164R.TXT SafeBack 2.18 13Feb01 execution started on Dec 4, 2001 10:51.                                   |
|                 | 10:51:31 Menu selections:                                                                                                    |
|                 | Function: Restore                                                                                                    |
|                 | Direct access: No                                                                                                    |
|                 | Use XBIOS: Yes                                                                                                    |
|                 | Adjust partitions: No                                                                                                    |
|                 | Backfill on restore: No                                                                                                    |
|                 | 10:51:42 Backup file created on Dec 4, 2001 10:23                                                                                |
|                 | by Gary Fisher Natl Institute of Standards & Technology                                                                          |
|                 | Software Diagnostics & Con                                                                                                    |
|                 | Backup file comment record:                                                                                                    |
|                 | DI-164                                                                                                    |
|                 | 10:51:44 Backup file F:\IMG.001 opened for access.                                                                               |
|                 | 10:52:01 The destination drive capacity is smaller than that of the original source drive.                                       |
|                 | 10:52:12 Restore of drive 2: from F:\IMG.001 to drive 1: started on Dec 4, 2001 10:52                                            |
|                 | 10:52:12 Partition fixup has been disabled.                                                                                      |
|                 | 10:52:12 Local SafeBack is running on DOS 7.10                                                                                   |
|                 | Source drive 2:                                                                                                    |
|                 | Capacity8759 MB                                                                                                    |
|                 | Cylinders1116                                                                                                    |
|                 | Heads255 Destination drive 1:                                                                                                    |
|                 |                                                                                                    |
|                 | Capacity3079 MB                                                                                                    |
|                 | Cylinders6256 Heads16                                                                                                    |
|                 |                                                                                                    |
|                 | 11:02:08 Backup file F:\IMG.002 opened for access. 11:07:09 Restore of drive 2: to drive 1: completed on Dec 4, 2001 11:07       |
|                 | 11:07:56 Menu selections:                                                                                                    |
|                 | Function: Restore                                                                                                    |
|                 | Direct access: No                                                                                                    |
|                 | Use XBIOS: Yes                                                                                                    |
|                 | Adjust partitions: No                                                                                                    |
|                 | Backfill on restore: No                                                                                                    |
|                 | SafeBack execution ended on Dec 4, 2001 11:07.                                                                                   |
|                 | = = = Measurement Logs = = = =                                                                                                   |
|                 | Sectors Compared 6306048                                                                                                    |
|                 | Sectors Differ 0                                                                                                    |
|                 | Diffs range                                                                                                    |
|                 | Source (17938985) has 11632937 more sectors than destination (6306048) Hash after test: 25BF8AF6B2D3E0BD1909C96E368DB27F51C49CBF |
| Expected        | Source disk is unchanged                                                                                                    |
| Results:        | src compares qualified equal to dst, src is truncated on dst                                                                     |
|                 | truncation is logged                                                                                                    |
| Actual          | No anomalies                                                                                                    |
| Results:        |                                                                                                    |
| Analysis:       | Expected results achieved                                                                                                    |
| -               |                                                                                                    |

# **About the National Institute of Justice**

NIJ is the research, development, and evaluation agency of the U.S. Department of Justice. The Institute provides objective, independent, evidence-based knowledge and tools to enhance the administration of justice and public safety. NIJ's principal authorities are derived from the Omnibus Crime Control and Safe Streets Act of 1968, as amended (see 42 U.S.C. §§ 3721–3723).

The NIJ Director is appointed by the President and confirmed by the Senate. The Director establishes the Institute's objectives, guided by the priorities of the Office of Justice Programs, the U.S. Department of Justice, and the needs of the field. The Institute actively solicits the views of criminal justice and other professionals and researchers to inform its search for the knowledge and tools to guide policy and practice.

### **Strategic Goals**

NIJ has seven strategic goals grouped into three categories:

#### Creating relevant knowledge and tools

- 1. Partner with State and local practitioners and policymakers to identify social science research and technology needs.
- 2. Create scientific, relevant, and reliable knowledge—with a particular emphasis on terrorism, violent crime, drugs and crime, cost-effectiveness, and community-based efforts—to enhance the administration of justice and public safety.
- 3. Develop affordable and effective tools and technologies to enhance the administration of justice and public safety.

### Dissemination

- 4. Disseminate relevant knowledge and information to practitioners and policymakers in an understandable, timely, and concise manner.
- 5. Act as an honest broker to identify the information, tools, and technologies that respond to the needs of stakeholders.

#### Agency management

- 6. Practice fairness and openness in the research and development process.
- 7. Ensure professionalism, excellence, accountability, cost-effectiveness, and integrity in the management and conduct of NIJ activities and programs.

## **Program Areas**

In addressing these strategic challenges, the Institute is involved in the following program areas: crime control and prevention, including policing; drugs and crime; justice systems and offender behavior, including corrections; violence and victimization; communications and information technologies; critical incident response; investigative and forensic sciences, including DNA; less-than-lethal technologies; officer protection; education and training technologies; testing and standards; technology assistance to law enforcement and corrections agencies; field testing of promising programs; and international crime control.

In addition to sponsoring research and development and technology assistance, NIJ evaluates programs, policies, and technologies. NIJ communicates its research and evaluation findings through conferences and print and electronic media.

To find out more about the National Institute of Justice, please contact:

National Criminal Justice Reference Service P.O. Box 6000 Rockville, MD 20849–6000 800–851–3420 e-mail: askncjrs@ncjrs.org